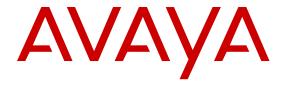

# Avaya Aura<sup>™</sup> Communication Manager Screen Reference

© 2010 Avaya Inc.

All Rights Reserved.

#### **Notice**

While reasonable efforts have been made to ensure that the information in this document is complete and accurate at the time of printing, Avaya assumes no liability for any errors. Avaya reserves the right to make changes and corrections to the information in this document without the obligation to notify any person or organization of such changes.

#### **Documentation disclaimer**

Avaya shall not be responsible for any modifications, additions, or deletions to the original published version of this documentation unless such modifications, additions, or deletions were performed by Avaya. End User agree to indemnify and hold harmless Avaya, Avaya's agents, servants and employees against all claims, lawsuits, demands and judgments arising out of, or in connection with, subsequent modifications, additions or deletions to this documentation, to the extent made by End User.

#### Link disclaimer

Avaya is not responsible for the contents or reliability of any linked Web sites referenced within this site or documentation(s) provided by Avaya. Avaya is not responsible for the accuracy of any information, statement or content provided on these sites and does not necessarily endorse the products, services, or information described or offered within them. Avaya does not guarantee that these links will work all the time and has no control over the availability of the linked pages.

#### Warranty

Avaya provides a limited warranty on this product. Refer to your sales agreement to establish the terms of the limited warranty. In addition, Avaya's standard warranty language, as well as information regarding support for this product, while under warranty, is available to Avaya customers and other parties through the Avaya Support Web site: <a href="http://www.avaya.com/support">http://www.avaya.com/support</a>. Please note that if you acquired the product from an authorized Avaya reseller outside of the United States and Canada, the warranty is provided to you by said Avaya reseller and not by Avaya.

#### Licenses

THE SOFTWARE LICENSE TERMS AVAILABLE ON THE AVAYA WEBSITE, HTTP://SUPPORT.AVAYA.COM/LICENSEINFO/ ARE APPLICABLE TO ANYONE WHO DOWNLOADS, USES AND/OR INSTALLS AVAYA SOFTWARE, PURCHASED FROM AVAYA INC. ANY AVAYA AFFILIATE, OR AN AUTHORIZED AVAYA RESELLER (AS APPLICABLE) UNDER A COMMERCIAL AGREEMENT WITH AVAYA OR AN AUTHORIZED AVAYA RESELLER. UNLESS OTHERWISE AGREED TO BY AVAYA IN WRITING, AVAYA DOES NOT EXTEND THIS LICENSE IF THE SOFTWARE WAS OBTAINED FROM ANYONE OTHER THAN AVAYA, AN AVAYA AFFILIATE OR AN AVAYA AUTHORIZED RESELLER, AND AVAYA RESERVES THE RIGHT TO TAKE LEGAL ACTION AGAINST YOU AND ANYONE ELSE USING OR SELLING THE SOFTWARE WITHOUT A LICENSE. BY INSTALLING, DOWNLOADING OR USING THE SOFTWARE, OR AUTHORIZING OTHERS TO DO SO, YOU, ON BEHALF OF YOURSELF AND THE ENTITY FOR WHOM YOU ARE INSTALLING, DOWNLOADING OR USING THE SOFTWARE (HEREINAFTER REFERRED TO INTERCHANGEABLY AS "YOU" AND "END USER"), AGREE TO THESE TERMS AND CONDITIONS AND CREATE A BINDING CONTRACT BETWEEN YOU AND AVAYA INC. OR THE APPLICABLE AVAYA AFFILIATE ("AVAYA").

Avaya grants End User a license within the scope of the license types described below. The applicable number of licenses and units of capacity for which the license is granted will be one (1), unless a different number of licenses or units of capacity is specified in the Documentation or other materials available to End User. "Designated Processor" means a single stand-alone computing device. "Server" means a Designated Processor that hosts a software application to be

accessed by multiple users. "Software" means the computer programs in object code, originally licensed by Avaya and ultimately utilized by End User, whether as stand-alone products or pre-installed on Hardware. "Hardware" means the standard hardware originally sold by Avaya and ultimately utilized by End User.

#### License types

- Designated System(s) License (DS). End User may install and use each copy of the Software on only one Designated Processor, unless a different number of Designated Processors is indicated in the Documentation or other materials available to End User. Avaya may require the Designated Processor(s) to be identified by type, serial number, feature key, location or other specific designation, or to be provided by End User to Avaya through electronic means established by Avaya specifically for this purpose.
- Concurrent User License (CU). End User may install and use the Software on multiple Designated Processors or one or more Servers, so long as only the licensed number of Units are accessing and using the Software at any given time. A "Unit" means the unit on which Avaya, at its sole discretion, bases the pricing of its licenses and can be, without limitation, an agent, port or user, an e-mail or voice mail account in the name of a person or corporate function (e.g., webmaster or helpdesk), or a directory entry in the administrative database utilized by the Software that permits one user to interface with the Software. Units may be linked to a specific, identified Server.
- Named User License (NU). End User may: (i) install and use the Software on a single Designated Processor or Server per authorized Named User (defined below); or (ii) install and use the Software on a Server so long as only authorized Named Users access and use the Software. "Named User," means a user or device that has been expressly authorized by Avaya to access and use the Software. At Avaya's sole discretion, a "Named User" may be, without limitation, designated by name, corporate function (e.g., webmaster or helpdesk), an e-mail or voice mail account in the name of a person or corporate function, or a directory entry in the administrative database utilized by the Software that permits one user to interface with the Software.
- Shrinkwrap License (SR). With respect to Software that contains elements provided by third party suppliers, End User may install and use the Software in accordance with the terms and conditions of the applicable license agreements, such as "shrinkwrap" or "clickwrap" license accompanying or applicable to the Software ("Shrinkwrap License"). The text of the Shrinkwrap License will be available from Avaya upon End User's request (see "Third-party Components" for more information).

#### Copyright

Except where expressly stated otherwise, no use should be made of materials on this site, the Documentation(s) and Product(s) provided by Avaya. All content on this site, the documentation(s) and the product(s) provided by Avaya including the selection, arrangement and design of the content is owned either by Avaya or its licensors and is protected by copyright and other intellectual property laws including the sui generis rights relating to the protection of databases. You may not modify, copy, reproduce, republish, upload, post, transmit or distribute in any way any content, in whole or in part, including any code and software. Unauthorized reproduction, transmission, dissemination, storage, and or use without the express written consent of Avaya can be a criminal, as well as a civil, offense under the applicable law.

#### Third-party components

Certain software programs or portions thereof included in the Product may contain software distributed under third party agreements ("Third Party Components"), which may contain terms that expand or limit rights to use certain portions of the Product ("Third Party Terms"). Information regarding distributed Linux OS source code (for those Products that have distributed the Linux OS source code), and identifying the copyright holders of the Third Party Components and the

Third Party Terms that apply to them is available on the Avaya Support Web site: <a href="http://www.avaya.com/support/Copyright/">http://www.avaya.com/support/Copyright/</a>.

#### Preventing toll fraud

"Toll fraud" is the unauthorized use of your telecommunications system by an unauthorized party (for example, a person who is not a corporate employee, agent, subcontractor, or is not working on your company's behalf). Be aware that there can be a risk of toll fraud associated with your system and that, if toll fraud occurs, it can result in substantial additional charges for your telecommunications services.

#### Avaya fraud intervention

If you suspect that you are being victimized by toll fraud and you need technical assistance or support, call Technical Service Center Toll Fraud Intervention Hotline at +1-800-643-2353 for the United States and Canada. For additional support telephone numbers, see the Avaya Support Web site: <a href="http://www.avaya.com/support/">http://www.avaya.com/support/</a>. Suspected security vulnerabilities with Avaya products should be reported to Avaya by sending mail to: securityalerts@avaya.com.

#### **Trademarks**

Avaya® and Avaya Aura™ are trademarks of Avaya Inc.

The trademarks, logos and service marks ("Marks") displayed in this site, the documentation(s) and product(s) provided by Avaya are the registered or unregistered Marks of Avaya, its affiliates, or other third parties. Users are not permitted to use such Marks without prior written consent from Avaya or such third party which may own the Mark. Nothing contained in this site, the documentation(s) and product(s) should be construed as granting, by implication, estoppel, or otherwise, any license or right in and to the Marks without the express written permission of Avaya or the applicable third party.

All non-Avaya trademarks are the property of their respective owners.

#### **Downloading documents**

For the most current versions of documentation, see the Avaya Support Web site: <a href="http://www.avaya.com/support">http://www.avaya.com/support</a>

#### **Contact Avaya Support**

Avaya provides a telephone number for you to use to report problems or to ask questions about your product. The support telephone number is 1-800-242-2121 in the United States. For additional support telephone numbers, see the Avaya Web site: <a href="http://www.avaya.com/support">http://www.avaya.com/support</a>

### Contents

| Chapter 1: AAR and ARS Digit Analysis Table                     |           |
|-----------------------------------------------------------------|-----------|
| AAR and ARS Digit Analysis Table                                |           |
| Chapter 2: AAR and ARS Digit Conversion Table                   |           |
| Chapter 3: Abbreviated Dialing                                  |           |
| Abbreviated Dialing Enhanced List                               |           |
| Group List                                                      |           |
| Personal List                                                   |           |
| System List                                                     |           |
| 7103A Button List                                               |           |
| Chapter 4: Access Endpoint                                      |           |
| Chapter 5: Administered Connection                              |           |
| AUTHORIZED TIME OF DAY                                          |           |
| MISCELLANEOUS PARAMETERS                                        |           |
| Chapter 6: Agent Login ID                                       |           |
| Agent Login ID: page 1                                          |           |
| Agent Login ID: page 2                                          | <b>50</b> |
| Chapter 7: Alias Station                                        | . 53      |
| Chapter 8: Alphanumeric Dialing Table                           | 55        |
| Chapter 9: Announcements/Audio Sources                          | 57        |
| Chapter 10: ARS Toll Table                                      | 63        |
| Chapter 11: Attendant Console                                   |           |
| Attendant console: page 1                                       |           |
| Attendant console: page 2 Softconsole IP Attendant              |           |
| Attendant console: page 2 VIS feature options                   |           |
| Attendant console: page 3                                       |           |
| Attendant console: page 3 feature button assignments            |           |
| Attendant console: page 4 display module button assignments     |           |
| Chapter 12: Audio Group                                         |           |
| Chapter 13: AUDIX-MSA Node Names                                |           |
| Chapter 14: Authorization Code — COR Mapping                    |           |
| Chapter 15: Authorization Code — PIN Checking for Private Calls |           |
| Chapter 16: Best Service Routing                                |           |
| Chapter 17: Bulletin Board                                      |           |
| Chapter 18: Button Type Customization Restriction               |           |
| Chapter 19: Call Type Digit Analysis Table                      |           |
| Chapter 20: Call Vector                                         |           |
| Chapter 21: CAMA Numbering Format                               |           |
| Chapter 22: CDR system parameters                               |           |
| CDR system parameters: page 1                                   |           |
| CDR System Parameters: page 2                                   |           |
| Chapter 23: Change Station Extension                            |           |
| Chapter 24: Circuit Packs                                       | . 123     |

| Chapter 25: Class of Restriction                                  | 125               |
|-------------------------------------------------------------------|-------------------|
| Class of restriction: page 1                                      | 125               |
| Class of Restriction: page 2                                      | 134               |
| Class of Restriction: page 3                                      | 138               |
| Class of restriction: page 4 to page 23                           | . 140             |
| Chapter 26: Class of service                                      | . 143             |
| Class of service: page 1                                          | 143               |
| Class of service: page 2                                          | 147               |
| Chapter 27: Code Calling IDs                                      | . 149             |
| Chapter 28: Configuration Set                                     |                   |
| Chapter 29: Console parameters                                    | . 157             |
| Console parameters: page 1                                        | 157               |
| Console parameters: page 2                                        | 1 <mark>62</mark> |
| Console parameters: page 4                                        | 1 <mark>69</mark> |
| Console parameters: page 5                                        |                   |
| Chapter 30: Coverage Answer Group                                 | . 171             |
| Chapter 31: Coverage Path                                         | . 173             |
| Chapter 32: Crisis Alert System Parameters                        | . 179             |
| ALERT PAGER                                                       |                   |
| Chapter 33: CTI Link                                              | . 183             |
| CTI link: page 1                                                  | 183               |
| CTI link: page 2                                                  | 185               |
| Chapter 34: Data Module                                           | . 187             |
| Data module: page 1                                               | 187               |
| Data module: page 2: Type data-line                               | 193               |
| Data module: page 2 - Type 7500, WC-BRI, NI-BRI                   | . 197             |
| Chapter 35: Date and Time                                         | . 201             |
| Chapter 36: Daylight Savings Rules                                | 205               |
| Chapter 37: DCS to QSIG TSC Gateway                               |                   |
| Chapter 38: Dial Plan Analysis Table                              |                   |
| Chapter 39: Dial Plan Parameters                                  |                   |
| Chapter 40: Digit Absorption                                      |                   |
| Chapter 41: Display Parameters                                    |                   |
| Chapter 42: DS1 Circuit Pack                                      |                   |
| DS1 Circuit Pack: page 1                                          |                   |
| DS1 circuit pack: page 2                                          |                   |
| Chapter 43: Duplicate Station                                     |                   |
| Chapter 44: Duplicate Vector                                      | 247               |
| Chapter 45: Enable File Transfer                                  | 240               |
| Chapter 46: Enable Session                                        |                   |
| Chapter 47: Extended Pick-Up Group                                |                   |
|                                                                   |                   |
| Chapter 48: Extensions administered to have an MCT-Control button |                   |
| Chapter 49: Extensions to Call Which Activate Features by Name    |                   |
| Chapter 50: Feature Access Code (FAC)                             |                   |
| Chapter 51: Feature-related system parameters                     | 285               |

| Feature-related system parameters: page 1                                                                                                    | 285             |
|----------------------------------------------------------------------------------------------------|-----------------|
| Feature-related system parameters: page 2                                                                                                    | 292             |
| Feature-related system parameters: page 3                                                                                                    | 294             |
| Feature-related system parameters: page 4                                                                                                    | <b>29</b> 8     |
| Feature-related system parameters: page 5                                                                                                    | 303             |
| Feature-related system parameters: page 6                                                                                                    | 308             |
| Feature-related system parameters: page 7                                                                                                    | 316             |
| Feature-related system parameters: page 8                                                                                                    | 320             |
| ISDN PARAMETERS                                                                                                    |                 |
| PARAMETERS FOR CREATING QSIG SELECTION NUMBERS                                                                                                    | 325             |
| Feature-related system parameters: page 9                                                                                                    | 326             |
| Feature-related system parameters: page 10                                                                                                    | 329             |
| Date Format on Terminals                                                                                                    | 330             |
| ITALIAN DCS PROTOCOL                                                                                                    | 334             |
| Feature-related system parameters: page 11                                                                                                    | 335             |
| CALL CENTER SYSTEM PARAMETERS EAS                                                                                                    | 335             |
| VECTORING                                                                                                    | 336             |
| SERVICE OBSERVING                                                                                                    | 340             |
| Feature-related system parameters: page 12                                                                                                    | 341             |
| AGENT AND CALL SELECTION                                                                                                    |                 |
| ASAI                                                                                                    | 344             |
| CALL MANAGEMENT SYSTEMS                                                                                                    |                 |
| OTHER CALL MANAGEMENT SYSTEM FIELDS                                                                                                    | 345             |
| Feature-related system parameters: page 13                                                                                                    | 347             |
| Feature-related system parameters: page 14                                                                                                    | 350             |
| Feature-related system parameters: page 15                                                                                                    |                 |
| FORCED AGENT LOGOUT PARAMETERS                                                                                                    | 352             |
| Feature-related system parameters: page 16                                                                                                    |                 |
| Feature-related system parameters: page 17                                                                                                    |                 |
| Feature-related system parameters: page 18                                                                                                    |                 |
| Feature-related system parameters: page 19                                                                                                    |                 |
| Chapter 52: Firmware Station Download                                                                                                    |                 |
| Chapter 53: Group Paging Using Speakerphone                                                                                                    |                 |
| Chapter 54: Holiday Table                                                                                                    |                 |
| Chapter 55: Hospitality                                                                                                    |                 |
| Hospitality: page 1                                                                                                    |                 |
| Hospitality: page 2                                                                                                    |                 |
| Hospitality: page 3                                                                                                    |                 |
| Chapter 56: Hunt Group.                                                                                                    |                 |
| Hunt group: page 1                                                                                                    |                 |
| Hunt group: page 2                                                                                                    |                 |
| Hunt group: page 3                                                                                                    |                 |
| Interruptible Aux Deactivation Threshold                                                                                                    |                 |
| Hunt Group: page 4                                                                                                    |                 |
| Hunt Group: page 5 through X                                                                                                    |                 |
| Chapter 57: Incoming Call Handling Treatment                                                                                                    |                 |
| Chapter 58: Integrated Announcement Boards                                                                                                    |                 |
| WINDOWS MAN THEOMETICAL PROPERTY OF THE PARTY OF THE PART | <del>7</del> 44 |

| Chapter 60: Inter-Exchange Carrier (IXC) Codes         429           Chapter 61: Inter-Exchange Carrier (IXC) Codes: page 1         431           Inter-Exchange Carrier (IXC) Codes: page 2         431           Chapter 62: Intra-Switch CDR.         433           Chapter 63: IP Address Mapping         435           Chapter 64: IP codec set.         437           IP codec set: page 1         437           IP codec set: page 2         440           Chapter 65: IP Interfaces.         445           IP Interface: page 3         445           IP Interface: page 3         45           Chapter 66: IP network region:         455           IP network region: page 2         451           IP network region: page 3         456           Mtce.         468           Sync.         468           Chapter 67: IP Node Names.         471           Chapter 67: IP Node Names.         471           Chapter 68: IP options system parameters: page 1.         473           IP options system parameters: page 2.         478           IP options system parameters: page 3.         471           Chapter 67: IP Node Names.         471           Chapter 67: IP Sever parameters: page 4.         482           Chapter 71: IP Sevices | Chapter 59: Integrated Announcement Translations | 427   |
|----------------------------------------------------------------------------------------------------|--------------------------------------------------|-------|
| Chapter 61: Inter-Exchange Carrier (IXC) Codes:         431           Inter-Exchange Carrier (IXC) Codes: page 1         431           Inter-Exchange Carrier (IXC) Codes: page 2         431           Chapter 62: Intra-Switch CDR         433           Chapter 64: IP Codec set         437           IP codec set: page 1         437           IP codec set: page 2         440           Chapter 65: IP Interfaces         445           IP Interface: page 1         445           IP Interface: page 3         451           IP Interface: page 3         451           IP Interface: page 3         452           IP Interface: page 3         453           IP network region: page 3         454           IP network region: page 3         455           IP network region: page 3         466           Mtce         468           Sync.         468           Chapter 65: IP Node Names         471           Chapter 65: IP options system parameters         473           IP network region: page 3         466           Mtce         468           Sync.         468           Chapter 67: IP Node Names         471           Chapter 68: IP options system parameters: page 2         473                                              |                                                  |       |
| Inter-Exchange Carrier (IXC) Codes: page 1                                                                                                    |                                                  |       |
| Inter-Exchange Carrier (IKC) Codes: page 2                                                                                                    | Inter-Exchange Carrier (IXC) Codes: page 1       | . 431 |
| Chapter 62: Intra-Switch CDR.       433         Chapter 63: IP Address Mapping.       435         Chapter 64: IP codec set.       437         IP codec set: page 1.       437         IP codec set: page 2.       440         Chapter 65: IP Interfaces.       445         IP Interface: page 1.       445         IP Interface: page 2.       451         IP Interface: page 3.       451         Chapter 66: IP network region.       455         IP network region: page 1       455         IP network region: page 2.       453         IP network region: page 3.       466         Mice.       468         Sync.       488         Sync.       489         Chapter 67: IP Node Names.       471         Chapter 68: IP options system parameters: page 1.       473         IP options system parameters: page 2.       478         IP options system parameters: page 3.       481         IP options system parameters: page 4.       482         Chapter 69: IP Routing.       485         Chapter 70: IP Server Interface (IPSI) Administration: page 1.       489         IP Services: page 4.       591         Chapter 71: IP Services.       499         IP Services:                                                                          |                                                  |       |
| Chapter 64: IP codec set.       435         Chapter 64: IP codec set.       437         IP codec set: page 2       440         Chapter 65: IP Interfaces.       445         IP Interface: page 1.       445         IP Interface: page 2.       451         IP Interface: page 3.       453         Chapter 66: IP network region.       455         IP network region: page 2.       453         IP network region: page 3.       466         Mice.       488         Sync.       489         Chapter 67: IP Node Names.       471         Chapter 68: IP options system parameters.       473         IP options system parameters: page 1       473         IP options system parameters: page 2.       478         IP options system parameters: page 3.       481         IP options system parameters: page 4.       482         Chapter 69: IP Routing.       485         Chapter 70: IP Server Interface (IPSI) Administration: page 1       485         IP Server Interface (IPSI) Administration: page 2       485         Chapter 71: IP Services: page 4.       482         Chapter 72: ISDN Numbering Calling Party Number Conversion for Tandem Calls.       501         IP Services: page 4.       502                                         |                                                  |       |
| Chapter 64: IP codec set.       437         IP codec set: page 1       437         IP codec set: page 2       440         Chapter 65: IP Interfaces.       445         IP Interface: page 1       445         IP Interface: page 2       451         IP Interface: page 3       453         Chapter 66: IP network region.       455         IP network region: page 1       455         IP network region: page 2       463         IP network region: page 3       466         Mice.       488         Sync.       468         Chapter 67: IP Node Names.       471         Chapter 68: IP options system parameters.       473         IP options system parameters: page 2       473         IP options system parameters: page 2       473         IP options system parameters: page 4       482         Chapter 69: IP Routing.       482         Chapter 70: IP Server Interface (IPSI) Administration.       489         IP Services: page 1       489         IP Services: page 4       499         Chapter 71: IP Services       499         IP Services: page 4       502         Chapter 72: ISDN Numbering Calling Party Number Conversion for Tandem Calls.       505                                                                          | ·                                                |       |
| P codes set: page 1.                                                                                                    |                                                  |       |
| IP codec set: page 2                                                                                                    |                                                  |       |
| Chapter 65: IP Interfaces       445         IP Interface: page 1       445         IP Interface: page 2       451         IP Interfaces: page 3       453         Chapter 66: IP network region       455         IP network region: page 1       455         IP network region: page 2       463         IP network region: page 3       466         Mtce.       468         Sync.       469         Chapter 67: IP Node Names.       471         Chapter 68: IP options system parameters.       473         IP options system parameters: page 1       473         IP options system parameters: page 2       478         IP options system parameters: page 3       481         IP options system parameters: page 4       482         Chapter 69: IP Routing.       485         Chapter 70: IP Server Interface (IPSI) Administration.       489         IP Server Interface (IPSI) Administration: page 1       489         IP Services: page 4       499         Chapter 71: IP Services.       499         IP Services: page 3       501         IP Services: page 3       501         IP Services: page 3       501         IP Services: page 3       509         ISDN Trun                                                                          |                                                  |       |
| P Interface: page 1                                                                                                    |                                                  |       |
| IP Interface: page 2                                                                                                    | ·                                                |       |
| P   Interfaces: page 3                                                                                                    |                                                  |       |
| Chapter 66: IP network region: page 1       455         IP network region: page 1       455         IP network region: page 2       463         IP network region: page 3       466         Mtce                                                                                                    |                                                  |       |
| P network region: page 1                                                                                                    |                                                  |       |
| P network region: page 2                                                                                                    |                                                  |       |
| IP network region: page 3                                                                                                    |                                                  |       |
| Mtce                                                                                                    |                                                  |       |
| Sync                                                                                                    |                                                  |       |
| Chapter 67: IP Node Names                                                                                                    |                                                  |       |
| Chapter 68: IP options system parameters. 473 IP options system parameters: page 1. 473 IP options system parameters: page 2. 478 IP options system parameters: page 2. 478 IP options system parameters: page 3. 481 IP options system parameters: page 4. 482 Chapter 69: IP Routing. 485 Chapter 70: IP Server Interface (IPSI) Administration. 489 IP Server Interface (IPSI) Administration: page 1. 489 IP Service Interface (IPSI) Administration: page 2. 495 Chapter 71: IP Services. 499 IP Services: page 1. 499 IP Services: page 3. 501 IP Services: page 4. 502 Chapter 72: ISDN Numbering Calling Party Number Conversion for Tandem Calls. 505 Chapter 73: ISDN Trunk Group. 509 ISDN Trunk Group: page 1 509 ISDN Trunk Group: page 1 509 ISDN Trunk Group: page 2 523 ISDN Trunk Group: page 3 530 QSIG Trunk Group Options. 543 ISDN Trunk Group Options. 543 ISDN Trunk Group Administrable Timers. 547 Shared UUI Feature Priorities. 547 Shared UUI Feature Priorities. 549 CBC Service Trunk Group Allocation Plan Assignment Schedule 551 CBC Trunk Group Usage Allocation. 552 Wideband Support Options. 553                                                                                                    |                                                  |       |
| IP options system parameters: page 1                                                                                                    |                                                  |       |
| IP options system parameters: page 2                                                                                                    |                                                  |       |
| IP options system parameters: page 3                                                                                                    |                                                  |       |
| IP options system parameters: page 4. 482 Chapter 69: IP Routing. 485 Chapter 70: IP Server Interface (IPSI) Administration. 489 IP Server Interface (IPSI) Administration: page 1. 489 IP Server Interface (IPSI) Administration: page 2. 495 Chapter 71: IP Services. 499 IP Services: page 1. 499 IP Services: page 3. 501 IP Services: page 4. 502 Chapter 72: ISDN Numbering Calling Party Number Conversion for Tandem Calls. 505 Chapter 73: ISDN Trunk Group. 509 ISDN Trunk Group: page 1. 509 ISDN Trunk Group: page 2. 523 ISDN Trunk Group: page 3. 530 QSIG Trunk Group: Administrable Timers. 547 Shared UUI Feature Priorities. 549 CBC Service Trunk Group Allocation Plan Assignment Schedule 551 CBC Trunk Group Usage Allocation. 552 Wideband Support Options. 553                                                                                                    |                                                  |       |
| Chapter 69: IP Routing                                                                                                    |                                                  |       |
| Chapter 70: IP Server Interface (IPSI) Administration.  IP Server Interface (IPSI) Administration: page 1                                                                                                    |                                                  |       |
| IP Server Interface (IPSI) Administration: page 1                                                                                                    | •                                                |       |
| IP Server Interface (IPSI) Administration: page 2                                                                                                    |                                                  |       |
| Chapter 71: IP Services.       499         IP Services: page 1.       499         IP Services: page 3.       501         IP Services: page 4.       502         Chapter 72: ISDN Numbering Calling Party Number Conversion for Tandem Calls.       505         Chapter 73: ISDN Trunk Group.       509         ISDN Trunk Group: page 1.       509         ISDN Trunk Group: page 2.       523         ISDN Trunk Group: page 3.       530         QSIG Trunk Group Options.       543         ISDN Trunk Group: Administrable Timers.       547         Shared UUI Feature Priorities.       549         CBC Service Trunk Group Allocation Plan Assignment Schedule       551         CBC Trunk Group Usage Allocation.       552         Wideband Support Options.       553                                                                                                    |                                                  |       |
| IP Services: page 1       499         IP Services: page 3       501         IP Services: page 4       502         Chapter 72: ISDN Numbering Calling Party Number Conversion for Tandem Calls       505         Chapter 73: ISDN Trunk Group       509         ISDN Trunk Group: page 1       509         ISDN Trunk Group: page 2       523         ISDN Trunk Group Deptions       543         ISDN Trunk Group Options       543         ISDN Trunk Group: Administrable Timers       547         Shared UUI Feature Priorities       549         CBC Service Trunk Group Allocation Plan Assignment Schedule       551         CBC Trunk Group Usage Allocation       552         Wideband Support Options       553                                                                                                    | · · ·                                            |       |
| IP Services: page 3                                                                                                    |                                                  |       |
| IP Services: page 4                                                                                                    |                                                  |       |
| Chapter 72: ISDN Numbering Calling Party Number Conversion for Tandem Calls505Chapter 73: ISDN Trunk Group509ISDN Trunk Group: page 1509ISDN Trunk Group: page 2523ISDN Trunk Group: page 3530QSIG Trunk Group Options543ISDN Trunk Group: Administrable Timers547Shared UUI Feature Priorities549CBC Service Trunk Group Allocation Plan Assignment Schedule551CBC Trunk Group Usage Allocation552Wideband Support Options553                                                                                                    | · ·                                              |       |
| Chapter 73: ISDN Trunk Group509ISDN Trunk Group: page 1509ISDN Trunk Group: page 2523ISDN Trunk Group: page 3530QSIG Trunk Group Options543ISDN Trunk Group: Administrable Timers547Shared UUI Feature Priorities549CBC Service Trunk Group Allocation Plan Assignment Schedule551CBC Trunk Group Usage Allocation552Wideband Support Options553                                                                                                    |                                                  |       |
| ISDN Trunk Group: page 1                                                                                                    |                                                  |       |
| ISDN Trunk Group: page 2523ISDN Trunk Group: page 3530QSIG Trunk Group Options543ISDN Trunk Group: Administrable Timers547Shared UUI Feature Priorities549CBC Service Trunk Group Allocation Plan Assignment Schedule.551CBC Trunk Group Usage Allocation552Wideband Support Options553                                                                                                    | ·                                                |       |
| ISDN Trunk Group: page 3                                                                                                    |                                                  |       |
| QSIG Trunk Group Options                                                                                                    |                                                  |       |
| ISDN Trunk Group: Administrable Timers547Shared UUI Feature Priorities549CBC Service Trunk Group Allocation Plan Assignment Schedule551CBC Trunk Group Usage Allocation552Wideband Support Options553                                                                                                    | · · ·                                            |       |
| Shared UUI Feature Priorities                                                                                                    |                                                  |       |
| CBC Service Trunk Group Allocation Plan Assignment Schedule                                                                                                    |                                                  |       |
| CBC Trunk Group Usage Allocation                                                                                                    |                                                  |       |
| Wideband Support Options                                                                                                    | ·                                                |       |
|                                                                                                    |                                                  |       |
| ISDN Trunk Group: Group Member Assignments                                                                                                    | ISDN Trunk Group: Group Member Assignments       |       |

| Chapter 74: ISDN-BRI Trunk Circuit Pack                              | <b>559</b> |
|----------------------------------------------------------------------|------------|
| ISDN-BRI Trunk Circuit Pack: page 1, TN2185 circuit pack             |            |
| ISDN-BRI Trunk Circuit Pack: page 1, TN556B or TN2198 circuit packs  |            |
| ISDN-BRI Trunk Circuit Pack: page 2                                  | <b>564</b> |
| Chapter 75: Language translations                                    | 567        |
| Chapter 76: Listed Directory Numbers                                 | 575        |
| Chapter 77: Locations                                                | 577        |
| Chapter 78: Location Parameters                                      | 581        |
| Location Parameters: page 1                                          | <b>581</b> |
| Location Parameters: page 2                                          | 587        |
| Location Parameters: page 3                                          | <b>588</b> |
| Chapter 79: Login Administration                                     | 589        |
| Chapter 80: Logging levels                                           | <b>591</b> |
| Logging Levels: page 1                                               | <b>591</b> |
| Logging Levels: page 2                                               | <b>592</b> |
| Chapter 81: Loudspeaker Paging                                       | <b>593</b> |
| Chapter 82: Maintenance-related system parameters                    | <b>597</b> |
| Chapter 83: Media-Gateway                                            | <b>599</b> |
| Chapter 84: Mode Code Related System Parameters                      | 601        |
| Chapter 85: Modem Pool Group                                         | 605        |
| Chapter 86: MOH Group                                                | 613        |
| Chapter 87: Multifrequency-Signaling-Related Parameters              | 615        |
| Multifrequency-Signaling-Related Parameters: page 1                  | 615        |
| Multifrequency-Signaling-Related Parameters: page 2                  | <b>624</b> |
| Multifrequency-Signaling-Related Parameters: page 3                  |            |
| Multifrequency - Signaling- Related Parameters: page 4               |            |
| Chapter 88: Multiple Level Precedence & Preemption (MLPP) Parameters |            |
| ANNOUNCEMENTS                                                        |            |
| PRECEDENCE CALLING-DIALED DIGIT ASSIGNMENT                           |            |
| Chapter 89: Music Sources                                            |            |
| Chapter 90: Network Facilities                                       |            |
| Chapter 91: Node Number Routing                                      |            |
| Chapter 92: Numbering-Private Format                                 |            |
| Chapter 93: Numbering — Public/Unknown Format                        |            |
| Chapter 94: Off-PBX Telephone Mobile Feature Extensions              |            |
| Chapter 95: Partition Routing Table                                  |            |
| Chapter 96: Personal CO Line Group                                   |            |
| Personal CO Line Group: page 1                                       |            |
| Personal CO Line Group: page 2                                       |            |
| Chapter 97: Pickup Group                                             |            |
| Chapter 98: Policy Routing Table                                     |            |
| Chapter 99: Precedence Routing Digit Analysis Table                  |            |
| Chapter 100: Precedence Routing Digit Conversion Table               |            |
| Chapter 101: PRI Endpoint                                            |            |
| Chapter 102: Processor Channel Assignment                            | 691        |

| Chapter 103: QSIG to DCS TSC Gateway                                                | 695        |
|-------------------------------------------------------------------------------------|------------|
| Chapter 104: Reason Code Names                                                      |            |
| Chapter 105: Remote Access                                                          | 699        |
| Chapter 106: Remote Call Coverage Table                                             | 703        |
| Chapter 107: Remote Office                                                          |            |
| Chapter 108: RHNPA Table                                                            |            |
| Chapter 109: Route Pattern                                                          |            |
| Chapter 110: Security related system parameters                                     |            |
| Security related system parameters: page 1                                          |            |
| Security related system parameters: page 2                                          | <b>721</b> |
| Chapter 111: Service Hours Table                                                    | 725        |
| Chapter 112: Signaling group                                                        |            |
| Signaling group: page 1                                                             |            |
| Signaling group: page 2                                                             | 748        |
| Signaling group: NCA-TSC Assignment page                                            | <b>750</b> |
| Chapter 113: SIT Treatment for Call Classification                                  | <b>753</b> |
| Chapter 114: Site Data                                                              | <b>757</b> |
| Chapter 115: Station                                                                | <b>759</b> |
| Chapter 116: Stations With Off-PBX Telephone Integration                            | 813        |
| Stations With Off-PBX Telephone Integration: page 1                                 | 813        |
| Stations With Off-PBX Telephone Integration: page 2                                 | 815        |
| Chapter 117: Survivable ARS Analysis Table                                          | 819        |
| Chapter 118: Survivable Processor                                                   | 821        |
| Survivable processor: page 1                                                        | <b>821</b> |
| Survivable Processor: page 2 (Processor Channels page)                              | 825        |
| Survivable Processor: page 3 (IP Services page)                                     |            |
| Survivable Processor: page 4 (IP Services — Session Layer Timers page)              |            |
| Chapter 119: System Capacity                                                        |            |
| Chapter 120: System Configuration                                                   |            |
| Chapter 121: System Parameters Call Coverage/Call Forwarding                        |            |
| Chapter 122: System Parameters Country Options                                      |            |
| Chapter 123: System Parameters Customer Options                                     |            |
| System parameters customer options: page 1                                          |            |
| System parameters customer options: page 2                                          |            |
| System parameters customer options: page 3                                          |            |
| System parameters customer options: page 4                                          |            |
| System parameters customer options: page 5                                          |            |
| System parameters customer options: page 6                                          |            |
| System parameters customer options: page 7                                          |            |
| System parameters customer options: page 8 (ASAI FEATURES)                          |            |
| System parameters customer options: page 8 (QSIG OPTIONAL FEATURES)                 |            |
| System parameters customer options: page 9 (MAXIMUM IP REGISTRATIONS BY PRODUCT ID) |            |
| Chapter 124: System parameters - Duplication                                        |            |
| Chapter 125: System parameters maintenance                                          |            |
| Chapter 126: System Parameters Media Gateway Automatic Recovery Rule                | 887        |

| Chapter 127: System parameters OCM call classification          | 889  |
|-----------------------------------------------------------------|------|
| System parameters OCM call classification: page 1               | 889  |
| System parameters OCM call classification: page 2               | 890  |
| Chapter 128: System Parameters Port Networks                    | 893  |
| System parameters port networks: page 1                         |      |
| System parameters port networks: page 2                         | 894  |
| Chapter 129: System Parameters - SCCAN                          | 897  |
| Chapter 130: Telecommuting Access                               | 899  |
| Chapter 131: Tenant                                             |      |
| Tenant: page 1                                                  | 901  |
| Tenant: page 2                                                  |      |
| Chapter 132: Terminal Parameters                                | 905  |
| Chapter 133: Terminating Extension Group                        | 911  |
| Chapter 134: TFTP Server                                        | 915  |
| Chapter 135: Time of Day Coverage Table                         | 917  |
| Chapter 136: Time of Day Routing Plan                           |      |
| Chapter 137: Time of Day Station Lock Table                     |      |
| Chapter 138: Toll Analysis                                      |      |
| Chapter 139: Tone Generation                                    |      |
| Tone Generation: page 1                                         |      |
| Tone generation: page 2 (TONE GENERATION CUSTOMIZED TONES page) |      |
| Chapter 140: Trunk Group                                        |      |
| Trunk Group                                                     |      |
| Trunk Group: page 1                                             | 931  |
| Trunk Group: page 2                                             | 949  |
| Trunk Group: page 3                                             | 968  |
| Administrable Timers                                            |      |
| Trunk Group: ATMS Thresholds                                    |      |
| Trunk Group: Group Member Assignments                           |      |
| Trunk Group: Protocol Variations                                |      |
| Chapter 141: Uniform Dial Plan Table                            |      |
| Chapter 142: User Profile                                       |      |
| Chapter 143: Variables for Vectors                              | 1019 |
| Chapter 144: Vector Directory Number                            |      |
| Vector Directory Numbers: page 1                                |      |
| Vector Directory Number: page 2 (Meet-me Conference disabled)   |      |
| Vector Directory Number: page 2 (Meet-me Conference enabled)    |      |
| Vector Directory Number: page 3                                 |      |
| Chapter 145: Video Bridge                                       |      |
| Chapter 146: Virtual MAC Addresses                              | 1041 |

# **Chapter 1: AAR and ARS Digit Analysis Table**

## **AAR and ARS Digit Analysis Table**

Avaya Communication Manager compares dialed numbers with the dialed strings in this table and determines the route pattern for the number.

#### Example command:

- $\bullet$  change aar analysis n
- $\bullet$  change ars analysis n

## **ANI Reqd**

Available only if Request Incoming ANI (non-AAR/ARS) is disabled for Multifrequency Signaling.

| Valid Entry | Usage                                                                                                    |  |
|-------------|----------------------------------------------------------------------------------------------------|--|
| у           | ANI is required on incoming R2-MFC or Russian MF ANI calls.                                                                                                    |  |
| n           | ANI is <i>not</i> required on R2-MFC or Russian MF ANI calls.                                                                                                    |  |
| r           | Drop a call on a Russian Shuttle trunk or Russian Rotary trunk if the ANI request fails.  Available only if <b>Allow ANI Restriction on AAR/ARS</b> is enabled for the system. |  |

#### **Related topics:**

Allow ANI Restriction on AAR/ARS on page 309 Request Incoming ANI (non-AAR/ARS) on page 622

## Call Type (AAR only)

This field indicates the call type associated with each dialed string. Call types indicate numbering requirements on different trunk networks.

| Valid Entry | Usage                                                                                                    |  |
|-------------|----------------------------------------------------------------------------------------------------|--|
| aar         | Regular AAR calls                                                                                                    |  |
| intl        | he Route Index contains public network ISDN trunks that require nternational type of number encodings                                                                                                    |  |
| pubu        | The Route Index contains public network ISDN trunks that require unknown type of number encodings                                                                                                    |  |
| lev0-lev2   | ISDN Private Numbering Plan (PNP) number formats                                                                                                    |  |
| unku        | Sets up an Implicit (Unknown) Numbering Plan, in which users dial each other by extension without an ARS or AAR Access Code. For example, "9" or "8". These extensions are optionally preceded by a node number. |  |

#### ISDN Protocol:

| Call Type Numbering | Numbering Plan Identifier | Type of Numbering   |
|---------------------|---------------------------|---------------------|
| aar                 | E.164 (1)                 | national(2)         |
| intl                | E.164 (1)                 | international(1)    |
| pubu                | E.164 (1)                 | unknown(0)          |
| lev0                | PNP(9)                    | local(4)            |
| lev1                | PNP(9)                    | Regional Level 1(2) |
| lev2                | PNP(9)                    | Regional Level 2(1) |

# Call Type (ARS only)

| Valid Entry | Usage                                                                                  | China Number<br>1, Call Type |
|-------------|----------------------------------------------------------------------------------------|------------------------------|
| alrt        | Alerts attendant consoles or other digital telephones when an emergency call is placed | normal                       |
| emer        | Emergency call                                                                         | normal                       |
| fnpa        | Ten-digit North American Numbering Plan (NANP) call (11 digits with Prefix Digit "1")  | attendant                    |
| hpna        | Seven-digit NANP call                                                                  | normal                       |
| intl        | Public-network international number                                                    | toll-auto                    |
| Іор         | International operator                                                                 | attendant                    |
| loci        | Public-network local number                                                            | normal                       |
| lpvt        | Local private                                                                          | normal                       |
| natl        | Non-NANP                                                                               | normal                       |

| Valid Entry | Usage                                 | China Number<br>1, Call Type |
|-------------|---------------------------------------|------------------------------|
| npvt        | National private                      | normal                       |
| nsvc        | National service                      | normal                       |
| ор          | Operator                              | attendant                    |
| pubu        | Public-network number (E.164)-unknown | normal                       |
| svcl        | National(2)                           | toll-auto                    |
| svct        | National(2)                           | normal                       |
| svfl        | Service call, first party control     | toll                         |
| svft        | Service call, first party control     | local                        |

## **Dialed String**

Dialed numbers are matched to the dialed string entry that most closely matches the dialed number. For example, if 297-1234 is dialed and the table has dialed string entries of 297-1 and 297-123, the match is on the 297-123 entry.

An exact match is made on a user-dialed number and dialed string entries with wildcard characters and an equal number of digits. For example, if 424 is dialed, and there is a 424 entry and an X24 entry, the match is on the 424 entry.

Accepts up to 18 digits that the call-processing server analyzes. Also accepts x and X wildcard characters.

## Location

| Valid Entry | Usage                                                                                                    |
|-------------|----------------------------------------------------------------------------------------------------|
| 1 to 250    | (Depending on your server configuration, see <i>Avaya Aura</i> <sup>™</sup> <i>Communication Manager System Capacities Table</i> , 03-300511.) The location of the endpoint that is dialing the digits. Available only if <b>Multiple Locations</b> is enabled for the system. See the Location sections in <i>Avaya Aura</i> <sup>™</sup> <i>Communication Manager Feature Description and Implementation</i> , 555-245-205, for the other ways to assign a location, and for a list of features that use location. |
| all         | Phones dialing from this location use the entries in the Call Type Digit Analysis Table. If there are matching entries in the telephone's location, those entries are used. If there are no                                                                                                    |

| Valid Entry | Usage                                                                                                  |
|-------------|----------------------------------------------------------------------------------------------------|
|             | matching entries in the phone's location, the Communication Manager tries the entries in location all. |

#### Related topics:

Multiple Locations on page 868

### Max

The maximum number of user-dialed digits the system collects to match to the dialed string.

### Min

The minimum number of user-dialed digits the system collects to match to the dialed string.

### **Node Number**

| Valid Entry       | Usage                                                                                                    |
|-------------------|----------------------------------------------------------------------------------------------------|
| 1 to 999<br>blank | The number of the destination node in a private network when using node number routing or Distributed Communication System (DCS). |

### **Percent Full**

| Value    | Comments                                                                    |
|----------|-----------------------------------------------------------------------------|
| 0 to 100 | The percentage of system memory resources that have been used by the table. |

### **Route Pattern**

The route number that the server running Communication Manager uses for this dialed string.

| Valid Entry | Usage                                                              |
|-------------|--------------------------------------------------------------------|
| p1 to p2000 | The route index number established on the Partition Routing Table. |

| Valid Entry | Usage                                                                                                    |
|-------------|----------------------------------------------------------------------------------------------------|
| digits      | The route pattern used to route the call. For valid route entry, see <i>Avaya Aura</i> ™ <i>Communication Manager System Capacities Table</i> , 03-300511. |
| r1 to r32   | The remote home-numbering plan area table. Used if RHNPA translations are required for the corresponding dialed string.                                    |
| node        | Designates node number routing.                                                                                                    |
| deny        | Blocks the call.                                                                                                    |

AAR and ARS Digit Analysis Table

# Chapter 2: AAR and ARS Digit Conversion **Table**

## **AAR and ARS Digit Conversion Table**

The AAR or ARS Digit Conversion Table is used to change a dialed number for more efficient routing. Digits can be inserted or deleted from the dialed number. For instance, administrators can tell the server running Communication Manager to delete a 1 and an area code on calls to one of their locations, and avoid long-distance charges by routing the call over the private network.

#### Example command:

- change aar digit-conversion
- change ars digit-conversion

## **ANI Reqd**

Available only if Request Incoming ANI (non-AAR/ARS) is disabled for Multifrequency Signaling.

| Valid Entry | Usage                                                                                                    |
|-------------|----------------------------------------------------------------------------------------------------|
| у           | ANI is required on incoming R2-MFC or Russian MF ANI calls.                                                                                                    |
| n           | ANI is not required on R2-MFC or Russian MF ANI calls.                                                                                                    |
| r           | Drop a call on a Russian Shuttle trunk or Russian Rotary trunk if the ANI request fails.  Available only if <b>Allow ANI Restriction on AAR/ARS</b> is enabled for the system. |

#### Related topics:

Allow ANI Restriction on AAR/ARS on page 309 Request Incoming ANI (non-AAR/ARS) on page 622

### Conv

Allows or prohibits additional digit conversion.

### Del

Number of digits the system deletes from the beginning of the dialed string.

### Location

| Valid Entry | Usage                                                                                                    |
|-------------|----------------------------------------------------------------------------------------------------|
| 1 to 250    | (Depending on your server configuration, see <i>Avaya Aura</i> <sup>™</sup> <i>Communication Manager System Capacities Table</i> , 03-300511.) The location of the endpoint that is dialing the digits. Available only if <b>Multiple Locations</b> is enabled for the system. See the Location sections in <i>Avaya Aura</i> <sup>™</sup> <i>Communication Manager Feature Description and Implementation</i> , 555-245-205, for the other ways to assign a location, and for a list of features that use location. |
| all         | Phones dialing from this location use the entries in the Call Type Digit Analysis Table. If there are matching entries in the telephone's location, those entries are used. If there are no matching entries in the phone's location, the Communication Manager tries the entries in location all.                                                                                                    |

#### Related topics:

Multiple Locations on page 868

## **Matching Pattern**

The number that the server running Communication Manager uses to match dialed numbers. Accepts up to 18 digits and the x and X wildcard characters.

### Max

The maximum number of user-dialed digits the system collects to match to the dialed string.

## Min

The minimum number of user-dialed digits the system collects to match to the dialed string.

### Net

The call-processing server network uses the following methods to analyze the converted number.

| Valid Entry | Usage                                                      |
|-------------|------------------------------------------------------------|
| ext         | Analyzes the converted digit-string as an extension number |
| aar         | Analyzes the converted digit-string as an AAR address      |
| ars         | Analyzes the converted digit-string as an ARS address      |

### **Percent Full**

| Valu | ue  | Comments                                                                    |
|------|-----|-----------------------------------------------------------------------------|
| 0 to | 100 | The percentage of system memory resources that have been used by the table. |

## **Replacement String**

| Valid Entry | Usage                                                                                      |
|-------------|--------------------------------------------------------------------------------------------|
| 0 to 9, *   | The digits that replace the deleted portion of the dialed number. Accepts up to 18 digits. |
| #           | Indicates end-of-dialing used at the end of the digit string.                              |
| blank       | Deletes the digits without replacement.                                                    |

AAR and ARS Digit Conversion Table

# **Chapter 3: Abbreviated Dialing**

## **Abbreviated Dialing Enhanced List**

Establishes system-wide or personal lists for speed dialing.

The Enhanced Abbreviated Dialing List can be accessed by users to place local, long-distance, and international calls; to activate or deactivate features; or to access remote computer equipment.

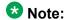

Dialing must be enabled in the license file before the Enhanced List can be programmed.

Example command: display abbreviated-dialing enhanced

#### Related topics:

Abbreviated Dialing Enhanced List on page 858

### **DIAL CODE**

| Valid Entry   | Usage                                                                                                    |
|---------------|----------------------------------------------------------------------------------------------------|
| Digits 0 to 9 | The number the system dials when users enter this dial code. While the system is waiting, a call progress tone receiver is tied up, and since there are a limited number of receivers in the system, outgoing calling capability might be impaired.  A Vector Directory Number extension can also be assigned. Accepts up to 24 characters. |
| * (star)      | Part of FAC                                                                                                    |
| # (pound)     | Part of FAC                                                                                                    |
| ~p            | Pause 1.5 seconds                                                                                                    |
| ~w            | Wait for dial tone                                                                                                    |
| ~m            | Change to outpulse DTMF digits at the end-to-end rate                                                                                                    |
| ~\$           | Start suppressing display of the digits being outpulsed                                                                                                    |

| Valid Entry | Usage                                                                                                    |
|-------------|----------------------------------------------------------------------------------------------------|
| ~W          | Wait indefinitely for dial tone. Use this only if network response time is more than 30 seconds. Not available for some S8300 servers. |

## **Privileged**

Allows or denies users permission to dial any number in the list, regardless of their station class of restriction (COR).

## Size (multiple of 5)

| Valid Entry     | Usage                                                                                         |
|-----------------|-----------------------------------------------------------------------------------------------|
| 5, 10, 15,, 100 | The number of dial code list entries wanted in the list. Allows up to 100 entries per screen. |

## **Group List**

Implements the Abbreviated Dialing Group List. The System Administrator controls the Group Lists. Up to 100 numbers can be entered for every group list. Users can access this list to:

- Place local, long-distance, and international calls
- Activate or deactivate features
- Access remote computer equipment

Example command: change abbreviated-dialing group

## **DIAL CODE**

| Valid Entry   | Usage                                                                                                    |
|---------------|----------------------------------------------------------------------------------------------------|
| Digits 0 to 9 | The number the system dials when users enter this dial code. While the system is waiting, a call progress tone receiver is tied up, and since there are a limited number of receivers in the system, outgoing calling capability might be impaired.  A Vector Directory Number extension can also be assigned. Accepts up to 24 characters. |
| * (star)      | Part of FAC                                                                                                    |

| Valid Entry | Usage                                                                                                    |
|-------------|----------------------------------------------------------------------------------------------------|
| # (pound)   | Part of FAC                                                                                                    |
| ~p          | Pause 1.5 seconds                                                                                                    |
| ~w          | Wait for dial tone                                                                                                    |
| ~m          | Change to outpulse DTMF digits at the end-to-end rate                                                                                  |
| ~s          | Start suppressing display of the digits being outpulsed                                                                                |
| ~W          | Wait indefinitely for dial tone. Use this only if network response time is more than 30 seconds. Not available for some S8300 servers. |

## **Group List**

The number assigned to the group list.

## **Privileged**

Allows or denies users permission to dial any number in the list, regardless of their station class of restriction (COR).

## **Program Ext**

The extension that has permission to program the Group List.

## Size (multiple of 5)

| Valid Entry     | Usage                                                                                         |
|-----------------|-----------------------------------------------------------------------------------------------|
| 5, 10, 15,, 100 | The number of dial code list entries wanted in the list. Allows up to 100 entries per screen. |

## **Personal List**

Establishes a personal dialing list for telephone or data module users. The personal list must first be assigned to the telephone by the System Administrator before the telephone user can add entries in the list. Users access the lists in order to:

- Place local, long-distance, and international calls
- · Activate or deactivate features
- Access remote computer equipment

Example command: change abbreviated-dialing personal

### **DIAL CODE**

| Valid Entry   | Usage                                                                                                    |
|---------------|----------------------------------------------------------------------------------------------------|
| Digits 0 to 9 | The number the system dials when users enter this dial code. While the system is waiting, a call progress tone receiver is tied up, and since there are a limited number of receivers in the system, outgoing calling capability might be impaired.  A Vector Directory Number extension can also be assigned. Accepts up to 24 characters. |
| * (star)      | Part of FAC                                                                                                    |
| # (pound)     | Part of FAC                                                                                                    |
| ~p            | Pause 1.5 seconds                                                                                                    |
| ~w            | Wait for dial tone                                                                                                    |
| ~m            | Change to outpulse DTMF digits at the end-to-end rate                                                                                                    |
| ~s            | Start suppressing display of the digits being outpulsed                                                                                                    |
| ~W            | Wait indefinitely for dial tone. Use this only if network response time is more than 30 seconds. Not available for some S8300 servers.                                                                                                    |

## **List Number**

Indicates which of the three personal lists is defined for the telephone.

## **Personal List**

The extension of the telephone using this list.

## Size (multiple of 5)

| Valid Entry     | Usage                                                                                         |
|-----------------|-----------------------------------------------------------------------------------------------|
| 5, 10, 15,, 100 | The number of dial code list entries wanted in the list. Allows up to 100 entries per screen. |

## **System List**

Implements a system abbreviated-dialing list. Only one system list can be assigned and is administered by the System Administrator. Users access the list in order to:

- Place local, long-distance, and international calls
- Activate or deactivate features
- Access remote computer equipment

Example command: add abbreviated-dialing system

### **DIAL CODE**

| Valid Entry   | Usage                                                                                                    |
|---------------|----------------------------------------------------------------------------------------------------|
| Digits 0 to 9 | The number the system dials when users enter this dial code. While the system is waiting, a call progress tone receiver is tied up, and since there are a limited number of receivers in the system, outgoing calling capability might be impaired.  A Vector Directory Number extension can also be assigned. Accepts up to 24 characters. |
| * (star)      | Part of FAC                                                                                                    |
| # (pound)     | Part of FAC                                                                                                    |
| ~p            | Pause 1.5 seconds                                                                                                    |
| ~w            | Wait for dial tone                                                                                                    |
| ~m            | Change to outpulse DTMF digits at the end-to-end rate                                                                                                    |

| Valid Entry | Usage                                                                                                    |
|-------------|----------------------------------------------------------------------------------------------------|
| ~s          | Start suppressing display of the digits being outpulsed                                                                                |
| ~W          | Wait indefinitely for dial tone. Use this only if network response time is more than 30 seconds. Not available for some S8300 servers. |

## **Label Language**

Provides administration of personalized labels on the 2420/4620 telephone sets. If this field is changed to another language, all administered labels in the original language are saved and the labels for the new language are read in and displayed.

| Valid Entry                        | Usage                                                                                                    |
|------------------------------------|----------------------------------------------------------------------------------------------------|
| English<br>Italian<br>French       | The appropriate language for the 2420/4620 labels.  * Note:                                                                                                    |
| Spanish<br>user-defined<br>Unicode | Unicode display is only available for Unicode-supported telephones. Currently, 4610SW, 4620SW, 4621SW, 4622SW, 16xx, 96xx, 96x1, and 9600-series telephones (Avaya one-X Deskphone Edition SIP R2 or later) support Unicode display. Unicode is also an option for DP1020 (aka 2420J) and SP1020 (Toshiba SIP Phone) telephones when enabled for the system. |

#### Related topics:

**Display Character Set** on page 849

### LABELS FOR 2420/4620 STATIONS

Provides the administrative capability to customize the labels for the system-wide Abbreviated Dial buttons on the 2420 and 4620 telephone sets. Accepts up to 15 alphanumeric characters.

## **Privileged**

Allows or denies users permission to dial any number in the list, regardless of their station class of restriction (COR).

## Size (multiple of 5)

| Valid Entry     | Usage                                                                                         |
|-----------------|-----------------------------------------------------------------------------------------------|
| 5, 10, 15,, 100 | The number of dial code list entries wanted in the list. Allows up to 100 entries per screen. |

### 7103A Button List

Assigns abbreviated dialing numbers to the 7103A telephone buttons. The entries can then be accessed by 7103A telephone users to:

- Place local, long-distance, and international calls
- Activate or deactivate features
- Access remote computer equipment

Applies only to 7103A fixed feature telephones. Only one 7103A abbreviated dialing list can be implemented in the system and it applies to all 7103A fixed feature telephones in the system. This list is controlled by the System Administrator.

Example command: display abbreviated-dialing 7103A-buttons

### **DIAL CODE**

The number to assign to each dial code button. Any additions or changes apply to all 7103A fixed feature telephones. While the system is waiting, a call progress tone receiver is tied up, and, since there are a limited number of receivers in the system, outgoing calling capability might be impaired.

A Vector Directory Number extension can also be assigned.

| Valid Entry   | Usage                                                                                                    |
|---------------|----------------------------------------------------------------------------------------------------|
| Digits 0 to 9 | The number the system dials when users enter this dial code. While the system is waiting, a call progress tone receiver is tied up, and since there are a limited number of receivers in the system, outgoing calling capability might be impaired.  A Vector Directory Number extension can also be assigned. Accepts up to 24 characters. |
| * (star)      | Part of FAC                                                                                                    |
| # (pound)     | Part of FAC                                                                                                    |

### **Abbreviated Dialing**

| Valid Entry | Usage                                                                                                    |
|-------------|----------------------------------------------------------------------------------------------------|
| ~p          | Pause 1.5 seconds                                                                                                    |
| ~w          | Wait for dial tone                                                                                                    |
| ~m          | Change to outpulse DTMF digits at the end-to-end rate                                                                                  |
| ~s          | Start suppressing display of the digits being outpulsed                                                                                |
| ~W          | Wait indefinitely for dial tone. Use this only if network response time is more than 30 seconds. Not available for some S8300 servers. |

# **Chapter 4: Access Endpoint**

Administers Access Endpoints and Wideband Access endpoints. Wideband Access Endpoints can be administered only if **Wideband Switching** is enabled for the system.

An Access Endpoint is a non-signaling trunk that neither responds to signaling nor generates signaling. Access Endpoints eliminate the need to dedicate an entire trunk group for the access of a single trunk by providing the capability to assign an extension number to a single trunk.

An Access Endpoint can be specified as the Originator or Destination endpoint of an administered connection.

A Wideband Access Endpoint (WAE) is an endpoint application connected to line-side non-ISDN T1 or E1 facilities and, like Access Endpoints, have no signaling interface with the system.

The WAE is defined by a starting port (DS0) and a width specifying the number of adjacent nonsignaling DS0s (positioned within a DS1 facility) that make up the endpoint. This width can be between 2 and 31 adjacent DS0s.

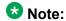

Access Endpoints and Wideband Access Endpoints consume the same resources that trunks use. Thus, the sum of Access Endpoints and trunks cannot exceed the maximum number of trunks available in your system configuration.

Example command: add access-endpoint next

## **Communication Type**

| Valid Entry          | Usage                                                     |
|----------------------|-----------------------------------------------------------|
| voice-grade-<br>data | An analog tie trunk access endpoint                       |
| 56k-data             | A DS1 access endpoint                                     |
| 64K-data             | A DS1 access endpoint — not allowed for robbed-bit trunks |
| wideband             | A wideband access endpoint                                |

## **COR**

| Valid Entry | Usage                                                                                                    |
|-------------|----------------------------------------------------------------------------------------------------|
| 0 to 995    | The class of restriction (COR) number assigned to the Access Endpoint. The COR must be administered so that only an administered connection (AC) endpoint can be connected to another AC endpoint. |

## COS

| Valid Entry | Usage                                                                                                    |
|-------------|----------------------------------------------------------------------------------------------------|
| 0 to 15     | The appropriate Class of Service (COS) number assigned to the Access Endpoint. The COS must be administered so that Call Forwarding All Calls for access endpoints is prohibited. |

## **Extension**

The extension number assigned to the non-signaling trunk and used to access the trunk endpoint.

## **ITC (Information Transfer Capability)**

Determines the type of transmission facilities used for ISDN calls originating from this endpoint. Available when the **Communication Type** is 56k-data, 64k-data, or Wideband.

- When adding an access endpoint with ITC administered as unrestricted, its associated port has to be a channel of a DS1 circuit pack with Zero Code Suppression administered as B8ZS.
- · When adding an access endpoint with the ITC administered as restricted, its associated port can be a channel from a DS1 circuit pack with Zero Code Suppression administered as ZCS or B8ZS.
- For an existing access endpoint, ITC can be changed only from restricted to unrestricted if its associated port is a channel of a DS1 circuit pack with Zero Code Suppression administered as B8ZS.

| Valid Entry  | Usage                                                                                                    |
|--------------|----------------------------------------------------------------------------------------------------|
| unrestricted | Only unrestricted transmission facilities (b8zs) are used to complete the call. An unrestricted facility is a transmission facility that does not enforce 1's density digital transmission. In other words, digital information is sent exactly as is for Wideband Access Endpoints.                                                                      |
| restricted   | Either restricted (zcs-ami) or unrestricted transmission facilities are used to complete the call. A restricted facility is a transmission facility that enforces 1's density digital transmission. In other words, a sequence of eight digital zeros is converted to a sequence of seven zeros and a digital one using zcs coding on a DS1 circuit pack. |

## Name

Name of the endpoint.

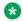

#### Note:

Avaya BRI stations support only ASCII characters. Non-ASCII characters, such as Eurofont or Kanafont, do not display correctly on a BRI station.

## (Starting) Port

| Valid Entry                                 | Usage                                               |
|---------------------------------------------|-----------------------------------------------------|
| 01 to 64                                    | First and second characters are the cabinet number. |
| A to E                                      | Third character is the carrier.                     |
| 0 to 20                                     | Fourth and fifth characters are the slot number.    |
| 01 to 04 (Analog<br>TIE trunks)<br>01 to 31 | Six and seventh characters are the circuit number.  |
| 1 to 250                                    | Gateway                                             |
| V1 to V9                                    | Module                                              |
| 01 to 31                                    | Circuit                                             |

For example, 01A0612 is in cabinet 01, carrier A, slot 06, and circuit number (port) 12.

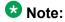

For Wideband Access Endpoints, analog tie trunks cannot be used and the DS1 Interface circuit pack, Version C or later, must be used.

The DS1 circuit number corresponds to the channel that will carry the data traffic. Channels 1 through 31 (DS1 Interface only) or channels 1 through 24 (DS1 Tie Trunk, DS1 Interface, or DS1 Interface (32) circuit packs can be used when the DS1 circuit board is administered with arobbed-bit or isdn-ext. For Common Channel or ISDN-PRI signaling, channel use is limited to channels 1 through 30 (DS1 Interface circuit pack only) or channels 1 through 23 (DS1 Interface (32) or DS1 Interface). A channel can be administered as an access endpoint regardless of the DS1 signaling type.

#### **Related topics:**

Signaling Mode on page 237

### TN

| Valid Entry | Usage                        |
|-------------|------------------------------|
| 1 to 100    | The Tenant Partition number. |

## Width

Required if the **Communication Type** is wideband.

| Valid Entry | Usage                                                                                             |
|-------------|---------------------------------------------------------------------------------------------------|
| 2 to 31     | The number of adjacent DS0 ports beginning with the specified Starting Port, that make up the WAE |
| 6           | Defines a 384 Kbps WAE                                                                            |

### Related topics:

Communication Type on page 31

Access Endpoint

## **Chapter 5: Administered Connection**

Assigns an end-to-end Administered Connection (AC) between two access endpoints or data endpoints. The AC is established automatically by the system whenever the system restarts or the AC is due to be active.

Example command: change administered-connection

### **Connection Number**

The Administered Connection (AC) number.

#### **Destination**

The address of the destination access or data endpoint. This endpoint is the terminating party of the AC and need not be local to the server on which the AC is assigned. The entry must be consistent with the local Communication Manager server's dial plan (that is, the first digits are assigned as an extension, feature access code, or trunk access code, or DDD Number). If a local extension is entered, it must be assigned to either an access or data endpoint. Abbreviated Dialing entries can be used in this field.

## **Enable**

| Valid Entry | Usage                                                                   |
|-------------|-------------------------------------------------------------------------|
| у           | An attempt is made to establish the AC when the AC is due to be active. |
| n           | The AC is not made, or the connection drops if currently active.        |

## **Name**

A short identification of the AC. Accepts up to 27 alphanumeric characters.

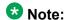

Avaya BRI stations support only ASCII characters. Non-ASCII characters, such as Eurofont or Kanafont, do not display correctly on a BRI station.

## **Originator**

The assigned access endpoint extension or data module extension. The endpoint must be local to the server on which the associated administered connection with a nonsignaling DS1 trunk or analog tie trunk is administered.

Data Line circuit pack

Asynchronous EIA 232C compatible equipment

Digital Line circuit pack connections, including:

- MPDM (700D), MTDM (700B, 700C, 700E), 7400D data module
- 7400A, 7400B, 7400C HSL, 8400B data module
- 7401D telephone with 7400B or 8400B data module
- 7403D/7405D/7407D/7410D/7434D telephone with DTDM or 7400B or 8400B data module
- 7404D or 7406D telephone
- 510D personal terminal
- 515 BCT, 615 BCT, or 715 BCT terminal
- Connection between PC and the server running Communication Manager

ISDN-BRI Line circuit pack connections, including:

- 7500 data module
- 7505D/7506D/7507D telephone with ADM

## **AUTHORIZED TIME OF DAY**

## **Continuous**

| Valid Entry | Usage                                                                                                    |
|-------------|----------------------------------------------------------------------------------------------------|
| У           | The AC is scheduled to always be active. The connection is up all the time or re-established if the connection goes down. |
| n           | The AC attempts to activate during scheduled start days and times.                                                        |

#### Related topics:

Start Days (Sun through Sat) on page 39 Start Time on page 40

#### **Duration**

The period of time that the scheduled AC remains active. The maximum duration is 167 hours and 59 minutes. In other words, 1 minute less than 1 week. Only required for a noncontinuous connection.

| Valid Entry     | Usage   |
|-----------------|---------|
| 000 through 167 | Hours   |
| 00 through 59   | Minutes |

## **Start Days (Sun through Sat)**

The days when an attempt is made to establish the AC. This is not necessarily the days it is active. A scheduled AC might be active over a number of days. In this situation, these fields should be used only to specify the days when the AC starts and not other days when the AC might be active. Only required for a noncontinuous connection.

| Valid Entry | Usage                                                                      |
|-------------|----------------------------------------------------------------------------|
| у           | The required days of the week that an attempt is made to establish the AC. |
| n           | Displays the start day fields.                                             |

### **Start Time**

Available only if **Continuous** is not active.

| Valid Entry         | Usage                                                                         |
|---------------------|-------------------------------------------------------------------------------|
| 00:00 through 23:59 | The time of the day when an attempt should begin to establish a scheduled AC. |

#### **Related topics:**

Continuous on page 39

## **MISCELLANEOUS PARAMETERS**

### **Alarm Threshold**

Available only if **Alarm Type** is specified.

| Valid Entry | Usage                                                                                                    |
|-------------|----------------------------------------------------------------------------------------------------|
| 1 to 10     | The number of times an attempt to establish or reestablish an AC must fail consecutively before an AC alarm generates. (An alarm is generated after the fourth retry has failed; thus, with the retry interval of 2 minutes, an alarm is generated approximately 8 minutes after the first failure occurs.) An alarm generates on the first failure if this field is 1. |

#### Related topics:

Alarm Type on page 40

### **Alarm Type**

The type of alarm generated if the AC cannot be initially established, or fails and cannot be reestablished, and the number of consecutive failures that equal the alarm threshold. All AC alarms and the errors that caused the alarms are recorded in the system's alarm and error log. In addition, a status lamp associated with an attendant console or telephone feature button can be used to indicate the AC alarm.

| Valid Entry | Usage                                                                                                    |
|-------------|----------------------------------------------------------------------------------------------------|
| major       | Failures that cause critical degradation of service and require immediate attention.                                                                                                    |
| minor       | Failures that cause some degradation of service, but do not render a crucial portion of the system inoperable. This condition requires action, but its consequences are not immediate. Problems might be impairing service to a few trunks or stations or interfering with one feature across the entire system. |
| warning     | Failures that cause no significant degradation of service or failures in equipment external to the system. Warning alarms are not reported to the attendant console or INADS.                                                                                                    |
| none        | The alarm notification is disabled for this AC.                                                                                                    |

## **Auto Restoration**

| Valid Entry | Usage                                                                                                    |
|-------------|----------------------------------------------------------------------------------------------------|
| У           | An attempt is to be made to reestablish an AC that failed. Auto restoration is available only for an AC that is established over an ISDN Software Defined Data Network (SDDN) trunk group. |
| n           | An attempt is not made to reestablish an AC that failed.                                                                                                    |

## Priority

| Valid Entry | Usage                                                                               |
|-------------|-------------------------------------------------------------------------------------|
| 1 to 8      | The order in which ACs are established. 1 is the highest and 8 the lowest priority. |

## **Retry Interval**

| Valid Entry | Usage                                                                      |
|-------------|----------------------------------------------------------------------------|
| 1 to 60     | The number of minutes between attempts to establish or reestablish the AC. |

**Administered Connection** 

## **Chapter 6: Agent Login ID**

In an Expert Agent Selection (EAS) environment, use the Agent LoginID screen to:

- · Add an agent login ID.
- Change the agent options of an agent login ID.
- · Assign skills.

To modify the value of fields on the Agent LoginID screen, use the following command:

change agent-loginID n, where n is the agent login ID.

For the changes to take effect, the agent must log out and log in again.

## Agent Login ID: page 1

### **AAS**

| Valid Entry | Usage                                                                                                    |
|-------------|----------------------------------------------------------------------------------------------------|
| у           | This extension is used as a part for an Auto Available Split/Skill. Clears the password and requires that the agent be removed. |
| n           | This extension is used for switch adjunct equipment ports only, not human agents. This is the default.                          |

## **ACW Agent Considered Idle**

| Valid Entry | Usage                                                                                                    |
|-------------|----------------------------------------------------------------------------------------------------|
| у           | Agents who are in After Call Work are included in the Most-Idle Agent queue. This means that ACW is counted as idle time. |
| n           | Exclude ACW agents from the Most-Idle Agent queue.                                                                        |
| system      | System-wide values apply.                                                                                                 |

ACW Agents Considered Idle on page 341

#### **AUDIX**

Sets up or removes this extension as a port for voice messaging. An extension that is used for an Auto Available Split/Skill cannot be used as a voice messaging port.

## **Audix Name for Messaging**

- The name of the messaging system used for LWC Reception.
- The name of the messaging system that provides coverage for this Agent LoginID.

## **Auto Answer**

When using EAS, the agent's auto answer setting applies to the station where the agent logs in. If the auto answer setting for that station is different, this setting overrides the station setting.

| Valid Entry | Usage                                                                                                    |
|-------------|----------------------------------------------------------------------------------------------------|
| all         | Immediately sends all ACD and non ACD calls to the agent. The station is also given a single ring while a non-ACD call is connected. The <b>ringer-off</b> button can be used to prevent the ring when enabled on the system. |
| acd         | Only ACD split /skill calls and direct agent calls go to auto answer. Non ACD calls terminated to the agent ring audibly.                                                                                                    |
| none        | All calls terminated to this agent receive an audible ringing treatment. This is the default.                                                                                                    |
| station     | Auto answer for the agent is controlled by the auto answer parameters on the station screen.                                                                                                    |

#### Related topics:

Allow Ringer-off with Auto-Answer on page 347
Auto Answer on page 763

## **Aux Work Reason Code Type**

| Valid Entry | Usage                                                                                                    |
|-------------|----------------------------------------------------------------------------------------------------|
| system      | System-wide settings apply. This is the default.                                                                                       |
| none        | An agent does not enter a Reason Code when entering AUX work.                                                                          |
| requested   | An agent can enter a Reason Code when entering AUX mode but is not forced to do so. <b>Reason Codes</b> must be enabled on the system. |
| forced      | An agent must enter a Reason Code when entering AUX mode. <b>Reason Codes</b> must be enabled on the system.                           |

#### Related topics:

Aux Work Reason Code Type on page 350 Reason Codes on page 874

### **COR**

| Valid Entry | Usage                                                                 |
|-------------|-----------------------------------------------------------------------|
| 0 to 995    | The Class of Restriction (COR) for the agent. The default value is 1. |

## **Coverage Path**

The number of the coverage path used by calls to the LoginID. The coverage path is used when the agent is logged out, does not answer, or is busy to personal calls when logged in.

| Valid Entry       | Usage                    |
|-------------------|--------------------------|
| 1 to 199, blank   | Path number              |
| t1 to t999, blank | Time-of-day table number |

## **Direct Agents Calls First**

Available when percent-allocation is specified.

| Valid Entry | Usage                                                                                                    |
|-------------|----------------------------------------------------------------------------------------------------|
| у           | Direct agent calls override the percent-allocation call selection method and deliver before other ACD calls |

| Valid Entry | Usage                                               |
|-------------|-----------------------------------------------------|
| n           | Direct agent calls are treated like other ACD calls |

Call Handling Preference on page 50

## **Forced Agent Logout Time**

Administers a time of day to automatically log out agents for the Forced Agent Logout by Clock Time feature.

| Valid Entry           | Usage                         |
|-----------------------|-------------------------------|
| 01 to 23              | Valid entries for the hour.   |
| 00, 15, 30, and<br>45 | Valid entries for the minute. |
| blank                 | Default (not administered)    |

Examples: 15:00, 18:15, 20:30, 23:45.

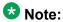

**Forced Agent Logout Time** field in multi location environment works only if the **Timezone Offset** field is set with a 15 minutes increment.

#### **Related topics:**

Timezone Offset on page 580

## **Login ID**

The identifier for the Logical Agent.

## **LoginID for ISDN Display**

| Valid Entry | Usage                                                                                                    |
|-------------|----------------------------------------------------------------------------------------------------|
| у           | The Agent LoginID CPN (Calling Party Number) and <b>Name</b> are included in ISDN messaging over network facilities. |
| n           | Default. The calling party name and number are determined by the conditions administered for the trunk group.        |

Name on page 48

## **Logout Reason Code Type**

| Valid Entry | Usage                                                                                                    |
|-------------|----------------------------------------------------------------------------------------------------|
| system      | Default value. System-wide settings apply.                                                                                          |
| none        | Agents are prohibited from entering reason codes when logging out.                                                                  |
| requested   | Agents can optionally enter reason codes when logging out. Reason codes must be enabled on the system.                              |
| forced      | Agents are required to enter a reason code when logging out and when entering AUX mode. Reason codes must be enabled on the system. |

#### Related topics:

Logout Reason Code Type on page 350 Reason Codes on page 874

## **LWC Reception**

Indicates where Leave Word Calling (LWC) messages are stored.

| Valid Entry | Usage                                                                           |
|-------------|---------------------------------------------------------------------------------|
| audix       | LWC messages are stored on the voice messaging system.                          |
| none        | LWC messages are not be stored.                                                 |
| spe         | LWC messages are stored in the system or on the switch processor element (spe). |

#### Related topics:

**AUDIX Name** on page 411

## Maximum time agent in ACW before logout (sec)

The maximum time the agent can be in ACW on a per agent basis.

| Valid Entry | Usage                                    |
|-------------|------------------------------------------|
| system      | System-wide values apply. Default value. |
| none        | ACW timeout does not apply to this agent |

| Valid Entry    | Usage                                                                                                    |
|----------------|----------------------------------------------------------------------------------------------------|
| 30 to 9999 sec | The number of seconds in a specific timeout period. This setting takes precedence over the system setting for maximum time in ACW. |

Maximum Time Agent in ACW before Logout (sec.) on page 353

## **Messaging Server Name for Messaging**

- The name of the Messaging Server used for LWC Reception
- The name of the Messaging Server that provides coverage for this Agent LoginID
- · Blank (not administered). This is the default

#### **MIA Across Skills**

| Valid Entry | Usage                                                                                                    |
|-------------|----------------------------------------------------------------------------------------------------|
| system      | The system-wide values apply. Default value.                                                                                                    |
| У           | Remove an agent from the MIA queues for all the splits or skills for which an agent is available when the agent answers a call from any assigned splits or skills. |
| n           | Exclude ACW agents for the queue.                                                                                                    |

#### **Related topics:**

MIA Across Splits or Skills on page 343

#### Name

The name of the agent. Accepts up to 27 alphanumeric characters.

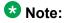

Supported by Unicode language display for the 4610SW, 4620SW, 4621SW, and 4622SW, Sage, Spark, and 9600-series Spice telephones. Unicode is also an option for the 2420J telephone when the **Display Character Set** is katakana. For more information on the 2420J, see *2420 Digital Telephone User's Guide*.

Avaya BRI stations support only ASCII characters. Non-ASCII characters, such as Eurofont or Kanafont, do not display correctly on a BRI station.

**Display Character Set** on page 849

#### **Password**

The password the agent enters upon login.

- The minimum number of digits allowed is specified by the Minimum Agent-LoginID Password Length field.
- The maximum number of digits allowed is nine digits.

Passwords can be administered only for extensions that are not used for a voice messaging system or for Auto Available Split/Skill.

#### Related topics:

Minimum Agent-LoginID Password Length on page 336

## Password (enter again)

The same password exactly as it was entered. Default is blank.

#### **Port Extension**

The assigned extension for the AAS or a voice messaging port. This extension cannot be a Vector Directory Number (VDN) or an Agent LoginID. Default is blank.

## **Security Code**

The four-digit security code (password) for the Demand Print messages feature.

#### TN

| Valid Entry | Usage                                                                                                    |
|-------------|----------------------------------------------------------------------------------------------------|
| Digits      | The partition number for tenant partitioning. Default value is 1. For valid entries, see <i>Avaya Aura</i> <sup>™</sup> <i>Communication Manager System Capacities Table</i> , 03-300511. |

## Agent Login ID: page 2

## **Call Handling Preference**

Determines which call an agent receives next when calls are in queue.

| Valid Entry            | Usage                                                                                                    |
|------------------------|----------------------------------------------------------------------------------------------------|
| skill-level            | The oldest, highest priority call waiting for the highest-level agent skill.                                                                               |
| greatest-need          | The oldest, highest priority call waiting for any agent skill.                                                                                             |
| percent-<br>allocation | The call from a skill that deviates the most from its administered allocation. Percent-allocation is available only with Avaya Business Advocate software. |

## **Direct Agent Skill**

| Valid Entry | Usage                                                      |
|-------------|------------------------------------------------------------|
| 1 to 99     | The number of the skill used to handle Direct Agent calls. |
| blank       | Not administered. This is the default value.               |

## **Local Call Preference**

Enables or disables Local Call Preference. For calls queued in more than one skill for a multi-skilled EAS agent, the system gives preference to matching the trunk location number of the queued call to the location number of the previously-busy agent. Available only with Call Center Release 3.0 and later when **Multiple Locations** is enabled for the system.

#### **Related topics:**

Multiple Locations on page 868
Call Center Release on page 872

## **PA** (Percent Allocation)

| Valid Entry | Usage                                                                                                    |
|-------------|----------------------------------------------------------------------------------------------------|
| 1 to 100    | If the call handling preference is percent-allocation, the percentage for every agent skill. The total for all of the agent's skills must equal 100%. Percent Allocation is available as part of the Avaya Business Advocate software. |

## **RL** (Reserve Level)

Assigns reserve levels or interruptible levels. Reserve levels are assigned to the agent for the skill with the Avaya Business Advocate Service Level Supervisor feature. Interruptible levels are assigned with the Interruptible AUX Work feature. Changes take effect the next time the agent logs in.

| Valid Entry | Usage                                                                                                    |
|-------------|----------------------------------------------------------------------------------------------------|
| 1 or 2      | Reserve level. The EWT threshold level for the agent is added to the assigned skill as a reserve agent. When the EWT for the skill reaches the corresponding threshold set on the Hunt Group screen, automatically the assigned skill gets added to the agent logged in skills. The agent delivers calls from this skill until the corresponding threshold drops below the assigned overload threshold for that level. Available only if the Business Advocate feature is enabled. |
| а           | Interruptible level of auto-in-interrupt.                                                                                                    |
| m           | Interruptible level of manual-in-interrupt.                                                                                                    |
| n           | Interruptible level of notify-interrupt.                                                                                                    |
| blank       | No reserve or interruptible level.                                                                                                    |

#### **Related topics:**

Interruptible Aux Threshold on page 409

## **Service Objective**

Enables or disables the Service Objective feature. The server selects calls for agents according to the ratio of Predicted Wait Time (PWT) or Current Wait Time (CWT) and the administered service objective for the skill. Service Objective is a feature that is part of the Avaya Business Advocate software.

Available only when greatest-need or skill-level is the call handling preference.

Call Handling Preference on page 50

## SL (Skill Level)

Skill level for every skill assigned to an agent. If EAS-PHD is not optioned, two priority levels are available. If EAS-PHD is optioned, 16 priority levels are available. In releases prior to R3V5, level 1 was the primary skill and level 2 was the secondary skill.

## **SN (Skill Number)**

Use this field to assign skills to an agent. You cannot assign the same skill number twice. If you enable **Expert Agent Selection-Preference Handling Distribution (EAS-PHD)**, you can assign up to 20, 60, or 120 skills for each agent, depending on the system configuration. However, if you disable **EAS-PHD**, you can assign only up to four skills.

The number of skills you can assign for each agent also depends on the release number of Call Management System (CMS) in the **Reporting Adjunct Release** field.

| Skills for each agent | Minimum CMS release |
|-----------------------|---------------------|
| 20                    | R3                  |
| 60                    | R12                 |
| 120                   | R16.1               |

#### **Related topics:**

**REPORTING ADJUNCT RELEASE** on page 344

## **Chapter 7: Alias Station**

- Configures the system so that new telephone types that are not supported by system software can be administered
- Maps new telephone models to a supported telephone model. This mapping does not guarantee compatibility, but allows unsupported models to be administered and tracked by their own names.
- "Names" non-telephone devices

Without this feature, modems must be added to the system by administering the extension as the standard analog type 2500; modems then cannot be identified on a list of stations. Instead, a "modem" alias is created to type 2500 and entered as a type for every modem added to the system.

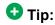

When a system is upgraded to a new release that uses an alias set type, the system determines if the aliased type is supported in the new release (is now a native set type). Alias types that have become native can be identified if the last character of the aliased set type is a "#".

Example command: change alias station

## Alias Set Type

A name for the non-supported telephone type that is used to alias to a similar supported telephone type. Accepts up to five characters. Blank characters are not supported.

## **Supported Set Type**

A supported telephone type used to map or alias to the alias set type.

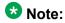

Data Communication Protocol (DCP) telephone types must be aliased to DCP telephone types, H.323 types, SIP types, and analog to analog types.

Alias Station

## **Chapter 8: Alphanumeric Dialing Table**

Associates alpha-names to dialed digit strings. This allows telephone users to place a data call by typing the alpha-name. Users only need to remember far-end alpha-names instead of the digit strings.

The screen consists of paired Alpha-name/Mapped String fields. Entries can be made in any order on the screen. However, before the screen is displayed for changing or reviewing, the entries in the table are sorted alphanumerically by the alpha-name. All entries are moved to the beginning of the table, leaving all blank entries at the end.

Example command: change alphanumeric-dial-table

## Alpha-name

All alpha-names in the table must be unique and cannot be referenced in their own Mapped String. The alpha-names can be used multiple times in any other Mapped String. Must start with an alphabetic character and cannot have blank spaces between characters. Accepts up to eight alphanumeric characters.

## **Mapped String**

From 1 to 24 characters that might contain alphanumeric, readability, delimiters, or special characters. The entry is used to generate the final dialing string and can include Facility Access Codes.

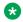

#### Note:

A Mapped String cannot contain an Alpha-Name whose Mapped String also contains an Alpha-Name.

| Valid Entry    | Usage                                             |
|----------------|---------------------------------------------------|
| 0 to 9         | Numeric                                           |
| A to Z, a to z | Alpha. Uppercase entries are mapped to lowercase. |
| (              | Readability character                             |
| )              | Readability character                             |
| 1              | Readability character                             |

### Alphanumeric Dialing Table

| Valid Entry                           | Usage                                       |
|---------------------------------------|---------------------------------------------|
| -                                     | Readability character                       |
| +                                     | Wait for dial tone                          |
| %                                     | Rest of digits are for end to end signaling |
| · · · · · · · · · · · · · · · · · · · | Pause for 1.5 seconds                       |
| space                                 | Readability character                       |
| #                                     | DTMF digit pound                            |
| *                                     | DTMF digit asterisk                         |
| ٨                                     | Readability character                       |

## **Chapter 9: Announcements/Audio Sources**

Assigns announcements to circuit packs and port locations.

Example command: add announcement *n*, where *n* is the extension number.

## **Annc Name**

The name of the announcement you are associating with the specified extension. Accepts up to 27 character filename. For VAL circuit packs only — no ., /, :, \*, ?, <, >, \, .wav, or blanks.

For VAL announcements, this field is required. The value in this field becomes the filename of the announcement. The .wav file extension, which is part of the filename stored on the circuit pack, does not appear. Do not enter .wav as part of the filename. Names on a single VAL circuit pack must be unique. The system checks for duplicate filenames on the same VAL circuit pack.

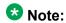

Avaya BRI stations support only ASCII characters. Non-ASCII characters, such as Eurofont or Kanafont, do not display correctly on a BRI station.

## **Annc Type**

The type of announcement assigned to this extension number.

| Valid Entry | Usage                                                                                                    |
|-------------|----------------------------------------------------------------------------------------------------|
| analog      | Play announcements from an external device for a specific period and hang up when finished. When the device hangs up, the caller hears a click. Connects to the server running Avaya Communication Manager through an analog port. Ringing starts playback. |
| analog-m    | Playing continuous music or audio source from an external announcement device.                                                                                                    |
| analog-fd   | Use to play announcements from an external device for a specific period and hang up when finished. When the device hangs up, the caller hears a click. Connects to the server running Avaya Communication Manager                                           |

| Valid Entry | Usage                                                                                                    |
|-------------|----------------------------------------------------------------------------------------------------|
|             | through an analog port. Ringing starts playback. Sends forward disconnect signal to stop playback.                                                                  |
| aux-trunk   | Auxiliary trunk. Used with an external announcement device with a 4-wire "aux" interface.                                                                           |
| aux-trk-m   | Auxiliary trunk. Used with continuously playing music or audio sources that do not indicate playback is active.                                                     |
| ds1-fd      | Assigned to DS1 ports on circuit packs. Callers do not hear a click when the device hangs up. Provides a disconnect to stop playback when the announcement is done. |
| ds1-ops     | Callers do not hear a click when the device hangs up.                                                                                                    |
| ds1-sa      | Provides a disconnect to stop playback when the announcement is done. Callers do not hear a click when the device hangs up.                                         |
| integrated  | Stored internally on a special integrated announcement circuit pack. Used for general announcements and VDN of Origin Announcements.                                |
| integ-mus   | Integrated music source.                                                                                                    |
| integ-rep   | Integrated repeating.                                                                                                    |

## **COR**

| Valid Entry | Usage                                                             |
|-------------|-------------------------------------------------------------------|
| 0 to 995    | The class of restriction (COR) associated with this announcement. |

## **Extension**

The extension number associated with the announcement being added, displayed, changed, or removed.

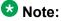

When entering a Multi-Location Dial Plan shortened extension in a field designed for announcement extensions, certain administration end validations that are normally performed on announcement extensions are not done, and resultant warnings or submittal denials do not occur. The shortened extensions also do not appear in any display or list that shows announcement extensions. Extra care should be taken to administer the correct type of announcement for the application if assigning shortened extensions.

## **Group/Port**

The announcement board location or the Audio Group number. For an integrated announcement type, this field displays as Group/Board. If the announcement type is not integrated, the field displays as Port.

The group port number is represented in one of the following ways:

- Gnn where nn represents a one or two-digit audio group number.
- The location of the VAL or the TN750 announcement circuit pack. Characters are in the aaxss format (where aa = the cabinet number, x = the carrier, and ss = the slot number).
- gggv9 for media gateway vVAL, where ggg is the gateway number of the media gateway. Up to 250 numbers are allowed.

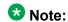

To administer DID Intercept announcements in a multi-location system where each location or city needs a different announcement, enter an audio group in this field instead of a VAL port.

### **Protected**

Sets the protection mode for an integrated announcement or music extension.

| Valid Entry | Usage                                                                                                    |
|-------------|----------------------------------------------------------------------------------------------------|
| У           | Protects the integrated announcement from being deleted or changed by any user using a telephone session or an FTP using VAL Manager or SAT. For VAL, after an announcement file that was recorded or transferred using FTP resides on the circuit pack, the file is protected as read-only.                                                                                                    |
| n           | Allows telephone session users with console permission or FTP to change or delete an announcement. This value is used when administrators initially administer an announcement or subsequently need to change or delete it. The recording can be changed or deleted by users with console permissions to delete or change the recording. Changing or deleting using the telephone recording session requires the console permissions class of service (COS). |

## Queue

| Valid Entry | Usage                                                                                                    |
|-------------|----------------------------------------------------------------------------------------------------|
| у           | Queues calls for the announcement if the announcement type is integrated, integ-rep or aux-trunk. The caller is always connected to the beginning of the announcement. ACD, vectoring delay announcements and call centers should always use this option. This is the default.                                                                                                    |
| n           | No queue nor barge-in. The caller is always connected to the beginning of the announcement. The announcement does not play if a port is unavailable.                                                                                                    |
| b           | Sets up barge-in if the announcement type is integrated, integ-rep or auxtrunk. When the announcement type is integ-mus, this field defaults to b. Callers are connected to the announcement at any time while it is playing.                                                                                                    |
|             | <b>❖</b> Note:                                                                                                    |
|             | The same non-barge-in announcement can be played through more than one port (or all ports) of an integrated circuit pack. The initial request to play an announcement selects an available port on the board on which the announcement resides. If there are additional requests to play the announcement while it is playing on another port(s), another port is selected. If all ports are busy, new requests to play announcements go to the integrated announcement system queue. Otherwise, the request to play is denied, and processing continues without the caller hearing the announcement. When a port becomes available, all queued calls (up to the platform "calls connected" limit) are connected at the same time to hear the announcement play from the beginning.  A barge-in announcement starts playing when first requested and continues playing through a port, repeating until there are no more requests. Call processing simultaneously connects calls to the playing barge-in announcement. Each call remains connected until the requesting feature operation removes the call (for example, wait step times out). Barge-in type announcements never select another port to play the same announcement once it is playing on a specific port. |

## **Queue Length**

The number of calls that queues for this announcement. The maximum number of queues depends on the system configuration.

## Rate

The recording rate speed in 1000 bits/seconds for TN750 or ISSPA integrated announcements. A different recording speed can be used for each integrated announcement. With VAL type sources, the default is 64 and cannot be changed.

| Valid Entry | Usage                                                                                                    |
|-------------|----------------------------------------------------------------------------------------------------|
| 16          | 16 kbps                                                                                                    |
|             | 8 minutes and 32 seconds of announcement time per circuit pack                                                                                                    |
|             | 1 hour and 24 minutes for 10 circuit packs for the TN750                                                                                                    |
|             | 240 minutes of storage time for the ISSPA                                                                                                    |
|             | This rate does not provide a high-quality recording. Avaya does not recommend this for customer announcements, but it is adequate for VDN of Origin announcements. |
| 32          | 32 kbps                                                                                                    |
|             | 4 minutes and 16 seconds of total announcement time for the TN750                                                                                                  |
|             | 120 minutes of storage time for the ISSPA                                                                                                    |
| 64          | 64 kbps                                                                                                    |
|             | 2 minutes and 8 seconds of announcement time per circuit pack                                                                                                    |
|             | 42 minutes for 10 circuit packs for the TN750                                                                                                    |
|             | 60 minutes of storage time for the ISSPA                                                                                                    |
|             | This is the default for VAL                                                                                                    |

## TN

| Valid Entry | Usage                        |
|-------------|------------------------------|
| 1 to 100    | The Tenant Partition number. |

Announcements/Audio Sources

# **Chapter 10: ARS Toll Table**

Assigns ARS Toll Tables used by Subnet Trunking. Specifies whether calls to local telephone company central office codes listed on the table are toll or non-toll calls. Non-toll calls are specified based on the last two digits of the distant-end of the trunk group.

Example command: change ars toll

ARS Toll Table

## **Chapter 11: Attendant Console**

Assigns an Attendant Console to the system.

Example command: add attendant n, where n is the console number.

## Attendant console: page 1

### **Attendant Console x**

Number assigned to the attendant console. The attendant console is the main answering position for an organization.

## **Auto Answer**

| Valid Entry | Usage                                                                                                    |
|-------------|----------------------------------------------------------------------------------------------------|
| all         | An incoming call to an idle attendant is answered automatically without any required button presses by the attendant.             |
| acd         | Only ACD split/skill calls and direct agent calls can auto answer. Non-ACD calls terminated to an attendant console ring audibly. |
| none        | All calls terminated to this attendant console receive some sort of audible ringing treatment.                                    |

## **Console Type**

This console's intended use. There can only be one night-only or one day/night console in the system unless Tenant Partitioning is administered. Night Service is activated from the principal console or from the one station set per-system that has a **nite-serv** button.

| Valid Entry | Usage                               |
|-------------|-------------------------------------|
| principal   | Puts the system into night service. |

| Valid Entry | Usage                               |
|-------------|-------------------------------------|
| day-only    | Handles only day service calls.     |
| night-only  | Handles only night service calls.   |
| day/night   | Handles day or night service calls. |

### **COR**

| Valid Entry | Usage                                                      |
|-------------|------------------------------------------------------------|
| 0 to 995    | The class of restriction (COR) for this attendant console. |

## COS

| Valid Entry | Usage                                                  |
|-------------|--------------------------------------------------------|
| 0 to 15     | The class of service (COS) for this attendant console. |

### **Data Module**

Enables or disables a connection between the console and an associated data terminal.

#### Related topics:

**Data Module** on page 187

## **Disp Client Redir**

Controls how the station displays calls originating from a station with Client Room Class of Service. Available only if the Hospitality feature is enabled.

| Valid Entry | Usage                                                                                                    |
|-------------|----------------------------------------------------------------------------------------------------|
| у           | Displays redirection information for a call originating from a Client Room and terminating to this station.                                                            |
|             | Note:                                                                                                    |
|             | For stations with an audix station type, AUDIX Voice Power ports, or ports for any other type of messaging that needs display information, this field must be enabled. |

| Valid Entry | Usage                                                                                                    |
|-------------|----------------------------------------------------------------------------------------------------|
| n           | Does not display redirection information for all calls originating from a Client Room, including redirected calls that terminate to this station. Displays only the client name and extension, or room. |

Hospitality (Basic) on page 865 Hospitality (G3V3 Enhancements) on page 865

## **Display Language**

| Valid Entry                                         | Usage                                                                                                    |
|-----------------------------------------------------|----------------------------------------------------------------------------------------------------|
| English French Italian Spanish user-defined Unicode | Language in which console messages are displayed. Unicode display is available only for Unicode-supported telephones (models 4610SW, 4620SW, 4621SW, 4622SW), Sage, Spark, and 9600- series. Spice telephones support Unicode display. Unicode is also an option for the 2420J telephone when enabled for the system. |

#### **Related topics:**

Display Character Set on page 849

#### **Extension**

The extension for the individual attendant console. Individual attendant extensions allow attendants to use features that an attendant group cannot use. For example, extensions can be members of a DDC or UCD group. An individual attendant extension can have its own Class of Restriction and Class of Service.

If attendants have an individual extension, users can call the attendant by dialing the extension, or users can be assigned an abbreviated-dialing button for fast access to the attendant.

If an extension is not assigned, the attendant can only be addressed as a member of the attendant group. If the attendant has a data module, this field cannot be blank.

## Group

| Valid Entry | Usage                                                                                                    |
|-------------|----------------------------------------------------------------------------------------------------|
| digits      | For valid entries, see <i>Avaya Aura</i> <sup>™</sup> <i>Communication Manager System Capacities Table</i> , 03-300511. The attendant group number. |

#### **H.320 Conversion**

Enables or disables the conversion of H.320 compliant calls made to this telephone to voiceonly. Because the system can handle only a limited number of conversion calls, the number of telephones with H.320 conversion should be limited.

#### **Name**

Name of the console. Any entry is accepted. Accepts up to 27 alphanumeric characters.

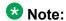

Avaya BRI stations support only ASCII characters. Non-ASCII characters, such as Eurofont or Kanafont, do not display correctly on a BRI station.

#### **Port**

Each attendant console requires a port on a digital line circuit pack. For reliability, the attendant consoles should not be assigned to ports on the same digital line circuit pack. For example, if three attendant consoles are to be provided, each console should be assigned to a port on three different digital line circuit packs, if possible. However, if required, all attendant consoles can be assigned to ports on the same digital line circuit pack.

| Valid Entry                                 | Usage                                                                                                    |
|---------------------------------------------|----------------------------------------------------------------------------------------------------|
| 1 to 64                                     | First and second characters are the cabinet number                                                                         |
| A to E                                      | Third character is the carrier                                                                                             |
| 0 to 20                                     | Fourth and fifth characters are the slot number                                                                            |
| 01 to 04 (Analog<br>TIE trunks)<br>01 to 31 | Six and seventh characters are the circuit number                                                                          |
| 1 to 250                                    | Gateway                                                                                                    |
| V1 to V9                                    | Module                                                                                                    |
| 01 to 31                                    | Circuit                                                                                                    |
| ip                                          | SoftConsole IP attendant. The ip option is allowed only if IP attendant consoles are enabled for the system.               |
| х                                           | There is no hardware associated with the port assignment. An individual attendant extension must be assigned in this case. |

**Example:** 01A0612 designates cabinet 01, carrier A, slot 06, and circuit number (port) 12.

Extension on page 67 IP Attendant Consoles on page 865

## **Security Code**

The security code required by the SoftConsole IP attendant.

#### TN

| Valid Entry | Usage                        |
|-------------|------------------------------|
| 1 to 100    | The Tenant Partition number. |

## **Type**

| Valid Entry | Usage                                           |
|-------------|-------------------------------------------------|
| console     | The extension is used with any type of console. |
| 302         | 302B/C/D or SoftConsole IP attendant            |

## **Direct Trunk Group Select Button Assignments (Trunk Access** Codes)

The trunk access codes (TACs) for local and remote servers. The local TAC (one to four digits) refers to a trunk group or Loudspeaker Paging zone on this server. Remote TACs are only useful in a private network (including DCS) network. The remote TAC (one to three digits) refers to a trunk group on the remote server. If a remote TAC is given, then the local TAC must see a trunk group that connects directly to the remote server running Communication Manager and is also limited to one to three digits.

The characters \* and # can be used as the first digit.

Avaya recommends a DCS trunk be specified as the local TAC between the local and remote servers. If the TAC specified as local between the local and remote servers is not a DCS trunk, the remote trunk cannot be monitored by the local server running Communication Manager.

## **Hundreds Select Button Assignments**

The hundreds group to be associated with a **Hundreds Group Select** button located on an optional selector console.

A hundreds group number represents all but the last two digits of an extension number. Fields 1 through 8 are used when the selector console is a 24A-type console and fields 1 through 20 are used for a 26A-type console.

#### **Example**

The **Hundreds Select** button on the selector console for extension 3822 would be "38".

## Attendant console: page 2 Softconsole IP Attendant

## **Always Use**

If enabled:

- A softphone can register no matter what emergency call handling settings the user entered into the softphone.
- If a softphone dials 911, the administered **Emergency Location Extension** is used. The user-entered settings on the softphone are ignored.

Does not apply to SCCAN wireless telephones, or to extensions administered as type h.323.

#### **Related topics:**

**Emergency Location Ext** on page 777

#### **Direct IP-IP Audio Connections**

Allows or denies direct audio connections between IP endpoints that saves on bandwidth resources and improves sound quality of voice over IP transmissions.

## **Emergency Location Ext**

Specifies the Emergency Location Extension for the SoftConsole IP Attendant. Defaults to the telephone extension. This extension is the starting point for identifying the street address or nearby location when an emergency call is made. The entry in this field is manipulated by CAMA Numbering Format before being sent over CAMA trunks; or similarly by Numbering —

Public/Unknown Format before being sent over ISDN trunks. Accepts extensions of up to thirteen digits.

## **IP Audio Hairpinning**

If enabled, allows IP endpoints connected through the IP circuit pack in the server in IP format to bypass the Communication Manager TDM bus.

## **Remote Softphone Emergency Calls**

Tells Communication Manager how to handle emergency calls from the IP telephone. Available when IP Softphone is enabled for the system.

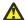

#### Caution:

An Avaya IP endpoint can dial emergency calls (for example, 911 calls in the U.S.). It only reaches the local emergency service in the Public Safety Answering Point area where the telephone system has local trunks. Please be advised that an Avaya IP endpoint cannot dial to and connect with local emergency service when dialing from remote locations that do not have local trunks. Do not use an Avaya IP endpoint to dial emergency numbers for emergency services when dialing from remote locations. Avaya Inc. is not responsible or liable for any damages resulting from misplaced emergency calls made from an Avaya endpoint. Your use of this product indicates that you have read this advisory and agree to use an alternative telephone to dial all emergency calls from remote locations. Please contact your Avaya representative if you have questions about emergency calls from IP telephones.

| Valid Entry | Usage                                                                                                    |
|-------------|----------------------------------------------------------------------------------------------------|
| as-on-local | If the administrator populates the IP Address Mapping screen with emergency numbers, the value as-on-local functions as follows:                                                                                                    |
|             | If the Emergency Location Extension field in the Station screen is the same as the Emergency Location Extension field in the IP Address Mapping screen, the feature sends the console's own extension number to the Public Safety Answering Point (PSAP).                                                                                            |
|             | If the Emergency Location Extension field is different from the Emergency Location Extension field in the IP Address Mapping screen, the value as-on-local sends the extension in the IP Address Mapping screen to the Public Safety Answering Point (PSAP).                                                                                         |
| block       | Prevents the completion of emergency calls. Used for users who are mobile but always have a circuit-switched telephone nearby, and for those who are farther away from the media server or switch than an adjacent area code served by the same 911 Tandem office. When users attempt to dial an emergency call from an IP Telephone and the call is |

| Valid Entry | Usage                                                                                                    |
|-------------|----------------------------------------------------------------------------------------------------|
|             | blocked, they can dial 911 from a nearby circuit-switched telephone instead.                                                                                                    |
| cesid       | AllowsCommunication Manager to send the CESID information supplied by the IP Softphone to the PSAP. The end user enters the emergency information into the IP Softphone.  Used for IP Softphones with road warrior service that are near enough to the Avaya S8XXX server that an emergency call routed over the trunk reaches the PSAP that covers the server or switch.  If the Avaya S8XXX server uses ISDN trunks for emergency calls, the digit string is the telephone number, provided that the number is a local direct-dial number with the local area code, at the physical location of the IP Softphone. If the Avaya S8XXX server uses CAMA trunks for emergency calls, the end user enters a specific digit string for each IP Softphone location, based on advice from the local emergency response personnel. |
| option      | Allows users to select the option (extension, block, or cesid) that the user selected during registration and the IP Softphone reported. Used for extensions that can be swapped back and forth between IP Softphones and a telephone with a fixed location.  Users choose between block and cesid on the softphone. A DCP or IP telephone in the office automatically selects <b>extension</b> .                                                                                                    |

IP Softphone on page 783

## **Service Link Mode**

Determines the duration of the service link connection. The service link is the combined hardware and software multimedia connection between an Enhanced mode complex's H.320 DVC system and a server running Avaya Communication Manager that terminates the H.320 protocol. When the user receives or makes a call during a multimedia or IP Softphone or IP Telephone session, a "service link" is established.

| Valid Entry | Usage                                                                                                    |
|-------------|----------------------------------------------------------------------------------------------------|
| as-needed   | Used for most multimedia, IP Softphone, or IP Telephone users. Setting the Service Link Mode to as-needed leaves the service link connected for 10 seconds after the user ends a call so that they can immediately place or take another call. After 10 seconds the link is dropped and a new link would have to be established to place or take another call. |
| permanent   | Used for busy call center agents and other users who are constantly placing or receiving multimedia, IP Softphone, or IP Telephone calls. In permanent mode, the service link stays up for the duration of the multimedia, IP Softphone, or IP Telephone application session.                                                                                  |

# Attendant console: page 2 VIS feature options

### **VIS FEATURE OPTIONS**

These fields administer Visually Impaired Services options.

#### **Auto Start**

Allows or denies an attendant permission to press any key on the keypad to start a call without the need to first press the Start button.

### **Echo Digits Dialed**

Enables and disables voiced confirmation of dialed digits.

## Attendant console: page 3

Displays if the attendant console is to be connected to a data terminal using a 7400B or 8400 data module.

#### **Related topics:**

Data Module on page 66

### ATTENDANT DATA MODULE

#### **Bcc**

Determines compatibility when non-ISDN facilities are connected to ISDN facilities (ISDN Interworking feature).

### **COR**

| Valid Entry | Usage                                                      |
|-------------|------------------------------------------------------------|
| 0 to 995    | The Class Of Restriction (COR) number for the data module. |

### COS

| Valid Entry | Usage                                                |
|-------------|------------------------------------------------------|
| 0 to 15     | The (COS) number used to designate allowed features. |

### **Data Extension**

The extension number assigned to the data module. This value must agree with the system dial plan. Accepts a one- to five-digit number.

### Name

The name assigned to the data module extension number.

### Related topics:

Ext on page 76

### TN

| Valid Entry | Usage                        |
|-------------|------------------------------|
| 1 to 100    | The Tenant Partition number. |

### ABBREVIATED DIALING

#### List1

| Valid Entry | Usage                                              |
|-------------|----------------------------------------------------|
| s           | System                                             |
| g           | Group — A group number is also required            |
| р           | Personal — A personal list number also is required |
| е           | Enhanced                                           |

### SPECIAL DIALING OPTION

Identifies the destination of all calls when this data module originates calls. The following dialing options are available:

| Valid Entry | Usage                                                                                                    |
|-------------|----------------------------------------------------------------------------------------------------|
| hot-line    | Allows single-line telephone users to automatically place a call to an extension, telephone number, or Feature Access Code (FAC).      |
| default     | An associated Abbreviated Dialing number is dialed when the user goes off-hook and enters a carriage return following the DIAL prompt. |

## **HOT LINE DESTINATION** — Abbreviated Dialing Dial Code

The AD number dialed when the user goes off-hook on a Data Hot Line call.

Hot Line Service allows single-line telephone users, by simply lifting the handset, to automatically place a call to a preassigned destination (extension, telephone number, or feature access code).

The Hot Line Service destination number is stored in an Abbreviated Dialing List.

A Direct Department Calling (DDC), a Uniform Call Distribution (UCD), a Terminating Extension Group (TEG) extension, or any individual extension within a group can be a Hot Line Service destination. Also, any extension within a DDC group, UDC group, or TEG can have Hot Line Service assigned.

Use Hot Line Service when very fast service is required and when you use a telephone only for accessing a certain facility. Loudspeaker Paging Access can be used with Hot Line Service to provide automatic access to paging equipment.

Available only for a default or hot-line special dialing option.

#### Related topics:

**SPECIAL DIALING OPTION** on page 75

## **DEFAULT DIALING Abbreviated Dialing Dial Code**

The AD number dialed when the user goes off-hook and enters a carriage return following the "DIAL" prompt. The data call originator also can perform data terminal dialing by specifying a dial string that might or might not contain alphanumeric names. Available only for a default special dialing option.

#### Related topics:

**SPECIAL DIALING OPTION** on page 75

### **ASSIGNED MEMBER**

#### Ext

The extension number of a previously-administered user who has an associated **Data Extension** button and who shares the use of the module.

#### Name

The name assigned to the data module extension number.

#### **Related topics:**

Ext on page 76

# Attendant console: page 3 feature button assignments

### **FEATURE BUTTON ASSIGNMENTS**

Administers the feature buttons assigned to the attendant console. The split and forced release buttons are administered in a fixed location. The hold, night-serv, and pos-busy buttons have default locations. The following table provides descriptions of feature buttons that are unique to the attendant console.

#### **Audible Tones On/Off**

| Valid Entry | Usage                                                                                                    |
|-------------|----------------------------------------------------------------------------------------------------|
| cw-ringoff  | Call waiting ringer off; turns on/off the audible tone for call waiting on attendant console (1 per console). |
| in-ringoff  | Incoming call ringer off; turns on/off the audible tone for incoming call ringer (1 per console).             |
| re-ringoff  | Timed reminder ringer off; turns on/off the audible tone for timer reminder ringer (1 per console).           |

### **Attendant Control of Trunk Group Access**

| Valid Entry | Usage                                                                                                    |
|-------------|----------------------------------------------------------------------------------------------------|
| act-tr-grp  | Activate trunk group access; allows the attendant to control a trunk group. All calls going to the trunks are routed to the attendant (one per console).                                                                          |
| deact-tr-g  | Deactivate trunk group access; allows the attendant to release control of a trunk group (one per console).                                                                                                    |
| class-rstr  | Display Class of Restriction. Used to display the COR associated with a call (one per console).                                                                                                    |
| em-acc-att  | Emergency Access to the Attendant. The associated status lamp is flashed when there are one or more calls on the emergency attendant queue (one per console).                                                                     |
| hold        | Hold. When the Hold button is pressed while the attendant is active on a loop, the party on the loop is put on hold and the call type button associated with the loop is lit (one per console).                                   |
| pos-busy    | Position Busy. When this button is pushed, the attendant is put into position busy mode, the "Pos Avail" light is turned off, and the light associated with the <b>pos-busy</b> button is lit. Pushing the <b>pos-busy</b> button |

| Valid Entry | Usage                                                                                                    |
|-------------|----------------------------------------------------------------------------------------------------|
|             | a second time takes the console out of "position busy" mode, turns on the "Pos Avail" light and turns off the light associated with the <b>posbusy</b> button.  If the <b>pos-busy</b> button is administered on a 2-LED button, the top LED flashes when the last attendant goes into "Position Busy" mode.  Otherwise, if the button has only one LED, the single LED associated with the <b>pos-busy</b> button flashes (one per console). |
| serial-cal  | Serial Call. Allows attendant-extended calls to return to the same attendant if the trunk remains off-hook (one per console).                                                                                                    |
| override    | Attendant Override. Enables the attendant to override diversion features such as, Call Forwarding, Call Coverage, and so on (one per console).                                                                                                    |
| intrusion   | Call Offer. Allows the attendant to extend a call when the called party is active on another call (one per console).                                                                                                    |
| dont-split  | Don't Split. Allows the attendant to not split away a call when dialing (one per console).                                                                                                    |
| vis         | Visually Impaired Attendant Service (vis). Activates visually impaired service for the attendant. When this service is activated, the attendant can listen to console status or messages by pressing buttons that have been translated as follows:                                                                                                    |
|             | "con-stat" repeats the console status.                                                                                                    |
|             | "display" calls out display contents.                                                                                                    |
|             | "dtgs-stat" calls out the DTGS status.                                                                                                    |
|             | "last-mess" repeats the last message.                                                                                                    |
|             | "last-op" calls out the last operation.                                                                                                    |

### **Trunk Group Select**

Up to 12 **DTGS** buttons can be administered. The status lamp associated with the feature button is used to monitor the busy/idle status of the trunk. Trunk groups administered on these buttons cannot be controlled using **Attendant Control of Trunk Group Select** buttons.

| Valid Entry | Usage                                                                                                    |
|-------------|----------------------------------------------------------------------------------------------------|
| local-tgs   | Local trunk group select; allows the attendant to access trunk groups on the local server running Communication Manager.       |
| remote-tgs  | Remote trunk group select; allows the attendant to access trunk groups on a remote server running Avaya Communication Manager. |

### Other

| Valid Entry | Usage                                                                                                    |
|-------------|----------------------------------------------------------------------------------------------------|
| alt-frl     | Alternate facility restriction level; allows the attendant to activate or deactivate the AFRL feature. When activated, this allows the originating |

| Valid Entry | Usage                                                                                                    |
|-------------|----------------------------------------------------------------------------------------------------|
|             | device (lines or trunks) to use an alternate set of the facility restriction levels to originate a call (one per console).                                                                                                    |
| hundrd-sel  | Hundreds group select; additional administered hundreds group select feature buttons. When a feature button is administered as "hundrd-sel", a subfield appears that must then be administered with a 1 to 3 digit hundreds group plus prefix, if needed. Administered hundrd-sel feature buttons operate in the same manner as fixed <b>HGS</b> buttons. The total number of hundreds group select buttons (fixed and administered) allowed on a console is 20. Thus, if all 20 fixed <b>HGS</b> buttons have been administered, no additional <b>hundrd-sel</b> feature buttons can be administered. If 12 HGS buttons are assigned, Avaya recommends that the <b>night</b> , <b>posbusy</b> , and <b>hold</b> buttons be reassigned to locations 20, 21, and 3, respectively. The <b>HGS</b> buttons should then be assigned to the right-most three columns, as required. |
| group-disp  | Group Display. Allows the attendant to see a display of extensions currently being tracked on the DXS module.                                                                                                    |
| group-sel   | Group Select. Allows the attendant to select a specific group of hundreds by dialing the first 2 or 3 digits of the hundreds group.                                                                                                    |
| occ-rooms   | Occupied rooms; allows the attendant to see which rooms are occupied.                                                                                                    |
| maid-stat   | Maid status; allows the attendant to see which rooms are in one of six specified states.                                                                                                    |
| vu-display  | VuStats (vu-display). Allows users with display telephones and attendants to turn on the VuStats display. The limit to the number of VuStats feature buttons depends on how many feature buttons are available on the attendant console. The system is designed to allow you to set up a separate VuStats display format for each feature button. Therefore, agents can change the type of measurements on their display by selecting a different VuStats feature button.                                                                                                    |

# Attendant console: page 4 display module button assignments

# **Display Module Button Assignments**

Display-type buttons obtain display functions on the associated alphanumeric display. Also, several feature buttons can be administered so that their associated status lamps can be used to provide visual indications of the associated feature or function. In some cases, the button itself is not operational. These buttons are noted as [status lamp]. If a **Call Cover Msg Rt** (covmsg-rt) button is assigned, a Leave Word Calling Delete Msg (delete-msg) button and a **Next** (next) button must also be assigned.

# **Chapter 12: Audio Group**

Adds, changes, or displays a specified audio group. An audio group is a collection of recorded audio sources that have been placed in a group to facilitate their selection.

Example command: add audio-group *n*, where *n* is the group number.

## **Audio Source Location**

The board location for this audio group:

- cabinet (1 to 64), carrier (A to E), slot (0 to 20)
- gateway (1 to 250), module (V1 to V9)

# **Group Name**

An alpha-numeric name of the audio group for identification.

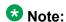

Avaya BRI stations support only ASCII characters. Non-ASCII characters, such as Eurofont or Kanafont, do not display correctly on a BRI station.

Audio Group

# **Chapter 13: AUDIX-MSA Node Names**

Example command: change node-names audix

## **AUDIX Names**

The name of the voice messaging node consisting of a one- to seven-character string. Used as a label for the associated IP address. The node names must be unique on each server running Communication Manager.

## **IP Address**

The IP address associated with the node name.

# **MSA Names**

Identifies the name of the MSA node. Accepts a one- to seven-character string. The MSA names must be unique on each server running Communication Manager.

**AUDIX-MSA Node Names** 

# Chapter 14: Authorization Code — COR **Mapping**

Assigns authorization codes and the class of restriction (COR) that is associated with a given authorization code.

## Security alert:

To maximize security:

- Administer authorization codes to the maximum length allowed by the system
- Create random (nonconsecutive) authorization codes
- Change authorization codes at least quarterly
- Deactivate authorization codes immediately if a user leaves the company or changes assignments
- · Assign each authorization code the minimum level of calling permissions required

Example command: change authorization-code *n*, where *n* is the authorization code.

## AC

The authorization code number. The AC number can be any combination of numbers between 4 and 13 digits. The number of digits must agree with the assigned system-wide value. To enhance system security, choose Authorization Codes of 13 random digits.

### Related topics:

Authorization Code Length on page 302

### COR

| Valid Entry | Usage                                                                                                    |
|-------------|----------------------------------------------------------------------------------------------------|
| 0 to 995    | When a user dials the associated authorization code, this is the COR that the telephone or other facility assumes for that call. |

# **Number of Codes Administered**

The number of authorization codes already administered. There is a maximum number of authorization codes depending on system configuration.

# **Chapter 15: Authorization Code — PIN Checking for Private Calls**

Restricts users from making internal or external private calls by forcing them to enter a Personal Identification Number (PIN) code after dialing the PIN feature access code. If the PIN is valid, the user can dial the destination digits to make a call. PINs are administered on the same screen as authorization codes.

**Example command**: change authorization-code *n*, where *n* is the authorization code.

Authorization Code — PIN Checking for Private Calls

# **Chapter 16: Best Service Routing**

Compares specified skills, identifies the skill that provides the best service to a call, and delivers the call to that resource. If no agents are currently available in that skill, the call is queued. To respond to changing conditions and operate more efficiently, BSR monitors the status of the specified resources and adjusts call processing and routing as appropriate.

Example command: change best-service-routing *n*, where *n* is the routing number.

### **Interflow VDN**

The routing number including the dial access code used to access the Interflow Vector Directory Number (VDN) at the remote location. Accepts up to 16 characters.

| Valid Entry | Usage                           |
|-------------|---------------------------------|
| 0 to 9      | Includes the * and # characters |
| ~p          | Pause                           |
| ~w/~W       | Wait                            |
| ~m          | Mark                            |
| ~s          | Suppress                        |

## **Location Name**

A name that identifies each location where this feature is administered. Accepts up to 15 alphanumeric characters.

## Lock

| Valid Entry | Usage                                                                                     |
|-------------|-------------------------------------------------------------------------------------------|
| у           | Provides extra security by not sending any BSR information to the Call Management System. |

| Valid Entry | Usage                             |
|-------------|-----------------------------------|
| n           | Sends BSR information to the CMS. |

# **Maximum Suppression Time**

Prevents callers from connecting to a VDN within a certain time period after receiving a busy signal.

| Valid Entry | Usage                                                                                                    |
|-------------|----------------------------------------------------------------------------------------------------|
| 0 to 60     | The maximum poll suppression time in seconds. For example, if the poll suppression time is set to 30 seconds, the remote location polling is suppressed for up to 30 seconds if the Expected Wait Time (EWT) is far from being the best. |

# **Net Redir**

Enables or disables Network Call Redirection.

## Num

| Valid Entry | Usage                                                                        |
|-------------|------------------------------------------------------------------------------|
| 1 to 255    | The location number that corresponds to the consider location <b>x</b> step. |

# Number

| Valid Entry | Usage                                           |
|-------------|-------------------------------------------------|
| 1 to 255    | The identifying number of the current BSR plan. |

# **Status Poll VDN**

The routing number including the dial access code used to access the Status Poll VDN at the remote location. Accepts up to 16 characters.

| Valid Entry | Usage                           |
|-------------|---------------------------------|
| 0 to 9      | Includes the * and # characters |
| ~p          | Pause                           |
| ~w/~W       | Wait                            |
| ~m          | Mark                            |
| ~s          | Suppress                        |

# **Switch Node**

| Valid Entry         | Usage                                                                                         |
|---------------------|-----------------------------------------------------------------------------------------------|
| 1 to 32767<br>blank | The Network Node ID for each switch if the Universal Call ID is being used. This is optional. |

Best Service Routing

# Chapter 17: Bulletin Board

The bulletin board is used to post and receive information. The first 10 lines are for high-priority messages from Avaya personnel. An init or inads login is used to enter high-priority information to trigger the highpriority message at login time. Additional lines can be used by anyone with access. The system automatically enters the date the message was posted or last changed to the right of each message line.

Up to 40 characters of text per line are allowed, as well as one blank line. If more than one blank line is entered, the system consolidates them and displays only one. The system also deletes any blank line if it is line one of any page. Text cannot be indented on the bulletin board.

Example command: change bulletin-board

### **Date**

The date the bulletin board information was entered or last changed.

## **Text lines**

Used for high priority messages on the bulletin board. Anyone with an init or inads login can enter high-priority information to trigger the high-priority message at login time. Additional lines can be used by anyone with access.

**Bulletin Board** 

# **Chapter 18: Button Type Customization** Restriction

Restricts customized button labels of up to 50 specified button types for users who are not considered VIP users. Manages system allocation of customized button labels to ensure that VIP users have the available customized button label resources.

Example command: change button restriction

# **Restrict Customization Of Button Types**

| Valid Entry | Usage                                                                                    |
|-------------|------------------------------------------------------------------------------------------|
| у           | Restricts the use of customized feature button labels. This is the default.              |
| n           | Users can customize labels for all buttons on their telephones without any restrictions. |

# **Restrict Customization Of Labels For the Following Button Types**

The button type restricted from being customized.

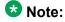

The abr-spchar and the abrv-dial button types require a special associated character.

abrv-dial

An abbreviated dialing list type: e = enhanced, g = group, p = personal, and s = system

abr-spchar

A ~-character in an abbreviated dialing digit string. ~, ~m, ~p, ~s, ~w, and ~W. For more information on digit strings, see Dial Code.

Available only when **Restrict Customization of Button Types** is enabled.

### Related topics:

<u>DIAL CODE</u> on page 29 <u>Restrict Customization Of Button Types</u> on page 95

# Chapter 19: Call Type Digit Analysis Table

Specifies how to modify telephone numbers for internal contacts dialed from the telephone call log or from a corporate directory. Users can automatically place outgoing calls based on the telephone number information in the telephone call log without having to modify the telephone number. Requires at least one entry to activate.

Example command: change calltype analysis

### **Delete**

Communication Manager deletes this number of digits in the original digit string from the lefthand side of the original digit string to complete analysis and routing.

# **Dialed String length (Min, Max)**

Communication Manager compares digit strings of this length to the original digit string, looking for a match to complete analysis and routing.

# **Dialed String Match**

Communication Manager compares this digit string to the original digit string, looking for a match to complete analysis and routing. The characters x and X can be used as wildcards.

### Insert

Communication Manager inserts these digits into the left-hand side of the original digit string to complete analysis and routing.

# Location

| Valid Entry          | Usage                                                                                                    |
|----------------------|----------------------------------------------------------------------------------------------------|
| Numeric value<br>all | Phones dialing from this location use the entries in the Call Type Digit Analysis Table. If there are matching entries in the telephone's location, those entries are used. If there are no matching entries in the phone's location, the Communication Manager tries the entries in location all. |

# **Type**

The administered call type for this dialed string. Communication Manager tests the modified digit string against the administered call type.

| Valid Entry | Usage                                                                                           |
|-------------|-------------------------------------------------------------------------------------------------|
| aar         | Automatic Alternate Routing — digit analysis algorithm commonly used for private network calls. |
| ars         | Automatic Route Selection — digit analysis algorithm commonly used for public network calls.    |
| ext         | Extension entries in the dialplan analysis tables of type ext.                                  |
| udp         | Extension entries in the uniform-dialplan tables.                                               |

# **Chapter 20: Call Vector**

Programs a series of commands that specify how to handle calls directed to a Vector Directory Number (VDN).

**Example command**: change vector *n*, where *n* is the vector number.

# 01 through XX

The following vector commands that specify how to handle calls directed to a VDN are located on lines 01 through XX. The maximum allowed depends on the configuration.

| Valid Entry     | Usage                                                                                                    |
|-----------------|----------------------------------------------------------------------------------------------------|
| adjunct routing | Causes a message to be sent to an adjunct requesting routing instructions based on the CTI link number.                                                                                               |
| announcement    | Provides the caller with a recorded announcement.                                                                                                    |
| busy            | Gives the caller a busy signal and causes termination of vector processing.                                                                                                    |
| check           | Checks the status of a split (skill) for possible termination of the call to that split (skill).                                                                                                    |
| collect         | Allows the user to enter up to 16 digits from a touch-tone telephone, or allows the vector to retrieve Caller Information Forwarding (CINFO) digits from the network.                                 |
| consider        | Defines the resource (split, skill, or location) that is checked as part of a Best Service Routing (BSR) consider series and obtains the data BSR uses to compare resources.                          |
| converse-on     | Delivers a call to a converse split (skill) and activates a voice response script that is housed within a Voice Response Unit (VRU).                                                                  |
| disconnect      | Ends treatment of a call and removes the call from the server running Communication Manager. Also allows the optional assignment of an announcement that will play immediately before the disconnect. |
| goto            | Allows conditional or unconditional movement (branching) to a preceding or subsequent step in the vector.                                                                                             |
| messaging       | Allows the caller to leave a message for the specified extension or the active or latest VDN extension.                                                                                               |

| Valid Entry | Usage                                                                                                    |
|-------------|----------------------------------------------------------------------------------------------------|
| queue-to    | Unconditionally queues a call to a split or skill and assigns a queueing priority level to the call in case all agents are busy.                                                                                                 |
| reply-best  | Used only in status poll vectors in multi-site Best Service Routing applications, where it "returns" best data for its location to the primary vector on the origin server.                                                      |
| return      | Returns vector processing to the step following the <b>goto</b> command after a subroutine call has processed.                                                                                                    |
| route-to    | Routes calls either to a destination that is specified by digits collected from the caller or an adjunct (route-to digits), or routes calls to the destination specified by the administered digit string (route-to number).     |
| set         | Performs arithmetic and string operations and assigns values to a vector variable or to the digits buffer during vector processing.                                                                                              |
| stop        | Halts the processing of any subsequent vector steps.                                                                                                    |
| wait-time   | Delays the processing of the next vector step if a specified delay time is included in the command's syntax. Also provides feedback (in the form of silence, ringback, or music) to the caller while the call advances in queue. |

# **ANI/II-Digits**

Indicates whether or not the use of ANI and II-Digits vector routing commands is allowed. ANI/ II-Digits Routing is a **G3V4 Enhanced** feature.

#### Related topics:

G3V4 Enhanced on page 102

# **ASAI** Routing

Indicates whether or not the CallVisor Adjunct/Switch Applications Interface (ASAI) Routing option is enabled.

### Related topics:

Attendant Vectoring on page 860

# **Attendant Vectoring**

Indicates whether or not Attendant Vectoring is optioned on this VDN. Attendant Vectoring does not support Call Center features.

### Related topics:

Attendant Vectoring on page 860

## **Basic**

Indicates whether Vectoring (Basic) is enabled for system.

#### Related topics:

Vectoring (Basic) on page 875

### **BSR**

Indicates if the Best Service Routing option is enabled on the system. BSR commands and command elements can be used in vectors only if this option is enabled.

#### **Related topics:**

Vectoring (Best Service Routing) on page 875

### **CINFO**

Indicates if Caller Information Forwarding (CINFO) Routing is enabled on the system. CINFO allows a call to be routed based on digits supplied by the network in an ISDN-PRI message.

#### **Related topics:**

Vectoring (CINFO) on page 876

## **EAS**

Indicates if Expert Agent Selection (EAS) is enabled on the system.

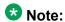

When EAS is enabled, the terminology changes from "Split" to "Skill" for help messages, error messages, and vector commands. For example, check backup split becomes check backup skill.

### Related topics:

Expert Agent Selection (EAS) on page 873

# **G3V4 Adv Route**

Indicates if G3V4 Advanced Vector Routing commands are allowed.

### Related topics:

Vectoring (G3V4 Advanced Routing) on page 876

## **G3V4 Enhanced**

Indicates if G3V4 Enhanced Vector Routing commands and features are allowed.

#### **Related topics:**

Vectoring (G3V4 Enhanced) on page 876

# **Holidays**

Indicates if Holiday Vectoring features are allowed.

#### Related topics:

Vectoring (Holidays) on page 876

### LAI

Indicates if Look-Ahead Interflow is enabled.

#### Related topics:

Lookahead Interflow (LAI) on page 874

### Lock

Controls access to the vector from the Call Management System.

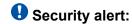

Always lock vectors that contain secure information (for example, access codes).

| Valid Entry | Usage                                                                                                    |
|-------------|----------------------------------------------------------------------------------------------------|
| У           | This vector is <i>not</i> accessible from the CMS. Locked vectors can only appear and be administered through the SAT or a terminal emulator. If Meet-me Conference is enabled, <b>Lock</b> must also be enabled. |
| n           | Gives CMS users the ability to administer this vector.                                                                                                    |

## **Meet-me Conf**

Indicates if the Meet-me Conference feature is enabled. If enabled, designates the VDN as a Meet-me Conference VDN. Attendant Vectoring and Meet-me Conference cannot be enabled at the same time.

### Related topics:

**Enhanced Conferencing** on page 863

## Multimedia

| Valid Entry | Usage                                                                                                    |
|-------------|----------------------------------------------------------------------------------------------------|
| у           | Multimedia calls are set to be answered and billed at the start of vector processing. Multimedia Call Handling must be enabled. |
| n           | The vector is not expected to receive multimedia calls and Multimedia Call Handling is disabled. This is the default.           |

#### Related topics:

Multimedia Call Handling (Basic) on page 867
Multimedia Call Handling (Enhanced) on page 868

### Name

Optionally provides a reference for the vector name. Used to activate Network Call Redirection. Accepts up to 27 alphanumeric characters.

Available only if ISDN Network Call Redirection is enabled.

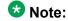

Supported by Unicode language display for the 4610SW, 4620SW, 4621SW, and 4622SW, Sage, Spark, and 9600-series Spice telephones. Unicode is also an option for the 2420J telephone when the **Display Character Set** is katakana. For more information on the 2420J, see *2420 Digital Telephone User's Guide*.

Avaya BRI stations support only ASCII characters. Non-ASCII characters, such as Eurofont or Kanafont, do not display correctly on a BRI station.

#### **Related topics:**

<u>Display Character Set</u> on page 849 <u>ISDN/SIP Network Call Redirection</u> on page 867

## Number

The vector number.

# **Prompting**

Indicates if Vectoring (Prompting) is enabled for the system.

### Related topics:

Vectoring (Prompting) on page 876

Call Vector

# **Chapter 21: CAMA Numbering Format**

Administers the Centralized Automatic Message Accounting (CAMA) trunks and provides Caller's Emergency Service Identification (CESID) information to the local community's Enhanced 911 system through the local tandem office.

Provides the CESID format by extension number or number blocks. This allows for multiple CESID formats to be sent over multiple CAMA trunk groups allowing for mixed station numbering plans and some limited conversion from non-DID to DID numbers typically required by the Private Switch/Automatic Location Interface (PS/ALI) database.

Example command: change cama-numbering

### **CESID**

The number used to identify the calling terminal within an emergency service system. This field can represent a prefix to an extension or the entire CESID. Accepts up to 16 digits. The maximum number of allowed digits depends on the equipment.

### **Ext Code**

The leading digits or all of the digits in the extension for the specified CESID. If the extension length is greater than the number of digits in the extension code, the extension code is interpreted as a block of digits.

**Example:** If the extension length is 4 and the extension code is 11, the CESID serves extensions 1100 through 1199.

## **Ext Len**

The number of digits in the extension. Accepts up to 13 digits.

# **System CESID Default**

The number sent over the CAMA trunk if the Extension Code for the CESID is not specified. Accepts up to 16 digits.

### Related topics:

Ext Code on page 107

# **Total Length**

The total number of sent digits. Accepts up to 16 digits.

# **Chapter 22: CDR system parameters**

Administers the Call Detail Recording (CDR) feature used to record information on incoming, outgoing, and tandem calls for each trunk group administered for CDR, including auxiliary trunks. The system records information on each trunk-group call and each station-to-station call.

Example command: change system-parameters cdr

# CDR system parameters: page 1

#### Calls to Hunt Group — Record

| Valid Entry | Usage                                                                              |
|-------------|------------------------------------------------------------------------------------|
| member-ext  | Records the extension of the telephone or data terminal where the call terminated. |
| group-ext   | Records the extension that was dialed.                                             |

## **CDR Account Code Length**

| Valid Entry | Usage                                                                                                    |
|-------------|----------------------------------------------------------------------------------------------------|
| 1 to 15     | The number of digits to record when a user enters an account code. For some record formats, a long account code overwrites spaces on the record that are usually assigned to other fields. |

#### **CDR Date Format**

| Valid Entry            | Usage                                                                   |
|------------------------|-------------------------------------------------------------------------|
| month/day<br>day/month | The format for the date stamp that begins each new day of call records. |

#### Condition Code 'T' for Redirected Calls

Enables or disables identification of CDR records of calls that have been redirected automatically off the server running Communication Manager.

| Valid Entry | Usage                                                       |
|-------------|-------------------------------------------------------------|
| у           | The Condition Code of both CDR records for the call is 'T.' |
| n           | Special identification is applied.                          |

## **Digits to Record for Outgoing Calls**

| Valid Entry | Usage                                                                                                    |
|-------------|----------------------------------------------------------------------------------------------------|
| dialed      | Record the digits a user dials.                                                                                                    |
| outpulsed   | Record the digits that Communication Manager sends out over the trunk, including any additions or deletions that take place during routing. |

#### **Disconnect Information in Place of FRL**

| Valid Entry | Usage                                                                                       |
|-------------|---------------------------------------------------------------------------------------------|
| у           | Replace the Facility Restriction Level (FRL) with information about why a call disconnects. |
| n           | Record the call FRL.                                                                        |

### **Enable CDR Storage on Disk**

Enables or disables the Survivable CDR feature for the main server, Survivable Remote Server (Local Survivable Processor), and Survivable Core Server (Enterprise Survivable Server). Default is disabled.

### Force Entry of Acct Code for Calls Marked on Toll Analysis Form

Specifies whether or not an account code is required when making a toll call. Account codes might not be required on all charged calls, and might be required on some non-charged calls.

| Valid Entry | Usage                                                                                                    |
|-------------|----------------------------------------------------------------------------------------------------|
| у           | Denies all toll calls unless the user dials an account code. Available only if Forced Entry of Account Codes is enabled for the system. |
| n           | Allows calls without an account code. This does not override other calling restrictions.                                                |

#### **Related topics:**

Forced Entry of Account Codes on page 864

#### Inc Attd Call Record

Enables or disables separate recording of attendant portions of outgoing calls that are transferred or conferenced.

Available only if Incoming Trunk Call Splitting is enabled.

#### **Related topics:**

Inc Trk Call Splitting on page 111

## Inc Trk Call Splitting

Enables or disables the creation of separate records for each portion of incoming calls that are transferred or conferenced.

Available only if **Record Outgoing Calls Only** is disabled.

#### **Related topics:**

Record Outgoing Calls Only on page 115

### **Interworking Feat-flag**

| Valid Entry | Usage                                                                   |
|-------------|-------------------------------------------------------------------------|
| у           | The feature flag indicates interworked outgoing ISDN calls.             |
| n           | The feature flag indicates no answer supervision for interworked calls. |

#### Intra-Switch CDR

Enables or disables the recording of calls within Communication Manager. Requires administration of intra-switch CDR extensions.

#### Related topics:

Intra-Switch CDR on page 433

# **Modified Circuit ID Display**

Affects the "printer", "teleseer", and "59-character" output formats.

| Valid Entry | Usage                                                                                                    |
|-------------|----------------------------------------------------------------------------------------------------|
| у           | Displays the circuit ID in its actual format (100's, 10's, units). For example, circuit ID 123 displays as 123. |
|             | Note:                                                                                                    |
|             | Requires verification that an output device can accept this format.                                             |
| n           | Displays the circuit ID in its default format (10's, units, 100's). For example, circuit ID 123 appears as 231. |

# **Node Number (Local PBX ID)**

Displays the DCS switch node number in a network of switches.

### **Outg Attd Call Record**

Enables or disables separate recording of attendant portions of outgoing calls that are transferred or conferenced.

Available only if Outgoing Trunk Call Splitting is enabled.

#### Related topics:

Inc Trk Call Splitting on page 111
Outg Trk Call Splitting on page 113

# **Outg Trk Call Splitting**

Enables or disables the creation of separate records for each portion of outgoing calls that are transferred or conferenced

# **Primary Output Endpoint**

Determines where the server running Communication Manager sends the CDR records. Required if a Primary Output Format is specified.

| Valid Entry      | Usage                                                                                                    |
|------------------|----------------------------------------------------------------------------------------------------|
| eia              | The EIA port is used to connect the CDR device.                                                                    |
| Extension number | The extension of the data module that links the primary output device to the server running Communication Manager. |
| CDR1, CDR2       | The CDR device is connected over a TCP/IP link, and this link is defined as either CDR1 or CDR2 for IP Services.   |

#### **Related topics:**

IP Services on page 499

## **Primary Output Format**

Indicates the format of the call records sent to the primary output device.

| Valid Entry                                                                                                  | Usage                                                                                                    |
|----------------------------------------------------------------------------------------------------|----------------------------------------------------------------------------------------------------|
| customized                                                                                                   | For special call accounting needs that standard record formats do not accommodate. Requires call accounting software that is also customized to receive these records. Call accounting vendors should be consulted before using this option. |
| printer                                                                                                    | Call detail records are sent to a printer rather than to a record collection or call accounting system.                                                                                                    |
| 59-char<br>expanded<br>Isu<br>Isu-expand<br>int-direct<br>int-isdn<br>int-process<br>teleseer<br>unformatted | For standard record formats. The selection must be compatible with your call accounting software. Verify this through your vendor or the accounting system documentation.                                                                    |

### **Privacy** — Digits to Hide

Indicates how much of the dialed number to hide on the CDR record for stations administered for CDR privacy.

| Valid Entry | Usage                                                              |
|-------------|--------------------------------------------------------------------|
| 0 to 7      | The number of digits to hide, counting from the end right to left. |

#### **Example**

For a value of 4, when the user dials 555-1234, only "555" appears in the CDR record.

#### Related topics:

**CDR Privacy** on page 770

### **Record Agent ID on Incoming**

Determines whether or not to include the EAS agent login ID instead of the physical extension in the CDR record.

Available only if Expert Agent Selection (EAS) is enabled for the system. Cannot be enabled if **Record Called Vector Directory Number Instead of Group or Member** is enabled.

#### **Related topics:**

Record Called Vector Directory Number Instead of Group or Member on page 115

### **Record Agent ID on Outgoing**

Determines whether or not to include the EAS agent's LoginID instead of the physical extension in the CDR record.

Available only if Expert Agent Selection (EAS) is enabled for the system.

#### **Related topics:**

Expert Agent Selection (EAS) on page 873

#### Record Call-Assoc TSC

Enables or disables the creation of records for call-associated temporary signaling connections. A large number of data connections could increase the number of records, so call collection device capacity must be taken into consideration.

### **Record Called Vector Directory Number Instead of Group or** Member

Determines whether or not to include the Vector Directory Number (VDN) in the CDR record. If enabled, the called VDN overrides the group or member information that normally appears in the CDR record. If a call is directed through more than one VDN, the first VDN used for the call is stored. This applies only to calls routed to a hunt group by a vector, not to calls routed directly to an extension by a vector.

Cannot be enabled if **Record Agent ID on Incoming** is enabled.

#### Related topics:

Record Agent ID on Incoming on page 114

#### Record Non-Call-Assoc TSC

Enables or disables the creation of records for non-call-associated temporary signaling connections. A large number of data connections could increase the number of records, so record collection device capacity must be taken into consideration.

### **Record Outgoing Calls Only**

| Valid Entry | Usage                                                                          |
|-------------|--------------------------------------------------------------------------------|
| у           | Record only outgoing calls.                                                    |
|             | <b>★</b> Note:                                                                 |
|             | This can save space if you are only concerned with charges for outbound calls. |
| n           | Record both outgoing and incoming calls.                                       |

#### Remove # From Called Number

| Valid Entry | Usage                                                                                                    |  |
|-------------|----------------------------------------------------------------------------------------------------|--|
| у           | Removes the "#" or "E" symbol from the <b>Dialed Number</b> field of the call detail record. The output device must be able to accept this format. |  |

| Valid Entry | Usage                                                                                                    |
|-------------|----------------------------------------------------------------------------------------------------|
| n           | Retains the trailing "#" or "E" symbol in the <b>Dialed Number</b> field whenever an inter-digit time-out occurs or users dial # to indicate the end of dialing. |

### **Secondary Output Endpoint**

Available only if **Secondary Output Format** is administered.

| Valid Entry      | Usage                                                                                                    |  |
|------------------|----------------------------------------------------------------------------------------------------|--|
| eia              | The secondary output device is connected to the eia port.                                                            |  |
| Extension number | The extension of the data module that links the secondary output device to the server running Communication Manager. |  |
| CDR1, CDR2       | The CDR device is connected over a TCP/IP link, and this link is defined as either CDR1 or CDR2 for IP Services.     |  |

#### **Related topics:**

<u>Secondary Output Format</u> on page 116 <u>Service Type</u> on page 500

# **Secondary Output Format**

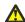

#### 🔼 Caution:

Only qualified Avaya service personnel should administer a secondary output device. This option might cause loss of data when the buffer contains large amounts of data.

| Valid Entry                                                   | Usage                                                                                                    |
|---------------------------------------------------------------|----------------------------------------------------------------------------------------------------|
| customized<br>int-direct<br>int-process<br>Isu<br>unformatted | The format of the call records sent to the secondary output device. Only these formats can be used for a secondary output device. The format must be compatible with call accounting software. Verify this through the vendor or the accounting system documentation. |

# **Suppress CDR for Ineffective Call Attempts**

Ineffective call attempts are calls that are blocked because the user did not have sufficient calling privileges or because all outgoing trunks were busy. These calls appear on the CDR record with a condition code "E".

| Valid Entry | Usage                                                                                                    |
|-------------|----------------------------------------------------------------------------------------------------|
| у           | Ignores ineffective call attempts. Used when there is limited storage space for CDR records and when records often overrun the buffer.                                                                                                    |
| n           | Reports ineffective call attempts. Used when users are often unable to place outgoing calls, or if a large number of incoming calls are not completed. Also used to keep records of attempts to contact a client, and when ISDN trunks are used. This option requires more space for records. |

#### **Use Enhanced Formats**

Enables or disables the use of the Enhanced version of the specified primary output formats. Enhanced formats provide additional information about time in queue and ISDN call charges, where available. This affects the expanded, teleseer, lsu, printer, and unformatted output formats. Enhanced formats and ISDN formats cannot be used at the same time.

### **Use ISDN Layouts**

Enables or disables using the ISDN version of the specified primary output format. ISDN Layouts provide more accurate information about the inter-exchange carrier and ISDN network services used for a call. This affects Isu and printer output formats, as well as any format with ISDN layouts, such as teleseer. ISDN formats and Enhanced formats cannot be used at the same time.

#### **Use Legacy CDR Formats**

Enables or disables the use of pre-Communication Manager 4.0 legacy Call Detail Recording (CDR) formats for CDR records. The default is enabled. Listed below are the CDR formats that are impacted by this field. All other CDR formats remain unchanged.

| CDR Format        | Communication Manager 3.1 and earlier length | Communication Manager 4.0 and later length |
|-------------------|----------------------------------------------|--------------------------------------------|
| ISDN Teleseer     | 80                                           | 82                                         |
| Enhanced Teleseer | 81                                           | 83                                         |
| ISDN Printer      | 84                                           | 86                                         |
| Enhanced Printer  | 85                                           | 87                                         |
| ISDN LSU          | 59                                           | 61                                         |
| Enhanced LSU      | 59                                           | 61                                         |

| CDR Format           | Communication Manager 3.1 and earlier length | Communication Manager 4.0 and later length |
|----------------------|----------------------------------------------|--------------------------------------------|
| Expanded             | 135                                          | 139                                        |
| Enhanced Expanded    | 151                                          | 155                                        |
| Unformatted          | 105                                          | 109                                        |
| Enhanced Unformatted | 119                                          | 123                                        |
| Int-ISDN             | 136                                          | 140                                        |

# **CDR System Parameters: page 2**

Used if there is an arrangement with the vendor to customize the call accounting system to receive these records.

Available only if **Primary Output Format** is customized.

#### Related topics:

**Primary Output Format** on page 113

#### **Data Item**

Itemizes the data items that appear on the customized record.

At least one field for a record must be included. The last two data items in the record must be line-feed and return, in that order.

| Data Item      | Length | Data Item     | Length |
|----------------|--------|---------------|--------|
| acct-code      | 15     | xc-code       | 4      |
| attd-console   | 2      | line-feed     | 1      |
| auth-code      | 7      | location-from | 3      |
| bandwidth      | 2      | location-to   | 3      |
| bcc            | 1      | n-trk-code    | 4      |
| calling-num    | 15     | ma-uui        | 1      |
| clg-pty-cat    | 2      | node-num      | 2      |
| clg-num/in-tac | 10     | null          | 3      |
| code-dial      | 4      | out-crt-id    | 3      |
| code-used      | 4      | ppm           | 5      |

| Data Item    | Length | Data Item     | Length |
|--------------|--------|---------------|--------|
| cond-code    | 1      | res-flag      | 1      |
| country-from | 3      | return        | 1      |
| country-to   | 3      | sec-dur       | 5      |
| dialed-num   | 23     | space         | 1      |
| duration     | 4      | time          | 4      |
| feat-flag    | 1      | timezone-from | 3      |
| frl          | 1      | timezone-to   | 6      |
| in-crt-id    | 3      | tsc_ct        | 4      |
| ins          | 3      | tsc_flag      | 1      |
| sdn-cc       | 11     | vdn           | 5      |

# Length

The length of each data item. The maximum record length depends on the call accounting system. Check with the vendor. The date field should be six digits to ensure proper output. Certain fields default to the required length.

# **Record Length**

Displays the accumulated total length of the customized record, updated each time the length of a data item changes.

CDR system parameters

# **Chapter 23: Change Station Extension**

Changes extensions on the switch from one extension to another all at once. Specifically:

- All administration that was associated with the current extension is associated with the new extension.
- Any administration references on the changing extension, such as references used in a vector, coverage, and so on, are now referenced to the new extension.
- All references to the previous extension are removed from the system.

If an extension is changed that is also administered on an adjunct, such as voice mail or an ASAI link, the extension on the adjunct must also be changed to ensure proper functionality.

For fields that are changing, current information prior to the change displays under **From Extension**.

A forwarded extension administered as a button is not automatically changed.

#### **Exceptions**

Station extensions cannot be changed if that station is administered as the emergency location extension for another station. For example, if station A is administered as the emergency location extension for station B, then:

- First assign station B to a different emergency location extension.
- First change station B. The system displays station A's extension as the emergency location extension.

Example command: change extension-station n, where n is the extension assigned to a station.

## **Emergency Location Extension**

The new extension for the **Emergency Location Ext.** field that appears on the Station screen. Up to thirteen numbers can be used to make up a valid extension number for the dial plan.

# **IP Parameter Emergency Location**

The emergency location extension from the IP Address Mapping screen associated with the current extension.

#### **Related topics:**

Emergency Location Extension on page 435 IP network region on page 455

# **Message Lamp**

The new extension for the message lamp extension. Up to thirteen numbers can make up a valid extension number for the dial plan.

#### **Port**

The port of the existing extension.

### **Station**

The new extension. Up to seven numbers can make up a valid extension number for the dial plan.

## **Station Name**

The name of the existing extension.

# **Chapter 24: Circuit Packs**

Adds, changes, or removes circuit packs that are inserted into port, expansion control, and switch node carriers. For more information, see *Maintenance Commands for Avaya Aura*<sup>™</sup> *Communication Manager*, Media Gateways and Servers, 03-300431.

Circuit Packs

# **Chapter 25: Class of Restriction**

Establishes classes of restriction (COR). Classes of restriction restrict users from originating or terminating certain types of calls. A system might use only one COR or as many as necessary to control calling privileges.

Example command: change cor *n*, where *n* is the COR number.

# Class of restriction: page 1

#### Access to MCT

Grants or denies access to the Malicious Call Trace feature.

| Valid Entry | Usage                                                                                                    |
|-------------|----------------------------------------------------------------------------------------------------|
| у           | Allows this user to activate a request to trace a malicious call.                                                                                                    |
| n           | Prohibits this user from requesting a malicious call trace, but does not prevent this extension from appearing in the MCT History report should this extension be the subject of a malicious call trace. |

# **Add/Remove Agent Skills**

Allows or denies users permission to add or remove skills.

#### **APLT**

Allows or denies permission to access APLT trunk group Enhanced Private Switched Communications System (EPSCS) or Common Control Switched Arrangement (CCSA) offnet facilities

# **Automatic Charge Display**

Shows the cost of an active outgoing call using Periodic Pulse Metering (PPM) or ISDN Advice of Charge (AOC) on Digital Communications Protocol (DCP) or Avaya BRI stations. Not available in the U.S.

| Valid Entry | Usage                                                                                         |  |
|-------------|-----------------------------------------------------------------------------------------------|--|
| у           | Call charges display during and at the end of the call.                                       |  |
| n           | Call charges display only when users press the <b>disp-chrg</b> button before the call drops. |  |

# **Called Party Restriction**

| Valid Entry | Usage                                                                                                    |
|-------------|----------------------------------------------------------------------------------------------------|
| Inward      | Blocks the calling party from receiving incoming exchange network calls, attendant originated calls, and attendant completed calls.                                                          |
| Manual      | Blocks the called party from receiving all calls except for those originated or extended by the attendant.                                                                                   |
| Public      | Blocks the called party from receiving public network calls. Attendant calls are allowed to go through to the called party as well as attendant-assisted calls if administered for this COR. |
| Termination | Blocks the called party from receiving any calls at any time.                                                                                                    |
| none        | No called party restrictions.                                                                                                    |

#### **Related topics:**

Restriction Override on page 132

## **Calling Party Restriction**

Determines the level of calling restriction associated with this COR.

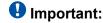

Limit calling permissions as much as possible.

| Valid Entry | Usage                                                                                                    |
|-------------|----------------------------------------------------------------------------------------------------|
| Origination | Blocks the calling party from originating a call from the facility at any time. The party can only receive calls. A telephone with this COR can initiate Remote Access calls, if the COR of the barrier code allows it.                                                                                |
| Outward     | Blocks the calling party from calling outside the private network. Users can dial other users on the same server running Communication Manager or within a private network. To enhance security, Avaya recommends that you use outward restrictions when practical.                                    |
| All-toll    | Blocks the calling party from making ARS and trunk access calls to certain toll areas as defined by the Dialed String on the ARS Toll Analysis table. The call completes if the facility COR is also associated with an Unrestricted Call List and whose Dialed String also matches the dialed number. |
| Tac-toll    | Blocks the calling party from making trunk access calls to certain toll areas as defined by the Dialed String on the ARS Toll Analysis table. The call completes if the facility COR is also associated with an Unrestricted Call List and whose Dialed String also matches the dialed number.         |
| none        | No calling party restrictions.                                                                                                    |

#### Related topics:

**Dialed String** on page 15

#### Can Be a Service Observer

Allows or denies a user with this COR permission to be a service observer.

Available only if Basic Service Observing is enabled for the system.

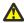

#### Caution:

Service Observing might be subject to federal, state, or local laws, rules, or regulations; or require the consent of one or both of the parties to the conversation. Customers should familiarize themselves with and comply with all applicable laws, rules, and regulations before using these features.

#### Related topics:

Service Observing (Basic) on page 874

### Can Be Picked Up By Directed Call Pickup

Allows or denies calls for this station or EAS agent to be picked up using the Directed Call Pickup Up feature.

Available only if Directed Call Pickup is enabled for the system.

#### **Related topics:**

Directed Call Pickup on page 365

### **Can Be Service Observed**

Allows or denies service observing for not only physical extensions, but also for logical agent IDs and VDNs.

## **Can Change Coverage**

Allows or denies station users permission to:

- Select one of two previously-administered coverage paths
- Activate, change, or deactivate call forward all calls or call forward busy/don't answer from any on-site or off-site location

### **Can Use Directed Call Pickup**

Allows or denies the station, attendant, or EAS agent permission to pick up calls using the Directed Call Pickup feature.

Available only if Directed Call Pickup is enabled for the system.

#### **Related topics:**

**Directed Call Pickup** on page 365

### **COR Description**

The description of the COR. Accepts up to 35 characters.

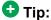

A clear description makes it easier to remember which COR to assign when adding users.

#### Example

Two examples of COR descriptions include "Customer Service" and "Legal Department".

#### **COR Number**

The COR number.

#### **Direct Agent Calling**

Allows or denies users permission to use the Direct Agent Calling feature. Direct Agent Calling allows users to dial an ACD agent extension directly, rather than anyone in the agent pool. If the system is in Night Service, the call routes to the Night Service extension. If the extension with this COR belongs to an agent, the agent can receive calls directly.

# **Facility Access Trunk Test**

Allows or denies users permission to perform Facility Access Trunk Tests. When this feature is active, the **trk-ac-alm** feature button status lamp lights when a successful test attempt occurs.

# **Forced Entry of Account Codes**

If enabled, allows the Forced Entry of Account Codes (FEAC) feature on this COR. Any telephone assigned the associated COR must dial an account code before making an outgoing call. If a call is being routed by ARS, account code checking is not done on the COR.

Available only when the FEAC feature is enabled for the system.

## Important:

If a COR using the FEAC feature is assigned to a VDN, the route-to commands executed by the associated vector will not be successful.

#### **Related topics:**

Forced Entry of Account Codes on page 864 CDR FEAC on page 923

#### **FRL**

### Security alert:

Assign the lowest possible FRL to enhance system security.

| Valid Entry | Usage                                                                                                    |
|-------------|----------------------------------------------------------------------------------------------------|
| 0 to 7      | Assigns a Facilities Restriction Level (FRL) to the COR to enhance system security. AAR or ARS features use this entry to determine call access to an outgoing trunk group. Outgoing call routing is determined by a comparison of the FRLs in the AAR/ARS Routing Pattern and the FRL associated with the COR of the call originator. The call originator is typically a telephone user. An originating FRL of 0 has the least calling privileges. |

# **Fully Restricted Service**

Not available for Enhanced Private Switched Communications System (EPSCS) or Common Control Switched Arrangement (CCSA) off-net facilities.

| Valid Entry | Usage                                                                                           |
|-------------|-------------------------------------------------------------------------------------------------|
| у           | Stations do <i>not</i> have access to the public network for either incoming or outgoing calls. |
| n           | Stations have access to the public network for either incoming or outgoing calls.               |

# **Group II Category For MFC**

| Valid Entry | Usage                                                                                                    |
|-------------|----------------------------------------------------------------------------------------------------|
| 1 to 10     | Controls categories for Russian signaling trunks. Also controls categories for R2-MFC signaling trunks if administered system-wide. The server running Communication Manager sends this value as the Calling or Called Party Category for telephones or trunks that use this COR. This administered Calling Party Category digit is included as part of the ANI information sent to the local telephone company central office on request using R2-MFC signaling. |

#### Related topics:

Use COR for Calling Party Category on page 623

# **Group Controlled Restriction**

| Valid Entry | Usage                                            |
|-------------|--------------------------------------------------|
| active      | The current COR is under controlled restriction. |

| Valid Entry | Usage                                                       |
|-------------|-------------------------------------------------------------|
| inactive    | The current COR is <i>not</i> under controlled restriction. |

### **Hear System Music on Hold**

If you enable the **Music on Hold** feature on the telephone, callers that the user puts on hold will hear music.

### **Hear VDN of Origin Announcement**

Allows or denies agents permission to receive VDN of Origin Announcement (VOA) messages that provide agents with a short message about the caller's city of origin or requested service based on the VDN used to process the call.

#### **MF ANI Prefix**

The prefix applied to an extension number when ANI is sent to the local telephone company central office. Accepts up to seven digits. This COR-specific value overrides any ANI prefix administered system-wide for multifrequency signaling. The prefix does not apply when ANI is tandemed through the Communication Manager server on tandem calls. Also applies to the ANI for the server when the originating side is a trunk and there was no ANI.

#### Related topics:

ANI Prefix on page 615

# **Partitioned Group Number**

Available only if AAR/ARS Partitioning is enabled for the system and partition groups are administered.

| Valid Entry | Usage                                                          |
|-------------|----------------------------------------------------------------|
| 1 to 8      | The AAR/ARS partitioned group number associated with this COR. |

#### **Related topics:**

ARS/AAR Partitioning on page 859

### **PASTE** (Display PBX Data on telephone)

| Valid E | intry | Usage                       |
|---------|-------|-----------------------------|
| у       |       | Downloads all lists         |
| n       |       | Disallows the PASTE feature |

# **Priority Queuing**

If enabled, a telephone user's calls are placed ahead of non-priority calls in a hunt group queue.

#### Related topics:

ACD on page 872

#### **Restricted Call List**

Allows or denies this COR access to the Restricted Call List. If allowed, you cannot make calls to numbers on the Restricted Call List from a facility assigned this COR.

#### **Related topics:**

RCL on page 925

#### **Restriction Override**

Allows users assigned this COR to override inward restriction during conference, transfer or call forwarding operation to a telephone that is inward restricted.

| Valid Entry | Usage                                                                                                    |
|-------------|----------------------------------------------------------------------------------------------------|
| attendant   | Attendants may override inward restrictions. A telephone with a COR that is inward restricted cannot receive public network, attendant-originated, or attendant-extended calls. |
| all         | All users can override inward restrictions                                                                                                    |
| none        | No users can override inward restrictions                                                                                                    |

### **Send ANI for MFE**

Applicable only:

- For Spain
- For 2/6 signaling, but not 2/5 signaling

| Valid Entry | Usage                                                                                                    |
|-------------|----------------------------------------------------------------------------------------------------|
| у           | Enables Automatic Number Identification (ANI) in order to send the calling party's number to the public or IBERCOM network so that charges are broken down by line. |
| n           | Charges are not itemized by line. The company receives a single bill for the total number of calls made; also called <i>block charging</i> .                        |

# **Time of Day Chart**

Available only if Time of Day Routing is enabled for the system.

| Valid Entry | Usage                                                          |
|-------------|----------------------------------------------------------------|
| 1 to 8      | The AAR/ARS time-of-day-chart number associated with this COR. |

#### Related topics:

Time of Day Routing on page 871

### **Unrestricted Call List**

| Valid Entry      | Usage                                                                                                    |
|------------------|----------------------------------------------------------------------------------------------------|
| 1 to 10<br>blank | Overrides specified toll call restrictions for a COR otherwise restricted from making ARS or trunk access calls. |

#### Related topics:

**Dialed String** on page 15

# Class of Restriction: page 2

#### **ASAI Uses Station Lock**

| Valid Entry | Usage                                                                                                    |
|-------------|----------------------------------------------------------------------------------------------------|
| у           | Enables the ASAI originated calls to follow the restriction or permission assigned to the locked station, via the Station Lock COR feature. |
| n           | Enables the ASAI originated calls to follow the permission or restrictions of the COR assigned to the endpoint. The default value is n.     |

# **Block Enhanced Conference/Transfer Display**

| Valid Entry | Usage                                                                                                    |
|-------------|----------------------------------------------------------------------------------------------------|
| у           | Blocks all the enhanced conference and transfer display messages on digital telephones except "Transfer Completed". |
| n           | Allows all the enhanced conference and transfer display messages.                                                   |

# **Block Transfer Displays**

| Valid Entry | Usage                                                                                                    |
|-------------|----------------------------------------------------------------------------------------------------|
| у           | Prevents users of DCP, Hybrid, ISDN-BRI, or wireless display telephones from receiving a confirmation message when they transfer a call. |
| n           | Allows users to receive a confirmation message when they transfer a call.                                                                |

# **Brazil Collect Call Blocking**

If enabled, all Brazilian trunk calls that terminate to a station send back a double answer to the local telephone company central office (CO). This double answer tells the CO that this particular station cannot accept collect calls. The CO then tears down the call if it is a collect call.

# Erase 24xx User Data Upon: Dissociate or unmerge this phone

Administers what local terminal data items are erased when the 24xx is dissociated or unmerged.

| Valid Entry    | Usage                                                                                            |
|----------------|--------------------------------------------------------------------------------------------------|
| none           | Default value. No local terminal data is erased.                                                 |
| log            | Terminal's local call Log data is erased.                                                        |
| customizations | Call Log, Button labels, Speed Dial List, Local Terminal Options are erased.                     |
| all            | All local terminal data is erased (Call Log, Button Labels, Speed Dial List, Options, Language). |

# Erase 24xx User Data Upon: EMU login or logoff at this phone

Administers what local terminal data items are erased upon Enterprise Mobility User (EMU) login or logoff.

| Valid Entry    | Usage                                                                                            |
|----------------|--------------------------------------------------------------------------------------------------|
| none           | This is the default. No local terminal data is erased.                                           |
| log            | Terminal's local call Log data is erased.                                                        |
| customizations | Call Log, Button labels, Speed Dial List, Local Terminal Options are erased.                     |
| all            | All local terminal data is erased (Call Log, Button Labels, Speed Dial List, Options, Language). |

### **Line Load Control**

| Valid Entry | Usage                                                                                                    |
|-------------|----------------------------------------------------------------------------------------------------|
| 1 to 4      | Specifies the line load control level for this COR, where 1 has no restrictions and 4 is the most restrictive. |

#### Mask CPN/Name for Internal Calls

| Valid Entry | Usage                                                                                          |
|-------------|------------------------------------------------------------------------------------------------|
| у           | Hides the display of calling and called party numbers and administered name on internal calls. |
| n           | Shows the display of calling and called party numbers and administered name on internal calls. |

#### **Maximum Precedence Level**

Assigns a maximum precedence level for extensions with this COR for use with the Multiple Level Precedence and Preemption feature.

| Valid Entry | Usage                               |
|-------------|-------------------------------------|
| fo          | Flash Override                      |
| fl          | Flash                               |
| im          | Immediate                           |
| pr          | Priority                            |
| ro          | Routine. This is the default value. |

# **MF Incoming Call Trace**

If enabled, allows assignment of a Call Trace for a station. Communication Manager then generates an MFC backward signal during call setup instead of the "free" signal. This triggers the local telephone company central office to collect trace information before releasing the calling party.

# **MLPP Service Domain**

| Valid Entry   | Usage                                                                 |
|---------------|-----------------------------------------------------------------------|
| 1 to 16777215 | The service domain for users and trunks to which this COR is assigned |

## **Outgoing Trunk Alerting Timer (minutes)**

Applies an alerting tone to an outgoing trunk call after an administrable amount of time.

| Valid Entry | Usage                                                                                                    |
|-------------|----------------------------------------------------------------------------------------------------|
| 2 to 999    | The number of minutes to wait before an alerting tone is applied to the call.                                                         |
| blank       | The Alerting Tone for Outgoing Trunk Calls feature is disabled and the alerting tone is not applied to the call. This is the default. |

#### Related topics:

Trunk Alerting Tone Interval (seconds) on page 313

### **Outgoing Trunk Disconnect Timer (minutes)**

Disconnects an outgoing trunk automatically after an administrable amount of time.

| Valid Entry | Usage                                                                                                    |
|-------------|----------------------------------------------------------------------------------------------------|
| 2 to 999    | The number of minutes to wait before automatically disconnecting the call. A warning tone is given to all parties on the trunk call 1 minute before the administered value and a second warning tone is heard 30 seconds later. The call is automatically disconnected 30 seconds after the second warning tone. |
| blank       | Outgoing trunk calls disconnect only when dropped by one or all parties. This is the default.                                                                                                    |

### **Preemptable**

If enabled, makes extensions with this COR preemptable for Multiple Level Precedence and Preemption calls.

### **Remote Logout of Agent**

If enabled, users can use a feature access code to logout an idle ACD or EAS agent without being at the agent's telephone.

### **Service Observing by Recording Device**

If enabled, allows the service observer associated with this COR to use an audio recording device such as the Witness product.

### Station-Button Display of UUI IE Data

If enabled, a station user can push a **uui-info station** button and see up to 32 bytes of ASAI-related User-User-Information Information Element (UUI-IE) data. Pressing the **uui-info** button displaces the incoming call/collected digits display. Pressing **callr-info** re-displays the collected digits.

Available only with Call Center release 3.0 or later.

#### **Related topics:**

Call Center Release on page 872

#### **Station Lock COR**

| Valid Entry | Usage                                                                                                    |
|-------------|----------------------------------------------------------------------------------------------------|
| 0 to 995    | Extensions that are assigned this COR can use Station Lock with an administered Feature Access Code (FAC). This field defaults to the current COR. |

#### **Related topics:**

Station Lock Activation/Deactivation on page 273

# Class of Restriction: page 3

The Send All Calls and Call Forwarding (SAC/CF) Override feature overrides active rerouting. This feature overrides these active rerouting settings:

- Send All Calls (SAC)
- · Call Forwarding (CF) all
- Enhanced Call Forwarding (ECF) unconditional

#### **Auto Answer**

Enables or disables automatic answer on team button calls.

### **Outgoing Trunk Disconnect Timer (minutes)**

Disconnects an outgoing trunk automatically after an administrable amount of time.

| Valid Entry | Usage                                                                                                    |
|-------------|----------------------------------------------------------------------------------------------------|
| 2 to 999    | The number of minutes to wait before automatically disconnecting the call. A warning tone is given to all parties on the trunk call 1 minute before the administered value and a second warning tone is heard 30 seconds later. The call is automatically disconnected 30 seconds after the second warning tone. |
| blank       | Outgoing trunk calls disconnect only when dropped by one or all parties. This is the default.                                                                                                    |

# **Priority Ring**

Enables or disables priority ringing for speed dialing on team button calls.

## SAC/CF Override by Priority Call and Dialing

Allows or denies a user of a station permission to enable the SAC/CF override feature:

- Depending on call initiation
- By pushing the **Priority** button
- · Using the dial pad to dial

# SAC/CF Override Protection for Priority Call and Dialing

Allows or denies the user of a station permission to enable the SAC/CF override *protection* feature:

- Depending on call initiation
- By pushing the **Priority** button
- · Using the dial pad to dial

#### **SAC/CF Override Protection for Team Btn**

Enables or disables the protection of stations in this COR from SAC/CF Override rerouting.

#### **SAC/CF Override by Team Btn**

Allows or denies a user permission to override active rerouting on a monitored station. When allowed, a user of a station with a **Team** button administered who is monitoring another station, can directly reach the monitored station by pushing the **Team** button. This overrides any currently-active rerouting — such as Send All Calls and Call Forwarding — on the monitored station.

#### **Team Btn Display Name**

Enables or disables the display of station name on team button calls.

#### **Team Btn Silent if Active**

Enables or disables audible ringing on team button calls.

# **Team Pick Up by Going Off Hook**

Enables or disables pick-up by going off hook on team button calls.

## Class of restriction: page 4 to page 23

You can use the screens from page 4 to page 13 to assign calling permissions and the screens from page 14 to page 23 to assign service observing permissions to the COR that you administer.

### **CALLING PERMISSION**

Users with this COR can call users with the CORs from 0 to 995.

| Valid entry | Usage                                                                                                    |
|-------------|----------------------------------------------------------------------------------------------------|
| у           | A station user with the COR that you administer can call stations with the other COR. The default value is y. |
| n           | A station user with the COR that you administer cannot call stations with the other COR.                      |

### **SERVICE OBSERVING PERMISSION**

Users with this COR can observe users with the CORs from 0 to 995.

| Valid entry | Usage                                                                                                    |
|-------------|----------------------------------------------------------------------------------------------------|
| у           | A station user with the COR that you administer can observe stations with the other COR. The default value is y. |
| n           | A station user with the COR that you administer cannot observe stations with the other COR.                      |

Class of Restriction

# Chapter 26: Class of service

Administers access permissions for call processing features that require dial code or feature button access.

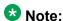

Class of Service (COS) does not apply to trunk groups except for the Remote Access feature.

A COS assignment defines which features and functions a telephone user can access. Up to 16 different COS numbers can be administered (0 to 15). When Tenant Partitioning is enabled for the system, you can administer up to 100 COS groups, each with 16 Classes of Service.

The screen lists the default values for each COS or feature combination. For a particular combination, y allows access to the feature and n denies access.

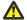

#### Caution:

Because many hunt groups are set up with COS 1, be careful when you assign restrictions to COS 1.

Example command: change cos-group *n*, where *n* is the COS group number.

# Class of service: page 1

#### **Automatic Callback**

Enables or disables Automatic Callback. Automatic Callback allows internal users who place a call to a busy or an unanswered internal telephone to be automatically called back when the called telephone becomes available.

#### **Automatic Exclusion**

Available when Automatic Exclusion is enabled for the system and the applicable station has an assigned Exclusion button.

| Valid Entry | Usage                                                                                                    |
|-------------|----------------------------------------------------------------------------------------------------|
| У           | Allows Automatic Exclusion when a user goes off hook on a station. Automatically prevents other multi-appearance users from bridging onto a call. |
| n           | Denies Automatic Exclusion. Manual exclusion is available when the user presses the <b>Exclusion</b> button before dialing or during a call.      |

#### Related topics:

Automatic Exclusion by COS on page 356

### **Call Forwarding All Calls**

Allows or denies the forwarding of all calls to any extension.

### Call Forwarding Busy/DA

If enabled, users can forward calls to any extension when the dialed extension is busy or does not answer.

#### **Client Room**

Allows or denies users to access Check-In, Check-Out, Room Change/Swap, and Maid status functions. In addition, Client Room is required at consoles or telephones that are to receive message-waiting notification. Available only with Hospitality Services and a Property Management System interface.

#### **Console Permissions**

Allows or denies multi-appearance telephone users to control the same features that the attendant controls.

### **Contact Closure Activation**

Allows or denies a user to open and close a contact closure relay. Contact closures control electrical devices remotely. Users dial a Feature Access Code (FAC) on a telephone to activate electrical devices such as electrical door locks.

### **COS Group**

To administer a COS group, Tenant Partitioning must be enabled for the system.

| Valid Entry | Usage                 |
|-------------|-----------------------|
| 1 to 100    | The COS Group number. |

#### Related topics:

**Tenant Partitioning** on page 870

### **COS Name**

The identifying name for this COS group. To administer a COS group, Tenant Partitioning must be enabled for the system.

#### Related topics:

Tenant Partitioning on page 870

## **Data Privacy**

Allows or denies a user permission to enter a Feature Access Code (FAC) that protects a data call from being interrupted by any of the system override or ringing features.

### **Extended Forwarding All**

Allows or denies a user permission to administer call forwarding from a remote location for all calls. Available only if Extended Coverage and Forwarding Administration is enabled for the system.

#### **Related topics:**

Extended Cvg/Fwd Admin on page 864

## Extended Forwarding B/DA

Allows or denies a user permission to administer call forwarding from a remote location when the dialed extension is busy or does not answer. Available only if Extended Coverage and Forwarding Administration is enabled for the system.

#### **Related topics:**

Extended Cvg/Fwd Admin on page 864

### **Off-Hook Alert**

Enables or disables the requirement that the system send an emergency call to the attendant if the telephone remains off-hook for a prescribed time. Available only if Basic Hospitality or Emergency Access to Attendant is enabled for the system.

#### Related topics:

Emergency Access to Attendant on page 863 Hospitality (Basic) on page 865

### **Personal Station Access (PSA)**

Allows or denies users permission to associate a telephone to their extension with their programmed services using a Feature Access Code (FAC). Do not enable for virtual telephones. Required for a user's home station in order for that user to use the Enterprise Mobility User (EMU) feature at other stations. Available only if Personal Station Access (PSA) is enabled for the system.

#### Related topics:

Personal Station Access (PSA) on page 868

## **Priority Calling**

Allows or denies a user permission to dial a Feature Access Code (FAC) to originate a priority call. Priority calls ring differently and override send all calls.

### **QSIG Call Offer Originations**

Allows or denies a user permission to invoke QSIG Call Offer services.

### **Restrict Call Fwd-Off Net**

| Valid Entry | Usage                                                         |
|-------------|---------------------------------------------------------------|
| у           | Restricts a user from forwarding calls to the public network. |

| Valid Entry | Usage                                                                                                    |
|-------------|----------------------------------------------------------------------------------------------------|
|             | Security alert:                                                                                                    |
|             | For security reasons, this should be enabled for all classes of service except the ones used for special circumstances. |
| n           | Allows a user to forward calls to the public network.                                                                   |

### **Trk-to-Trk Restriction Override**

Allows or denies a user permission to override any system or COR-to-COR calling party restrictions that would otherwise prohibit the trunk-to-trunk transfer operation for users with this COS.

### Security alert:

Use this COS capability with caution. The ability to perform trunk-to-trunk transfers greatly increases the risk of toll fraud.

## Class of service: page 2

### Ad hoc Video Conferencing

Enables or disables Ad-hoc Video Conferencing, so that up to six users can participate in a video conference call.

### **Call Forwarding Enhanced**

Allows or denies users permission to designate different preferred destinations for forwarding calls that originate from internal and external callers.

### Masking CPN/Name Override

Allows or denies users permission to override the MCSNIC capability. MCSNIC masks the display of calling party information and replaces it with a hard-coded system-wide text string, Info Restricted.

## **Priority Ip Video**

Allows or denies priority video calling. Video calls have an increased likelihood of receiving bandwidth and can also be allocated a larger maximum bandwidth per call.

### **VIP Caller**

Enables or disables automatic priority calling when assigned to the originator of a call. A call from a VIP phone is always a priority call without the use of a feature button or FAC.

# **Chapter 27: Code Calling IDs**

On systems with chime paging, assigns a unique series of chimes to extensions using a chime code. The chime code assigned to an extension plays over the speakers whenever that extension is paged. Assigns chime codes to up to 125 extensions.

**Example command:** change paging code-calling-ids

### Ext

Assigns extensions to chime codes. Only one extension can be assigned to each chime code. The extension cannot be assigned to a code that is a Vector Directory Number (VDN).

Code Calling IDs

# **Chapter 28: Configuration Set**

Defines a number of call treatment options for Extension to Cellular calls for cellular telephones. The Extension to Cellular feature allows the use of up to 99 Configuration Sets, already defined in the system using default values.

**Example command:** change off-pbx-telephone configuration-set *n*, where *n* is the Configuration Set number.

## **Barge-In Tone**

Enables or disables a barge-in tone used to add security to Extension to Cellular calls. If a user is on an active Extension to Cellular call and another person joins the call from an Extension to Cellular enabled office telephone, all parties on the call hear the barge-in tone.

## **Call Appearance Selection for Origination**

Specifies how the system selects a Call Appearance for call origination. To use this feature, bridged calls must be enabled for the system.

| Valid Entry     | Usage                                                                                                    |
|-----------------|----------------------------------------------------------------------------------------------------|
| first-available | The system searches for the first available regular or bridged Call Appearance.                                                                                                    |
| primary-first   | Only regular Call Appearances are used for call origination. If a regular call appearance is not available, the call is not allowed.                                                                          |
|                 | The system first searches for a regular Call Appearance for call origination. If a regular Call Appearance is not available, a second search is made that includes both regular and bridged Call Appearances. |
|                 | This is the default.                                                                                                    |

#### Related topics:

**Bridged Calls** on page 815

# **Calling Number Style**

Determines the format of the caller ID for calls from a local Avaya Communication Manager extension to an Extension to Cellular telephone.

| Valid Entry | Usage                                                                                                    |
|-------------|----------------------------------------------------------------------------------------------------|
| network     | Provides a display of only 10-digit numbers. For internal calls, the ISDN numbering tables are used to create the calling number and DCS calls use the ISDN calling number if provided. The externally provided calling number is used when available for externally originated calls. |
| pbx         | Provides a display of less than 10-digits. Extensions sent as the calling number for all internally- and DCS network-originated calls.                                                                                                    |

## **Calling Number Verification**

Use this field to impose restrictions on calls originating from an Extension to Cellular-enabled cell phone to some other extension.

| Valid entry | Usage                                                                                                    |
|-------------|----------------------------------------------------------------------------------------------------|
| У           | If you set the field to y and the network service provider has not marked the screening indicator as network provided or user provided verified and passed, Communication Manager treats the incoming call as an ordinary incoming trunk call and not as a call from an extension. |
| n           | If you set the field to n, Communication Manager treats the incoming call as a call from the corresponding desk phone.                                                                                                    |

## **CDR for Calls to EC500 Destination**

Determines whether a Call Detail Record (CDR) is generated for any call to the cell telephone. Available only if CDR reports is enabled for the trunk group.

| Valid Entry | Usage                                                                                     |
|-------------|-------------------------------------------------------------------------------------------|
| у           | Treats calls to the XMOBILE station as trunk calls and generates a CDR.                   |
| n           | Treats calls to the XMOBILE station as internal calls and does <i>not</i> generate a CDR. |

#### **Related topics:**

**CDR Reports** on page 511

## **CDR for Origination**

Determines the CDR report format when CDR records are generated for a call that originates from an Extension to Cellular cell phone. To generate this CDR, you must enable the Incoming Trunk CDR. The CDR report does not include dialed Feature Name Extensions (FNEs).

| Valid Entry  | Usage                                                                                                    |
|--------------|----------------------------------------------------------------------------------------------------|
| phone-number | The calling party on the CDR report is the 10-digit cell phone number. This is the default.                                     |
| extension    | The calling party on the CDR report is the internal office phone extension associated with the Extension to Cellular cell phone |
| none         | The system does not generate an originating CDR report.                                                                         |

### **Cellular Voice Mail Detection**

This field prevents cellular voice mail from answering an Extension to Cellular call. When the call server detects that the cell phone is not the entity answering the call, the call server brings the call back to the server.

| Valid entry | Usage                                                                                                    |
|-------------|----------------------------------------------------------------------------------------------------|
| none        | No restrictions on cellular voice mail. This entry is the default.                                                                                                    |
| timed       | When you enter timed, the system displays the <b>(seconds)</b> field, which accepts values from 1 to 9 seconds. The default value is 4 seconds. In the Extension to Cellular-enabled environment, if a user answers the call at the cell within the configured time, Communication Manager treats the call as being answered by the cellular voice mail, and disconnects the cellular leg of the call. The call continues to ring at the desk phone. This configuration can be used for any type of network, including GSM, CDMA, and ISDN. |
| message     | The message option works with carriers who use a non ISDN voice mail systems. It is not recommended to use this option with ISDN-based voice mail systems.                                                                                                    |

## **Configuration Set Description**

A description of the purpose of the configuration set. Accepts up to 20 alphanumeric characters.

#### **Example**

"Extension to Cellular handsets"

## **Confirmed Answer**

Enables or disables Confirmed Answer on Extension to Cellular calls for this station. If enabled, requires the user to input a digit to confirm receipt of a call sent to a cellular telephone by the Extension to Cellular feature. Upon answering the incoming call on the cellular telephone, the user hears a dial tone. The user must then press any one of the digits on the telephone keypad. Until the system receives a digit, the system does not treat the call as answered. The length of time to wait for the digit can be administered from 5 to 20 seconds, with a default of 10 seconds. The system plays a recall dial-tone to indicate that input is expected. During the response interval, the original call continues to alert at the desk set and any stations bridged to the call. If the user does not enter a digit before the time-out interval expires, the call is pulled back from the cell telephone.

## **Fast Connect on Origination**

Determines whether additional processing occurs on the server running Avaya Communication Manager prior to connecting a call. Reserved for future capabilities provided by the cell telephone provider but currently not used.

## **Post Connect Dialing Options**

Determines whether additional capabilities, beyond standard ISDN dialing, are available for those incoming ISDN trunk calls that are mapped into XMOBILE stations. These options come into effect after the call has entered the active state (Communication Manager has sent a CONNECT message back to the network).

| Valid Entry | Usage                                                                                                    |
|-------------|----------------------------------------------------------------------------------------------------|
| dtmf        | Expect digits from either in-band or out-of-band, but not simultaneously. The server allocates a DTMF receiver whenever it needs to collect digits. This option normally would be used for Extension to Cellular XMOBILE station calls.                                                                                                    |
| out-of-band | Expect all digits delivered by out-of-band signaling only. The server running Avaya Communication Manager collects digits that it needs from the out-of-band channel (no touch-tone receiver). In addition, any digits received when the server is not collecting digits are converted to DTMF and broadcast to all parties on the call. This option is in force for DECT XMOBILE station calls.                                                                                                    |
| both        | Expect all subsequent digits delivered by simultaneous in-band and out-of-band signaling. Out-of-band signaling consists of digits embedded in ISDN INFO messages while the in-band signaling consists of DTMF in the voice path. The server running Communication Manager collects all digits that it needs from the out-of-band channel. No touch tone receive is allocated in order to prevent collecting double digits. End-to-end signaling occurs transparently to the server via in-band transmission of DTMF. This option is in force for PHS XMOBILE station calls. |

Configuration Set

# **Chapter 29: Console parameters**

Administers attendant console group parameters. This includes basic parameters for Centralized Attendant Service (CAS) and Inter-PBX Attendant Service (IAS). A list of the administered attendant consoles also displays.

Example command: change console-parameters

## Console parameters: page 1

#### AAR/ARS Access Code

An optional AAR/ARS access code used to route to the main switch. Accepts an up to fourdigit access code. Available only for a QSIG branch CAS configuration.

#### **Related topics:**

CAS on page 158

#### Alternate FRL Station

The extension of the alternate facility restriction level (FRL) activation station.

### **Attendant Group Name**

A name for the attendant group. Accepts up to 27 alphanumeric characters.

#### **Attendant Lockout**

Activates or deactivates Privacy — Attendant Lockout. Privacy — Attendant Lockout prohibits an attendant from reentering a conference call that has been placed on hold unless recalled by a telephone user on the call. This feature provides privacy for parties on a multiple-party call held on the console. The held parties can hold a private conversation without interruption by the attendant.

### **Attendant Vectoring VDN**

Assigns the VDN extension for Attendant Vectoring to a console. Available only if Attendant Vectoring is enabled for the system and Tenant Partitioning is disabled.

#### Related topics:

Attendant Vectoring on page 860 Tenant Partitioning on page 870

## **Backup Alerting**

Allows or denies system users permission to pick up alerting calls if the attendant queue has reached its warning state.

## **Calls In Queue Warning**

The number of incoming calls that can be in the attendant queue before the console's second Call Waiting lamp lights. The queue maximum depends on system capacities.

### **CAS**

The Centralized Attendant Service (CAS) allows users at separate locations to concentrate attendant positions at one location. Incoming trunk calls to unattended branch locations are routed to the main attendant.

| Valid Entry | Usage                                                                                                    |
|-------------|----------------------------------------------------------------------------------------------------|
| main        | The main Communication Manager server where the attendant group is located. Uses non-ISDN signaling. CAS Main must be enabled for the system.                                                                       |
| branch      | A branch Communication Manager server. There are no local attendants, so attendant-seeking calls route to the main Communication Manager server. Uses non-ISDN signaling. CAS Branch must be enabled for the system |
| none        | Disables CAS.                                                                                                    |
| QSIG-main   | Same as main, but with QSIG signaling among the Communication Manager servers. Centralized Attendant must be enabled for the system.                                                                                |

| Valid Entry | Usage                                                                                                    |
|-------------|----------------------------------------------------------------------------------------------------|
| QSIG-branch | Same as branch, but with QSIG signaling among the Communication Manager servers. Centralized Attendant must be enabled for the system. |

#### Related topics:

RLT Trunk Group No. on page 162 **Centralized Attendant** on page 879

## **CAS Back-Up Ext**

| Valid Entry                                                                    | Usage                                                                                                    |
|--------------------------------------------------------------------------------|----------------------------------------------------------------------------------------------------|
| Extension<br>number<br>Individual<br>attendant<br>console<br>Hunt group<br>TEG | Extension in the dial plan that handles attendant-seeking calls if the RLT trunk group to the CAS Main server is out of service or if CAS Back-Up is activated. Neither a prefixed extension nor a VDN extension is allowed. Available only for the CAS Branch feature. |

#### Related topics:

**CAS Branch** on page 861

CAS Main on page 861

**Centralized Attendant** on page 879

### COR

| Valid Entry | Usage                                                                                                    |
|-------------|----------------------------------------------------------------------------------------------------|
| 0 to 995    | The class of restriction (COR) number for all attendant consoles. The COR for the individual Attendant Console overrides this value. |

### COS

| Valid Entry | Usage                                                                                                    |
|-------------|----------------------------------------------------------------------------------------------------|
| 1 to 15     | The class of service (COS) number that reflects the desired features for all your attendant consoles. The COS for the individual Attendant Console overrides this value. |

### **DID-LDN Only to LDN Night Ext**

| Va | alid Entry | Usage                                                                                        |
|----|------------|----------------------------------------------------------------------------------------------|
| у  |            | Only listed directory number (LDN) calls go to the listed directory night service extension. |
| n  |            | All attendant seeking calls route to the LDN night service extension.                        |

### **Ext Alert Port (TAAS)**

The seven-digit port number assigned to the external alerting device. This supports the Night Service — Trunk Answer From Any Station feature.

An x indicates that there is no hardware associated with this port assignment. If an x is used, there should also be an value for **Ext Alert (TAAS) Extension**.

#### Related topics:

Ext Alert (TAAS) Extension on page 160

### **Ext Alert (TAAS) Extension**

This extension is used by the Terminal Translation Feature (TTI) to assign a port to the Ext Alert Port from a station on the Ext Alert port during system installation or provisioning. Once a port is assigned either through TTI or by entering the Ext Alert Port, the extension is automatically removed and treated as unassigned. Available only when the Ext Alert Port (TAAS) has associated hardware.

#### **Related topics:**

Ext Alert Port (TAAS) on page 160

### IAS Att. Access Code

The extension number of the attendant group at the main server running Communication Manager. Required when IAS Branch is enabled. Not available if the Centralized Attendant feature is enabled.

#### **Related topics:**

IAS (Branch) on page 161 Centralized Attendant on page 879

## IAS (Branch)

Enables or disables the Inter-PBX Attendant Service (IAS) Branch feature. Not available if Centralized Attendant is enabled.

#### **Related topics:**

**Centralized Attendant** on page 879

### IAS Tie Trunk Group No.

Not available if the Centralized Attendant feature is enabled.

| Valid Entry | Usage                                                                                                    |
|-------------|----------------------------------------------------------------------------------------------------|
| 1 to 2000   | The number of the tie trunk group to the main for the IAS (Branch). Required when IAS Branch is enabled. |

#### Related topics:

**Centralized Attendant** on page 879

### Night Service Act. Ext.

The extension of the current night service activation station, if any. The station is administered by assigning it a **night-serv** button.

## **QSIG CAS Number**

Contains the complete number of the attendant group at the main server running Avaya Communication Manager, or a Vector Directory Number (VDN) local to the branch server. Accepts up to 20 digits. Cannot be left blank. Available only for an QSIG-branch CAS configuration.

#### Related topics:

CAS on page 158

## **RLT Trunk Group No.**

The trunk group number corresponding to the Release Link Trunk (RLT) trunk group to the main location when supporting CAS Branch service. Available only for a branch CAS configuration.

#### Related topics:

CAS on page 158

## Console parameters: page 2

#### ABBREVIATED DIALING

### List1, List2, List3

Assigns up to three abbreviated dialing lists to each attendant. A personal list cannot be assigned to an attendant.

| Valid Entry | Usage                                                                                                    |
|-------------|----------------------------------------------------------------------------------------------------|
| enhanced    | Allows the attendant to access the enhanced system abbreviated dialing list.                             |
| group       | Allows the attendant to access the specified group abbreviated dialing list. A group number is required. |
| system      | Allows the attendant to access the system abbreviated dialing list.                                      |

#### **SAC Notification**

Enables or disables Enhanced Attendant Notification for Send All Calls.

#### **COMMON SHARED EXTENSIONS**

### **Busy Indicator for Call Parked on Analog Station Without Hardware?**

Enables or disables the Busy Indicator lamp that lights for incoming calls parked on Administration Without Hardware (AWOH) stations.

#### Count

| Valid Entry        | Usage                                                                                                    |
|--------------------|----------------------------------------------------------------------------------------------------|
| 1 to 1182<br>blank | The number of consecutive extensions, beginning with the Starting Extension used as common, shared extensions |

#### **Example**

If you enter a starting extension of 4300 and a count of 3, the system provides three consecutive extension numbers (4300, 4301, and 4302) for parking calls.

#### Related topics:

Starting Extension on page 163

### **Starting Extension**

The first extension number in a group of consecutive extensions that can be used by the attendant to park calls.

#### **Related topics:**

Count on page 163

### **INCOMING CALL REMINDERS**

### Alerting (sec)

The number of seconds after which a held or unanswered call is disconnected from an attendant loop and routed to another attendant or night service.

## No Answer Timeout (sec)

| Valid Entry         | Usage                                                                                                    |
|---------------------|----------------------------------------------------------------------------------------------------|
| 10 to 1024<br>blank | The number of seconds a call to the attendant can remain unanswered without invoking a more insistent sounding tone. Allow 5 seconds for each ring at all points in a coverage path to ensure the entire path is completed before the call returns to the console. |

## **Secondary Alert on Held Reminder Calls?**

| Valid Entry | Usage                                                                                                    |
|-------------|----------------------------------------------------------------------------------------------------|
| у           | Begin attendant alerting for Held Reminder Calls with secondary alerting.                                                                                                    |
| n           | Have held reminder calls alert the attendant the same as normal calls. Normal calls start with primary alerting and then switch to secondary alerting when an administered timeout expires. |

#### Related topics:

No Answer Timeout (sec) on page 164

## **TIMING**

## **Overview timer to Group Queue (sec)**

| Valid Entry | Usage                                                                                                    |
|-------------|----------------------------------------------------------------------------------------------------|
| 10 to 1024  | The number of seconds a returning call queues to the individual attendant before overflowing to the group. The value applies if the attendant who previously handled the call is busy or unavailable. |
| blank       | The call immediately goes to the group.                                                                                                    |

### **Return Call Timeout (sec)**

| Valid Entry         | Usage                                                                                                    |
|---------------------|----------------------------------------------------------------------------------------------------|
| 10 to 1024<br>blank | The time in seconds before a split away call (call extended and ringing a station or otherwise split away from the console) returns to the console. Allow 5 seconds for each ring at all points in a coverage path to ensure the entire path is completed before the call returns to the console. |

### Time In Queue Warning (sec)

| Valid Entry       | Usage                                                                                      |
|-------------------|--------------------------------------------------------------------------------------------|
| 9 to 999<br>blank | The number of seconds a call can remain in the attendant queue before activating an alert. |

## Time Reminder on Hold (sec)

| Valid Entry | Usage                                            |
|-------------|--------------------------------------------------|
| 10 to 1024  | The number of seconds a call can remain on Hold. |

## Console parameters: page 3

## **Call-Type Ordering Within Priority Levels?**

Groups calls to the attendant in the following order:

- 1. Queue priority level
- 2. Call type
- 3. Order received

| Call type   | Description                                                                                                    |
|-------------|----------------------------------------------------------------------------------------------------|
| Type 1 call | Outgoing public-network calls receiving answer supervision when the Answer Supervision Timer of the trunk group expires, even if the trunk is |

| Call type   | Description                                                                                                    |
|-------------|----------------------------------------------------------------------------------------------------|
|             | actually still ringing. Also, incoming calls when answered by the attendant.                                                                                                    |
| Type 2 call | Incoming external public-network calls before they receive answer supervision or before the Answer Supervision Timer of the trunk group expires.                                                                                                    |
| Type 3 call | All other calls (internal calls, conference calls, and tie-trunk calls of any type). Note that external public-network calls have priority over all other calls including conference calls. Answered public-network calls have priority over those calls not yet answered. |

| Valid Entry | Usage                                                                                                    |
|-------------|----------------------------------------------------------------------------------------------------|
| У           | Orders calls by call type within each queue priority category. A <b>type-disp</b> button is assigned to the Attendant Console. The attendant can review the call type for the active call. |
| n           | Calls are queued in chronological order by queue priority level.                                                                                                    |

## **QUEUE PRIORITIES**

Assigns a priority level from 1 through 13 to each call category when the call cannot be immediately terminated to an attendant. The calling party hears ringback until an attendant answers the call.

The same priority level can be assigned to more than one call.

#### **Assistance Call**

| Valid Entry | Usage                                                                                                    |
|-------------|----------------------------------------------------------------------------------------------------|
| 1 to 13     | Assigns a priority level for assistance calls. A call from a telephone user who dials the attendant-group access code, or from a telephone that has the Manual Originating Line Service feature activated.  Priority 1 is the highest priority. |

#### **DID** to Attendant

| Valid Entry | Usage                                                                                                    |
|-------------|----------------------------------------------------------------------------------------------------|
| 1 to 13     | Assigns a priority level for DID to Attendant calls that are incoming DID trunk calls to an attendant group. This does not include trunk calls that |

| Valid Entry | Usage                                                                                                    |
|-------------|----------------------------------------------------------------------------------------------------|
|             | return to the attendant group after a timeout or deferred attendant recall. Priority 1 is the highest priority. |

## **Emergency Access**

|  | Valid Entry | Usage                                                                                                    |
|--|-------------|----------------------------------------------------------------------------------------------------|
|  | 1 to 13     | Assigns a priority level for emergency access calls that are calls from a telephone user who dials the emergency access code. The default is 1. Priority 1 is the highest priority. |

### **Individual Attendant Access**

| Valid Entry | Usage                                                                                                    |
|-------------|----------------------------------------------------------------------------------------------------|
| 1 to 13     | Assigns a priority level for Individual Attendant Access calls that are calls from a telephone user, incoming trunk call, or a system feature to the Individual Attendant Access (IAA) extension of a specific attendant. If the attendant is busy, the call queues until the attendant is available. Priority 1 is the highest priority. |

## Interposition

| Valid Entry | Usage                                                                                                    |
|-------------|----------------------------------------------------------------------------------------------------|
| 1 to 13     | Assigns a priority level for Interposition calls that are calls from one attendant to the Individual Attendant Access (IAA) extension of another attendant.  Priority 1 is the highest priority. |

## **Miscellaneous Call**

| Valid Entry | Usage                                                                                        |
|-------------|----------------------------------------------------------------------------------------------|
|             | Assigns a priority level for any other calls not listed. Priority 1 is the highest priority. |

### **Redirected Call**

| Valid Entry | Usage                                                                                                    |
|-------------|----------------------------------------------------------------------------------------------------|
| 1 to 13     | Assigns a priority level for any calls assigned to one attendant, but redirected to the attendant group because the attendant is now busy. Priority 1 is the highest priority. |

### **Redirected DID Call**

| Valid Entry | Usage                                                                                                    |
|-------------|----------------------------------------------------------------------------------------------------|
| 1 to 13     | Assigns a priority level for any DID or ACD calls that time out due to ring/<br>no-answer, busy condition (if applicable), or Number Unobtainable. Calls<br>are rerouted to the attendant group.<br>Priority 1 is the highest priority. |

### **Return Call**

| Valid Entry | Usage                                                                                                    |
|-------------|----------------------------------------------------------------------------------------------------|
| 1 to 13     | Assigns a priority level for any calls returned to the attendant after timing out. If the attendant is now busy, the call redirects to the attendant group.  Priority 1 is the highest priority. |

## **Serial Call**

| Valid Entry | Usage                                                                                                    |
|-------------|----------------------------------------------------------------------------------------------------|
| 1 to 13     | Assigns a priority level for any calls from the Attendant Serial Call feature when an outside trunk call (designated as a serial call by an attendant) is extended to and completed at a telephone, and then the telephone user goes on-hook. If the attendant who extended the call is busy, the call redirects to the attendant group.  Priority 1 is the highest priority. |

### Tie Call

| Valid Entry | Usage                                                                                                    |
|-------------|----------------------------------------------------------------------------------------------------|
| 1 to 13     | Assigns a priority level for incoming TIE trunk calls (dial-repeating or direct types) to an attendant group. This does not include trunk calls that return to the attendant group after a timeout or deferred attendant recall.  Priority 1 is the highest priority. |

## **VIP Wakeup Reminder Call**

| Valid Entry | Usage                                                                                                    |
|-------------|----------------------------------------------------------------------------------------------------|
| 1 to 13     | Assigns a priority level for VIP Wakeup Reminder Calls from the Hospitality feature that send a wake-up reminder to the attendant to call a hotel or motel room.  Priority 1 is the highest priority. |

# Console parameters: page 4

## **QUEUE PRIORITIES**

#### Flash

| Valid Entry | Usage                                                |
|-------------|------------------------------------------------------|
| 1 to 17     | The queue priority for Flash precedence level calls. |

#### Flash Override

| Valid Entry | Usage                                                         |
|-------------|---------------------------------------------------------------|
| 1 to 17     | The queue priority for Flash Override precedence level calls. |

#### **Immediate**

| Valid Entry | Usage                                                    |
|-------------|----------------------------------------------------------|
| 1 to 17     | The queue priority for Immediate precedence level calls. |

## **Priority**

| Valid Entry | Usage                                                   |
|-------------|---------------------------------------------------------|
| 1 to 17     | The queue priority for Priority precedence level calls. |

## Console parameters: page 5

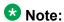

If MLPP is not enabled, the MLPP Queues page does not appear, and a page with the following message displays:.

Use the 'list attendant' command to see all administered attendants.

# **Chapter 30: Coverage Answer Group**

Establishes Call Coverage Answer Groups.

An answer group contains up to eight members who act as a coverage point for another user. For example, if several secretaries are responsible for answering a department's redirected calls, all the secretaries could be assigned to an answer group. The answer group is assigned a group number, and that group number appears in the department's coverage path. All telephones in an answer group ring (alert) simultaneously. Any member of the group can answer the call.

Each coverage answer group is identified by a number from 1 through the maximum number allowed by your system configuration. The members of the group are identified by their extension number. Any telephone, including those administered without hardware (but not attendants) can be assigned to a coverage answer group.

Example command: change coverage answer-group n, where n is the assigned group number.

### Ext

The extension number for each member of this coverage answer group. This number cannot be a Vector Directory Number (VDN) extension.

## **Group Name**

The group name used to identify this group. Accepts up to 27 characters. Use the extension numbers of group members as the group name to help when determining which stations are involved in call coverage and trunk coverage paths.

#### Example

"typing pool", "room 12", "secy"

## **Group Number**

The number associated with the Cover Answer Group.

## Name

The name assigned when the member's telephone was administered.

# **Chapter 31: Coverage Path**

Implements Call Coverage Paths by providing the means to specify the call coverage criteria, the points in the coverage path used to redirect calls, and the number of times a principal's telephone rings before the call redirects to coverage.

Example command: change coverage path *n*, where *n* is the assigned coverage path number.

## **Coverage Path Number**

The coverage path being administered.

## Cvg Enabled for VDN Route-To Party

Enables or disables the additional coverage path in VDN. By default, the value is n.

## **Holiday Coverage**

Holiday coverage must be set separately for both inside and outside calls.

| Valid Entry | Usage                                                  |
|-------------|--------------------------------------------------------|
| у           | Sends the call to an announcement.                     |
| n           | Sends the call to the next point in the coverage path. |

## **Holiday Table**

Available only when **Holiday Coverage** is set to y for inside or outside calls.

The number of the holiday table used for holiday coverage.

## **Hunt After Coverage**

| Valid Entry | Usage                                                                                                    |
|-------------|----------------------------------------------------------------------------------------------------|
| У           | Coverage treatment continues by searching for an available station in a hunt chain that begins with the hunt-to-station assigned to the station of the last coverage point. |
| n           | Coverage treatment is terminated; the call is left at the last available location (principal or coverage point).                                                            |

# Linkage

One or two additional coverage paths in the coverage path chain.

## **Next Path Number**

| Valid Entry | Usage                                                                                                    |
|-------------|----------------------------------------------------------------------------------------------------|
| 1 to 9999   | The number of the next coverage path in a coverage path chain. If the coverage criteria of the current coverage path is not satisfied, the system steps down this chain until it finds a coverage path with redirection criteria that matches the call status. If the chain is exhausted before the system finds a match, the call does not redirect to coverage. |
| blank       | This path is the only path for the principal.                                                                                                    |

## **COVERAGE CRITERIA**

## **COVERAGE CRITERIA**

Assigns coverage criteria that when met, redirects the call to coverage.

| Valid entries          | Usage                                                                                                    |
|------------------------|----------------------------------------------------------------------------------------------------|
| Active                 | Calls redirect if at least one call appearance is busy.                                                                                                    |
| Busy                   | Calls redirect if all call appearances that accept incoming calls are busy.                                                                                                    |
| Don't Answer           | Calls redirect when the specified number of rings has been exceeded.                                                                                                    |
| All                    | Calls redirect immediately to coverage. Overrides any other criteria administered for this field.                                                                                                    |
| DND/SAC/Go to<br>Cover | Allows a calling user, when calling to another internal extension, to redirect a call immediately to coverage by pressing a <b>Go to Cover</b> button. Allows a principal temporarily to direct all incoming calls to coverage, regardless of the other assigned coverage criteria by pressing the <b>Send All Calls</b> (or <b>Do Not Disturb</b> ) button. <b>Send All Calls</b> also allows covering users to temporarily remove their telephones from the coverage path. Must be assigned before a user can activate Do Not Disturb (Hospitality Services), Send All Calls (SAC), or Go to Cover features. |
| Logged<br>off/PSA/TTI  | This field appears only when the Criteria for Logged Off/PSA/TTI Stations field is set to y. Calls redirect to coverage after the number of rings exceeds the number specified in the Number of Rings field. By default, the value of the Criteria for Logged Off/PSA/TTI Stations field is y. The associated Number of Rings field appears only when the Logged off/PSA/TTI field is set to y.                                                                                                    |

## **Number of Rings**

| Valid Entry | Usage                                                                                                    |
|-------------|----------------------------------------------------------------------------------------------------|
| 1 to 99     | The number of times a telephone rings before the system redirects the call to the first point in the coverage path. By default, the value is 2. |

## **COVERAGE POINTS**

## Point1, Point2, Point3, Point4, Point5, Point6

The alternate destinations that comprise a coverage path. Coverage points must be assigned sequentially without steps beginning with Point 1. Each path can have up to six coverage points.

Subsequent coverage points should not be listed if calls are redirected to:

- Message Center, a special Uniform Call Distribution hunt group
- Voice messaging
- The attendant

These calls normally queue and never redirect to another coverage point. Calls to any hunt group queue if possible. Calls redirect from a hunt group only if all hunt group members are busy and either the queue is full or there is no queue.

If the Coverage of Calls Redirected Off-Net feature is not enabled, a remote coverage point functions as the last point in the coverage path because the system no longer has control of the call once it has redirected off-net. However, if the Coverage of Calls Redirected Off-Net feature is enabled, a call redirected off-net can be monitored by the system and brought back for further call coverage processing.

| Valid Entry                                                   | Usage                                                                                                    |
|---------------------------------------------------------------|----------------------------------------------------------------------------------------------------|
| extension                                                     | Redirects the call to an internal extension or announcement.                                                                                                    |
|                                                               | <b>★</b> Note:                                                                                                    |
|                                                               | When entering a Multi-Location Dial Plan shortened extension in a field designed for announcement extensions, certain administration end validations that are normally performed on announcement extensions are not done, and resultant warnings or submittal denials do not occur. The shortened extensions also do not appear in any display or list that shows announcement extensions. Extra care should be taken to administer the correct type of announcement for the application if assigning shortened extensions. |
| attd                                                          | Redirects the call to the attendant or attendant group. If the system has Centralized Attendant Service (CAS), the call goes to the CAS attendant.                                                                                                    |
| h1 to h999                                                    | Redirects the call to the corresponding hunt-group. For example, h32 routes to hunt group 32.                                                                                                    |
| c1 to c750<br>c1 to c1000<br>(S8300D/duplex<br>Media Servers) | Redirects the call to the corresponding coverage answer group. For example, c20 routes to call coverage answer group 20.                                                                                                    |
| r1 to r999<br>r1 to r1000<br>S8300D/duplex<br>(Media Servers) | Redirects the call to the corresponding remote coverage point number. For example, r27 routes to remote coverage point 27.                                                                                                    |
| v + extension                                                 | Redirects the call to the corresponding VDN extension. For example, v12345 routes to the VDN associated with extension 12345.  Note:                                                                                                    |
|                                                               | A Vector Directory Number can be used only as the last administered point in a coverage plan.                                                                                                    |

| Valid Entry   | Usage                                                                                                    |
|---------------|----------------------------------------------------------------------------------------------------|
| y + extension | Redirects the call to an internal extension, announcement, or the corresponding Vector Directory Number (VDN) extension as per the current date and time set in Holiday Table. |

## Rng

| Valid Entry | Usage                                                                  |
|-------------|------------------------------------------------------------------------|
| 1 to 99     | The number of rings at this coverage point before the system redirects |
| blank       | the call to the next point in the coverage path.                       |

# Terminate to Coverage Pts. with Bridged Appearances

| Valid Entry | Usage                                                                          |
|-------------|--------------------------------------------------------------------------------|
| у           | Allows a call to alert as both a bridged call and a redirected call.           |
| n           | The call skips the coverage point if it has already alerted as a bridged call. |

Coverage Path

# **Chapter 32: Crisis Alert System Parameters**

Defines the system parameters associated with sending crisis alert messages.

**Example command**: change system-parameters crisis-alert

## **ALERT STATION**

## **Every User Responds**

Controls who needs to respond to a crisis alert.

| Valid Entries | Usage                                                                                                    |
|---------------|----------------------------------------------------------------------------------------------------|
| у             | All users who have a crisis alert button are notified and must clear the alert for every emergency alert. Crisis alert buttons should be assigned only to attendant consoles and stations that must be notified of an emergency call.                                                             |
| n             | All users are notified, but only one user needs to acknowledge an alert. This user might be the attendant or any other digital telephone with a crisis alert button. When the alert is acknowledged by one user, the alert is cleared at all stations except the one that acknowledged the alert. |

## **ALERT PAGER**

## **Alert Pager**

Allows or denies use of the Crisis Alert to a Digital Pager.

#### **Crisis Alert Code**

The first three digits in the crisis alert pager message. This should be the numbers used to call the local emergency service or any digits used for an emergency situation (for example, 911).

Required when Crisis Alert to a Digital Pager is enabled.

#### Related topics:

Alert Pager on page 179

### **DTMF Duration - Tone (msec)**

Available only when Crisis Alert to a Digital Pager is enabled.

| Valid Entry                      | Usage                                                                                 |
|----------------------------------|---------------------------------------------------------------------------------------|
| 20 to 2550 (in increments of 10) | The length of time the Dual-Tone Multi-Frequency (DTMF) tone is heard for each digit. |

#### **Related topics:**

Alert Pager on page 179

#### **Main Number**

Identifies the location where the crisis alert call originated. It can be the main number to the location or a numerical identification. Any dashes are for display purposes only and not included in the message sent to the pager. This entry is the last group of digits displayed in the pager message. Accepts up to 15 digits. Available only when Crisis Alert to a Digital Pager is enabled.

#### **Related topics:**

Alert Pager on page 179

## **Originating Extension**

Required when Crisis Alert to a Digital Pager is enabled.

| Valid Entry | Usage                                                            |
|-------------|------------------------------------------------------------------|
| 1 to 13     | Requires a valid unassigned extension according to the dial plan |

Alert Pager on page 179

### **Pager Number**

The number which Communication Manager dials to make the call to the pager. The ARS access code is automatically pre-pended to the **Pager Number** before Communication Manager dials the call.

### Pause (msec)

Available when Crisis Alert to a Digital Pager is enabled.

| Valid Entry                      | Usage                                                 |
|----------------------------------|-------------------------------------------------------|
| 20 to 2550 (in increments of 10) | The length of time between DTMF tones for each digit. |

#### **Related topics:**

Alert Pager on page 179

#### Pin Number

If the page service requires one, the PIN associated with the pager. The PIN can be up to 15 digits. Also accepts the p (pause), # and \* characters.

A pause of up to 2 seconds is used for the timing of the message. For instance, a pause might be necessary in order to allow time for the pager service to set up the correct pager message box.

Available only if Crisis Alert to a Digital Pager is enabled.

#### Related topics:

Alert Pager on page 179

### **Retries**

Available when Crisis Alert to A Digital Pager is enabled.

| Valid Entry | Usage                                                                                                    |
|-------------|----------------------------------------------------------------------------------------------------|
| 0 to 10     | The number of times the system tries to send out the alert message in case of an unsuccessful attempt. This increases the chances that the pager receives a crisis alert message. |

Alert Pager on page 179

## **Retry Interval (sec)**

Available when the Crisis Alert to a Digital Pager is enabled and Retries is set to a value from 1 to 10.

| Valid Entry | Usage                                                                                                    |
|-------------|----------------------------------------------------------------------------------------------------|
| 30 to 60    | The time in seconds between retries. If an attempt to call the pager fails, the retry call attempts after the retry interval period. |

#### Related topics:

Alert Pager on page 179 Retries on page 181

# Chapter 33: CTI Link

Available if either ASAI Link Core Capabilities or Computer Telephony Adjunct Links are enabled on the system.

Example command: add cti-link n, where n is the CTI link number.

## CTI link: page 1

#### **COR**

Class of Restriction (COR) number with the desired restriction.

### **CTI Link**

The Computer Telephony Integration (CTI) link number.

#### **Extension**

The extension for this link.

### Name

The name associated with this CTI link.

#### **Port**

For an ASAI or ADJLK CTI link, the seven characters that specify a port.

| Valid Entry | Usage                                           |
|-------------|-------------------------------------------------|
| 01 to 64    | First and second numbers are the cabinet number |

| Valid Entry | Usage                                                                                  |
|-------------|----------------------------------------------------------------------------------------|
| A to E      | Third character is the carrier                                                         |
| 01 to 20    | Fourth and fifth characters are the slot number                                        |
| 01 to 32    | Sixth and seventh characters are the circuit number                                    |
| х           | Indicates that there is no hardware associated with the port assignment. Use for AWOH. |

## **Type**

| Valid Entry                        | Usage              |
|------------------------------------|--------------------|
| ADJLK<br>ADJ-IP<br>ASAI<br>ASAI-IP | The CTI link type. |

### **BRI OPTIONS**

### **CRV Length**

Available for ASAI or ADJLK CTI links.

| Valid Entry | Usage                                |
|-------------|--------------------------------------|
| 1 to 2      | The length of CRV for each interface |

#### **Fixed TEI**

Indicates whether or not the endpoint has a fixed Terminal Endpoint Identifier (TEI). TEIs are administered for fixed TEI terminals. Available for ASAI or ADJLK CTI links.

### **MIM Support**

Indicates if Management Information Message (MIM) support is enabled for an ASAI or ADJLK link.

#### **XID**

For an ASAI or ADJLK CTI link, identifies Layer 2 XID testing capability.

## CTI link: page 2

### **Block CMS Move Agent Events**

Enables or disables the blocking of certain event report messages involved with the move of agents while staffed. If the Call Management System sends an agent-move-while-staffed message (MVAGSFD8), ASAI does not send the associated agent Logout Event Report (C\_Logout), Login Event Report (C\_login) and Agent Work Mode Change event report messages.

#### **Event Minimization**

Enables or disables event minimization for this link that limits the number of event reports sent to an adjunct. This option can be used when event reports normally would be sent on multiple associations, but the adjunct does not need to see more than one. Typically, these event reports are identical except for the association they are sent over (for example, call control, domain control, or active notification). Some applications discard duplicate events, so in this case, there is no point in sending them across the ASAI CTI link. When enabled, this option allows only a single such event to be sent. The selection of the association on which the event is sent is based on association precedence as follows: active notification (if enabled), call control (if enabled), or domain control (if enabled).

## Send Disconnect Event for Bridged Appearance

Indicates whether or not an event report is sent when a bridged appearance disconnects.

### **Special Character for Restricted Number**

Enables or disables an ASAI CTI link that indicates the calling number restricted presentation within an event report. When enabled, a calling number received in a SETUP message has

the presentation indicator set (octet 3a in the calling number), then "\*" is appended to the calling party number in the ASAI message.

## **Two-Digit Aux Work Reason Codes**

Enables or disables sending two-digit Reason Codes over the ASAI link. All messages that include Aux Work Reason Codes allow codes from 1 to 99.

#### **Related topics:**

Two-Digit Aux Work Reason Codes on page 351

# **Chapter 34: Data Module**

Example command: change data-module *n*, where *n* is the module number.

## Data module: page 1

### **BCC**

Indicates the value that corresponds to the speed setting of the data module. Used with Data Line, Netcon, Processor Interface, Point-to-Point Protocol, Processor/Trunk (pdm selection), and System Port Data Modules. This field can be compared with the BCC value in an associated routing pattern when attempted calls utilizing the data module fail to complete. The BCC values must be the same.

Available only when ISDN-PRI or ISDN-BRI trunks are enabled.

| Valid Entry | Usage              |
|-------------|--------------------|
| 1           | Relates to 56-bkps |
| 2, 3, 4     | Relates to 64 kbps |

#### Related topics:

ISDN-BRI Trunks on page 866

ISDN-PRI on page 866

### Connected to

Used with Data Line and Processor/Trunk (pdm selection) Data Modules.

| Valid Entry | Usage                                                                     |
|-------------|---------------------------------------------------------------------------|
| dte         | The Asynchronous Data Unit (ADU) is connected to Data Terminal Equipment. |
| isn         | The ADU is connected to the Information Systems Network.                  |

### COS

Not available for ethernet.

| Valid Entry | Usage                       |
|-------------|-----------------------------|
| 0 to 15     | The COS for the data module |

### **COR**

Does not appear for ethernet.

| Valid Entry | Usage                    |
|-------------|--------------------------|
| 0 to 995    | The allowed restriction. |

### **Data Extension**

The extension number assigned to the data module. This value must agree with the system dial plan. Accepts a one- to five-digit number.

### **ITC**

The Information Transfer Capability (ITC) is used with 7500, Announcement, data-line, Netcon, Processor/ Trunk (pdm selection), Processor Interface, and System Port Data Modules. Indicates the type of transmission facilities used for ISDN calls originating from this endpoint. Not available for voice-only or BRI stations.

| Valid Entry  | Usage                                                                                                    |
|--------------|----------------------------------------------------------------------------------------------------|
| restricted   | Either restricted or unrestricted transmission facilities are used to complete the call. A restricted facility is a transmission facility that enforces 1's density digital transmission. In other words, a sequence of 8 digital zeros are converted to a sequence of 7 zeros and a digital 1. |
| unrestricted | Only unrestricted transmission facilities are used to complete the call. An unrestricted facility is a transmission facility that does not enforce 1's density digital transmission. In other words, digital information is sent exactly as is.                                                 |

### **Name**

The name of the user associated with the data module. The name is optional and can be blank. Accepts up to 27 alphanumeric characters.

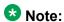

Avaya BRI stations support only ASCII characters. Non-ASCII characters, such as Eurofont or Kanafont, do not display correctly on a BRI station.

#### **Port**

A port location to which the data module is connected. Used with 7500, Data Line, Ethernet, Processor/Trunk, PPP, System Port, and World Class BRI Data Modules.

| Characters | Meaning        | Value               |
|------------|----------------|---------------------|
| 1 to 2     | Cabinet number | 1 to 64             |
| 3          | Carrier        | A to E              |
| 4 to 5     | Slot number    | 0 to 20             |
| 6 to 7     | Circuit Number | • 01 to 31          |
|            |                | • 01 to 16          |
|            |                | • 01 to 08<br>17/33 |

### Note:

An x in the **Port** field indicates that there is no hardware associated with the port assignment (also known as Administration Without Hardware (AWOH). These stations are referred to as "phantom stations". If this data module is designated as a secondary data module, x cannot be entered. The port of a primary data module cannot be changed to x if a secondary data module is administered.

## **Remote Loop-Around Test**

Used with Processor/Trunk Data Modules. Available with a pdm or tdm type trunk.

| Valid Entry | Usage                                                                                                    |
|-------------|----------------------------------------------------------------------------------------------------|
| У           | The data module supports a loop-back test at the EIA interface. In general, Avaya equipment supports this test but it is not required by Level 2 Digital Communications Protocol. |
| n           | Abort a request for this test                                                                                                    |

Type on page 190

## Secondary data module

Used with Processor/Trunk Data Modules. Available with a pdm type trunk. The primary data module must be administered before the secondary data module can be added. A data module that is administered without port hardware cannot be a secondary data module.

| Valid Entry | Usage                                                                           |
|-------------|---------------------------------------------------------------------------------|
| у           | This PDM is the secondary data module used for Dual I-channel AUDIX networking. |
| n           | This is the primary PDM, or this data module is not used for AUDIX networking.  |

#### Related topics:

Port on page 189

Type on page 190

### TN

| Valid Entry | Usage                        |
|-------------|------------------------------|
| 1 to 100    | The Tenant Partition number. |

## **Type**

The type of data module.

| Valid E | ntry | Usage                                                                                                    |
|---------|------|----------------------------------------------------------------------------------------------------|
| 7500    |      | Assigns a 7500 Data Module. The 7500 data module supports automatic TEI, B-channel, maintenance and management messaging, and SPID initialization capabilities. BRI endpoints, both voice or data, are assigned |

| Valid Entry  | Usage                                                                                                    |
|--------------|----------------------------------------------------------------------------------------------------|
|              | to either the ISDN-BRI - 4-wire S/T-NT Interface circuit pack or the ISDN-BRI - 2-wire U circuit pack. Each can support up to 12 ports. Since BRI provides multipoint capability, more than one ISDN endpoint (voice or data) can be administered on one port. For BRI, multipoint administration allows for telephones having SPID initialization capabilities, and can only be allowed if no endpoint administered on the same port is a fixed tie endpoint and no station on the same port has B-channel data capability. Currently, multipoint is restricted to two endpoints per port.                                                                                                    |
| announcement | Assigns an announcement data module. The announcement data module is built-in to the integrated announcement circuit pack. This data module allows the system to save and restore the recorded announcements file between the announcement circuit pack and the system memory.                                                                                                    |
| data-line    | Assigns a Data Line Data Module. Allows for administered ports on the Data Line circuit pack (DLC) that allows EIA 232C devices to connect to the system. The DLC, with a companion Asynchronous Data Unit (ADU), provides a less expensive data interface to the system than other asynchronous DCP data modules.  The DLC supports asynchronous transmissions at speeds of Low and 300, 1200, 2400, 4800, 9600, and 19200 bps over 2-pair (full-duplex) lines. These lines can have different lengths, depending on the transmission speed and wire gauge.  The DLC has eight ports. The connection from the port to the EIA device is direct, meaning that no multiplexing is involved. A single port of the DLC is equivalent in functionality to a data module and a digital line port. The DLC appears as a data module to the Digital Terminal Equipment (DTE) and as a digital line port to the server running Communication Manager.  The DLC connects the following EIA 232C equipment to the system:  Printers  Non-Intelligent Data Terminals  Intelligent Terminals, Personal Computers (PCs)  Host Computers  Information Systems Network (ISN), RS-232C Local Area Networks (LANs), or other data switches |
| ethernet     | Assigns an Ethernet data module. Allows for administration of a 10BaseT port on the Control-LAN (C Lan) circuit pack. This port provides a TCP/IP connection to network hub or LAN.                                                                                                    |
| ni-bri       | Assigns an NI-BRI Data Module.                                                                                                    |
| pdm          | Assigns a DCE interface for Processor/Trunk Data Modules. Allows for administration of a Modular Processor Data Modules (MPDMs) and Modular Trunk Data Modules (MTDMs). The MPDM, 7400B, or 8400B Data Module provides a Data Communications Equipment (DCE) interface for connection to                                                                                                    |

| Valid Entry | Usage                                                                                                    |
|-------------|----------------------------------------------------------------------------------------------------|
|             | equipment such as data terminals, CDR output devices, on-premises administration terminal, Message Server, Property Management System (PMS), AUDIX, and host computers. It also provides a Digital Communications Protocol (DCP) interface to the digital switch. (DCE is the equipment on the network side of a communications link that provides all the functions required to make the binary serial data from the source or transmitter compatible with the communications channel.) The MTDM provides an Electronic Industries Association (EIA) Data Terminal Equipment (DTE) interface for connection to off-premises private line trunk facilities or a switched telecommunications network and a DCP interface for connection to the digital switch. (DTE is the equipment comprising the endpoints in a connection over a data circuit. For example, in a connection between a data terminal and a host computer, the terminal, the host, and their associated modems or data modules make up the DTE.) The MTDM or 7400A Data Module also can serve as part of a conversion resource for Combined Modem Pooling. |
| ppp         | Assigns a Point-to-Point Protocol data module. Allows for administration of a synchronous TCP/IP port on the Control Lan (C-Lan) circuit pack. These ports are tailored to provide TCP/IP connections for use over telephone lines.                                                                                                    |
| system-port | Assigns a System Port Data Module.                                                                                                    |
| tdm         | Assigns a DTE interface for Processor/Trunk Data Modules. See the pdm entry above.                                                                                                    |
| wcbri       | Assigns a World Class BRI Data Module.                                                                                                    |

## **ABBREVIATED DIALING**

### List1

The abbreviated dialing list for the data module. Used with 7500, Data Line, Netcon, Processor/ Trunk, Processor Interface, and World Class BRI Data Modules. Supports Data Hot Line. This field can be left blank.

| Valid Entry | Usage                                      |
|-------------|--------------------------------------------|
| е           | Enhanced                                   |
| g           | Group — requires a group list number       |
| р           | Personal — requires a personal list number |
| s           | System                                     |

### **ASSIGNED MEMBER**

#### **Ext and Name**

The extension number and name of the previously administered user with associated Data Extension buttons, who shares the module. Used with Data Line, Announcement, Netcon, Processor/Trunk, Processor Interface, and System Port Data Modules.

#### SPECIAL DIALING OPTION

Identifies the type of dialing for calls when this data module originates calls. Used with 7500, Data Line, Netcon, Processor/Trunk, Processor Interface, and World Class BRI Data Modules.

| Valid Entry | Usage                                                                                                    |
|-------------|----------------------------------------------------------------------------------------------------|
| hot-line    | When the user goes off-hook on the data module, the hot line destination number gets dialed.                                                    |
| default     | When the user goes off-hook on the data module and presses <b>Enter</b> at the DIAL prompt, the default dialing destination number gets dialed. |
| blank       | Normal keyboard dialing                                                                                                    |

## Data module: page 2: Type data-line

### **CAPABILITIES**

### **Busy Out**

Enables or disables the placement of the DLC port in a busied-out state once the DTE control lead to the DLC is dropped. This option should be enabled for DTEs that are members of a hunt group and to allow "busy out" when DTE turns power off so that calls do not terminate on that DTE.

### Configuration

Allows or denies the viewing and changing of options from the DTE. Available only when **KYBD Dialing** is enabled. This option normally is enabled for "originate/ receive" DTE such as non-intelligent terminals and disabled for intelligent devices such as computers.

#### **Related topics:**

**KYBD Dialing** on page 194

### **KYBD** Dialing

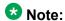

ADU-type hunt groups connecting the system to terminal servers on a host computer should have these hunt group extensions assigned as "no" keyboard dialing.

| Valid Entry | Usage                                                                                                    |
|-------------|----------------------------------------------------------------------------------------------------|
| У           | Enables keyboard dialing, allowing data endpoints to originate calls using the EIA 232C interface and obtain ASCII feedback text. The user gets the dial prompt. This option normally is enabled for a "originate/receive" DTE that has a need to set up data calls.                           |
| n           | Disables keyboard dialing. Originations cannot be done at the DTE and text feedback does not occur at the DTE during call setup or take down. Data call answering is still allowed but without text feedback. If the <b>Low</b> speed setting is enabled, keyboard dialing should be disabled. |

### **OPTIONS**

#### **Answer Text**

Available only with KYBD Dialing.

Applies to the following messages:

- INCOMING CALL
- ANSWERED
- DISCONNECTED
- DISCONNECTED OTHER END

| Valid Entry | Usage                                                                                                    |
|-------------|----------------------------------------------------------------------------------------------------|
| у           | Allows text messages to be delivered to the DTE when a call is being answered. Applies to DLC-generated text as well as text received from the system.                         |
| n           | The system still generates the text, but the DLC prevents it from being sent to the device. Usually is disabled when the answering DTE is a computer or an intelligent device. |

**KYBD** Dialing on page 194

#### **Connected Indication**

Available only with KYBD Dialing.

| Valid Entry | Usage                                                                                 |
|-------------|---------------------------------------------------------------------------------------|
| у           | Generates a "CONNECTED" message to the DTE when the connection has been established.  |
| n           | The connected indication is provided by the DLC activating its EIA 232C control lead. |

#### Related topics:

**KYBD** Dialing on page 194

### **Dial Echoing**

Available only with KYBD Dialing.

| Valid Entry | Usage                                                                                                    |
|-------------|----------------------------------------------------------------------------------------------------|
| у           | Echos characters back to the DTE.                                                                              |
| n           | Disables Dial Echoing. Dial Echoing should be disabled when keyboard dialing is done by an intelligent device. |

#### Related topics:

**KYBD** Dialing on page 194

## **Disconnect Sequence**

Selects the sequence for a disconnect. Available only with **KYBD Dialing**.

| Valid Entry | Usage                                   |
|-------------|-----------------------------------------|
| long-break  | A long-break is greater than 2 seconds. |
| two-breaks  | Two-breaks is within 1 second.          |

KYBD Dialing on page 194

### **Parity**

| Valid Entry                  | Usage                                                                                                    |
|------------------------------|----------------------------------------------------------------------------------------------------|
| even<br>odd<br>mark<br>space | The type of parity. The DLC generates the parities when call setup text is sent to the DTE. The DLC does not check the parity when receiving dialing characters. Parity has nothing to do with the far end; it is used by the DLC to terminal communications during call setup. Available only with <b>KYBD Dialing</b> . |

#### **Related topics:**

**KYBD Dialing** on page 194

#### **Permit Mismatch**

Enables or disables the Permit Mismatch feature. Permit Mismatch:

- Allows the EIA interface to operate at a rate different than that agreed to in the data module handshake. The data module handshake is always the highest compatible rate as determined by the reported speed option of each data module.
- Instructs the DLC to operate at the highest selected speed, which is a higher rate than the far-end data module. The DLC reports the highest-optioned speed, all the lower speeds, or the previously-selected auto-adjust speed during the handshake process.
- Eliminates the need to change the DTE/DLC speed every time a call is placed to and from an endpoint operating at a different speed.

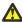

#### Caution:

Caution must be used when using this option to send information from a DTE/ DCE that is transmitting data at higher rates than that of the far end. Sustained usage of this type transmission results in loss of data. Whenever this option is enabled, the DTE must match the highest speed selected for the associated DLC port.

This option is intended to be used by a DTE device operating locally at a higher baud rate than that of its far-end connection but transmitting relatively low amounts of data (for example, a user typing at a terminal).

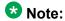

The Low speed setting is not reported as an available speed when **Permit Mismatch** is

#### Related topics:

SPEEDS on page 197

#### **SPEEDS**

Enables or disables the following operating speeds:

| Valid Entry                                 | Usage                                                                                                    |
|---------------------------------------------|----------------------------------------------------------------------------------------------------|
| Low                                         | Instructs the DLC to operate at a low speed from 0 to 1800 bits per second (bps). Disable if <b>KYBD Dialing</b> is enabled.                                                                                                    |
| 300, 1200,<br>2400, 4800,<br>9600, or 19200 | The DLC can be any one of these speeds. The speed is matched for the duration of the call, from call setup to call takedown. For multiple speeds, three or more should be selected. When multiple speeds are selected and autoadjust is disabled, the DTE's speed must be the highest selected speed. This is required because all feedback text is delivered to the DTE at the highest selected speed. |
| Autoadjust                                  | Tells the DLC port to automatically adjust to the operating speed and to the parity of the DTE it is connected to                                                                                                    |
|                                             | Can be used with any of the speeds listed                                                                                                    |
|                                             | Applies only to calls originated by the user through Keyboard Dialing                                                                                                    |
|                                             | Available only when <b>KYBD Dialing</b> is enabled                                                                                                    |

#### Related topics:

**KYBD** Dialing on page 194

Data module: page 2 - Type 7500, WC-BRI, NI-BRI

### **BRI LINK/MAINTENANCE PARAMETERS**

## **Endpt Init**

Indicates whether or not the terminal's endpoint has initialization capability. Endpoint initialization is a procedure, required for multipoint operation, by which User Service Order Profile (USOP) is associated with an endpoint on the ISDN-BRI. This association is made through the Service Profile Identifier (SPID), administered into the system and entered into the ISDN-BRI terminal. For a ISDN-BRI terminal to become operational in a multipoint configuration, both the administered SPID and the SPID programmed into the ISDN-BRI terminal must be the same. This means that the SPID of the new or re-used terminals must be programmed to match the administered SPID value. Used with 7500, World Class BRI, and NI-BRI Data Modules.

#### Fixed TEI

Indicates whether or not the endpoint has Fixed Terminal Equipment Identifier (TEI) capability. TEI identifies a unique access point within a service. For Fixed TEI stations, the TEI must be administered. For terminals with automatic TEI capability, the associated TEI is assigned by the system. Used with 7500, World Class BRI, and NI-BRI Data Modules.

#### MIM Mtce/Mgt

Enables or disables Management Information Message (MIM) support. MIM provides terminal support for MIM Maintenance and Management capabilities, other than endpoint initialization. Used with 7500 Data Modules.

#### **MIM Support**

Enables or disables the capability of MIM endpoint initialization (SPID support), and other Maintenance/Management. Used with 7500 Data Modules.

#### SPID

The Service Profile Identifier (SPID) is a variable parameter of up to 10 digits. The SPID must be different for all terminals on the ISDN-BRI and from the Service SPID. The SPID should always be assigned. If the SPID is not assigned for the first ISDN-BRI on a port, any other ISDN-BRI assignment to that port is blocked. Used with 7500, World Class BRI, and NI-BRI Data Modules. Available only if **Endpt Init** is enabled.

#### Related topics:

Endpt Init on page 197

#### TEI

Available only if **Fixed TEI** is enabled.

| Valid entry | Usage                                                                                                    |
|-------------|----------------------------------------------------------------------------------------------------|
| 0 to 63     | The Terminal Endpoint Identifier (TEI) is a layer 2 addressing parameter used by Communication Manager to exchange information with BRI endpoints over the point-to-point signaling link. Used with 7500, World Class BRI, and NI-BRI Data Modules. |

Fixed TEI on page 198

#### **XID**

Enables or disables layer 2 Exchange identification (XID) testing capability. Used with 7500, World Class BRI, and NI-BRI Data Modules. In almost all cases, Avaya recommends that XID is disabled.

Data Module

# **Chapter 35: Date and Time**

Sets the system date and time, selects the daylight savings plan number, if any, and shows whether the current time is standard time or daylight savings. Settings on this screen affect the internal clock and timestamp of the server running Communication Manager. Update the date and time for a leap year or a system restart after a power failure. The correct date and time assure that CDR records are correct. CDR does not work until the date and time have been entered.

Example command: set time

## Day of the Month

| Valid entry | Usage                                                                         |
|-------------|-------------------------------------------------------------------------------|
| 1 to 31     | The current day of the month. The system clock uses this as the current date. |

## Day of the Week

| Valid Entry                | Usage                                                                       |
|----------------------------|-----------------------------------------------------------------------------|
| Sunday through<br>Saturday | The current day of the week. The system clock uses this as the current day. |

## **Daylight Savings Rule**

| Valid Entry | Usage                                                                                                    |
|-------------|----------------------------------------------------------------------------------------------------|
| 0 to 15     | The daylight savings rule in use for the system. The system clock uses this as the current daylight savings rule. |

#### Related topics:

**Daylight Savings Rules** on page 205

## Hour

| Valid Entry | Usage                                                                                                    |
|-------------|----------------------------------------------------------------------------------------------------|
| 0 to 23     | The current hour to be used by the system clock. The system uses a 24-hour clock. For example, 14:00 is the same as 2:00 p.m. |

## **Minute**

| Valid Entry | Usage                                                                 |
|-------------|-----------------------------------------------------------------------|
| 0 to 59     | The current minute. The system clock uses this as the current minute. |

## **Month**

| Valid Entry            | Usage                                                               |
|------------------------|---------------------------------------------------------------------|
| January to<br>December | The current month. The system clock uses this as the current month. |

## **Second**

Displays the seconds and cannot be modified. Resets to zero when saved.

# **Type**

| Valid Entry      | Usage                                         |
|------------------|-----------------------------------------------|
| daylight-savings | Indicates daylight savings time is in effect. |
| standard         | Indicates standard time is in effect.         |

## Year

The current year in 20XX format. The system clock uses this as the current year.

Date and Time

# **Chapter 36: Daylight Savings Rules**

Administers up to 15 customized daylight savings rules. Specifies the exact date and time each daylight savings rule goes into effect and when it stops. Rule 0 makes no adjustment to the system clock for daylight savings and cannot be modified.

In this example, Rule 1 applies to all time zones in the U.S. and begins on the first Sunday on or after March 8 at 2:00 a.m. with a 01:00 increment. Daylight Savings Time stops on the first Sunday on or after November 1 at 2:00 a.m., also with a 01:00 increment used as a decrement when switching back to Standard time. Telephone displays reflect these settings.

```
Start: first _ Sunday_ on or after _March 8_ at 2:00_ 01:00__
Stop: first _ Sunday on or after November 1 at 2:00_
```

Example command: change daylight-savings-rules

## **Change Day (Start)**

| Valid Entry           | Usage                                                                                               |
|-----------------------|----------------------------------------------------------------------------------------------------|
| Sunday to<br>Saturday | The day of the week the clock moves ahead to begin daylight savings                                 |
| Day                   | The clock changes on the exact date entered for <b>Month (Start)</b> and <b>Date (Start)</b> values |

#### Related topics:

Month (Start) on page 206

## **Change Day (Stop)**

| Valid Entry           | Usage                                                                                                 |
|-----------------------|----------------------------------------------------------------------------------------------------|
| Sunday to<br>Saturday | The day of the week the clock moves back to standard time                                             |
| Day                   | The clock changes on the exact date entered for the <b>Month (Stop)</b> and <b>Date (Stop)</b> values |

Month (Stop) on page 207

# **Date (Start)**

| Valid Entry | Usage                                                                |
|-------------|----------------------------------------------------------------------|
| 0 to 31     | The day of the month the clock moves ahead to begin daylight savings |

## Date (Stop)

| Valid Entry | Usage                                                      |
|-------------|------------------------------------------------------------|
| 0 to 31     | The day of the month the clock moves back to standard time |

## **Increment (Start)**

| Valid Entry | Usage                                                                                                    |
|-------------|----------------------------------------------------------------------------------------------------|
| 0 to 23     | The number of hours the clock moves ahead for daylight savings and moves back to return to standard time                |
| 0 to 59     | The number of minutes you want the clock to move ahead for daylight savings and to move back to return to standard time |

# Month (Start)

| Valid Entry            | Usage                                                     |
|------------------------|-----------------------------------------------------------|
| January to<br>December | The month the clock moves ahead to begin daylight savings |

# Month (Stop)

| Valid Entry            | Usage                                           |
|------------------------|-------------------------------------------------|
| January to<br>December | The month the clock moves back to standard time |

## Rule

The daylight savings rule number.

# Time (Start)

| Valid Entry | Usage                                                                                                    |
|-------------|----------------------------------------------------------------------------------------------------|
| 0 to 23     | The hour the clock moves ahead to begin daylight savings. The system uses a 24-hour clock. For example, 14:00 is the same as 2:00 p.m. |
| 0 to 59     | The minute the clock moves ahead to begin daylight savings                                                                             |

# Time (Stop)

| Valid Entry | Usage                                                                                                    |
|-------------|----------------------------------------------------------------------------------------------------|
| 0 to 23     | The hour the clock moves back to standard time. The system uses a 24-hour clock. For example, 14:00 is the same as 2:00 p.m. |
| 0 to 59     | The minute the clock moves back to standard time                                                                             |

Daylight Savings Rules

# **Chapter 37: DCS to QSIG TSC Gateway**

Determines when and how to convert messages from an administered AUDIX NCA-TSC to a QSIG NCA-TSC. Maps the AUDIX NCA-TSC to the appropriate machine ID index to find the QSIG subscriber entry in the QSIG MWI-Prefix screen. Assigns the voice mail number used when a DCS served-user node interrogates a QSIG message center.

Available only if **Interworking with DCS** is enabled for the system.

Example command: change isdn dcs-qsig-tsc-gateway

## **AAR/ARS Access Code**

The AAR/ARS Access Code. Accepts up to four digits, including characters \* and #.

## Mach ID

| Valid Entry | Usage                                                                                                    |
|-------------|----------------------------------------------------------------------------------------------------|
| digits      | A unique machine ID. Do not repeat a machine ID if it is already associated with a processor channel on an Ethernet link. For valid entries, see <i>Avaya Aura</i> ™ <i>Communication Manager System Capacities Table</i> , 03-300511. |

## Sig Grp

| Valid Entry | Usage                                                    |
|-------------|----------------------------------------------------------|
| 1 to 650    | The assigned signaling group number for each machine ID. |

## **TSC Index**

The TSC Index for each machine ID.

| Valid Entry | Usage                                                                  |
|-------------|------------------------------------------------------------------------|
| 1 to 64     | The assigned signaling group number for the qsig-mwi application type. |

## **Voice Mail Number**

The complete Voice Mail Dial Up number. Accepts up to 17 digits.

# **Chapter 38: Dial Plan Analysis Table**

The Dial Plan Analysis Table is the system's guide to translating the digits dialed by users. It determines the beginning digits and total length for each type of call that Communication Manager needs to interpret. The Dial Plan Analysis Table and the Dial Plan Parameters screen work together to define the system's dial plan.

Example command: change dialplan analysis

## **Call Type**

| Valid Entry | Usage                                                                                                    |
|-------------|----------------------------------------------------------------------------------------------------|
| aar         | Automatic Alternate Routing — Routes calls within a company's own private network. Requires that <b>ARS/ AAR Dialing without FAC</b> is enabled.                                                                                                    |
| ars         | Automatic Route Selection — Routes calls that go outside a company over public networks. ARS also routes calls to remote company locations when there is not a private network. Requires that <b>ARS/ AAR Dialing without FAC</b> is enabled.                        |
| attd        | Attendant — Defines how users call an attendant. If a telephone's COR restricts the user from originating calls, this user cannot access the attendant using this code. The attendant access code can also be administered by entering an fac or dac.                |
| dac         | Dial access code — Allows the use of trunk access codes (TAC) and feature access codes (FAC) in the same range.                                                                                                    |
| enb-ext     | Enbloc extension — Defines a block of extensions that must be dialed using a prefix when the caller dials from a keypad. These extensions can be dialed without a prefix if the caller dials enbloc, for example, from a station call log.                           |
| ext         | Primary extension — Defines extension ranges that can be used on the system. Extension can have a first digit of 0 through 9 and can be one to seven digits in length. Extension cannot have the same first digit as a 1-digit ARS or AAR feature access code (FAC). |
| fac         | Feature access code only — Users dial an FAC instead of programming a button.                                                                                                    |
| pext        | Prefixed extension — Identifies the call type as an extension. After digit collection, the prefix digit is removed from the string of dialed digits. The remaining digits make up the extension number and are then processed. A                                     |

| Valid Entry | Usage                                                                                                    |
|-------------|----------------------------------------------------------------------------------------------------|
|             | prefixed extension allows the use of extensions numbers with any dialed string. The extension length must be specified on the table. |
| udp         | Uniform Dial Plan — Shares a common dial plan among a group of servers.                                                              |

<u>UDP Extension Search Order</u> on page 217
<u>Dial Access</u> on page 512
<u>ARS/AAR Dialing without FAC</u> on page 859

## **Dialed String**

The digits that Communication Manager analyzes to determine how to process the call. Two Dial Plan entries can use the same Dialed String only if the Dialed String consists of one digit. Longer Dialed Strings must all be unique. A new entry cannot be administered if it causes an existing extension, feature access code, or trunk access code to become inaccessible.

| Call Type | Valid Entry | Usage                                                                                                    |
|-----------|-------------|----------------------------------------------------------------------------------------------------|
| aar       | 1 to 6      | Numbers can be one to six digits.                                                                                                    |
| ars       | 1 to 6      | Numbers can be one to six digits.                                                                                                    |
| attd      | 1 to 2      | Numbers can be one to two digits.                                                                                                    |
| dac       | 1 to 4<br>* | Characters can be one to four digits. The characters "*" and "#" can only be used as a first digit.                                                                                                    |
| enb-ext   | 1 to 13     | Numbers can be one to thirteen digits.                                                                                                    |
| ext       | 1 to 13     | Numbers can be one to thirteen digits. The extension cannot have the same first digit as a one-digit ARS or AAR feature access code (FAC).                                                                                                    |
| fac       | 1 to 4 * #  | Characters can be one to four digits. The characters "*" and "#" can only be used as a first digit. A FAC must have the longest total length for a given dialed string when using mixed numbering. Otherwise, problems might occur when, for example, three-digit FACs and four-digit extensions begin with the same first digit and the FAC is an abbreviated dialing list access code. However, if the entry in the dial plan that defines the FAC is used to define the AAR or ARS access code, then it must have the longest total length in the dial plan. |

| Call Type | Valid Entry | Usage                                                                                                    |
|-----------|-------------|----------------------------------------------------------------------------------------------------|
| pext      | 1 to 6      | The prefix is the first digit (1–6) and an extension number of up to five digits in length.  The maximum length of a prefix and extension combination is six digits.  A prefixed extension cannot have the same first digit as a dial access code.  A prefixed extension cannot have the same dialed string as the ARS or AAR FAC. |
| udp       | 1 to 18     | Can be used with any length.                                                                                                    |

## Location

| Valid Entry | Usage                                                                                                    |
|-------------|----------------------------------------------------------------------------------------------------|
| 1 to 250    | (Depending on your server configuration, see <i>Avaya Aura</i> <sup>™</sup> <i>Communication Manager System Capacities Table</i> , 03-300511.) The location of the endpoint that is dialing the digits. Available only if <b>Multiple Locations</b> is enabled for the system. See the Location sections in <i>Avaya Aura</i> <sup>™</sup> <i>Communication Manager Feature Description and Implementation</i> , 555-245-205, for the other ways to assign a location, and for a list of features that use location. |
| all         | Phones dialing from this location use the entries in the Call Type Digit Analysis Table. If there are matching entries in the telephone's location, those entries are used. If there are no matching entries in the phone's location, the Communication Manager tries the entries in location all.                                                                                                    |

### Related topics:

Multiple Locations on page 868

## **Percent Full**

| Valid Entry | Usage                                                                                                |
|-------------|----------------------------------------------------------------------------------------------------|
| 0 to 100    | The percentage of system memory resources that have been allocated for the dial plan currently used. |

# **Total Length**

The number of digits for this call type. Must be greater than or equal to the number of digits in the Dialed String.

| Valid Entry | Usage |
|-------------|-------|
| 1 to 2      | attd  |
| 1 to 4      | dac   |
| 1 to 4      | fac   |
| 1 to 13     | ext   |
| 2 to 6      | pext  |

#### Related topics:

**Dialed String** on page 212

# **Chapter 39: Dial Plan Parameters**

The Dial Plan Parameters screen works with the Dial Plan Analysis Table to define the system dial plan.

It also controls the appearance of digit extensions on station displays. These multi-digit extensions can be hard to read as a block. Communication Manager allows you to select the display format for 6- to 13digit extensions.

Example command: change dialplan parameters

### AAR/ARS Internal Call Prefix

The digits entered here get concatenated with the calling or called extension. Accepts up to eight digits that do not include \* or #. Available only when ARS/AAR Dialing Without FAC is enabled for the system. Requires administration of AAR/ARS Internal Call Total Length.

#### Related topics:

AAR/ARS Internal Call Total Length on page 215 ARS/AAR Dialing without FAC on page 859

## **AAR/ARS Internal Call Total Length**

Available only if ARS/AAR Dialing Without FAC is enabled for the system.

| Valid Entry      | Usage                                                                                                    |
|------------------|----------------------------------------------------------------------------------------------------|
| 6 to 10<br>blank | The total length of the internal call digit string, including the Internal Call Prefix and the calling or called extension. Requires administration of an <b>AAR/ARS Internal Call Prefix</b> . |

### Note:

The longest extension length on the Dial Plan Analysis table, plus the length of the ARS/AAR Internal Call Prefix, must be equal to or greater than the ARS/AAR Internal Call Total Length value.

#### **Related topics:**

ARS/AAR Dialing without FAC on page 859

## **ETA Node Number**

| Valid Entry       | Usage                                                                                                    |
|-------------------|----------------------------------------------------------------------------------------------------|
| 1 to 999<br>blank | The number of the destination server for Extended Trunk Access (ETA) calls. ETA calls are unrecognized numbers you can send to another switch for analysis and routing. Such numbers can be Facility Access Codes, Trunk Access Codes, or extensions that are not in the UDP table. |

## **ETA Routing Pattern**

| Valid Entry | Usage                                                              |
|-------------|--------------------------------------------------------------------|
| 1 to 999    | The number of the routing pattern to reach the destination server. |

## **Local Node Number**

| Valid Entry | Usage                                                                                                    |
|-------------|----------------------------------------------------------------------------------------------------|
| 1 to 63     | Identifies a specific node in a server network. Must match the DCS switch node number and the CDR node number if they are specified. |
| blank       | Leave blank if automatic restoration, DCS, and CDR are not used.                                                                     |

# Retry ARS/AAR Analysis if All-Location Entry Inaccessible

Available with Communication Manager Release 4.0.x or later.

| Valid Entry | Usage                                                                                                    |
|-------------|----------------------------------------------------------------------------------------------------|
| У           | The system finds and uses the best possible entry in the per-location ARS table, if the all-location table points to a trunk group that cannot be accessed because the network has fragmented. |

| Valid Entry | Usage                                                                                                    |
|-------------|----------------------------------------------------------------------------------------------------|
| n           | The system does not retry ARS analysis when a trunk group cannot be accessed, because the network has fragmented. |

## **UDP Extension Search Order**

Specifies the first table to search to match a dialed extension. If the dialed extension is not found in the specified place, it searches for it in the alternate place. Available if **Uniform Dialing Plan** is enabled for the system.

| Valid Entry               | Usage                                                                                                    |
|---------------------------|----------------------------------------------------------------------------------------------------|
| local-<br>extensions-firs | Searches the local server first to match a dialed extension; if not found, then uses the UDP tables to route the call.       |
| udp-table-first           | Searches the UDP tables for an off-switch conversion; if not found, then searches the local server for the dialed extension. |

#### **Related topics:**

Uniform Dialing Plan on page 871

## **EXTENSION DISPLAY FORMATS**

## **Extension display format**

Specifies how the system punctuates extensions for display. The punctuation field is divided into two columns, one for Inter-Location/SAT displays, and one for Intra-Location displays.

In Communication Manager 6.0, the Inter-Location/SAT column is divided into two columns. You can insert a dial prefix in the Inter-Location column, if appropriate, before an enbloc extension. This allows called stations store a dialable number in their call logs.

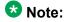

The maximum length of a displayed extension (including punctuation) is 13 characters. You need to trade off a punctuation mark so that you can insert a prefix digit. You cannot insert a prefix digit or a punctuation mark into the inter-location format for a 13 digits extension.

Blank spaces are sometimes used in telephone extensions, especially outside of the U.S. Dots (.) are used on SAT screens in place of blanks. The following table gives the maximum number of punctuation marks permitted for each extension length.

The number of punctuation marks that the system allows is determined by the number of "x" s in the format.

- If the format contains fewer than six "x"s, no punctuation marks can be entered.
- If the format contains six or more "x"'s, the maximum number of punctuation marks is determined by the following table.

| Extension Length | Maximum Punctuation Marks | Maximum Total Length |
|------------------|---------------------------|----------------------|
| 6                | 2                         | 8                    |
| 7                | 1                         | 8                    |
| 8                | 3                         | 11                   |
| 9                | 3                         | 12                   |
| 10               | 3                         | 13                   |
| 11               | 2                         | 13                   |
| 12               | 1                         | 13                   |
| 13               | 0                         | 13                   |

| Valid Entry | Usage                                                                                                    |
|-------------|----------------------------------------------------------------------------------------------------|
| xx.xx.xx    | Can contain all "x" characters (no punctuation) or a combination of "x" characters and 0 to 2 hyphens (-), spaces, or periods (.) to depict how extensions display. A format must be specified or the default takes effect. This field cannot be left blank. The default values for the 8-, 9-, 10-, 11-, 12-, and 13-digit fields are shown in the following example. |

| EXTENSION DISPLAY FORMATS |               |                |                |
|---------------------------|---------------|----------------|----------------|
|                           | SAT           | Inter-Location | Intra-Location |
| 6-Digit Extension:        | XX.XX.XX      | XX.XX.XX       | XX.XX.XX       |
| 7-Digit Extension:        | XXX-XXXX      | XXX-XXXX       | xxx-xxxx       |
| 8-Digit Extension:        | XX.XX.XX      | XX.XX.XX       | XX.XX.XX       |
| 9-Digit Extension:        | XXX-XXX-XXX   | XXX-XXX-XXX    | XXX-XXX-XXX    |
| 10-Digit Extension:       | XXX-XXX-XXXX  | XXX-XXX-XXXX   | XXX-XXX-XXXX   |
| 11-Digit Extension:       | XXXX-XXX-XXXX | XXXX-XXX-XXXX  | XXXX-XXX-XXXX  |
| 12-Digit Extension:       | XXXXXX-XXXXXX | XXXXXX-XXXXXX  | XXXXXX-XXXXXX  |
| 13-Digit Extension:       | xxxxxxxxxxx   | xxxxxxxxxxx    | xxxxxxxxxxx    |

# **Chapter 40: Digit Absorption**

Implements up to five-digit absorption lists. Digit Absorption is required for each local telephone company central office (CO) and for a Foreign eXchange (FX) trunk group connected to a CO. Each outgoing digit string from the server running Communication Manager to the CO is treated according to entries in the Absorption Treatment Assignment section of the screen.

Available only if Digit Absorption is administered for the trunk group.

**Example command**: change digit-absorption *n*, where *n* is the absorption digit.

## **Absorption Treatment Assignment**

| Valid Entry | Usage                                                                                                    |
|-------------|----------------------------------------------------------------------------------------------------|
| A to F      | The chosen treatment letter. All choices for the digits 0 through 9 must be taken from the same group (Group I or Group II). |

## **Absorption Treatment Information**

Shows how Digit Absorption treats each digit, 0 through 9, depending on the assignment of A through C for Group I, and A, D, E, and F for Group II.

## **List Number**

| Valid Entry | Usage                                                                                |
|-------------|--------------------------------------------------------------------------------------|
| 0 to 4      | The Digit Absorption List number that is referenced from the associated trunk group. |

Digit Absorption

# **Chapter 41: Display Parameters**

Establishes how extensions of 6 to 13 digits are punctuated.

Example command: change display-parameters

## **EXTENSION DISPLAY FORMATS**

The fields in this section of the screen override similar fields on the Dial Plan Parameters screen. If you leave these fields blank, the values on the Dial Plan Parameters screen apply.

## **Default Call Appearance Display Format**

Affects call appearances only on telephones that support downloadable call appearance buttons, such as the 2420 and 4620 telephones. Bridged call appearances are not affected.

| Valid Entry    | Usage                                                                                |
|----------------|--------------------------------------------------------------------------------------|
| inter-location | The complete extension on downloadable call appearance buttons. This is the default. |
| intra-location | A shortened version of the extension on downloadable call appearance buttons.        |

## **Extension Display Format**

Specifies how the system punctuates extensions for Inter-Location displays, and for Intra-Location displays. Blank spaces are sometimes used in telephone extensions, especially outside of the U.S. Dots (.) are used on SAT screens in place of blanks.

The number of punctuation marks that the system allows is determined by the number of "x"s in the format:

- If the format contains fewer than six "x"s, there can be no punctuation marks.
- If the format contains six or more "x"s, the maximum number of punctuation marks is determined by the following table.

| Extension Length | Maximum Punctuation Marks | Maximum Total Length |
|------------------|---------------------------|----------------------|
| 6                | 2                         | 8                    |
| 7                | 1                         | 8                    |
| 8                | 3                         | 11                   |
| 9                | 3                         | 12                   |
| 10               | 3                         | 13                   |
| 11               | 2                         | 13                   |
| 12               | 1                         | 13                   |
| 13               | 0                         | 13                   |

| Valid Entry | Usage                                                 |
|-------------|-------------------------------------------------------|
| XX.XX.XX    | For six or more "x"s, characters can contain:         |
| blank       | All "x" characters without punctuation                |
|             | A combination of "x" characters and up to two hyphens |
|             | • Spaces                                              |
|             | • Periods                                             |

## Inter-Location

Specifies punctuation for calls between locations. This is the default.

## **Intra-Location**

Specifies punctuation for calls within a location.

# **Chapter 42: DS1 Circuit Pack**

Administers all DS1 circuit packs.

Example command: add ds1 n, where n is the board location.

## **DS1 Circuit Pack: page 1**

#### **Bit Rate**

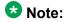

TN464C and later release circuit packs have an option switch that must be set to match this Bit Rate value.

| Valid Entry | Usage                                                                         |
|-------------|-------------------------------------------------------------------------------|
| 1.544       | The maximum transmission rate for DS1 circuit packs that support T-1 service. |
| 2.048       | The maximum transmission rate for DS1 circuit packs that support E-1 service. |

## **Channel Numbering**

The ETSI and ISO QSIG specifications require that B-channels on an E1 be encoded as 1 to 30 in the Channel ID IE. Prior to the existence of this field, Avaya Communication Manager only used this scheme for Country Protocols 2a (Australia) and 13a (Germany 1TR6). Available only with ISDN-PRI signaling on a private network. The interface must be peer master or peer slave.

#### 2.048 bit rate options:

- timeslot
- sequential

If Communication Manager is connected via QSIG trunks to a switch or server supporting the ETSI QSIG or ISO QSIG specifications, this field must be sequential.

#### **Related topics:**

Bit Rate on page 223

Connect on page 224

Interface on page 228

Signaling Mode on page 237

### **Connect**

To control communications at layers 2 and 3 of the ISDN-PRI protocol, this field to specifies what is on the far end of this DS1 link.

Available only for ISDN-PRI signaling.

| Valid Entry | Usage                                                                                                    |
|-------------|----------------------------------------------------------------------------------------------------|
| pbx         | The DS1 link is connected to another switch in a private network.                                                            |
| line-side   | Communication Manager is acting as the network side of an ISDN-PRI interface. Used to connect to Roll About Video equipment. |
| network     | The DS1 link connects Communication Manager to a local telephone company central office or any other public network switch.  |
| host        | The DS1 link connects Communication Manager to a computer.                                                                   |

#### **Related topics:**

Signaling Mode on page 237

## **Country Protocol**

The country protocol used by the far-end server. For connections to a public network, your network service provider can tell you which country protocol they are using.

Available only with ISDN-PRI and CAS signaling.

| Valid Entry | Usage                                                                                                    |
|-------------|----------------------------------------------------------------------------------------------------|
| 1 to 25     | The country protocol used by the local telephone company central office at which this link terminates.                                           |
| etsi        | The network service provider uses the European Telecommunications Standards Institute (ETSI) protocol and the <b>Signaling Mode</b> is isdn-pri. |

#### **Related topics:**

Signaling Mode on page 237
Country options table on page 845

## **CRC**

Indicates whether a cyclic redundancy check (CRC) will be performed on transmissions that the DS1 circuit pack receives.

| Valid Entry | Usage                                                                       |
|-------------|-----------------------------------------------------------------------------|
| у           | The <b>Signaling Mode</b> is CAS and the DS1 link is providing E-1 service. |
| n           | All other applications.                                                     |

#### Related topics:

Signaling Mode on page 237

## **D-Channel**

Available only with a Japanese 2-Mbit trunk circuit pack and the ISDN-PRI Signaling Mode.

| Valid Entry | Usage                                                                                                    |
|-------------|----------------------------------------------------------------------------------------------------|
| 1 to 31     | The Japanese 2-Mbit trunk circuit pack, when administered to support ISDN-PRI signaling, assigns the D-channel to any channel from 1 to 31 in an E-1 facility. |

#### Related topics:

Signaling Mode on page 237

## **DCP/ANALOG Bearer Capability**

Sets the information transfer capability in a bearer capability IE of a setup message to speech or 3.1kHz. Available only with the ISDN-PRI **Signaling Mode**.

| Valid Entry | Usage                                                                   |
|-------------|-------------------------------------------------------------------------|
| 3.1kHz      | Provides 3.1 kHz audio encoding in the information transfer capability. |
| speech      | Provides speech encoding in the information transfer capability.        |

#### Related topics:

Signaling Mode on page 237

### **Disable Restarts**

Controls whether outgoing RESTART messages are sent. Also used to disable QSIG restarts. Available when:

- Country Protocol is 3 (Japan)
- Country Protocol is ETSI
- Peer Protocol is QSIG

| Valid Entry | Usage                                                                          |
|-------------|--------------------------------------------------------------------------------|
| у           | Outgoing restarts are disabled. In other words, RESTART messages are not sent. |
| n           | Outgoing RESTART messages are sent. This is the default.                       |

#### **DMI-BOS**

The DMI/BOS protocol is used for high-speed digital communications between a host computer and Communication Manager. With this 24-channel protocol, channels 1 to 23 of the DS1 link carry data and channel 24 carries control signaling. DMI/BOS has greater capacity than a robbed-bit 24-channel facility. Available only when **Signaling Mode** is common-chan.

| Valid Entry | Usage                                                                                |
|-------------|--------------------------------------------------------------------------------------|
| у           | Activates the Digital Multiplexed Interface-Bit Oriented Signaling (DMI-BOS) format. |
| n           | Uses an Avaya proprietary format.                                                    |

#### Related topics:

Signaling Mode on page 237

## **Framing Mode**

Selects either superframe or extended superframe for T1 service on the DS1 link. The framing mode must match the mode used on the other end of the link. Available only with T1 service.

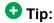

Avaya recommends using ESF when the service provider supports it, especially if the facility gets upgraded to ISDN. The ESF format provides enhanced performance measurements and uses a sophisticated error-checking method to ensure data integrity.

| Valid Entry | Usage                                                                                                    |
|-------------|----------------------------------------------------------------------------------------------------|
| d4          | The basic DS1 superframe, or sf. Avaya recommends this mode only for voice traffic.                                                                                                    |
| esf         | The extended superframe format. Avaya recommends this mode for digital data traffic. A TN464F, TN767E, or a later suffix DS1 circuit pack requires the administration of ESF Data Link options. |

#### Related topics:

Bit Rate on page 223

ESF DATA LINK OPTIONS on page 242

### **Idle Code**

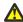

#### 🕰 Caution:

The Country Protocol sets the default idle code. Do not change the default without assistance from Avaya or your network services provider.

| Valid Entry                       | Usage                                                                                                    |
|-----------------------------------|----------------------------------------------------------------------------------------------------|
| Any 8-digit string of 0's and 1's | Sets the signal sent out over idle DS0 channels. The string must be compatible with the protocol used by the far-end switch or server. |

#### **Related topics:**

**Country Protocol** on page 224

### Interconnect

For E1 service using channel-associated signaling, tells Communication Manager whether the DS1 circuit pack is using a public or private network protocol. This value must agree with the **Group Type** value administered for the trunk group.

Available only if the **Signaling Mode** is CAS.

| Valid Entry | Usage                                                                                                    |
|-------------|----------------------------------------------------------------------------------------------------|
| pbx         | The board operates as a tie trunk circuit pack.                                                                                                    |
| СО          | The board operates as a local telephone company central office (CO) or DID circuit pack. Use for Enterprise Mobility User (EMU)/EC500 administration. |

#### **Related topics:**

Signaling Mode on page 237 Group Type on page 514

### Interface

Controls how the server negotiates glare with the far-end switch. The servers at either end of the DS1 link must have complementary settings in this field. Otherwise, the D-channel cannot function. For example, if the Avaya S8XXX server at one end of the link is administered as network, the other end must be administered as user. Available only when this DS1 link is providing an ISDN-PRI connection in a private network.

#### Related topics:

Connect on page 224

## Private network applications in the U.S.

| Valid Entry | Usage                                                                                                    |
|-------------|----------------------------------------------------------------------------------------------------|
| network     | The server overrides the other end when glare occurs, and when connecting the server to a host computer.                               |
| user        | The server releases the contested circuit and looks for another when glare occurs, and when connecting the server to a public network. |

## Private network applications outside the U.S.

| Valid Entry | Usage                                                                              |
|-------------|------------------------------------------------------------------------------------|
| peer-master | The switch overrides the other end when glare occurs.                              |
| peer-slave  | The switch releases the contested circuit and looks for another when glare occurs. |

## **Interface Companding**

The companding algorithm expected by the system at the far end.

| Valid Entry | Usage                                             |
|-------------|---------------------------------------------------|
| a-law       | Algorithm expected at the far-end for E1 service. |
| mu-law      | Algorithm expected at the far-end for T1 service. |

## **Interworking Message**

Determines what message Communication Manager sends when an incoming ISDN trunk call is routed over a non-ISDN trunk group.

| Valid Entry | Usage                                                                                                    |  |
|-------------|----------------------------------------------------------------------------------------------------|--|
| PROGress    | Requests the public network to cut through the B-channel and let the caller hear tones such as ringback or busy tone provided over the non ISDN trunk. Normally-selected value.                                                                                                    |  |
| ALERTing    | Causes the public network in many countries to play ringback tone to the caller. This value is used only if the DS1 is connected to the public network, and it is determined that callers hear silence (rather than ringback or busy tone) when a call incoming over the DS1 interworks to a non-ISDN trunk. |  |

## **ITN-C7 Long Timers**

Controls the T302 and T303 timers.

Available only if the Signaling Mode is isdn-pri.

| Valid Entry | Usage                                    |  |
|-------------|------------------------------------------|--|
| у           | Increases the length of the long timers. |  |
| n           | Uses the default long timers.            |  |

#### **Related topics:**

Signaling Mode on page 237

## **Line Coding**

Selects the type of line coding used on this facility. The setting in this field must match the setting on the far-end of the link, or there must be an intervening CSU to convert the line coding protocols. Voice calls work even if line coding does not match, but a single data call brings down the DS1 facility.

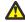

#### Caution:

If you change this field, you must busy out the DS1 circuit pack. You must also change the administration for: Route-Pattern, Access Endpoint, PRI Endpoint, Signaling-Group, and Trunk-Group.

### Note:

When the DS1 circuit pack is used for ISDN service, the ISDN D-channel data is inverted when ami-basic or ami-zcs is used and not inverted when b8zs or hdb3 is used.

| Valid Entry | Usage                                                                                                    |  |
|-------------|----------------------------------------------------------------------------------------------------|--|
| b8zs        | Bipolar eight zero substitution. For T1 facilities that support voice or data traffic. Provides a 64K clear channel.                                                                                             |  |
| ami-zcs     | Alternate mark inversion - zero code suppression. For T1 facilities that carry voice traffic. Avaya does not recommend this for digital-data applications. Use if this facility is going to be upgraded to ISDN. |  |
| ami-basic   | Alternate mark inversion-basic. For unrestricted E1 facilities.                                                                                                    |  |
| hdb3        | High density bipolar 3. For restricted E1 facilities.                                                                                                    |  |
| cmi         | Coded mark inversion. Used in Japan as the only type of line coding used with the Japanese 2 Mbit trunk circuit pack.                                                                                            |  |

## **Line Compensation**

The appropriate entry in this field varies with the type of cable used. Contact your network service provider for the correct setting.

## Cable lengths for a DSX-1 cross-connect

The following valid entries are for the different lengths of 22-gauge ABAM cable terminated on a DSX-1 cross-connect.

| Valid Entry                              | Usage                                   |  |
|------------------------------------------|-----------------------------------------|--|
| 1 Length: 000 – 133 (ft), 000 – 40.5 (m) |                                         |  |
| 2                                        | Length: 133 – 266 (ft), 40.5 – 81.0 (m) |  |
| 3                                        | Length: 266 – 399 (ft), 81.0 – 122 (m)  |  |
| 4                                        | Length: 399 - 533 (ft), 122 - 163 (m)   |  |
| 5                                        | .ength: 533 – 655 (ft), 163 – 200 (m)   |  |

### Cable lengths for a DS1 interface

The following valid entries are for the different lengths of 22-gauge ABAM cable directly connected to DS1 interfaces.

| Valid Entry | Usage                                   |  |
|-------------|-----------------------------------------|--|
| 1           | Length: 0000 – 0266 (ft), 000 – 081(m)  |  |
| 2           | Length: 0266 - 0532 (ft), 081 - 162 (m) |  |
| 3           | Length: 0532 - 0798 (ft), 162 - 243 (m) |  |
| 4           | Length: 0798 – 1066 (ft), 243 – 325 (m) |  |
| 5           | Length: 1066 - 1310 (ft), 325 - 400 (m) |  |

### Location

The port address.

## **MMI Cabling Board**

Available only with the Multimedia Call Handling feature.

| Valid Entry | Usage                                                                                                    |  |
|-------------|----------------------------------------------------------------------------------------------------|--|
| xxxxx       | Location of the multimedia interface circuit pack that is connected to the Expansion Services Module (ESM). The location can be a the cabinet, carrier, or slot address. |  |

#### **Related topics:**

Multimedia Call Handling (Basic) on page 867 Multimedia Call Handling (Enhanced) on page 868

## **MMI Interface**

Displays the type of multimedia interface if **MMCH** is enabled and there is a value for the **MMI Cabling Board** .

#### **Related topics:**

MMI Cabling Board on page 231

Multimedia Call Handling (Basic) on page 867

Multimedia Call Handling (Enhanced) on page 868

### Name

Assigns a significant, descriptive name to the DS1 link. Use the vendor's circuit ID for the link in this field because that information helps troubleshoot problems with the link. This field can

also be used to indicate the function or the destination of this DS1 facility. Accepts up to 15 characters.

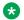

#### W Note:

Avaya BRI stations support only ASCII characters. Non-ASCII characters, such as Eurofont or Kanafont, do not display correctly on a BRI station.

#### **Peer Protocol**

Administers the peer level protocol that operates in a private network. Available only if Interface is peer-master or peer-slave.

| Valid Entry | Usage                                                                                                  |  |
|-------------|----------------------------------------------------------------------------------------------------|--|
| Q-SIG       | This implements QSIG Network Basic Call. Available only if Basic Call Setup is enabled for the system. |  |
| TTC         | For private networking. Requires a Digital Trunk (Japan 2 MB TTC) (TN2242) circuit pack.               |  |

#### Related topics:

Interface on page 228

Basic Call Setup on page 879

### **Protocol Version**

Available only when:

- The **Signaling Mode** is isdn-pri and the **Connect** type is network.
- The Signaling Mode is isdn-pri, the Connect type is pbx, and the Interface type is user or network.

| Valid Entry | Usage                                                                                                    |  |
|-------------|----------------------------------------------------------------------------------------------------|--|
| a, b, c, d  | Selects the protocol that matches the network service provider's protocol in countries whose public networks allow multiple layer-3 signaling protocols for ISDN-PRI service. Contact the network service provider to verify that the protocols match. |  |

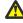

### **Warning:**

The AT&T Switched Network Protocol does not support restricted displays of connected numbers. Display problems occur if you administer the 1a country-protocol/protocol-version combination on the DS1 screen and administer the ISDN-PRI Trunk Group to restrict sending the connected number.

#### Related topics:

Connect on page 224 Interface on page 228 Signaling Mode on page 237

## Public network signaling administration for ISDN-PRI Layer 3

The following table describes the Communication Manager public-network access connections for ISDN-PRI Layer 3.

| Admin<br>Value | Country                       | Protocol Supported                                                                          | B-channel mtce msg |
|----------------|-------------------------------|---------------------------------------------------------------------------------------------|--------------------|
| 1-a            | United States,<br>Canada      | AT&T TR 41449/ 41459<br>(tested with AT&T network,<br>Canadian network, and MCI<br>network) | Service            |
| 1-b            | United States                 | Telcordia Technologies TR<br>1268; NIUF.302; ANSI T1.607                                    | Restart            |
| 1-c            | United States                 | NORTEL DMS-250 BCS36/<br>IEC01                                                              | Service            |
| 1-d            | United states                 | Telecordia Technologies<br>SR-4287                                                          | Service            |
| 2-a            | Austrailia                    | AUSTEL TS014.1; Telecom<br>Australia TPH 1856 National<br>ISDN protocol                     | Restart            |
| 2-b            | Austrailia                    | ETSI ISDN protocol                                                                          | Restart            |
| 3              | Japan                         | NTT INS-NET                                                                                 | Restart            |
| 4              | Italy                         | ETS 300 102                                                                                 | Restart            |
| 5 Netherlands  |                               | ETS 300 102                                                                                 | Restart            |
| 6 Singapore    | ETS 300 102                   | Restart                                                                                     |                    |
| 7              | Mexico                        | ETS 300 102                                                                                 | Restart            |
| 8              | Belgium                       | ETS 300 102                                                                                 | Restart            |
| 9              | Saudi Arabia                  | ETS 300 102                                                                                 | Restart            |
| 10-a           | United<br>Kingdom             | ETS 300 102 (for connection to DASS II/ DPNSS through external converter)                   | Restart            |
| 10-b           | United<br>Kingdom,<br>Ireland | ETS 300 102 (Mercury);<br>British Telecom ISDN 30;<br>Telecom Eireann SWD 109               | None               |

| Admin<br>Value                                                                | Country                      | Protocol Supported               | B-channel mtce msg |
|-------------------------------------------------------------------------------|------------------------------|----------------------------------|--------------------|
| 11 Spain                                                                      |                              | Telefonica ISDN Specification    | Restart            |
| 12-a                                                                          | France                       | VN4 (French National PRI)        | None               |
| 12-b France ETS 300 102 modified None according to P10-20, called Euronumeris |                              | None                             |                    |
| 13-a                                                                          | Germany                      | FTZ 1 TR 6 (German National PRI) | None               |
| 13-b                                                                          | Germany                      | ETS 300 102                      | Restart            |
| 14 Czech ETS 300 102 Restart Republic, Slovakia                               |                              | Restart                          |                    |
| 15                                                                            | Russia (CIS)                 | ETS 300 102                      | Restart            |
| 16                                                                            | Argentina                    | ETS 300 102                      | Restart            |
| 17                                                                            | Greece                       | ETS 300 102                      | Restart            |
| 18                                                                            | China                        | ETS 300 102                      | Restart            |
| 19 Hong Kong                                                                  |                              | ETS 300 102                      | Restart            |
| 20 Thailand                                                                   | Thailand                     | ETS 300 102                      | Restart            |
| 21                                                                            | Macedonia                    | ETS 300 102                      | Restart            |
| 22                                                                            | Poland                       | ETS 300 102                      | Restart            |
| 23 Brazil                                                                     |                              | ETS 300 102                      | Restart            |
| 24                                                                            | Nordic                       | ETS 300 102                      | Restart            |
| 25                                                                            | South Africa                 | ETS 300 102                      | Restart            |
| ETSI-a                                                                        | Europe, New<br>Zealand, etc. | ETS 300 102                      | Restart            |
| ETSI-b                                                                        |                              | ETS 300 102                      | None               |

## **Received Digital Metering Pulse Maximum (ms)**

Available only when the **Signal Mode** is cas (Channel Associated Signaling), the **Interconnect** type is co or pbx, and the **Country Protocol** is administered for a protocol that uses periodic pulse metering (PPM).

| Vali | id Entry  | Usage                                                                                                    |  |
|------|-----------|----------------------------------------------------------------------------------------------------|--|
|      | ements of | This value must be greater than the <b>Received Digital Metering Pulse Minimum</b> value and match the value used by the network services provider. |  |

#### **Related topics:**

Country Protocol on page 224

Interconnect on page 227

Received Digital Metering Pulse Minimum (ms) on page 235

Signaling Mode on page 237

## **Received Digital Metering Pulse Minimum (ms)**

Available only when the **Signal Mode** is cas (Channel Associated Signaling), the **Interconnect** type is co or pbx, and the Country Protocol is administered for a protocol that uses periodic pulse metering (PPM).

| Valid Entry                         | Usage                                                                                                    |  |
|-------------------------------------|----------------------------------------------------------------------------------------------------|--|
| 20 to 1000 ms in increments of 10ms | This value must be greater than the <b>Received Digital Metering Pulse Maximum</b> value and match the value used by the network services provider. |  |

#### **Related topics:**

Country Protocol on page 224

**Interconnect** on page 227

Received Digital Metering Pulse Maximum (ms) on page 234

Signaling Mode on page 237

## **Received Digital Metering Pulse Value**

Available only when the Signal Mode is cas (Channel Associated Signaling), the Country **Protocol** is 21, and the **Interconnect** type is co or pbx.

| Valid Entry | Usage                                                        |
|-------------|--------------------------------------------------------------|
| 0, 1        | This value must match the value used by the network services |
|             | provider.                                                    |

#### Related topics:

Country Protocol on page 224

Interconnect on page 227

Signaling Mode on page 237

## **Incoming digital PPM**

The following table provides the incoming digital PPM signaling default per country protocol code.

| Code | Country              | PPM Min (ms) | PPM Max (ms) | PPM Value |
|------|----------------------|--------------|--------------|-----------|
| 0    | null                 | NA           | NA           | NA        |
| 1    | U.S.                 | NA           | NA           | NA        |
| 2    | Australia            | 80           | 180          | 0         |
| 3    | Japan                | NA           | NA           | NA        |
| 4    | Italy                | 120          | 150          | 1         |
| 5    | Netherlands          | 90           | 160          | 0         |
| 6    | Singapore            | NA           | NA           | NA        |
| 7    | Mexico               | 20           | 180          | 1         |
| 8    | Belgium              | 20           | 180          | 1         |
| 9    | Saudi Arabia         | NA           | NA           | NA        |
| 10   | UK                   | NA           | NA           | NA        |
| 11   | Spain                | 20           | 220          | 0         |
| 12   | France               | NA           | NA           | NA        |
| 13   | Germany              | NA           | NA           | NA        |
| 14   | Czech Republic       | 20           | 420          | 1         |
| 15   | Russia CIS           | NA           | NA           | NA        |
| 16   | Argentina            | 10           | 180          | 1         |
| 17   | Greece               | 100          | 180          | 1         |
| 18   | China                | NA           | NA           | NA        |
| 19   | Hong Kong            | NA           | NA           | NA        |
| 20   | Thailand             | 20           | 180          | 1         |
| 21   | Macedonia<br>Croatia | 120<br>20    | 180<br>80    | 1         |
| 22   | Poland               | 100          | 150          | 0         |
| 23   | Brazil               | NA           | NA           | NA        |
| 24   | Nordic               | NA           | NA           | NA        |
| 25   | South Africa         | 160          | 240          | 0, 1      |

## **Side**

Controls how a server running Communication Manager resolves glare at layer 3 over an ISDN-PRI link in QSIG private networks. Available if the Interface type is peer-master or peerslave.

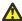

#### 🛕 Caution:

It is critical that administration on this server correctly pairs with the administration of the farend switch/server. If the far-end is administered as the "b" side, this field should be set to "a" regardless of whether the layer 2 designation is peer-master or peer-slave, and vice versa.

| Valid Entry | Usage                                                                                                    |
|-------------|----------------------------------------------------------------------------------------------------|
| а           | The <b>Interface</b> is peer-master. In other words, this server overrides the far-end when glare occurs.                               |
| b           | The <b>Interface</b> is peer-slave. In other words, this server releases the contested circuit and looks for another when glare occurs. |

#### Related topics:

Interface on page 228

## **Signaling Mode**

Selects the signaling method used for the DS1 link. This mode must match the method used by the network services provider.

| Valid Entry | Usage                                                                                                    |
|-------------|----------------------------------------------------------------------------------------------------|
| CAS         | Channel Associated Signaling. Out-of band signaling with E1 service. This setting yields 30 64-kbps B-channels for voice or data transmission. Channel 0 is used for framing while channel 16 carries signaling. Used for Enterprise Mobility User (EMU)/EC500 administration. |
| robbed-bit  | In-band signaling with T1 service. This setting yields 24 56-kbps B-channels for voice transmission.                                                                                                    |
| isdn-pri    | Either T1 or E1 ISDN service. This setting supports both Facility Associated Signaling and Non-Facility Associated Signaling.                                                                                                    |
| isdn-ext    | Either T1 or E1 ISDN service. This setting supports only Non-Facility Associated Signaling.                                                                                                    |
|             | Note:                                                                                                    |
|             | NFAS is primarily a feature for ISDN-T1 connections offered by service providers in North America and Hong Kong. However, it can also be                                                                                                    |

| Valid Entry | Usage                                                                                                    |
|-------------|----------------------------------------------------------------------------------------------------|
|             | used on private-network connections, and in that context it is possible to set up NFAS using ISDN-E1 interfaces.                                   |
| common-chan | Out-of-band signaling with T1 service. This setting yields 23 64-kbps B-channels for voice or data transmission. Channel 24 is used for signaling. |

## T303 Timer (sec)

Available only if the **Group Type** is isdn-pri.

| Valid Entry | Usage                                                                                                    |
|-------------|----------------------------------------------------------------------------------------------------|
| 2 to 10     | The number of seconds the system waits for a response from the far end before invoking Look Ahead Routing. |

#### Related topics:

Interface on page 228
Group Type on page 514

### **MAINTENANCE PARAMETERS**

## **Alarm When PRI Endpoint Detached**

Enables or disables an alarm when the DS1 board detects a loss of signal. Used for DS1 circuit packs connected to Roll-About Video equipment.

Available only when the **Connect** type is line-side.

#### **Related topics:**

Connect on page 224

## **Block Progress Indicator**

Blocks sending the progress indicator in the SETUP message.

Available only if the **Country Protocol** is set to 1 and the **Protocol Version** is set to b.

| Valid Entry | Usage                                                                 |
|-------------|-----------------------------------------------------------------------|
| У           | Prevents the progress indicator from being sent in the SETUP message. |

| Valid Entry | Usage                                     |
|-------------|-------------------------------------------|
| n           | Allows the progress indicator to be sent. |

#### Related topics:

<u>Country Protocol</u> on page 224 <u>Protocol Version</u> on page 232

## **EC Configuration**

The set of parameters used when cancelling echo. This information is stored in firmware on the UDS1 circuit pack.

Available only if echo cancellation is enabled for the DS1 circuit pack.

| Valid Entry  | Usage                                                                                                    |
|--------------|----------------------------------------------------------------------------------------------------|
| 1<br>5 to 15 | Provides the most rapid adaptation in detecting and correcting echo at the beginning of a call, regardless of the loudness of the talker's voice. For very loud talkers and severe echo, the far-end talker's speech is heard as clipped when both parties talk at the same time. |
| 2            | Provides slightly slower adaptation to echo. Use if speech is often clipped when both parties talk at the same time.                                                                                                    |
| 3            | Provides slightly slower adaptation to echo but may result in a 2 or 3 second fade on strong echo for quiet talkers. Completely removes speech clipping.                                                                                                    |
| 4            | Used in cases of extreme echo, excessive clipping or breakup of speech. May result in slight echo or background noise.                                                                                                    |
|              | Note:                                                                                                    |
|              | For the MM710, the values 1 and 4 are reversed. That is, 1 for the MM710 is the same as 4 for the TN464HP/ TN2464CP, and 4 for the MM710 is the same as 1 for the TN464HP/ TN2464CP.                                                                                              |

#### Related topics:

Echo Cancellation on page 240

#### **EC** Direction

Indicates the direction of the echo that is being cancelled.

Available only if echo cancellation is enabled for the DS1 circuit pack.

| Valid Entry | Usage                                                                                                    |
|-------------|----------------------------------------------------------------------------------------------------|
| inward      | Cancels echo energy coming back into Communication Manager . Energy from an outgoing call is reflected from an external reflection point. In other words, the party "inside" Communication Manager hears the echo. |
| outward     | Cancels echo energy going outside Communication Manager. Energy from an incoming call is reflected from an internal reflection point. In other words, the party "outside" Communication Manager hears the echo.    |

#### **Related topics:**

Echo Cancellation on page 240

### **Echo Cancellation**

Enables or disables echo cancellation on the Universal DS-1 circuit pack.

Available only if DS1 echo cancellation is enabled on the system.

#### Related topics:

**DS1** Echo Cancellation on page 863

#### **Near-end CSU**

Available only when the DS1 circuit pack is a TN767D or TN464E or later suffix model, with a **Bit Rate** of 1.544 and a **Country Protocol** of 1 (U.S.).

| Valid Entry | Usage                                                                                                    |
|-------------|----------------------------------------------------------------------------------------------------|
| other       | No channel service unit is attached to the DS1 facility or the CSU is an external unit.                                                                                                    |
| integrated  | A 120A CSU module is attached to the DS1 board. This integrated channel service unit (ICSU) can accept software-administrable option downlinks. In other words, the ICSU can respond to test codes from technician's equipment and report its status. Requires administration of Integrated CSU Options. |

#### Related topics:

Bit Rate on page 223

**Country Protocol** on page 224

**INTEGRATED CSU OPTIONS on page 243** 

## Slip Detection

Slips are synchronization errors that slow digital transmissions and can cause data loss. The server maintains a slip-count record for each DS1 interface to detect errors and evaluate their

severity (the type of alarm). If as many as 50 percent of those spans administered for slip detection are experiencing slips (with respect to the primary), then a decision is made to switch to the secondary.

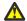

#### Caution:

Always enable slip detection for DS1 circuit packs that serve as primary or secondary synchronization references.

| Valid Entry | Usage                                                                                                    |
|-------------|----------------------------------------------------------------------------------------------------|
| У           | Maintenance software measures the slip-rate of this circuit pack and determines if it is excessive. Typically, for DS1 spans used for data applications and for spans used as synchronization references. This excludes all T1-spans connecting channel banks, unless the channel bank is externally timed. This entry enables switching between the primary and secondary synchronization references and an internal high-accuracy clock. |
| n           | For DMI-BOS links or when testing is not required. Typically used for DS1 spans that are used exclusively for voice and that do not serve as the primary or secondary synchronization source.                                                                                                    |

## DS1 circuit pack: page 2

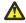

#### 🔼 Caution:

Do not change fields on this page without assistance from Avaya or from the network service provider.

For those circuit packs that support it, this page is available only if the Framing Mode is esf or the **Near-end CSU** type is integrated.

#### Related topics:

Framing Mode on page 226 Near-end CSU on page 240

### CPE LOOPBACK JACK OPTIONS

### **Supply CPE Loopback Jack Power**

Enables or disables the DS1 board's ability to supply power to the equipment during loopback testing if a Customer Premise Equipment (CPE) Loopback Jack is installed.

## **ESF DATA LINK OPTIONS**

#### **Far-end CSU Address**

Available only if the **Framing Mode** is esf.

| Valid Entry | Usage                                                                                                    |
|-------------|----------------------------------------------------------------------------------------------------|
| a, b        | Administers the transmit direction address used for the ESF data link command with both integrated and external channel service units (CSU). |

#### Related topics:

Framing Mode on page 226

### **Network Management Protocol**

Available only if the **Framing Mode** is esf.

| Valid Entry | Usage                                                                                                    |
|-------------|----------------------------------------------------------------------------------------------------|
| tabs        | Allows the data link to be remotely monitored. Used only with circuit packs that have an integrated channel service unit (CSU). |

#### **Related topics:**

Framing Mode on page 226

## Send ANSI-T1.403 One-Second Performance Reports

Enables or disables sending error reports from the DS1 circuit pack to the far-end server or switch. These reports are useful for network management, and are sent at 1-second intervals when enabled.

Available only if the **Framing Mode** is esf. It is used only with circuit packs that have an integrated channel service unit (CSU).

Contact Avaya technical support to use these reports.

#### Related topics:

Framing Mode on page 226

### INTEGRATED CSU OPTIONS

## **Receive ALBO (Receive Automatic Line Build-Out)**

Increases the strength of incoming signals by a fixed amount to compensate for line losses. To set correctly, measure the signal loss on this specific facility.

| Valid Entry | Usage                                                                                                 |
|-------------|----------------------------------------------------------------------------------------------------|
| 26db        | Used for most applications.                                                                           |
| 36db        | Used for networks that do not conform to public telephone network standards, such as campus networks. |

### **Transmit LBO (Transmit Line Build-Out)**

Reduces the outgoing signal strength by a fixed amount. The appropriate level of loss depends on the distance between your Communication Manager server (measured by cable length from the smart jack) and the nearest repeater. Where another server/switch is at the end of the circuit, as in campus environments, use the cable length between the two switches to select the appropriate setting from the table below.

Available only with an integrated near-end CSU.

| Valid Entry | Usage                               |
|-------------|-------------------------------------|
| 0db         | For distances of 2,001 – 3,000 feet |
| -7.5db      | For distances of 1,001 – 2,000      |
| -15db       | For distances of 0 – 1,000 feet     |
| -22.5db     | For mid-span repeaters              |

#### Related topics:

Near-end CSU on page 240

### **Upon DTE LOS**

Tells Communication Manager what to do if the outgoing signal from the DS1 circuit pack, or Data Terminal Equipment (DTE), to the network is lost.

| Valid Entry | Usage                                                                                                    |
|-------------|----------------------------------------------------------------------------------------------------|
| loopback    | Returns the network signal to the network. This prevents any alarms from being generated at the far-end. |

#### DS1 Circuit Pack

| Valid Entry | Usage                                                                                                    |
|-------------|----------------------------------------------------------------------------------------------------|
| ais         | Alarm Indicator Signal. Sends an unframed all-ones signal (the AIS or Blue Alarm) to the far-end server or switch. This option alerts the network service provider to the problem immediately and aids in troubleshooting. |

# **Chapter 43: Duplicate Station**

Adds telephones by copying the information from an existing telephone and modifying this information for each new telephone. For example, configure one telephone as a template for an entire work group, and then duplicate the template station to add all the other extensions in the group. Only telephones of the same model can be duplicated. All the feature settings from the template telephone are copied to the new telephones.

Example command: duplicate station n, where n is the extension number.

For field descriptions, see the **Station** on page 759 section.

**Duplicate Station** 

# **Chapter 44: Duplicate Vector**

Duplicate vectors from an existing vector and edit the duplicate vectors to create vectors that are similar to the existing vector. You can use this functionality to configure one vector as a template that can be reused when creating similar vectors.

Example command: duplicate vector *n*, where *n* is the master vector.

## **Assigned VDN**

The first assigned VDN if a VDN was assigned to the master vector.

### More VDN's

Displays \* if there is more than one VDN assigned to the same vector. For example, if 5555 displays in VDN Assigned and \* displays in More?, this means that the master vector selected is already assigned to VDN 5555 as well as to other VDNs.

## Name

The first row displays the vector name for the master vector if assigned. The following lines define the vector names for the duplications. The use of vector names is optional.

## **Vector**

The first row displays the vector number for the master vector. The following lines define the vector numbers for the duplications. Any unassigned vector number is valid.

**Duplicate Vector** 

# **Chapter 45: Enable File Transfer**

Enables SFTP on TN799BP (C-LAN) and VAL circuit packs.

Example command: enable filexfer

## Login

The login ID. Accepts from three to six alphanumeric characters.

## **Password**

Seven to 11 characters used as a password. The password must contain at least one number.

## **Secure**

Enables or disables SFTP instead of FTP or TFTP. If the circuit pack does not support a secure session, no session is enabled.

Enable File Transfer

# **Chapter 46: Enable Session**

Enables Secure SHell (SSH) instead of Telnet.

Example command: enable session

## Login

The login ID. Accepts from three to six alphanumeric characters.

## **Password**

Seven to 11 characters used as a password. The password must contain at least one number.

## **Secure**

Enables or disables SSH instead of Telnet.

## **Time to Login**

Available only if the board is a TN2302.

| Valid Entry | Usage                                                                 |
|-------------|-----------------------------------------------------------------------|
| 0 to 255    | The number of minutes allowed for login before the session times out. |

**Enable Session** 

# **Chapter 47: Extended Pick-Up Group**

Organizes pickup groups into extended pickup groups. The extended group is a collection of pickup groups that can answer calls from other pickup groups in the same extended group. This allows users to answer calls outside their immediate group. The maximum number of groups that can be added to an extended pickup group is 25.

**Example command:** change extended-pickup-group *n*, where *n* is the group number.

### **Extended Group Number**

The number associated with a collection of pickup groups.

### **Pickup Group Number**

| Valid Entry        | Usage                                                                                 |
|--------------------|---------------------------------------------------------------------------------------|
| 1 to 5000<br>blank | The number for call pickup groups that can answer calls in the extended pickup group. |

### **Pickup Number**

The pickup number assigned to the pickup group. Users dial the pickup number after the feature access code (FAC) to pick up calls in their extended pickup group.

Extended Pick-Up Group

# **Chapter 48: Extensions administered to** have an MCT-Control button

Lists the extensions that can take control of a Malicious Call Trace (MCT) request. To give a user the ability to take control of such requests, you need to add their extension to this list and assign them a mctcontrol feature button.

Example command: display mct-group-extensions

#### 1 to 100

The extension of a telephone or attendant console that can take control of a Malicious Call Trace (MCT). A **mct-control** button must be assigned to the extension station or attendant console.

Extensions administered to have an MCT-Control button

# Chapter 49: Extensions to Call Which Activate Features by Name

Assigns a dialed extension to a feature within Communication Manager. This extension is called a feature name extension (FNE). The FNE mapping must be administered and all extensions must fit the dial plan. These extensions are paired with feature access codes (FACs). When a user calls the extension, the feature access code activates the feature.

The Transfer to Voice Mail FNE is used when a user is active on a call and wants to transfer the other party to voice mail, or to the principal's voice mail, if this is a covered call. This FNE can also be used when a user goes off-hook for the first time and dials the Transfer to Voice Mail FNE to be connected to the voice mail administered in his coverage path. This is identical to dialing a Transfer to Voice Mail feature access code (FAC).

**Example command:** change off-pbx-telephone feature-name-extensions

### **Extension**

Any valid and assigned extension number for the Communication Manager feature that users use to access their Extension to Cellular telephones. A user dials the extension from their Extension to Cellular telephone to activate an FAC administered for that feature.

Extensions to Call Which Activate Features by Name

## **Chapter 50: Feature Access Code (FAC)**

Assigns feature access codes (FACs) that, when dialed, activate or cancel system features.

Example command: change feature-access-codes

### Feature Access Code: page 1

### **Abbreviated Dialing List1 Access Code**

A feature access code (FAC) used to access AD list 1.

This value must conform to the FACs or dial access codes defined by the dial plan.

### **Abbreviated Dialing List2 Access Code**

A feature access code (FAC) used to access AD list 2.

This value must conform to the FACs or dial access codes defined by the dial plan.

### **Abbreviated Dialing List3 Access Code**

A feature access code (FAC) used to access AD list 3.

This value must conform to the FACs or dial access codes defined by the dial plan.

### **Abbreviated Dial - Prgm Group List Access Code**

FAC used to enter a group list from a telephone. The user's extension must be administered with permission to program the group list.

This value must conform to the FACs or dial access codes defined by the dial plan.

#### Related topics:

Program Ext on page 25

#### **Announcement Access Code**

FAC used to record announcements.

This value must conform to the FACs or dial access codes defined by the dial plan.

#### **Answer Back Access Code**

FAC used to retrieve parked calls. If no one answers the call before a system-wide expiration interval expires, the system redirects the call.

This value must conform to the FACs or dial access codes defined by the dial plan.

### **Auto Route Selection (ARS) Access Code 2**

Additional FAC used to access ARS.

This value must conform to the FACs or dial access codes defined by the dial plan.

#### **Attendant Access Code**

FAC used to call the attendant. While only one attendant can be administered for the dial plan, more than one attendant FAC can be administered in a single distributed network. Attendant access numbers can start with any number from 0 to 9 and contain one or two digits. Available only if an attendant call type is not administered for the dial plan.

This value must conform to the FACs or dial access codes defined by the dial plan.

#### **Related topics:**

Call Type on page 211

### **Auto Alternate Routing (AAR) Access Code**

FAC used to access AAR. AAR routes calls to a different route than the first-choice route when facilities are unavailable.

#### Automatic Callback Activation/Deactivation

FAC used to activate or cancel Automatic Callback, Automatic Callback enables internal callers, upon reaching a busy extension, to have the system automatically connect and ring both originating and receiving parties when the receiving party becomes available.

This value must conform to the FACs or dial access codes defined by the dial plan.

### **Auto Route Selection (ARS) Access Code 1**

FAC used to access ARS. ARS allows the system to automatically choose the least-expensive way to send a toll call. You can have one ARS access code for local and one for long distance, and route accordingly.

This value must conform to the FACs or dial access codes defined by the dial plan.

### Call Forwarding Activation Busy/DA

FAC used to forward calls to an administered number if the user is busy or does not answer.

This value must conform to the FACs or dial access codes defined by the dial plan.

### Call Forwarding Enhanced Activation/Deactivation

FAC numbers used to activate and deactivate Enhanced Call Forwarding. Enhanced Call Forwarding forwards incoming calls to different destinations depending on whether they are from internal or external sources. The FACs for activation and deactivation must be administered together.

This value must conform to the FACs or dial access codes defined by the dial plan.

### **Call Forwarding Enhanced Status**

FAC used to display the status of Enhanced Call Forwarding.

#### **Call Park Access Code**

FAC used to park an active call that can then be retrieved from a different station using the answer back access code. The call park access code cannot have the same first digit as another feature access code that is longer in length.

This value must conform to the FACs or dial access codes defined by the dial plan.

### **Call Pickup Access Code**

FAC used to answer a call directed to a pickup group.

This value must conform to the FACs or dial access codes defined by the dial plan.

#### CAS Remote Hold/Answer Hold-Unhold Access Code

FAC used by a Centralized Attendant Service (CAS) attendant to place calls on hold and answer calls held at a remote server running Communication Manager. This FAC can also be used by an analog station. Flashing the switch-hook for the proper interval (between 200 and 1000 ms) while talking on an existing call causes the existing call to be placed on soft hold, allowing the analog user to dial the Answer Hold-Unhold FAC to Hard hold the call.

This value must conform to the FACs or dial access codes defined by the dial plan.

### **CDR Account Code**

FAC used prior to entering an account code for Call Detail Recording (CDR) purposes. CDR is a feature that uses software and hardware to record call data.

This value must conform to the FACs or dial access codes defined by the dial plan.

### **Change COR Access Code**

FAC that allows users to change their class of restriction (COR) from a telephone. Available only if **Change COR by FAC** is enabled for the system.

This value must conform to the FACs or dial access codes defined by the dial plan.

#### Related topics:

Change COR by FAC on page 861

### **Change Coverage Access Code**

FAC used to change a coverage path from a telephone or remote station. The coverage path is the order in which calls are redirected to alternate answering positions.

An extension must have station **Security Codes** administered to use this FAC.

This value must conform to the FACs or dial access codes defined by the dial plan.

#### Related topics:

Security Code on page 798

#### **Contact Closure Close Code**

FAC used to close a contact closure relay. Contact closures control electrical devices remotely. Users use an FAC to activate electrical devices such as electrical door locks. If **Contact Closure Open Code** is administered, then **Contact Closure Close Code** must also be administered.

This value must conform to the FACs or dial access codes defined by the dial plan.

#### Related topics:

Contact Closure Open Code on page 263

### **Contact Closure Open Code**

FAC used to open a contact closure relay. Contact closures control electrical devices remotely. Users use an FAC to activate electrical devices such as electrical door locks. If **Contact Closure Close Code** is administered, then **Contact Closure Open Code** must also be administered.

This value must conform to the FACs or dial access codes defined by the dial plan.

#### Related topics:

Contact Closure Close Code on page 263

### Feature Access Code: page 2

#### **Contact Closure Pulse Code**

FAC used to pulse a contact closure relay.

This value must conform to the FACs or dial access codes defined by the dial plan.

### **Data Origination Access Code**

FAC used to originate a data call from a voice station.

This value must conform to the FACs or dial access codes defined by the dial plan.

### **Data Privacy Access Code**

FAC used to isolate a data call from call waiting or other interruptions.

This value must conform to the FACs or dial access codes defined by the dial plan.

### **Directed Call Pickup Access Code**

FAC used to specify the ringing telephone a user wants to answer. A pickup group is not required.

This value must conform to the FACs or dial access codes defined by the dial plan.

### **Directed Group Call Pickup Access Code**

FAC used to pickup a call from any pickup group if the user belongs to a pickup group.

#### **EC500 Self Administration Access Code**

FAC that allows users to self-administer their cell phone number for the Extension to Cellular feature. Users can add or change their cell phone number through this feature access code. An administrator can still enter or change cell phone numbers. The user calls the Self Administration Access Code access code and enters their cell phone number.

This value must conform to the FACs or dial access codes defined by the dial plan.

### **Emergency Access To Attendant Access Code**

FAC used to gain access to the attendant in an emergency. Such calls alert as emergency calls.

Available only if **Emergency Access to Attendant** is enabled for the system.

This value must conform to the FACs or dial access codes defined by the dial plan.

#### Related topics:

**Emergency Access to Attendant** on page 863

### **Enhanced EC500 Activation**

FAC used to allow users to activate Extension to Cellular remotely.

This value must conform to the FACs or dial access codes defined by the dial plan.

#### **Enhanced EC500 Deactivation**

FAC used to deactivate Extension to Cellular remotely.

This value must conform to the FACs or dial access codes defined by the dial plan.

### **Enterprise Mobility User Activation**

FAC used to activate the Enterprise Mobility User feature for a particular user, associating the features and permissions of their primary telephone to a telephone of the same type anywhere within the customer's enterprise.

### **Enterprise Mobility User Deactivation**

FAC used to deactivate the Enterprise Mobility User feature.

This value must conform to the FACs or dial access codes defined by the dial plan.

### **Extended Call Fwd Activate All**

FAC used to activate call forwarding from a telephone or remote location.

An extension must have station **Security Codes** administered to use this FAC.

This value must conform to the FACs or dial access codes defined by the dial plan.

#### Related topics:

Security Code on page 798

### **Extended Call Fwd Activate Busy D/A**

FAC used to activate call forwarding from a telephone or remote location.

An extension must have station Security Codes administered to use this FAC.

This value must conform to the FACs or dial access codes defined by the dial plan.

#### **Related topics:**

Security Code on page 798

#### **Extended Call Fwd Deactivation**

FAC used to deactivate call forwarding from a telephone or remote location.

An extension must have station Security Codes administered to use this FAC.

This value must conform to the FACs or dial access codes defined by the dial plan.

#### **Related topics:**

Security Code on page 798

### **Extended Group Call Pickup Access Code**

FAC used to answer a call directed to another pickup group. Users must enter a valid pickup number following this field to complete the operation.

This value must conform to the FACs or dial access codes defined by the dial plan.

### **Facility Test Calls Access Code**

FAC used to place a facility test call.

This value must conform to the FACs or dial access codes defined by the dial plan.

### Security alert:

To ensure the security of your system, leave this field blank except when actually testing trunks.

#### Flash Access Code

FAC used to generate trunk flash. This code ensures that the flash signal is interpreted by the local telephone company central office switch, rather than by Avaya Communication Manager.

This value must conform to the FACs or dial access codes defined by the dial plan.

### **Group Control Restrict Activation/Deactivation**

FAC used to change the restriction level for all users with a given class of restriction. Requires console permissions.

This value must conform to the FACs or dial access codes defined by the dial plan.

### **Hunt Group Busy Activation/Deactivation**

Hunt group members use the **Hunt Group Busy Activation** FAC to make the extension unavailable and the **Hunt Group Busy Deactivation** FAC to make the extension available. The hunt group member must dial:

- a two-digit hunt group number for a hunt group supporting up to 99 extensions (small hunt group) or
- a four-digit hunt group number for a hunt group supporting up to 8000 extensions (large hunt group)

If needed, the hunt group member must add zeros before the hunt group number to ensure that the small hunt group has a two-digit number and the large hunt group has a four-digit number.

This value must conform to the FACs or dial access codes defined by the dial plan.

#### **ISDN Access Code**

FAC used to place an ISDN call without using ARS, AAR, or UDP.

This value must conform to the FACs or dial access codes defined by the dial plan.

#### **Last Number Dialed Access Code**

FAC used to redial the last number dialed from this station.

This value must conform to the FACs or dial access codes defined by the dial plan.

### **Leave Word Calling Message Retrieval Lock**

FAC used to lock the display module on telephones. The lock function activates at a telephone by dialing this system-wide lock access code. This prevents unauthorized users from displaying, canceling, or deleting messages associated with the telephone. Available only if **Lock Messages** is administered for the station.

This value must conform to the FACs or dial access codes defined by the dial plan.

#### Related topics:

Lock Messages on page 784

### **Leave Word Calling Message Retrieval Unlock**

FAC used to unlock a telephones display module. The lock function is canceled at the telephone by dialing this unlock FAC followed by the SCC.

### Feature Access Code: page 3

### **Leave Word Calling Cancel A Message**

FAC used to cancel a leave word calling message.

This value must conform to the FACs or dial access codes defined by the dial plan.

### **Leave Word Calling Send A Message**

FAC used to send a leave word calling message that allows internal system users to leave a short pre-programmed message for other internal users.

This value must conform to the FACs or dial access codes defined by the dial plan.

#### **Limit Number of Concurrent Calls Activation/Deactivation**

FAC used to limit concurrent calls on a station even when additional call appearances normally would be available.

This value must conform to the FACs or dial access codes defined by the dial plan.

### **Malicious Call Trace Activation**

FAC used to activate a trace request on a malicious call.

This value must conform to the FACs or dial access codes defined by the dial plan.

### **Meet-me Conference Access Code Change**

FAC that allows the controlling user of a Meet-me Conference VDN to change the access code. The Meet-me Conference feature is used to set up a dial-in conference of up to six parties.

### Message Sequence Trace (MST) Disable

Provides the ability to disable the MST traces using a Feature Access Code.

### PASTE (Display PBX data on telephone) Access Code

FAC used to view call center data on display telephones. PASTE is used in conjunction with Avaya IP Agent.

This value must conform to the FACs or dial access codes defined by the dial plan.

### Per Call CPN Blocking Code Access Code

FAC used to turn on Calling Party Number (CPN) blocking for a trunk group if it has been disabled. When users dial this code, the calling party number is *not* sent to the public network.

This value must conform to the FACs or dial access codes defined by the dial plan.

### Per Call CPN Unblocking Code Access Code

FAC used to turn off Calling Party Number (CPN) blocking for a trunk group if it has been enabled. When users dial this code, the calling party number is sent to the public network.

This value must conform to the FACs or dial access codes defined by the dial plan.

### Personal Station Access (PSA) Associate Code

FAC used to associate a telephone with the telephone features assigned to a users extension.

Available only if **Personal Station Access (PSA)** is enabled for the system.

This value must conform to the FACs or dial access codes defined by the dial plan.

#### **Related topics:**

Personal Station Access (PSA) on page 868

### Personal Station Access (PSA) Dissociate Code

FAC used to remove the association between a physical telephone and an extension number.

Available only if **Personal Station Access (PSA)** is enabled for the system.

This value must conform to the FACs or dial access codes defined by the dial plan.

#### **Related topics:**

Personal Station Access (PSA) on page 868

### **PIN Checking for Private Calls**

FAC used to enable the PIN Checking for Private Calls feature that restricts users from making private internal or external calls by forcing them to enter a Personal Identification Number (PIN) after dialing this FAC. Available only if PIN Checking for Private Calls is enabled for the system.

This value must conform to the FACs or dial access codes defined by the dial plan.

#### Related topics:

PIN Checking for Private Calls on page 366

### **Posted Messages**

FAC used to access the Posted Messages feature. The Posted Messages feature provide callers with a displayed message on the telephone that states why the user is unavailable to take a call.

Available only if the Posted Messages feature is enabled for the system.

This value must conform to the FACs or dial access codes defined by the dial plan.

#### **Related topics:**

Posted Messages on page 869

### **Priority Calling Access Code**

FAC used to enable priority calling, a special type of call alerting between internal telephone users, including the attendant. The called party hears a distinctive ringing when the calling party uses Priority Calling.

This value must conform to the FACs or dial access codes defined by the dial plan.

### **Program Access Code**

FAC used to program abbreviated dial buttons on an individual telephone.

This value must conform to the FACs or dial access codes defined by the dial plan.

#### Refresh Terminal Parameters Access Code

Feature Access Code (FAC) is used to request a refresh of the terminal parameters on a telephone that supports downloadable parameters. This FAC is used after a DCP telephone is installed or replaced to ensure that all the terminal parameters, including button labels, are sent to the telephone.

#### Remote Send All Calls Activation/Deactivation

FAC used to activate or deactivate the Send All Calls feature. Requires console permissions.

This value must conform to the FACs or dial access codes defined by the dial plan.

### **Self Station Display Activation**

FAC used on a digital station to display its primary extension number when the FAC is entered.

This value must conform to the FACs or dial access codes defined by the dial plan.

### Send All Calls Activation/Deactivation

FAC used to activate or deactivate sending all calls to coverage with minimal or no alerting at the station.

This value must conform to the FACs or dial access codes defined by the dial plan.

### Station Firmware Download Access Code

FAC used for 2420/2410 DCP station firmware downloads.

This value must conform to the FACs or dial access codes defined by the dial plan.

### Feature Access Code: page 4

#### 3PCC H323 Override SIP Station Activation/Deactivation

FAC used to activate and deactivate third party call control (3PCC) redirect actions from a SIP desktop station to a remote softphone or virtual private network H.323 phone.

This value must conform to the FACs or dial access codes defined by the dial plan.

#### Station Lock Activation/Deactivation

FAC used to activate or deactivate Station Lock. The Station Lock feature locks a telephone to prevent others from placing outgoing calls from the telephone.

This value must conform to the FACs or dial access codes defined by the dial plan.

### **Station Security Code Change Access Code**

FAC used to change a Station Security Code (SSC). The SSC feature is used to deny other users access to the functions that are associated with the station. Each station user can change their own SSC if they know the current settings for the station. The SSC must be administered before the user can change it using this FAC.

This value must conform to the FACs or dial access codes defined by the dial plan.

### Station User Admin of FBI Assign

FAC used to activate or deactivate Facility Busy Indicators that provide visual indicators of the busy or idle status of any particular trunk group, hunt group member, or station user.

### **Station User Button Ring Control Access Code**

FAC used to control the ring behavior for each line appearance and bridged appearance from the station. Allows users to have their telephones ring either silently or audibly.

This value must conform to the FACs or dial access codes defined by the dial plan.

### **Terminal Dial-Up Test Access Code**

FAC used to perform tests on digital telephones to make sure that the telephone and the buttons are communicating properly with the server running Avaya Communication Manager. The Terminal Dial-Up test ensures that the terminal and each of its buttons can communicate with the server. This test is initiated by a user entering this feature access code. This test is mostly for use by terminal service personnel, but may be used by any station user.

This value must conform to the FACs or dial access codes defined by the dial plan.

### **Terminal Translation Initialization Merge Code**

FAC used to install, or merge, a station without losing any of its previous feature settings. The Terminal Translation Initialization Separation Code must already have been activated or the station administered without hardware, when the telephone was removed from its former location in order for the Terminal Translation Initialization Merge Code to be effective.

This value must conform to the FACs or dial access codes defined by the dial plan.

### **Terminal Translation Initialization Separation Code**

FAC used to remove, or separate, a station from a location without losing any of its feature settings.

This value must conform to the FACs or dial access codes defined by the dial plan.

### **Transfer to Voice Mail Access Code**

FAC used to allow coverage to transfer the caller to the original call recipient's voice mail where the caller can leave a message. This FAC cannot have the same first digit as another FAC that is longer in length.

### **Trunk Answer Any Station Access Code**

The FAC used to answer calls alerting on night bells.

This value must conform to the FACs or dial access codes defined by the dial plan.

#### **User Control Restrict Activation/Deactivation**

FAC used to activate and deactivate specific restrictions for an individual user or an attendant. Requires console permissions.

This value must conform to the FACs or dial access codes defined by the dial plan.

### **Voice Coverage Message Retrieval Access Code**

FAC used to retrieve voice messages for another user used as a coverage point, using a digital display module.

This value must conform to the FACs or dial access codes defined by the dial plan.

### **Voice Principal Message Retrieval Access Code**

FAC used by a user to retrieve their own voice messages for another user using a digital display module.

This value must conform to the FACs or dial access codes defined by the dial plan.

### **Whisper Page Activation Access Code**

FAC used to place a page to another user's telephone when active on a call. Only the paged user hears the page, not the other parties on the call.

### Feature Access Code: page 5

### **Add Agent Skill Access Code**

FAC dialed by an agent to add a skill to their current skill set.

This value must conform to the FACs or dial access codes defined by the dial plan.

#### **After Call Work Access Code**

FAC dialed by an agent when the agent performs work-related Automatic Call Distribution (ACD) activities.

This value must conform to the FACs or dial access codes defined by the dial plan.

#### **Assist Access Code**

FAC dialed by an agent to request assistance from the split supervisor. The split supervisor is someone working in a call center that uses various Communication Manager and Call Management System features to monitor split and agent performance and to provide assistance if necessary.

This value must conform to the FACs or dial access codes defined by the dial plan.

#### **Auto-In Access Code**

FAC dialed when an agent is ready to process another call as soon as the current call is completed.

This value must conform to the FACs or dial access codes defined by the dial plan.

#### **Aux Work Access Code**

FAC used when an agent is unavailable to receive ACD, or work-related, calls. Agents use this FAC for activities such as taking a break, going to lunch, or placing an outgoing call.

### **Login Access Code**

FAC dialed by an agent to gain access to the ACD functions. This is a system-wide code for all ACD agents.

This value must conform to the FACs or dial access codes defined by the dial plan.

### **Logout Access Code**

FAC dialed by the agent to exit ACD. This is a system-wide logout code for all ACD agents.

This value must conform to the FACs or dial access codes defined by the dial plan.

#### Manual-In Access Code

FAC dialed when an agent is ready to process another call manually.

This value must conform to the FACs or dial access codes defined by the dial plan.

### **Remote Logout of Agent Access Code**

FAC typically used by a supervisor to logout an idle agent without being physically present at the agent station. The supervisor can be locally or remotely located. Available only if **Service** Observing (Remote/By FAC), Vectoring (Basic), and Vectoring (Prompting) are enabled on the system.

This value must conform to the FACs or dial access codes defined by the dial plan.

#### Related topics:

Service Observing (Remote/By FAC) on page 875

Vectoring (Basic) on page 875

Vectoring (Prompting) on page 876

### Remove Agent Skill Access Code

FAC dialed by an agent to remove a skill from their current skill set. Available only if Service Observing (Remote/By FAC) is enabled on the system.

#### **Related topics:**

Service Observing (Remote/By FAC) on page 875

### **Service Observing Listen Only Access Code**

FAC dialed to allow a station with Service Observing permission to listen to other agent ACD calls without being heard on the ACD call.

This value must conform to the FACs or dial access codes defined by the dial plan.

### Service Observing Listen/Talk Access Code

FAC dialed to allow a station with Service Observing permission to both listen and be heard on an ACD call.

This value must conform to the FACs or dial access codes defined by the dial plan.

### **Service Observing No Talk Access Code**

FAC dialed to allow a station with Service Observing permission to listen only. Any attempt to toggle between listening and talking using the Service Observing button is denied. Available only if **Expert Agent Selection (EAS) Enabled** is administered for the system.

This value must conform to the FACs or dial access codes defined by the dial plan.

#### **Related topics:**

Expert Agent Selection (EAS) Enabled on page 335

### Feature Access Code: page 6

#### Converse Data Return Code

FAC used to pass values between a Voice Response Unit (VRU) and Communication Manager in order to play an announcement, collect digits from the caller, and so on.

### **Vector Variable x**

FAC (# can be used as the first digit), used to change the value of defined variables.

#### Related topics:

Variables for Vectors on page 1019

### Feature Access Code: page 7

### **Automatic Wakeup Call Access Code**

FAC dialed to schedule or cancel a wakeup call.

This value must conform to the FACs or dial access codes defined by the dial plan.

### Housekeeping Status (Client Room) Access Code

FAC the housekeeper dials from a client room to provide room status. These codes are transmitted to the Property Management System (PMS) for processing.

This value must conform to the FACs or dial access codes defined by the dial plan.

### Housekeeping Status (Station) Access Code

FAC the housekeeper dials to provide room status. This access code must be dialed from designated telephones.

This value must conform to the FACs or dial access codes defined by the dial plan.

### **Verify Wakeup Announcement Access Code**

FAC dialed to verify a wakeup announcement.

#### **Voice Do Not Disturb Access Code**

FAC dialed to enter or cancel a "do not disturb" request using voice prompting.

This value must conform to the FACs or dial access codes defined by the dial plan.

### Feature Access Code: page 8

#### **Basic Mode Activation**

FAC dialed to revert an Enhanced multimedia complex to a Basic multimedia complex.

This value must conform to the FACs or dial access codes defined by the dial plan.

#### **Enhanced Mode Activation**

FAC used to convert a Basic multimedia complex to an Enhanced multimedia complex.

This value must conform to the FACs or dial access codes defined by the dial plan.

### **Multimedia Call Access Code**

FAC that indicates to Avaya Communication Manager that an Enhanced mode multimedia call is being made. This FAC originates a multimedia call according to system-wide default settings.

This value must conform to the FACs or dial access codes defined by the dial plan.

#### **Related topics:**

<u>Default Multimedia Outgoing Trunk Parameter Selection</u> on page 292

### **Multimedia Data Conference Activation**

FAC that when entered from any voice station that is participating in a multimedia call, alerts Avaya Communication Manager to enable data collaboration with the other parties on the call. If this FAC is entered a second time, multimedia data conference activation is denied since it

is already active. This FAC only applies to voice stations on servers equipped with ESM adjuncts.

This value must conform to the FACs or dial access codes defined by the dial plan.

#### **Multimedia Data Conference Deactivation**

FAC that when entered from the telephone that enabled data collaboration on a multimedia mode call, deactivates the data session and reverts to a voice and video call. If a user enters this FAC while participating in a data-collaboration multimedia call that the user did not initiate, the system denies the deactivation.

This value must conform to the FACs or dial access codes defined by the dial plan.

#### Multimedia Multi-Address Access Code

FAC that allows origination of a multimedia call from a voice station. It is used when the destination being dialed requires a different address for each of the 2B-channels.

For example, ISDN-BRI provided by a local telephone company central office is provisioned with separate listed directory numbers for each B-channel. To make a 2B multimedia call to such a device, two sets of addresses must be entered.

Originating a multimedia call with the multimedia multi-address access code originates a call according to system-wide default settings.

This value must conform to the FACs or dial access codes defined by the dial plan.

#### Related topics:

Default Multimedia Outgoing Trunk Parameter Selection on page 292

#### **Multimedia Parameter Access Code**

FAC that prompts Avaya Communication Manager to initiate a multimedia mode call with a specific bearer capability. This FAC would be followed by a 1 or 2 to indicate the following parameter selections respectively: 2x64 (unrestricted initial system default), 2x56 (restricted).

### Feature Access Code: page 9

### **Precedence Calling Access Code**

FAC used to access the Multiple Level Precedence and Preemption (MLPP) feature that allows users to request priority processing of calls during critical situations.

This value must conform to the FACs or dial access codes defined by the dial plan.

#### WNDP PRECEDENCE ACCESS CODES

FAC used to determine the precedence level for a call when the Worldwide Numbering Dial Plan (WNDP) feature is active. The WNDP feature is compatible with the standard numbering system that the Defense Communications Agency (DCA) established. Different feature access codes are assigned for each PRECEDENCE level.

This value must conform to the FACs or dial access codes defined by the dial plan.

#### Flash Access Code

FAC that corresponds to the Flash preemption level.

This value must conform to the FACs or dial access codes defined by the dial plan.

#### Flash Override Access Code

FAC that corresponds to the Flash Override preemption level.

This value must conform to the FACs or dial access codes defined by the dial plan.

#### **Immediate Access Code**

FAC that corresponds to the Immediate preemption level.

### **Priority Access Code**

FAC that corresponds to the Priority preemption level.

This value must conform to the FACs or dial access codes defined by the dial plan.

### **Routine Access Code**

FAC that corresponds to the Routine preemption level.

Feature Access Code (FAC)

# **Chapter 51: Feature-related system** parameters

This screen implements system parameters associated with various system features.

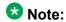

Call Coverage and Call Forwarding parameters are located on the System Parameters Call Coverage / Call Forwarding screen.

**Example command:** change system-parameters features

### Feature-related system parameters: page 1

### **AAR/ARS Dial Tone Required**

Enables or disables a second dial tone that tells the user that additional dialing can occur. The second dial tone is provided on a incoming tie or DID trunk call routed through AAR/ARS.

#### **Related topics:**

Automatic Circuit Assurance (ACA) Enabled on page 288

### **Abbreviated Dial Programming by Assigned Lists**

| Valid Entry | Usage                                                                                                   |
|-------------|----------------------------------------------------------------------------------------------------|
| у           | Allows programming by the station-assigned list.                                                        |
| n           | Indicates that a Program Access code is being used to indicate which personal list is to be programmed. |

### **ACA Long Holding Time Originating Extension**

The extension number that the ACA feature uses when sending a long holding time referral call. This extension number must be different from the extension number used for ACA Short **Holding Time Originating Extension**. Available only for local or primary ACA Referral Calls.

#### Related topics:

ACA Referral Calls on page 286
ACA Short Holding Time Originating Extension on page 287

#### **ACA Referral Calls**

Indicates where Automatic Circuit Assurance (ACA) referral calls generate. The Automatic Circuit Assurance (ACA) feature is used to identify possible trunk malfunctions. If a possible trunk malfunction is identified, Communication Manager sends the attendant a referral call that consists of a display message or a voice-synthesized message indicating the problem and where the problem is located. Available only when **Automatic Circuit Assurance (ACA) Enabled** is enabled for the system.

| Valid Entry | Usage                                                                                                    |
|-------------|----------------------------------------------------------------------------------------------------|
| local       | Generate on and for the local switch.                                                                                                    |
| primary     | Generate on the local switch for remote servers and switches as well as the local switch.                                                                                                    |
| remote      | Generate at another server in a DCS network. In this case, the remote node number must also be entered. The remote node number is the same node number administered for the dial plan. Also, <b>ACA</b> button status transmits to other servers and switches when in a DCS network. |

#### Related topics:

Automatic Circuit Assurance (ACA) Enabled on page 288

### **ACA Referral Destination**

The specified extension or attendant must be equipped with a display module. Available only for local or primary ACA Referral Calls.

| Valid Entry         | Usage                                                                                         |
|---------------------|-----------------------------------------------------------------------------------------------|
| extension<br>number | The extension on a local server running Communication Manager receives the ACA referral call. |
| attd                | The attendant receives the ACA referral call.                                                 |

#### Related topics:

ACA Referral Calls on page 286

### **ACA Remote PBX Identification**

Available only for remote ACA Referral Calls.

| Valid Entry | Usage                                                                                                    |
|-------------|----------------------------------------------------------------------------------------------------|
| 1 to 63     | Identifies the switch in a DCS network that makes the referral call. The switch identified here cannot be the remote server or switch identified as <b>local</b> on the system Dial Plan. |

#### Related topics:

ACA Referral Calls on page 286

### **ACA Short Holding Time Originating Extension**

The extension number that the ACA feature uses when sending a short holding time referral call. This extension number must be different from the extension number used for ACA Long Holding Time Originating Extension.

Available only for local or primary ACA Referral Calls.

#### **Related topics:**

ACA Long Holding Time Originating Extension on page 285 ACA Referral Calls on page 286

### **Auto Abbreviated/Delayed Transition Interval (rings)**

| Valid Entry | Usage                                                                                              |
|-------------|----------------------------------------------------------------------------------------------------|
| 1 to 16     | The number of rings before an automatic abbreviated or delayed transition is triggered for a call. |

### **Automatic Callback — No Answer Timeout Interval (rings)**

| Valid Entry | Usage                                                                                                    |
|-------------|----------------------------------------------------------------------------------------------------|
| 2 to 9      | The number of times the callback rings at the calling station before the callback is canceled. Automatic Callback allows internal users who place a call to a busy or an unanswered internal telephone to be called back when the called telephone becomes available. |

### **Automatic Circuit Assurance (ACA) Enabled**

Enables or disables the ACA feature to measure the holding time of each trunk call in order to identify possible trunk malfunctions. Long duration thresholds are designed to detect trunks that have been connected beyond the limit. Short duration thresholds detect trunks that might be dropping. Requires that an **aca-halt** button is administered on the user station.

### **Call Park Timeout Interval (minutes)**

| Valid Entry | Usage                                                                                                    |
|-------------|----------------------------------------------------------------------------------------------------|
| 1 to 90     | The number of minutes a call remains parked before it cancels. The Call Park feature allows users to retrieve a call on hold from any other telephone within the system. |

### **DID/Tie/ISDN/SIP Intercept Treatment**

| Valid Entry | Usage                                                                                                    |
|-------------|----------------------------------------------------------------------------------------------------|
| Extension   | Toll charges do not apply to DID and private network calls routed to this recorded announcement extension.                                                                                                    |
|             | <b>❖</b> Note:                                                                                                    |
|             | When entering a Multi-Location Dial Plan shortened extension in a field designed for announcement extensions, certain administration end validations that are normally performed on announcement extensions are not done, and resultant warnings or submittal denials do not occur. The shortened extensions also do not appear in any display or list that shows announcement extensions. Extra care should be taken to administer the correct type of announcement for the application if assigning shortened extensions. |
| attd        | Routes intercept calls to the attendant so that the attendant knows when a problem exists.                                                                                                    |
|             | Security alert:                                                                                                    |
|             | Avaya recommends routing intercept calls to the attendant.                                                                                                    |

### **Display Calling Number for Room to Room Caller ID Calls**

Enables or disables displaying the calling number for room to room hospitality calls.

## Internal Auto-Answer of Attd-Extended/Transferred Calls

The Internal Automatic Answer (IAA) feature allows users to answer internal calls on digital telephones (except BRI) using a speakerphone or a headset .

| Valid Entry   | Usage                                                             |
|---------------|-------------------------------------------------------------------|
| attd-extended | Enables IAA for only attendant-extended calls.                    |
| both          | Enables IAA for station-transferred and attendant-extended calls. |
| none          | Disables IAA for all calls.                                       |
| transferred   | Enables IAA for only station-transferred calls.                   |

# Music (or Silence) On Transferred Trunk Calls

| Valid Entry | Usage                                                                                                    |
|-------------|----------------------------------------------------------------------------------------------------|
| all         | All transferred trunk calls receive music until the call is answered if the Music-on-Hold feature is available.                                                                               |
| no          | Trunk callers hear music, or silence if Music-on-Hold is not administered, while waiting to be transferred, and then ringback as soon as the transfer is completed till the call is answered. |
| call-wait   | Trunk calls are transferred to stations that require the call to wait and hear music, if administered. All other transferred trunk calls receive ringback tone.                               |

# Music/Tone on Hold

Indicates what a caller hears while on hold. Available only if Tenant Partitioning is disabled for the system.

| Valid Entry | Usage                                   |
|-------------|-----------------------------------------|
| music       | The caller hears music while on hold.   |
| tone        | The caller hears a tone while on hold.  |
| none        | The caller hears silence while on hold. |

### Related topics:

**Tenant Partitioning** on page 870

# **Off-Premises Tone Detect Timeout Interval (seconds)**

| Valid Entry | Usage                                                                                                    |
|-------------|----------------------------------------------------------------------------------------------------|
| 5 to 25     | The number of seconds a call progress tone receiver (CPTR) tries to detect dial tone from a trunk during dialing. Once the time-out interval occurs, the call either outpulses on the trunk or gets intercept treatment depending on the <b>Outpulse Without Tone</b> settings administered for the system. |

### Related topics:

Outpulse Without Tone on page 332

## **Port**

Available only when the music on hold type is port.

| Valid Entry                                  | Usage                                               |
|----------------------------------------------|-----------------------------------------------------|
| 1 to 64                                      | First and second characters are the cabinet number. |
| A to E                                       | Third character is the carrier                      |
| 0 to 20                                      | Fourth and fifth character are the slot number.     |
| 01 to 04 (Analog<br>TIE trunks).<br>01 to 31 | Sixth and seventh characters are the circuit number |
| 1 to 250                                     | Gateway                                             |
| V1 to V9                                     | Module                                              |
| 01 to 31                                     | Circuit                                             |

### **Related topics:**

Music/Tone on Hold on page 289

Type on page 291

# **Protocol for Caller ID Analog Terminals**

Determines the protocol or tones sent to a Caller ID telephone. The provider should have the correct protocol for each country.

| Valid Entry | Usage                                                                                     |
|-------------|-------------------------------------------------------------------------------------------|
| Bellcore    | Telcordia Technologies protocol with 212 modem protocol tones. Typically used in the U.S. |
| V23–Bell    | Telcordia Technologies protocol with V.23 modem tones. Typically used in Bahrain.         |

# **Self Station Display Enabled**

Enables or disables the displaying of the primary extension associated with a digital display telephone when the inspect button is pressed or when a feature access code (FAC) is entered.

- When using an FAC, the display continues until the user picks up the telephone or receives an incoming call.
- When using the **inspect** button, the display continues until the user presses the **normal** or exit button, or until the user picks up the telephone or receives an incoming call.

## **Trunk-to-Trunk Transfer**

Regulations in some countries control the settings for this field. See Avaya technical support representative for assistance.

| Valid Entry | Usage                                                                                                    |
|-------------|----------------------------------------------------------------------------------------------------|
| all         | Enables all trunk-to-trunk transfers. This allows telephone users to set up trunk-to-trunk transfer, go on-hook without disconnecting the call, and forward the call to a remote location. This value is required for SIP support. |
| restricted  | Restricts all public trunks (CO, WATS, FX, CPE, DID, and DIOD) from being transferred.                                                                                                    |
| none        | Restricts all trunks (except CAS and DCS) from being transferred.                                                                                                    |

# **Type**

Indicates whether the source for Music on Hold is an announcement extension, an audio group, or a port on a VAL board.

Available only if music is administered as the treatment for calls placed on hold.

| Valid Entry | Usage                                                                                                    |
|-------------|----------------------------------------------------------------------------------------------------|
| ext         | Extension. Requires entry of the corresponding extension number of the announcement or audio source.                  |
| group       | Analog group. Requires entry of the corresponding Music-on-Hold analog group number.                                  |
| port        | Analog/aux-trunk. Requires entry of the corresponding location of the Music-on-Hold analog or aux-trunk source.       |
|             | <b>❖</b> Note:                                                                                                    |
|             | A source identifier (extension number, audio group number, or port number) must be administered with the source type. |

# Feature-related system parameters: page 2

# **LEAVE WORD CALLING PARAMETERS**

## **Default Multimedia Outgoing Trunk Parameter Selection**

| Valid Entry  | Usage                                                                    |
|--------------|--------------------------------------------------------------------------|
| 2x56<br>2x64 | Sets the default parameter for bandwidth and bearer for all video calls. |

### **Related topics:**

Multimedia Call Access Code on page 280

# **Enhanced Abbreviated Dial Length (3 or 4)**

Enhanced abbreviated dial lists are for users who need to store a vast quantity of speed-dialed numbers. The administrator might not be able to use all entry slots because of system capacity constraints.

| Valid Entry | Usage                                                            |
|-------------|------------------------------------------------------------------|
| 3           | Makes 1000 enhanced list entries available to the administrator. |
| 4           | Makes 10,000 entries available.                                  |

## **Maximum Number of External Calls Logged Per Station**

When an external call is not answered, the server running Communication Manager keeps a record of up to 15 calls, provided information on the caller identification is available, and the telephone message lamp lights. The telephone set displays the names and numbers of unsuccessful callers.

| Valid Entry | Usage                                                                                                    |
|-------------|----------------------------------------------------------------------------------------------------|
| 0 to 15     | The maximum number of calls that can be logged for each user. The assigned number cannot be larger than the entry in <b>Maximum Number of Messages Per Station</b> . |

### Related topics:

Maximum Number of Messages Per Station on page 293

## **Maximum Number of Messages Per Station**

| Valid Entry | Usage                                                                                                    |
|-------------|----------------------------------------------------------------------------------------------------|
| 0 to 125    | The maximum number of Leave Word Calling (LWC) messages that can be stored by the system for a telephone at a given time. LWC allows internal system users to leave a short pre-programmed message for other internal users. When the message is stored, the Automatic Message Waiting lamp lights on the called telephone. |

# **Message Waiting Indication for External Calls**

Enables or disables a station's ability to receive a message waiting indication when external calls are logged.

# **Prohibit Bridging Onto Calls with Data Privacy**

| Valid Entry | Usage                                                                                                    |
|-------------|----------------------------------------------------------------------------------------------------|
| у           | Prohibits calls from getting bridged by any party, including Service Observing, Intrusion, Verify, and Bridging. |
| n           | Allows calls to be bridged.                                                                                      |

## **Stations With System-wide Retrieval Permission (enter extension)**

The server running Communication Manager refers to extensions with system-wide retrieval permission as "super-retrievers".

| Valid Entry        | Usage                                                                                                    |
|--------------------|----------------------------------------------------------------------------------------------------|
| Assigned extension | Up to ten telephone extension numbers that have permission to retrieve LWC Messages or External Call Log records for all other telephones. A VDN extension is not allowed. |
| attd               | All attendants have retrieval permission.                                                                                                    |

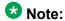

An extension must be removed from this list before the station can be removed from the system.

# Feature-related system parameters: page 3

## TTI/PSA PARAMETERS

## **CPN, ANI for Dissociated Sets**

Specifies the ISDN calling party number (CPN), R2-MFC ANI, and CAMA CESID applied to calls made from PSA dissociated sets if no system-wide calling party information has been administered for those protocols. A dissociated set is a telephone without an extension. Available only if a default COR has been administered for dissociated sets. Accepts up to 20 digits.

#### **Related topics:**

<u>Default COR for Dissociated Sets</u> on page 295

## **Customer Telephone Activation (CTA) Enabled**

Enables or disables the Customer Telephone Activation (CTA) feature that associates a physical telephone with a station extension. CTA applies only to DCP and analog phones.

### **Default COR for Dissociated Sets**

Available only when Terminal Translation Initialization is enabled for the system.

| Valid Entry       | Usage                                                                                                    |
|-------------------|----------------------------------------------------------------------------------------------------|
| 0 to 995<br>blank | The Class of Restriction (COR) that the system uses for calls made from dissociated telephones. A dissociated set is a telephone without an extension. |

#### **Related topics:**

Terminal Translation Initialization (TTI) Enabled on page 295

## **Enhanced PSA Location/Display Information Enabled**

Enables or disables the display of Personal Station Access (PSA) information used to disassociate and associate telephones.

When enabled, displays:

- PSA login and associated station information when a station is PSA associated
- PSA logout and the port when a station is PSA dissociated

Available only when Terminal Translation Initialization (TTI) is enabled for the system.

### **Related topics:**

Terminal Translation Initialization (TTI) Enabled on page 295

# **Hot Desking Enhancement Station Lock**

Administers the Hot Desking Enhancement (HDE) feature. "Hot desking" is a feature that can lock and unlock telephones or move a fully customized station profile to another compatible telephone.

| Valid Entry | Usage                                         |
|-------------|-----------------------------------------------|
| у           | Enables the Hot Desking Enhancement feature.  |
| n           | Disables the Hot Desking Enhancement feature. |

# **Terminal Translation Initialization (TTI) Enabled**

Technicians use the Terminal Translation Initialization (TTI) feature to disassociate and associate telephones. Available only if TTI is enabled for the system.

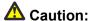

Contact Avaya technical support before making changes to TTI settings.

| Valid Entry | Usage                                                                                            |
|-------------|--------------------------------------------------------------------------------------------------|
| У           | Starts ACTR, TTI, and PSA transactions for extension and telephone moves between ports.          |
| n           | Removes existing TTI port translations and prevents the generation of new TTI port translations. |

### **Related topics:**

Terminal Trans. Init. (TTI) on page 871

# **TTI Security Code**

Number that a TTI user uses to access TTI from a telephone or data terminal. Accepts up to seven digits. Available only if Terminal Translation Initialization (TTI) is enabled.

### Related topics:

Terminal Translation Initialization (TTI) Enabled on page 295

### **TTI State**

The type of port translation used for unadministered digital ports. Available only when Terminal Translation Initialization (TTI) is enabled.

| Valid Entry | Usage                                                                                                    |
|-------------|----------------------------------------------------------------------------------------------------|
| data        | A stand-alone data module is the TTI port translation for the system. The activation and deactivation sequence is entered at the data terminal.  |
| resume      | TTI is available after TTI has been manually suspended. The state of TTI returns to the state that it was in before TTI was manually suspended.  |
| suspend     | TTI voice or TTI data translations are temporarily unavailable. The system does not remove existing TTI translations.                            |
| voice       | A voice or voice/data terminal is the TTI port translation for the system. The activation and deactivation sequence is entered from a telephone. |

### **Related topics:**

Terminal Translation Initialization (TTI) Enabled on page 295

## **Unnamed Registrations and PSA for IP Telephones**

Allows or denies IP telephones access to the Personal Station Access (PSA) feature. If allowed, IP telephones can register into the following states:

- PSA dissociated
- TTI unmerged
- TTI state
- Unnamed Registered for H.323 standards

## **EMU PARAMETERS**

## **EMU Inactivity Interval for Deactivation (hours)**

A system-wide administrable interval for EMU de-registration at the visited switch. This timer is applicable to inter and intra-Communication Manager EMU registrations.

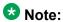

If SES is enabled for the system, this field is used as the inactivity timer for SIP Visiting Users.

| Valid Entry | Usage                                                                                                    |
|-------------|----------------------------------------------------------------------------------------------------|
| 1 to 24     | The interval in hours, after which a visiting user is dropped due to inactivity. Default is 1. An entry of 1 means that after 1 hour of inactivity, the telephone is dropped from the visited home server. |
| blank       | The timer is not used and the visited station remains active until deregistration by another means occurs.                                                                                                 |

# **CALL PROCESSING OVERLOAD MITIGATION**

### **Restrict Calls**

Indicates the type of calls to block first during overload traffic conditions on the system.

| Valid Entry    | Usage                                                                                                    |
|----------------|----------------------------------------------------------------------------------------------------|
| stations-first | Deny new traffic generated by internal stations, allowing inbound calls only. This works best in call center environments. |

| Valid Entry             | Usage                                                                                         |
|-------------------------|-----------------------------------------------------------------------------------------------|
| all-trunk-first         | Deny all out-bound calls to trunks, tie-lines and stations, and all station-originated calls. |
| public-trunks-<br>first | Deny all in-bound calls from trunks and tie-lines.                                            |

# Feature-related system parameters: page 4

# **Call Pickup Alerting**

Enables or disables system-wide Call Pickup Alerting. Call Pickup Alerting provides pickup group members with a visual indication on the Call Pickup status lamp of calls eligible to be answered using Call Pickup.

# **Call Pickup on Intercom Calls**

Allows or denies the system-wide use of Call Pickup or Directed Call Pickup features on intercom calls.

# **Controlled Outward Restriction Intercept Treatment**

The type of intercept treatment the caller receives when the call is outward restricted.

| Valid Entry  | Usage                                                                                                    |
|--------------|----------------------------------------------------------------------------------------------------|
| announcement | Provides a recorded announcement to calls that cannot be completed as dialed. The calling party receives indication that the call is receiving Intercept Treatment. Requires an extension number for the announcement in the associated field.                                                                                                    |
|              | Note:                                                                                                    |
|              | When entering a Multi-Location Dial Plan shortened extension in a field designed for announcement extensions, certain administration end validations that are normally performed on announcement extensions are not done, and resultant warnings or submittal denials do not occur. The shortened extensions also do not appear in any display or list that shows announcement extensions. Extra care should be taken to administer the correct type of announcement for the application if assigning shortened extensions. |

| Valid Entry | Usage                                                                                                    |
|-------------|----------------------------------------------------------------------------------------------------|
| attendant   | Allows attendants to provide information and assistance to outgoing calls that cannot be completed as dialed or that are transferred to incomplete or restricted stations. |
| extension   | Routes to an extension. Requires an extension number for the extension in an associated field. Cannot be a VDN extension.                                                  |
| tone        | Provides a siren-type tone to internal calls that cannot be completed as dialed.                                                                                           |

## **Controlled Station-to-Station Restriction**

The type of intercept treatment the caller receives when the call is placed to a restricted telephone.

| Valid Entry  | Usage                                                                                                    |
|--------------|----------------------------------------------------------------------------------------------------|
| announcement | Provides an announcement. Requires entry of the announcement extension.                                                           |
| attendant    | Intercepted calls are redirected to the attendant.                                                                                |
| extension    | Routes the call to an alternate extension. Requires entry of the station or individual attendant. This cannot be a VDN extension. |
| tone         | Intercepted calls receive intercept (siren) tone.                                                                                 |

# **Controlled Termination Restriction (Do Not Disturb)**

The type of intercept treatment the caller receives when the call is placed to a termination restricted telephone.

| Valid Entry  | Usage                                                                                                    |
|--------------|----------------------------------------------------------------------------------------------------|
| announcement | Redirects intercepted calls to an announcement. Requires an associated extension number.                         |
| attendant    | Redirects intercepted calls to the attendant.                                                                    |
| coverage     | Redirects intercepted calls to coverage.                                                                         |
| extension    | Redirects intercepted calls to an extension. Requires an associated extension number. Cannot be a VDN extension. |
| tone         | Provides a siren-type tone to calls that cannot be completed as dialed.                                          |

# **Deluxe Paging and Call Park Timeout to Originator**

Enables or disables the Call Park feature that allows a user to retrieve a call that is on hold from any other telephone within the system. For example, a user can answer a call at one extension, put the call on hold, and then retrieve the call at another extension. Or the user can answer a call at any telephone after an attendant or another user pages the user. Paged calls that are to be parked require separate activation of the Call Park feature.

| Valid Entry | Usage                                                               |
|-------------|---------------------------------------------------------------------|
| у           | The system redirects a parked call to the user who parked the call. |
| n           | The system redirects a parked call to the attendant.                |

# **Emergency Access Redirection Extension**

The assigned extension number or Vector Directory Number (VDN) where emergency queue overflow redirects.

# **Extended Group Call Pickup**

Enables call pickup groups to answer calls directed to another call pickup group.

| Valid Entry | Usage                                                                                             |
|-------------|---------------------------------------------------------------------------------------------------|
| flexible    | Flexible feature version supporting a one-to-n (pickup group-to-extended pickup group) mapping.   |
| simple      | Simple feature version with a one-to-one pickup group-to-extended pickup group mapping supported. |
| none        | Extended group call pickup not supported.                                                         |

# **Number of Emergency Calls Allowed in Attendant Queue**

| Valid Entry | Usage                                                                                                    |
|-------------|----------------------------------------------------------------------------------------------------|
| 0 to 75     | The number of emergency calls allowed in the attendant queue before additional calls are routed to the backup extension. |

# **Reserved Slots for Attendant Priority Queue**

| Valid Entry | Usage                                                      |
|-------------|------------------------------------------------------------|
| 2 to 342    | The number of calls that can go in to the emergency queue. |

## **Time Before Off-Hook Alert**

| Valid Entry | Usage                                                                                                    |
|-------------|----------------------------------------------------------------------------------------------------|
| 1 to 3000   | The time in seconds that a telephone with an Off-Hook Alert Class of Service can remain off-hook (after intercept tone has started) before an emergency call is sent to the attendant. |

## **AUTHORIZATION CODE PARAMETERS**

# **Attendant Time Out Flag**

Applies only to remote users or incoming calls over trunks requiring an authorization code. Available only if authorization codes are enabled for the system.

| Valid Entry | Usage                                                                                                    |
|-------------|----------------------------------------------------------------------------------------------------|
| у           | A call is routed to the attendant if the caller does not dial an authorization code within 10 seconds or dials an invalid authorization code. |
| n           | The caller receives intercept tone.                                                                                                    |

### **Related topics:**

**Authorization Codes Enabled on page 302** 

# **Authorization Code Cancellation Symbol**

The symbol a caller must dial to cancel the 10-second wait period during which the user can enter an authorization code. Available only if authorization codes are enabled for the system.

| Valid Entry | Usage                                                              |
|-------------|--------------------------------------------------------------------|
| (#)         | The main and tandem servers or switches are both of the same type. |

| Valid Entry | Usage                                                        |
|-------------|--------------------------------------------------------------|
| (1)         | An Avaya server or switch is part of the complex or network. |

#### **Related topics:**

**Authorization Codes Enabled on page 302** 

## **Authorization Code Length**

Available only if authorization codes are enabled for the system.

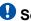

## Security alert:

Enhance system security by using the maximum length for your authorization code.

| Valid Entry    | Usage                                                                                                    |
|----------------|----------------------------------------------------------------------------------------------------|
| 4 to 13 digits | The required length of the authorization code. All administered authorization codes must be this length. |

### Related topics:

**Authorization Codes Enabled on page 302** 

### **Authorization Codes Enabled**

Enables or disables authorization codes on a system-wide basis.

Available only if authorization codes are enabled.

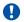

## Security alert:

To maintain system security, Avaya recommends using authorization codes.

### **Related topics:**

**Authorization Codes on page 861** 

# **Controlled Toll Restriction Intercept Treatment**

Applies an intercept treatment to a toll call during the call processing. Available only if the Controlled Toll Restriction feature is activated.

| Valid Entry  | Usage                                                                                             |
|--------------|---------------------------------------------------------------------------------------------------|
| announcement | Intercepted calls are redirected to an announcement. Requires an assigned announcement extension. |
| attendant    | Intercepted calls are redirected to the attendant.                                                |

| Valid Entry | Usage                                                                                                    |
|-------------|----------------------------------------------------------------------------------------------------|
| extension   | Intercepted calls are redirected to an extension. Requires an extension assigned to a station or individual attendant. |
| tone        | Intercepted calls receive intercept (siren) tone.                                                                      |

### Related topics:

Controlled Toll Restriction Replaces on page 303

## **Controlled Toll Restriction Replaces**

Activates the Controlled Toll Restriction feature that allows the customer to use additional types of calling restrictions on guest room telephones.

| Valid Entry     | Usage                                                                                             |
|-----------------|---------------------------------------------------------------------------------------------------|
| outward         | Guests cannot place calls to the public network.                                                  |
| station-station | Guests cannot place or receive calls between guest rooms or administrative staff voice terminals. |
| termination     | Guests cannot receive any calls.                                                                  |
| total           | Guests cannot place or receive any calls.                                                         |
| toll            | Guests cannot place toll calls, but can place local free calls.                                   |

# **Display Authorization Code**

Enables or disables displaying authorization code digits on the set during dialing. Applies only to DCP, not to BRI or hybrid sets.

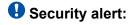

To enhance system security, do *not* display authorization code digits during dialing.

# Feature-related system parameters: page 5

## SYSTEM PRINTER PARAMETERS

The system printer is the printer dedicated to support scheduled reports.

## **Endpoint**

| Valid Entry | Usage                                                                                                    |
|-------------|----------------------------------------------------------------------------------------------------|
| SYS_PRNT    | If the system printer is connected over a TCP/IP link, and the link is defined as SYS_PRNT for IP Services |
| blank       | Not administered                                                                                           |

### Related topics:

Service Type on page 502

## **Lines Per Page**

| Valid Entry | Usage                                                 |
|-------------|-------------------------------------------------------|
| 24 to 132   | The number of lines per page required for the report. |

## SYSTEM-WIDE PARAMETERS

### COR to Use for DPT

The Class of Restriction used for the Dial Plan Transparency (DPT) feature.

| Valid Entry  | Usage                                                                                                    |
|--------------|----------------------------------------------------------------------------------------------------|
| station      | The Facility Restriction Level (FRL) of the calling station determines whether that station is permitted to make a trunk call and if so, which trunks it is eligible to access. This is the default. |
| unrestricted | The first available trunk preference pointed to by ARS routing is used.                                                                                                    |

# **Emergency Extension Forwarding (min)**

If an emergency call disconnects, public safety personnel always attempt to call back. If the ELIN that was sent was not equivalent to the caller's extension number, the return call rings a set other than the one that dialed 911. To overcome this limitation, you can automatically forward that return call to the set that placed the emergency call for an administered period of time.

**Emergency Extension Forwarding** only applies if the emergency location extension number is an extension on the same switch as the extension that dialed 911. Customers who have several switches in a campus should assign emergency location extensions accordingly.

Sets the Emergency Extension Forwarding timer for all incoming trunk calls if an emergency call gets cut off.

| Valid Entry | Usage                                                                                                    |
|-------------|----------------------------------------------------------------------------------------------------|
| 0 to 999    | The time in minutes that an incoming trunk call forwards to the extension that made the initial 911 call. The default value for both new installs and upgrades is 10. |

## 3 Note:

If a user at the emergency location extension (the extension that made the initial 911 call) manually turns off the Call Forwarding feature, the feature is off no matter how many minutes remain on the timer.

## **Enable Dial Plan Transparency in Survivable Mode**

Enables or disables Dial Plan Transparency (DPT) without changing or removing other feature administration associated with DPT. DPT is enabled if a media gateway registers with a Survivable Remote Server (Local survivable processor), or a port network registers with a Survivable Core Server (Enterprise Survivable Server).

## **Enable Inter-Gateway Alternate Routing**

Enables or disables the Inter-Gateway Alternate Routing (IGAR) feature that provides a means of alternately using the public network when the IP-WAN is incapable of carrying the bearer connection.

### **IGAR Over IP Trunks**

Appears when the **Enable Inter-Gateway Alternate Routing** field is set to y.

| Valid Entry | Usage                                                                                                    |
|-------------|----------------------------------------------------------------------------------------------------|
| allow       | The IGAR feature uses H.323 or SIP trunks when selecting a trunk from a Route Pattern.                                  |
| skip        | The IGAR feature skips H.323 and SIP trunks when selecting a trunk from a Route Pattern. By default, the value is skip. |

### Related topics:

Enable Inter-Gateway Alternate Routing on page 305

Incoming Dialog Loopbacks on page 736

### **Switch Name**

A name used for identifying the switch. Accepts up to 20 alphanumeric characters.

## MALICIOUS CALL TRACE PARAMETERS

## **Apply MCT Warning Tone**

Enables or disables an audible tone to the controlling station when a Malicious Call Trace (MCT) recorder is actively recording a malicious call.

# **Delay Sending Release (seconds)**

Available only if Malicious Call Trace is enabled for the system.

| Valid Entry | Usage                                                                                                    |
|-------------|----------------------------------------------------------------------------------------------------|
| 0 to 30     | The time in seconds the system waits before sending an ISDN release message in response to receiving an ISDN disconnect message. Available in increments of 10. |

### Related topics:

Malicious Call Trace on page 867

# **MCT Voice Recorder Trunk Group**

| Valid Entry | Usage                                                                          |
|-------------|--------------------------------------------------------------------------------|
| 1 to 2000   | Assigns the trunk group number for Malicious Call Trace (MCT) voice recorders. |

# **SEND ALL CALL OPTIONS**

## **Auto Inspect on Send All Calls**

| Valid Entry | Usage                                                                                                    |
|-------------|----------------------------------------------------------------------------------------------------|
| У           | Allows a user to be presented automatically with Calling Party information for calls that are silently alerting their station because of the Send-All-Calls feature. |
| n           | Calling Party display for calls sent directly to Coverage by the Send-All-Calls feature is not guaranteed.                                                           |

# **Send All Calls Applies to**

| Valid Entry | Usage                                                                                                    |
|-------------|----------------------------------------------------------------------------------------------------|
| station     | Any call to a station, regardless of the number dialed, causes calls to that station's own extension to be sent immediately to Coverage, or causes calls to different extensions assigned to the station as bridged appearances to have Ring-Ping notification if redirect notification is enabled. |
| extension   | Only the calls sent to that extension are placed to coverage.                                                                                                    |

### Related topics:

Redirect Notification on page 794

# **UNIVERSAL CALL ID**

# **Create Universal Call ID (UCID)**

Enables or disables the generation of a UCID for each call when necessary.

### **UCID Network Node ID**

| Valid Entry       | Usage                                                                                                    |
|-------------------|----------------------------------------------------------------------------------------------------|
| 1 to 327<br>blank | A number unique to this server or switch in a network of switches. This number is an important part of the UCID tag and must be unique to the server or switch. |

# Feature-related system parameters: page 6

## 7405ND Numeric Terminal Display

Enables or disables allowing a 7405ND type of station. This is not an actual telephone type, but it can be used to define ports for certain types of voice messaging systems. This numeric display setting sends only numbers, and not names, to the messaging system.

### **Related topics:**

Type on page 805

## 7434ND

Enables or disables allowing a 7434ND type of station. This is not an actual telephone type, but it can be used to define ports for certain types of messaging systems. Used if the voice messaging system operates in Bridged Mode.

### Related topics:

Type on page 805

# Allow AAR/ARS Access from DID/DIOD

Enables or disables allowing calls for DID and DIOD type trunk groups to complete calls using ARS or AAR.

## Allow ANI Restriction on AAR/ARS

(For Russia only). Enables or disables allowing a call placed over a Russian shuttle trunk or a Russian rotary trunk using AAR or ARS to have the ANI requirement administered as restricted. In this case, when ANI is requested, if the request fails, the call immediately drops.

### **Related topics:**

ANI Regd on page 13

ANI Regd on page 19

Request Incoming ANI (non-AAR/ARS) on page 622

## **Attendant Tone**

Enables or disables providing call progress tones to the attendants.

## **Auto Hold**

Enables or disables the Automatic Hold feature on a system-wide basis.

### Auto Start

If enabled, the Start buttons on all attendant consoles are disabled and the Automatic Start feature is enabled.

# **Bridging Tone**

Enables or disables providing a bridging tone when calls are bridged on primary extensions.

## **Conference Parties without Public Network Trunks**

| Valid Entry | Usage                                                                                          |
|-------------|------------------------------------------------------------------------------------------------|
| 3 to 6      | The maximum number of parties allowed in a conference call involving no public network trunks. |

## **Conference Parties with Public Network Trunks**

Available only if public network trunks are allowed on a conference call.

| Valid Entry | Usage                                                                                             |
|-------------|---------------------------------------------------------------------------------------------------|
| 3 to 6      | The maximum number of parties allowed in a conference call involving a public network subscriber. |

### Related topics:

Public Network Trunks on Conference Call on page 312

## **Conference Tone**

Enables or disables providing a conference tone as long as three or more calls are in a conference call.

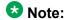

Bridging and Conference Tones are not supported by all countries. If these tones are enabled for countries other than Italy, Belgium, United Kingdom, or Australia, the tones are equivalent to no tone (silence) unless the tone is independently administered or customized.

#### **Related topics:**

**Tone Generation** on page 927

# **DID Busy Treatment**

Specifies how to handle a direct inward dialing (DID) call to a busy station.

| Valid Entry | Usage                        |
|-------------|------------------------------|
| attendant   | Call is routed to attendant. |
| tone        | Caller hears a busy tone.    |

## **Intrusion Tone**

Enables or disables applying an intrusion tone (executive override) when an attendant intrudes on the call.

# **Invalid Number Dialed Intercept Treatment**

The type of intercept treatment the end-user hears after dialing an invalid number.

| Valid Entry  | Usage                                                                                                    |
|--------------|----------------------------------------------------------------------------------------------------|
| announcement | Provides a recorded announcement when the end-user dials an invalid number. Administrators select and record the message. Requires the entry of the extension number for the announcement. |
| tone         | Provides intercept tone when the end-user dials an invalid number. This is the default.                                                                                                    |

# **Line Intercept Tone Timer (seconds)**

| Valid Entry | Usage                                                                                                    |
|-------------|----------------------------------------------------------------------------------------------------|
| 0 to 60     | How long an analog station user can wait after hearing warning tone without going on hook, before the station is placed in the lockout state. |

# **Long Hold Recall Timer (seconds)**

| Valid Entry | Usage                                                                                                    |
|-------------|----------------------------------------------------------------------------------------------------|
| 0 to 999    | The number of seconds a call can be on hold before the system re-alerts the user to remind them of the call. |

# **Mode Code Interface**

Enables or disables the use of the Mode Code Voice Mail System Interface to connect the server running Communication Manager over a DTMF interface to other voice-mail systems.

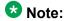

After making changes, log off and log back on to access the Mode Code Related System Parameters.

# **Night Service Disconnect Timer (seconds)**

| Valid Entry         | Usage                                                                                                    |
|---------------------|----------------------------------------------------------------------------------------------------|
| 10 to 1024<br>blank | The number of seconds a trunk call can be unanswered during night service before being disconnected. The trunk must not have Disconnect Supervision for this timer to apply. |

## **Public Network Trunks on Conference Call**

| Valid Entry | Usage                                                             |
|-------------|-------------------------------------------------------------------|
| 0 to 5      | The number of public network trunks allowed on a conference call. |

## **Recall from VDN**

Indicates whether or not a call that is transferred to a VDN and then routed to a station is recalled to the originating station after the Station Call Transfer Recall Timer expires. If enabled, calls are recalled from a VDN when the Station Call Transfer Recall Timer expires.

Available only if Basic Vectoring and Vectoring (Prompting) are enabled for the system.

### Related topics:

Station Call Transfer Recall Timer (seconds) on page 313

Vectoring (Basic) on page 875

Vectoring (Prompting) on page 876

# **Reset Shift Timer (seconds)**

| Valid Entry | Usage                                                                                                    |
|-------------|----------------------------------------------------------------------------------------------------|
| 0 to 255    | Specifies the number of seconds that reset shift dial tone is audible before busy tone is heard. Reset shift dial tone allows the user to dial a new extension by dialing one new digit that replaces the last digit of the extension previously dialed. The new digit replaces the last digit of the extension previously dialed. An entry of 0 disables this feature. Used only for station-to-station calls or private network calls using ISDN trunks. |

# **Short Interdigit Timer (seconds)**

| Valid Entry | Usage                                                                                                    |
|-------------|----------------------------------------------------------------------------------------------------|
| 3 to 9      | The time limit that digit analysis will wait for the next digit when it has predicted that all the digits have already been collected. |

# **Special Dial Tone**

If enabled, allows the use of Special Dial Tone.

Special dial tone notifies an analog-telephone user if certain features are still active when the user goes off-hook. These features include:

- Call Forwarding
- Send All Calls
- Do Not Disturb

Requires a TN2182 circuit pack.

### **Related topics:**

Special Dial Tone on page 353

# **Station Call Transfer Recall Timer (seconds)**

Allows a user-transferred call (station-to-station, a trunk call, or a DCS call) to re-terminate with priority ringing back to the station user who initiates the transfer operation if the transfer-to party does not answer the call within the administered Station Call Transfer Recall timer.

| Valid Entry | Usage                                                                                                    |
|-------------|----------------------------------------------------------------------------------------------------|
| 0 to 999    | The time in seconds before a call redirects back to the station user who initiated the transfer operation. The entry 0 disables this feature. |

# **Trunk Alerting Tone Interval (seconds)**

| Valid Entry | Usage                                                                                                    |
|-------------|----------------------------------------------------------------------------------------------------|
| 1 to 60     | Specifies the interval at which the alerting tone is repeated on the call. By default, the value is 15 seconds. |

#### **Related topics:**

Outgoing Trunk Alerting Timer (minutes) on page 137

# **Unanswered DID Call Timer (seconds)**

| Valid Entry | Usage                                                                                                    |
|-------------|----------------------------------------------------------------------------------------------------|
| 10 to 1024  | Limits how long a DID call can remain unanswered before routing to the DID/TIE/ISDN Intercept Treatment. This timer interacts with the nonadministrable 50-second Wait for Answer Supervision Timer (WAST). The WAST timer overrides this field. Thus if this field is set to a value equal to or greater than 50 seconds, the caller receives intercept tone instead of the normal attendant or announcement treatment that is given when the Unanswered DID Call Timer expires before the WAST. If the Unanswered DID Call Timer expires while the DID call is being processed by call vectoring, the timer is ignored. |
| blank       | Disables the timer.                                                                                                    |

### Related topics:

Wait Answer Supervision Timer on page 334

# **Use Trunk COR for Outgoing Trunk Disconnect/Alert**

Indicates whether the outgoing trunk disconnect timer or the outgoing trunk alerting timer is set based on the COR of the originating station or the trunk group. If enabled, the timer is based on the COR of the trunk, not the originating station. By default, this field is disabled.

# Important:

You must not enable outgoing trunk disconnect and outgoing trunk alerting timers at the same time. If you try to administer both timers, the system displays the following message:

Cannot enable both Outgoing Trunk Disc and Outgoing Trunk Alert timers

#### **Related topics:**

Outgoing Trunk Alerting Timer (minutes) on page 137
Outgoing Trunk Disconnect Timer (minutes) on page 137

## **DISTINCTIVE AUDIBLE ALERTING**

## **Attendant Originated Calls**

Indicates which type of ringing applies to attendant-originated calls.

Available only if Tenant Partitioning is *not* enabled for the system.

| Valid Entry | Usage                                                                        |
|-------------|------------------------------------------------------------------------------|
| internal    | Internal ringing applies to attendant-originated calls.                      |
| external    | External ringing applies to attendant-originated calls. Default is external. |
| priority    | Priority ringing applies to attendant-originated calls.                      |

### Related topics:

**Tenant Partitioning** on page 870

## **Distinctive Audible Alerting (Internal, External, Priority)**

The number of rings for Internal, External, and Priority calls. For virtual stations, this applies to the mapped-to physical telephone.

| Valid Entry | Usage                                                                              |
|-------------|------------------------------------------------------------------------------------|
| 1           | One burst of ringing signal per period. Default for internal calls.                |
| 2           | Two bursts of ringing signal per period. Default for external and attendant calls. |
| 3           | Three bursts of ringing signal per period. Default for priority calls.             |

## DTMF Tone Feedback Signal to VRU - Connection, Disconnection

Available only if DTMF Feedback Signals for the Voice Response Unit (VRU) are enabled for the system.

| Valid Entry                 | Usage                                                                                                    |
|-----------------------------|----------------------------------------------------------------------------------------------------|
| 0 to 9, *, #, A, B,<br>C, D | The code used to connect or disconnect the VRU. This can be a single digit, or a combination such as *99 to connect, #99 to disconnect. The tones must be programmed at the VRU as well. |
| blank                       | No tone is sent to the VRU.                                                                                                    |

#### **Related topics:**

DTMF Feedback Signals For VRU on page 873

# Feature-related system parameters: page 7

## **CONFERENCE/TRANSFER**

## **Abort Conference Upon Hang-Up**

Allows DCP, hybrid, IP, wireless, or ISDN-BRI telephone users to abort the conference operation when they hang up. If enabled, this field changes a call placed on soft-hold in the conference-pending status to hard-held status if the user hangs up.

### **Abort Transfer**

If enabled, stops the transfer operation whenever users press a non-idle call appearance button in the middle of the transfer operation, or when they hang up. If the system is configured to transfer calls upon hang-up, users can press the **Transfer** button, dial the complete transfer-to number, and hang-up to transfer the call. Users must select another non-idle call appearance to abort the transfer. Requires DCP, Hybrid, IP, ISDN-BRI or wireless telephones.

### **Related topics:**

Transfer Upon Hang-Up on page 318

# **External Ringing for Calls with Trunks**

Specifies ringing behavior on external trunk calls that are transferred or conferenced by stations or attendants, or extended by the attendant to an on-switch extension.

| Valid Entry | Usage                                                                                                    |
|-------------|----------------------------------------------------------------------------------------------------|
| all-calls   | All external trunk calls that are transferred or conferenced (either locally or remotely) receive external ringing. |
| local-only  | External trunk calls that are transferred or conferenced locally receive external ringing.                          |
| none        | External ringing does not apply to external trunk calls that are transferred or conferenced.                        |

| Valid Entry | Usage                                                                                                    |
|-------------|----------------------------------------------------------------------------------------------------|
| remote-only | External trunk calls that are transferred or conferenced remotely receive external ringing. This is the default value. |

## **Maximum Ports per Expanded Meet-me Conf**

Available only if ports are administered for the Expanded Meet-me Conference feature.

| Valid Entry | Usage                                                                                                    |
|-------------|----------------------------------------------------------------------------------------------------|
| 3 to 300    | The maximum number of conferees in an Expanded Meet-me Conference. This is a system-wide limit (that is, not administrable on a per Expanded-Meet-me VDN basis). |

### Related topics:

Maximum Number of Expanded Meet-me Conference Ports on page 857

# No Dial Tone Conferencing

If enabled, eliminates dial tone while setting up a conference when another line is on hold or is alerting.

### No Hold Conference Timeout

| Valid Entry | Usage                                                                                                    |
|-------------|----------------------------------------------------------------------------------------------------|
| 20 to 120   | The number of seconds No Hold Conference call setup times out. The system <b>Answer Supervision</b> timer should be set to a value less than this. |

# **Select Line Appearance Conferencing**

Allows the user to use the line appearance rather than the **Conference** button to include a call in a conference. If a user is on a call, and another line is on hold or an incoming call alerts on another line, the user can press the **Conference** button to bridge the calls together. Using the select line appearance capability, the user can press a line appearance button to complete a conference instead of pressing the **Conference** button a second time.

Enabling this field activates Select Line Appearance Conferencing.

# **Transfer Upon Hang-Up**

Using this feature, users can transfer a call by pressing the **Transfer** button, dialing the required extension, and then disconnecting. The user can also wait to hang up, speak with the other party, and then press **Transfer** again to complete the process. Users of the Call Park FAC can park a call without pressing the **Transfer** button a second time.

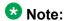

This feature does not work for SIP endpoints. For SIP endpoints, the transferring user must join both the ends of the call.

### Unhold

Allows the user to press the hold button on a telephone to release a hold (if no other line appearance is on hold or alerting). This does not apply to BRI telephones or attendant consoles.

Enabling this field activates this unhold capability.

### ANALOG BUSY AUTO CALLBACK

If the Analog Busy Auto Callback Without Flash (ACB) feature is enabled, when a caller places a call through an analog station, and the called station is busy and has no coverage path or forwarding, then an announcement plays, announcing that the station is busy and prompting the caller to enter 1 for ACB or 2 to cover to a voice mail hunt group extension.

#### **Announcement**

The extension of the announcement that plays for the Analog Busy Auto Callback Without Flash feature. This field cannot be left blank. Available only if Auto Callback Without Flash is enabled.

#### **Related topics:**

Without Flash on page 319

# **Voice Mail Hunt Group Ext**

A voice mail hunt group extension where the call is forwarded if the user enters 2 at the ACB announcement prompt. Available only if Auto Callback Without Flash is enabled.

#### **Related topics:**

Without Flash on page 319

#### Without Flash

If enabled, provides automatic callback for analog stations without flashing the hook. It is applied only when the called station is busy and has no other coverage path or call forwarding. The caller can enable the automatic callback without flashing the hook or entering the feature access code.

### AUDIX ONE-STEP RECORDING

On stations administered with this feature button, allows users to activate and deactivate the recording of active calls to their voice messaging system with the press of one button.

## Apply Ready Indication Tone To Which Parties In The Call

Use this field to administer who hears the ready indication tone.

| Valid entry | Usage                                                                                                    |
|-------------|----------------------------------------------------------------------------------------------------|
| all         | All parties in the call hear the tone. The default value is all.                                                 |
| initiator   | Only the initiator hears the tone. The initiator is the user who activates the Audix one-step recording feature. |
| none        | None of the parties in the call hear the tone.                                                                   |

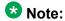

When the Apply Ready Indication Tone To Which Parties In The Call field is set to initiator, all parties in the call hear the ready indication tone. When the Apply Ready Indication Tone To Which Parties In The Call field is set to all and the Interval For Applying Periodic Alerting Tone (seconds) field is set to 0, the parties in the call do not hear the ready indication tone and the alerting tone.

# Interval For Applying Periodic Alerting Tone (seconds)

Available only if all parties on a call hear the voice messaging recording ready tone.

| Valid Entry | Usage                                                                                                    |
|-------------|----------------------------------------------------------------------------------------------------|
| 0 to 60     | The number of seconds between alerting tones. The default value is a 15 second interval. Zero disables the tone. |

#### **Related topics:**

Apply Ready Indication Tone To Which Parties In The Call on page 319

## **Recording Delay Timer (msecs)**

| Valid Entry                    | Usage                                                           |
|--------------------------------|-----------------------------------------------------------------|
| 0 to 4000 in increments of 100 | The delay interval before starting a voice messaging recording. |

# Feature-related system parameters: page 8

## **ISDN PARAMETERS**

## **Delay for USNI Calling Name for Analog Caller ID Phones (seconds)**

For analog caller ID phones, Communication Manager waits for the FACILITY message (includes the caller information) before delivering an incoming call to the receiver.

| Valid Entry | Usage                                                                                                    |
|-------------|----------------------------------------------------------------------------------------------------|
| 0 to 6      | Communication Manager waits for the administered duration for the FACILITY message before delivering the incoming call to the receiver. The default value of the field is 0 which indicates that the feature is disabled. The recommended timer value is 3 seconds. |

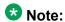

On page 3 of the ISDN Trunk Group screen, you must set **US NI Delayed Calling Name Update** field to y for this feature to work.

### Related topics:

US NI Delayed Calling Name Update on page 541

# **Display Connected Name/Number for ISDN DCS Calls**

If enabled, displays the connected name/number (if received) for ISDN DCS calls.

### **Feature Plus Ext**

An extension used for proper termination of Feature Plus signaling. For example, Message Waiting Indication (MWI) requires this extension to send the indication to the appropriate server running Communication Manager. Available only if ISDN Feature Plus signaling is enabled for the system.

### Related topics:

ISDN Feature Plus on page 866

### **International CPN Prefix**

A number that allows you to apply prefixes to international calling numbers for display at receiving telephones. Accepts up to five digits and includes the characters \* and #. This number is useful for those telephones that use or implement call back features based on incoming call numbers.

When an ISDN-PRI call arrives, the incoming call setup is analyzed for:

- Whether the Type of Address (TOA) is national or international
- Whether the Numbering Plan Identifier (NPI) is Unknown or ISDN/Telephony

This administered prefix is applied to international calls.

Prefixing applies to any subsequent display on the same server when the call is transferred, covered, or forwarded. The same prefixing applies to outgoing ISDN-PRI calls when the connected number information is returned and meets the same TOA and NPI criteria. The prefix plus the calling/connected number digit string is limited to 15 digits, with truncation occurring at the least significant digits.

# **Maximum Length**

Available only if unknown numbers are administered as internal for the voice messaging system.

| Valid Entry | Usage                                                                                                    |
|-------------|----------------------------------------------------------------------------------------------------|
| 1 to 20     | The maximum length of an unknown private number. Any unknown number longer than the administered value is considered external. This field cannot be blank. |

#### **Related topics:**

Unknown Numbers Considered Internal for AUDIX on page 324

## **MWI - Number of Digits Per Voice Mail Subscriber**

The number of digits per voice messaging system subscriber. Available only if Basic Supplementary Services or ISDN Feature Plus signaling is enabled for the system.

| Valid Entry | Usage                                                                                                    |
|-------------|----------------------------------------------------------------------------------------------------|
| 3 to 7      | The digit string length of subscribers translated in the Message Center entity. The value in this field must match the value administered for the voice messaging system. |

#### **Related topics:**

ISDN Feature Plus on page 866
Basic Supplementary Services on page 879

### **National CPN Prefix**

Applies prefixes to national calling numbers for display at receiving telephones. This is useful for those telephones that use or implement call back features based on incoming call numbers. When an ISDN-PRI call arrives, the incoming call setup is analyzed for: (1) whether the Type of Address (TOA) is national or international, and (2) whether the Numbering Plan Identifier (NPI) is Unknown or ISDN/Telephony.

This administered prefix is applied to national calls. Prefixing applies to any subsequent display on the same server when the call is transferred, covered, or forwarded. The same prefixing applies to outgoing ISDN-PRI calls when the connected number information is returned and meets the same TOA and NPI criteria. The prefix plus the calling/connected number digit string is limited to 15 digits, with truncation occurring at the least significant digits.

| Valid Entry               | Usage                                                                                                    |
|---------------------------|----------------------------------------------------------------------------------------------------|
| 0 to 9<br>* or #<br>blank | A number consisting of up to five digits that allows the ability to apply prefixes to national calling numbers for display. |

### Pass Prefixed CPN to ASAI

If enabled, passes Calling Party Number information (CPN) to ASAI. The prefixed number is not passed on to other adjuncts, Call Detail Recording, or servers/switches.

## Path Replacement While in Queue/Vectoring

If enabled, allows Path Replacement after queue/vector processing has started. Depending on the version of CMS, some calls can go unrecorded if this capability is enabled. See Avaya technical support for more information.

## **Path Replacement with Measurements**

If enabled, allows QSIG path replacement or DCS with Reroute to be attempted on measured calls.

### **QSIG/ETSI TSC Extension**

The phantom endpoint extension for QSIG Call Independent Signaling Connections (CISCs) that are similar to NCA Temporary Signaling Connections (TSCs) (both incoming and outgoing). ETSI protocol TSCs as well as QSIG TSCs are supported.

## **QSIG Path Replacement Extension**

The extension for the system used as part of the complete number sent in the Path Replacement Propose message.

# Send Custom Messages Through QSIG?

If enabled, provides appropriate display information over QSIG links. Display information can include the Posted Messages feature.

## **Send ISDN Trunk Group Name on Tandem Calls**

If enabled, provides consistent display information regardless of trunk type. Also provides only trunk group name.

# Send Non-ISDN Trunk Group Name as Connected Name

If enabled, sends a name of the non-ISDN trunk group as the connected name when a call routes from ISDN to non-ISDN and the call is answered.

### **Unknown Numbers Considered Internal for AUDIX**

Controls the treatment of an ISDN number whose numbering plan identification is "unknown" in a QSIG centralized voice messaging system arrangement. Available only if ISDN trunks are enabled for the system and if the hunt group is administered to send the calling party number to the voice messaging system.

| Valid Entry | Usage                                                                                                    |
|-------------|----------------------------------------------------------------------------------------------------|
| У           | The unknown number is considered "internal" and the voice messaging system tries to find a calling party name match for the digit string. If a name match is found, the voice messaging system provides the calling party's name. If no name is found, the voice messaging system provides the calling party's telephone number. |
| n           | The unknown number is considered "external" and the voice messaging system provides the calling party's telephone number.                                                                                                    |

#### **Related topics:**

Calling Party Number to INTUITY AUDIX on page 411

# **USNI Calling Name for Outgoing Calls?**

| Valid Entry | Usage                                                                                                    |
|-------------|----------------------------------------------------------------------------------------------------|
| у           | Sends a name on outgoing calls over NI PRI trunks.                                                                                        |
| n           | Prevents sending calling name information with outgoing calls over NI PRI trunks.  Overrides the trunk group <b>Send Name</b> if enabled. |

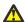

### A Caution:

The service provider's local telephone company central office (CO) must be capable of accepting calling name information from Communication Manager in this way. For example, if the CO has a 5ESS, it must be a generic 5EXX or later. Failure to validate the CO capability might cause the CO to drop outgoing calls from the Avaya S8XXX Server. In this case, this field should be disabled.

#### Related topics:

Send Name on page 982

# PARAMETERS FOR CREATING QSIG SELECTION NUMBERS

### Level 1 Code

The first level regional code of the Avaya S8XXX Server in the network.

Administer this field carefully. Communication Manager does not check to ensure you have entered a code that supports your entry in the **Network Level** field. Accepts up to five digits. Because blank regional codes are valid, an entry is not required if the **Network Level** field is 1 or 2.

In QSIG standards, this Level 1 code is called the Level 0 Regional Code.

Available only if the **Network Level** is set to 1 or 2.

### Level 2 Code

The second level regional code of the Avaya S8XXX Server in the network.

Administer this field carefully. Communication Manager does not check to ensure you have entered a code that supports your entry in the **Network Level** field. Accepts up to five digits. Because blank regional codes are valid, an entry is not required if the **Network Level** field is 2.

Available only if the **Network Level** is set to 2.

In QSIG standards, this Level 2 code is called the Level 1 Regional Code.

### **Network Level**

The value of the highest regional level employed by the PNP network. Use the following table to find the relationship between the network level and the Numbering Plan Identification/ Type of Number (NPI/TON) encoding used in the QSIG PartyNumber or the Calling Number and Connected Number IEs.

| Valid Entry | Usage                               |
|-------------|-------------------------------------|
| 0           | NPI - PNP<br>TON - local            |
| 1           | NPI - PNP<br>TON - Regional Level 1 |
| 2           | NPI - PNP<br>TON - Regional Level 2 |

| Valid Entry | Usage                                                                                                    |
|-------------|----------------------------------------------------------------------------------------------------|
| blank       | If this field is blank and the <b>Send Calling Number and/or Send Connected Number</b> field is y or r with private specified for the <b>Numbering Format</b> field on the ISDN Trunk Group screen, the Calling Number and/or Connected Number IEs is not sent. If the field is left blank but private has been specified in the <b>Numbering Format</b> field on the ISDN Trunk Group screen, the Identification Number (PartyNumber data type) is sent for QSIG PartyNumbers encoded in ASN.1-defined APDUs. In this case, the ASN.1 data type containing the PartyNumber (PresentedAddressScreened, PresentedAddressUnscreened, PresentedNumberScreened, or PresentedNumberUnscreened) is sent marked as PresentationRestricted with NULL for the associated digits. |

# Feature-related system parameters: page 9

## **CPN/ANI/ICLID PARAMETERS**

## **CPN/ANI/ICLID Replacement for Restricted Calls**

A text string used to replace the restricted numbers on the display. Accepts up to 15 characters.

# **CPN/ANI/ICLID Replacement for Unavailable Calls**

A text string used to replace the unavailable numbers on the display. Accepts up to 15 characters.

## **DISPLAY TEXT**

# Extension only label for Team button on 96xx H.323 terminals

Available only if the **Team Btn Display Name** for the Class of Restriction is enabled.

| Valid entries | Usage                                                                                                    |
|---------------|----------------------------------------------------------------------------------------------------|
| у             | For 96xx H.323 telephones, displays the station extension without the team button label. 96xx H323 firmware version 2.0 or greater is |
|               | team button laber. 30xx 11323 lilliliware version 2.0 or greater is                                                                   |

| Valid entries | Usage                                                                                                    |
|---------------|----------------------------------------------------------------------------------------------------|
|               | recommended as it provides a special icon for team buttons. This field does not impact label customizations. |
| n             | For 96xx H.323 telephones, displays the station extension with the team button label.                        |

Team Btn Display Name on page 140

# **Identity When Bridging**

Determines whether the telephone display shows the literal identity of the bridged appearance or the virtual identity.

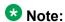

When you choose the station option, you must update the Public/Unknown Numbering Format with the Extension Codes of the stations that display the caller's or answering party's assigned identification.

| Valid Entry | Usage                                                                   |
|-------------|-------------------------------------------------------------------------|
| principal   | The location from which the caller is bridging in. This is the default. |
| station     | The caller's and the answering party's assigned identification.         |

### **Related topics:**

Numbering — Public/Unknown Format on page 653

# **User Guidance Display**

If enabled, the telephone display shows user guidance messages. This field is disabled by default.

## INTERNATIONAL CALL ROUTING PARAMETERS

# **Local Country Code**

A valid PSTN E.164 country code. For example, an SBS node in the United States uses a code of 1. For a list of country codes, see the International Telecommunications Union List of ITU-T Recommendation E.164 Assigned Country Codes . Accepts up to three digits.

International Access Code on page 328

Carrier Medium on page 510

Group Type on page 514

Supplementary Service Protocol on page 528

SBS on page 537

### **International Access Code**

The access code required by the PSTN to route calls out of the country. This code is included with the telephone number received from the SBS terminating node if the Local Country Codes of the originating and terminating nodes are different. For example, an SBS node in the United States uses an access code of 011. Accepts up to five digits.

# Note:

Once administered, this field cannot be cleared until all trunk groups administered for SBS signaling have been removed. If the international call routing parameters are not administered for the system and SBS is enabled for the trunk, a warning is displayed: Must set INTERNATIONAL CALL ROUTING parameters on system-parameters features.

### Related topics:

Local Country Code on page 327

Carrier Medium on page 510

Group Type on page 514

Supplementary Service Protocol on page 528

SBS on page 537

Signaling group on page 727

Trunk Group on page 931

### **ENBLOC DIALING PARAMETERS**

## **Enable Enbloc Dialing without ARS FAC**

If the **Enable Enbloc Dialing without ARS FAC** field is enabled, Communication Manager inserts the ARS access code, when a dialed digit string has:

- Minimum Digit Length or more digits, and is sent from the telephone to Communication Manager in a single message
- a matching ARS entry

If the dialed digit string does not meet above points, the digit string is used as it is without prepending the ARS access code. The call is passed to ARS for digit analysis. By default, the **Enable Enbloc Dialing without ARS FAC** field is disabled.

## **Minimum Digit Length**

Available only if Enbloc Dialing without an ARS FAC is enabled.

| Valid Entry | Usage                                                                                                   |
|-------------|----------------------------------------------------------------------------------------------------|
| 1 to 20     | The number of digits before Enbloc Calling Treatment is activated.  Default is extension length plus 1. |

#### Related topics:

Enable Enbloc Dialing without ARS FAC on page 328

### CALLER ID ON CALL WAITING PARAMETERS

## Caller ID on Call Waiting Delay Timer (msec)

| Valid Entry | Usage                                                         |
|-------------|---------------------------------------------------------------|
| 5 to 1275   | The desired delay in 5-millisecond intervals. Default is 200. |

# Feature-related system parameters: page 10

## Allow Conference via Flash

If enabled, allows an analog station to use flash to conference calls.

### **Allow Crisis Alert Across Tenants**

If enabled, allows crisis alert across different tenant partitions. Disabled by default.

# **Charge Display Update Frequency (seconds)**

Available only if Advice of Charge or Periodic Pulse Metering with display functions is used.

| Valid Entry       | Usage                                                                                                    |
|-------------------|----------------------------------------------------------------------------------------------------|
| 10 to 60<br>blank | The amount of time in seconds between charge-display updates. Frequent display updates might have considerable performance impact. If the duration of a call is less than the Charge Display Update Frequency, the display does not automatically show charge information. |

## Date Format on 607/2400/4600/6400 Terminals

The format of the date as displayed on the telephones.

| Valid Entry | Usage            |
|-------------|------------------|
| mm/dd/yy    | (month/day/year) |
| dd/mm/yy    | (day/month/year) |
| yy/mm/dd    | year/month/day)  |

## **Date Format on Terminals**

The date is in mm/dd/yy, dd/mm/yy, and yy/mm/dd formats.

# **Edit Dialing on 96xx H.323 Terminals**

If enabled, allows an end-user to pre-dial a number when the telephone is on-hook. Disabled by default.

# **Hear Zip Tone Following VOA?**

Enables or disables zip tone alerts to a telephone user when the announcement has completed and a caller is now connected. CallMaster set and attendant console users hear double zip tone following the announcement. All other telephone users hear single zip tone.

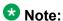

This field does not effect auto-answer zip tone heard prior to the VDN of Origin Announcement (VOA).

# **Intercept Treatment on Failed Trunk Transfers**

| Valid Entry | Usage                                                          |
|-------------|----------------------------------------------------------------|
| у           | Provides intercept treatment to calls failing trunk transfers. |
| n           | Drops calls failing trunk transfers.                           |

# **Level of Tone Detection**

Used only when users are having difficulty placing outgoing calls due to inaccurate detection of network dial tone.

| Valid Entry | Usage                                                                                                    |
|-------------|----------------------------------------------------------------------------------------------------|
| broadband   | This is the least exact of the levels of tone detection. If Avaya Communication Manager detects any tone at all, it interprets this as dial tone.                                                                          |
| medium      | The server running Avaya Communication Manager interprets any tone which has a continuous "on" period of longer than 1 second as dial tone. Otherwise, the server accepts whatever the tone detector circuit pack reports. |
| precise     | Communication Manager accepts whatever the tone detector circuit pack reports.                                                                                                    |

# **Misoperation Alerting**

| Valid Entry | Usage                                                                                                    |
|-------------|----------------------------------------------------------------------------------------------------|
| у           | Enables misoperation recall alerting on multi-appearance stations, analog stations, and attendant consoles. |
| n           | Uses standard misoperation handling without recall alerting.                                                |

# **Network Feedback During Tone Detection**

If enabled, provides audible feedback to the user while the system attempts to detect dial tone.

# On-hook Dialing on 607/2400/4600/6400/8400 Terminals

If enabled, allows users to dial without lifting the handset. Users hear dial tone when they press the **Speaker** button, even if the handset is on-hook.

For 6400/8400, 607, 2420, 2410, and 4600 telephone users with speakerphones.

# **Outpulse Without Tone**

| Valid Entry | Usage                                                                    |
|-------------|--------------------------------------------------------------------------|
| у           | The server outpulses digits even when a dial tone has not been received. |
| n           | The calling party receives intercept tone if no dial tone is detected.   |

# **Pull Transfer**

Enables or disables the Pull Transfer feature on a system-wide basis. This allows either the transferring or transferred-to party to press the **Transfer** button to complete the transfer operation.

# Repetitive Call Waiting Interval (sec)

Available only if the Repetitive Call Waiting Tone is enabled.

| Valid Entry | Usage                                             |
|-------------|---------------------------------------------------|
| 1 to 99     | The number of seconds between call waiting tones. |

#### **Related topics:**

Repetitive Call Waiting Tone on page 333

# **Repetitive Call Waiting Tone**

If enabled, a repetitive call waiting tone is provided to the called party for all types of call waiting access.

## **Station Tone Forward Disconnect**

Applies to any station other than one administered as a data endpoint, an attendant console, a BRI telephone, an auto answer, or as an Outgoing Call Management (OCM) agent.

| Valid Entry                  | Usage                                                                                                    |
|------------------------------|----------------------------------------------------------------------------------------------------|
| busy<br>intercept<br>silence | The treatment given to a station that is the last party remaining off-hook on a call, until that station is placed on-hook, or until the tone has played for 45 seconds and is followed by silence. |

# **System Updates Time On Station Displays**

If enabled, automatically updates the system time on display telephones when background maintenance is run (for example, when the set is plugged in). This does not apply to telephones, such as BRI telephones, where the user sets the time.

# **Update Transferred Ring Pattern**

If enabled, changes the ringing pattern from internal to external when an internal station transfers an external call. Use this feature if most calls go through an attendant, so that users are able to distinguish an external call.

# **Vector Disconnect Timer (min)**

| Valid Entry | Usage                                                                                                    |
|-------------|----------------------------------------------------------------------------------------------------|
| 1 to 240    | Determines when the trunk gets disconnected if incoming or outgoing disconnect supervision is disabled for the trunk group. |
| blank       | Avaya Communication Manager does not initiate a disconnect.                                                                 |

### **Related topics:**

<u>Disconnect Supervision-Out</u> on page 526 <u>Disconnect Supervision-In</u> on page 953

# **Wait Answer Supervision Timer**

| Valid Entry | Usage                                                           |
|-------------|-----------------------------------------------------------------|
| у           | Calls to stations unanswered after 50 seconds are dropped.      |
| n           | Unanswered calls drop only when the calling party goes on-hook. |

#### **Related topics:**

Unanswered DID Call Timer (seconds) on page 314

## **ITALIAN DCS PROTOCOL**

The next three fields control the Italian DCS Protocol feature.

## **Apply Intercept Locally**

If enabled, DID/CO intercept treatment is applied locally instead of on the originating server or switch. Available only if **Italian Protocol** is enabled.

### **Related topics:**

Italian Protocol Enabled on page 334

### **Enforce PNT-to-PNT Restrictions**

If enabled, restrictions and denial of PNT-to-PNT connections are enforced when the EDCS message is unavailable. Available only if **Italian Protocol** is enabled.

### Related topics:

Italian Protocol Enabled on page 334

### Italian Protocol Enabled

Enables or disables the Italian DCS feature on a system-wide basis.

### Related topics:

Enforce PNT-to-PNT Restrictions on page 334

# Feature-related system parameters: page 11

## **CALL CENTER SYSTEM PARAMETERS EAS**

## **Delay**

Available only if Expert Agent Selection (EAS) or ASAI Link Core Capabilities are enabled for the system.

| Valid Entry      | Usage                                                                                                    |
|------------------|----------------------------------------------------------------------------------------------------|
| 0 to 99<br>blank | The number of seconds the caller hears ringback before the Direct Agent Announcement is heard by the calling party. |

#### **Related topics:**

ASAI Link Core Capabilities on page 859 Expert Agent Selection (EAS) on page 873

## **Direct Agent Announcement Extension**

The extension of the direct agent announcement.

## **Expert Agent Selection (EAS) Enabled**

Enables or disables Expert Agent Selection (EAS). Enable only if ACD or vectoring hunt groups exist or if existing ACD or vectoring hunt groups are skill-based. Available only if EAS is enabled for the system.

### Related topics:

Expert Agent Selection (EAS) on page 873

# **Message Waiting Lamp Indicates Status For**

Available only if Expert Agent Selection (EAS) is enabled for the system.

| Valid Entry | Usage                                                                                         |
|-------------|-----------------------------------------------------------------------------------------------|
| station     | The message waiting lamp on a telephone indicates the message is for the telephone extension. |
| loginID     | The message waiting lamp on a telephone indicates the message is for the agent login ID.      |

Expert Agent Selection (EAS) on page 873

## **Minimum Agent-LoginID Password Length**

The minimum number of digits that must be administered as an EAS Agent's LoginID password. Accepts up to nine digits. Available only if Expert Agent Selection (EAS) is enabled for the system.

#### Related topics:

Expert Agent Selection (EAS) on page 873

## **VECTORING**

# **Available Agent Adjustments for BSR**

Allows or disallows Best Service Routing (BSR) adjustments to available agents. Available only if Vectoring (Best Service Routing) is enabled for the system.

### **Related topics:**

Vectoring (Best Service Routing) on page 875

# **BSR Tie Strategy**

Available only if Vectoring (Best Service Routing) is enabled for the system.

| Valid Entry | Usage                                                                                                    |
|-------------|----------------------------------------------------------------------------------------------------|
| 1st-found   | BSR uses the first selection for routing. This is the default.                                                                                                    |
| alternate   | Allows alternating the BSR selection algorithm when a tie in Expected Wait Time (EWT) or available agent criteria occurs. Every other time a tie occurs for calls from the same active Vector Directory Number (VDN), the selection from the consider step with the tie is used instead of the first selected split/skill or location to send the call. This helps balance the |

| Valid Entry | Usage                                                                                                    |
|-------------|----------------------------------------------------------------------------------------------------|
|             | routing over the considered local splits/skills and remote locations when cost of routing remotely is not a concern. |

Vectoring (Best Service Routing) on page 875

# **Converse First Data Delay**

Available only if Vectoring (Basic) is enabled for the system.

| Valid Entry | Usage                                                                                                    |
|-------------|----------------------------------------------------------------------------------------------------|
| 0 to 9      | The number of seconds data is prevented from being outpulsed as a result of a converse vector step from the system to Avaya IR before IR is ready. The delay commences when the IR port answers the call. |

### Related topics:

Vectoring (Basic) on page 875

## **Converse Second Data Delay**

Available only if Vectoring (Basic) is enabled for the system.

| Valid Entry | Usage                                                                                                    |
|-------------|----------------------------------------------------------------------------------------------------|
| 0 to 9      | Number of seconds used when two groups of digits are being outpulsed, as a result of a converse vector step, from the system to Avaya IR. Prevents the second set from being outpulsed before IR is ready. The delay commences when the first group of digits has been outpulsed. |

### **Related topics:**

Vectoring (Basic) on page 875

## **Converse Signaling Pause**

The length in milliseconds of the delay between digits being passed. The optimum timer settings for Avaya IR are 60 msec tone and 60 msec pause.

Available only if Vectoring (Basic) and DTMF feedback signals are enabled for the system.

| Valid Entry                  | Usage                                                                                                    |
|------------------------------|----------------------------------------------------------------------------------------------------|
| 40 to 2550 (in increments of | Values are rounded up or down depending upon the type of circuit pack used to outpulse the digits.                                                                                                    |
| 10)                          | TN742B or later suffix analog board — Rounds up or down to the nearest 25 msecs. For example, a 130 msec tone rounds down to 125 msecs, a 70 msec pause rounds up to 75 msec for a total of 200 msecs per tone                                                                                                    |
|                              | TN464F, TN767E or later suffix DS1 boards — Rounds up to the nearest 20 msecs. For example, a 130 msec tone rounds up to 140 msecs, a 70 msec pause rounds up to 80 msecs for a total of 220 msecs per tone.  If a circuit pack has been used for end-to-end signaling to IR, and has then been used to send digits to a different destination, IR timers might stay in effect. To reset the timers to the system default, pull and reseat the circuit pack. |

<u>DTMF Feedback Signals For VRU</u> on page 873 <u>Vectoring (Basic)</u> on page 875

## **Converse Signaling Tone**

The length in milliseconds of the digit tone for digits being passed to Avaya IR. The optimum timer settings for IR are 60 msec tone and 60 msec pause.

Available only if Vectoring (Basic) and DTMF feedback signals are enabled for the system.

| Valid Entry                  | Usage                                                                                                    |
|------------------------------|----------------------------------------------------------------------------------------------------|
| 40 to 2550 (in increments of | Values are rounded up or down depending upon the type of circuit pack used to outpulse the digits.                                                                                                    |
| 10)                          | • TN742B or later suffix analog board — Rounds up or down to the nearest 25 msecs. For example, a 130 msec tone rounds down to 125 msecs, a 70 msec pause rounds up to 75 msec for a total of 200 msecs per tone                                                                                                    |
|                              | TN464F, TN767E or later suffix DS1 boards — Rounds up to the nearest 20 msecs. For example, a 130 msec tone rounds up to 140 msecs, a 70 msec pause rounds up to 80 msecs for a total of 220 msecs per tone.  If a circuit pack has been used for end-to-end signaling to IR, and has then been used to send digits to a different destination, IR timers might stay in effect. To reset the timers to the system default, pull and reseat the circuit pack. |

### Related topics:

**DTMF Feedback Signals For VRU** on page 873

Vectoring (Basic) on page 875

## Interflow-qpos EWT Threshold

Available only if the Lookahead Interflow (LAI) is enabled for the system.

| Valid Entry     | Usage                                                                                                    |
|-----------------|----------------------------------------------------------------------------------------------------|
| 0 to 9<br>blank | Number of seconds for this threshold. Any calls predicted to be answered before this threshold are not interflowed, therefore saving CPU resources. |

#### **Related topics:**

Lookahead Interflow (LAI) on page 874

## **Prompting Timeout (secs)**

Available only if Vectoring (Prompting) is enabled for the system.

| Valid Entry | Usage                                                         |
|-------------|---------------------------------------------------------------|
| 4 to 10     | The number of seconds before the Collect Digits command times |
|             | out for callers using rotary dialing.                         |

### **Related topics:**

Vectoring (Prompting) on page 876

# **Reverse Star/Pound Digit for Collect Step**

The "\*" is interpreted as a caller end-of-dialing indicator and the "#" is an indicator to clear all digits previously entered by the caller for the current collect vector step.

| Valid Entry | Usage                                                                                                    |
|-------------|----------------------------------------------------------------------------------------------------|
| у           | Reverses the star and pound digits for the collect vector step. This does not affect any other vector step or other non-ACD feature, such as ARS. |
| n           | The "*" and "#" digit-processing is unchanged.                                                                                                    |

# Store VDN Name in Station's Local Call Log

Enables or disables the sending of a message from Communication Manager telling the telephone to store the VDN name or the calling party's name in the station call log for any of the following telephones:

- 2420
- 4610
- 4620
- 4625

### SERVICE OBSERVING

### Allow Two Observers in Same Call

| Valid Entry | Usage                                                                                                    |
|-------------|----------------------------------------------------------------------------------------------------|
| у           | Two service observers can monitor the same EAS Agent LoginID or station extension, and up to two service observers can be on the same two-party call or in a conferenced call having more than two parties. |
| n           | Only one service observer can monitor the EAS Agent LoginID or station extension.                                                                                                    |

## Service Observing: Warning Tone

Enables or disables a warning tone that is heard by telephone users and calling parties whenever their calls are being monitored using the Service Observing feature. Available only if Service Observing (Basic) is enabled for the system.

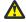

### **Warning:**

The use of Service Observing features might be subject to federal, state, or local laws, rules or regulations — or require the consent of one or both of the parties to the conversation. Customers should familiarize themselves and comply with all applicable laws, rules, and regulations before using these features.

### Related topics:

or Conference Tone on page 340 Service Observing (Basic) on page 874

### or Conference Tone

Enables or disables a conference tone heard by telephone users and calling parties whenever their calls are being monitored using the Service Observing feature. Available only if Service Observing (Basic) is enabled for the system. Not available if a warning tone is administered for Service Observing.

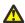

### **Warning:**

The use of Service Observing features might be subject to federal, state, or local laws, rules or regulations — or require the consent of one or both of the parties to the conversation. Customers should familiarize themselves and comply with all applicable laws, rules, and regulations before using these features.

### Related topics:

Service Observing: Warning Tone on page 340 Service Observing (Basic) on page 874

## **Service Observing Allowed with Exclusion**

Exclusion allows multi-appearance telephone users to keep other users with the same extension from bridging onto an existing call.

| Valid Entry | Usage                                                                                                    |
|-------------|----------------------------------------------------------------------------------------------------|
| у           | Allows Service Observing of a station with Exclusion active, either by Class Of Service or by manual activation of Exclusion.                                                                             |
| n           | Observing towards a station with Exclusion active is denied, or if Exclusion is activated by a station while being observed, all bridged parties including the observer are dropped. This is the default. |

# Feature-related system parameters: page 12

# **AGENT AND CALL SELECTION**

## **ACW Agents Considered Idle**

| Valid Entry | Usage                                                                                                    |
|-------------|----------------------------------------------------------------------------------------------------|
| у           | Include agents who are in After Call Work (ACW) mode in the Most-Idle Agent queue. This means that ACW is counted as idle time. |
| n           | Exclude ACW agents from the queue.                                                                                              |

## **Auto Reserve Agents**

When a critical skill is not meeting its service level, auto-reserve puts agents in standby for their other skills to ensure that there is an available agent when the next call arrives for the critical skill. When an agent becomes available, all of his or her assigned skills are checked to see if any auto-reserve skills are not meeting their target service level. If so, the agent is made available only in those skills.

| Valid Entry    | Usage                                               |
|----------------|-----------------------------------------------------|
| all            | Puts an agent on standby for all skills.            |
| none           | Agent is not on standby for any additional skills.  |
| secondary-only | Puts an agent on standby only for secondary skills. |

### **Call Selection Measurement**

Determines how Avaya Communication Manager selects a call for an agent when the agent becomes available and there are calls in queue.

| Valid Entry             | Usage                                                                                                    |
|-------------------------|----------------------------------------------------------------------------------------------------|
| current-wait-<br>time   | Selects the oldest call waiting for any of the agent's skills.                                                                                                    |
| predicted-wait-<br>time | Uses the time a call is predicted to wait in queue instead of the time the call has already waited. Available only if Business Advocate features are enabled for the system. |

#### **Related topics:**

**Business Advocate on page 872** 

# Copy ASAI UUI During Conference/Transfer

Enables or disables copying user-to-user (UUI) information during a conference call or during call transfers. Available only if ASAI Link Core Capabilities or Computer Telephony Adjunct Links are enabled for the system.

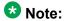

The system copies all UUI information, not just ASAI UUI. Copying occurs only during a human-initiated conference or transfer. Communication Manager does *not* copy the UUI if the conference or transfer is initiated by ASAI.

#### **Related topics:**

ASAI Link Core Capabilities on page 859

Computer Telephony Adjunct Links on page 861

### **MIA Across Splits or Skills**

Enables or disables the removal of an agent from the Most Idle Agent (MIA) queue for all available splits/skills/hunt groups when answering a call from any of these groups.

## **Service Level Maximizer Algorithm**

Selects an alternative algorithm for selecting agents and delivering calls in order to maximize service level targets. Available only if Service Level Maximizer is enabled for the system.

| Valid Entry | Usage                                                                                                    |
|-------------|----------------------------------------------------------------------------------------------------|
| actual      | The Actual Service Level (ASL) is determined as a percentage on a hunt group basis using the number of accepted calls in the current interval divided by the total calls in the current interval. A call is counted as accepted if it is answered within the target service level time period. |
| weighted    | The Weighted Service Level (WSL) is based on a weighting calculation that uses the difference between the target time and the estimated wait time.                                                                                                    |

### Related topics:

Service Level Maximizer on page 874

# Service Level Supervisor Call Selection Override

Determines whether Avaya Communication Manager changes agent call handling preferences when a skill using Service Level Supervisor exceeds its Level 1 threshold. Available only if Expert Agent Selection (EAS) and the Business Advocate features are enabled for the system.

| Valid Entry | Usage                                                                                          |
|-------------|------------------------------------------------------------------------------------------------|
| у           | Overrides the normal call handling preferences of a skill's assigned agents in this situation. |
| n           | Normal call handling preferences are in effect when the skill exceeds its Level 1 threshold.   |

### Related topics:

**Business Advocate** on page 872

Expert Agent Selection (EAS) on page 873

## **ASAI**

# **Call Classification After Answer Supervision?**

For use with ASAI Outbound Call Management (OCM).

| Valid Entry | Usage                                                                                                    |
|-------------|----------------------------------------------------------------------------------------------------|
| У           | Forces the server running Communication Manager to rely on the network to provide answer/busy/drop classification to the server. After the call has been answered, a call classifier can be added to perform answering machine, modem, and voice answering detection. |
| n           | Always connects a classifier after call setup for determining call progress and answer. ISDN progress messages generally take precedence.                                                                                                    |

### Send UCID to ASAI

Enables or disables the transmission of Universal Call ID (UCID) information to ASAI.

# **CALL MANAGEMENT SYSTEMS**

## REPORTING ADJUNCT RELEASE

# CMS (appl mis)

| Valid Entry | Usage                                                                                                    |
|-------------|----------------------------------------------------------------------------------------------------|
| R12         | Call Management System R12 is connected to the mis1 link, and to the mis2 link for a second CMS. Do not use for Avaya IQ.                                                                                     |
| R13         | CMS R13 is connected to the mis1 link, and to the mis2 link for a second CMS. Do not use for Avaya IQ.                                                                                                    |
| R13.1       | CMS R13.1 is connected to the mis1 link, and to the mis2 link for a second CMS. Reporting adjuncts CMS, Avaya IQ, or both can be connected. Only CMS R13.1 or R14 are allowed with Avaya IQ 4.0.              |
| R14.1       | CMS R14 is connected to the mis1 link, and to the mis2 link for a second CMS. This release or later is required to activate the Special Application SA9062 to allow permissive use with Communication Manager |

| Valid Entry | Usage                                                                                                    |
|-------------|----------------------------------------------------------------------------------------------------|
|             | Expanded Dial Plan (EDP-allowing extensions greater than seven digits in the dial plan). This allows CMS to be connected with or without Avaya IQ. If any extensions greater than seven digits are received by CMS, the left-most digit in excess of seven is deleted, leaving the right-most seven digits for tracking and reporting. Avaya IQ tracks and reports on the full EDP extensions. |
| R15         | CMS R14 is connected to the mis1 link, and to the mis2 link for a second CMS.                                                                                                    |

IQ (appl ccr) on page 345

## IQ (appl ccr)

Expert Agent Selection (EAS) and Universal Call ID (UCID) must be enabled before a connection can be established with Avaya IQ.

| Valid Entry | Usage                                                                                           |
|-------------|-------------------------------------------------------------------------------------------------|
| 4.0<br>5.0  | The release of Avaya IQ connected to the ccr1 link, and to the ccr2 link for a second Avaya IQ. |
| blank       | Avaya IQ is not connected. This is the default.                                                 |

### Related topics:

Create Universal Call ID (UCID) on page 307 Expert Agent Selection (EAS) on page 873

## OTHER CALL MANAGEMENT SYSTEM FIELDS

## **ACD Login Identification Length**

Available only if Expert Agent Selection (EAS) is not enabled and BCMS/VuStats Login IDs are enabled for the system.

| Valid Entry | Usage                                                                                                    |
|-------------|----------------------------------------------------------------------------------------------------|
| 1 to 9      | The number of digits for an ACD agent login ID that identifies an ACD agent to theCall Management System. This number must equal the number of characters in the agent's login ID and cannot be 0. |

### Related topics:

BCMS/VuStats LoginIDs on page 346

Expert Agent Selection (EAS) on page 873

## **BCMS/VuStats Abandon Call Timer (seconds)**

| Valid Entry      | Usage                                                                                                    |
|------------------|----------------------------------------------------------------------------------------------------|
| 1 to 10<br>blank | The number of seconds before calls are considered abandoned. Calls with talk time that is less than this number and are not held, are tracked by the Basic Call Management System (BCMS) and displayed by VuStats as ABAND calls. |

## **BCMS/VuStats LoginIDs**

Enables or disables valid agent login IDs to monitor call activity by an agent. Basic Call Management System (BCMS) and VuStats login IDs are available in addition to Expert Agent Select (EAS) login IDs if EAS is enabled on the system. Both BCMS and CMS use the same login ID for an agent.

### Related topics:

Expert Agent Selection (EAS) on page 873

### **BCMS/VuStats Measurement Interval**

Available only if BCMS (Basic) or VuStats is enabled for the system.

| Valid Entry       | Usage                                                                                                    |
|-------------------|----------------------------------------------------------------------------------------------------|
| half-hour<br>hour | Selects measurement intervals for polling and reporting data. There are a maximum of 25 time slots available for measurement intervals. If hour is specified, an entire day of traffic information will be available for history reports. Otherwise, only half a day will be available. This does not affect daily summaries as they always reflect traffic information for the entire day. The interval can be changed at any time, but does not go into effect until the current interval completes. |

### Related topics:

BCMS (Basic) on page 872 VuStats on page 878

### Clear VuStats Shift Data

| Valid Entry | Usage                                                  |
|-------------|--------------------------------------------------------|
| on-login    | Clears shift data for an agent when the agent logs in. |
| at-midnight | Clears shift data for all agents at midnight.          |

## Remove Inactive BCMS/VuStats Agents

| Valid | Entry | Usage                                                                                        |
|-------|-------|----------------------------------------------------------------------------------------------|
| у     |       | Agents are removed from reports when they have no staff time during the previous seven days. |
| n     |       | Agents remain on the report even if they have no staff time for any period of time.          |

# Validate BCMS/VuStats Login IDs

| Valid Entry | Usage                                                                                                   |
|-------------|----------------------------------------------------------------------------------------------------|
| у           | Allows entry of only login-IDs that have been administered for the Basic Call Management System (BCMS). |
| n           | Allows entry of any ACD login of the proper length.                                                     |

# Feature-related system parameters: page 13

## **CALL CENTER MISCELLANEOUS**

# **Allow Ringer-off with Auto-Answer**

Allows or disallows permission for an agent to use the ringer-off feature button that prevents ringing on Expert Agent Selection (EAS) auto-answer calls.

## **Callr-info Display Timer (sec)**

| Valid Entries | Usage                                                                                                    |
|---------------|----------------------------------------------------------------------------------------------------|
| 3 to 60       | Administer the timer to display the information which caller has dialed on IP (H.323) telephones. The default value is 10 secs. |

## **Clear Callr-info**

Specifies when the collected digits Callr-Info display is removed from the agent or station display.

| Valid Entry     | Usage                                                                                                    |
|-----------------|----------------------------------------------------------------------------------------------------|
| leave-ACW       | Leaves the display up while the agent is in After Call Work (ACW) mode.                                                                                                    |
| next-call       | Clears the display when the next call is received. This is the default.                                                                                                    |
| on-call-release | Clears the display on the second line of a two-line display as soon as the call is released, either because of receiving call disconnect or the agent/ station user pressing the release button. |

# **Interruptible Aux Notification Timer (sec)**

| Valid Entry | Usage                                                                                                    |
|-------------|----------------------------------------------------------------------------------------------------|
| 1 to 9      | Specifies the number of seconds the endpoint interruptible aux notifications, the flashing lamp, display, or tone, are on before an auto-in-interrupt or manual-in-interrupt agent is made available. This delay makes sure that an agent is not immediately made available when he presses an interruptible aux button. Also, this delay provides a brief period to an agent already in interruptible Aux mode before that agent is made available automatically. Default is 3. |

## **PC Non-Predictive Reports Skill**

Administers a skill hunt group used for reporting associated with Proactive Contact non-predictive switch-classified calls on a per-system basis. Reports are generated as though the agent were in the ACD-OUT state. Available only if reporting for PC Non-Predictive Calls is enabled.

| Valid Entry | Usage                                     |
|-------------|-------------------------------------------|
| 1 to 99     | Skill number for S8300 or S8400 switches. |
| 1 to 8000   | Skill number for all other platforms      |

Reporting for PC Non-Predictive Calls on page 349

# **Reporting for PC Non-Predictive Calls**

Activates or deactivates improved integration with Proactive Contact Outbound Calling for non switch-classified outbound calling. For example, this feature improves Call Management System tracking for switch-classified and non-switch classified (agent classified) outbound calls placed by the Proactive Contact soft dialer through ASAI. Default is n.

## **Service Level Algorithm for SLM**

Administers the algorithm used to determine service levels for Service Level Maximizer (SLM). Available only if Expert Agent Selection (EAS) has been enabled for the system.

| Valid Entry | Usage                                                                                                    |
|-------------|----------------------------------------------------------------------------------------------------|
| actual      | The Actual Service Level (ASL) based on an algorithm that is determined as a percentage on a hunt group (skill) basis using the number of calls answered within the target service level time period in the current interval, divided by the total calls in the interval. This is the default. |
| weighted    | The Weighted Service Level (WSL) algorithm based on a weighting calculation that uses the difference between the target time and the estimated wait time.                                                                                                    |

### Related topics:

Expert Agent Selection (EAS) on page 873

# Feature-related system parameters: page 14

## **REASON CODES**

## **Aux Work Reason Code Type**

| Valid Entry | Usage                                                                                                    |
|-------------|----------------------------------------------------------------------------------------------------|
| none        | An agent does not enter a Reason Code when entering AUX work.                                                                                          |
| requested   | An agent can enter a Reason Code when entering AUX mode but is not forced to do so. Available only if Reason Codes and EAS are enabled for the system. |
| forced      | An agent is forced to enter a Reason Code when entering AUX mode. Available only if Reason Codes and EAS are enabled for the system.                   |

### Related topics:

Expert Agent Selection (EAS) on page 873 Reason Codes on page 874

# **Logout Reason Code Type**

| Valid Entry | Usage                                                                                                    |
|-------------|----------------------------------------------------------------------------------------------------|
| none        | An agent does not enter a Reason Code when logging out.                                                                                                    |
| requested   | An agent can enter a Reason Code when logging out but do not want to force the agent to do so. Available only if Reason Codes and EAS are enabled for the system. |
| forced      | An agent is forced to enter a Reason Code when logging out. Available only if Reason Codes and EAS are enabled for the system.                                    |

### Related topics:

Expert Agent Selection (EAS) on page 873 Reason Codes on page 874

## **Two-Digit Aux Work Reason Codes**

Enables or disables two-digit reason codes for agent state changes for AUX Work.

### REDIRECTION ON IP CONNECTIVITY FAILURE

### **Auto-answer IP Failure AUX Reason Code**

| Valid Entry | Usage                                                                                              |
|-------------|----------------------------------------------------------------------------------------------------|
| 0 to 99     | The reason code assigned for auto-answer IP failure, as the reason the agent was put into AUX Work |

## **Switch Hook Query Response Timeout**

| Valid Entry           | Usage                                                                                                    |
|-----------------------|----------------------------------------------------------------------------------------------------|
| 500 to 5000<br>(msec) | The time that call processing waits for a response from the switch hook query before Return on IP Connectivity Failure (ROIF) is triggered. |
| blank                 | ROIF is not active.                                                                                                    |

# **MAXIMUM AGENT OCCUPANCY PARAMETERS**

The Maximum Agent Occupancy (MAO) threshold is a system-administered value that is applied across all administered agents and is based on the total percentage of agent time in call service. MAO data is derived from the same calculations that are used to derive Least Occupied Agent (LOA).

When an agent who exceeds the specified MAO threshold attempts to become available, he or she is automatically placed in AUX mode for the reason code administered for this purpose. When the occupancy for such pending agents drops below the MAO, they are released from AUX mode and made available.

# **Maximum Agent Occupancy AUX Reason Code**

| Valid Entry | Usage                                                                                  |
|-------------|----------------------------------------------------------------------------------------|
| 0 to 99     | A reason code value. Avaya recommends that you do not use reason code 0. Default is 9. |

## **Maximum Agent Occupancy Percentage**

| Valid Entry | Usage                                                                                                    |
|-------------|----------------------------------------------------------------------------------------------------|
| 0 to 100    | The maximum percentage of time an agent can be taking calls. This time is based on Maximum Agent Occupancy (MAO) calculations. Default is 100. |

# Feature-related system parameters: page 15

## FORCED AGENT LOGOUT PARAMETERS

## **ACW Forced Logout Reason Code**

Available only if the Call Center Release is 3.0 or later and Expert Agent Selection (EAS) is enabled for the system.

| Valid Entry | Usage                                                                          |
|-------------|--------------------------------------------------------------------------------|
| 0 to 9      | The reason for logging out the agent due to time-out in After Call Work (ACW). |

### **Related topics:**

Expert Agent Selection (EAS) Enabled on page 335
Call Center Release on page 872
Reason Codes on page 874

## **Clock Time Forced Logout Reason Code**

| Valid Entry | Usage                                                                                                    |
|-------------|----------------------------------------------------------------------------------------------------|
| 0 to 9      | The reason code for the Forced Agent Logout by Clock Time feature that allows administrators to set a specific time when the system automatically logs out Expert Agent Selection (EAS) agents. |

## **Maximum Time Agent in ACW before Logout (sec.)**

Available only for Call Center Release 3.0 or later and if Expert Agent Selection (EAS) is enabled for the system.

| Valid Entry | Usage                                                                                                    |
|-------------|----------------------------------------------------------------------------------------------------|
| 30 to 9999  | A system-wide maximum time an agent can be in After Call Work (ACW). When this timer expires, the agent is logged out. |
| blank       | There is no time-out. This is the default.                                                                             |

### Related topics:

<u>Call Center Release</u> on page 872 Expert Agent Selection (EAS) on page 873

# Feature-related system parameters: page 16

# **SPECIAL TONE**

# **Special Dial Tone**

Enables or disables an audible tone indicating that the station is locked.

#### Related topics:

Special Dial Tone on page 313

# **Special Dial Tone for Digital/IP Stations**

| Valid Entry                | Usage                                                                                                    |
|----------------------------|----------------------------------------------------------------------------------------------------|
| all<br>none<br>non-display | System plays special dial tone for digital or IP stations, if the Limit Number of Concurrent Calls, Station Lock, or Call Forward feature is active. |

## REDIRECTION NOTIFICATION

## **Chained Call Forwarding**

Enables or disables Chained Call Forwarding. Chained Call Forwarding allows calls to be forwarded to as many as 10 forwarded-to stations using a preset forwarding path.

# **Display Notification Enhanced Call Forward**

Enables or disables display notification for Enhanced Call Forward.

## **Display Notification for a locked Station**

Enables or disables display notification for a locked station.

# **Display Notification for Call Forward**

Enables or disables display notification for Call Forward.

# **Display Notification for Do Not Disturb**

Enables or disables display notification for Do Not Disturb.

# **Display Notification for Limit Number of Concurrent Calls**

Enables or disables display notification for Limit Number of Concurrent Calls.

# **Display Notification for Posted Messages**

Enables or disables display notification for posted messages.

# **Display Notification for Send All Calls**

Enables or disables display notification for Send All Calls.

# Scroll Status messages Timer (sec.)

| Valid Entry | Usage                                                                                                    |
|-------------|----------------------------------------------------------------------------------------------------|
| 5 to 10     | The time in seconds for displaying scroll status messages. The status information shows the feature that has the highest priority and is enabled. The features in order of decreasing priority are: |
|             | Do Not Disturb                                                                                                    |
|             | Send All Calls                                                                                                    |
|             | Call Forward                                                                                                    |
|             | Posted Messages                                                                                                    |
|             | Limit Number of Concurrent Calls (LNCC)                                                                                                    |
|             | Station Lock                                                                                                    |
| blank       | Deactivates the scrolling. This is the default.                                                                                                    |

# Feature-related system parameters: page 17

## **AUTOMATIC EXCLUSION PARAMETERS**

## **Automatic Exclusion by COS**

| Valid Entry | Usage                                                                                                    |
|-------------|----------------------------------------------------------------------------------------------------|
| у           | Enables automatic exclusion by a class of service when a user goes off-hook on a station with an assigned <b>Exclusion</b> button. This works only for stations on the local server running Communication Manager. |
| n           | Exclusion operates normally.                                                                                                    |

## **Automatic Exclusion Coverage/Hold**

Available only when Automatic Exclusion by COS is enabled.

| Valid Entry | Usage                                                                                                    |
|-------------|----------------------------------------------------------------------------------------------------|
| У           | The principal can bridge onto the call by pressing the appropriate bridged appearance button. And, if the coverage point places the exclusion call on hold, the principal can retrieve the call.                                    |
| n           | If a coverage point has answered a call and there is active exclusion on the call, the principal cannot bridge onto the call. And, if the coverage point places the exclusion call on hold, the principal cannot retrieve the call. |

### Related topics:

Automatic Exclusion by COS on page 356

# **Automatic Exclusion with Whisper Page**

Available only Automatic Exclusion by COS is enabled.

| Valid Entry | Usage                                              |
|-------------|----------------------------------------------------|
| у           | The whisper page goes through to an excluded call. |

| Valid Entry | Usage                                                                                                    |
|-------------|----------------------------------------------------------------------------------------------------|
| n           | The whisper page is denied when a station attempts to whisper page to a station that is on an excluded call. |

Automatic Exclusion by COS on page 356

## **Duration of Call Timer Display**

| Valid Entry | Usage                                                                                                    |
|-------------|----------------------------------------------------------------------------------------------------|
| 3 to 30     | The length of time in 3 second increments that the call information remains on display after the call is terminated. |

## Password to Change COR by FAC

If this field contains a value, a password option is required. Accepts from four to eight digits.

Available only if **Change COR by FAC** is enabled for the system. Avaya recommends using this password option.

### Related topics:

Change COR by FAC on page 861

# **Recall Rotary Digit**

| Valid Entry | Usage                                                                                                    |
|-------------|----------------------------------------------------------------------------------------------------|
| 0 to 9      | The digit used for rotary telephones to receive recall dial tone. Dialing this digit simulates switch-hook flash so that users of rotary telephones can use features such as conference and transfer. The telephone must also be administered to use the recall rotary. This should be a number that is not the first digit in normal dialing patterns. |

# **WIRELESS PARAMETERS**

### **Radio Controllers with Download Server Permission**

The port location of the circuit pack containing the radio controllers with download server permission.

| Valid Entry | Usage                                              |
|-------------|----------------------------------------------------|
| 1 to 64     | First and second characters are the cabinet number |
| A to E      | Third character is the carrier.                    |
| 0 to 20     | Fourth and fifth characters are the slot number.   |

### IP PARAMETERS

#### **Direct IP-IP Audio Connections**

Allows or denies direct audio connections between IP endpoints that saves on bandwidth resources and improves sound quality of voice over IP transmissions.

# **IP Audio Hairpinning**

If enabled, allows IP endpoints connected through the IP circuit pack in the server in IP format to bypass the Communication Manager TDM bus.

## RUSSIAN MULTI-FREQUENCY PACKET SIGNALING

# Re-try

Enables or disables the resending of address information on outgoing Russian MFP trunks. Specifically, the server running Communication Manager resends Russian MFP calling party number and dialed number information to the local telephone company central office (CO). The server resends the information only once over another outgoing trunk port of the same trunk group if Communication Manager receives a message that the information was received incorrectly by the CO. The switch also sends Russian MFP information over another trunk port if Communication Manager does not receive a timely response for the information.

# T2 (Backward Signal) Activation Timer (secs)

| Valid Entry | Usage                                                                                                    |
|-------------|----------------------------------------------------------------------------------------------------|
| 5 to 20     | The number of seconds Communication Manager waits to receive confirmation after sending calling party number and dialed number information on outgoing Russian MFP trunks. |

# Feature-related system parameters: page 18

## INTERCEPT TREATMENT PARAMETERS

## **Intercept Treatment on Failed Trunk Transfers**

| Valid Entry | Usage                                                          |
|-------------|----------------------------------------------------------------|
| у           | Provides intercept treatment to calls failing trunk transfers. |
| n           | Drops calls failing trunk transfers.                           |

# **Invalid Number Dialed Display**

Used to display a name in either Latin or Asian characters for an invalid number calling in. This field supports both a NAME1 and a NAME2 value. A NAME1 value directs the system to use the table of names that contains Latin characters that can be displayed. A value of NAME2 directs the system to use the UTF-8 table of names that contains non-ASCII characters suitable for Asian language names. Accepts up to 15 alphanumeric characters.

# **Invalid Number Dialed Intercept Treatment**

The type of intercept treatment the end-user hears after dialing an invalid number.

| Valid Entry  | Usage                                                                                                    |
|--------------|----------------------------------------------------------------------------------------------------|
| announcement | Provides a recorded announcement when the end-user dials an invalid number. You select and record the message.  Requires entering the extension number for the announcement. |
| tone         | Provides intercept tone when the end-user dials an invalid number. This is the default.                                                                                      |

# **Restricted Number Dialed Display**

The string of alphanumeric characters assigned for calls that are denied because of COS, COR, or FRL restrictions. This field supports both a NAME1 and a NAME2 value. A NAME1 value directs the system to use the table of names that contains Latin characters. A value of

NAME2 directs the system to use the UTF-8 table of names that contains non-ASCII characters suitable for Asian language names. Accepts up to 15 alphanumeric characters.

## **Restricted Number Dialed Intercept Treatment**

The type of intercept treatment the caller hears after dialing a number restricted from them due to COS, COR, or FRL restrictions.

| Valid Entry  | Usage                                                                                                    |
|--------------|----------------------------------------------------------------------------------------------------|
| tone         | Provides intercept tone. This is the default.                                                                                     |
| announcement | Provides a recorded announcement. You select and record the message. Requires entering the extension number for the announcement. |

### WHISPER PAGE

# Whisper Page Tone Given To

Determines who should hear a Whisper Page beep tone.

| Valid Entry | Usage                                                                              |
|-------------|------------------------------------------------------------------------------------|
| all         | All parties hear the whisper page beep tone.                                       |
| paged       | The whisper page feature sends a beep tone only to the paging and the paged party. |

# 6400/8400/2420J LINE APPEARANCE LED SETTINGS

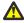

## 📤 Warning:

The following fields change only the LED operation for 84xx and 64xx model telephones. When the LED operation is changed using any of these fields, then IP Agent and IP Softphone using a station type of 84xx or 64xx does not work. For station types other than 84xx or 64xx, a change to the LEDs using these fields does not affect either IP Agent or IP Softphone.

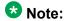

The system generates a warning if the default values of the LED Settings field are changed. The warning message states

WARNING: Avaya Softphone will not operate correctly if this value is changed . This warning message displays for Avaya Communication Manager 3.1 or higher.

### **Display Information With Bridged Call**

Controls whether or not name and number for a bridged call are displayed on the telephone of the called party. This field does *not* control the content of the display.

#### Idle

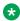

#### Note:

This field applies only to 8400 and 6400 series telephones. The 2400 series phone uses icons rather then LEDs.

| Valid Entry   | Usage                                                                                                    |
|---------------|----------------------------------------------------------------------------------------------------|
| steady<br>off | The LED flash rate for an idle station. Default is steady. The correct value for the Japanese environment is off. |

#### Other Stations When Call Is Active

Controls a DCP bridged appearance LED for those non-active parties with a bridged appearance that is active.

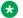

#### ■ Note:

This field applies only to 8400 and 6400 series telephones. The 2400 series phone uses icons rather then LEDs.

| Valid Entry  | Usage                                                                                  |
|--------------|----------------------------------------------------------------------------------------|
| green<br>red | The LED color. Default is green. Red is the correct value in the Japanese environment. |

#### Other Stations When Call Is Put On-Hold

Controls LED options for the other stations with a Bridged Appearance that have been placed on hold, but the user of this station has not pushed the hold button.

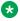

#### W Note:

This field is for a DCP bridged appearance LED color and flash rate when a call on a bridged appearance is put on hold by another party on the DCP bridged appearance. Additionally, this field only applies to 8400 and 6400 series telephones. The 2400 series phone uses icons rather then LEDs. Correct operation in the Japanese environment requires the administrator to select the values red and flash for this field.

| Valid Entry                                               | Usage                                        |
|-----------------------------------------------------------|----------------------------------------------|
| green<br>red                                              | The color of the LED. Default is green.      |
| off wink inverse-wink flash flutter broken-flutter steady | The flash rate for the LED. Default is wink. |

### **Pickup on Transfer**

| Valid Entry | Usage                                                                                                    |
|-------------|----------------------------------------------------------------------------------------------------|
| у           | Allows bridged appearances of a station to pick up a call on hold because of a transfer.                       |
| n           | Bridged appearances of another station are <i>not</i> allowed to pick up a call on hold because of a transfer. |

### Ringing

Controls the LED color and flash rate while a call is ringing.

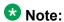

This field only applies to 8400 and 6400 series telephones. The 2400 series phone uses icons rather then LEDs. Correct operation in the Japanese environment requires the administrator to select the values red and wink for this field.

| Valid Entry                                               | Usage                             |
|-----------------------------------------------------------|-----------------------------------|
| green<br>red                                              | The LED color. Default is green.  |
| off wink inverse-wink flash flutter broken-flutter steady | The flash rate. Default is flash. |

#### **Station Putting Call On-Hold**

Controls the LED color and flash rate on the 8400 and 6400 series telephones for a call held on a Primary or Bridged Appearance.

| Valid Entry                                               | Usage                                                                                     |
|-----------------------------------------------------------|-------------------------------------------------------------------------------------------|
| green<br>red                                              | The color of the LED. The LED for the color not selected is turned OFF. Default is green. |
| off wink inverse-wink flash flutter broken-flutter steady | The flash rate for a call on hold. Default is wink.                                       |

#### Station When Call is Active

Controls the red LED on the 8400 and 6400 series telephones, for a station active on a call.

| Valid Entry | Usage                                                            |
|-------------|------------------------------------------------------------------|
| steady      | Communication Manager controls the red LED. This is the default. |
| off         | The red LED is always OFF.                                       |

### Feature-related system parameters: page 19

### **IP PARAMETERS**

#### **Direct IP-IP Audio Connections**

Allows or denies direct audio connections between IP endpoints that saves on bandwidth resources and improves sound quality of voice over IP transmissions.

#### **IP Audio Hairpinning**

If enabled, allows IP endpoints connected through the IP circuit pack in the server in IP format to bypass the Communication Manager TDM bus.

#### Synchronization over IP

| Valid entries | Usage                                                                              |
|---------------|------------------------------------------------------------------------------------|
| у             | Enter y to activate the synchronization over IP feature.                           |
| n             | Enter n to deactivate the synchronization over IP feature. The default value is n. |

#### **CALL PICKUP**

A pickup group is a collection, or list, of individual extensions that have permission to answer calls originally dialed towards a different member of the group.

#### **Audible Notification**

| Valid Entry     | Usage                                                                                                    |
|-----------------|----------------------------------------------------------------------------------------------------|
| 1 to 15 seconds | Set the audio notification timer. When the timer is set and a call arrives to a group member, the other members of the group are informed with an audio notification when the timer expires. |

#### **Call Pickup Alerting**

Enables or disables Call Pickup Alerting on a system-wide basis. Call Pickup Alerting provides pickup group members with a visual indication on the **Call Pickup** status lamp for calls eligible to be answered using Call Pickup.

#### **Call Pickup on Intercom Calls**

Allows or disallows system-wide users the ability to pickup an intercom call using the Call Pickup or Directed Call Pickup features.

#### **Directed Call Pickup**

Enables or disables the use of Directed Call Pickup, where users are allowed to specify what ringing telephone they want to answer.

#### **Enhanced Call Pickup Alerting**

| Valid entries | Usage                                                                                      |
|---------------|--------------------------------------------------------------------------------------------|
| y/n           | To enable the feature, select y. To disable the feature, select n. The default value is n. |

#### **Enhanced Call Pickup Delay Timer (sec.) Display**

| Valid Entry | Usage                                                              |
|-------------|--------------------------------------------------------------------|
| 1 to 15     | Enter the time in seconds, any numeric value in the range 1 to 15. |

#### **Extended Group Call Pickup**

Selects how call pickup groups can answer calls directed to another call pickup group.

| Valid Entry | Usage                                                             |
|-------------|-------------------------------------------------------------------|
| flexible    | A one-to- <i>n</i> pickup group-to-extended pickup group mapping. |
| simple      | A one-to-one pickup group-to-extended pickup group mapping.       |
| none        | Extended group call pickup is not supported.                      |

### **Maximum Number of Digits for Directed Group Call Pickup**

| Valid Entry | Usage                                                                                                    |
|-------------|----------------------------------------------------------------------------------------------------|
| 1 to 4      | The maximum number of digits accepted for the pickup group number. The pickup group number is complete when it is followed by a # symbol. Default is 4. |

#### Related topics:

Directed Call Pickup Access Code on page 264

### **PIN Checking for Private Calls**

Enables or disables the PIN Checking for Private Calls feature that restricts users from making internal or external private calls by forcing them to enter a PIN code after dialing a PIN Feature Access Code (FAC).

### **Temporary Bridged Appearance on Call Pickup**

| Valid entries | Usage                                                                                                    |
|---------------|----------------------------------------------------------------------------------------------------|
| у             | Enter y to allow a temporary bridged appearance for calls answered with the Call Pickup or Directed Call Pickup features. This field controls this capability on a system-wide basis. |
| n             | Enter n to prevent the temporary bridged appearance of calls answered with these features.                                                                                            |

### **Chapter 52: Firmware Station Download**

This screen downloads firmware to multiple stations of the same telephone type, either 2420 or 2410 DCP telephones. Downloads firmware to as many as 1000 stations per download schedule. You can schedule a specific time for the download, or you can administer the download to run immediately.

Example command: change firmware station-download

### **Beginning Station**

The first extension number in the range of telephones used to download the firmware. Up to 1000 stations can be included in a scheduled download. Accepts up to 13 digits.

### **Continue Daily Until Completed**

Enables or disables the execution of a firmware download each day at the scheduled time until all specified telephones have received the firmware.

### **Download Set Type**

| Valid Entry          | Usage                                                                 |
|----------------------|-----------------------------------------------------------------------|
| 2410 DCP<br>2420 DCP | The set type of DCP telephones to which firmware is to be downloaded. |

### **Ending Station**

The last extension number in the range of telephones used to download firmware. Up to 1000 stations can be included in a scheduled download. Accepts up to eight digits.

### **Schedule Download**

Enables or disables a request to schedule a time for a firmware download to multiple DCP stations.

#### Source File

The name of the file used to retrieve the firmware download. Accepts up to 32 alphanumeric characters.

#### Related topics:

File to Retrieve on page 915

### **Start Date/Time**

Available only if **Schedule Download** is enabled.

| Valid Entry             | Usage                                                              |
|-------------------------|--------------------------------------------------------------------|
| mm, dd, yyyy;<br>hh, mm | The month, day, year, and time for the firmware download to begin. |

#### Related topics:

Schedule Download on page 368

### **Stop Date/Time**

Available only if **Schedule Download** is enabled.

| Valid Entry             | Usage                                                            |
|-------------------------|------------------------------------------------------------------|
| mm, dd, yyyy;<br>hh, mm | The month, day, year, and time for the firmware download to end. |

#### Related topics:

Schedule Download on page 368

# Chapter 53: Group Paging Using Speakerphone

Assigns digital speakerphones to a paging group. Users can page all the telephones in the group simultaneously by dialing the group extension.

Example command: change group-page n, where n is the assigned group number.

#### **Alert**

Set this field to y for telephones that require an alert message to ring for an inbound call from a group page number. For example, Spectralink wireless telephones. Communication Manager does not activate the speakerphone of the Spectralink wireless telephones for a group page number. Therefore, the users do not hear the call ring from a group page number until the users manually answer the call.

#### Note:

Most of the Avaya telephones have the auto-answer capability, so if you set the **Alert** field to y, an Avaya telephone does not ring because the group paging initiates immediately.

| Value | Usage                                                                                                    |
|-------|----------------------------------------------------------------------------------------------------|
| у     | Telephones, such as Spectralink wireless, receive an alert to ring for an inbound call from a group page number.                                     |
| n     | Telephones, such as Spectralink wireless, does not receive an alert to ring for an inbound call from a group page number. This is the default value. |

#### **ASAI**

| Value | Usage                                                                                                    |
|-------|----------------------------------------------------------------------------------------------------|
| у     | Enables ASAI events for paging groups. Enabling this functionality creates large spikes in the messaging traffic to the application. |

| Value | Usage                                                                                                    |
|-------|----------------------------------------------------------------------------------------------------|
|       | ASAI events are not forwarded to the application for any call that has a paging group as parties on the call. |

#### **COR**

| Valid Entry | ' | Usage                                                                                                    |
|-------------|---|----------------------------------------------------------------------------------------------------|
| 0 to 995    |   | A class of restriction (COR). To page the group, users' class of restriction must give them calling permission for the group's class of restriction. |

#### Ext

Assigns a telephone extension to the group.

### **Group Extension**

The extension users dial to page the members of this group.

### **Group Name**

A name for the group that is informative to users. The name appears on callers' telephone displays when they page the group. Accepts up to 27 alphanumeric characters.

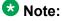

Avaya BRI stations support only ASCII characters. Non-ASCII characters, such as Eurofont or Kanafont, do not display correctly on a BRI station.

### **Group Number**

The identifying number the server running Communication Manager assigns to the group when it is created.

### **Group Timeout (secs)**

| Valid Entry | Usage                                                                                                    |
|-------------|----------------------------------------------------------------------------------------------------|
| 0 to 600    | Administer a timeout in seconds for the group page. After timeout, the paging party will be disconnected. The default value is 0 for no timeout. |

#### Name

The name assigned to each extension in the group.

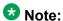

Avaya BRI stations support only ASCII characters. Non-ASCII characters, such as Eurofont or Kanafont, do not display correctly on a BRI station.

### TN

The tenant number for this paging group. Allows group paging to be partitioned by tenant.

Group Paging Using Speakerphone

# **Chapter 54: Holiday Table**

Defines individual holidays or holiday ranges.

**Example command**: change holiday-table *n*, where *n* is the holiday table number.

### **Description**

A phrase that describes the holiday. Accepts up to 27 characters.

### **End Day**

| Valid Entry | Usage                          |
|-------------|--------------------------------|
| 1 to 31     | The ending day of the holiday. |

### **End Hour**

| Valid Entry | Usage                                                 |
|-------------|-------------------------------------------------------|
| 0 to 23     | The ending hour of the holiday using a 24-hour clock. |

### **End Min**

| Valid Entry | Usage                             |
|-------------|-----------------------------------|
| 0 to 59     | The ending minute of the holiday. |

### **End Month**

| Valid Entry | Usage                            |
|-------------|----------------------------------|
| 1 to 12     | The ending month of the holiday. |

### Name

The name of the holiday table. Accepts up to 27 characters.

### Number

| Valid Entry | Usage                     |
|-------------|---------------------------|
| 1 to 10     | The holiday table number. |

### **Start Day**

| Valid Entry | Usage                            |
|-------------|----------------------------------|
| 1 to 31     | The starting day of the holiday. |

### **Start Hour**

| Valid Entry | Usage                                                   |
|-------------|---------------------------------------------------------|
| 0 to 23     | The starting hour of the holiday using a 24-hour clock. |

### **Start Min**

| Valid Entry | Usage                               |
|-------------|-------------------------------------|
| 0 to 59     | The starting minute of the holiday. |

### **Start Month**

| Valid Entry | Usage                              |
|-------------|------------------------------------|
| 1 to 12     | The starting month of the holiday. |

Holiday Table

## **Chapter 55: Hospitality**

Implements the system parameters associated with the hospitality features. Available only if Hospitality features are enabled for the system.

Example command: change system-parameters hospitality

### Hospitality: page 1

### **Client Room Coverage Path Configuration**

Indicates the server and the Property Management System (PMS) exchange coverage path information for guest stations.

| Valid Entry | Usage                                                                                                    |
|-------------|----------------------------------------------------------------------------------------------------|
| act-nopms   | The message is acknowledged (MESSAGE ACK), but no action is taken.                                                       |
| act-pms     | The server and PMS exchange and accept coverage path information. This field does not apply to normal PMS Protocol mode. |

### **Controlled Restrictions Configuration**

Indicates whether controlled restriction information is exchanged between the server and the PMS.

| Valid Entry | Usage                                                                          |
|-------------|--------------------------------------------------------------------------------|
| act-nopms   | The message is acknowledged (MESSAGE ACK), but no action is taken.             |
| act-pms     | The server and the PMS exchange and accept controlled restriction information. |

### **Default Coverage Path for Client Rooms**

Applies only to stations with a client room class of service in the occupied mode. This field is used for transparent or ASCII mode. The value in this field is also used during a translation save as the coverage path for each station with client room class of service.

| Valid Entry        | Usage                                                                                                    |
|--------------------|----------------------------------------------------------------------------------------------------|
| 1 to 9999<br>blank | The coverage path assigned when the server receives a check-out message for a valid extension or a new check-in. |

### Forward PMS Message to INTUITY Lodging

This field is used only in ASCII mode.

| Valid Entry | Usage                                                                          |
|-------------|--------------------------------------------------------------------------------|
| у           | PMS-to-INTUITY messages are sent through the server.                           |
| n           | PMS-to-INTUITY messages are sent directly to the Avaya INTUITY Lodging system. |

### **Housekeeper Information Configuration**

Indicates whether housekeeper information is exchanged between the server and the PMS.

| Valid Entry | Usage                                                              |
|-------------|--------------------------------------------------------------------|
| act-nopms   | The message is acknowledged (MESSAGE ACK), but no action is taken. |
| act-pms     | The server and PMS exchange and accept housekeeper information.    |

### Journal/Schedule Endpoint

| Valid Entry                       | Usage                                                                                                    |
|-----------------------------------|----------------------------------------------------------------------------------------------------|
| Valid data<br>extension<br>number | A valid data extension number that is assigned to the data module connected to the Journal/Schedule printer. Cannot be a VDN extension. This extension can be the same as the PMS/ Log printer and both sets of reports can be printed on the same printer. This extension is dialed by the server to send journal information or schedule reports to the printer. |

| Valid Entry     | Usage                                                                                                    |
|-----------------|----------------------------------------------------------------------------------------------------|
| PMS_LOG         | The printer is connected over a TCP/IP link, and this link is administered with a <b>PMS_LOG</b> service type for IP Services.     |
| PMS_JOURNA<br>L | The printer is connected over a TCP/IP link, and this link is administered with a <b>PMS_JOURNAL</b> service type for IP Services. |

#### Related topics:

Service Type on page 500

### **Message Waiting Configuration**

Indicates whether message waiting notification requests and changes are being exchanged between the server and the PMS.

| Valid Entry | Usage                                                                                              |
|-------------|----------------------------------------------------------------------------------------------------|
| act-nopms   | The message is acknowledged (MESSAGE ACK), but no action is taken.                                 |
| act-pms     | Message waiting is active on the server and information between the PMS and server is transmitted. |

### **Number of Housekeeper ID Digits**

| Valid Entry | Usage                                                                   |
|-------------|-------------------------------------------------------------------------|
| 0 to 6      | The number of digits that the housekeeper must dial for identification. |

### **PMS Log Endpoint**

| Valid Entry     | Usage                                                                                                    |
|-----------------|----------------------------------------------------------------------------------------------------|
| Valid extension | The data extension number the server dials to access PMS. Cannot be a VDN extension.                      |
| PMS             | The PMS is connected over a TCP/IP link. This link is administered with PMS service type for IP Services. |

#### Related topics:

Service Type on page 500

#### **PMS LINK PARAMETERS**

#### **ASCII** mode

Enables or disables ASCII-only mode used for the PMS message set. Available only with a transparent PMS protocol mode.

### **PMS Link Maximum Retransmission Requests**

| Valid Entry | Usage                                                                                                    |
|-------------|----------------------------------------------------------------------------------------------------|
| 1 to 5      | The number of times that the server allows the PMS to request acknowledgment for a message that it sent. |

#### **PMS Link Maximum Retransmissions**

| Valid Entry | Usage                                                                                                    |
|-------------|----------------------------------------------------------------------------------------------------|
| 1 to 5      | The number of times that the server retransmits a message to the PMS in response to a negative acknowledgment, or sends an inquiry for acknowledgment from the PMS before giving up on the message. |

### Milliseconds Before PMS Link Acknowledgment Timeout

Regulates how quickly the system responds to a message from the PMS, also known as "pace timing". This value is also used as the inquiry message (ENQ) time-out value. Should be kept as short as possible.

| Valid Entry | Usage                                                                                                    |
|-------------|----------------------------------------------------------------------------------------------------|
| 100 to 1500 | The time in milliseconds the system waits for an acknowledgment from the PMS indicating it correctly received a message. |

### **PMS Endpoint**

| Valid Entry     | Usage                                                                                |
|-----------------|--------------------------------------------------------------------------------------|
| Valid extension | The data extension number the server dials to access PMS. Cannot be a VDN extension. |

| Valid Entry | Usage                                                                                                    |
|-------------|----------------------------------------------------------------------------------------------------|
| PMS         | The PMS is connected over a TCP/IP link. This link is administered with PMS service type for IP Services. |

#### Related topics:

Service Type on page 502

#### **PMS Protocol Mode**

| Valid Entry           | Usage                                                                                                    |
|-----------------------|----------------------------------------------------------------------------------------------------|
| normal<br>transparent | Indicates the message protocol mode used between the server and PMS. Coordinate this option with your PMS vendor. |

#### **Seconds Before PMS Link Idle Timeout**

| Valid Entry | Usage                                                                                                    |
|-------------|----------------------------------------------------------------------------------------------------|
| 5 to 20     | The idle time in seconds that the server waits for an acknowledgment from the PMS before the server enters link failure mode from the PMS transmission link. |

### **Take Down Link for Lost Messages**

Enables or disables taking down the PMS link if messages are getting lost. The PMS error log should be monitored if disabled.

### Hospitality: page 2

### **Announcement Ports**

Indicates the equipment location of two ports on the voice synthesizer circuit pack. Available only with a voice-synthesis announcement type.

| Valid Entry | Usage                                               |
|-------------|-----------------------------------------------------|
| 1 to 64     | First and second characters are the cabinet number. |

| Valid Entry                                 | Usage                                              |
|---------------------------------------------|----------------------------------------------------|
| A to E                                      | Third character is the carrier.                    |
| 0 to 20                                     | Fourth and fifth character are the slot number.    |
| 01 to 04 (Analog<br>TIE trunks)<br>01 to 31 | Six and seventh characters are the circuit number. |
| 1 to 250                                    | Gateway                                            |
| V1 to V9                                    | Module                                             |
| 01 to 31                                    | Circuit                                            |

#### Related topics:

Announcement Type on page 382

### **Announcement Type**

Indicates the type of automatic wake up announcement the hotel guest receives.

| Valid Entry     | Usage                                                                                                    |
|-----------------|----------------------------------------------------------------------------------------------------|
| external        | Applicable when using an announcement adjunct. Requires entry of the circuit connection to the external announcement equipment.                                                                                                    |
| integrated      | Applicable when using the TN750B or TN750C announcement circuit pack. Requires entry of an extension for the integrated announcement.                                                                                                    |
| mult-integ      | Multi-integrated is applicable when using the TN750B or TN750C announcement circuit pack. Allows the Automatic Wakeup feature to use integrated announcement circuit packs to play any one of multiple announcements to different extensions during a wake up call. Requires entry of an announcement extension. |
| voice-synthesis | A voice synthesis message is heard during the wake up announcement. Requires entry of port location information for the voice synthesizer circuit pack.                                                                                                    |
| music-on-hold   | Uses the Music-on-Hold feature to provide the wake up announcement.                                                                                                    |
| silence         | Silence is heard during the wake up announcement.                                                                                                    |

#### Related topics:

Announcement Ports on page 381

Auxiliary Board for Announcement on page 383

Default Announcement Extension on page 384

Integrated Announcement Extension on page 385

#### **Automatic Selection of DID Numbers**

Enables or disables the Automatic Selection of DID Numbers for Guest Rooms feature. This feature assigns a two- to five-digit extension from a predetermined list of numbers to a hotel room telephone number that is not associated with the room number.

### **Auxiliary Board for Announcement**

The equipment location of an auxiliary trunk circuit that connects to the external announcement equipment. Available only for an external announcement type.

| Valid Entry                                 | Usage                                               |
|---------------------------------------------|-----------------------------------------------------|
| 1 to 64                                     | First and second characters are the cabinet number. |
| A to E                                      | Third character is the carrier.                     |
| 0 to 20                                     | Fourth and fifth character are the slot number.     |
| 01 to 04 (Analog<br>TIE trunks)<br>01 to 31 | Six and seventh characters are the circuit number.  |
| 1 to 250                                    | Gateway                                             |
| V1 to V9                                    | Module                                              |
| 01 to 31                                    | Circuit                                             |

#### **Related topics:**

Announcement Type on page 382

<u>Default Announcement Extension</u> on page 384

<u>Integrated Announcement Extension</u> on page 385

#### **Custom Selection of VIP DID Numbers**

Allows or disallows the selection of a DID number assigned to a room when a guest checks in. Available only if **Automatic Selection of DID Numbers** is enabled.

#### Related topics:

Automatic Selection of DID Numbers on page 383

### **Daily Wakeup**

Allows or disallows each extension permission to request daily wake up calls.

#### **Default Announcement Extension**

The default wake up announcement extension when using the integrated announcement circuit pack.

Available only with a multi-integrated announcement type.

#### Related topics:

Announcement Type on page 382

Auxiliary Board for Announcement on page 383

Integrated Announcement Extension on page 385

### **Digit to Insert/Delete**

| Valid Entry | Usage                                                                                                    |
|-------------|----------------------------------------------------------------------------------------------------|
| 0 to 9      | The current PMS message set uses the extension number as the room identifier. In many customer configurations, the leading digit of the extension number is dropped to screen the room number. To accommodate PMS devices that are based on room number and not extension, this leading digit can be deleted on messages from Avaya Communication Manager to the PMS, and then inserted back on messages from the PMS to Communication Manager. |
|             | <b>⊗</b> Note:                                                                                                    |
|             | The PMS interface supports three-, four-, or five-digit extensions, but prefixed extensions do not send the entire number across the interface. Only the assigned extension number is sent. Therefore, do not use prefixed extensions for numbers that are also going to use the Digit to Insert/Delete function.                                                                                                    |

### **Display Room Information in Call Display**

Indicates the type of guest room information displayed on telephone displays.

| Valid Entry | Usage                                                                                                    |
|-------------|----------------------------------------------------------------------------------------------------|
| у           | Telephones display the name and room number. The extension number and room number are not always the same number. |
| n           | Telephones display the name and extension number.                                                                 |

### **Dual Wakeup**

Allows or disallows each extension permission to request two wake up calls within one 24-hour period.

### **Extension to Receive Failed Wakeup LWC Messages**

An extension that indicates where unsuccessful wake up LWC messages are stored. This is usually administered to an unassigned extension or to the attendant (attd). This extension cannot be a VDN extension. In addition, a LWC lamp for that extension is usually assigned to the attendant console as an indication of failed wake up calls.

### **Integrated Announcement Extension**

The wake up announcement extension when using the integrated announcement circuit pack.

Available only for integrated announcement types.

#### **Related topics:**

Announcement Type on page 382 Auxiliary Board for Announcement on page 383 Default Announcement Extension on page 384

### Length of Time to Remain Connected to Announcement

| Valid Entry | Usage                                                                                                    |
|-------------|----------------------------------------------------------------------------------------------------|
| 0 to 300    | The length of time in seconds that a hotel guest is connected to an announcement. Applies only after the guest has heard the announcement completely one time, but continues to listen. |

### **Number of Digits from PMS**

The number of digits being sent from the PMS to the server to identify room numbers.

| Valid Entry | Usage                              |
|-------------|------------------------------------|
| 1 to 4      | For normal mode                    |
| 1 to 5      | For transparent or ASCII mode      |
| blank       | For mixed numbering in the server. |

### **Number of Digits in PMS Coverage Path**

| Valid Entry | Usage                                      |
|-------------|--------------------------------------------|
| 3 or 4      | The number of digits in the coverage path. |

#### **PMS Sends Prefix**

Enables or disables PMS Sends Prefix to Indicate if the PMS sends a prefix digit to the server as part of the room numbering plan.

### **Room Activated Wakeup with Tones**

Enables or disables the activation of wake up calls with tones. Wake up calls can be activated with tones that prompt users for the time they wish to waken. This allows room activated wake up calls without the use of a speech synthesizer or a display telephone.

### **Routing Extension on Unavailable Voice Synthesis**

| Valid Entry        | Usage                                                                                                    |
|--------------------|----------------------------------------------------------------------------------------------------|
| Assigned extension | A call is placed to this extension or to the attendant if a voice synthesis port is not available during voice synthesis entry of wakeup requests. This extension cannot be a VDN extension. |
| attd               | An attendant group code.                                                                                                    |

### **Time of Scheduled Emergency Access Summary Report**

| Valid Entry | Usage                                                                                                   |
|-------------|----------------------------------------------------------------------------------------------------|
| hh:mm:am/pm | The time of day that the Emergency Access Summary Report gets printed on the Journal/ Schedule printer. |

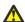

#### **A** Caution:

Set the report for a time other than when the system does its scheduled maintenance tests.

### **Time of Scheduled Wakeup Activity Report**

| Valid Er | ntry  | Usage                                                                                                    |
|----------|-------|----------------------------------------------------------------------------------------------------|
| hh:mm:a  | am/pm | The time of day that the Wakeup Activity Report gets printed on the Journal/ Schedule Printer. This report summarizes the wake up activity for each extension that had wake up activity for the past 24 hours. |

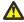

#### **A** Caution:

Set the report for a time other than when the system does its scheduled maintenance

### **Time of Scheduled Wakeup Summary Report**

| Valid Entry | Usage                                                                                                    |
|-------------|----------------------------------------------------------------------------------------------------|
| hh:mm:am/pm | The time of day that the Wakeup Summary Report gets printed on the Journal/ Schedule printer. This report gives an hour-by-hour summary of the number of scheduled wake up calls and a list of extensions to which wake up calls were attempted but did not complete during the hour. |

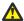

#### A Caution:

Set the report for a time other than when the system does its scheduled maintenance tests.

### **VIP Wakeup**

Allows or disallows permission for each extension to request VIP wake up calls.

### **VIP Wakeups Per 5 Minutes**

Available only if VIP Wakeup is enabled for each extension.

| Valid Entry | Usage                                                          |
|-------------|----------------------------------------------------------------|
| 1 to 50     | The number of VIP Wakeup calls allowed in a 5-minute interval. |

#### Related topics:

VIP Wakeup on page 388

### Hospitality: page 3

#### **ROOM STATES**

#### **Definition for Rooms in State 1 through 6**

A definition for each room status. These definitions are only for **Attendant Room Status**. Accepts up to 30 characters.

#### Example

State 1 could be "clean, ready to use" and state 2 could be "occupied, needs cleaning".

### **HOSPITALITY FEATURES**

#### Suite Check-in

Allows or disallows attendants permission to have the system automatically check-in several related extensions with one check-in command.

### **Chapter 56: Hunt Group**

Hunt groups allow calls to be answered by users or agents at a predefined group of telephones or devices.

Use the Hunt Group screen to create a hunt group, identified by a hunt group number, and to assign hunt group member users by their extension numbers. This screen can also be used to implement associated features such as Automatic Call Distribution (ACD) and Hunt Group Queuing.

When a call comes into a hunt group, the system checks for the busy or idle status of extension numbers in the hunt group when answering. A Uniform Call Distribution (UCD) type hunt group selects the "most idle" extension in the group when answering a new call. A Direct Department Calling (DDC) type hunt group selects the first available extension (in the administered sequence) when answering a new call. Expert Agent Distribution (EAD), used only with Expert Agent Selection (EAS), selects the "most idle" agent or the "least occupied" agent with the highest skill level for the call's skill.

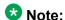

Vector controlled splits/skills can be called directly through the split/skill extension instead of calling a VDN mapped to a vector that terminates the call to a vector controlled split/skill. However, the calls will not receive any announcements, be forwarded, redirect to coverage, or intraflow/interflow to another hunt group.

Example command: change hunt-group n, where n is the assigned hunt group number.

### Hunt group: page 1

#### **ACD**

Indicates whether or not to use Automatic Call Distribution (ACD) for this hunt group. Available only if ACD is enabled for the system.

| Valid Entry | Usage                                                                                                    |
|-------------|----------------------------------------------------------------------------------------------------|
| у           | The hunt group functions as an ACD split/skill. Hunt groups used for voice messaging can function as ACD splits/skills.                                                                                                    |
| n           | The hunt group does not function as an ACD split/skill. This option should be used if this hunt group is on a remote server running Communication Manager and using voice messaging in a Distributed Communications System (DCS). |

#### **Related topics:**

ACD on page 872

### (Calls Warning) Extension

Extension used by the Terminal Translation Initialization (TTI) feature to assign a port to this extension from the port itself. Once **Calls Warning Port** is assigned a valid port, then the extension is removed and considered unassigned.

This field cannot be blank.

Available only if a queue has been enabled for this hunt group, and if a port number is not administered for the calls warning and time warning ports.

#### **Related topics:**

(Calls Warning) Port on page 390 Queue on page 397

(Time Warning) Port on page 397

### (Calls Warning) Port

The seven-character port number assigned to connect the optional external **Auxiliary Queue Call Warning Threshold** lamp that flashes when the number of calls in queue has exceeded the queue warning threshold (assigned in **Calls Warning Threshold**). Available only if a queue has been enabled for this hunt group.

| Valid Entry                                 | Usage                                                                                                    |
|---------------------------------------------|----------------------------------------------------------------------------------------------------|
| 1 to 64                                     | First and second characters are the cabinet number                                                                                                    |
| A to E                                      | Third character is the carrier                                                                                                    |
| 0 to 20                                     | Fourth and fifth character are the slot number                                                                                                    |
| 01 to 04 (Analog<br>TIE trunks)<br>01 to 31 | Six and seventh characters are the circuit number This port is assigned to an Analog Line circuit pack or given an x designation if an extension is used. |

#### **Example**

01A0612 is in cabinet 01, carrier A, slot 06, and circuit number (port) 12.

#### Related topics:

Calls Warning Threshold on page 391

Queue on page 397

### **Calls Warning Threshold**

Available only if a queue has been enabled for this hunt group.

| Valid Entry | Usage                                                                                                    |
|-------------|----------------------------------------------------------------------------------------------------|
| 1 to 999    | The number of calls that can be queued before the system flashes the queue status (feature buttons assigned on agents telephones) and the optional <b>Auxiliary Queue Call Warning Threshold</b> lamp assigned to the split/skill. These lamps are lighted steadily when at least one call is in queue and the threshold has not yet been reached. This value must be less than or equal to the queue length or left blank. This field must not be left blank if <b>Calls Warning Port</b> is administered. |

#### Related topics:

(Calls Warning) Port on page 390 Queue on page 397

#### **COR**

| Valid Entry | Usage                                                                                                    |
|-------------|----------------------------------------------------------------------------------------------------|
|             | The class of restriction (COR) number that reflects the desired restriction for the hunt group. If this is a hunt group supporting voice messaging in a Distributed Communications System (DCS), the CORs on this screen for each server running Communication Manager must be the same. |

### **Coverage Path**

The coverage path for the hunt group. Available only if the hunt group is not vector controlled.

| Valid Entry | Usage                                                                                                    |
|-------------|----------------------------------------------------------------------------------------------------|
| digits      | A coverage path number. For valid entries, see <i>Avaya Aura</i> <sup>™</sup> <i>Communication Manager System Capacities Table</i> , 03-300511. |
| t1 to t999  | Time of day table.                                                                                                    |

#### Related topics:

Vector on page 398

#### **Group Extension**

An unused extension number assigned to the hunt group. This field cannot be blank.

### **Group Name**

A character string that uniquely identifies the hunt group. Accepts up to 27 characters.

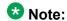

This field is supported by Unicode language display for the 4610SW, 4620SW, 4621SW, and 4622SW telephones.

For more information on Unicode language display, see Administering Unicode.

Avaya BRI stations support only ASCII characters. Non-ASCII characters, such as Eurofont or Kanafont, do not display correctly on a BRI station.

#### **Example**

"parts dept", "purchasing", or "sales dept"

#### Related topics:

**Display Character Set** on page 849

### **Group Number**

The hunt group number.

### **Group Type**

The group types available depend on what is enabled for your system. The table below shows what group types are available depending on your configuration.

|                   | circ | ddc | ucd-<br>mia | ead-<br>mia | ucd-loa | ead-loa | pad | sim |
|-------------------|------|-----|-------------|-------------|---------|---------|-----|-----|
| ACD=n             | x    | x   |             |             |         |         |     |     |
| ACD=y,<br>Vector= |      | х   | х           |             |         |         |     |     |
| n,<br>skill=n     |      |     |             |             |         |         |     |     |

|                                                                      | circ | ddc | ucd-<br>mia | ead-<br>mia | ucd-loa | ead-loa | pad | sim |
|----------------------------------------------------------------------|------|-----|-------------|-------------|---------|---------|-----|-----|
| ACD=y,<br>Vector=<br>y,<br>Skill=y,<br>LOA=n                         |      |     | х           | х           |         |         |     | х   |
| ACD=y,<br>Vector=<br>y,<br>Skill=y,<br>LDA=y,<br>Advocat<br>e=y      |      |     | х           | х           | х       | х       |     | х   |
| ACD=y,<br>Vector=<br>y,<br>Skill=y,<br>Advocat<br>e=y                |      |     | х           | х           | х       | х       |     |     |
| ACD=y,<br>Vector=<br>y,<br>Skill=y,<br>Dynami<br>c<br>Advocat<br>e=y |      |     | х           | х           | х       | х       | х   |     |

Each option uses a different method to select an extension or agent for a call when two or more extensions or agents are available.

| Valid Entry | Usage                                                                                                    |
|-------------|----------------------------------------------------------------------------------------------------|
| circ        | Circular is used when the call should be routed in a "round-robin" order. The order in which the extensions are administered determines the order that calls are directed. The server running Communication Manager keeps track of the last extension in the hunt group to which a call was connected. The next call to the hunt group is offered to the next extension in the circular list, independent of how long that extension has been idle. Cannot be used with ACD, queues, or vectors. This option is available only in a configuration where the ACD group type is disabled. |
| ddc         | Calls are routed to the first extension or ACD agent assigned in the ACD split. Group type ddc is also known as "hot seat" distribution. Not available when the group is administered as a skill.                                                                                                    |

| Valid Entry | Usage                                                                                                    |  |  |  |
|-------------|----------------------------------------------------------------------------------------------------|--|--|--|
|             | This option is available only with the following configurations:                                                                                                    |  |  |  |
|             | ACD disabled                                                                                                    |  |  |  |
|             | ACD, Split, Vector enabled or disabled                                                                                                    |  |  |  |
| ucd-mia     | Calls route to the most-idle agent based on when the agent finished the most recent call based on agent occupancy.  Can be used if the hunt group has a voice message.  Required when supporting the Outbound Call Management feature. The  Controlling Adjunct type must be asai.  This option is available only with the following configurations:                                                                                      |  |  |  |
|             | ACD, Split, Vector enabled or disabled                                                                                                    |  |  |  |
|             | ACD, Skill, Vector enabled or disabled                                                                                                    |  |  |  |
|             | ACD, Skill Vector enabled — Advocate or Elite                                                                                                    |  |  |  |
|             | ACD, Skill Vector enabled — Dynamic Advocate                                                                                                    |  |  |  |
| ucd-loa     | Calls route to the least occupied agent based on agent occupancy . Can be used if the hunt group has a voice message. Required when supporting the Outbound Call Management feature. The Controlling Adjunct type must be asai. This option is available only with the following configurations:                                                                                                    |  |  |  |
|             | ACD, Skill Vector enabled — Advocate or Elite                                                                                                    |  |  |  |
|             | ACD, Skill Vector enabled — Dynamic Advocate                                                                                                    |  |  |  |
| ead-mia     | Calls route to the available agent with the highest skill level for the call. If two or more agents with equal skill levels are available, Communication Manager routes the call to the most-idle agent based on when the agent finished the most recent call. This allows a call to be distributed to an agent best able to handle it if multiple agents are available. This option is available only with the following configurations: |  |  |  |
|             | ACD, Skill, Vector enabled or disabled                                                                                                    |  |  |  |
|             | ACD, Skill Vector enabled — Advocate or Elite                                                                                                    |  |  |  |
|             | ACD, Skill Vector enabled — Dynamic Advocate                                                                                                    |  |  |  |
| ead-loa     | Calls route to the available agent with the highest skill level for the call. If two or more agents with equal skill levels are available, Communication Manager routes the call to the least occupied agent based on agent occupancy. This allows a call to be distributed to an agent best able to handle it if multiple agents are available.  This option is available only with the following configurations:                        |  |  |  |
|             | ACD, Skill Vector enabled — Advocate or Elite                                                                                                    |  |  |  |
|             | ACD, Skill Vector enabled — Dynamic Advocate                                                                                                    |  |  |  |

| Valid Entry | Usage                                                                                                    |
|-------------|----------------------------------------------------------------------------------------------------|
| pad         | Percent allocation distribution selects an agent from a group of available agents based on a comparison of the agent's work time in the skill and the agent's target allocation for the skill.  This option is available only in configurations where the ACD, Skill, and Vector Dynamic Advocate group types are enabled. |
| slm         | Compares the current service level for each SLM-administered skill to<br>a user-defined call service level target and identify the skills that are<br>most in need of agent resources to meet their target service level.                                                                                                  |
|             | Identifies available agents and assess their overall opportunity cost, and select only those agents whose other skills have the least need for their service at the current time.                                                                                                    |
|             | This option is available only in configurations where the ACD, Skill, and Vector group types are enabled or disabled.                                                                                                    |

#### Related topics:

**Controlling Adjunct** on page 399

ACD on page 872

**Business Advocate** on page 872

Expert Agent Selection (EAS) on page 873

### ISDN/SIP Caller Disp

This field is required for ISDN-PRI, ISDN-BRI, and SIP Trunks.

| Valid Entry | Usage                                                |
|-------------|------------------------------------------------------|
| grp-name    | The hunt group name is sent to the originating user. |
| mbr-name    | The member name is sent to the originating user.     |
| blank       | Displays the VDN name to the originating user.       |

#### Note:

Avaya BRI stations support only ASCII characters. Non-ASCII characters, such as Eurofont or Kanafont, do not display correctly on a BRI station.

#### Related topics:

ISDN-BRI Trunks on page 866

ISDN-PRI on page 866

### **Local Agent Preference**

Enables or disables Local Agent Preference that routes an incoming ACD call to an idle agent by matching the location number of the incoming caller's station or trunk to the location number of an idle agent. Available only with Call Center Release 3.0 or later when Expert Agent Selection (EAS) and multiple locations are enabled for the system. Also, the hunt group must be administered as a skill hunt group.

#### Related topics:

Skill on page 406

Multiple Locations on page 868

Call Center Release on page 872

Expert Agent Selection (EAS) on page 873

### **MM Early Answer**

Enables or disables MM Early Answer. The system begins to answer an H.320 call and establish an audio channel before offering the conversion call to the hunt group. This starts billing for the call when the call is first put into queue. This field applies only for systems using Multimedia Call Handling.

#### Related topics:

Multimedia Call Handling (Basic) on page 867

### **Night Service Destination**

Not available for vector-controlled hunt group.

| Valid Entry                  | Usage                                                                                                    |
|------------------------------|----------------------------------------------------------------------------------------------------|
| An assigned extension number | The destination where calls to this split redirect when the split is in the night service mode. This extension can be a VDN extension.  Must be a local extension for all features to work correctly. |
| attd                         | An attendant group code.                                                                                                    |

#### Related topics:

Vector on page 398

#### Queue

Enables or disables a queue for the hunt group.

#### **Queue Limit**

Available only if a queue is enabled for the hunt group.

| Valid Entry | Usage                                                                                      |
|-------------|--------------------------------------------------------------------------------------------|
| 1 to 999    | The limit to the number of calls that will queue.                                          |
| unlimited   | The system dynamically allocates the queue slots from a common pool on an as-needed basis. |

#### **Related topics:**

Queue on page 397

## **Time Warning Extension**

Extension used by the Terminal Translation Initialization (TTI) feature to assign a port to this extension from the port itself. Once Time Warning Port is assigned a valid port, then the extension is removed and considered unassigned.

Available only if a queue is enabled for the hunt group. Required if a port number is not administered for the time warning port.

#### **Related topics:**

Queue on page 397

(Time Warning) Port on page 397

## (Time Warning) Port

The port number assigned to the Auxiliary Queue Time Warning lamp that flashes when the Time Warning Threshold has been reached by a call in queue. Available only if a queue has been enabled for the hunt group.

| Valid Entry | Usage                                              |
|-------------|----------------------------------------------------|
| 1 to 64     | First and second characters are the cabinet number |
| A to E      | Third character is the carrier                     |

| Valid Entry                                 | Usage                                                                                                    |
|---------------------------------------------|----------------------------------------------------------------------------------------------------|
| 0 to 20                                     | Fourth and fifth character are the slot number                                                                                                    |
| 01 to 04 (Analog<br>TIE trunks)<br>01 to 31 | Six and seventh characters are the circuit number This port is assigned to an Analog Line circuit pack or given an X designation if an extension is used. |

#### **Example**

01A0612 is in cabinet 01, carrier A, slot 06, and circuit number (port) 12.

#### Related topics:

Queue on page 397

**Time Warning Threshold** on page 398

## **Time Warning Threshold**

Available only if a queue is enabled for the hunt group and if a port number is not administered for the call warning and time warning ports.

| Valid Entry | Usage                                                                                                    |
|-------------|----------------------------------------------------------------------------------------------------|
| 0 to 999    | The time in seconds that a call can remain in the queue before the system flashes the <b>Queue</b> status lamps (feature buttons assigned members telephones) and the <b>Auxiliary Queue Time Warning</b> lamp assigned to this split/skill. An entry of 0 provides a warning whenever a call is queued. |

#### Related topics:

Queue on page 397

(Time Warning) Port on page 397

### TN

| Valid Entry | Usage                        |
|-------------|------------------------------|
| 1 to 100    | The Tenant Partition number. |

### **Vector**

Enables or disables this hunt group as vector controlled. Available only if Basic Vectoring is enabled for the system.

#### **Related topics:**

Vectoring (Basic) on page 875

## Hunt group: page 2

This screen can vary according to values for particular fields on the previous page.

If the **ACD** is not enabled for the system, this page is omitted.

#### **AAS**

Enables or disables this hunt group serving as an Auto-Available Split (AAS). AAS allows members of an ACD split or skill to be in auto-in work mode continuously. An agent in auto-in work mode becomes available for another ACD call immediately after disconnecting from an ACD call. Available only if ACD is enabled for this hunt group.

#### **Related topics:**

ACD on page 389

## **Adjunct CTI Link**

The ASAI CTI Link. This field cannot be blank. Available only if ACD is enabled for this hunt group, and the **Controlling Adjunct** is asai or adjlk.

#### **Related topics:**

ACD on page 389

Controlling Adjunct on page 399

## **Controlling Adjunct**

Available only if ACD is enabled for the hunt group. ASAI Link Core Capabilities and Computer Telephony Adjunct Links must be enabled for a value other than none.

| Valid Entry | Usage                                                                                                    |
|-------------|----------------------------------------------------------------------------------------------------|
| none        | Members of the split/skill or hunt group are not controlled by an adjunct processor.                                                          |
| asai        | All agent logins are controlled by an associated adjunct and logged-in agents can use only their data terminal keyboards to perform telephone |

| Valid Entry | Usage                                                                                                    |
|-------------|----------------------------------------------------------------------------------------------------|
|             | functions (for example, change work state). Use if the controlling adjunct is a CONVERSANT voice system. |
| adjlk       | Computer Telephony Adjunct Links                                                                         |
| asai-ip     | ASAI links administered without hardware.                                                                |
| adj-ip      | ASAI adjunct links administered without hardware.                                                        |

#### Related topics:

ACD on page 389

**ASAI Link Core Capabilities** on page 859

Computer Telephony Adjunct Links on page 861

## **Dynamic Percentage Adjustment**

Enables or disables automatic adjustments to agents' target allocations as needed to help meet the administered service level targets. Available only if ACD is enabled for the hunt group and this is a Percent Allocation Distribution (PAD) hunt group. Requires Business Advocate software.

#### Related topics:

ACD on page 389

Group Type on page 392

**Business Advocate** on page 872

## **Dynamic Queue Position**

Enables or disables dynamic queue operation to the calls queued to the skill. Dynamic Queue Position is a Business Advocate feature that allows the queuing of calls from multiple VDNs to a single skill, while maintaining different service objectives for those VDNs. Available only if ACD, Expert Agent Selection (EAS), and Skill are enabled for the hunt group. Requires Business Advocate software.

#### **Related topics:**

ACD on page 389

Skill on page 406

**Business Advocate on page 872** 

## **Dynamic Threshold Adjustment**

Enables or disables automatic adjustments to overload thresholds to engage reserve agents a bit sooner or a bit later to meet the administered service levels. Available only if ACD and

Service Level Supervisor are enabled for the hunt group. Requires Business Advocate software.

#### **Related topics:**

ACD on page 389

Service Level Supervisor on page 404

**Business Advocate** on page 872

## **Expected Call Handling Time (sec)**

Available only if ACD is enabled for the system and if either Vectoring (Advanced Routing) or Business Advocate is enabled for the system.

| Valid Entry                  | Usage                                                                                                    |
|------------------------------|----------------------------------------------------------------------------------------------------|
| 1 to 9999 in increments of 1 | Establishes the number of seconds for expected call handling. This value is used to initialize Expected Wait Time and is also used by the Business Advocate Percent Allocation feature. |

#### **Related topics:**

ACD on page 389

**Business Advocate** on page 872

Vectoring (G3V4 Advanced Routing) on page 876

## Inflow Threshold (sec)

Available only if ACD and a queue are enabled for the system. Not available for a vectorcontrolled hunt group.

| Valid Entry | Usage                                                                                                    |
|-------------|----------------------------------------------------------------------------------------------------|
| 0 to 999    | The number of seconds that a call can remain in the queue before no more calls are accepted by the queue. If 0 is entered, a call is redirected to this split/skill only if there is an available agent. |

#### **Related topics:**

ACD on page 389

Queue on page 397

Vector on page 398

## Level 1 Threshold (sec)

Available only if ACD and Service Level Supervisor are enabled for the hunt group.

| Valid Entry | Usage                                                                   |
|-------------|-------------------------------------------------------------------------|
| 0 to 60     | The number of seconds for the first Expected Wait Time (EWT) threshold. |

#### **Example**

If there are 45 calls whose EWT exceeds 45 seconds, threshold 1 will have been exceeded.

#### **Related topics:**

Service Level Supervisor on page 404

## Level 2 Threshold (sec)

Available only if ACD and Service Level Supervisor are enabled for the hunt group.

| Valid Entry | Usage                                                                    |
|-------------|--------------------------------------------------------------------------|
| 0 to 60     | The number of seconds for the second Expected Wait Time (EWT) threshold. |

#### **Example**

If there are 60 calls whose EWT exceeds 60 seconds, threshold 2 will have been exceeded.

#### **Related topics:**

ACD on page 389

Service Level Supervisor on page 404

## **Maximum Auto Reserve Agents**

Available only if ACD is enabled for the hunt group and it is a Service Level Maximizer (SLM) type hunt group.

| Valid Entry | Usage                                                                                                    |
|-------------|----------------------------------------------------------------------------------------------------|
| 0 to 9      | The maximum number of Auto Reserve Agents available for this skill (hunt group). Any time an auto-reserve skill is in danger of falling below its target service level percent, some of this skill's agents are auto-reserved (kept idle in other skills) so that they are available when a new call arrives for this skill. Default is 0. |

#### Related topics:

Group Type on page 392

### Measured

Provides measurement data for the ACD split/skill to VuStats or BCMS. Available only if ACD is enabled for the hunt group and VuStats or BCMS is enabled for the system.

| Valid Entry | Usage                                                                                                    |
|-------------|----------------------------------------------------------------------------------------------------|
| internal    | Provides measurements made by the Call Management System that are internal to the server running Communication Manager. |
| external    | Provides measurements made by the Call Management System that are external to the server running Communication Manager. |
| both        | Provides measurements collected both internally and externally.                                                         |
| none        | Measurement reports for this hunt group are not required.                                                               |

#### Related topics:

ACD on page 389

BCMS (Basic) on page 872

**VuStats** on page 878

## **Multiple Call Handling**

Defines whether the hunt group can have multiple call handling capabilities, and if so, what type. Available only if ACD is enabled for the hunt group and Multiple Call Handling is enabled for the system.

| Valid Entry   | Usage                                                                                                    |
|---------------|----------------------------------------------------------------------------------------------------|
| none          | Agents who are members of that split/skill can only receive an ACD call from that split/skill when the telephone is idle.                                                                                                    |
| on-request    | Agents in the Multiple Call Handling split/skill can place a non-ACD or an ACD call on hold and select an available work mode. A queued ACD split/skill or direct agent call then is routed to the agent.                                                                                        |
| many-forced   | An ACD call is delivered automatically to an idle line appearance if the agent is in the Auto-In/Manual-In (MI/AI) work mode and an unrestricted line appearance is available.                                                                                                    |
| one-forced    | An ACD call is delivered automatically to an idle line appearance if the agent has no other ACD call on the station, is in the Auto-In/Manual-In (MI/AI) work mode, and an unrestricted line appearance is available.                                                                            |
| one-per-skill | An ACD call is delivered automatically to an idle line appearance if the agent has no other ACD call for that skill on the station, is in the Auto-In/Manual-In (MI/AI) work mode, and an unrestricted line appearance is available. Valid in an EAS environment for a skill-enabled hunt group. |

#### **Related topics:**

ACD on page 389

Skill on page 406

Multiple Call Handling (Forced) on page 874

## **Priority On Intraflow**

Enables or disables having calls intraflowing from this split to a covering split and given priority over other calls waiting in the covering split queue. Available only if ACD field is enabled for the hunt group. Not available for a vector-controlled hunt group.

#### Related topics:

ACD on page 389

Vector on page 398

#### Service Level Interval

The time interval when Actual Service Level (ASL) calculations run. ASL is one of the Service Level Maximizer (SLM) algorithms used for most situations, particularly for low staff or low traffic. The interval can be set to the same interval used when specifying the target objectives for the application. Available only if Actual is administered for the SLM algorithm feature and this is an SLM-type hunt group.

| Valid Entry | Usage                                                                                                    |
|-------------|----------------------------------------------------------------------------------------------------|
| hourly      | ASL algorithm calculations for accepted call and total call components are set to 0 at hourly intervals.                                                      |
| daily       | ASL algorithm calculations for accepted call and total call components are set to 0 at daily intervals. This is the default.                                  |
| weekly      | ASL algorithm calculations for accepted call and total call components are set to 0 at weekly intervals. The weekly interval starts as 00:00 hours on Sunday. |

#### **Related topics:**

<u>Service Level Maximizer Algorithm</u> on page 343 <u>Group Type</u> on page 392

### **Service Level Supervisor**

Enables or disables Service Level Supervisor for this skill. Service Level Supervisor is a Business Advocate feature that alleviates the need to move agents from skill to skill during emergencies or unanticipated peaks in call volume. Available only if ACD is enabled for the

hunt group and this is an Expert Agent Selection (EAS) skill hunt group. Requires Business Advocate software.

#### Related topics:

ACD on page 389
Skill on page 406
Business Advocate on page 872

## Service Level Target (% in sec)

Appears when the **ACD** field and the **Measured** field is not blank, and when one or more of the following features are active:

- BCMS/VuStats Service Level field on the System Parameters Customer-Options screen is active and the **Measured** field is set to internal or both. The service level target in seconds is used as the acceptable level for reporting the percentage of calls answered within the specified time. The percentage can be set to the default of 80%.
- Business Advocate on the System Parameters Customer-Options screen is active. The service level target in seconds is used for the Business Advocate Service Level Supervisor service level objective. This service level target can also be used for the dynamic percentage adjustment when the **Dynamic Threshold Adjustment** field on the Hunt Group screen is y and for the dynamic percent adjustment when the **Group Type** field on the Hunt Group screen is pad and the **Dynamic Percent Adjustment** field on the Hunt Group screen is set to y.
- Service Level Target field appears when the Group Type field on the Hunt Group screen is slm, and on the System Parameters Customer-Options screen, the Service Level Maximizer is active, and the Business Advocate customer option license is not active. In this case the setting is also used as the service level target to trigger SLM.
- Interruptible Aux Threshold field on the Hunt Group screen is set to service-level-target. The Interrupt Aux feature is triggered if the service level drops below the administered percent calls in the specified seconds.

| Valid Entry                 | Usage                                                                            |
|-----------------------------|----------------------------------------------------------------------------------|
| 1 to 99<br>(percentage)     | The percentage component of the service level target. The default value is 80%.  |
| 1 to 9999 (time in seconds) | The time component of the service level target. The default value is 20 seconds. |

#### Related topics:

ACD on page 389

Group Type on page 392

Dynamic Percentage Adjustment on page 400

**Dynamic Threshold Adjustment** on page 400

Interruptible Aux Threshold on page 409

BCMS (Basic) on page 872

**Business Advocate** on page 872

Service Level Maximizer on page 874

VuStats on page 878

## **Service Objective**

Available only if ACD is enabled for the hunt group and this is an Expert Agent Selection (EAS) skill hunt group. Requires Business Advocate software.

| Valid Entry | Usage                                                                                                    |
|-------------|----------------------------------------------------------------------------------------------------|
| 1 to 9999   | Sets a service objective for a specific skill as the number of seconds the call gets answered. The default value is 20. |

#### **Related topics:**

ACD on page 389

Skill on page 406

**Business Advocate** on page 872

#### Skill

Enables or disables this hunt group as an Expert Agent Selection (EAS) skill. Available only if ACD is enabled for the hunt group and EAS is enabled for the system.

#### Related topics:

ACD on page 389

**Group Type** on page 392

Expert Agent Selection (EAS) on page 873

### **SLM Count Abandoned Calls**

Available only if Actual is the administered Service Level Maximizer (SLM) algorithm for the feature and this is an SLM-type hunt group.

| Valid Entry | Usage                                                                                          |
|-------------|------------------------------------------------------------------------------------------------|
| у           | Abandoned calls are included in the Actual Service Level (ASL) algorithm calculations for SLM. |

| Valid Entry | Usage                                                                                                    |
|-------------|----------------------------------------------------------------------------------------------------|
| n           | Abandoned calls are <i>not</i> included in the ASL algorithm calculations for SLM. This option is best used when reporting for this application does not account for calls that are abandoned while in skill queues. |

#### **Related topics:**

Service Level Algorithm for SLM on page 349 Group Type on page 392

## **Supervisor Extension**

The extension number of the ACD split/ skill supervisor that agents reach when using the Supervisor Assist feature. The extension number cannot be a Vector Directory Number (VDN).

Available only if ACD field is enabled for the system.

#### **Related topics:**

ACD on page 389

## Timed ACW Interval (sec)

Available only if ACD is enabled for the hunt group and Timed ACW is enabled for the system.

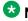

#### W Note:

This field can be overridden by the settings administered for a vector. Coordinate the settings when setting up delays.

| Valid Entry | Usage                                                                                                    |
|-------------|----------------------------------------------------------------------------------------------------|
| 1 to 9999   | The number of seconds an agent in auto-in work mode remains in After Call Work (ACW) mode after a call drops. After this time interval expires, the agent automatically becomes available. Timed ACW cannot be administered if the hunt group is adjunct controlled, is an AUDIX Message Center, or is an auto-available split. |

#### **Related topics:**

ACD on page 389

Timed ACW on page 875

## **VuStats Objective**

Available only if ACD is enabled for the hunt group and VuStats is enabled for the system. Also, the hunt group must be administered to collect internal or both internal and external measurement data for VuStats.

| Valid Entry | Usage                                                                                                    |
|-------------|----------------------------------------------------------------------------------------------------|
| 0 to 99999  | A numerical objective. An objective is a split or skill goal for the call. This could be an agent objective such as a specific number of calls handled or an average talk time. The objective could also be a percent within the service level. The objective appears on the VuStats display and allows agents and supervisors to compare the current performance against the value of the objective for the split or skill.  This value applies to customized VuStats display formats. |

#### Related topics:

ACD on page 389
Measured on page 403
VuStats on page 878

## Hunt group: page 3

This screen can vary according to values for particular fields on the previous page.

If the **ACD** is not enabled for the system, this page is omitted.

## Forced Entry of Stroke Counts or Call Work Codes

Enables or disables the requirement that either a Stroke Count or Call Work Code must be entered for each call answered by an agent when in the Manual-In mode. Available only if ACD is enabled for the hunt group and if the hunt group does *not* have a Controlling Adjunct.

#### Related topics:

ACD on page 389
Controlling Adjunct on page 399

## **Interruptible Aux Deactivation Threshold**

This field specifies the maximum level of service above which the system deactivates the Interruptible Aux feature.

Use the Interruptible Aux threshold and the Interruptible Aux Deactivation Threshold fields to maintain a buffer between the two levels of service that trigger the Interruptible Aux feature. The values of the Interruptible Aux threshold and the Interruptible Aux Deactivation Threshold fields must have a difference of one unit.

The valid entries for this field depend on the value of the Interruptible Aux threshold field:

- If you set the value of the **Interruptible Aux threshold** field to calls-warning-threshold, the valid entries for the **Interruptible Aux Deactivation Threshold** field are from 0 to 998.
- If you set the value of the **Interruptible Aux threshold** field to service-level-target, the valid entries for the **Interruptible Aux Deactivation Threshold** field are from 0 to 100.
- If you set the value of the **Interruptible Aux threshold** field to time-warning-threshold, the valid entries for the **Interruptible Aux Deactivation Threshold** field are from 0 to 998.
- If you set the value of the **Interruptible Aux threshold** field to none, the system does not display the **Interruptible Aux Deactivation Threshold** field.

### Interruptible Aux Threshold

This field specifies the minimum level of service below which the system enables the Interruptible Aux feature. Use the Interruptible Aux feature to make the Expert Agent Selection (EAS) agents in the AUX work mode available to receive calls. This feature works only if the agents have an interruptible reason code.

| Valid entry                 | Usage                                                                                                    |
|-----------------------------|----------------------------------------------------------------------------------------------------|
| service-level-<br>target    | Use this option to enable the Interruptible Aux feature when the service level drops below the administered percentage of calls within the specified period. For example, if you set the <b>Service Level Target (% in sec)</b> field to 90% calls in 30 seconds, the system enables the Interruptible Aux feature if the service drops to 89% calls in 30 seconds. |
| calls-warning-<br>threshold | Use this option to enable the Interruptible Aux feature when the number of calls in the queue for a hunt group exceeds the specified number of calls. For example, if you set the <b>Calls Warning Threshold</b> field to 20, the system enables the Interruptible Aux feature if the number of calls in the queue exceeds 20.                                      |

| Valid entry                | Usage                                                                                                    |
|----------------------------|----------------------------------------------------------------------------------------------------|
| time-warning-<br>threshold | Use this option to enable the Interruptible Aux feature when the oldest call is in the queue for longer than the specified number of seconds. For example, if you set the <b>Time Warning Threshold</b> field to 60 seconds, the system enables the Interruptible Aux feature if the oldest call is in the queue for more than 60 seconds. |
| none                       | Use this option if you do not want to administer the Interruptible Aux feature.                                                                                                    |

#### Redirect on IP/OPTIM Failure to VDN

A blank in the field redirects the call back to the hunt group. VDN extension redirects to the specified VDN.

If **Redirect on IP/OPTIM Failure to VDN** is not assigned, the call is re-queued to the same skill at a high priority. If there are no queue slots available, the caller will hear a busy signal. If all fails, the caller receives ring back until the system receives a caller disconnect.

#### Related topics:

ACD on page 389

## Redirect on No Answer (rings)

Available only if ACD is enabled for the hunt group.

| Valid Entry | Usage                                                                                                    |
|-------------|----------------------------------------------------------------------------------------------------|
| 1 to 20     | The maximum number of rings before a call redirects back to the split/skill, or to the administered VDN. |
| blank       | Deactivates Redirect on No Answer.                                                                       |

#### **Related topics:**

ACD on page 389

### Redirect on No Answer to VDN

The extension number of the VDN used to redirect a Redirect On No Answer (RONA) call to a VDN instead of to the split/skill. The administered VDN must be on-premises and must be administered on the system. The VDN can specify a vector that routes to an off-premises VDN.

Direct Agent calls go to the agent's coverage path if it is administered. If not, the calls go to a VDN.

Available only if ACD is enabled for the hunt group. Requires administration of the number of rings before a call will redirect.

#### Related topics:

ACD on page 389

Redirect on No Answer (rings) on page 410

## **Hunt Group: page 4**

The Hunt Group Message Center screen can vary according to system configuration and values populating particular fields.

#### **AUDIX Name**

The name of the AUDIX machine. Must be the same name as the IP Node name and administered after the IP Node is configured.

#### Related topics:

IP Node Names on page 471

## **Calling Party Number to INTUITY AUDIX**

Appears when the **Message Center** field is audix or rem-vm.

| Valid entries | Usage                                                        |
|---------------|--------------------------------------------------------------|
| y/n           | Enter y to send the calling party's number to INTUITY AUDIX® |

#### Related topics:

Message Center on page 413

## First Announcement Delay (sec)

Available only if a queue is administered for the hunt group. Not available if the hunt group is vector controlled.

| Valid Entry | Usage                                                                                                    |
|-------------|----------------------------------------------------------------------------------------------------|
| 0 to 99     | The number of seconds that a call remains in queue before the associated first announcement is given the calling party. The call retains its place in the queue while the caller is listening to the recorded announcement. If the call has not been answered after the announcement, the caller hears music for first announcement only if Music-on-Hold is provided, or ringing for as long as the call remains in queue.  When 0 is entered, the first announcement is provided immediately to the caller. This value is set automatically to 0 if there is no queue. |
| blank       | There is no first announcement.                                                                                                    |

#### Related topics:

Queue on page 397 Vector on page 398

#### First Announcement Extension

The recorded announcement extension number the caller receives after being in the queue for the time interval specified in First Announcement Delay. If the call hasn't been answered after the announcement, the caller hears music only after the first announcement if Music-on-Hold is provided, or ringing for as long as it remains in the queue. If this is the forced first announcement, the caller always hears ringback after the announcement. Otherwise, the caller hears music, if provided.

Available only if ACD and a queue is administered for the hunt group. Not available if the hunt group is vector controlled.

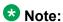

When entering a Multi-Location Dial Plan shortened extension in a field designed for announcement extensions, certain administration end validations that are normally performed on announcement extensions are not done, and resultant warnings or submittal denials do not occur. The shortened extensions also do not appear in any display or list that shows announcement extensions. Extra care should be taken to administer the correct type of announcement for the application if assigning shortened extensions.

#### **Related topics:**

ACD on page 389

## **LWC Reception**

Indicates where Leave Word Calling (LWC) messages are stored.

| Valid Entry | Usage                                                                           |
|-------------|---------------------------------------------------------------------------------|
| audix       | LWC messages are stored on the voice messaging system.                          |
| none        | LWC messages are not be stored.                                                 |
| spe         | LWC messages are stored in the system or on the switch processor element (spe). |

#### Related topics:

**AUDIX Name** on page 411

## **Message Center**

The type of messaging adjunct for the hunt group. For information on system capacities, see the Avaya Aura<sup>™</sup> Communication Manager System Capacities Table, 03-300511.

| Valid Entry | Usage                                                                                                    |
|-------------|----------------------------------------------------------------------------------------------------|
| audix       | AUDIX located on this server running Communication Manager                                                                         |
| fp-mwi      | Public network allowing AUDIX to be located on another switch. Available only if ISDN Feature Plus is administered for the system. |
| msa         | Messaging Server Adjunct                                                                                                    |
| msa-vm      | A voice-mail system integrated using Mode Codes or Digital Station<br>Emulation                                                    |
| rem-vm      | DCS feature allowing voice mail to be located on another server                                                                    |
| qsig-mwi    | QSIG network allowing voice mail to be located on another server                                                                   |
| sip-adjunct | SIP message center server                                                                                                    |
| none        | The hunt group does not serve as a message hunt group.                                                                             |

#### Related topics:

ISDN Feature Plus on page 866

## **Message Center AUDIX Name**

The name of the Message Center AUDIX. Available only if the messaging type is audix or remvm.

#### Related topics:

Message Center on page 413

## **Message Center MSA Name**

The name of the Message Center Messaging Server Adjunct (MSA). Available only if the messaging type is msa.

#### Related topics:

Message Center on page 413

Message Center AUDIX Name on page 413

## **Primary**

Available only if the **Message Center** field is audix or rem-audix.

| Valid entries | Usage                                                                |
|---------------|----------------------------------------------------------------------|
| y/n           | Enter y to indicate that the specified AUDIX is the primary adjunct. |

#### **Related topics:**

Message Center on page 413

## **Provide Ringback**

Enables or disables ringback to the calling party until a **Connect** is received for the call to the Messaging system. Ringback is discontinued upon receipt of the **Connect** indication. Used for an SBS trunk for the QSIG MWI hunt group. A call covering to the message center provides ringback to the caller during the coverage interval. Available only if the messaging type is fpmwi or gsig-mwi.

#### **Related topics:**

Message Center on page 413

## Routing Digits (e.g. AAR/ARS Access Code)

A one- to four-digit AAR (qsig-mwi) or ARS (fp-mwi) access code. This access code is prepended to the AUDIX Complete Number to define a route to the Message Center switch hunt group containing the line ports to the AUDIX. Accepts characters \* and #.

Available only if the messaging type is qsig-mwi or fp-mwi.

#### Related topics:

Message Center on page 413

## **Second Announcement Delay (sec)**

Available only if ACD and queues are enabled for the hunt group. Not available if the hunt group is vector controlled.

| Valid Entry | Usage                                                                                                    |
|-------------|----------------------------------------------------------------------------------------------------|
| 1 to 99     | The time in seconds before the call in the queue receives a second recorded announcement or that the second announcement is repeated. If this split/skill or hunt group is a coverage point for another split/skill, this delay should not be more than 15 seconds. |
| blank       | There is no second announcement.                                                                                                    |

#### **Related topics:**

ACD on page 389

Queue on page 397

Vector on page 398

#### Second Announcement Extension

The extension number assigned to a second recorded announcement. Left blank if there is no second announcement.

Available only if ACD and queues are enabled for the hunt group. Not available if the hunt group is vector controlled.

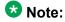

When entering a Multi-Location Dial Plan shortened extension in a field designed for announcement extensions, certain administration end validations that are normally performed on announcement extensions are not done, and resultant warnings or submittal denials do not occur. The shortened extensions also do not appear in any display or list that shows announcement extensions. Extra care should be taken to administer the correct type of announcement for the application if assigning shortened extensions.

#### **Related topics:**

ACD on page 389

Queue on page 397

Vector on page 398

## **Second Announcement Recurring**

Allows or disallows repeating the second announcement. Available only if ACD and queues are enabled for the hunt group. Not available if the hunt group is vector controlled.

#### Related topics:

ACD on page 389
Queue on page 397
Vector on page 398

## **Send Reroute Request**

Allows or disallows rerouting getting invoked when a call covers through a qsig-mwi hunt group. Available only if the messaging type is qsig-mwi and Supplementary Services with Rerouting is enabled for the system.

#### Related topics:

Message Center on page 413
Supplementary Services with Rerouting on page 880

## **TSC per MWI Interrogation**

Controls Temporary Signaling Connections (TSCs) used for message waiting interrogations for users that are "local" to the system in which the hunt group is administered. Available only if the messaging type is qsig-mwi.

| Valid Entry | Usage                                                                                                    |
|-------------|----------------------------------------------------------------------------------------------------|
| у           | Communication Manager brings the TSC up, executes the Interrogate operation, and then tears the TSC down.                                                                                                    |
| n           | Communication Manager uses the existing TSC sending FACILITY messages to request MWI status if the TSC is already set up, or sets up a TSC. When the interrogation operation is complete, leaves the TSC up, subject to the existing timer. This is the default. |

#### **Related topics:**

Message Center on page 413

### **Voice Mail Extension**

The UDP extension of the voice-mail hunt group on the host server running Communication Manager.

Available only if the messaging type is rem-vm.

#### Related topics:

Message Center on page 413

### **Voice Mail Handle**

The Session Manager (SM) handle that can receive voice mail. Can be left blank if a Voice Mail Number has been assigned.

### **Voice Mail Number**

The 1- to 17-digit voice mail dial-up number. The qsig-mwi selection shows the complete number of the AUDIX hunt group on the Message Center server for QSIG MWI. The fp-mwi selection shows the public network number of the AUDIX hunt group on the Message Center server.

Available only if Basic Call Setup and Basic Supplementary Services are enabled for the system, and the messaging type is gsig-mwi or fp-mwi.

#### Related topics:

Message Center on page 413 Basic Call Setup on page 879 **Basic Supplementary Services on page 879** 

## **Hunt Group: page 5 through X**

## Administered Members (min/max)

The minimum and maximum member number administered for this hunt group. Available for all member pages.

### At End of Member List

Displays the current page as also the last page.

### **Group Extension**

The extension of the hunt group.

## **Group Number**

Displays the number of the hunt group.

## **Group Type**

Displays the type of hunt group.

## **Member Range Allowed**

The range of allowed members. These values vary depending on the system or configuration.

### **More Members Exist**

Statement that there are more members and more pages than currently displayed.

## **Total Administered Members**

The total number of members administered for the hunt group.

### **GROUP MEMBER ASSIGNMENTS**

#### Ext

The assigned station or attendant console extension. This extension cannot be a Vector Directory Number (VDN). The data module cannot be a member of an ACD split/skill. Administers the assigned station or attendant console extension only if the controlling adjunct is administered as none. Displays the assigned station or attendant console extension if the controlling adjunct is administered as asai.

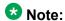

Avaya BRI stations support only ASCII characters. Non-ASCII characters, such as Eurofont or Kanafont, do not display correctly on a BRI station.

#### Related topics:

Controlling Adjunct on page 399

#### Name

The name assigned to the extension number when it is administered in the system.

#### Related topics:

Ext on page 419

**Hunt Group** 

# **Chapter 57: Incoming Call Handling Treatment**

Specifies unique call treatment for different incoming calls on any ISDN trunk group. This screen is available only if digit handling is administered as overlap on the "in" side, and the direction is outgoing.

Incoming Call Handling Treatment Table entries with a predefined service or feature always appear before entries with a user-defined service or feature. To control the order in which certain entries appear. user-defined services or features must be used for those entries.

User-defined entries are always listed in the reverse order compared to the way they appear on the Network Facilities screen. Thus, given two user-defined services or features ABC and XYZ, you can force XYZ to appear before ABC in an Incoming Call Handling Treatment Table by putting XYZ after ABC on the Network Facilities screen.

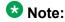

DCS features that use the remote-tqs button (on the remote server/switch) do not work when the local trunk group deletes or inserts digits on the incoming call. These buttons try to dial a local TAC. Adding or deleting digits defeats this operation and renders the remote feature inoperable. If digit manipulation is needed, use it on the outgoing side, based on the routing pattern.

Example command: change inc-call-handling-trmt trunk-group n, where n is the assigned ISDN or SIP trunk group.

## Called Len

| Valid Entry | Usage                                                                                                    |
|-------------|----------------------------------------------------------------------------------------------------|
| 0 to 21     | The number of digits received for an incoming call. Zero is used when the Public Switched Telephone Network (PSTN) provider does not provide any "Number Digits" within the received <b>Called Party IE</b> , such as in Japan. |
| blank       | When <b>Called Number</b> has also been set to blank, so that any length of digits associated with the <b>Called Party IE</b> of the Incoming SETUP message matches this field.                                                 |

## **Called Number**

| Valid Entry | Usage                                                                                                    |
|-------------|----------------------------------------------------------------------------------------------------|
| 1 to 16     | The number of leading digits received for an incoming call.                                                        |
| blank       | Used as a "wildcard", so that any number associated with the specified service or feature can match in this field. |

## Del

| Valid Entry      | Usage                                                                                                    |
|------------------|----------------------------------------------------------------------------------------------------|
| 1 to 21<br>blank | The number of leading digits to be deleted from the incoming <b>Called Party Number</b> . Calls of a particular type can be administered to be routed to a single destination by deleting all incoming digits and then administering the <b>Insert</b> field with the desired extension. |

## Insert

| Valid Entry | Usage                                                                                                    |
|-------------|----------------------------------------------------------------------------------------------------|
| 1 to 16     | The number of digits prepended to the front of the remaining digits after any optional digit deletions have been performed. The resultant number |
| #           | formed from digit deletion and insertion is used to route the call, provided night service is not in effect.                                     |

## Per Call CPN/BN

Specifies when and how to request **Calling Party Number** (CPN) or **Billing Number** (BN) for calls of this type. Available only with ISDN trunk groups.

| Valid Entry | Usage                     |
|-------------|---------------------------|
| cpn-only    | Calling party number only |

| Valid Entry | Usage                                                                                                    |
|-------------|----------------------------------------------------------------------------------------------------|
| bn-only     | Billing number only                                                                                                    |
| bn-pref     | Prefers billing number, but accepts calling party number                                                                                                    |
| cpn-pref    | Prefers calling party number, but accepts billing number                                                                                                    |
| none        | Communication Manager will not request either CPN or BN for any incoming calls of this type.                                                                                                    |
| blank       | Leave blank when connected to another media server or switch, or when connected to a public network outside North America. Within North America, leave blank when connected to a public network that does not permit customer equipment to request CPN or BN for individual incoming calls. The AT&T Switched Network offers this service under the titles "CPN/BN to Terminating End on a Per-Call Basis" and "ANI (BN) on Request". |

### Note:

A 4-second delay occurs in terminating the call to the far-end station if the connecting server or switch does not respond to the request.

## **Night Serv**

Available only for ISDN trunk groups.

| Valid Entry                                               | Usage                                                                                                    |
|-----------------------------------------------------------|----------------------------------------------------------------------------------------------------|
| Assigned extension Attendant group access code attd blank | Specifies a night service extension per Service/Feature. A Vector Directory Number (VDN) is acceptable. This entry is overridden by the night service administered for an individual trunk or the trunk group. |

#### Related topics:

Night on page 555 Night Service on page 941

## Service/Feature

Displays the number that corresponds to the server type administered for the trunk group or network facility. Administration is required for a call-by-call service type.

| Valid Entry                                                                 | Usage                                                                                            |
|-----------------------------------------------------------------------------|--------------------------------------------------------------------------------------------------|
| Valid pre-<br>defined Service/<br>Feature values<br>for cbc trunk<br>groups | These values are administered for Network Facilities.                                            |
| User-defined facility type administered for the service type                | <ul> <li>0 = feature</li> <li>1 = service</li> <li>2 = incoming</li> <li>3 = outgoing</li> </ul> |

### Related topics:

Network Facilities on page 647 Facility Type on page 647

# **Chapter 58: Integrated Announcement Boards**

Moves integrated announcement boards that have been previously administered on the Announcements/ Audio Sources screen to a new board location. Displays a list of all administered integrated announcement circuit packs.

Example command: display integrated-anno-boards

### **Board Location**

The physical location of the integrated announcement circuit pack (UUCSS).

## Checksum ID

Applies to TN750 only; not applicable to VAL.

## **Last Board Location Saved**

Displays last board location saved. Applies to TN750 only; not applicable to VAL.

## **Number of Recordings**

The number of non-zero-length announcement recordings or files on the circuit pack.

### Rate

The announcement's compression rate.

## Sfx

The circuit pack suffix letters.

# **Time Remaining**

The amount of recording time in seconds remaining on the circuit pack at the 64Kb rate.

# **Chapter 59: Integrated Announcement Translations**

Changes board locations currently administered on the Announcements/ Audio Sources screen to a new board location.

**Example command:** change integ-annc-brd-loc

## Change all board location translations from board

| Valid Entry                                                                                           | Usage                                         |
|----------------------------------------------------------------------------------------------------|-----------------------------------------------|
| board<br>cabinet 1 to 3<br>carrier A to E<br>slot 1 to 20<br>or gateway 1 to<br>10<br>module V1 to V9 | The VAL board that is currently administered. |

## to board

| Valid Entry                                                                                           | Usage                                                              |
|----------------------------------------------------------------------------------------------------|--------------------------------------------------------------------|
| board<br>cabinet 1 to 3<br>carrier A to E<br>slot 1 to 20<br>or gateway 1 to<br>10<br>module V1 to V9 | The VAL board to which you want to move announcement translations. |

Integrated Announcement Translations

# **Chapter 60: Intercom Group**

Assigns extensions to intercom groups.

Example command: change intercom-group *n*, where *n* is the assigned intercom group number.

### DC

Assigns a dial code to an extension. Accepts up to two digits. The dial code is the code users must dial to make intercom calls to the corresponding extension. The number of digits entered must exactly match the number administered for the length of the dial code. This field cannot be blank.

#### Example

If the length of the dial code is set to 2, type 1 as 01 in the **DC** field.

#### Related topics:

Length of Dial Code on page 429

## Ext

Assigns an extension to the group. A Vector Directory Number (VDN) cannot be used as an extension.

## **Group Number**

The group ID number.

## **Length of Dial Code**

Sets the number of digits that users must dial to access an extension in the group.

| Valid Entry | Usage                      |
|-------------|----------------------------|
| 1           | For nine or fewer members. |
| 2           | For 10 or more members.    |

## Name

The name associated with the extension that has been administered to join the group.

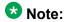

Avaya BRI stations support only ASCII characters. Non-ASCII characters, such as Eurofont or Kanafont, do not display correctly on a BRI station.

#### Related topics:

Name on page 790

# **Chapter 61: Inter-Exchange Carrier (IXC)** Codes

Identifies the IXC in the Call Detail Recording (CDR).

Example command: change ixc-codes

## Inter-Exchange Carrier (IXC) Codes: page 1

#### **IXC Access Number**

The digits dialed or inserted by AAR/ARS into the outpulsed digit string to access the interexchange carrier. No duplicate access numbers are allowed in the table. Accepts from 2 to 11 digits and the \* character.

## **IXC Name**

A description that identifies the IXC. Accepts up to 15 characters.

## Inter-Exchange Carrier (IXC) Codes: page 2

#### **IXC Code Format**

A one- to four-digit IXC code format. Includes \*, x, X, xxxx (for line 1), and xxx (for line 2).

#### **IXC Prefix**

A one- to three-digit prefix. Includes \*, 101 (for line 1) and 10 (for line 2).

Inter-Exchange Carrier (IXC) Codes

# **Chapter 62: Intra-Switch CDR**

Administers extensions for which Intra-Switch Call Detail Recording (CDR) is enabled.

**₩** Note:

Attendants are not allowed to be optioned for the Intra-Switch CDR feature.

**Example command**: change intra-switch-cdr *n*, where *n* is the assigned extension number.

# **Assigned Members**

The number of extensions currently administered for Intra-switch CDR.

#### **Extension**

The local extensions used to track with Intra-Switch CDR. The number of tracked extensions can vary by system.

Intra-Switch CDR

# **Chapter 63: IP Address Mapping**

Defines feature characteristics that depend on the IP address.

Example command: change ip-network-map

# **Emergency Location Extension**

The emergency location extension for this station. Accepts up to thirteen digits. Allows the system to properly identify the location of a caller who dials a 911 emergency call from this station. An entry in this field must be of an extension type included in the dial plan, but does not have to be an extension on the local system. It can be a Uniform Dial Plan (UDP) extension. A blank entry is typically used for an IP softphone dialing in through PPP from somewhere outside the network.

For administered emergency numbers, the feature functions as follows:

- If the emergency location extension administered on the station screen is the same as the emergency location extension administered on the IP Address Mapping screen, the feature sends the station's own extension to the Public Safety Answering Point (PSAP).
- If the emergency location extension for the station is different from the emergency location extension administered here, the feature sends the extension administered here to the PSAP.

## Caution:

On the ARS Digit Analysis Table, administer 911 to be call type emer or airt in order for the E911 Emergency feature to work properly.

#### **Related topics:**

**Emergency Location Ext on page 777** 

## **From IP Address**

The starting IP address. IPv6 format is supported.

# **Network Region**

| Valid Entry | Usage                                                                                                    |
|-------------|----------------------------------------------------------------------------------------------------|
| 1 to 250    | The network region for the IP address range. For SIP, the value for this field must correlate with the configured network region for this range of addresses. This field must contain a non-blank value if the corresponding <b>From IP Address</b> contains a non-blank value. |

## **Subnet Bits**

| Valid Entry      | Usage                                                                                                    |
|------------------|----------------------------------------------------------------------------------------------------|
| 0 to 64<br>blank | The number of bits of the subnet mask. Used in conjunction with the <b>From IP Address</b> to specify the end of the ID address range if a <b>To IP Address</b> is not administered. |

## To IP Address

The terminating IP address. IPv6 format is supported.

## **VLAN**

Sends VLAN instructions to IP endpoints such as IP telephones and softphones. This field does not send VLAN instructions to the PROCR (S8300 Server), CLAN, and Media Processor boards.

| Valid Entry | Usage                  |
|-------------|------------------------|
| 0 to 4094   | The virtual LAN value. |
| n           | Disabled               |

# Chapter 64: IP codec set

Specifies the type of codec used for voice encoding and companding (compression/decompression).

The default codec is set for G711MU. The G711MU provides the highest voice quality, but it uses the most bandwidth. The G711MU default setting can be changed to one of two other codecs if the G711MU does not meet your desired voice-quality/bandwidth trade-off specification.

Example command: change ip-codec-set n, where n is the codec set number.

# IP codec set: page 1

Defines the allowed codecs and packet sizes used between VoIP resources. Enables silence suppression on a per-codec basis and dynamically displays the packet size in milliseconds for each codec in the set, based on the number of frames administered per packet.

#### **Audio Codec**

Specifies the audio codec used for this codec set.

- G.711A (a-law)
- G.711MU (mu-law)
- G.722-64k
- G.722.1-24k
- G.722.1-32k
- G.723-5.3
- G.723-6.3
- G.726A-32K
- G.729
- G.729A
- G.729B
- G.729AB
- SIREN14-24k
- SIREN14-32k

- SIREN14-48k
- SIREN14-S48k
- SIREN14-S56k
- SIREN14-S64k
- SIREN14-S96k

## Important:

Include at least two codecs for every telephone in order to avoid incompatible codecs. Use the codecs specified in the following table for the telephones shown.

| Telephone                                            | Codec to use                        |
|------------------------------------------------------|-------------------------------------|
| All Avaya IP<br>Telephones                           | G.711, G.729B                       |
| 4601<br>4602<br>4602SW<br>4620SW<br>4621SW<br>4622SW | add G.726A (requires firmware R2.2) |

## **Codec Set**

The number assigned to this Codec Set.

#### **Frames Per Pkt**

Specifies the number of frames per packet up to a packet size of 60 milliseconds (ms).

| Valid Entry | Usage                               |
|-------------|-------------------------------------|
| 1 to 6      | Default frame sizes for codecs:     |
|             | • G.711 and G.729: 2 frames (20 ms) |
|             | • G.723: 3 frames (30 ms)           |
|             | • G.726A: 1 frame (10 ms)           |

# **Media Encryption**

Specifies a priority listing of the three possible options for the negotiation of encryption. Communication Manager attempts to provide bearer encryption per this

administered priority order. The selected option for an IP codec set applies to all codecs defined in that set. Available only if Media Encryption over IP is enabled for the system.

| Valid Entry                           | Usage                                                                                                    |
|---------------------------------------|----------------------------------------------------------------------------------------------------|
| aes                                   | Advanced Encryption Standard (AES), a standard cryptographic algorithm for use by U.S. government organizations to protect sensitive (unclassified) information. Use this option to encrypt these links: |
|                                       | Server-to-gateway (H.248)                                                                                                    |
|                                       | Gateway-to-endpoint (H.323)                                                                                                    |
| aea                                   | Avaya Encryption Algorithm. Use this option as an alternative to AES encryption when:                                                                                                    |
|                                       | All endpoints within a network region using this codec set must be encrypted.                                                                                                    |
|                                       | All endpoints communicating between two network regions and administered to use this codec set must be encrypted.                                                                                        |
|                                       | SRTP is a media encryption standard defined in RFC 3711 as a profile of RTP. Communication Manager 4.0 supports the following functionality as given in RFC 3711:                                        |
|                                       | Encryption of RTP (optional but recommended)                                                                                                    |
|                                       | Authentication of RTCP streams (mandatory)                                                                                                    |
|                                       | Authentication of RTP streams (optional but recommended)                                                                                                    |
|                                       | Protection against replay                                                                                                    |
|                                       | ₩ Note:                                                                                                    |
|                                       | In Communication Manager 4.0, SRTP encryption is supported by 96xx telephones only.                                                                                                    |
| 1-srtp-<br>aescm128-<br>hmac80        | 1-Encrypted/Authenticated RTP with 80-bit authentication tag                                                                                                    |
| 2-srtp-<br>aescm128-<br>hmac32        | 2-Encrypted/Authenticated RTP with 32-bit authentication tag                                                                                                    |
| 3-srtp-<br>aescm128-<br>hmac80-unauth | 3-Encrypted RTP but not authenticated                                                                                                    |
| 4-srtp-<br>aescm128-<br>hmac32-unauth | 4-Encrypted RTP but not authenticated                                                                                                    |

| Valid Entry                                     | Usage                                                                                                    |
|-------------------------------------------------|----------------------------------------------------------------------------------------------------|
| 5-srtp-<br>aescm128-<br>hmac80-unenc            | 5-Authenticated RTP with 80-bit authentication tag but not encrypted                                                                                                    |
| 6-srtp-<br>aescm128-<br>hmac32-unenc            | 6-Authenticated RTP with 32-bit authentication tag but not encrypted                                                                                                    |
| 7-srtp-<br>aescm128-<br>hmac80-unenc-<br>unauth | 7-Unencrypted/Unauthenticated RTP                                                                                                    |
| 8-srtp-<br>aescm128-<br>hmac32-unenc-<br>unauth | 8-Unencrypted/Unauthenticated RTP  ** Note:  For stations, the only value supported is srtp-aescm128-hmac80.  H.323 IP trunks support all eight of the listed algorithms. |
| none                                            | Media stream is unencrypted. This is the default.                                                                                                    |

## Packet Size (ms)

The packet size in milliseconds.

## **Silence Suppression**

Enables or disables RTP-level silence suppression on the audio stream.

# IP codec set: page 2

Assigns the following characteristics to a codec set:

- Whether or not Direct-IP Multimedia is enabled for videophone transmissions.
- Whether or not endpoints in the assigned network region can route fax, modem, or TTY calls over IP trunks.
- Which mode the system uses to route the fax, modem, or TTY calls.
- Whether or not redundant packets will be added to the transmission for higher reliability and quality.

These characteristics must be assigned to the codec set, and the codec set must be assigned to a network region for endpoints in that region to be able to use the capabilities established on this screen.

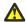

#### Caution:

If users are using Super G3 fax machines as well as modems, do not assign these fax machines to a network region with an IP Codec set that is modem-enabled as well as faxenabled. If its Codec set is enabled for both modem and fax signaling, a Super G3 fax machine incorrectly tries to use the modem transmission instead of the fax transmission.

Therefore, assign modem endpoints to a network region that uses a modem-enabled IP Codec set, and assign the Super G3 fax machines to a network region that uses a faxenabled IP Codec set.

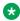

#### 🐯 Note:

Transporting modem tones over IP between Avaya Communication Manager systems is a proprietary implementation. Also, FAX transport implementations, other than T.38 are proprietary implementations.

#### Allow Direct-IP Multimedia

Allows or disallows direct multimedia using the following codecs:

- H.261
- H.263
- H.264 (video)
- H.224
- H.224.1 (data, far-end camera control).

## Clear-channel

Enables or disables supporting this codec set for BRI data calls.

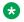

#### W Note:

Clear Channel data transmission is supported on the TN2602AP IP Media Resource 320 circuit pack and the TN2302AP circuit pack.

### **FAX Mode**

| Valid Entry   | Usage                                                                                                    |
|---------------|----------------------------------------------------------------------------------------------------|
| off           | Turn off <b>special fax handling</b> when using this codec set. In this case, the fax is treated like an ordinary voice call. With a codec set that uses G.711, this setting is required to send faxes to non-Avaya systems that do not support T.38 fax. |
| relay         | For users in regions using this codec, use Avaya relay mode for fax transmissions over IP network facilities.                                                                                                    |
| pass-through  | For users in regions using this codec, use pass-through mode for fax transmissions over IP network facilities. This mode uses G.711-like encoding.                                                                                                    |
| t.38-standard | For users in regions using this codec, use T.38 standard signaling for fax transmissions over IP network facilities.                                                                                                    |

#### W Note:

If you have a telephone that is on an IP trunk too close to a fax machine, the handset can pick up the tones from the fax machine and change itself into the fax mode. To prevent this, turn off FAX mode, and put the FAX machines in an ARS partition that uses only circuit switched trunks, even for IGW FAX calls.

# Maximum Bandwidth Per Call for Direct-IP Multimedia (value)

Available only if **Allow Direct-IP Multimedia** is enabled.

| Valid Entry | Usage                                                                                         |
|-------------|-----------------------------------------------------------------------------------------------|
| 1 to 9999   | The bandwidth limit for Direct-IP Multimedia transmissions on this codec set. Default is 256. |

#### **Related topics:**

Allow Direct-IP Multimedia on page 441

# Maximum Bandwidth Per Call for Direct-IP Multimedia (units)

Available only if **Allow Direct-IP Multimedia** is enabled.

| Valid Entry    | Usage                                                                                              |
|----------------|----------------------------------------------------------------------------------------------------|
| kbits<br>mbits | The unit of measure corresponding to the value entered for bandwidth limitation. Default is kbits. |

#### Related topics:

Allow Direct-IP Multimedia on page 441

## **Modem Mode**

| Valid Entry  | Usage                                                                                                    |
|--------------|----------------------------------------------------------------------------------------------------|
| off          | Turn off <b>special modem handling</b> when using this codec set. In this case, the modem transmission is treated like an ordinary voice call. This is the default for new installations and upgrades.  With a codec set that uses G.711, this setting is required to send modem calls to non-Avaya systems. |
| relay        | For users in regions using this codec, use relay mode for modem transmissions over IP network facilities. Avaya V.32/FNBDT Modem Relay is supported when using modem relay mode.                                                                                                    |
|              | <b>ॐ</b> Note:                                                                                                    |
|              | Modem over VoIP in relay mode is currently available only for use by specific analog telephones that serve as Secure Telephone Units (STUs). Contact your Avaya technical support representative for more information.                                                                                       |
| pass-through | For users in regions using this codec, use pass-through mode for modem transmissions over IP network facilities. Avaya V.8 Modem Pass-Thru is supported when using modem pass-through mode.                                                                                                    |

# Redundancy

| Valid Entry | Usage                                                                                                    |
|-------------|----------------------------------------------------------------------------------------------------|
| 0 to 3      | The number of duplicate or redundant packets that are sent in addition to the primary packet for all modes except pass-through and Clear-channel. The default is 0. |

# **TDD/TTY Mode**

| Valid Entry  | Usage                                                                                                    |
|--------------|----------------------------------------------------------------------------------------------------|
| off          | Turn off special TTY handling when using this codec set. In this case, the TTY transmission is treated like an ordinary voice call. With a codec set that uses G.711, this setting is required to send TTY calls to non-Avaya systems. However, there might be errors in character transmissions. |
| US           | For users in regions using this codec, use U.S. Baudot 45.45 mode for TTY transmissions over IP network facilities. This is the default for new installations and upgrades.                                                                                                    |
| UK           | For users in regions using this codec, use U.K. Baudot 50 mode for TTY transmissions over IP network facilities.                                                                                                    |
| pass-through | For users in regions using this codec, use pass-through mode for TTY transmissions over IP network facilities.                                                                                                    |

# **Chapter 65: IP Interfaces**

Assigns a network region to an IP interface device, or administers Ethernet options.

The appearance of the IP Interfaces screen can vary according to the interface type you are administering, and your system's configuration.

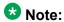

After starting the process of administering the IP interface for the TN2602AP circuit pack, any active calls continue to use the TN2602AP circuit pack's physical IP address for the connection, not the virtual IP address administered here. Therefore, any calls that continue after administering the virtual address. drop in the event of an interchange.

Example command: add ip-interface *n*, where *n* is the board location.

## IP Interface: page 1

## Allow H.248 Gateways

Controls whether or not H.248 media gateways (G700, G450, G430, G350, and G250) can register on the interface.

| Valid Entry | Usage                                                                                                    |
|-------------|----------------------------------------------------------------------------------------------------|
| у           | On a simplex main server, enables H.248 endpoint connectivity to the Processor Ethernet (PE) interface. Used for a Survivable Remote Server (Local Survivable Processor).                 |
| n           | Disables H.248 endpoint connectivity to the PE interface. H.248 endpoint connectivity using the PE interface on a Survivable Core Server (Enterprise Survivable Server) is not supported. |

## **Allow H.323 Endpoints**

Controls whether or not H.323 endpoints can register on the interface.

| Valid Entry | Usage                                                                                                    |
|-------------|----------------------------------------------------------------------------------------------------|
| У           | On a simplex main server, enables H.323 endpoint connectivity to the Processor Ethernet (PE) interface. Used for a Survivable Remote Server (Local Survivable Processor).                 |
| n           | Disables H.323 endpoint connectivity to the PE interface. H.323 endpoint connectivity using the PE interface on a Survivable Core Server (Enterprise Survivable Server) is not supported. |

### Code/Sfx

Circuit pack TN code and suffix.

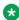

#### W Note:

The 4606, 4612, and 4624 telephones do not support the bearer duplication feature of the TN2602AP circuit pack. If these telephones are used while an interchange from active to standby media processor is in process, calls might be dropped.

#### Related topics:

Critical Reliable Bearer on page 446

## **Critical Reliable Bearer**

Enables or disables a duplicate TN2602 circuit pack in a port. Available only with the TN2602.

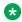

#### W Note:

The 4606, 4612, and 4624 telephones do not support the bearer duplication feature of the TN2602AP circuit pack. If these telephones are used while an interchange from active to standby media processor is in process, calls might be dropped.

## **Enable Ethernet Interface**

| Valid Entry | Usage                                                                                                    |
|-------------|----------------------------------------------------------------------------------------------------|
| у           | Enables the Ethernet port associated with the TN2602AP circuit pack.                                                                |
| n           | Disables when there is no standby, or when the standby has been disabled. Should be disabled before administering the IP interface. |

### **Ethernet Link**

The administered link number for an Ethernet link.

## **Gateway Node Name**

The gateway node name associated with the IP address of the LAN gateway associated with the TN2602AP. This entry also applies to the second TN2602AP circuit pack when Critical Reliable Bearer is enabled. Accepts up to 15 characters.

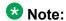

The 4606, 4612, and 4624 telephones do not support the bearer duplication feature of the TN2602AP circuit pack. If these telephones are used while an interchange from active to standby media processor is in process, calls might be dropped.

#### **Related topics:**

Critical Reliable Bearer on page 446

## **Gatekeeper Priority**

Available only if H.323 endpoints are enabled and the Communication Manager server is a main server or a Survivable Remote Server. Not available on a Survivable Core Server.

| Valid Entry | Usage                                                                                                    |
|-------------|----------------------------------------------------------------------------------------------------|
| 1 to 9      | Sets a priority on the interface that affects where the interface appears on the gatekeeper list. The value in this field is used on the alternate gatekeeper list. The lower the number, the higher the priority. Default is 5. |

#### **Related topics:**

Allow H.323 Endpoints on page 445

## **Network Region**

| Valid Entry | Usage                                                                                                    |
|-------------|----------------------------------------------------------------------------------------------------|
| 1 to 250    | The value of the network region where the TN2602AP resides. This entry also applies to the second TN2602AP circuit pack when Critical Reliable Bearer is enabled. |

| Valid Entry | Usage                                                                                                    |
|-------------|----------------------------------------------------------------------------------------------------|
|             | Note: The 4606, 4612, and 4624 telephones do not support the bearer                                                                                                    |
|             | duplication feature of the TN2602AP circuit pack. If these telephones are used while an interchange from active to standby media processor is in process, calls might be dropped. |

#### Related topics:

Critical Reliable Bearer on page 446

#### **Network uses 1's for Broadnet Addresses**

Allows or denies using a broadcast address to send the same message to all systems or clients on a local area network.

#### **Node Name**

The node name associated with the IP address of the TN2602AP circuit pack. Accepts up to 15 characters.

#### **Related topics:**

Name on page 471

Group Type on page 734

Near-end Node Name on page 741

## **Receive Buffer TCP Window Size**

| Valid Entry | Usage                                                                                                    |
|-------------|----------------------------------------------------------------------------------------------------|
| 512 to 8320 | The number of bytes allotted for the buffer that receives TCP data for a TN799 (CLAN) circuit pack. The default is 512. |

## **Slot**

The slot location. Requires entry of the location of the second TN2602AP circuit pack for a non-duplicated board.

### 🔀 Note:

The 4606, 4612, and 4624 telephones do not support the bearer duplication feature of the TN2602AP circuit pack. If these telephones are used while an interchange from active to standby media processor is in process, calls might be dropped.

| Valid Entry | Usage                                               |
|-------------|-----------------------------------------------------|
| 1 to 64     | First and second characters are the cabinet number. |
| A to E      | Third character is the carrier.                     |
| 0 to 20     | Fourth and fifth character are the slot number.     |

#### **Related topics:**

Critical Reliable Bearer on page 446

#### **Subnet Mask**

A 32-bit binary number that divides the network ID and the host ID in an IP address. This is the subnet mask for TN2602AP. Also applies to the second TN2602AP circuit pack when the critical reliable bearer is enabled.

#### Related topics:

Critical Reliable Bearer on page 446

## **Target socket load**

The maximum number of sockets targeted for this interface. The default is 80% of the platform maximum. Used for load balancing endpoint traffic across multiple IP interfaces. Controls the percentage of sockets allocated to each IP interface within the same Gatekeeper Priority. When all the IP interfaces within the same Gatekeeper Priority exceeds the target number allocated, the system continues to add sockets until the interface is at its maximum capacity. Available only with a procr type IP interface.

### Note:

The 4606, 4612, and 4624 telephones do not support the load balancing feature of the TN2602AP circuit pack.

| Valid Entry | Usage                            |
|-------------|----------------------------------|
| 1 to 3500   | S8510, S8800, and duplex servers |
| 1 to 2500   | S8400                            |

#### **Related topics:**

Type on page 450

## Target socket load and Warning level

Controls the percentage of sockets allocated to each IP interface within the same Gatekeeper Priority. When all the IP interfaces within the same Gatekeeper Priority exceeds the target number allocated, the system continues to add sockets until the interface is at its maximum capacity. If the targeted percentage is exceeded on a CLAN, a warning alarm is generated.

If there is only one IP interface within a priority, the target socket load and warning level is not used for load balancing. A value in this field can be used to receive an error or a warning alarm if the targeted value is exceeded. Available only with CLAN type IP interfaces.

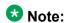

The 4606, 4612, and 4624 telephones do not support the load balancing feature of the TN2602AP circuit pack.

| Valid Entry | Usage                                                                                                    |
|-------------|----------------------------------------------------------------------------------------------------|
| 1 to 499    | The maximum number of sockets targeted for this interface. If the number of sockets exceeds the targeted number, a warning alarm is generated. The default is 400. |

#### Related topics:

Type on page 450

## **Type**

The type of IP interface.

| Valid Entry | Usage                                               |
|-------------|-----------------------------------------------------|
| clan        | Control Local Area Network (C-LAN) board            |
| VAL         | Voice Announcement LAN board                        |
| medpro      | Media Processor board                               |
| procr       | Processor — S8300D, S8800, and duplex media servers |

#### **VLAN**

Sends Virtual Local Area Network (VLAN) instructions to the PROCR (S8300D/duplex Media Servers), CLAN, and Media Processor boards. It does not send VLAN instructions to IP

endpoints such as IP telephones and softphones. Not available for Voice Announcement over LAN (VAL) boards.

| Valid Entry | Usage                            |
|-------------|----------------------------------|
| 0 to 4095   | Specifies the virtual LAN value. |
| n           | Disabled. This is the default.   |

# IP Interface: page 2

## **ETHERNET OPTIONS**

The Ethernet port associated with the TN2602AP must be disabled before any changes can be made to these fields.

#### Auto?

| Valid Entry | Usage                                     |
|-------------|-------------------------------------------|
| у           | Enables auto-negotiation. Default.        |
| n           | Applies manual speed and duplex settings. |

## **Duplex**

Available only if auto-negotiation is disabled.

| Valid Entry | Usage                                                                             |
|-------------|-----------------------------------------------------------------------------------|
| Full        | The full duplex setting for this IP board. Default when speed is set to 100 Mbps. |
| Half        | The half duplex setting for this IP board. Default.                               |

#### Related topics:

Auto? on page 451

#### **Speed**

Available only if auto-negotiation is disabled.

| Valid Entry       | Usage                                                                                                    |
|-------------------|----------------------------------------------------------------------------------------------------|
| 10Mbps<br>100Mbps | The speed of the Ethernet connection. The only speed option available for the TN2602AP circuit pack is 100Mbps. This is the default and cannot be changed. |

#### **Related topics:**

Auto? on page 451

#### **IPV6 PARAMETERS**

#### **Enable Ethernet Interface**

| Valid Entry | Usage                                                                                                    |
|-------------|----------------------------------------------------------------------------------------------------|
| у           | Enables the Ethernet port associated with the TN2602AP circuit pack.                                                                |
| n           | Disables when there is no standby, or when the standby has been disabled. Should be disabled before administering the IP interface. |

#### **Ethernet Link**

The administered link number for an Ethernet link.

## **Gateway Node Name**

The gateway node name associated with the IP address of the LAN gateway associated with the TN2602AP. This entry also applies to the second TN2602AP circuit pack when Critical Reliable Bearer is enabled. Accepts up to 15 characters.

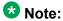

The 4606, 4612, and 4624 telephones do not support the bearer duplication feature of the TN2602AP circuit pack. If these telephones are used while an interchange from active to standby media processor is in process, calls might be dropped.

#### **Related topics:**

Critical Reliable Bearer on page 446

#### **Node Name**

The node name associated with the IP address of the TN2602AP circuit pack. Accepts up to 15 characters.

#### Related topics:

Name on page 471 Group Type on page 734 Near-end Node Name on page 741

#### **Subnet Mask**

A 64-bit binary number that divides the network ID and the host ID in an IP address. This is the subnet mask for TN2602AP. Also applies to the second TN2602AP circuit pack when the critical reliable bearer is enabled.

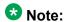

The 4606, 4612, and 4624 telephones do not support the bearer duplication feature of the TN2602AP circuit pack. If these telephones are used while an interchange from active to standby media processor is in process, calls might be dropped.

#### **Related topics:**

Critical Reliable Bearer on page 446

# IP Interfaces: page 3

#### VOIP/NETWORK THRESHOLDS

#### **Enable VolP/Network Thresholds**

Enables or disables the recording of Voice/Network Statistics at a system level for a single media processor board. This applies to both TN2602 boards, if duplicated. Any changes to the value of this field, results in an updated message sent to the media processor board.

## Jitter (ms)

Available only if VoIP/Network thresholds are enabled and the board type is a media processor.

| Valid Entry | Usage                                                                                                    |
|-------------|----------------------------------------------------------------------------------------------------|
| 0 to 9999   | The unacceptable jitter coming into the media processor board at which point data is captured and sent to Communication Manager. Default is 50 milliseconds. |

#### Related topics:

Type on page 450

Enable VoIP/Network Thresholds on page 453

### Packet loss (%)

Available only if VoIP/Network thresholds are enabled and the board type is a media processor.

| Valid Entry | Usage                                                                                                    |
|-------------|----------------------------------------------------------------------------------------------------|
| 0 to 100    | The percentage of the unacceptable packet loss coming into the administered media processor board. Default is 5. |
|             | Note:  xxx indicates 100% packet loss.                                                                           |

#### Related topics:

Type on page 450

Enable VoIP/Network Thresholds on page 453

# RT Delay (ms)

Available only if VoIP/Network thresholds are enabled and the board type is a media processor.

| Valid Entry | Usage                                                                                                    |
|-------------|----------------------------------------------------------------------------------------------------|
| 1 to 9999   | Round Trip Delay is the unacceptable elapsed time for a packet to reach a remote location and return. Default is 500 milliseconds. |

#### **Related topics:**

Type on page 450

Enable VoIP/Network Thresholds on page 453

# Chapter 66: IP network region

Configures within-region and between-region connectivity settings for all VoIP resources and endpoints within a given IP region. The first page is used to modify the audio and QoS settings. The Codec Set field on this page reflects the CODEC set that must be used for connections between telephones within this region or between telephones and MedPro/Prowler boards and media gateways within this region. The ability to do NAT shuffling for direct IP-to-IP audio connections is also supported.

Example command: change ip-network-region *n*, where *n* is the network region number.

| IP ne | etwork region: page 1                                                                                                    |        |
|-------|----------------------------------------------------------------------------------------------------|--------|
| Autho | oritative Domain                                                                                                    |        |
|       | The domain for which this network region is responsible. This appears in the <b>From</b> head any SIP messages. Accepts a name or IP address consisting of up to 20 characters. | der of |
| Name  | <u> </u>                                                                                                    |        |
|       | A description of the region. Accepts up to 20 characters.                                                                                                    |        |
| Regio | on                                                                                                    |        |

The number of the network region being administered.

## **MEDIA PARAMETERS**

#### **Codec Set**

| Valid Entry | Usage                                        |
|-------------|----------------------------------------------|
| 1 to 7      | The number for the codec set for the region. |

## **Intra-region IP-IP Direct Audio**

Allows direct audio connections between IP endpoints within a network region.

| Valid Entry     | Usage                                                                                                    |
|-----------------|----------------------------------------------------------------------------------------------------|
| У               | Saves on bandwidth resources and improves sound quality of voice over IP transmissions.                                                                                                    |
| n               | Might be used if, for example, the IP telephones within the region are behind two or more firewalls.                                                                                                    |
| native(NAT)     | The IP address from which audio is to be received for direct IP-to-IP connections within the region is that of the telephone/ softphone itself (without being translated by NAT). IP telephones must be configured behind a NAT device before this entry is enabled. |
| translated(NAT) | The IP address from which audio is to be received for direct IP-to-IP connections within the region is to be the one with which a NAT device replaces the native address. IP telephones must be configured behind a NAT device before this entry is enabled.         |

# Inter-region IP-IP Direct Audio

Allows direct audio connections between IP endpoints in different regions

| Valid Entry | Usage                                                                                                    |
|-------------|----------------------------------------------------------------------------------------------------|
| У           | Saves on bandwidth resources and improves sound quality of voice over IP transmissions.                                                                                                    |
| n           | Might be used if, for example, the IP telephones within the region are behind two or more firewalls.                                                                                                    |
| native(NAT) | The IP address from which audio is to be received for direct IP-to-IP connections between regions is that of the telephone itself (without being translated by NAT). IP telephones must be configured behind a NAT device before this entry is enabled. |

| Valid Entry     | Usage                                                                                                    |
|-----------------|----------------------------------------------------------------------------------------------------|
| translated(NAT) | The IP address from which audio is to be received for direct IP-to-IP connections between regions is to be the one with which a NAT device replaces the native address. IP telephones must be configured behind a NAT device before this entry is enabled. |

## **IP Audio Hairpinning**

If enabled, allows IP endpoints connected through the IP circuit pack in the server in IP format to bypass the Communication Manager TDM bus.

#### Location

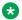

#### W Note:

If the Multinational Locations feature is enabled, and IP telephones derive their network region from the IP Network Map, administer this field with a valid value (1 to 250). This allows the IP endpoints to use the right VoIP resources.

| Valid Entry | Usage                                                                                                    |
|-------------|----------------------------------------------------------------------------------------------------|
| 1 to 250    | (Depending on your server configuration, see <i>Avaya Aura</i> <sup>™</sup> <i>Communication Manager System Capacities Table</i> , 03-300511.) Assigns the location number to the IP network region. Allows correct date and time information, and trunk routing based on IP network region. The IP endpoint uses this as its location number. See the Location sections in <i>Avaya Aura</i> <sup>™</sup> <i>Communication Manager Feature Description and Implementation</i> , 555-245-205, for the other ways to assign a location, and for a list of features that use location. |
| blank       | Obtains the location from the cabinet containing the CLAN or<br>the media gateway where the endpoint is registered. By default,<br>the value is blank.                                                                                                    |

## **RTCP Reporting Enabled**

If enabled, sends RTCP Reports to a special server, such as for the VMON tool.

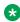

#### Note:

Regardless of how this field is administered, RTCP packets are always sent peer-to-peer.

## **UDP PORT RANGE**

#### **UDP Port Range Min**

| Valid Entry   | Usage                                                                                        |
|---------------|----------------------------------------------------------------------------------------------|
| 1024 to 65534 | The minimum range of the UDP port number used for audio transport. Defaults to 2048 to 3028. |

## **UDP Port Range Max**

| Valid Entry   | Usage                                                                                        |
|---------------|----------------------------------------------------------------------------------------------|
| 1025 to 65535 | The maximum range of the UDP port number used for audio transport. Defaults to 2048 to 3028. |

#### RTCP MONITOR SERVER PARAMETERS

### **RTCP Report Period (secs)**

Available only if RTCP Reporting is enabled and if Default Server Parameters are not enabled.

| Valid Entry | Usage                                                     |
|-------------|-----------------------------------------------------------|
| 5 to 30     | The report period for the RTCP Monitor server in seconds. |

#### Related topics:

RTCP Report Period (secs) on page 458
Use Default Server Parameters on page 459

#### **Server IP Address**

The IP address for the RTCP Monitor server.

Available only if RTCP Reporting is enabled and if Default Server Parameters are not enabled.

#### **Related topics:**

**Use Default Server Parameters** on page 459

#### **Server Port**

Available only if RTCP Reporting is enabled and if Default Server Parameters are not enabled.

| Valid Entry | Usage                                                  |
|-------------|--------------------------------------------------------|
| 1 to 65535  | The port for the RTCP Monitor server. Default is 5005. |

#### Related topics:

RTCP Reporting Enabled on page 457 Use Default Server Parameters on page 459

#### **Use Default Server Parameters**

If enabled, uses the system-wide default RTCP Monitor server parameters. Available only if RTCP Reporting is enabled.

#### Related topics:

RTCP Reporting Enabled on page 457

#### **DIFFSERV/TOS PARAMETERS**

#### **Audio PHB Value**

Provides scalable service discrimination in the Internet without per-flow state and signaling at every hop.

| Valid Entry | Usage                                                                  |
|-------------|------------------------------------------------------------------------|
| 0 to 63     | The decimal equivalent of the DiffServ Audio PHB value. Default is 46. |

#### **Call Control PHB Value**

Provides scalable service discrimination in the Internet without per-flow state and signaling at every hop.

| Valid Entry | Usage                                                                |  |
|-------------|----------------------------------------------------------------------|--|
| 0 to 63     | The decimal equivalent of the Call Control PHB value. Default is 34. |  |

#### **Video PHB Value**

| Valid Entry | Usage                                                                  |
|-------------|------------------------------------------------------------------------|
| 0 to 63     | The decimal equivalent of the DiffServ Video PHB value. Default is 26. |

## **802.1P/Q PARAMETERS**

## **Audio 802.1p Priority**

| Valid Entry | Usage                                                                                                    |
|-------------|----------------------------------------------------------------------------------------------------|
| 0 to 7      | Provides Layer 2 priority for Layer 2 switches. Changes take effect after circuit pack reset, phone reboot, or system reset. |

## **Call Control 802.1p Priority**

| Valid Entry | Usage                                                                                                    |
|-------------|----------------------------------------------------------------------------------------------------|
| 0 to 7      | Provides Layer 2 priority for Layer 2 switches. Changes take effect after circuit pack reset, phone reboot, or system reset. |

## Video 802.1p Priority

| Valid Entry | Usage                                                                                                    |
|-------------|----------------------------------------------------------------------------------------------------|
| 0 to 7      | The Video 802.1p priority value. Changes take effect after circuit pack reset, phone reboot, or system reset. |

## **AUDIO RESOURCE RESERVATION PARAMETERS**

## **Retry upon RSVP Failure Enabled**

Enables or disables retries when RSVP fails.

Available only if RSVP is enabled.

#### Related topics:

**RSVP Enabled** on page 461

#### **RSVP Enabled**

Enables or disables RSVP.

#### **RSVP Profile**

Available only if RSVP is enabled.

Set this field to what you have configured on your network.

| Valid Entry            | Usage                                                                                                 |
|------------------------|----------------------------------------------------------------------------------------------------|
| guaranteed-<br>service | Limits end-to-end queuing delay from sender to receiver. This setting is best for VoIP applications.  |
| controlled-load        | This subset of guaranteed-service provides for a traffic specifier, but not end-to-end queuing delay. |

## **RSVP Refresh Rate (secs)**

Available only if RSVP is enabled.

This field only appears if the **RSVP Enabled** field is set to y.

| Valid Entry | Usage                             |
|-------------|-----------------------------------|
| 1 to 99     | The RSVP refresh rate in seconds. |

#### **Related topics:**

**RSVP Enabled** on page 461

## RSVP unreserved (BBE) PHB Value

| Valid Entry | Usage                                                                                                    |
|-------------|----------------------------------------------------------------------------------------------------|
| 0 to 63     | The BBE codepoint is used whenever an RSVP reservation is being obtained (pending), or has failed in some way, to provide better-than-best service to the voice stream. |

#### **H.323 IP ENDPOINTS**

## **H.323 Link Bounce Recovery**

Enables or disables the H.323 Link Bounce Recovery feature for this network region. The default is enabled.

## **Idle Traffic Interval (seconds)**

| Valid Entry | Usage                                                                                                    |
|-------------|----------------------------------------------------------------------------------------------------|
| 5 to 7200   | The maximum traffic idle time in seconds after which a TCP Keep-Alive (KA) signal is sent from the endpoint Default is 20. |

### **Keep-Alive Interval (seconds)**

| Valid Entry | Usage                                                                                                    |
|-------------|----------------------------------------------------------------------------------------------------|
| 1 to 120    | Sets the interval between TCP Keep-Alive re-transmissions. When no ACK is received for all retry attempts, the local TCP stack ends the TCP session and the associated socket is closed. Default is 5. |

## **Keep-Alive Count**

| Valid Entry | Usage                                                                                                    |
|-------------|----------------------------------------------------------------------------------------------------|
| 1 to 20     | Sets the number of times the Keep-Alive message is transmitted if no ACK is received from the peer. Default is 5. |

# IP network region: page 2

This page covers the information for Inter-Gateway Alternate Routing (IGAR), backup server names in priority order, and security procedures.

## INTER-GATEWAY ALTERNATE ROUTING/DIAL PLAN **TRANSPARENCY**

If Inter-Gateway Alternate Routing (IGAR) is enabled for any row on subsequent pages, the following fields for each network region must be administered to route the bearer portion of an IGAR call.

#### **Conversion to Full Public Number - Delete**

| Valid Entry | Usage                |
|-------------|----------------------|
| 0 to 7      | The digits to delete |

#### Conversion to Full Public Number - Insert

| Valid Entry      | Usage                                                                                                    |
|------------------|----------------------------------------------------------------------------------------------------|
| 0 to 13<br>blank | The number of digits to insert. International numbers should begin with "+".                                                                                                  |
|                  | Note:                                                                                                    |
|                  | The optional "+" at the beginning of the inserted digits is an international convention indicating that the local international access code must be dialed before the number. |

## **Dial Plan Transparency in Survivable Mode**

| Valid Entry | Usage                                                                                                    |
|-------------|----------------------------------------------------------------------------------------------------|
| у           | Enables the Dial Plan Transparency feature when a media gateway registers with a Survivable Remote Server (Local survivable processor), or when a port network registers with a Survivable Core Server (Enterprise Survivable Server). |

| Valid Entry | Usage         |
|-------------|---------------|
| n           | Default is n. |

## **Incoming LDN Extension**

An extension used to assign an unused Listed Directory Number for incoming IGAR calls.

#### Maximum Number of Trunks to Use for IGAR

It is necessary to impose a limit on the trunk usage in a particular port network in a network region when Inter-Gateway Alternate Routing (IGAR) is active. The limit is required because if there is a major IP WAN network failure, it is possible to use all trunks in the network region(s) for IGAR calls.

| Valid Entry           | Usage                                                                               |
|-----------------------|-------------------------------------------------------------------------------------|
| 1 to 999, or<br>blank | The maximum number of trunks to be used for Inter-gateway alternate routing (IGAR). |

#### **BACKUP SERVERS IN PRIORITY ORDER**

Lists the backup server names in priority order. Backup server names should include Survivable Remote Server names, but should not include Survivable Core Server names. Any valid node name is a valid entry. Valid node names can include names of Customer LANs, ICCs, and Survivable Remote Servers.

### **H.323 SECURITY PROFILES**

Selects the permitted security profile(s) for endpoint registration in this network region. At least one security profile entry must be entered; otherwise, no endpoint will be permitted to register from the region.

| Valid Entry | Usage                                                                                                   |
|-------------|----------------------------------------------------------------------------------------------------|
| challenge   | Includes the various methods of PIN-based challenge/response schemes in current use; relatively weak.   |
| pin-eke     | The H.235 Annex H SP1.                                                                                  |
| strong      | Permits use of any strong security profile; at present, only the pin-eke profile fits in this category. |
| any-auth    | Includes all of the above security profiles.                                                            |

#### Allow SIP URI Conversion

Administers whether or not a SIP URI should be permitted to change. Degrading the URI from sips//: to sip//: may result in a less secure call. This is required when SIP SRTP endpoints are allowed to make and receive calls from endpoints that do not support SRTP.

| Valid Entry | Usage                                                                                                    |
|-------------|----------------------------------------------------------------------------------------------------|
| у           | Allows conversion of SIP URIs. Default is y.                                                                                                    |
| n           | No URI conversion. Calls from SIP endpoints that support SRTP made to other SIP endpoints that do not support SRTP will fail. However, if you enter y for the <b>Enforce SIPS URI for SRTP</b> field on the signaling group screen, URI conversion takes place independent of the value set for the <b>Allow SIP URI conversion</b> field on the IP Network Region screen. |

## TCP SIGNALING LINK ESTABLISHMENT FOR AVAYA H.323 **ENDPOINTS**

#### **Near End Establishes TCP Signaling Socket**

Indicates whether Communication Manager (the near end) can establish the TCP socket for H.323 IP endpoints in this network region.

| Valid Entry | Usage                                                                                                    |
|-------------|----------------------------------------------------------------------------------------------------|
| У           | Communication Manager determines when to establish the TCP socket with the IP endpoints, assuming the endpoints support this capability. This is the default.                                                                                                    |
| n           | The IP endpoints always attempt to set up the TCP socket immediately after registration. This field should be disabled only in network regions where a non-standard H.323 proxy device or a non-supported network address translation (NAT) device would prevent the server from establishing TCP sockets with H.323 IP endpoints. |

#### **Near End TCP Port Min**

| Valid Entry   | Usage                                                                                                    |
|---------------|----------------------------------------------------------------------------------------------------|
| 1024 to 65531 | The minimum port value used by the Control Lan (C-LAN) circuit pack or processor Ethernet when establishing the TCP signaling socket to the H.323 IP endpoint. The range of port number must be at least 5 (Max-Min+1). Default is 61440. |

#### Related topics:

Near End TCP Port Max on page 466

#### **Near End TCP Port Max**

| Valid Entry   | Usage                                                                                                    |
|---------------|----------------------------------------------------------------------------------------------------|
| 1028 to 65535 | The maximum port value to be used by the Control Lan (C-LAN) circuit pack or processor Ethernet when establishing the TCP signaling socket to the H.323 IP endpoint. The range of port number must be at least 5 (Max-Min+1). Default is 61444. |

#### Related topics:

Near End TCP Port Min on page 465

# IP network region: page 3

Each subsequent page shows the inter-region connectivity for 15 region pairs.

#### **AGL**

The maximum number of destination region IP interfaces included in alternate gatekeeper lists (AGL).

| Valid Entry | Usage                                                                                                    |
|-------------|----------------------------------------------------------------------------------------------------|
| 0 to 16     | Communication Manager uses the numeric value of gatekeeper addresses.                                                                                                    |
| all         | Communication Manager includes all possible gatekeeper addresses in the endpoint's own network region and in any regions to which the endpoint's region is directly connected. |
| blank       | The administration field is ignored.                                                                                                    |

#### codec-set

| Valid Entry | Usage                                                                     |
|-------------|---------------------------------------------------------------------------|
| 1 to 7      | The codec set used between the two regions. This field cannot be blank    |
| pstn        | if this route through two regions is being used by some non-adjacent pair |

| Valid Entry | Usage                                                                                |
|-------------|--------------------------------------------------------------------------------------|
| blank       | of regions. If the two regions are not connected at all, this field should be blank. |

## direct-WAN

Indicates whether the two regions (source and destination) are directly connected by a WAN link. The default value is enabled if a **codec-set** is administered.

#### **Related topics:**

codec-set on page 466

## dst rgn

| Valid Entry | Usage                                                     |
|-------------|-----------------------------------------------------------|
| 1 to 250    | The destination region for this inter-network connection. |

## **Dyn CAC**

Available only if the WAN-BW-limits (Units) is Dynamic. The gateway must be configured to be a CAC (Call Admission Control) gateway.

| Valid Entry       | Usage                                                                         |
|-------------------|-------------------------------------------------------------------------------|
| 1 to 250<br>blank | The gateway that reports the bandwidth-limit for this link. Default is blank. |

#### Related topics:

WAN-BW-limits (Units) on page 470

## **IGAR**

Allows pair-wise configuration of Inter-Gateway Alternate Routing (IGAR) between network regions.

| Valid Entry | Usage                                                                                   |
|-------------|-----------------------------------------------------------------------------------------|
| у           | Enables IGAR capability between this network region pair. Default for a pstn codec set. |

| Valid Entry | Usage                                                                                                    |
|-------------|----------------------------------------------------------------------------------------------------|
| n           | Disable IGAR capability between this network region pair. Default, except for a pstn codec set.                                                                                                    |
| f           | Forced. Moves all traffic onto the PSTN. This option can be used during initial installation to verify the alternative PSTN facility selected for a network region pair. This option can also be used to temporarily move traffic off of the IP WAN if an edge router is having problems or an edge router needs to be replaced between a network region pair. |

# Intervening-regions

Allows entry of intervening region numbers between the two indirectly-connected regions.

| Valid Entry | Usage                                                                                                    |
|-------------|----------------------------------------------------------------------------------------------------|
| 1 to 250    | Up to four intervening region numbers between the two indirectly-connected regions.                                                                                                    |
|             | Note:                                                                                                    |
|             | Entry is not allowed for indirect region paths until all direct region paths have been entered. In addition, the order of the path through the regions must be specified starting from the source region to the destination region. |

## **Mtce**

| Valid Entry         | Usage                                                                                                    |
|---------------------|----------------------------------------------------------------------------------------------------|
| t (test)            | Normal background inter-region connectivity testing occurs for the region pair that is being administered. The default value is t.                                                                             |
| m<br>(measurements) | Background ping measurements is performed to validate the region pair that is being administered. To use this value, SA9020 must be turned on and the pstn value cannot be used in the <b>codec set</b> field. |
| d (disable)         | All testing is turned off for the region pair that is being administered.                                                                                                    |

## src rgn

| Valid Entry | Usage                                                |
|-------------|------------------------------------------------------|
| 1 to 250    | The source region for this inter-network connection. |

# Sync

The Sync column is displayed, if the Synchronization over IP field is enabled on the change system-parameters features screen.

| Valid Entry | Usage                                                                                                    |
|-------------|----------------------------------------------------------------------------------------------------|
| yes         | Timing IGC streams are allowed between the region pair that is being administered. The default value is y. |
| no          | Do not allow timing IGC streams between the region pair that is being administered.                        |

# Video (Norm)

| Valid Entry                                                         | Usage                                                                                    |
|---------------------------------------------------------------------|------------------------------------------------------------------------------------------|
| 0 to 9999 for<br>Kbits<br>0 to 65 for Mbits<br>blank for<br>NoLimit | The amount of bandwidth to allocate for the normal video pool to each IP network region. |

# Video (Prio)

| Valid Entry                                                         | Usage                                                                                      |
|---------------------------------------------------------------------|--------------------------------------------------------------------------------------------|
| 0 to 9999 for<br>Kbits<br>0 to 65 for Mbits<br>blank for<br>NoLimit | The amount of bandwidth to allocate for the priority video pool to each IP network region. |

# Video (Shr)

Specifies whether the normal video pool can be shared for each link between IP network regions.

# **WAN-BW limits (Total)**

| Valid Entry        | Usage                                                                                                    |
|--------------------|----------------------------------------------------------------------------------------------------|
| 1 to 9999<br>blank | The bandwidth limits for direct WAN links. Values for this field can be entered in the number of connections, bandwidth in Kbits/sec, or bandwidth in Mbits/sec, or left blank. Default is blank. |

# **WAN-BW-limits (Units)**

| Valid Entry                                         | Usage                                                                                                    |
|-----------------------------------------------------|----------------------------------------------------------------------------------------------------|
| Calls Dynamic Kbits/sec Mbits/sec blank for NoLimit | The unit of measure corresponding to the value entered for bandwidth limitation. Bandwidth should be limited by the number of connections, bandwidth in Kbits/sec, or bandwidth in Mbits/sec, or left blank. Default is blank. |

# **Chapter 67: IP Node Names**

Administers node names and IP addresses for the switch and the terminal server media processors administered on the IP Interfaces screen.

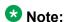

The Processor Ethernet interface node name (procr) automatically appears on the IP Node Names screen. The PE interface node name cannot be added to the IP Node Names screen. The line containing the keyword procr displays the IP address.

Example command: change node-names ip

# Name

The name of the adjunct, server, or switch node used as a label for the associated IP address. The node names must be unique for each server or switch. Uses up to 15 alpha-numeric characters.

# **IP Address**

A unique IP address assigned to each port on any IP device that is used for a connection. Also supports IPv6 address format.

IP Node Names

# **Chapter 68: IP options system parameters**

**Example command:** change system-parameters ip-options

# IP options system parameters: page 1

# **AUTOMATIC TRACE ROUTE ON**

#### **Link Failure**

Enables or disables the automatic trace route command. If enabled, to diagnose network problems, especially to determine where a network outage exists, Communication Manager initiates an automatic trace-route command when the connectivity between a server and its port networks, media gateways, or IP trunks is lost.

### Note:

If disabled, any automatic trace-route currently in progress finishes, and no subsequent trace-route commands are launched or logged. In other words, the link failure buffer is cleared.

#### **H.248 MEDIA GATEWAY**

# **Link Loss Delay Timeout (minutes)**

| Valid Entry | Usage                                                                                                    |
|-------------|----------------------------------------------------------------------------------------------------|
| 1 to 30     | The number of minutes to delay the reaction of the call controller to a link bounce. Assists with the H.248 link bounce recovery mechanism of the Avaya G700 Media Gateway. Specifically, prevents the call controller from removing all boards and ports prematurely in response to a link bounce. Default is 5 |

### **H.323 IP ENDPOINT**

### **Link Loss Delay Timer (minutes)**

| Valid Entry | Usage                                                                                                    |
|-------------|----------------------------------------------------------------------------------------------------|
| 1 to 60     | The number of minutes to delay the reaction of the call controller to a link bounce. Specifies how long the Communication Manager server preserves registration and any stable calls that might exist on the endpoint after it has lost the call signaling channel to the endpoint. If the endpoint does not re-establish connection within this period, the system tears down the registration and any calls of the endpoint. This timer does not apply to soft IP endpoints operating in telecommuter mode. Default is 5. |

### **Periodic Registration Timer (min)**

This timer is started when an IP telephone registration is taken over by another IP endpoint. When the timer expires, the telephone tries to reregister with the server. Default timer value is dependent on the number of unsuccessful periodic registration attempts. Sample field values apply unless the endpoint is interrupted, such as by power loss, or the user takes manual action to override this automatic process:

- 20 means once every 20 minutes for two hours, then once an hour for 24 hours, then once every 24 hours continually.
- 60 means once an hour for two hours, then once an hour for 24 hours, then once every 24 hours continually.

| Valid Entry | Usage                                                                                                    |
|-------------|----------------------------------------------------------------------------------------------------|
| 1 to 60     | The number of minutes before an IP telephone registration is taken over by another IP endpoint attempts to re-register with the server. Default is 60. |

# **Primary Search Time (seconds)**

| Valid Entry | Usage                                                                                                    |
|-------------|----------------------------------------------------------------------------------------------------|
| 15 to 3600  | The maximum number of seconds the IP endpoint attempts to register with its current Communication Manager server while the telephone is hung up before going to a Survivable Remote Server. This timer allows the customer to specify the maximum time that an IP endpoint spends |

| Valid Entry | Usage                                                                                                    |
|-------------|----------------------------------------------------------------------------------------------------|
|             | on trying to connect to the C-LANS before going to a Survivable Remote Server. When the IP telephone's receiver is lifted, the endpoint continues trying to re-establish connection with the current server until the call ends. Default is 75. |

### **Short/Prefixed Registration Allowed**

Appears if the IP Stations field on the System Parameters Customer Options screen is set to у.

| Valid Entry | Usage                                                                                                    |
|-------------|----------------------------------------------------------------------------------------------------|
| У           | Call Processing allows an IP endpoint to register using a short extension, for the extensions that have <b>Short/Prefixed Registration Allowed</b> field set to default on the Station screen. The default value is y. |
| n           | Call Processing does not allow an IP endpoint to register using a short extension, for the extensions that have <b>Short/Prefixed Registration Allowed</b> field set to default on the Station screen.                 |

#### Related topics:

Short/Prefixed Registration Allowed on page 800

# IP MEDIA PACKET PERFORMANCE THRESHOLDS

#### **Enable Voice/Network Stats**

Enables or disables the recording of voice and network statistics at a system level for all TN2302/TN2602 media processor boards in the network. The default value is disabled.

### **Number of Pings Per Measurement Interval**

| Valid Entry | Usage                                                                                                    |
|-------------|----------------------------------------------------------------------------------------------------|
| 10 to 100   | the number of test pings that comprise a measurement from which the performance values (delay and loss) are calculated. Default is 10. |

## Packet Loss (%)

Specifies thresholds to be applied to packet loss rates (as measured by ping) for determining activation or deactivation of signaling group bypass.

#### High:

| Valid Entry | Usage                                                                |
|-------------|----------------------------------------------------------------------|
| 0 to 100    | The high value cannot be less than the minimum value. Default is 40. |

#### Low:

| Valid Entry | Usage                                                               |
|-------------|---------------------------------------------------------------------|
| 0 to 100    | The low value cannot be more than the maximum value. Default is 15. |

# Ping Test Interval (sec)

| Valid Entry | Usage                                                                                     |
|-------------|-------------------------------------------------------------------------------------------|
| 10 to 999   | The time between performance test pings for each testable signaling group. Default is 20. |

# **Roundtrip Propagation Delay (ms)**

Specifies thresholds to be applied to roundtrip packet propagation delays as measured by ping, for use in activating or clearing signaling group bypass.

#### High:

| Valid Entry | Usage                                                                 |
|-------------|-----------------------------------------------------------------------|
| 10 to 9999  | The high value cannot be less than the minimum value. Default is 800. |

#### Low:

| Valid Entry | Usage                                                                |
|-------------|----------------------------------------------------------------------|
| 10 to 9999  | The low value cannot be more than the maximum value. Default is 400. |

## MEDIA GATEWAY ANNOUNCEMENT SERVER PARAMETERS

#### **Announcement Server IP Address**

The IP address of the Announcement Server that is a unique IP address assigned to each port on any IP device that is used for a connection.

## **Announcement Storage Path Name**

The directory path name on the Announcement Server where the announcements are stored. Accepts up to 40 characters.

## Login

The login used by the Media Gateway to access the Announcement Server. Accepts up to 10 characters.

#### **Password**

The password used by the Media Gateway to access the Announcement Server. Accepts up to 10 characters.

### RTCP MONITOR SERVER

The RTCP monitor is a separate computer that receives RTCP packets from many devices. Communication Manager pushes these values to IP telephones, IP softphones and VoIP media modules, such that they know where to send the data.

# **Default RTCP Report Period (secs)**

| Valid Entry | Usage                                                                                                    |
|-------------|----------------------------------------------------------------------------------------------------|
| 5 to 99     | The number of seconds IP telephones, IP softphones, and VoIP media modules send RTCP packets to the RTCP server. |

#### **Default Server IP Address**

The default IP address of the RTCP server used for each administered region. A unique IP address is assigned to each port on any IP device that is used for a connection.

#### **Related topics:**

Server IP Address on page 458

#### **Default Server Port**

| Valid Entry | Usage                                                        |
|-------------|--------------------------------------------------------------|
| 1 to 65535  | The default TCP/IP port of the RTCP server. Default is 5005. |

#### **Link Failure**

Enables or disables the automatic trace route command. If enabled, to diagnose network problems, especially to determine where a network outage exists, Communication Manager initiates an automatic trace-route command when the connectivity between a server and its port networks, media gateways, or IP trunks is lost.

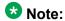

If disabled, any automatic trace-route currently in progress finishes, and no subsequent trace-route commands are launched or logged. In other words, the link failure buffer is cleared.

# IP options system parameters: page 2

# Prefer use of G.711 by Music Sources

Enables or disables using G.711 for intra-switch Music-On-Hold. The default value is n.

# Force Phones and Gateways to Active LSPs

Enables or disables forcing telephones and media gateways to active LSPs. The default is disabled.

#### HYPERACTIVE MEDIA GATEWAY REGISTRATIONS

#### **Enable Detection and Alarms**

Enables or disables the hyperactive media gateway registration feature. Default is disabled.

### **Number of Registrations within the Window**

| Valid Entry | Usage                                                                                                    |
|-------------|----------------------------------------------------------------------------------------------------|
| 1 to 19     | The number of registrations that occur within the hyperactivity window for generating a Gateway alarm. Default is 3. Available only if detection and alarming is enabled . |

#### Related topics:

Enable Detection and Alarms on page 479

# Parameters for Media Gateway Alarms: Hyperactive Registration Window (minutes)

Available only if detection and alarming is enabled.

| Valid Entry | Usage                                                                                           |
|-------------|-------------------------------------------------------------------------------------------------|
| 1 to 15     | The time in minutes for checking hyperactive media gateway registrations. Default is 4 minutes. |

#### Related topics:

Enable Detection and Alarms on page 479

# Parameters for Network Region Registration (NR-REG) Alarms: % of **Gateways in Network Region with Hyperactive Registration Alarms**

Available only if detection and alarming is enabled.

| Valid Entry | Usage                                                                                                    |
|-------------|----------------------------------------------------------------------------------------------------|
| 1 to 99     | The percent of Gateways within an ip-network region that should be alarmed before an IP-Registration alarm is generated. Default is 80%. |

#### **Related topics:**

Enable Detection and Alarms on page 479

## IP DTMF TRANSMISSION MODE

# **Inter-System IP DTMF Transmission Mode**

Specifies the touchtone signals that are used for dual-tone multifrequency (DTMF) telephone signaling.

| Valid Entry  | Usage                                                                                                    |
|--------------|----------------------------------------------------------------------------------------------------|
| in-band      | All G711 and G729 calls pass DTMF in-band. DTMF digits encoded within existing RTP media stream for G.711/G.729 calls. G.723 is sent out-of-band.                                                                             |
| in-band-g711 | Only G711 calls pass DTMF in-band.                                                                                                    |
| out-of-band  | All IP calls pass DTMF out-of-band. For IP trunks, the digits are done with either Keypad IEs or H245 indications. This value is not supported for SIP signaling. This is the default for newly added H.323 signaling groups. |
| rtp-payload  | This is the method specified by RFC1533. This is the default for newly added SIP signaling groups. Support for SIP trunks requires the default entry of rtp-payload.                                                          |

# **Intra-System IP DTMF Transmission Mode**

The IP transmission mode.

| Valid Entry | Usage                                                                                                  |
|-------------|----------------------------------------------------------------------------------------------------|
| in-band     | DTMF digits encoded within existing RTP media stream for G.711/G.729 calls. G.723 is sent out-of-band. |
| rtp-payload | Support for SIP trunks requires the entry of rtp-payload.                                              |

# IP options system parameters: page 3

This screen is used to administer SNMP station parameters and services dialpad parameters. Applicable terminal types include: 4601, 4602, 4610, 4620, 4621, 4622, 4625, 96xx, or 16xx.

#### SERVICES DIALPAD PARAMETERS

### **Download Flag**

Determines whether or not the SNMP parameters and associated IP addresses are downloaded to the terminals. The default is disabled. To disable SERVICES DIAL PAD parameters, set the **Download Flag** to y and leave the **Password** field blank.

#### **Password**

The Craft Procedures password used as part of the Craft Procedures, also called Local Procedures. Accepts up to seven digits. This password allows a technician to go to an IP Terminal and modify individual parameters on that specific Terminal, such as the Terminal's IP address, Ethernet interface speed, and so on. The Craft Procedures Password must be entered on the dial pad in the applicable manner for the technician to have access to the Craft Procedures. Default is 27238 (craft).

### SNMP STATION PARAMETERS

# **Community String**

A string used by IP endpoints to determine whether the terminal allows receipt of SNMP queries, and if so, with what password. Accepts up to 32 characters. If the SNMP community string is null, the terminal ignores all incoming SNMP messages. Otherwise, the community string must be present in the incoming SNMP message for the Terminal to act on that message (subject to other considerations, such as the SNMP Source Address).

### **Download Flag**

Determines whether or not the SNMP parameters and associated IP addresses are downloaded to the terminals. The default is disabled. To disable SNMP parameters, set the **Download Flag** to y and leave the **Community String** field blank.

### **SOURCE ADDRESSES**

A valid node name that validates the source of an SNMP message. If the SNMP Source Address list is null, the Terminal responds to any valid SNMP message where "valid" means the appropriate SNMP community string is properly included. Otherwise, the Terminal responds to valid SNMP messages only if the IP Source Address of the query matches an address in the SNMP Source Address list.

Up to six node names are allowed that map to proper IP node name addresses. An IP address of 0.0.0.0 is a valid address.

#### Related topics:

IP Address on page 471

# IP options system parameters: page 4

# Dest # 1, 2, or 3 IP address

The valid destination IPv4 address. The default destination address is 0.0.0.0.

# **Local Facility**

| Valid Entry      | Usage                                                                                        |
|------------------|----------------------------------------------------------------------------------------------|
| local0 to local7 | Displays the help message upon acceptable values for local use. The default value is local4. |

#### Port #

| Valid Entry | Usage                                                                                               |
|-------------|----------------------------------------------------------------------------------------------------|
| 1 to 65535  | The valid port number associated with the destination IPv4 address. The default port number is 514. |

#### **Related topics:**

Dest # 1, 2, or 3 IP address on page 482

#### MUSIC/ANNOUNCEMENTS IP-CODEC PREFERENCES

In general, when operating across the WAN with limited bandwidth facilities, the ip-codec-set is configured only with the compressed voice codecs. Sometimes it is necessary to carry the voice calls with the normal configured compressed codecs, and the music or announcement sources are received with non-compressed G.711 codecs.

If you administer the following fields, when possible, the system overrides the ip-codec-set preference which can be configured to prefer a compressed codec, with non-compressed G.711. If the device receives the music or announcement source which has signaled support for G.711, the system attempts to use G.711.

### **Prefer use of G.711 by Announcement Sources**

Overrides the ip-codec-set preference and establishes inter-PN or inter-gateway connections transmitting announcements with G.711. The default value is n.

### Prefer use of G.711 by IP Endpoints Listening to Announcements

Overrides the ip-codec-set preference and reconfigures the IP endpoints listening to an announcement source with G.711. The default value is n.

# Prefer use of G.711 by IP Endpoints Listening to Music

Overrides the ip-codec-set preference and reconfigures the IP endpoints listening to a music source with G.711. The default value is n.

# Prefer use of G.711 by Music Sources

Overrides the ip-codec-set preference and establishes inter-PN or inter-gateway connections transmitting music with G.711. The default value is n.

# **Chapter 69: IP Routing**

There is one-to-one mapping between the **Network Bits** and the **Subnet Mask** fields; entering a value in one field uniquely determines the other field. A list of Subnet Mask addresses and their corresponding Network Bits are shown in Table below.

| Network Bits | Subnet Mask   | Number of Hosts | Network Type |
|--------------|---------------|-----------------|--------------|
| 0            | 0.0.0.0       | 4,294,967,294   | / 0          |
| 1            | 128.0.0.0     | 2,147,483,646   | /1           |
| 2            | 192.0.0.0     | 1,073,741,822   | /2           |
| 3            | 224.0.0.0     | 536,870,910     | /3           |
| 4            | 240.0.0.0     | 268,435,454     | / 4          |
| 5            | 248.0.0.0     | 134,217,726     | /5           |
| 6            | 252.0.0.0     | 67,108,862      | / 6          |
| 7            | 254.0.0.0     | 33,554,430      | /7           |
| 8            | 255.0.0.0     | 16,777,214      | /8           |
| 9            | 255.128.0.0   | 8,388,606       | / 9          |
| 10           | 255.192.0.0   | 4,194,302       | / 10         |
| 11           | 255.224.0.0   | 2,097,150       | / 11         |
| 12           | 255.240.0.0   | 1,048,574       | / 12         |
| 13           | 255.248.0.0   | 524,286         | / 13         |
| 14           | 255.252.0.0   | 262,142         | / 14         |
| 15           | 255.254.0.0   | 131,070         | / 15         |
| 16           | 255.255.0.0   | 65,534          | / 16         |
| 17           | 255.255.128.0 | 32,766          | / 17         |
| 18           | 255.255.192.0 | 16,382          | / 18         |
| 19           | 255.255.224.0 | 8,190           | / 19         |
| 20           | 255.255.240.0 | 4,094           | / 20         |
| 21           | 255.255.248.0 | 2,046           | / 21         |
| 22           | 255.255.252.0 | 1,022           | / 22         |
| 23           | 255.255.254.0 | 510             | / 23         |

| Network Bits | Subnet Mask     | Number of Hosts | Network Type |
|--------------|-----------------|-----------------|--------------|
| 24           | 255.255.255.0   | 254             | / 24         |
| 25           | 255.255.255.128 | 126             | / 25         |
| 26           | 255.255.255.192 | 62              | / 26         |
| 27           | 255.255.255.224 | 30              | / 27         |
| 28           | 255.255.255.240 | 14              | / 28         |
| 29           | 255.255.255.248 | 6               | / 29         |
| 30           | 255.255.255.252 | 2               | / 30         |
| 31           | 255.255.255.254 | 1               | /31          |
|              | 255.255.255.255 | 0               | /32          |

Example command: add ip-route next

# **Board**

| Valid Entry                              | Usage                                              |
|------------------------------------------|----------------------------------------------------|
| 1 to 64                                  | First and second characters are the cabinet number |
| A to E                                   | Third character is the carrier                     |
| 0 to 20                                  | Fourth and fifth character are the slot number     |
| 01 to 04 (Analog<br>TIE trunks)<br>01–31 | Six and seventh characters are the circuit number  |
| 1 to 250                                 | Gateway                                            |
| V1 to V9                                 | Module                                             |

# **Destination Node**

The name of the final destination node of the IP route for this connection.

### Related topics:

IP Node Names on page 471

# **Gateway**

The node name of the first intermediate node consisting of a port on the CLAN circuit pack or a Destination Node on another IP route. If there are one or more intermediate nodes, the first intermediate node is the Gateway. If there are no intermediate nodes between the local and remote CLAN ports for this connection, the Gateway is the local CLAN port.

#### Related topics:

IP Node Names on page 471

## **Metric**

| Valid Entry | Usage                                                        |
|-------------|--------------------------------------------------------------|
| 0           | A server that has only one CLAN circuit pack installed.      |
| 1           | A server that has more than one CLAN circuit pack installed. |

# **Network Bits**

A 32-bit binary number that divides the network ID and the host ID in an IP address.

| Valid Entry | Usage                                                     |
|-------------|-----------------------------------------------------------|
| 0 to 32     | The number of Network Bits associated with this IP route. |

# **Route Number**

| Valid Entry | Usage                                                                                                    |
|-------------|----------------------------------------------------------------------------------------------------|
| Digits      | Enter the number of the IP route you want to add or change. For valid entries, see <i>Avaya Aura</i> ™ <i>Communication Manager System Capacities Table</i> , 03-300511. |

IP Routing

# **Chapter 70: IP Server Interface (IPSI) Administration**

Adds a TN2312 IPSI (IP Server Interface) circuit pack. Uses the IP Server Interface (IPSI) to control port networks and provide tone, clock, and call classification services. The IPSI board connects to the control network by way of Ethernet.

In Communication Manager Release 5.2, the IP server interface administration for the TN2312 IPSI or the TN8412 SIPI provides support for Communication Manager—based SAT administration of IPSI Quality of Service (QoS) and Ethernet interface settings parameters. All further references to IPSI also apply to the TN8412 SIPI.

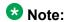

Initial IPSI settings must be done using the IPSI CLI interface.

Example command: change ipserver-interface *n*, where *n* is the assigned IPSI board location.

# IP Server Interface (IPSI) Administration: page 1

# Administer secondary ip server interface board

If enabled, assigns a secondary IPSI board.

# **Enable QoS**

If enabled, turns on quality of service (QoS) from the server to the IPSI link. If you enable QoS for the control network, also enable it from the Web interface.

# **Encryption**

Enables socket encryption for the server and IPSI link.

# **Ignore Connectivity in Server Arbitration**

If enabled, does *not* test the integrity of the IPSI when checking the health of the server pair.

### **IP Control**

Administers IP control of port networks.

| Valid Entry | Usage                                                                                                    |
|-------------|----------------------------------------------------------------------------------------------------|
| У           | All port networks have an IPSI that provides control. A DS1 Converter (DS1C) circuit pack cannot be added to a port network when this value is y. |
| n           | This IPSI is used only for Tone Clock/Tone Detector functions. Use when the port network contains a DS1 Converter (DS1C) circuit pack.            |

#### PRIMARY IPSI

#### **DHCP**

Displays whether IPSI is currently set up for DHCP addressing, or static addressing.

- If DHCP is not enabled for the System Management Interface, this field is set to disabled (read-only).
  - If DHCP is disabled for the IP Server Interface, the following event occurs:
    - If IPSI is in-service, it disallows the service and displays the ipserver must be busied out message.
    - If IPSI is busied out, the static equivalent to the DHCP address automatically populates the **Host**. The **Subnet Mask** and **Gateway** values must be populated manually. The pre-populated values can be optionally overwritten.
  - If DHCP is enabled for IP Server Interface, the following event occurs:
    - If IPSI is in-service, it disallows the service and displays the ipserver must be busied out message.
    - If the If the IPSI is busied out, it accepts the changes and re-populates this field.

### Gateway

The valid gateway IPv4 address.

- If DHCP is enabled for the IP Server Interface, the value of this field is read-only. View the value of this field based on the access.
- If DHCP is disabled for the IP Server Interface and this field is changed, after screen validation, the system checks if IPSI is busied out. If not, the IPSI does not accept the change, and displays the ipserver must be busiedout message.

#### Host

The name of the DHCP client identifier. If DHCP is enabled for the System Management Interface, the Host value is displayed for the IP Server Interface. If DHCP is not enabled, the **Host** value is not displayed.

#### **IP Address**

The valid IPv4 IP address.

- If DHCP is enabled for the IP Server Interface, the value of this field is read-only. View the value of this field based on the access.
- If DHCP is disabled for the IP Server Interface and this field is changed, after screen validation, the system checks if IPSI is busied out. If not, the IPSI does not accept the change, and displays the ipserver must be busiedout message.

#### Location

The primary IPSI board location.

| Valid Entry | Usage                                           |
|-------------|-------------------------------------------------|
| 01 to 64    | First and second numbers are the cabinet number |
| A to E      | Third character is the carrier                  |
| 01 to 20    | Fourth and fifth characters are the slot number |
| 01 to 250   | Gateway                                         |
| V1 to V9    | Module                                          |

### **Subnet Mask**

| Valid Entry | Usage                                                                                                    |
|-------------|----------------------------------------------------------------------------------------------------|
| /xx         | Represented as subnet bits.                                                                                                    |
|             | If DHCP is enabled for the IP Server Interface, the value of this field is read-only. View the value of this field based on the access.                                                                                                    |
|             | • If DHCP is disabled for the IP Server Interface and this field is changed, after screen validation, the system checks if IPSI is busied out. If not, the IPSI does not accept the change, and displays the ipserver must be busiedout message. |

# **QoS AND ETHERNET SETTINGS**

# 802.1p

| Valid Entry | Usage                                                                                                    |
|-------------|----------------------------------------------------------------------------------------------------|
| 0 to 7      | Displays the 802.1p value. This value can be changed only if the System Level Parameter Values is disabled for the IP Server interface. This value takes effect when the IPSI is busied out or released. Accepts only whole numbers.  The default value is 6. |

#### Related topics:

Use System Level Parameter Values on page 493

### **Auto**

If the IPSI is busied out, you can change this value from disabled to enabled and vice versa.

### **DiffServ**

| Valid Entry | Usage                                                                                                    |
|-------------|----------------------------------------------------------------------------------------------------|
| 0 to 63     | Displays the DiffServ code point (DSCP). This value can be changed only if the System Level Parameters Values is disabled for the IP Server interface. This value takes effect when the IPSI is busied out or released. Default is 46. Accepts only whole numbers. |

#### **Related topics:**

Use System Level Parameter Values on page 493

### **Duplex**

| Valid Entry | Usage                                                                     |
|-------------|---------------------------------------------------------------------------|
| Half        | Displays the duplex settings for this IP board. This value can be changed |
| Full        | only if the IPSI is busied out. The default is Full.                      |

### **Speed**

| Valid Entry       | Usage                                                                                                    |
|-------------------|----------------------------------------------------------------------------------------------------|
| 10Mbps<br>100Mbps | Displays the speed of the Ethernet connection. This value can be changed only if the IPSI is busied out. The default value is 100 Mbps. |

## **Use System Level Parameter Values**

Enables or disables system level parameter values.

#### SECONDARY IPSI

#### **DHCP**

Displays whether IPSI is currently set up for DHCP addressing, or static addressing.

- If DHCP is not enabled for the System Management Interface, this field is set to disabled (read-only).
  - If DHCP is disabled for the IP Server Interface, the following event occurs:
    - If IPSI is in-service, it disallows the service and displays the ipserver must be busied out message.
    - If IPSI is busied out, the static equivalent to the DHCP address automatically populates the Host. The Subnet Mask and Gateway values must be populated manually. The pre-populated values can be optionally overwritten.
  - If DHCP is enabled for IP Server Interface, the following event occurs:

- If IPSI is in-service, it disallows the service and displays the ipserver must be busied out message.
- If the If the IPSI is busied out, it accepts the changes and re-populates this field.

#### Host

The name of the DHCP client identifier. If DHCP is enabled for the System Management Interface, the **Host** value is displayed for the IP Server Interface. If DHCP is not enabled, the **Host** value is not displayed.

### **Gateway**

The valid gateway IPv4 address.

- If DHCP is enabled for the IP Server Interface, the value of this field is read-only. View the value of this field based on the access.
- If DHCP is disabled for the IP Server Interface and this field is changed, after screen validation, the system checks if IPSI is busied out. If not, the IPSI does not accept the change, and displays the ipserver must be busiedout message.

#### **IP Address**

The valid IPv4 IP address.

- If DHCP is enabled for the IP Server Interface, the value of this field is read-only. View the value of this field based on the access.
- If DHCP is disabled for the IP Server Interface and this field is changed, after screen validation, the system checks if IPSI is busied out. If not, the IPSI does not accept the change, and displays the ipserver must be busiedout message.

#### Location

The secondary IPSI board location.

| Valid Entry | Usage                                           |
|-------------|-------------------------------------------------|
| 01 to 64    | First and second numbers are the cabinet number |
| A to E      | Third character is the carrier                  |
| 01 to 20    | Fourth and fifth characters are the slot number |
| 01 to 250   | Gateway                                         |
| V1 to V9    | Module                                          |

#### **Subnet Mask**

| Valid Entry | Usage                                                                                                    |
|-------------|----------------------------------------------------------------------------------------------------|
| /xx         | Represented as subnet bits.                                                                                                    |
|             | If DHCP is enabled for the IP Server Interface, the value of this field is read-only. View the value of this field based on the access.                                                                                                    |
|             | If DHCP is disabled for the IP Server Interface and this field is changed, after screen validation, the system checks if IPSI is busied out. If not, the IPSI does not accept the change, and displays the ipserver must be busiedout message. |

# IP Server Interface (IPSI) Administration: page 2

# Dest # 1, 2, or 3 IP Address

The valid destination IPv4 IP address format. Provides support for future IPv6 address format.

Default destination address is unspecified.

# **Enable Syslog**

Enabled only for init and inads login access. For duplicated TN2602 boards, this field is displayed for each board.

| Valid Entry | Usage                                                                                                    |
|-------------|----------------------------------------------------------------------------------------------------|
| У           | The system checks the firmware support syslog by capabilities exchange information. If it does not get the support, the system displays the unsupported board code or vintage error message and does not enable syslog. |
| n           | The system does not display the rest of the syslog fields. This is the default.                                                                                                    |

# **Local Facility #**

| Valid Entry                         | Usage                                                                    |
|-------------------------------------|--------------------------------------------------------------------------|
| local0 to local7<br>(for local use) | Displays the help message on acceptable values. Default value is local4. |

### Port #

| Valid Entry | Usage                                                                                                    |
|-------------|----------------------------------------------------------------------------------------------------|
| 1 to 65535  | The valid port number associated with the <b>Dest # 1, 2 or 3 IP address</b> value. Default port number is 514. |

#### Related topics:

Dest # 1, 2, or 3 IP Address on page 495

# **Use System Syslog Values**

If enabled, populates the address, port, and facility information as read-only.

## **DEBUG FILTER VALUES**

# **Object**

| Valid Entry | Usage                                                          |
|-------------|----------------------------------------------------------------|
| 0 to 255    | The category of a log event. For example, angel and archangel. |
|             | Note:                                                          |
|             | Maximum value of 255 triggers a file dump.                     |

# Level

| Valid Entry | Usage                                        |
|-------------|----------------------------------------------|
| 0 to 65535  | The level of logging for the given object.   |
|             | Note:                                        |
|             | Maximum value of 65535 triggers a file dump. |

IP Server Interface (IPSI) Administration

# **Chapter 71: IP Services**

Administers the connectivity for various adjuncts.

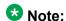

You cannot remove a service from this screen if that service has overrides defined on the Survivable Processor screen.

Example command: change ip-services

# IP Services: page 1

#### **Enabled**

Enables or disables this IP service. Available only with an IP Service Type of AESVCS or SAT.

#### **Related topics:**

Service Type on page 500

## **Local Node**

| Valid Entry  | Usage                                                                                                    |
|--------------|----------------------------------------------------------------------------------------------------|
| IP node name | A previously-administered node name for the link administered for services over the Control Lan (C-LAN) circuit pack. |
| procr        | The Communication Manager's Processor Ethernet interface for adjunct connectivity.                                    |

#### Related topics:

Name on page 471

# **Local Port**

The originating port number.

| Valid Entry  | Usage                                              |
|--------------|----------------------------------------------------|
| 5000 to 9999 | 5111 to 5117 for SAT applications<br>5678 for ASAI |
| 0            | For client applications, defaults to 0.            |

### **Remote Node**

The server or switch at the far end of the link for SAT.

| Valid Entry  | Usage                                                                       |
|--------------|-----------------------------------------------------------------------------|
| IP node name | A previously-administered node name used to provide added security for SAT. |
| any          | Any available node.                                                         |

# **Remote Port**

The port number of the destination.

| Valid Entry   | Usage                                                                                                    |
|---------------|----------------------------------------------------------------------------------------------------|
| 5000 to 64500 | If this service is a client application, such as CDR or PMS. This value must match the port administered on the adjunct, PC, or terminal server that is at the remote end of this connection. |
| 0             | Default for System Management applications.                                                                                                    |

# **Service Type**

The service provided.

| Valid Entry | Usage                                                                   |
|-------------|-------------------------------------------------------------------------|
| AESVCS      | AE Services.                                                            |
| CDR1, CDR2  | Either the primary or secondary CDR device connects over a TCP/IP link. |

| Valid Entry     | Usage                                                |
|-----------------|------------------------------------------------------|
| PMS             | Property Management System.                          |
| PMS_JOURNA<br>L | The PMS journal printer connects over a TCP/IP link. |
| PMS_LOG         | The PMS log printer connects over a TCP/IP link.     |
| SAT             | System administration terminal.                      |
| SYS_PRINT       | The system printer connects over a TCP/IP link.      |

# IP Services: page 3

Enables reliable protocol for TCP/IP links, and establishes other session-layer parameters. Available only if CDR1, CDR2, PMS JOURNAL, or PMS LOG is administered for the Service Type.

# **Connectivity Timer**

| Valid Entry | Usage                                                                                                    |
|-------------|----------------------------------------------------------------------------------------------------|
| 1 to 255    | The amount of time in seconds that the link can be idle before Communication Manager sends a connectivity message to ensure the link is still up. |

# **Packet Resp Timer**

| Valid Entry | Usage                                                                                                    |
|-------------|----------------------------------------------------------------------------------------------------|
| 1 to 255    | The number of seconds to wait from the time a packet is sent until a response (acknowledgement) is received from the far-end, before trying to resend the packet. |

# **Reliable Protocol**

Enables or disables reliable protocol over this link. If enabled, uses reliable protocol if the adjunct on the far end of the link supports it.

# **Service Type**

The service type for establishing parameters.

| Valid Entry     | Usage                                                                    |
|-----------------|--------------------------------------------------------------------------|
| CDR1, CDR2      | Connects either the primary or secondary CDR device over a TCP/ IP link. |
| PMS_JOURNA<br>L | Connects the PMS journal printer over a TCP/IP link.                     |
| PMS_LOG         | Connects the PMS log printer over a TCP/IP link.                         |

# **Session Connect Message Cntr**

| Valid Entry | Usage                                                                                               |
|-------------|----------------------------------------------------------------------------------------------------|
| 1 to 5      | The number of times Communication Manager tries to establish a connection with the far-end adjunct. |

### **SPDU Cntr**

| Valid Entry | Usage                                                                                                   |
|-------------|----------------------------------------------------------------------------------------------------|
| 1 to 5      | The number of times Communication Manager transmits a unit of protocol data before generating an error. |

# IP Services: page 4

Creates symbolic name and password pairs for all AE Services servers that are allowed to connect to Communication Manager. Available only if the **Service Type** is AESVCS.

# **Enabled**

Enables or disables the AE Services server.

### **Password**

A password for future access. Accepts 12 to 16 alphanumeric characters and must contain at least one alpha character and one numeric character.

### **AE Services Server**

A valid AE Services Server name. The name must match the AE Services server machine name. Each name must be unique.

### **Server ID**

| Valid Entry | Usage                               |
|-------------|-------------------------------------|
| 1 to 16     | The number assigned to this server. |

### **Status**

| Valid Entry | Usage                                                             |
|-------------|-------------------------------------------------------------------|
| idle        | The AE Services server is connected to Communication Manager.     |
| in-use      | The AE Services server is not connected to Communication Manager. |
| blank       | No AE Server is administered.                                     |

IP Services

# Chapter 72: ISDN Numbering Calling Party Number Conversion for Tandem Calls

This screen administers calling party number formats for tandem calls.

Tandem calls that route to the public network cannot always provide the correct calling party information, resulting in loss of caller ID information. Communication Manager provides a way of modifying the calling party number on a tandem call that lands in the public network.

To generate a calling party number for the public network, the system compares the incoming calling party number to the sets of calling party lengths, calling party prefixes, and trunk groups. When a match is found, the calling party number is constructed by deleting digits identified in the **Delete** field on this screen, and then inserting the digits specified in the **Insert** field. The numbering format specified in the **Format** field is used to determine the encoding of the **NPI** and **TON** fields for the calling party number.

The fields on this screen are available only if **Modify Tandem Calling Number** for the ISDN trunk group is enabled.

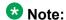

The Calling Party Number Conversion for Tandem Calls screen does not update the Calling Party Number in an NCA-TSC SETUP message. Such updates might come in a QSIG Message Waiting Indication message from a Voice Mail adjunct.

Example command: change tandem-calling-party-num

# **CPN Len**

| Valid Entry | Usage                                                   |  |
|-------------|---------------------------------------------------------|--|
| 1 to 15     | The total number of digits in the calling party number. |  |
| blank       | Left blank when deleting an entry. This is the default. |  |

# **CPN Prefix**

The prefix of the tandem calling party number. Accepts up to 15 digits.

If left blank, a specific calling party number digit string match is not required, provided other matching criteria for tandem calling party number modification are met. This is the default.

# **Delete**

| Valid Entry | Usage                                                                              |
|-------------|------------------------------------------------------------------------------------|
| 1 to 15     | The digits deleted when modifying the tandem calling party number.                 |
| all         | All digits are deleted.                                                            |
| blank       | No digits are deleted from the received calling party number. This is the default. |

### Insert

The digits inserted when modifying the tandem calling party number. Accepts up to 15 digits.

If left blank, the received calling party number is not prefixed with any digits. This is the default.

# **Number Format**

| Valid Entry                                                                                       | Usage                                                                     |
|---------------------------------------------------------------------------------------------------|---------------------------------------------------------------------------|
| intl-pub,<br>lev0-pvt,<br>lev1-pvt,<br>lev2-pvt,<br>locl-pub,<br>natl-pub,<br>pub-unk,<br>unk-unk | The numbering format to use in modifying the tandem calling party number. |

| Valid Entry | Usage                                             |
|-------------|---------------------------------------------------|
| blank       | The numbering format information is not modified. |

# Trk Grp(s)

An ISDN trunk group number, or a range (x to y) of group numbers.

If blank, all trunk groups are valid provided Modify Tandem Calling Number is enabled for the ISDN Trunk Group. This is the default.

### Related topics:

Modify Tandem Calling Number on page 534

ISDN Numbering Calling Party Number Conversion for Tandem Calls

# **Chapter 73: ISDN Trunk Group**

Assigns an Integrated Services Digital Network (ISDN) trunk group that supports the ISDN and Call-by-Call Service Selection service selection features. The trunk group provides end-to-end digital connectivity and supports a wide range of services including voice and non-voice services, to which users have access by a limited set of CCITT-defined, standard multipurpose interfaces.

The ISDN trunk group can contain ISDN-PRI or ISDN-BRI interfaces. However, it is not possible to use the two types of interfaces in the same trunk groups. The type of interface is chosen when the trunk members are assigned to the trunk group.

When ISDN-PRI interfaces are used on ISDN trunk groups, they can also be used to support the Wideband Switching feature. This is intended to work with the H0 (384 Kbps), H11 (1536 Kbps), H12 (1920 Kbps), and NXDS0 (128 to 1984 Kbps) data services, and to support high-speed video conferencing and data applications.

**Example command**: add trunk-group *n*, where *n* is the trunk group number.

# ISDN Trunk Group: page 1

### **Auth Code**

The **Auth Code** field is available only for incoming or two-way trunk groups if you enable the **Authorization Codes** feature. If you enable the **Auth Code** field, Communication Manager performs an auth code check for the incoming trunk call that is routed over another trunk.

The following table provides the situations when the caller must enter an auth code.

| Called party      | Calling party | Facility Restriction Level (FRL) check?  | Auth Code, required if                                                            |
|-------------------|---------------|------------------------------------------|-----------------------------------------------------------------------------------|
| Station           | Station       | No                                       | No                                                                                |
|                   | Trunk         | Yes, if Route Pattern accesses the trunk | the FRL of the calling station is less than the FRL of the outgoing route pattern |
| Incoming<br>trunk | Station       | No                                       | the <b>Auth Code</b> field is enabled on the incoming trunk group                 |

| Called party | Calling party | Facility Restriction Level (FRL) check?  | Auth Code, required if                                                                                                    |
|--------------|---------------|------------------------------------------|----------------------------------------------------------------------------------------------------|
|              | Trunk         | Yes, if Route Pattern accesses the trunk | the FRL of the incoming<br>trunk is less than the FRL of<br>the outgoing route pattern or<br>the <b>Auth Code</b> field is<br>enabled on the incoming<br>trunk group |

# Note:

The Auth Code field is unavailable if:

- the Group Type field is tandem
- the **Group Type** field is ISDN and the **Service Type** field is tandem.

In these situations, permissions of the caller are transmitted using Traveling Class Mark.

### Related topics:

<u>Direction</u> on page 513
<u>Authorization Codes</u> on page 861

# **Busy Threshold**

| Valid Entry | Usage                                                                                                    |
|-------------|----------------------------------------------------------------------------------------------------|
| 1 to 255    | The number of trunks that must be busy to alert attendants to control access to outgoing and two-way trunk groups during periods of high use. When the threshold is reached and the warning lamp for that trunk group lights, the attendant can activate trunk group control: internal callers who dial out using a trunk access code are connected to the attendant. Calls handled by AAR and ARS route patterns go out normally. |

### **Carrier Medium**

The type of transport medium interface used for the ISDN trunk group.

| Valid Entry | Usage                                                                                                    |
|-------------|----------------------------------------------------------------------------------------------------|
| ATM         | The trunk is implemented via the ATM Interface circuit pack. Available only if ATM trunking is enabled for the system. |
| H.323       | The trunk is implemented as an H.323 trunk group.                                                                      |
| PRI/BRI     | The trunk is implemented as a standard DS1 or BRI interface.                                                           |

**Local Country Code** on page 327

International Access Code on page 328

Group Type on page 514

Supplementary Service Protocol on page 528

SBS on page 537

Asynch. Transfer Mode (ATM) Trunking on page 860

# **CDR Reports**

| Valid Entry    | Usage                                                                                                    |  |
|----------------|----------------------------------------------------------------------------------------------------|--|
| У              | All outgoing calls on this trunk group generate call detail records. If <b>Record Outgoing Calls Only</b> is disabled for CDR, incoming calls on this trunk group also generate call detail records. |  |
| n              | Calls over this trunk group do not generate call detail records.                                                                                                    |  |
| r (ring-intvl) | CDR records are generated for both incoming and outgoing calls. In addition, the following ringing interval CDR records are generated:                                                               |  |
|                | Abandoned calls: The system creates a record with a condition code of "H" indicating the time until the call was abandoned.                                                                          |  |
|                | • Answered calls: The system creates a record with a condition code of "G" indicating the interval from start of ring to answer.                                                                     |  |
|                | Calls to busy stations: The system creates a record with a condition code of "I" indicating a recorded interval of 0.                                                                                |  |

### Related topics:

Record Outgoing Calls Only on page 115

# **Charge Advice**

Determines how to accumulate and access charge information about a call. Requires that CDR Reports be enabled before changing this field from its default of none. Receiving Advice of Charge during the call affects system performance because of the increased ISDN message activity on the signaling channel, which might reduce the maximum call capacity.

| Valid Entry | Usage                                                                             |
|-------------|-----------------------------------------------------------------------------------|
| none        | The system does not to collect Advice of Charge information for this trunk group. |
| automatic   | The public network sends Advice of Charge information automatically.              |

| Valid Entry           | Usage                                                                                                    |
|-----------------------|----------------------------------------------------------------------------------------------------|
| end-on-request        | Communication Manager requests charge information with each call, and you receive only the final call charge.          |
| during-on-<br>request | Communication Manager requests charge information with each call, and charges display during and at the end of a call. |

### COR

| Valid Entry | Usage                                                                                                    |
|-------------|----------------------------------------------------------------------------------------------------|
| 0 to 995    | The Class of Restriction (COR) for the trunk group. Classes of restriction control access to trunk groups, including trunk-to-trunk transfers. Decisions regarding the use of Class of Restriction (COR) and Facility Restriction Levels (FRLs) should be made with an understanding of their implications for allowing or denying calls when AAR/ARS/WCR route patterns are accessed. |

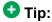

Remember that FRLs are assigned to classes of restriction. Even if two trunk groups have classes of restriction that allow a connection, different facility restriction levels might prevent operations such as off-net call forwarding or outgoing calls by remote access users.

### **Dial Access**

Controls whether users can route outgoing calls through an outgoing or two-way trunk group by dialing its trunk access code. Allowing dial access does not interfere with the operation of AAR/ARS.

### Security alert:

Calls dialed with a trunk access code over WATS trunks bypass AAR/ARS and are not restricted by facility restriction levels. For security, leave this field disabled unless dial access is needed to test the trunk group.

| Valid Entry | Usage                                                                                                    |
|-------------|----------------------------------------------------------------------------------------------------|
| у           | Allows users to access the trunk group by dialing its access code.                                                                                               |
| n           | Does not allow users to access the trunk group by dialing its access code. Attendants can still select this trunk group with a <b>Trunk Group Select</b> button. |

### Direction

The direction of the traffic on this trunk group.

Available for all trunk groups except DID and CPE.

| Valid Entry | Usage                                                                                                |
|-------------|----------------------------------------------------------------------------------------------------|
| incoming    | Traffic on this trunk group is incoming.                                                             |
| outgoing    | Traffic on this trunk group is outgoing                                                              |
| two-way     | Traffic on this trunk group is incoming and outgoing. Required for <b>Network Call Redirection</b> . |

### **Related topics:**

**Answer Supervision Timeout on page 523** 

Disconnect Supervision-Out on page 526

Receive Answer Supervision on page 670

# Far End Test Line No.

The number sent to the far-end's ISDN test line extension. When the test trunk long command is issued, this exact number is sent to the far-end to establish a call that tests the integrity of the trunk member under test. The number does not pass through routing or undergo digit manipulation. The digits entered must be what the far-end expects. Accepts up to 15 digits.

#### **Example**

For an ISDN tandem trunk, the far-end test number should be a seven-digit ETN (Electronic Tandem Network) number.

# **Group Name**

A unique name that provides information about the trunk group. Accepts up to 27 characters.

This field should contain names that identify the vendor and function of the trunk group rather than the group type (DID, WATS).

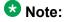

Supported by Unicode language display for the 4610SW, 4620SW, 4621SW, and 4622SW, Sage, Spark, and 9600-series Spice telephones. Unicode is also an option for the 2420J

telephone when the **Display Character Set** is katakana. For more information on the 2420J, see *2420 Digital Telephone User's Guide*.

Avaya BRI stations support only ASCII characters. Non-ASCII characters, such as Eurofont or Kanafont, do not display correctly on a BRI station.

#### **Related topics:**

**Display Character Set** on page 849

# **Group Number**

The trunk group number.

# **Group Type**

The type of trunk group. The fields that are displayed and available might change according to the trunk group type selected.

| Valid Entry | Usage                                                                                                    |  |
|-------------|----------------------------------------------------------------------------------------------------|--|
| Access      | Used to connect satellite servers to the main switch in Electronic Tandem Networks (ETN). Access trunks do not carry traveling class marks (TCM) and thus allow satellite callers unrestricted access to out-dial trunks on the main server. This entry allows Inband ANI. |  |
| APLT        | Advanced Private Line Termination (APLT) trunks. Used in private networks. This entry allows Inband ANI.                                                                                                    |  |
| CAMA        | Used to route emergency calls to the local community's Enhanced 911 systems.                                                                                                    |  |
| СО          | Typically used to connect Communication Manager to the local telephone company central office, but can also connect adjuncts such as external paging systems and data modules.                                                                                             |  |
| CPE         | Used to connect adjuncts, such as paging systems and announcement or music sources, to the server running Communication Manager.                                                                                                    |  |
| DID         | Used to direct callers directly to individuals within an organization without going through an attendant or some other central point. This entry allows Inband ANI.                                                                                                    |  |
| DIOD        | Two-way trunks that are used to transmit dialed digits in both directions. In North America, tie trunks are used for applications that require two-way transmission of dialed digits. This entry allows Inband ANI.                                                        |  |
| DMI-BOS     | Digital Multiplexed Interface - Bit-Oriented Signaling (DMI-BOS) trunks allow communication with systems using DMI-BOS protocol. This entry also allows Inband ANI.                                                                                                    |  |

| Valid Entry | Usage                                                                                                    |
|-------------|----------------------------------------------------------------------------------------------------|
| FX          | A local telephone company central office (CO) trunk that connects the server running Communication Manager directly to a CO outside the local exchange area. Used to reduce long-distance charges if the organization averages a high volume of long-distance calls to a specific area code.                                  |
| ISDN        | Used when digital trunks are needed that can integrate voice, data, and video signals and provide the bandwidth needed for applications such as high-speed data transfer and video conferencing. ISDN trunks can also efficiently combine multiple services on one trunk group.  Also used for <b>Network Call Transfer</b> . |
|             | <b>❖</b> Note:                                                                                                    |
|             | Available only if <b>ISDN-PRI</b> , <b>ISDN-BRI Trunks</b> , or both have been enabled for the system.                                                                                                    |
| RLT         | Used with Centralized Attendant Service in a private network.                                                                                                    |
| SIP         | Used to connect a server running Communication Manager to a Session Manager (SM), or to connect two Communication Manager servers.                                                                                                    |
|             | <b>ॐ</b> Note:                                                                                                    |
|             | The Automatic CallBack, Priority Calling, and Whisper Page features do not work correctly if each of the call's parties is using a SIP endpoint administered on and managed by a different instance of Communication Manager.                                                                                                 |
| Tandem      | Used to connect tandem nodes in a private network. This entry allows Inband ANI.                                                                                                    |
| Tie         | Used to connect a server running Communication Manager to a local telephone company central office or to another server or switch in a private network. Tie trunks transmit dialed digits with both outgoing and incoming calls. This entry also allows Inband ANI.                                                           |
| WATS        | Used to reduce long-distance bills when your organization regularly places many calls to a specific geographical area in North America. Outgoing WATS service allows calls to certain areas ("WATS band") for a flat monthly charge. Incoming WATS trunks allow toll-free calling to customers and employees.                 |

Local Country Code on page 327

International Access Code on page 328

Carrier Medium on page 510

Supplementary Service Protocol on page 528

SBS on page 537

Path Replacement on page 544

Call Still Held on page 666

ISDN-BRI Trunks on page 866

ISDN-PRI on page 866
Call Still Held on page 950

# **Incoming Calling Number - Format**

The TON/NPI encoding applied to CPN information modified by the CLI Prefix feature. This encoding does not apply to calls originating locally.

If this field is blank, Communication Manager passes on the encoding received in the incoming setup message. If the incoming setup message did not contain CPN information and digits are added, the outgoing message will contain these digits. If a numbering format is not administered in this case, the value defaults to pub-unk. If the numbering format is administered as unknown, the trunk group is modified to unk-unk encoding of the TON/NPI. Therefore, this field also must contain a value other than unknown.

The values for this field map to the Type of Numbering (TON) and Numbering Plan Identifier (NPI) values shown below.

| Valid Entry | Type of Numbering (TON) | Numbering Plan Identifier (NPI) |
|-------------|-------------------------|---------------------------------|
| blank       | incoming TON unmodified | incoming NPI unmodified         |
| natl-pub    | national(2)             | E.164(1)                        |
| intl-pub    | international(1)        | E.164(1)                        |
| locl-pub    | local/subscriber(4)     | E.164(1)                        |
| pub-unk     | unknown(0)              | E.164(1)                        |
| lev0-pvt    | local(4)                | Private Numbering Plan - PNP(9) |
| lev1-pvt    | Regional Level 1(2)     | Private Numbering Plan - PNP(9) |
| lev2-pvt    | Regional Level 2(1)     | Private Numbering Plan - PNP(9) |
| unk-unk     | unknown(0)              | unknown(0)                      |

#### **Related topics:**

Numbering Format on page 535 Format on page 957

# **Incoming Calling Number Insert**

| Valid Entry            | Usage                                                                                                    |
|------------------------|----------------------------------------------------------------------------------------------------|
| 0 to 9<br>all<br>blank | The number of digits inserted in the calling party number for all incoming calls on this trunk group. Accepts up to 15 characters. |

# **Member Assignment Method**

Available only if the Carrier Medium is H.323.

| Valid Entry | Usage                                                                          |  |
|-------------|--------------------------------------------------------------------------------|--|
| manual      | Users manually assign trunk members to a signaling group. This is the default. |  |
| auto        | The system automatically generates members to a specific signaling group.      |  |

### Related topics:

**Carrier Medium** on page 510

### **Number of Members**

Available only if the Carrier Medium is H.323 and the Member Assignment Method is auto.

| Valid Entry | Usage                                                                                            |  |
|-------------|--------------------------------------------------------------------------------------------------|--|
| 0 to 255    | The number of virtual trunk members automatically assigned to the signaling group. Default is 0. |  |

### Related topics:

**Carrier Medium** on page 510

Member Assignment Method on page 517

Signaling Group on page 520

# **Outgoing Display**

Allows display telephones to show the name and number of the trunk group used for an outgoing call before the call is connected.

| Valid Entry | Usage                                     |
|-------------|-------------------------------------------|
| у           | Displays the trunk group name and number. |
| n           | Displays the digits the caller dials.     |

# **Queue Length**

Available only for outgoing or two-way trunk groups.

| Valid Entry | Usage                                                                                                    |
|-------------|----------------------------------------------------------------------------------------------------|
| 1 to 100    | The number of outgoing calls that can wait in queue when all trunks in a trunk group are busy. Calls wait in queue in the order in which they were made. If a queue is administered, a caller hears a confirmation tone when no trunk is available for the outgoing call. The caller can then hang up and wait; when a trunk becomes available, Communication Manager calls the extension that placed the original call. Communication Manager remembers the number the caller dialed and automatically completes the call. |
| 0           | Callers receive a busy signal when no trunks are available. Use for DCS trunks.                                                                                                    |

### Related topics:

Direction on page 513

# **Service Type**

The service for which this trunk group is dedicated. In addition to the predefined services or features listed as valid entries, any previously administered user-defined Network Facility **Facility Type** of 0 (feature) or 1 (service) is allowed.

| Valid Entry | Usage                                                                              |  |
|-------------|------------------------------------------------------------------------------------|--|
| access      | A tie trunk giving access to an Electronic Tandem Network.                         |  |
| accunet     | ACCUNET Switched Digital Service — part of ACI (AT&T Communications ISDN) phase 2. |  |

| Valid Entry  | Usage                                                                                                    |
|--------------|----------------------------------------------------------------------------------------------------|
| cbc          | Call-by-Call service — provides different dial plans for different services on an ISDN trunk group. Indicates this trunk group is used by the Call-By-Call Service Selection feature.                                                                           |
| dmi-mos      | Digital multiplexed interface — message-oriented signaling.                                                                                                    |
| i800         | International 800 Service — allows a subscriber to receive international calls without a charge to the call originating party.                                                                                                    |
| inwats       | INWATS — provides OUTWATS-like pricing and service for incoming calls.                                                                                                    |
| lds          | Long-Distance Service — part of ACI (AT&T Communications ISDN) phase 2.                                                                                                    |
| megacom      | MEGACOM Service — an AT&T communications service that provides unbanded long-distance services using special access (switch to 4ESS switch) from an AT&T communications node.                                                                                   |
| mega800      | MEGACOM 800 Service — an AT&T communications service that provides unbanded 800 service using special access (4ESS switch to switch) from an AT&T communications node.                                                                                          |
| multiquest   | AT&T MULTIQUEST Telecommunications Service — dial 700 service. A terminating-user's service that supports interactive voice service between callers at switched-access locations and service provides directly connected to the AT&T Switched Network (ASN).    |
| operator     | Network Operator — provides access to the network operator.                                                                                                    |
| outwats-bnd  | OUTWATS Band — WATS is a voice-grade service providing both voice and low speed data transmission capabilities from the user location to defined service areas referred to as bands; the widest band is 5.                                                      |
| public-ntwrk | Public network calls — It is the equivalent of CO (outgoing), DID, or DIOD trunk groups. If Service Type is public-ntwrk, <b>Dial Access</b> can be enabled.                                                                                                    |
| sddn         | Software Defined Data Network — provides a virtual private line connectivity via the AT&T switched network (4ESS switches). Services include voice, data, and video applications. These services complement the SDN service. Do not use for DCS with Rerouting. |
| sdn          | Software Defined Network (SDN) — an AT&T communications offering that provides a virtual private network using the public switched network. SDN can carry voice and data between customer locations as well as offnet locations.                                |
| sub-operator | Presubscribed Common Carrier Operator — provides access to the presubscribed common carrier operator.                                                                                                    |
| tandem       | Tandem tie trunks integral to an ET.                                                                                                    |
| tie          | Tie trunks — general purpose.                                                                                                    |

| Valid Entry  | Usage                                                                                                    |
|--------------|----------------------------------------------------------------------------------------------------|
| wats-max-bnd | Maximum Banded Wats — a WATS-like offering for which a user's calls are billed at the highest WATS band subscribed to by users. |

Facility Type on page 647

# **Signaling Group**

Available only if the **Carrier Medium** is H.323 and the **Member Assignment Method** is auto.

| Valid Entry     | Usage                                                                                                    |
|-----------------|----------------------------------------------------------------------------------------------------|
| digits or blank | Assigned H.323 or SIP signaling group number. For valid entries, see<br>Avaya Aura™ Communication Manager System Capacities Table,<br>03-300511. |

#### Related topics:

<u>Carrier Medium</u> on page 510 <u>Member Assignment Method</u> on page 517

### **TAC**

The trunk access code (TAC) that must be dialed to access the trunk group. A different TAC must be assigned to each trunk group. CDR reports use the TAC to identify each trunk group. The characters "\*" and "#" can be used as the first character in a TAC. Accepts a one- to four-digit number.

# **TestCall BCC**

The Bearer Capability Code (BCC) used for the ISDN test call.

| Valid Entry | Usage               |
|-------------|---------------------|
| 0           | Voice               |
| 1           | Mode 1              |
| 2           | Mode 2 Asynchronous |
| 4           | Mode 0              |

# **Testcall ITC**

Controls the encoding of the Information Transfer Capability (ITC) codepoint of the bearer capability Information Element (IE) in the SETUP message when generating an ISDN test call.

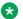

### W Note:

The ISDN Testcall feature has no routing, so a testcall is never blocked due to an incompatible ITC.

| Valid Entry | Usage        |
|-------------|--------------|
| rest        | Restricted   |
| unre        | Unrestricted |

### **Testcall Service**

The call-by-call selection for an ISDN test call. Available only if the Service Type is cbc. Not available for Facility Type 0 (feature), 1 (service), or 3 (outgoing) that is defined by users.

| Valid Entry | Usage                                                                                                    |
|-------------|----------------------------------------------------------------------------------------------------|
| access      | A tie trunk giving access to an Electronic Tandem Network.                                                                                                    |
| accunet     | ACCUNET Switched Digital Service — part of ACI (AT&T Communications ISDN) phase 2.                                                                                                    |
| cbc         | Call-by-Call service — provides different dial plans for different services on an ISDN trunk group. Indicates this trunk group is used by the Call-By-Call Service Selection feature. |
| dmi-mos     | Digital multiplexed interface — message-oriented signaling.                                                                                                    |
| i800        | International 800 Service — allows a subscriber to receive international calls without a charge to the call originating party.                                                        |
| inwats      | INWATS — provides OUTWATS-like pricing and service for incoming calls.                                                                                                    |
| lds         | Long-Distance Service — part of ACI (AT&T Communications ISDN) phase 2.                                                                                                    |
| megacom     | MEGACOM Service — an AT&T communications service that provides unbanded long-distance services using special access (switch to 4ESS switch) from an AT&T communications node.         |

| Valid Entry  | Usage                                                                                                    |
|--------------|----------------------------------------------------------------------------------------------------|
| mega800      | MEGACOM 800 Service — an AT&T communications service that provides unbanded 800 service using special access (4ESS switch to switch) from an AT&T communications node.                                                                                       |
| multiquest   | AT&T MULTIQUEST Telecommunications Service — dial 700 service. A terminating-user's service that supports interactive voice service between callers at switched-access locations and service provides directly connected to the AT&T Switched Network (ASN). |
| operator     | Network Operator — provides access to the network operator.                                                                                                    |
| outwats-bnd  | OUTWATS Band — WATS is a voice-grade service providing both voice and low speed data transmission capabilities from the user location to defined service areas referred to as bands; the widest band is 5.                                                   |
| public-ntwrk | Public network calls — It is the equivalent of CO (outgoing), DID, or DIOD trunk groups. If Service Type is public-ntwrk, <b>Dial Access</b> can be enabled.                                                                                                 |
| sdn          | Software Defined Network (SDN) — an AT&T communications offering that provides a virtual private network using the public switched network. SDN can carry voice and data between customer locations as well as offnet locations.                             |
| sub-operator | Presubscribed Common Carrier Operator — provides access to the presubscribed common carrier operator.                                                                                                    |
| tandem       | Tandem tie trunks integral to an ET.                                                                                                    |
| tie          | Tie trunks — general purpose.                                                                                                    |
| wats-max-bnd | Maximum Banded Wats — a WATS-like offering for which a user's calls are billed at the highest WATS band subscribed to by users.                                                                                                    |

Service Type on page 518 Facility Type on page 647

# TN

| Valid Entry | Usage                                                                                                    |
|-------------|----------------------------------------------------------------------------------------------------|
| 1 to 100    | A tenant partition number assigned to this trunk group.                                                                |
|             | C Tip:                                                                                                    |
|             | If an unassigned tenant partition number is used, the system accepts the entry but calls cannot go to the trunk group. |

# **Usage Alloc**

If enabled, allocates service provided by the trunk group and enhances Network Call Redirection. Available only if the ISDN Trunk Group Service Type is cbc.

### Related topics:

Service Type on page 518

# ISDN Trunk Group: page 2

### **Administer Timers**

Enables or disables administration of timers on this trunk group. The default for the ISDN trunk group type is disabled. All other trunk group types are enabled by default.

Available for all trunk group types except cpe, h.323, and sip.

### Related topics:

**Group Type** on page 514

# **Answer Supervision Timeout**

| Valid Entry | Usage                                                                                                    |
|-------------|----------------------------------------------------------------------------------------------------|
| 0 to 250    | The number of seconds Communication Manager waits before it acts as though answer supervision has been received from the far-end. During a cut-through operation, timing begins after each outgoing digit is sent and timing ceases after the far-end sends answer supervision. On senderized operation, the timer begins after the last digit collected is sent. |

### W Note:

This field's setting does not override answer supervision sent from the network or from DS1 port circuit timers.

#### Related topics:

**Administer Timers** on page 523

Receive Answer Supervision on page 670

### **Bit Rate**

| Valid Entry                                  | Usage                                                                                                |
|----------------------------------------------|----------------------------------------------------------------------------------------------------|
| 300<br>1200<br>2400<br>4600<br>9600<br>19200 | The baud rate used by pooled modems. The speed of the fastest modem that uses this ISDN trunk group. |

# **Charge Advice**

Determines how to accumulate and access charge information about a call. Requires that **CDR Reports** be enabled before changing this field from its default of none. Receiving Advice of Charge during the call affects system performance because of the increased ISDN message activity on the signaling channel, which might reduce the maximum call capacity.

| Valid Entry           | Usage                                                                                                    |
|-----------------------|----------------------------------------------------------------------------------------------------|
| none                  | The system does not to collect Advice of Charge information for this trunk group.                                      |
| automatic             | The public network sends Advice of Charge information automatically.                                                   |
| end-on-request        | Communication Manager requests charge information with each call, and you receive only the final call charge.          |
| during-on-<br>request | Communication Manager requests charge information with each call, and charges display during and at the end of a call. |

# **Codeset to Send Display**

Defines the codeset for sending the information element for display. The value depends on the type of server or switch used for the connection.

| Valid Entry | Usage                                         |
|-------------|-----------------------------------------------|
| 0           | CCITT (non-Communication Manager equipment).  |
| 6           | Any other than CCITT or System 85 R2V4, 4E11. |
| 7           | System 85 R2V4, 4E11.                         |

### **Codeset to Send National IEs**

The codeset for sending the information element (IE) for national IEs. National IEs include all IEs previously sent only in code set 6 (such as DCS IE). Now these national IEs, including Traveling Class Marks (TCMs) and Lookahead Interflow (LAI), can be sent in code set 6 or 7. The value depends on the type of server/switch to which the user is connected.

| Valid Entry | Usage                                                    |
|-------------|----------------------------------------------------------|
| 6           | Other types.                                             |
| 7           | System 85 R2V4, 4E11, or newer Avaya S8XXX Server types. |

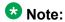

A Traveling Class Mark (that is, the user's FRL or the user's trunk group FRL) is passed between tandem nodes in an ETN in the setup message only when the Service Type is tandem. It then is used by the distant tandem switch to permit access to facilities consistent with the originating user's privileges.

### **CONNECT Reliable When Call Leaves ISDN**

Available only if **Group Type** is ISDN. The value tells the Communication Manager server whether a CONNECT received on an outgoing call that is not end-to-end ISDN is a reliable indication that the far end has answered the call.

| Valid Entry | Usage                                                                                                    |
|-------------|----------------------------------------------------------------------------------------------------|
| у           | CONNECT is considered as a reliable answer.                                                                                                    |
| n           | If a call is not end-to-end ISDN, the CONNECT message is considered unreliable. That is, it may be the result of a timer expiring. If the call was originated by a Call Center adjunct, a Call Classifier may be used instead to determine whether the call has been answered. This is the default (works as before). |

# **Digit Handling (in/out)**

| Valid Entry                                                          | Usage                                                                                                    |
|----------------------------------------------------------------------|----------------------------------------------------------------------------------------------------|
| enbloc/enbloc<br>enbloc/overlap<br>overlap/enbloc<br>overlap/overlap | Defines whether overlap receiving and overlap sending features are enabled. enbloc disables overlap receiving and overlap sending. The first field value indicates digit receiving and the second value indicates digit sending. |

# **Digital Loss Group**

| Valid Entry | Usage                                                                                                    |
|-------------|----------------------------------------------------------------------------------------------------|
| 1 to 19     | Determines which administered two-party row in the loss plan applies to this trunk group if the call is carried over a digital signaling port in the trunk group. If values other than 18 or between 11 and 15 are administered, a warning message displays stating that the loss group may not be appropriate for this trunk group. |

# **Disconnect Supervision-Out**

Indicates whether Communication Manager receives disconnect supervision for outgoing calls over this trunk group. Available for outgoing or two-way trunk groups.

| Valid Entry | Usage                                                                                                    |
|-------------|----------------------------------------------------------------------------------------------------|
| у           | Allows trunk-to-trunk transfers involving trunks in this group. The far-end sends a release signal when the called party releases an outgoing call, and the far-end is responsible for releasing the trunk. Enhances Network Call Redirection. Available only if <b>Answer Supervision Timeout</b> is 0 and <b>Receive Answer Supervision</b> is enabled. |
| n           | The far-end server or switch does not provide a release signal, the hardware cannot recognize a release signal, or timers are preferred for disconnect supervision on outgoing calls. Prevents trunk-to-trunk transfers involving trunks in this group.                                                                                                   |

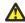

### **A** Caution:

Verify that the far-end server or switch provides answer supervision and disconnect supervision. Most public networks do not provide disconnect supervision over analog trunks. Check with the network services provider.

#### **Related topics:**

**Direction** on page 513

**Answer Supervision Timeout** on page 523

Receive Answer Supervision on page 670

# **Duplex**

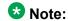

Even if the trunk group supports full-duplex transmission, other equipment in a circuit might not.

| Valid Entry | Usage                                                                                         |
|-------------|-----------------------------------------------------------------------------------------------|
| full        | Allows simultaneous two-way transmission, which is most efficient. Recommended in most cases. |
| half        | Supports only one transmission direction at a time.                                           |

# **Group Type**

Displays the type of trunk group.

### Related topics:

Group Type on page 514 ISDN-BRI Trunks on page 866 ISDN-PRI on page 866

# Max Message Size to Send

| Valid Entry | Usage                                              |
|-------------|----------------------------------------------------|
| 128         | The maximum number of bytes of an ISDN message for |
| 244         | Communication Manager.                             |
| 256         |                                                    |
| 260         |                                                    |

The following table indicates the expected ISDN-PRI message size from several Lucent Technologies and Avaya Inc. products.

| Products    | Message Length (octets) Received |
|-------------|----------------------------------|
| 4ESS (4E11) | 256                              |
| 4ESS (4E13) | 256                              |
| 4ESS (4E14) | 256                              |
| 5ESS (5E4)  | 244                              |

| Products         | Message Length (octets) Received |
|------------------|----------------------------------|
| 5ESS (5E5)       | 244                              |
| 5ESS (5E6)       | 244                              |
| System 75 (all)  | 260                              |
| System 85 (R2V4) | 128                              |
| System 85 (R2V5) | 260                              |
| System 85 (R2V6) | 260                              |

# **Supplementary Service Protocol**

The supplementary service protocol to use for services over this trunk group. Supplementary service protocols are mutually exclusive.

| Valid Entry | Usage                                                                                                    |
|-------------|----------------------------------------------------------------------------------------------------|
| а           | National.                                                                                                    |
| b           | ISO/ETSI QSIG Private Network. Also used for SBS signaling trunks.                                                                                                    |
| С           | ETSI public network.                                                                                                    |
| d           | European Computer Manufacturer's Association (ECMA) QSIG private network (supports only Name Identification and Additional Network Feature Transit Counter (ANF-TC)). |
| е           | DCS with Rerouting. Do not use with <b>Service Type</b> of dmi-mos or sddn.                                                                                           |
| f           | ISDN Feature Plus Public network feature plus signaling.                                                                                                    |
| g           | ANSI.                                                                                                    |

#### Related topics:

Local Country Code on page 327
International Access Code on page 328
Carrier Medium on page 510
Group Type on page 514
SBS on page 537

# **Synchronization**

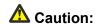

Do not change this field without the assistance of Avaya or the network service provider.

| Valid Entry   | Usage                                                                               |
|---------------|-------------------------------------------------------------------------------------|
| async<br>sync | Determines whether the trunk group uses synchronous or asynchronous communications. |

### **Trunk Hunt**

Defines the trunk hunt search order. Communication Manager performs a trunk hunt when searching for available channels within a facility in an ISDN trunk group. The search can be administered per ISDN-PRI trunk group, but it infers the direction of search within all ISDN-PRI facilities (or portions of those facilities) administered within the trunk group.

| Valid Entry | Usage                                                                                                    |
|-------------|----------------------------------------------------------------------------------------------------|
| ascend      | Enables a linear trunk hunt search from the lowest to highest numbered channels. All trunks within an ISDN trunk group are selected without regard to the order in which trunks are administered within the trunk group.                                                                 |
| cyclical    | Enables a circular trunk hunt based on the sequence the trunks were administered within the trunk group. When using ISDN-BRI interfaces, only cyclical is allowed. The cyclical option cannot be set if the trunk group using ISDN-PRI interfaces is to be used for Wideband operations. |
| descend     | Enables a linear trunk hunt search from the highest to lowest numbered channels. All trunks within an ISDN trunk group are selected without regard to the order in which trunks are administered within the trunk group.                                                                 |

#### Related topics:

Wideband Support on page 542

# **Trunk Type**

The type of trunk.

### Related topics:

Trunk Type (in/out) on page 947

# ISDN Trunk Group: page 3

### **Abandoned Call Search**

Indicates whether this trunk group conducts an Abandoned Call Search to identify ghost calls. Abandoned Call Search is designed to work with analog ground-start local telephone company central office (CO) trunks that do not provide disconnect supervision. The CO must support Abandoned Call Search for the feature to work properly. If the CO provides disconnect supervision, the Abandoned Call Search feature is not needed.

Available only for ground-start type trunks.

### Related topics:

Trunk Type on page 966

# **ACA Assignment**

Indicates whether Automatic Circuit Assurance (ACA) measurements are taken for this trunk group.

# **Apply Local Ringback**

Enables or disables local ringback tone to the caller. If enabled, local ringback is removed when the call is connected. Available only if the **Carrier Medium** is PRI\_BRI.

#### Related topics:

Carrier Medium on page 510

# **BSR Reply-best DISC Cause Value**

Servers running Communication Manager that are polled as resources in a Best Service Routing application return data to the polling server in the ISDN DISC message. Since some cause values do not work over some networks, this field sets the cause value that the server returns in response to a BSR status poll. If this field is set incorrectly, incoming status poll calls over this trunk group are dropped before any data is returned to the polling server or switch.

Available only if **UUI IE Treatment** is shared.

| Valid Entry | Usage                                                 |
|-------------|-------------------------------------------------------|
| 31          | Normal-unspecified. This value is almost always used. |
| 17          | User-busy                                             |
| 16          | Normal-call-clearing.                                 |

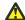

### Caution:

In most cases, this field is set to the appropriate value during installation. Do not change this field without the assistance of Avaya or your network service provider.

### **Related topics:**

**UUI IE Treatment** on page 542

# **Charge Conversion**

Available only for outgoing or two-way CO, DIOD, FX, and WATS trunk groups. Also available for isdn trunk groups, if the **Charge Advice** field is set to a value other than none.

| Valid Entry    | Usage                                                                                                    |
|----------------|----------------------------------------------------------------------------------------------------|
| 1 to 64<br>500 | Communication Manager multiplies the number of charge units by the value of this field and displays it as a currency amount. Without a value in this field, Communication Manager displays the number of charge units without converting it to currency. |

#### **Related topics:**

Direction on page 513

**Trunk Direction** on page 670

# **Currency Symbol**

The symbol that appears on telephone displays before the charge amount. Accepts from one to three characters. Leading and embedded spaces count as characters.

Available only for outgoing or two-way CO, DIOD, FX, and WATS trunk groups.

### **Related topics:**

Direction on page 513

**Trunk Direction** on page 670

### **Data Restriction**

If y, whisper page is denied on this trunk. Enter y to prevent features from generating tones on a data call that would cause erroneous data transmission.

# **DCS Signaling**

Available only if the trunk is used for DCS and the **Service Type** is anything except dmi-mos or sddn.

| Valid Entry | Usage                                                                                                    |
|-------------|----------------------------------------------------------------------------------------------------|
| d-chan      | The means used to send the DCS message. DCS over D-channel is not supported on trunk groups containing ISDN-BRI interfaces. |

#### **Related topics:**

<u>Service Type</u> on page 518 <u>Used for DCS</u> on page 985

### **Decimal Point**

The appropriate representation for a decimal point as it appears on telephone displays. Available only with outgoing or two-way CO, DIOD, FX, and WATS trunk groups. Also available for isdn trunk groups, if the **Charge Advice** field is set to a value other than none.

### **Note:**

If the received charge contains no decimals, no decimal point is displayed (that is, the administered decimal point is ignored for charge information received with no decimals). On a QSIG trunk group, unlike other trunk groups, the **Decimal Point** field does not drive whether a decimal point appears on the calling display. Instead, it tells what symbol should be displayed if the QSIG AOC received has a 1/10 or 1/100 or 1/1000 Multiplier.

| Valid Entry | Usage                                                                                                    |
|-------------|----------------------------------------------------------------------------------------------------|
| comma       | If the received charge contains decimals, the charge is displayed at the calling endpoint's display with a comma as the decimal point. Divides the charge value by 100.                       |
| period      | This is the default. If the received charge contains decimals, the charge is displayed at the calling endpoint's display with a period as the decimal point. Divides the charge value by 100. |
| none        | No decimal point is displayed.                                                                                                    |

Charge Advice on page 511 Direction on page 513

### **DS1 Echo Cancellation**

Enables or disables echo cancellation on a per port basis. If enabled, reduces voice call echo.

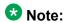

Changes to the DS1 Echo Cancellation field do not take effect until one of the following occurs:

- Port is busied-out or released.
- Trunk group is busied-out or released.
- SAT command test trunk group is performed.
- · Periodic maintenance runs.

### **DSN Term**

Enables or disables the trunk group as a DSN termination telephone. The default is disabled.

### **Maintenance Tests**

Enables or disables hourly maintenance tests on this trunk group.

Available only for aplt, isdn, sip, or tie trunk groups.

### Related topics:

Group Type on page 514

### Maximum Size of UUI IE Contents

Available only if the **UUI IE Treatment** is shared.

| Va | lid Entry | Usage                                                                      |
|----|-----------|----------------------------------------------------------------------------|
| 32 | to 128    | The maximum number of bytes of user information that the network supports. |

**UUI IE Treatment** on page 542

### Measured

Indicates if the system transmits data for this trunk group to the Call Management System.

| Valid Entry | Usage                                                                                                    |
|-------------|----------------------------------------------------------------------------------------------------|
| internal    | Sends the data to the Basic Call Management System (BCMS), the VuStats data display, or both. Available only if <b>BCMS (Basic)</b> or <b>VuStats</b> is enabled for the system. |
| external    | Sends the data to the CMS.                                                                                                    |
| both        | Collects data internally and sends it to the CMS. Available only if <b>BCMS (Basic)</b> or <b>VuStats</b> is enabled for the system.                                             |
| none        | Trunk group measurement reports are not required.                                                                                                    |

#### Related topics:

BCMS (Basic) on page 872 VuStats on page 878

# **Modify Tandem Calling Number**

Available with outgoing or two-way trunks when the **Carrier Medium** field is set to PRI/BRI or H.323, and the **Send Calling Number** field is set to enabled or restricted.

| Valid Entry      | Usage                                                                                                    |
|------------------|----------------------------------------------------------------------------------------------------|
| natl-intl-prefix | Adds the national or international prefixes from the Feature Related System Parameters screen when the calling party number is appropriate. |
| tandem-cpn-form  | Modifies the calling party number IE in the previously administered format specified for the Tandem Calling Party Number.                   |
| no               | Does not modify the calling party number.                                                                                                   |

#### **Related topics:**

**Carrier Medium** on page 510

**Direction** on page 513

Group Type on page 514

Send Calling Number on page 538

Modify Tandem Calling Number on page 974

### **NCA-TSC Trunk Member**

The trunk member number whose D-channel is used to route tandem NCA-TSCs or QSIG CISCs.

### **Network Call Redirection**

Whenever the **Supplementary Service Protocol** is changed, this field resets to none to prevent an inadvertent incorrect value.

Available only if **ISDN Network Call Redirection** is enabled for the system and the **Supplementary Service Protocol** is a, c, or g.

### Related topics:

Supplementary Service Protocol on page 528

ISDN-PRI on page 866

ISDN/SIP Network Call Redirection on page 867

# **Network (Japan) Needs Connect Before Disconnect**

Sends an ISDN Connect message just prior to the disconnect message.

# **Numbering Format**

Specifies the encoding of Numbering Plan Indicator for identification purposes in the Calling Number and/or Connected Number IEs, and in the QSIG Party Number.

Available only if **Send Calling Number** or r or the **Send Connected Number** is enabled or restricted.

| Valid Entry | Usage                                                                                                    |
|-------------|----------------------------------------------------------------------------------------------------|
| public      | Indicates that the number plan according to CCITT Recommendation E.164 is used.                                      |
| unknown     | Indicates the <b>Numbering Plan Indicator</b> is unknown.                                                            |
| private     | Indicates the <b>Numbering Plan Indicator</b> is PNP.                                                                |
| unk-pvt     | Determines the type of number from the private numbering format, but the <b>Numbering Plan Indicator</b> is unknown. |

<u>Send Calling Number</u> on page 538 <u>Send Connected Number</u> on page 539 <u>Numbering-Private Format</u> on page 651

# **Outgoing Channel ID Encoding**

Determines whether to encode the Channel ID IE as preferred or exclusive. Available only if the **Group Type** is isdn and the **Service Type** is anything except dmi-mos or sddn. Blank is not a valid entry.

| Valid Entry | Usage                                                      |
|-------------|------------------------------------------------------------|
| preferred   | Default if <b>Used for DCS</b> is disabled or unavailable. |
| exclusive   | Default if <b>Used for DCS</b> is enabled.                 |

### Related topics:

<u>Group Type</u> on page 514 <u>Service Type</u> on page 518

# **Path Replacement Method**

Available only if **Basic Call Setup** and **Supplementary Services with Rerouting** are enabled for the system and when the **Supplementary Service Protocol** is either b or e and the **Group Type** is isdn.

| Valid Entry  | Usage                                                                                                    |
|--------------|----------------------------------------------------------------------------------------------------|
| better-route | Uses the most economical route; for example, the reconfigured call does not use the same trunk group as the original call. |
| always       | Always reconfigures the call regardless of the trunk group used.                                                           |

#### Related topics:

Group Type on page 514

Service Type on page 518

ISDN-BRI Trunks on page 866

ISDN-PRI on page 866

Basic Call Setup on page 879

Supplementary Services with Rerouting on page 880

### **Replace Restricted Numbers**

Indicates whether to replace restricted numbers with administrable strings for incoming and outgoing calls assigned to the specified trunk group. If enabled, the display is replaced regardless of the service type of the trunk. Applies to BRI, PRI, H.323, and SIP trunks. Available only if the **Group Type** is isdn or sip.

#### Related topics:

Group Type on page 514

# Replace Unavailable Numbers

If enabled, replaces unavailable numbers with administrable strings for incoming and outgoing calls assigned to the specified trunk group. The display is replaced regardless of the service type of the trunk. Applies to BRI/PRI, H.323, and SIP trunks. Also applies to analog trunks if Analog Trunk Incoming Call ID is enabled and Receive Analog Incoming Call ID is set to any value except disabled. Available only if the Group Type is isdn or sip.

### **Related topics:**

Group Type on page 514 Analog Trunk Incoming Call ID on page 858 Receive Analog Incoming Call ID on page 977

### SBS

Enables or disables Separation of Bearer and Signaling (SBS) for the trunk group.

Available only if the Local Country Code and International Access Code are administered for the system and when the Supplementary Service Protocol is b, the Group Type is isdn, the Carrier Medium is H.323, and Dial Access is disabled.

#### Related topics:

Local Country Code on page 327 International Access Code on page 328 Carrier Medium on page 510 Group Type on page 514 Supplementary Service Protocol on page 528

# **Send Called/Busy/Connected Number**

Specifies if the dialed number, whether called (ringing), busy (busy tone), or connected (answered) is sent on incoming or tandemed ISDN calls.

Available only if **QSIG Value-Added** is enabled for the trunk group.

| Valid Entry | Usage                                                                                                    |
|-------------|----------------------------------------------------------------------------------------------------|
| У           | The dialed number is sent on incoming or tandemed ISDN calls. This field must be enabled in order for the Calling Party Number of an incoming ISDN call to display at the transferred-to station after a QSIG transfer operation. If enabled, the Numbering - Public/Unknown Format is accessed to construct the actual number sent, or the Numbering - Private Format is used. |
| n           | Disables the sending of the dialed number on incoming or tandemed ISDN calls.                                                                                                    |
| r           | Restricted. The connected number is sent "presentation restricted".                                                                                                    |

### **Related topics:**

QSIG Value-Added on page 545

Numbering-Private Format on page 651

Numbering — Public/Unknown Format on page 653

# **Send Calling Number**

Specifies whether the calling party's number is sent on outgoing or tandemed ISDN calls.

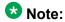

The Numbering - Public/Unknown Format can override the Send Calling Number administration

| Valid Entry | Usage                                                                                                    |
|-------------|----------------------------------------------------------------------------------------------------|
| У           | The calling party's number is sent on outgoing or tandemed ISDN calls. If enabled, the Numbering - Public/Unknown Format is accessed to construct the actual number sent, or the Numbering - Private Format is used. |
| n           | Disables the sending of the calling party's number on outgoing or tandemed ISDN calls. If disabled, an incoming number is not tandemed out again. This applies to all Supplementary Service Protocols.               |

| Valid Entry | Usage                                                                                                    |
|-------------|----------------------------------------------------------------------------------------------------|
| r           | Restricted. The calling number is sent "presentation restricted". If set to restricted, an incoming number is marked restricted when it is tandemed out again. This applies to all Supplementary Service Protocols. |

Number Format on page 506 Numbering-Private Format on page 651 Numbering — Public/Unknown Format on page 653

### Send Codeset 6/7 LAI IE

If enabled, the ISDN trunk transmits information in Codeset 6/7.

If the UUI IE Treatment is shared, then this field should be disabled. Otherwise, the same information will be sent twice and might exceed the message size.

### Related topics:

**UUI IE Treatment** on page 542

### **Send Connected Number**

Specifies if the connected party's number is sent on incoming or tandemed ISDN calls.

Available only if **QSIG Value-Added** is disabled for the trunk group.

| Valid Entry | Usage                                                                                                    |
|-------------|----------------------------------------------------------------------------------------------------|
| У           | The connected party's number is sent on outgoing or tandemed ISDN calls. If enabled, the Numbering - Public/Unknown Format is accessed to construct the actual number sent, or the Numbering - Private Format is used. This field must be enabled for the Calling Party Number of an incoming ISDN call to display at the transferred-to station after a QSIG transfer operation. |
| n           | Disables the sending of the connected party's number on outgoing or tandemed ISDN calls. If disabled, an incoming number is not tandemed out again. This applies to all Supplementary Service Protocols.                                                                                                    |
| r           | Restricted. The connected number is sent "presentation restricted". If this field is set to r, an incoming number is marked restricted when it is tandemed out again. This applies to all Supplementary Service Protocols.                                                                                                    |

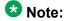

The AT&T Switched Network Protocol does not support restricted displays of connected numbers. Therefore, if you administer the 1a country-protocol/protocol-version combination for the DS1 Circuit Pack, you should not administer the Send Connected Number as restricted, as this causes display problems. The Numbering - Public/Unknown Format overrides the Send Connected Number administration for any administrable block of extensions.

#### **Related topics:**

QSIG Value-Added on page 545

<u>Numbering-Private Format</u> on page 651

<u>Numbering — Public/Unknown Format</u> on page 653

### **Send Name**

Specifies whether the calling/connected/called/busy party's administered name, or the name on a redirected call, is sent to the network on outgoing/incoming calls.

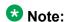

If name information is not administered for the calling station or the connected/called/busy station, the system sends the extension number in place of the name.

| Valid Entry | Usage                                                                                                    |
|-------------|----------------------------------------------------------------------------------------------------|
| У           | The calling/connected/called/busy party's administered name and the name on a redirected call are sent on outgoing/incoming calls. An entry of y or n is required if the <b>Supplementary Service Protocol</b> is e (DCS with Rerouting).                                                                                                    |
| n           | Disables the sending of the calling/connected/called/busy party's administered name and the name on a redirected call on outgoing/incoming calls. An entry of y or n is required if the <b>Supplementary Service Protocol</b> is e (DCS with Rerouting). With an entry of n, an incoming name is not tandemed out again if the <b>Supplementary Service Protocol</b> field is any value other than b (QSIG).                                                                                                    |
| r           | Restricted. The calling/connected/called/busy party's administered name is sent "presentation restricted" on outgoing/incoming calls. The name on a redirected call is not sent. This value is valid only if the <b>Supplementary Service Protocol</b> is a (national supplementary service), b (for called/busy only), or d (for the QSIG Global Networking Supplementary Service Protocol). With an entry of r, an incoming name is marked restricted when it is tandemed out again. However, if the <b>Supplementary Service Protocol</b> is b (QSIG), then an incoming name is passed on unchanged and <b>Send Name</b> value is ignored. |

#### Related topics:

Supplementary Service Protocol on page 528

### Send UCID

If enabled, the trunk transmits Universal Call IDs.

Available only if **UUU IE Treatment** is set to Shared.

### Send UUI IE

If enabled, sends UUI information on a per trunk group basis.

### **Show ANSWERED BY on Display**

Available only for isdn pri/bri and sip trunk groups.

| Valid Entry | Usage                                                                                                    |
|-------------|----------------------------------------------------------------------------------------------------|
| у           | The words "ANSWERED BY" display in addition to the connected telephone number on calls over this trunk. This is the default.         |
|             | <b>₩</b> Note:                                                                                                    |
|             | Based on display language settings for stations, "ANSWERED BY" is translated into and displayed in the appropriate language.         |
| n           | Only the connected telephone number displays. This might be preferred when outgoing calls are over a trunk that might be redirected. |

### Suppress # Outpulsing

Indicates whether or not to suppress the final "#" in cases where the system would normally outpulse it. Used if end-to-end signaling begins with (and includes) "#". This field should be enabled when the local telephone company central office or any other facility treats "#" as an error.

### **US NI Delayed Calling Name Update**

For digital display stations, if calling name information is received after the incoming call has been delivered to the terminating telephone, enables or disables a display update.

For analog display stations, Communication Manager is enhanced to wait for the FACILITY message (that contains the name information) before delivering an incoming call to the

receiver. You can administer the time duration for which Communication Manager waits for the FACILITY message.

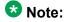

BRI trunks do not support display updates.

Available only if the **Carrier Medium** is either PRI/ BRI or ATM, and the **Supplementary Service Protocol** is a.

#### **Related topics:**

<u>Carrier Medium</u> on page 510 <u>Supplementary Service Protocol</u> on page 528 <u>ISDN-PRI</u> on page 866

### **UUI IE Treatment**

Specifies whether the user Information Element (IE) is shared.

| Valid Entry      | Usage                                      |
|------------------|--------------------------------------------|
| shared           | The trunk is connected to the server.      |
| service-provider | Service provider functionality is desired. |

## Wideband Support

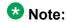

This feature is not supported on the DS1 interfaces on H.248 gateways (G700/G350).

Enables or disables wideband switching on this trunk group. Only trunk members from TN464C or later circuit packs can use wideband switching.

Available only if **Wideband Switching** is enabled for the system.

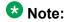

Wideband trunk calls are treated as a single trunk call when Automatic Circuit Assurance (ACA) measurements are taken. This way, if an ACA referral call is generated (for short or long holding time), the wideband call only triggers a single referral call using the lowest B-channel trunk member associated with the wideband channel.

#### **Related topics:**

Wideband Switching on page 871

## **QSIG Trunk Group Options**

This fields on this screen appear only when Group Type is isdn and Supplementary Service Protocol is b.

### Related topics:

Group Type on page 514 Supplementary Service Protocol on page 528 Trunk Group on page 931

### **Character Set for QSIG Name**

Sets the character set for transmission of QSIG name data for display.

Available only if the Group Type is isdn, the Supplementary Service Protocol is b, and the Display Character Set is Roman.

| Valid Entry | Usage                                                                                                    |
|-------------|----------------------------------------------------------------------------------------------------|
| eurofont    | The Roman Eurofont character set. This is the default.                                                                                                    |
|             | Note:                                                                                                    |
|             | Avaya BRI stations support only ASCII characters. Non-ASCII characters, such as Eurofont or Kanafont, do not display correctly on a BRI station.                                                                                                    |
| iso-8859-1  | All data (i.e., characters) in the Name value transmitted over QSIG are converted from Eurofont (Avaya proprietary encoding) to ISO 8859-1.                                                                                                    |
|             | Note:                                                                                                    |
|             | ISO 8859-1, more formally known as ISO/IEC 8859-1, or less formally as Latin-1, is part 1 of ISO/IEC 8859, a standard character encoding defined by ISO. It encodes what it refers to as Latin alphabet no. 1, consisting of 191 characters from the Latin script, each encoded as a single 8-bit code value. |

#### Related topics:

Group Type on page 514 Supplementary Service Protocol on page 528 **Display Character Set** on page 849

## **Display Forwarding Party Name**

Enables or disables displaying the name of the party who is forwarding the call. The default is enabled. Available only if the **Group Type** is isdn and the **Supplementary Service Protocol** is b.

#### Related topics:

<u>Group Type</u> on page 514 <u>Supplementary Service Protocol</u> on page 528

### **Diversion by Reroute**

Enables or disables the Diversion by Reroute feature. If disabled, Communication Manager does not originate a Diversion/Reroute request over that trunk group, and rejects any Diversion/Reroute request it receives over that trunk group. The default is enabled. Available only if the **Group Type** is isdn and the **Supplementary Service Protocol** is b.

#### Related topics:

Group Type on page 514
Supplementary Service Protocol on page 528

### Path Replacement

Enables or disables the Path Replacement feature. The default is enabled. If disabled, Communication Manager does not originate a Path Replacement request over that trunk group, and rejects any Path Replacement request it receives over that trunk group. Available only if the **Group Type** is isdn and the **Supplementary Service Protocol** is b.

#### Related topics:

Group Type on page 514
Supplementary Service Protocol on page 528

### **Path Replacement Method**

Available only if the **Group Type** is ISDN, the **Supplementary Service Protocol** is b or e, and **Supplementary Services with Rerouting** or **DCS with Rerouting** is enabled for the system. Not available if **Path Replacement with Retention** is enabled.

| Valid Entry       | Usage                                                                                                    |
|-------------------|----------------------------------------------------------------------------------------------------|
| always            | Use any QSIG (SSB) trunk group as the replacement trunk group. A new call is always originated, even when the original trunk group is determined to be the replacement trunk group.                                                                                                    |
| BR (better route) | Route pattern preferences help determine trunk group path replacement. The original trunk group is retained if <b>Path Replacement with Retention</b> is enabled. Path replacement fails (and the original trunk group is retained) if <b>Path Replacement with Retention</b> is disabled. |

#### **Related topics:**

Group Type on page 514

Supplementary Service Protocol on page 528

Path Replacement with Retention on page 545

DCS with Rerouting on page 862

Supplementary Services with Rerouting on page 880

### Path Replacement with Retention

Available only if the Group Type is ISDN, the Supplementary Service Protocol is b or e, and Supplementary Services with Rerouting or DCS with Rerouting is enabled for the system.

| Valid Entry | Usage                                                                                  |
|-------------|----------------------------------------------------------------------------------------|
| у           | Retains the original trunk group.                                                      |
| n           | Allows path replacement according to settings for the <b>Path Replacement Method</b> . |

#### **Related topics:**

Group Type on page 514

Supplementary Service Protocol on page 528

DCS with Rerouting on page 862

Supplementary Services with Rerouting on page 880

### **QSIG Value-Added**

Enables or disables QSIG-VALU services. Available only if Value-Added (VALU) is enabled for the system and **Supplementary Services Protocol** is enabled for the trunk.

#### Related topics:

Supplementary Service Protocol on page 528 Value Added (VALU) on page 880

### **QSIG-Value Coverage Encoding**

The encoding method used to encode DL1, DL2, and DL3 extensions. Available only if the **Group Type** is isdn, **Supplementary Service Protocol** is b, and **QSIG Value-Added** is enabled for the system.

| Valid Entry | Usage                                                                                                    |
|-------------|----------------------------------------------------------------------------------------------------|
| proprietary | Communication Manager sends extension information in the normal manner. This is the default.                       |
| standard    | In addition to normal extension information, Communication Manager sends the data part (as null) of the extension. |

#### Related topics:

Group Type on page 514
Supplementary Service Protocol on page 528
Value Added (VALU) on page 880

#### SBS

Enables or disables Separation of Bearer and Signaling (SBS) for the trunk group.

Available only if the **Local Country Code** and **International Access Code** are administered for the system and when the **Supplementary Service Protocol** is b, the **Group Type** is isdn, the **Carrier Medium** is H.323, and **Dial Access** is disabled.

#### **Related topics:**

Local Country Code on page 327
International Access Code on page 328
Carrier Medium on page 510
Group Type on page 514
Supplementary Service Protocol on page 528

## **SIP Reference Trunk Group**

Appears only when the **Group Type** field is isdn, the **Carrier Medium** field is H.323, and the **Supplementary Service Protocol** field is b.

| Valid Entry | Usage                                                                                                    |
|-------------|----------------------------------------------------------------------------------------------------|
| 1 to 2000   | (For Avaya S8510 Server) Assigns a number for the SIP trunk group. If trunk members are already assigned to this trunk |

| Valid Entry | Usage                                                                                                    |
|-------------|----------------------------------------------------------------------------------------------------|
|             | group, you must not change the value of SIP Reference trunk Group field. If you change the value of this field, the system displays an error message and prompts you to remove all assigned members before enabling Q-SIP.                                                                                                    |
| 1 to 99     | (For Avaya S8300D Server) Assigns a number for the SIP trunk group. If trunk members are already assigned to this trunk group, you must not change the value of SIP Reference trunk Group field. If you change the value of this field, the system displays an error message and prompts you to remove all assigned members before enabling Q-SIP. |
| blank       | No SIP trunk group is assigned. By default, the value is blank.                                                                                                    |

### **TSC Method for Auto Callback**

Controls the signaling connection method for the QSIG Temporary Signaling Connections (TSC) when Communication Manager is the terminating or the outgoing gateway PINX.

| Valid Entry      | Usage                                                                                               |
|------------------|----------------------------------------------------------------------------------------------------|
| drop-if-possible | QSIG Temporary Signaling Connections are released.                                                  |
| always-retain    | QSIG Temporary Signaling Connections are always retained for successful call completion activation. |

## **ISDN Trunk Group: Administrable Timers**

This screen displays only when **Administer Timers** is enabled. This screen does not display for trunks of **Group Type** cpe or sip.

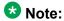

If the ISDN trunk group has a Carrier Medium value of H.323, or if the trunk group has BRI members, then this page is not administrable. In these cases, an error message displays when you attempt to submit the screen.

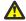

#### 🔼 Caution:

Customers: Do not change fields on this page without assistance from Avaya or your network service provider.

#### Related topics:

Carrier Medium on page 510 Group Type on page 514

Administer Timers on page 523

## **Programmed Dial Pause (msec)**

| Valid Entry                       | Usage                                                                                                    |
|-----------------------------------|----------------------------------------------------------------------------------------------------|
| 100 to 25500 in increments of 100 | The exact duration of the pause used during abbreviated dialing, ARS outpulsing, and terminal dialing operations. This timer is administrable for all outgoing and two-way trunk groups. This timer works with the TN464B (or later), TN767, TN458, TN2140, and TN2242 tie circuit packs. All central office (CO) circuit packs that accept administrable timers accept this timer. |

### **END TO END SIGNALING**

## Pause (msec)

Available only if the **Trunk Type** is blank.

| Valid Entry                    | Usage                                                                                                    |
|--------------------------------|----------------------------------------------------------------------------------------------------|
| 20 to 2550 in increments of 10 | The interval (pause) between DTMF tones sent from a hybrid telephone. All CO, DIOD, and tie circuit packs that accept administrable timers accept this timer. However, this timer is sent only to the following circuit packs: TN464B (or later), TN767, TN436B, TN459B, TN2146, TN2199, and TN2242, and TN429 and TN2184 ports in a DID trunk group. |

#### Related topics:

<u>Trunk Type</u> on page 529 <u>Trunk Type</u> on page 966

## Tone (msec)

Available only if the **Trunk Type** is blank.

| Valid Entry                    | Usage                                                                                                    |
|--------------------------------|----------------------------------------------------------------------------------------------------|
| 20 to 2550 in increments of 10 | The duration of the DTMF tone sent when a button on a hybrid telephone is pressed. All CO, DIOD, and Tie circuit packs that accept administrable timers accept this timer. This timer is also sent to the following circuit packs: TN464B (or later), TN767, TN436B, TN459B, TN2146, TN2199, TN429, TN2184 ports in a DID trunk group. |

#### **Related topics:**

Trunk Type on page 529 Trunk Type on page 966

### **Shared UUI Feature Priorities**

The fields in this page show the priorities for each type of information to be forwarded in the Shared UUI. This page appears only on the ISDN trunk group screen when all of the following conditions are met:

- The UUI IE Treatment is shared.
- The Supplementary Service Protocol is set to anything except b.

Changing the priorities in this screen might affect whether certain information will be sent.

#### **Related topics:**

Supplementary Service Protocol on page 528 **UUI IE Treatment** on page 542

### **ASAI**

User information from Adjunct/Switch Applications Interface (ASAI).

| Valid Entry | Usage                                                               |
|-------------|---------------------------------------------------------------------|
| 1 to 7      | Level of priority, with 1 being the highest. Default priority is 1. |
| blank       | This field's information is not forwarded.                          |

## **Collected Digits**

Digits collected from caller (not including dial-ahead digits).

| Valid Entry | Usage                                                               |
|-------------|---------------------------------------------------------------------|
| 1 to 7      | Level of priority, with 1 being the highest. Default priority is 5. |
| blank       | This field's information is not forwarded.                          |

### Held Call UCID

The unique tag for the last call that was put on hold by the Automatic Call Distribution (ACD) agent placing this call to another system. This Universal Call ID (UCID) can be used to identify the original or parent call that may eventually be placed into conference or transferred to the other system. This element is required for cradle-to-grave tracking with Avaya IQ release 5.0 and later.

| Valid Entry | Usage                                                                                                    |
|-------------|----------------------------------------------------------------------------------------------------|
| 1 to 7      | Level of priority, with 1 being the highest. The UCID included in the element with default priority 2 is the tag for a new call placed by the agent while the original call is on hold. Default priority is 7. |
| blank       | This field's information is not forwarded.                                                                                                    |

### **In-VDN Time**

Number of seconds the call has spent in vector processing.

| Valid Entry | Usage                                                               |
|-------------|---------------------------------------------------------------------|
| 1 to 7      | Level of priority, with 1 being the highest. Default priority is 3. |
| blank       | This field's information is not forwarded.                          |

### **Other LAI Information**

Includes the time stamp of when the call entered the current queue, the call's priority level in its current queue, and the type of interflow.

| Valid Entry | Usage                                                               |
|-------------|---------------------------------------------------------------------|
| 1 to 7      | Level of priority, with 1 being the highest. Default priority is 6. |
| blank       | This field's information is not forwarded.                          |

### **Universal Call ID**

A unique tag that identifies the call that this message is being sent for and the other information included in the User-User-Information (UUI).

| Valid Entry | Usage                                                               |
|-------------|---------------------------------------------------------------------|
| 1 to 7      | Level of priority, with 1 being the highest. Default priority is 2. |
| blank       | This field's information is not forwarded.                          |

### **VDN Name**

Name of the active VDN (also called LAI DNIS).

| Valid Entry | Usage                                                               |
|-------------|---------------------------------------------------------------------|
| 1 to 7      | Level of priority, with 1 being the highest. Default priority is 4. |
| blank       | This field's information is not forwarded.                          |

## **CBC Service Trunk Group Allocation Plan Assignment Schedule**

This screen administers a fixed schedule or a schedule that can change up to six times a day for each day of the week. This screen determines which CBC Service Trunk Group Allocation Plan will be in use at any given time.

Available only if the ISDN trunk group Service Type is cbc and the ISDN trunk group Usage Alloc are enabled.

#### **Related topics:**

Service Type on page 518 Usage Alloc on page 523

### **Act Time**

The time the usage allocation plan will become effective.

| Valid Entry         | Usage                                                                                       |
|---------------------|---------------------------------------------------------------------------------------------|
| 00:00 through 23:59 | The time using the 24–hour clock (military time). There must be at least one entry per day. |

## **Allocation Plan Number**

| Valid Entry     | Usage                                                                                                    |
|-----------------|----------------------------------------------------------------------------------------------------|
| 1 to 3<br>blank | The CBC Trunk Allocation Plan that is in effect if a fixed usage method has been selected. Required if the allocation plan is fixed. |

### **Fixed**

Indicates whether the allocation plan will be fixed.

### Plan #

| Valid Entry     | Usage                                                                                                    |
|-----------------|----------------------------------------------------------------------------------------------------|
| 1 to 3<br>blank | The number of the usage allocation plan that will be in effect from the activation time until the activation time of the next scheduled plan change. |

### **Scheduled**

Indicates whether or not the allocation plans are implemented according to the administered schedule found on this page. If enabled, then there must be at least one entry in the schedule.

## **CBC Trunk Group Usage Allocation**

This screen sets a minimum and maximum number of members for up to ten different Services/ Features for up to three different Usage Allocation Plans (1 to 3). Available only if the **Service Type** is cbc and **Usage Alloc** is enabled.

#### **Related topics:**

<u>Service Type</u> on page 518 <u>Usage Alloc</u> on page 523

### Max# Chan

| Valid Entry      | Usage                                                                                                    |
|------------------|----------------------------------------------------------------------------------------------------|
| 0 to 99<br>blank | The maximum number of members of an ISDN trunk group with a <b>Service Type</b> of cbc that a particular service or feature can use at any given time. This field must be administered if a service or feature has been entered in the Incoming Call Handling Treatment Table screen. |

### Min# Chan

| Valid Entry | Usage                                                                                                    |
|-------------|----------------------------------------------------------------------------------------------------|
| 0 to 99     | The minimum number of members of an ISDN trunk group with a <b>Service</b>                                                                                                    |
| blank       | <b>Type</b> of cbc that a particular service or feature can use at any given time. The sum of the minimum number of members for all services or features must not exceed the total number of members of the trunk group. |

### Service/Feature

The ISDN services or features that can be requested at call setup time when using this trunk group. In addition to predefined services or features that can be received on a call by call basis, user-defined service types can be used.

| Valid Entry | Usage                                                      |
|-------------|------------------------------------------------------------|
| 0           | Feature                                                    |
| 1           | Service                                                    |
| 2           | Incoming                                                   |
| 3           | Outgoing                                                   |
| other       | Any services or features that are not explicitly specified |

## **Wideband Support Options**

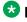

#### W Note:

All B-channels that comprise the wideband call must reside on the same ISDN-PRI facility. Also, all trunk members in an ISDN trunk group with Wideband Support enabled must be from a TN464C (or later) circuit pack.

## **Contiguous**

Available only if "N by DS-zero" (NXDS0) multi-rate service is enabled.

| Valid Entry | Usage                                                                                                    |
|-------------|----------------------------------------------------------------------------------------------------|
| У           | Specifies the "floating" scheme. NXDS0 calls are placed on a contiguous group of B-channels large enough to satisfy the requested bandwidth without constraint on the starting channel (no fixed starting point trunk). Not available with H0 ISDN information transfer rate. |
| n           | Specifies the "flexible" scheme. NXDS0 calls are placed on any set of B-channels on the same facility as long as the requested bandwidth is satisfied. There are no constraints, such as contiguity of B-channels or fixed starting points                                    |

#### Related topics:

NxDS0 on page 554 NXDS0 on page 689

### H<sub>0</sub>

If enabled, specifies the ISDN information transfer rate for 384-kbps of data that is comprised of six B-channels. When a trunk group is administered to support H0, the trunk or hunt algorithm to satisfy a call requiring 384-kbps of bandwidth uses a fixed allocation scheme.

### **H11**

If enabled, specifies the ISDN information transfer rate for 1536-kbps of data that is comprised of 24 B-channels. When a trunk group is administered to support H11, the trunk or hunt algorithm to satisfy a call requiring 1536-kbps bandwidth uses a fixed allocation scheme.

### H12

If enabled, specifies the ISDN information transfer rate for 1920-kbps of data that is comprised of 30 B-channels. When a trunk group is administered to support H12, the trunk or /hunt algorithm to satisfy a call requiring 1920-kbps bandwidth uses a fixed allocation scheme.

### NxDS0

Enables or disables the "N by DS-zero" multi-rate service.

## **ISDN Trunk Group: Group Member Assignments**

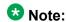

When supporting DCS, Member Number Assignments must be the same between nodes. For example, Member #1 must be Member #1 at the far-end trunk group.

### **Administered Members (min/max)**

The minimum and maximum member numbers that have been administered for this trunk group.

### Code

The type of circuit pack physically installed or logically administered at the location to which this member is assigned. If no circuit pack is installed or administered at the port address, the field is blank.

### Name

The name of the trunk group member. The name should identify the trunk unambiguously. Accepts up to 10 characters.

#### Example

- The telephone number assigned to incoming trunks
- The Trunk Circuit Identification number assigned by the service provider

### **Night**

The night service destination for this trunk group member if different from the night service destination administered for the trunk group. Incoming calls are routed to this destination when the system is placed in night service mode.

| Valid Entry       | Usage                                                   |
|-------------------|---------------------------------------------------------|
| A valid extension | The extension of the night destination for the trunk.   |
| attd              | Calls go to the attendant when night service is active. |

| Valid Entry | Usage            |
|-------------|------------------|
| blank       | Not administered |

#### Related topics:

Night Service on page 941

#### **Port**

When using ISDN-BRI interfaces, B-channel 1 is the port number while B channel 2 is the port number plus 16. For example, if B channel 1's port number is 01A1002, then B channel 2's port number is 01A1018.

When using ISDN-PRI interfaces, the port number will be the one allied with the B-channel. For example, if the DS1 is located in 01A10, then B channel 1 will be 01A1001, B channel 2 will be 01A1002 and so forth.

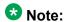

When administering analog trunks connected to a TIM518, physical ports 17 to 24 are administered as ports 9 to 16 in Communication Manager.

### Sfx

The model suffix for the type of circuit pack physically installed at the location to which this member is assigned. If no circuit pack is installed at the port address, the field is blank.

## Sig Grp

| Valid Entry | Usage                                                                                                    |
|-------------|----------------------------------------------------------------------------------------------------|
| digits      | The signaling group of this trunk group member. Required for IP group members. If you administer a port that resides on a DS1 board and that DS1 board belongs to one and only one signaling group, you can leave the <b>Signaling Group</b> blank. The appropriate default signaling group number is inserted by Communication Manager. If a DS1 board is assigned to more than one signaling group, then you must enter a signaling group number. A trunk group can contain members from different signaling groups. For valid entries, see <i>Avaya Aura</i> <sup>™</sup> <i>Communication Manager System Capacities Table</i> , 03-300511. |

#### Related topics:

Group Type on page 514

Signaling Group on page 520

### **Total Administered Members**

The total number of members administered in the trunk group.

ISDN Trunk Group

# **Chapter 74: ISDN-BRI Trunk Circuit Pack**

Administers an ISDN-BRI circuit pack.

Example command: change bri-trunk-board *n*, where *n* is the board location.

# ISDN-BRI Trunk Circuit Pack: page 1, TN2185 circuit pack

## **Cntry/Peer Protocol**

The ISDN protocol standard that is applied.

| Valid Entry | Usage                                                                                                    |
|-------------|----------------------------------------------------------------------------------------------------|
| 1 to 25     | An entry of 10, 12, or 13 is equivalent to a <b>Protocol Version</b> of b administered for the DS1 Circuit Pack. All other administered values are equivalent to a <b>Protocol Version</b> of a administered for the DS1 Circuit Pack. |
| etsi        | Equivalent to a <b>Protocol Version</b> of b administered for the DS1 Circuit Pack.                                                                                                    |
| QSIG        | Required for a peer-slave or peer-master interface. Valid only when the Interface field is peer-slave.                                                                                                    |
| blank       | Cannot be blank if an interface is administered.                                                                                                    |

#### Related topics:

Protocol Version on page 232 Interface on page 560

## **DCP/Analog Bearer Capability**

| Valid Entry      | Usage                                                                                                    |
|------------------|----------------------------------------------------------------------------------------------------|
| 3.1kHz<br>speech | Indicates how to encode the Bearer Capability IE for an outgoing call originated by a DCP or analog endpoint. |

## **Detect Slips**

Enables or disables logging of slips reported by the BRI port.

### **ETSI CCBS**

Available only if Group Type is isdn-pri.

| Valid Entry     | Usage                                                                                                 |
|-----------------|----------------------------------------------------------------------------------------------------|
| none            | Interface supports neither incoming nor outgoing ETSI CCBS. This is the default.                      |
| inco(ming)      | Interface supports only incoming ETSI CCBS.                                                           |
| outg(oing)      | Interface supports only outgoing ETSI CCBS.                                                           |
| both directions | Interface supports incoming and outgoing ETSI CCBS.                                                   |
|                 | Note:                                                                                                 |
|                 | When upgrading from a version of Communication Manager that is earlier than 5.1, this is the default. |

#### Related topics:

Group Type on page 514

## Interface

| Valid Entry                                  | Usage                                                                                                    |
|----------------------------------------------|----------------------------------------------------------------------------------------------------|
| network<br>user<br>peer-master<br>peer-slave | Indicates whether a particular port is connected to a user, network or a peer interface. These entries are valid for the TN2185. Peer-slave is available only if the QSIG Basic Call Setup feature is enabled. |

## **Interface Companding**

The companding algorithm expected by the system at the far end.

| Valid Entry | Usage                                             |
|-------------|---------------------------------------------------|
| a-law       | Algorithm expected at the far-end for E1 service. |

| Valid Entry | Usage                                             |
|-------------|---------------------------------------------------|
| mu-law      | Algorithm expected at the far-end for T1 service. |

## Layer 1 Stable

If enabled, the network drops Layer 1 when the BRI port is idle.

### Location

Displays the TN2185 circuit pack location (PPCSS).

### **Name**

The name used to identify the circuit pack. Accepts up to 15 alphanumeric characters.

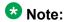

Avaya BRI stations support only ASCII characters. Non-ASCII characters, such as Eurofont or Kanafont, do not display correctly on a BRI station.

### **Port**

The port number to which administered parameters apply.

### Side

| Valid Entry | Usage                                                        |
|-------------|--------------------------------------------------------------|
| а           | Determines how glare conditions are handled for a peer-slave |
| b           | interface.                                                   |

#### Related topics:

Interface on page 228

## **Synch Source**

Enables or disables a port on the circuit pack for clock synchronization with the far-end network. Allows a TN2185 board to be the primary or secondary synchronization source, if at least one of the ports on that board has this field enabled.

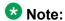

Not available for MM720 and MM722 bri media modules. For the MM720 and MM722, this parameter is configured using the gateway Command Line Interface (CLI).

### T3 Timer Length (sec)

| Valid Entry | Usage                                                                                |
|-------------|--------------------------------------------------------------------------------------|
| 1 to 127    | Tells the TE side how many seconds to wait for an inactive Layer 1 to become active. |

### TEI

| Valid Entry | Usage                                         |
|-------------|-----------------------------------------------|
| auto        | TEI is assigned automatically by the network. |
| 0           | TEI is fixed.                                 |

## **Termination Type**

When a MM720 media module is used as a trunk interface, and the MM720 supports both Line side and Trunk side of BRI, indicates whether the media module is to operate in Terminal or Network termination mode.

| Valid Entry | Usage                                                                                                    |
|-------------|----------------------------------------------------------------------------------------------------|
| TE          | Terminal Endpoint termination. The MM720 provides the TE side of the BRI interface. This is the default. |
| NT          | Network Termination. The MM720 provides the NT side of the BRI interface.                                |

## ISDN-BRI Trunk Circuit Pack: page 1, TN556B or TN2198 circuit packs

The following field descriptions are unique to the ISDN-BRI Circuit Pack screen with a TN556B or TN2198 circuit pack. The following fields do not display with a TN556B or TN2198 circuit pack:

- T3 Timer Length (sec)
- Synch Source
- Layer 1 Stable
- Detect Slips

## **DCP/Analog Bearer Capability**

| Valid Entry      | Usage                                                                                                    |
|------------------|----------------------------------------------------------------------------------------------------|
| 3.1kHz<br>speech | Indicates how to encode the Bearer Capability IE for an outgoing call originated by a DCP or analog endpoint. |

## **Cntry/Peer Protocol**

The ISDN protocol standard that is applied.

| Valid Entry | Usage                                                                                                    |
|-------------|----------------------------------------------------------------------------------------------------|
| 1 to 25     | An entry of 10, 12, or 13 is equivalent to a <b>Protocol Version</b> of b administered for the DS1 Circuit Pack. All other administered values are equivalent to a <b>Protocol Version</b> of a administered for the DS1 Circuit Pack. |
| etsi        | Equivalent to a <b>Protocol Version</b> of b administered for the DS1 Circuit Pack.                                                                                                    |
| QSIG        | Required for a peer-master interface.                                                                                                    |
| blank       | This field cannot be blank if an interface is administered.                                                                                                    |

#### Related topics:

Protocol Version on page 232 Interface on page 564

### **Interface**

Indicates whether a particular port is connected to a user/network or a peer interface. These entries are valid for the TN556B.

| Valid Entry | Usage                                                                         |
|-------------|-------------------------------------------------------------------------------|
| network     | User/network connection.                                                      |
| peer-master | Peer interface connection. Available only if QSIG Basic Call Setup is enabled |

### Side

| Valid Entry | Usage                                                                   |
|-------------|-------------------------------------------------------------------------|
| a<br>b      | Determines how glare conditions are handled for a peer-slave interface. |

#### **Related topics:**

Interface on page 228

## ISDN-BRI Trunk Circuit Pack: page 2

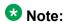

If administering a TN2185 circuit pack, 8 ports appear; otherwise, 12 ports appear.

### Note:

You cannot change the **Endpt Init**, **SPID**, or **Endpt ID** port parameters unless that port is busied out or unadministered. It is possible to change all other fields on this page even if the corresponding port is active.

If the **Interface** field on page 1 contains a valid value when the screen is submitted, the contents of the fields on page 2 for that port are validated. If the **Interface** field is blank when the screen is submitted, the fields on this page for that port reset to their default values.

### **Directory Number**

The directory numbers assigned to the interface and allocated to two separate endpoints. This field must be administered in pairs. Accepts up to 10 characters.

### **Endpt ID**

| Valid Entry | Usage                                                                                                    |
|-------------|----------------------------------------------------------------------------------------------------|
| 00 to 62    | The Endpoint Identifier expected by the far end. Communication Manager prevents changing this field unless the port is busied out or unadministered. Leading zeroes are significant and must not be ignored. |

## **Endpt Init**

Indicates whether the far end supports endpoint initialization. Communication Manager blocks you from changing this field unless the port is busied out or unadministered.

| Valid Entry | Usage                                                                 |
|-------------|-----------------------------------------------------------------------|
| у           | Requires that an <b>SPID</b> be administered.                         |
| n           | Requires that an <b>SPID</b> and <b>Endpt ID</b> not be administered. |

#### **Related topics:**

Endpt ID on page 565 SPID on page 566

## **Interworking Message**

Determines what message Communication Manager sends when an incoming ISDN trunk call is routed over a non-ISDN trunk group.

| Valid Entry | Usage                                                                                                    |
|-------------|----------------------------------------------------------------------------------------------------|
| PROGress    | Requests the public network to cut through the B-channel and let the caller hear tones such as ringback or busy tone provided over the non-ISDN trunk. Normally-selected value. |
| ALERTing    | Causes the public network in many countries to play ringback tone to the caller. This value is used only if the DS1 is connected to the public                                  |

| Valid Entry | Usage                                                                                                    |
|-------------|----------------------------------------------------------------------------------------------------|
|             | network, and it is determined that callers hear silence (rather than ringback or busy tone) when a call incoming over the DS1 interworks to a non-ISDN trunk. |

### **Max NCA TSC**

| Valid Entry | Usage                                                                                                    |
|-------------|----------------------------------------------------------------------------------------------------|
| 0 to 63     | The maximum number of Non-Call-Associated Temporary Signaling Connections allowed on this BRI D-channel. |

### **Port**

The port number to which administered parameters apply.

### **SPID**

The Service Profile Identifier (SPID) expected by the far end. Accepts up to 12 characters. Communication Manager prevents changing this field unless the port is busied out or unadministered. The only protocol supported for SPID initialization is Country Code 1. Trunks are not put in service if SPID installation is not successful. Leading zeroes are significant and must not be ignored.

### **XID Test**

If enabled, the far end supports the Layer 2 XID test.

# **Chapter 75: Language translations**

Pre-translated messages are available in English, French, Italian, and Spanish to display on system telephones. Translations for many Communication Manager messages can be assigned using the Language Translations screens. As of July 1, 2005, new messages are no longer added to these screens, so these screens might not show all available Communication Manager messages.

On the Language Translations screens, phone messages are provided in the left column or top row, with the translation provided in the right column or bottom row.

As a preferred method for entering translations for user-defined phone messages, Avaya recommends using the Avaya Message Editing Tool (AMET). This tool is available for download from http:// www.avaya.com.

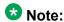

If "user-defined" is entered for the display language on the Station screen or Attendant Console screen, and no messages are defined on these screens, a string of asterisks appears on all display messages.

## **Warning:**

Do not use the translation pages if you have installed the avaya user-defined.text file.

Example command: change display-messages ad-programming

## **Automatic Wakeup**

Replaces the English text for Automatic Wakeup messages that appear on telephone displays.

This screen contains an English version of the display, an explanation of the English message, and a translation of the English message. A long message can be shortened on telephones that display fewer than 32 characters.

#### Related topics:

Message 4 on page 572 Message 6 on page 573 Message 15, 16, 18 on page 573 Message 12 on page 573

### **Button labels**

Replaces the English text for button labels that appear on telephone displays.

This screen contains an English version of the display, an explanation of the English message, and a translation of the English message. A long message can be shortened on telephones that display fewer than 32 characters.

#### **Related topics:**

Message 4 on page 572
Message 6 on page 573
Message 15, 16, 18 on page 573
Message 12 on page 573

## **Enhanced Abbreviated Dialing**

Administers the Enhanced Abbreviated Dialing messages that appear on telephone displays in place of the English message.

This screen contains an English version of the display, an explanation of the English message, and a translation of the English message. A long message can be shortened on telephones that display fewer than 32 characters.

#### **Related topics:**

Message 4 on page 572
Message 6 on page 573
Message 15, 16, 18 on page 573
Message 12 on page 573

### Leave Word Calling

Replaces the English text for Leave Word Calling messages that appear on telephone displays.

This screen contains an English version of the display, an explanation of the English message, and a translation of the English message. A long message can be shortened on telephones that display fewer than 32 characters.

#### **Related topics:**

Message 4 on page 572
Message 6 on page 573
Message 15, 16, 18 on page 573
Message 12 on page 573

### **Malicious Call Trace**

Replaces the English text for Malicious Call Trace messages that appear on telephone displays.

This screen contains an English version of the display, an explanation of the English message, and a translation of the English message. A long message can be shortened on telephones that display fewer than 32 characters.

### Related topics:

Message 4 on page 572
Message 6 on page 573
Message 15, 16, 18 on page 573
Message 12 on page 573

### Miscellaneous call identifiers

Replaces the English text for miscellaneous call identifiers that appear on telephone displays.

This screen contains an English version of the display, an explanation of the English message, and a translation of the English message. A long message can be shortened on telephones that display fewer than 32 characters.

#### Related topics:

Message 4 on page 572
Message 6 on page 573
Message 15, 16, 18 on page 573
Message 12 on page 573

### Miscellaneous features

Replaces the English text for miscellaneous feature messages that appear on telephone displays.

This screen contains an English version of the display, an explanation of the English message, and a translation of the English message. A long message can be shortened on telephones that display fewer than 32 characters.

#### Related topics:

Message 4 on page 572
Message 6 on page 573
Message 15, 16, 18 on page 573
Message 12 on page 573

## **Property Management Interface**

Replaces the English text for Property Management Interface messages that appear on telephone displays.

This screen contains an English version of the display, an explanation of the English message, and a translation of the English message. A long message can be shortened on telephones that display fewer than 32 characters.

#### Related topics:

Message 4 on page 572
Message 6 on page 573
Message 15, 16, 18 on page 573
Message 12 on page 573

## **Self Administration**

Replaces the English text for any self administered messages that appear on telephone displays.

This screen contains an English version of the display, an explanation of the English message, and a translation of the English message. A long message can be shortened on telephones that display fewer than 32 characters.

#### **Related topics:**

Message 4 on page 572 Message 6 on page 573 Message 15, 16, 18 on page 573 Message 12 on page 573

## **Softkey Labels**

Replaces the English text for any softkey labels that appear on telephone displays.

This screen contains an English version of the display, an explanation of the English message, and a translation of the English message. A long message can be shortened on telephones that display fewer than 32 characters.

In order to provide unique labels for abbreviated dialing button types for softkey labels, Communication Manager replaces the last two characters with digits for the 12-key 8400 and 15-key 8434D telephones.

On this screen, the digits following the AD are derived from the button position. If the first button is an AD button, then it is AD1 and the 15th button is AD15. All the AD buttons between 1 and 15 have the position number appended to AD.

#### Related topics:

Message 4 on page 572 Message 6 on page 573 Message 15, 16, 18 on page 573 Message 12 on page 573

### **Transfer Conference**

Replaces the English text for any Transfer Conference messages that appear on telephone displays.

This screen contains an English version of the display, an explanation of the English message, and a translation of the English message. A long message can be shortened on telephones that display fewer than 32 characters.

#### Related topics:

Message 4 on page 572 Message 6 on page 573 Message 15, 16, 18 on page 573 Message 12 on page 573

## **View Buttons**

Replaces the English text for any buttons that appear on telephone displays.

This screen contains an English version of the display, an explanation of the English message, and a translation of the English message. A long message can be shortened on telephones that display fewer than 32 characters.

#### Related topics:

Message 4 on page 572
Message 6 on page 573
Message 15, 16, 18 on page 573
Message 12 on page 573

### **Vustats**

Replaces the English text for any Vustats that appear on telephone displays.

This screen contains an English version of the display, an explanation of the English message, and a translation of the English message. A long message can be shortened on telephones that display fewer than 32 characters.

#### **Related topics:**

Message 4 on page 572
Message 6 on page 573
Message 15, 16, 18 on page 573
Message 12 on page 573

## Message 4

The character "^" is a place holder.

| English Text                   | Replacement Info                                                             |
|--------------------------------|------------------------------------------------------------------------------|
| ^-party conference in progress | "^" is replaced with the number of parties currently on the conference call. |

Manually change ~ to ^ in any user-defined language. The software does not update manually.

## Message 6

The character "^" is a place holder.

| English Text                             | Replacement Info                                                  |
|------------------------------------------|-------------------------------------------------------------------|
| Select line ^ to cancel or another line. | "^" is replaced with the letter of the line that is on soft hold. |

Manually change ~ to ^ in any user-defined language. The software does not update manually.

## Message 15, 16, 18

The character "^" is a place holder.

| English Text                | Replacement Info                                                  |
|-----------------------------|-------------------------------------------------------------------|
| Select line ^ to add party. | "^" is replaced with the letter of the line that is on soft hold. |

## Message 12

The character "^" is a place holder.

| English Text                | Replacement Info                                                  |
|-----------------------------|-------------------------------------------------------------------|
| Select line ^ to add party. | "^" is replaced with the letter of the line that is on soft hold. |

Manually change ~ to ^ in any user-defined language. The software does not update manually.

Language translations

# **Chapter 76: Listed Directory Numbers**

Allows Direct Inward Dialing (DID) numbers to be treated as public Listed Directory Numbers (LDNs). When one of these numbers is direct inward dialed, the calling party is routed to the attendant. The attendant display indicates a Listed Directory Number call and the name associated with the dialed extension.

Example command: change listed-directory-numbers

### Ext

Any valid extension number.

### Name

The name used to identify the Listed Directory Number. Accepts up to 27 alphanumeric characters.

## **Night Destination**

A valid assigned extension number that receives calls to these numbers when Night Service is active. Accepts up to thirteen digits.

## TN

| Valid Entry | Usage                        |
|-------------|------------------------------|
| 1 to 100    | The Tenant Partition number. |

Listed Directory Numbers

# **Chapter 77: Locations**

Provides daylight savings time displays to users to set the area code for each location, and to administer different location information for each location. If the Multiple Locations feature is enabled, up to 250 location specifications can be administered, depending on the configuration of the server that is running Communication Manager. Otherwise, information for Location No. 1 applies to all locations.

Example command: change locations

### **ARS FAC**

The Feature Access Code (FAC) for accessing Automatic Route Selection (ARS). Any valid FAC format is acceptable, up to four digits. Characters \* or # are permitted, but only in the first position. Many locations are expected to share the same access code.

#### **Related topics:**

Feature Access Code (FAC) on page 259

# **ARS Prefix 1 Required for 10-Digit NANP Calls?**

If enabled, a 1 must be dialed before all 10-digit NANP calls.

## Attd FAC

The Feature Access Code (FAC) for connection to the attendant. Accepts up to two digits. Characters \* or # are not permitted. Many locations are expected to share the same access code.

Available only if an Attendant Access Code has first been administered either for the Dial Plan or as a standard FAC.

### Note:

Within a dial plan, FAC/DAC codes and extensions cannot both start with the same first digits. Either the FAC/DAC entries or the block of extensions must be changed to have a different first digit.

### Related topics:

<u>Call Type</u> on page 211

<u>Attendant Access Code</u> on page 260

# **Disp Parm**

The administered display parameters for the location.

### Related topics:

**Display Parameters** on page 221

## **Loc Parm**

Required when administering multiple locations.

| Valid Entry      | Usage                                                                                       |
|------------------|---------------------------------------------------------------------------------------------|
| 1 to 25<br>blank | The number of the corresponding Location Parameter set for this location. Default is blank. |

## Loc Number

| Valid Entry | Usage                |
|-------------|----------------------|
| 1 to 250    | The location number. |

## Name

A name you use for the location. Names are easier to remember than location numbers. Accepts up to 15 alphanumeric characters.

## **NPA**

The three-digit numbering plan area code for each location.

# **Prefix**

| Valid Entry | Usage                                                                                                    |
|-------------|----------------------------------------------------------------------------------------------------|
| 0 to 99999  | Location prefix used with the Uniform Dialing Plan to identify the location of an originating call. All or part of the prefix is added to the front of the dialed string. |

### Related topics:

**Insert Digits** on page 1013

# **Proxy Sel Rte Pat**

| Valid Entry       | Usage                                                |
|-------------------|------------------------------------------------------|
| 1 to 999<br>blank | The routing pattern used to get to the proxy server. |

### Related topics:

Route Pattern on page 709

# Rule

Required for each administered location.

| Valid Entry      | Usage                                                              |
|------------------|--------------------------------------------------------------------|
| 0                | No Daylight Savings                                                |
| 1 to 15<br>blank | The number for the Daylight-Savings Rule applied to this location. |

## **Timezone Offset**

Specifies how much time each location differs from the system time. Required for each administered location. Use +00:00 for the time zone offset for a single location media server.

| Valid Entry | Usage                                                                               |
|-------------|-------------------------------------------------------------------------------------|
| +           | The time set on this location is a certain amount of time ahead of the system time. |
| -           | The time set on this location is a certain amount of time behind the system time.   |

| Valid Entry | Usage                                                                 |
|-------------|-----------------------------------------------------------------------|
| 0 to 23     | The number of hours difference between this location and system time. |

| Valid Entry | Usage                                                                   |
|-------------|-------------------------------------------------------------------------|
| 0 to 59     | The number of minutes difference between this location and system time. |
|             | unc.                                                                    |

# **Chapter 78: Location Parameters**

Sets or changes certain administrable characteristics that determine part of a location's behavior. These include recall timing intervals and loss plans for two-party and conference calls.

Multiple instances of the Location Parameters screen are accessible if **Multiple Locations** is enabled for the system. If **Multinational Locations** is enabled, Location Parameters 2-25 contain the same fields as for Location Parameters 1. If **Multinational Locations** is disabled, the system does not display the following fields for Location Parameters 1:

- Tone Generation Plan
- DCP Terminal-parameters Plan
- Country Code for CDR

Example command: change location-parameters

# **Location Parameters: page 1**

## **Analog Ringing Cadence**

The country code identifies the ringing cadence to be used by analog telephones in the system

| Valid Entry | Usage                                                                                                |
|-------------|----------------------------------------------------------------------------------------------------|
| 1 to 25     | The location country code.                                                                           |
|             | Note:                                                                                                |
|             | This field must be set to 1 (US) for the Message Waiting Indicator on the Station to be set to neon. |

#### Related topics:

Message Waiting Indicator on page 787
Country options table on page 845

## **Analog Line Transmission**

The country code identifies the transmission and signaling parameters.

| Valid Entry | Usage                      |
|-------------|----------------------------|
| 1 to 25     | The location country code. |

### **Related topics:**

Country options table on page 845

## **Companding Mode**

The companding algorithm used by system hardware.

| Valid Entry | Usage                           |
|-------------|---------------------------------|
| A-Law       | Generally used outside the U.S. |
| Mu-law      | Generally used in the U.S.      |

## **Country code for CDR**

Available only if the Multinational Locations feature is enabled for the system.

| Valid Entry | Usage                                                                                           |
|-------------|-------------------------------------------------------------------------------------------------|
| 1 to 999    | The country code to be used for Call Detail Recording information for a location. Default is 1. |

### **Related topics:**

<u>Country options table</u> on page 845 <u>Multinational Locations</u> on page 868

## **DCP Terminal-parameters Plan**

Corresponds to the DCP terminal transmission parameters administered for the location. Available only if the Multinational Locations feature is enabled for the system.

| Valid Entry | Usage                                              |
|-------------|----------------------------------------------------|
| 1 to 25     | The terminal-parameters plan number. Default is 1. |

### Related topics:

<u>Multinational Locations</u> on page 868 <u>Terminal Parameters</u> on page 905

## **End OCM After Answer (msec)**

If the End OCM After Answer field contains a non-blank value, Communication Manager starts the End OCM timer when Communication Manager receives an answer signal. The End OCM timer ensures that an outgoing call using OCM call classification is answered by an agent or an announcement within a specified time.

| Valid Entry   | Usage                                                                                                    |
|---------------|----------------------------------------------------------------------------------------------------|
| 100 to 25,000 | The timeout value is in milliseconds. If the timer expires, Communication Manager disconnects the call classifier and connects the call to the administered intercept extension. If the call classifier classifies the call before the timer expires, the timer is cancelled and the call routed or treated appropriately. |
| blank         | Indicates that the timer has no limit.                                                                                                    |

## **End of OCM Intercept Extension**

| Valid Entry | Usage                                                                                                    |
|-------------|----------------------------------------------------------------------------------------------------|
| extension   | The extension number Communication Manager connects the call to when the <b>End OCM After Answer</b> field expires. The extension number can be a recorded announcement, a vector directory number, or a hunt group extension. |
| blank       | Indicates that the extension number is empty. If the End OCM After Answer field is set to a non-blank value, the End of OCM Intercept Extension field cannot be left blank.                                                    |

### **International Access Code**

An up to five-digit International Access Code. Default is blank.

## **Local E.164 Country Code**

An up to three-digit E.164 Country Code. Default is blank.

For a list of country codes, see the International Telecommunications Union List of ITU-T Recommendation E.164 Assigned Country Codes .

# **Long Distance Access Code**

| Valid Entry | Usage                                                                                                    |
|-------------|----------------------------------------------------------------------------------------------------|
| 0 to 9      | The long distance access code you want the system to prefix to the telephone number. Accepts up to five digits. |
| blank       | Not administered. This is the default.                                                                          |

### **Off-PBX Feature Name Extension Set**

| Valid Entry                                                          | Usage                                                                         |
|----------------------------------------------------------------------|-------------------------------------------------------------------------------|
| 0 to 10 for a medium configuration 1 to 99 for a large configuration | Feature Name Extension (FNE) set that should be used for location based FNEs. |
| blank                                                                | Default FNE set is used. This is the default.                                 |

### **Tone Generation Plan**

Available only if the Multinational Locations feature is enabled for the system. The value in this field corresponds to the tone generation characteristics administered for this location.

| Valid Entry | Usage                                          |
|-------------|------------------------------------------------|
| 1 to 25     | The tone-generation plan number. Default is 1. |

### Related topics:

Tone Generation on page 927

## **RECALL TIMING**

## **Disconnect Timing (msec)**

Available only if a Flashhook Interval is not required.

| Valid Entry                      | Usage                                                                                                    |
|----------------------------------|----------------------------------------------------------------------------------------------------|
| 80 to 1250 (in increments of 10) | An on-hook that lasts for a period of time less than this value will be ignored; greater than or equal to this value is regarded as a disconnect. |

### Related topics:

Flashhook Interval on page 585

### Flashhook Interval

Enables or disables requiring a flashhook interval (recall window).

### Related topics:

Disconnect Timing (msec) on page 584

## **Forward Disconnect Timer (msec)**

| Valid I | Entry                | Usage                                                                                                    |
|---------|----------------------|----------------------------------------------------------------------------------------------------|
| 1       | 1500 (in<br>nents of | Specifies the duration of a momentary disconnect sent by the server/<br>switch to an analog station user when that user is the last party still off-<br>hook on a call. |

## Lower Bound (msec)

Available only if a flashhook interval is required.

| Valid Entry                      | Usage                                                                                                    |
|----------------------------------|----------------------------------------------------------------------------------------------------|
| 80 to 1250 (in increments of 10) | The lower bound of the station-to-switch recall signal timing interval in milliseconds. Specifies the lower bound of the flashhook interval. |

### Related topics:

Flashhook Interval on page 585

### **MF Interdigit Timer (sec)**

| Valid Entry | Usage                                                                                                    |
|-------------|----------------------------------------------------------------------------------------------------|
| 1 to 255    | The maximum number of seconds Communication Manager waits for the first forward signal (digit) to arrive, and for subsequent digits to arrive. |

| Valid Entry | Usage                                                                                                    |
|-------------|----------------------------------------------------------------------------------------------------|
|             | Intercept returns to the calling party if this timer expires. This number must be less than the number of seconds administered for the short interdigit timer. Applies only to multifrequency signaling trunks. |

## **Outgoing Shuttle Exchange Cycle Timer (sec)**

Available only if the **Incoming Call Type** is group-ii-mfc or non-group-ii-mfc and the **Outgoing Call Type** is group-ii-mfc or none for the Multifrequency Signaling-Related System Parameters. This field applies only to multifrequency signaling calls made from Avaya Communication Manager.

| Valid Entry | Usage                                                                                                    |
|-------------|----------------------------------------------------------------------------------------------------|
| 1 to 25     | The number of seconds to time an exchange cycle (starts when the far end requests a digit until Avaya Communication Manager sends the requested digit. |

### Related topics:

<u>Incoming Call Type</u> on page 617 <u>Outgoing Call Type</u> on page 620

## **Upper Bound (msec)**

Available only if the flashhook interval is required.

| Valid Entry                      | Usage                                                                                                    |
|----------------------------------|----------------------------------------------------------------------------------------------------|
| 80 to 1250 (in increments of 10) | The upper bound of the flashhook interval. Specifies the upper bound of the station-to-switch recall signal timing interval in milliseconds. A flash of 50 msec to 130 msec is always acceptable from a 2500-type set regardless of the setting of the Upper and Lower bounds and is treated as the digit one. |

### Related topics:

Flashhook Interval on page 585

# **Location Parameters: page 2**

### **LOSS PLANS**

### 2-Party Loss Plan/Tone Loss Plan

Provides the default values for digital loss plan and for *n*-party conference loss.

| Valid Entry | Usage                            |
|-------------|----------------------------------|
| 1 to 25     | A country code for the location. |

### **Related topics:**

Country options table on page 845

### **Customize**

Enables customization on the corresponding loss plan table. When Customize is enabled for the End-to-End total loss (dB) in a n-party conference, values can be changed by the administrator. When **Customize** is disabled, the End-to-End total loss (dB) in a n-party conference values are reset to the values that they would have had under the 2 Party Loss Plan. Available only if Digital Loss Plan Modification is enabled for the system.

#### **Related topics:**

End-to-End total loss (dB) in a n-party conference on page 587 Digital Loss Plan Modification on page 862

### End-to-End total loss (dB) in a n-party conference

| Valid Entry | Usage                                                                                                    |
|-------------|----------------------------------------------------------------------------------------------------|
| 0 to 99     | Provides total loss for a conference call with the designated number of parties.  The higher the number listed for a call with a fixed number of parties, the more loss Communication Manager adds into a conference call with that number of parties; therefore, the conference call is quieter. |

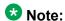

The End-to-End total loss for multi-party conference calls that is administered for this field is not always applied to a specific call.

### **Inter-location Loss Group**

When inserting loss for a call, the server treats parties on the call who are in separate locations as if the location with the most parties were connected by an equal number of IP tie trunks as there are parties at other locations. The field specifies the digital loss group number that is used by these virtual IP tie trunks. Available only if the Multinational Locations feature is enabled for the system.

| Valid Entry | Usage                                                                                                |
|-------------|----------------------------------------------------------------------------------------------------|
| 0 to 19     | The digital loss group number to use on inter-location calls involving this location. Default is 18. |

### **Related topics:**

**Multinational Locations** on page 868

# **Location Parameters: page 3**

### FROM / TO

| Valid Entry | Usage                                                                                                    |
|-------------|----------------------------------------------------------------------------------------------------|
| -3 to 15    | Identifies the variable digital loss values. An unsigned number is a decibel loss, while a number preceded with a minus sign is a decibel gain. |

# **Chapter 79: Login Administration**

Beginning with Communication Manager 4.0, there is no longer a Login Administration screen. For details on screens used for login administration, see *Maintenance Commands for Avaya Aura*™ *Communication* Manager, Media Gateways and Servers, 03-300431, and "AAA Services" in Avaya Aura<sup>™</sup> Communication Manager Feature Description and Implementation, 555-245-205.

Login Administration

# **Chapter 80: Logging levels**

Administers logging of SAT activities. Specifies that commands associated with specific actions shown on this screen are logged by the system. The amount of detail to be logged is the same for all enabled actions and is specified by the Log Data Values field.

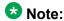

The defaults on this screen provide the same amount and type of logging as in Communication Manager releases prior to 4.0.

Example command: change logging-levels

# Logging Levels: page 1

## **Enable Command Logging**

If enabled, SAT activity is logged for selected commands.

## **Log Data Values**

| Valid Entry | Usage                                                                       |
|-------------|-----------------------------------------------------------------------------|
| none        | Only the object, the qualifier, and the command action are logged.          |
| new         | The new value of any field is logged. The old value is not logged.          |
| both        | Both the prior field value and the field value after the change are logged. |

# Logging Levels: page 2

## Log All Submission Failures

Form submission failures due to a security violation are always logged and are not affected by this field.

| Valid Entry | Usage                                                                                                    |
|-------------|----------------------------------------------------------------------------------------------------|
| у           | Record submission failures on the history log. An event is logged when Avaya Communication Manager rejects a form submission for any reason, such as an invalid entry in a field or a missing value. |
| n           | Submission failures are not recorded on the history log.                                                                                                    |

## Log CTA/PSA/TTI Transactions

Enables or disables logging transactions when extensions and physical telephones move between ports without additional administration from the administrator of Communication Manager.

If enabled, the system records Customer Telephone Activation (CTA), Personal Station Activation (PSA), and TTI transactions in the system history log.

Available only if Terminal Translation Initialization (TTI) is enabled for the system.

### **Related topics:**

Terminal Trans. Init. (TTI) on page 871

## Log IP Registrations and Events

If enabled, allows the logging of IP registrations in the history log.

## **Log PMS/AD Transactions**

If enabled, the system records Property Management System (PMS) and Abbreviated Dialing (AD) events to the log.

# **Chapter 81: Loudspeaker Paging**

The Loudspeaker Paging screen administers voice paging, deluxe voice paging, and chime paging.

### W Note:

To set up paging on an H.248 gateway, connect the paging system to a port on an MM711 and administer the port as an analog station on the Station screen. No entries on the Loudspeaker Paging screen are required.

Example command: change paging loudspeaker

### **CDR**

If enabled, Communication Manager collects CDR data on the paging ports.

# Code Calling — COR

| Valid Entry | Usage                                                             |
|-------------|-------------------------------------------------------------------|
| 0 to 995    | Assigns a Class of Restriction to a paging zone for chime paging. |
| blank       | An unused paging zone.                                            |

# **Code Calling Playing Cycles**

| Valid Entry | Usage                                                                  |
|-------------|------------------------------------------------------------------------|
| 1 to 3      | The number of times a chime code plays when a user makes a chime page. |
| blank       | Cannot be blank when administering chime paging (code calling).        |

# Code Calling — TAC

Assigns a Trunk Access Code (TAC) to a paging zone for chime paging. Users dial this code to make a page to a specific zone. One TAC must be assigned to each zone used. Two zones cannot have the same TAC. A TAC in the zone designated ALL means that users can activate speakers in all the zones by dialing that code.

| Valid Entry   | Usage                                               |
|---------------|-----------------------------------------------------|
| 1 to 4 digits | A Trunk Access Code (TAC) allowed by the dial plan. |
| *             | Can be used as first digit.                         |
| #             | Can be used as first digit.                         |
| blank         | An unused paging zone.                              |

# **Code Calling — TN**

| Valid Entry | Usage                                                                                            |
|-------------|--------------------------------------------------------------------------------------------------|
| 1 to 100    | Assigns a paging zone to a tenant partition for chime paging when Tenant Partitioning is in use. |

#### **Related topics:**

**Tenant Partitioning on page 870** 

## Location

Assigns a descriptive name for the physical location corresponding to each zone when Tenant Partitioning is in use. Accepts up to 27 characters.

### **Example**

Typical entries might be "conference room A", "warehouse", or "storeroom".

## **Port**

Assigns a port on an auxiliary trunk circuit pack to a paging zone.

| Valid Entry                           | Usage                                              |
|---------------------------------------|----------------------------------------------------|
| 1 to 64                               | First and second characters are the cabinet number |
| A to E                                | Third character is the carrier                     |
| 0 to 20                               | Fourth and fifth character are the slot number     |
| 01–04 (Analog<br>TIE trunks)<br>01–31 | Six and seventh characters are the circuit number  |
| 1 to 250                              | Gateway                                            |
| VI to V9                              | Module                                             |
| 01 to 31                              | Circuit                                            |
| blank                                 | An unused paging zone                              |

# Voice Paging — COR

| Valid Entry | Usage                                                             |
|-------------|-------------------------------------------------------------------|
| 0 to 995    | Assigns a Class of Restriction to a paging zone for voice paging. |
| blank       | An unused paging zone.                                            |

# **Voice Paging — TAC**

Assigns a Trunk Access Code (TAC) to a paging zone for voice paging. Users dial this code to make a page to a specific zone. One TAC must be assigned to each zone you want to use. Two zones cannot have the same TAC. A TAC entered in the zone designated ALL means that users can activate speakers in all the zones by dialing that code.

| Valid Entry   | Usage                                                |
|---------------|------------------------------------------------------|
| 1 to 4 digits | A Trunk Access Code (TAC) allowed by your dial plan. |
| *             | Can be used as first digit.                          |

| Valid Entry | Usage                       |
|-------------|-----------------------------|
| #           | Can be used as first digit. |
| blank       | An unused paging zone       |

# **Voice Paging Timeout (sec)**

Limits the duration of voice pages. When this interval ends, calls are disconnected. To determine the best setting, time the typical pages that are expected to broadcast and then add another 4 to 5 seconds.

| Valid Entry      | Usage                                                        |
|------------------|--------------------------------------------------------------|
| 10 to 60 seconds | The maximum number of seconds any page lasts.                |
| blank            | The field cannot be blank when voice paging is administered. |

# **Voice Paging — TN**

| Valid Entry | Usage                                                                                          |
|-------------|------------------------------------------------------------------------------------------------|
| 1 to 100    | Assigns a paging zone to a tenant partition for voice paging if Tenant Partitioning is in use. |

### Related topics:

**Tenant Partitioning** on page 870

# Chapter 82: Maintenance-related system parameters

This screen is described in *Maintenance Commands for Avaya Aura*™ *Communication Manager, Media* Gateways and Servers, 03-300431.

Maintenance-related system parameters

# **Chapter 83: Media-Gateway**

This screen is described in *Maintenance Commands for Avaya Aura*™ *Communication Manager, Media* Gateways and Servers, 03-300431.

Media-Gateway

# **Chapter 84: Mode Code Related System Parameters**

Establishes parameters associated with the Mode Code Voice Mail System Interface. Available only if the **Mode Code Interface** feature is enabled.

Example command: change system-parameters mode-code

## MODE CODES (FROM SWITCH TO VMS)

### **Direct Dial Access-Trunk**

The mode code that the media server or switch sends when an external caller dials the Voice Mail Sysem (VMS) access number. Accepts up to six digits. Also accepts #, \*, and #00.

### **Direct Inside Access**

The mode code that the media server or switch sends when a caller at an internal extension dials the Voice Mail System (VMS) access number. Accepts up to six digits. Also accepts #, \*. and #00.

## **External Coverage**

The mode code that the media server or switch sends when an external caller tries to reach a user at another extension and the call goes to the user's voice-mail coverage. Accepts up to six digits. Also accepts #, \*, and #00.

## **Internal Coverage**

The mode code that Communication Manager sends when an internal caller tries to reach a user at another extension and the call goes to the user's voice mail coverage. Accepts up to six digits. Also accepts #, \*, and #00.

## **Refresh MW Lamp**

The mode code that Communication Manager sends during a system level 3 or higher reset that requests the VMS to refresh the Message Waiting (MW) lamps. Accepts up to six digits. Also accepts #, \*, and #00.

## **System In Day Service**

This value is used by the Voice Mail System (VMS) to indicate that Communication Manager has changed from Night to Day Service. Accepts up to six digits. Also accepts #, \*, and #11.

# **System In Night Service**

This value is used by the Voice Mail System (VMS) to indicate that Communication Manager has changed from Day to Night Service. Accepts up to six digits. Also accepts #, \*, and #12.

## OTHER RELATED PARAMETERS

### **DTMF Duration On**

| Valid Entry                    | Usage                                                                                         |
|--------------------------------|-----------------------------------------------------------------------------------------------|
| 75 to 500 — in multiples of 25 | The duration in milliseconds of mode code digits sent to the VMS. This field cannot be blank. |

### Off

| Valid Entry                                   | Usage                                                                                                    |
|-----------------------------------------------|----------------------------------------------------------------------------------------------------|
| Between 75 and<br>200 — in<br>multiples of 25 | The pause in milliseconds between mode code digits as they are sent to the VMS. This field cannot be blank. |

### **Remote VMS Extensions- First**

The first remote UDP VMS hunt group extension. Available only if Mode Code for Centralized Voice Mail is enabled for the system.

### **Related topics:**

Mode Code for Centralized Voice Mail on page 867

### Remote VMS Extensions - Second

The second remote UDP VMS hunt group extension. This extension cannot be the same as the first Remote VMS Extension. Available only if Mode Code for Centralized Voice Mail is enabled for the system.

#### **Related topics:**

Mode Code for Centralized Voice Mail on page 867

## **Sending Delay**

| Valid Entry                     | Usage                                                                                                    |
|---------------------------------|----------------------------------------------------------------------------------------------------|
| 75 to 1000 — in multiples of 25 | The delay in milliseconds between the time answer supervision is received from the VMS and the time the first mode code digit is sent. This field cannot be blank. |

## **VMS Hunt Group Extension**

The extension of a hunt group containing VMI extensions. A check is made to verify that a valid hunt group extension is entered, but a check is not made to verify that the hunt group members are VMI extensions.

Mode Code Related System Parameters

# **Chapter 85: Modem Pool Group**

There are two types of conversion resources for Modem Pooling. The first type, an integrated conversion resource, is a circuit pack that emulates a Trunk Data Module connected to a 212A-type modem. Two conversion resources are on each circuit pack.

The second type, a combined conversion resource, is a separate Trunk Data Module and modem administered as a unit. The Trunk Data Module component of the conversion resource can be either a Modular Trunk Data Module (MTDM) or 7400A Data Module and connects to a digital port using Digital Communications Protocol (DCP); the modem connects to an analog port.

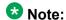

The **Speed**, **Duplex**, and **Synchronization** fields cannot be filled out for the "integrated" pooled modem screens but can be assigned on the "combined" pooled modem screen. The integrated conversion resource automatically will adjust its speed and synchronization to the endpoint it is connected to. In synchronous mode, the integrated modem pool can operate at 1200 baud. In asynchronous mode, it can operate at 300 or 1200 baud. Full-duplex operation is always used.

**Example command**: change modem-pool *n*, where *n* is the modem pool number.

## **Answer Supervision Timeout (sec)**

Available only with a combined type modem pool.

| Valid Entry | Usage                                                     |
|-------------|-----------------------------------------------------------|
| 1 to 255    | The number of seconds to wait before the far-end answers. |
| 0           | No answer supervision                                     |

#### Related topics:

Group Type on page 607

## **CF-CB Common**

If enabled, the CF and CB leads on the conversion resource are logically connected. Available only with an integrated type modem pool.

### **Related topics:**

Group Type on page 607

# **Direction**

The direction of the call for which the modem pool operates. Available only with a combined type modem pool.

| Valid Entry | Usage                                                            |
|-------------|------------------------------------------------------------------|
| incoming    | Converts an analog signal to digital for the data endpoint       |
| outgoing    | Converts analog to digital (or digital to analog) for data calls |
| two-way     | Allows incoming and outgoing data communication                  |

### Related topics:

**Group Type** on page 607

# **Duplex**

The duplex mode of the conversion resources in the group. Entry required for a combined type modem pool.

| Valid Entry | Usage                                   |
|-------------|-----------------------------------------|
| full        | Can talk and listen at the same time    |
| half        | Cannot talk and listen at the same time |

### **Related topics:**

Group Type on page 607

# **Group Number**

The modem pool group number.

# **Group Type**

The type of physical model pool.

| Valid Entry | Usage                                                                |
|-------------|----------------------------------------------------------------------|
| integrated  | Maps to the Pooled Modem circuit pack                                |
| combined    | Maps to an external modem pool when a data module and a modem exists |

# **Hold Time (min)**

| Valid Entry | Usage                                                                                                    |
|-------------|----------------------------------------------------------------------------------------------------|
| 1 to 99     | The maximum number of minutes that a conversion resource in the group can be held while a call waits in a queue or reserved after Data Call Preindication. |

## **Loss of Carrier Disconnect**

If enabled, permits conversion resource to disconnect if it detects a dropped carrier.

Available only with an integrated type modem pool.

### Related topics:

Group Type on page 607

## **Modem Name**

The name of the modem pool. Accepts from one to six characters. Available only with a combined type modem pool.

### Related topics:

**Group Type** on page 607

# **Receive Space Disconnect**

If enabled, allows the conversion resource to disconnect after receiving 1.6 seconds of space.

Available only with an integrated type modem pool.

### **Related topics:**

Group Type on page 607

# **Receiver Responds to Remote Loop**

If enabled, allows the far-end modem to put conversion resource into loop back mode.

Available only with an integrated type modem pool.

#### Related topics:

**Group Type** on page 607

# **Send Space Disconnect**

If enabled, allows the conversion resource to send 4 seconds of space before disconnecting Available only with an integrated type modem pool.

### Related topics:

Group Type on page 607

# **Speed**

| Valid Entry                           | Usage                                                                                                    |
|---------------------------------------|----------------------------------------------------------------------------------------------------|
| LOW (0 to 300 blind sampled) 300 1200 | The communication speed in bits per second of the conversion resources in the group. One to three speeds are separated by slashes. For example, 300/1200/2400 indicates a maximum of three running speeds. Entry is required for a combined type modem pool. |

| Valid Entry | Usage |
|-------------|-------|
| 2400        |       |
| 4800        |       |
| 9600        |       |
| 19200       |       |

### Related topics:

Group Type on page 607

# **Synchronization**

The synchronization mode of the conversion resources in the group. Entry required for a combined type modem pool.

| Valid Entry | Usage        |
|-------------|--------------|
| sync        | Synchronous  |
| async       | Asynchronous |

### Related topics:

**Group Type** on page 607

# **Time Delay**

Available only with a combined type modem pool.

| Valid Entry | Usage                                                                                                    |
|-------------|----------------------------------------------------------------------------------------------------|
| 0 to 255    | The time delay in seconds to insert between sending the ringing to the modem and the off-hook alert to the data module. |

### Related topics:

Group Type on page 607

## **CIRCUIT PACK ASSIGNMENTS**

### **Circuit Pack Location**

The port associated with the conversion resource on the integrated modem pool circuit pack. Available only with an integrated type modem pool.

| Valid Entry                                 | Usage                                              |
|---------------------------------------------|----------------------------------------------------|
| 1 to 64                                     | First and second characters are the cabinet number |
| A to E                                      | Third character is the carrier                     |
| 0 to 20                                     | Fourth and fifth character are the slot number     |
| 01 to 04 (Analog<br>TIE trunks)<br>01 to 31 | Six and seventh characters are the circuit number  |
| 1 to 250                                    | Gateway                                            |
| V1 to V9                                    | Module                                             |
| 01 to 31                                    | Circuit                                            |

### **Example**

01A0612 is in cabinet 01, carrier A, slot 06, and circuit number (port) 12.

### Related topics:

**Group Type** on page 607

## **PORT PAIR ASSIGNMENTS**

## **Analog Digital**

The port numbers of the modem/TDM pair in a conversion resource. Two port entries are required. Available only with a combined type modem pool.

| Valid Entry                                 | Usage                                              |
|---------------------------------------------|----------------------------------------------------|
| 1 to 64                                     | First and second characters are the cabinet number |
| A to E                                      | Third character is the carrier                     |
| 0 to 20                                     | Fourth and fifth character are the slot number     |
| 01 to 04 (Analog<br>TIE trunks)<br>01 to 31 | Six and seventh characters are the circuit number  |
| 1 to 250                                    | Gateway                                            |
| V1 to V9                                    | Module                                             |
| 01 to 31                                    | Circuit                                            |

### Example

01A0612 is in cabinet 01, carrier A, slot 06, and circuit number (port) 12.

### Related topics:

**Group Type** on page 607

Modem Pool Group

# **Chapter 86: MOH Group**

Use the MOH Group screen to define a collection of analog station and/or aux trunk port circuit pack ports that are connected to external audio sources for use with the Music on Hold feature.

Example command: change moh-analog-group

### **MOH Source Location**

The Music-on-hold analog or aux-trunk port location

| Valid Entry                                 | Usage                                              |
|---------------------------------------------|----------------------------------------------------|
| 1 to 64                                     | First and second characters are the cabinet number |
| A to E                                      | Third character is the carrier                     |
| 0 to 20                                     | Fourth and fifth character are the slot number     |
| 01 to 04 (Analog<br>TIE trunks)<br>01 to 31 | Six and seventh characters are the circuit number  |
| 1 to 250                                    | Gateway                                            |
| V1 to V9                                    | Module                                             |
| 01 to 31                                    | Circuit                                            |

# **Group Name**

The name that identifies the Music-on-hold (MOH) group.

MOH Group

# **Chapter 87: Multifrequency-Signaling-Related Parameters**

Sets the system or location parameters associated with multifrequency signaling.

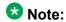

With the Multinational Locations feature enabled, you can assign MFC signal sets per trunk group, rather than system-wide.

Example command: change multifrequency-signaling

# Multifrequency-Signaling-Related Parameters: page 1

### **ANI Prefix**

The prefix to apply to an extension when ANI is sent to the local telephone company central office. Accepts one to six digits.

Available only if the **Outgoing Call Type** is group-ii-mfc or mfe.

#### **Related topics:**

Outgoing Call Type on page 620

### **Backward Cycle Timer (sec)**

Available only if the **Incoming Call Type** is mfe.

| Valid Entry | Usage                                                                                             |
|-------------|---------------------------------------------------------------------------------------------------|
| 1 to 255    | The number of seconds the system waits to send the check frequency after receiving an MFE signal. |

#### Related topics:

**Incoming Call Type** on page 617

### **Collect All Digits Before Seizure**

Available only if the **Outgoing Call Type** is group-ii-mfc or mfe.

| Valid Entry | Usage                                                                                                    |
|-------------|----------------------------------------------------------------------------------------------------|
| у           | The system collects all the digits before seizing the trunk. Values administered for <b>ANI Req</b> for AAR and ARS Digit Conversion do not apply. |
| n           | ANI collection is controlled by ARS administration.                                                                                                |

#### Related topics:

**ANI Regd** 

Outgoing Call Type on page 620

### **Convert First Digit End-of-Dial To**

The digit used when the incoming initial end-of-ani or end-of-dial MF signal is converted on a per-switch basis.

Available only if **Private Group II Permissions and Public Interworking** is enabled.

#### **Related topics:**

Private Group II Permissions and Public Interworking on page 621

#### **Default ANI**

Available only if the **Outgoing Call Type** is group-ii-mfc or mfe.

| Valid Entry    | Usage                                                                                                    |
|----------------|----------------------------------------------------------------------------------------------------|
| 2 to 15 digits | The switch or server identification number that is sent to the local telephone company central office (CO) when ANI is requested (by the CO) on a particular call but is not available, such as on tandem tie trunk calls. |
| blank          | Use for tandem switching. If blank, administer a value to send for ANI on outgoing calls when it is not available.                                                                                                    |

#### **Related topics:**

Outgoing Call Type on page 620 ANI Not Available on page 627

# **Forward Cycle Timer (sec)**

Available only if the **Incoming Call Type** is mfe.

| Valid Entry | Usage                                                                                                    |
|-------------|----------------------------------------------------------------------------------------------------|
| 1 to 255    | The number of seconds the system waits to receive the check frequency after sending an MFE signal. Communication Manager drops the call if the time runs out before it receives check frequency. |

#### Related topics:

**Incoming Call Type on page 617** 

### **Group II Called Party Category**

The type of Group II signals that should be used on the outgoing R2-MFC call. Available only if the Outgoing Call Type is group-ii-mfc and Use COR for All Group II Responses is disabled.

| Valid Entry | Usage                                                                                                    |
|-------------|----------------------------------------------------------------------------------------------------|
| user-type   | The type of telephone making the call determines the type of Group II signal that the switch or server sends (normal = ordinary telephone set, attendant = attendant console, data-call = data modules and similar data endpoints). |
| call-type   | The dialed digits determine the type of Group II signal that the server sends.                                                                                                    |

#### Related topics:

Outgoing Call Type on page 620 Use COR for All Group II Responses on page 622

# **Incoming Call Type**

| Valid Entry                      | Usage                                                                                                    |
|----------------------------------|----------------------------------------------------------------------------------------------------|
| group-ii-mfc<br>non-group-ii-mfc | The signal type that a local telephone company central office uses to place an incoming call to the server. |
| mfe                              | Multi-frequency Espanol used for Spain                                                                      |

# **Incomplete Dial Timer (sec)**

Available only if the **Incoming Call Type** is mfe.

| Valid Entry | Usage                                                                                                    |
|-------------|----------------------------------------------------------------------------------------------------|
| 45 to 255   | The number of seconds Communication Manager waits from the start of a call until the end of the check frequency of the last signal. Communication Manager drops the call if the time runs out before it receives the check frequency. |

#### **Related topics:**

**Incoming Call Type** on page 617

# **Maintenance Call Type**

Available only if the **Incoming Call Type** is group-ii-mfc or non-group-ii-mfc.

| Valid Entry | Usage                                                                                                    |
|-------------|----------------------------------------------------------------------------------------------------|
| 1           | The Belgium maintenance sequence is indicated when the local telephone company central office (CO) sends an MFC maintenance tone. |
| 2           | The Saudi Arabian sequence is indicated when the CO sends an MFC maintenance tone.                                                |
| none        | Not administered.                                                                                                    |

#### **Related topics:**

**Incoming Call Type** on page 617

## **Maximum Resend Requests**

The threshold number of resend type MFC signals the server running Communication Manager accepts during an outgoing call.

| Valid Entry | Usage                                                 |
|-------------|-------------------------------------------------------|
| 1 to 99     | The number of resend requests.                        |
| 1           | The call is dropped if one resend signal is received. |
| blank       | An unlimited number of resend requests is allowed.    |

# **MF Signaling Intercept Treatment - Incoming**

| Valid Entry | Usage                                                                                                    |
|-------------|----------------------------------------------------------------------------------------------------|
| у           | Sends the group B signal for the intercept to the local telephone company central office and play intercept tone on the trunk. |
| n           | Uses normal DID/TIE/ISDN intercept treatment.                                                                                  |

# **MF Signaling Intercept Treatment - Outgoing**

Defines the treatment for outgoing calls that cannot be completed as dialed. Available only if Outgoing Call Type is group-ii-mfc.

| Valid Entry  | Usage                                                                                                    |
|--------------|----------------------------------------------------------------------------------------------------|
| announcement | Plays a recorded announcement for outgoing calls that cannot be completed as dialed. You select and record the message. Requires entry of the extension number for the announcement. |
| tone         | Plays intercept tone for outgoing calls that cannot be completed as dialed.                                                                                                    |

#### Related topics:

Outgoing Call Type on page 620

### **MFE Type**

Available only if the **Incoming Call Type** is mfe.

| Valid Entry | Usage                                                         |
|-------------|---------------------------------------------------------------|
| 2/5<br>2/6  | Determines which public signaling Communication Manager uses. |

#### Related topics:

**Incoming Call Type** on page 617

# **Outgoing Call Type**

| Valid Entry  | Usage                                                                                                    |
|--------------|----------------------------------------------------------------------------------------------------|
| group-ii-mfc | The signal type that the switch or server uses to place an outgoing call to a local telephone company central office. |
| mfe          | Multi-frequency Espanol used in Spain.                                                                                |
| none         | Not administered.                                                                                                    |

### **Outgoing Forward Signal Absent Timer (sec)**

Available only if the **Outgoing Call Type** is group-ii-mfc.

| Valid Entry | Usage                                                                                                    |
|-------------|----------------------------------------------------------------------------------------------------|
| 11 to 255   | The maximum time to elapse between forward signals on outgoing calls. The timer starts and restarts when a forward tone is taken off the link, and it stops when the next forward tone is applied to the link. |

#### Related topics:

Outgoing Call Type on page 620

# **Outgoing Forward Signal Present Timer (sec)**

Available only if the **Outgoing Call Type** is group-ii-mfc.

| Valid Entry | Usage                                                                                                    |
|-------------|----------------------------------------------------------------------------------------------------|
| 1 to 255    | The maximum time to elapse between signals on a call. This timer runs when MFC tones are being sent or received on an outgoing call. The timer starts (and restarts) when Communication Manager begins sending a forward signal and stops when Communication Manager receives the backward signal. |

#### Related topics:

Outgoing Call Type on page 620

### **Outgoing Start Timer (sec)**

Available only if the **Incoming Call Type** is mfe.

| Valid Entry | Usage                                                                                                    |
|-------------|----------------------------------------------------------------------------------------------------|
| 1 to 255    | The number of seconds from seizure until the beginning of the first Group A signal from the receiving end, and from the end of the check frequency until the beginning receipt of the first digit following the Group II signal. |

#### **Related topics:**

**Incoming Call Type** on page 617

### Overlap Sending on Link-to-Link Tandem Calls

If enabled, and calls are tandemed between servers, then ANI for the switch or server is sent to the terminating switch if that switch requests ANI before Communication Manager receives it from the originating server or switch. The terminating server or switch can request ANI before the receipt of the last address digit if it is not running Communication Manager, or if Communication Manager is administered to request the call category at the start of the call.

If enabled, Communication Manager sends and receives digits one digit at a time instead of enbloc. With enbloc, digits are not sent until the entire group of digits is received.

Available only if **Collect All Digits Before Seizure** is disabled.

#### Related topics:

<u>Collect All Digits Before Seizure</u> on page 616 <u>Request Call Category at Start of Call</u> on page 626

### **Private Group II Permissions and Public Interworking**

If enabled, then Communication Manager:

- Sends the category for MFC ANI for the COR of the originating party for non-private-MFC-trunk to MFC-private-trunk calls.
- Sends the Group II category received over the incoming private trunk as the outgoing Group II category on tandem private MFC calls.
- Applies MFC group II-CPC termination restrictions on incoming MFC private trunk calls.
- Checks station permissions for call forward off-net calls.

Available only if the **Incoming Call Type** is group-ii-mfc or non-group-ii-mfc and the **Outgoing Call Type** is group-ii-mfc or none.

#### **Related topics:**

Incoming Call Type on page 617
Outgoing Call Type on page 620

### Received Signal Gain (dB)

| Valid Entry | Usage                                                                                                    |
|-------------|----------------------------------------------------------------------------------------------------|
| -15 to 3    | The number for the loss or gain when the MFC port listens to the trunk port. Communication Manager listens with a range of -5 to -35. This value moves the range (for example, a value of -5 provides a range of -10 to -40). Also applies to Russian MF Shuttle trunks. |

# Request Incoming ANI (non-AAR/ARS)

If enabled, ANI is requested on incoming R2-MFC calls.

Available only if **Incoming Call Type** is group-ii-mfc or mfe and the **Outgoing Call Type** is group-ii-mfc or mfe. Applies only if the incoming call via the R2-MFC trunk is terminating to a local station on this PBX.

#### Related topics:

<u>Incoming Call Type</u> on page 617 <u>Outgoing Call Type</u> on page 620

### **Transmitted Signal Gain (dB)**

| Valid Entry | Usage                                                                                                    |
|-------------|----------------------------------------------------------------------------------------------------|
| -15 to 3    | The number for the loss or gain when the trunk port listens to the MFC port. The MFC port generates at -5 for MFC and -8 for MFE. This field adds gain or loss to the starting value of -5. Also applies to Russian Shuttle trunks and Russian multi-frequency ANI. |

### **Use COR for All Group II Responses**

If enabled, the COR administered category is used for both the calling party and called party categories.

Available only if the **Outgoing Call Type** is group-ii-mfc.

#### Related topics:

Outgoing Call Type on page 620

# **Use COR for Calling Party Category**

Indicates the category to send with ANI if requested on an outgoing R2-MFC call. Available only if the Outgoing Call Type is group-ii-mfc and Use COR for All Group II Responses is disabled.

| Valid Entry | Usage                                                            |
|-------------|------------------------------------------------------------------|
| у           | The calling facility's COR is used to determine category.        |
| n           | The calling party's user-type COR is used to determine category. |

#### Related topics:

Outgoing Call Type on page 620 Use COR for All Group II Responses on page 622

### **NEXT ANI DIGIT**

#### Related topics:

**Incoming Call Type** on page 617 Outgoing Call Type on page 620

## **Incoming**

Available only if the Incoming Call Type is group-ii-mfc and the Outgoing Call Type is groupii-mfc or mfe.

| Valid Entry    | Usage                                                                 |
|----------------|-----------------------------------------------------------------------|
| next-digit     | Determines whether the Next ANI Digit signal is the same as the send- |
| next_ani_digit | ani signal, the next-digit signal, or another signal defined as       |
| send-ani       | next_ani_digit.                                                       |

#### **Outgoing**

Available only if the **Outgoing Call Type** is group-ii-mfc.

| Valid Entry    | Usage                                                                 |
|----------------|-----------------------------------------------------------------------|
| next-digit     | Determines whether the Next ANI Digit signal is the same as the send- |
| next_ani_digit | ani signal or the next-digit signal or another signal defined as      |
| send-ani       | next_ani_digit.                                                       |

#### **Related topics:**

Outgoing Call Type on page 620

# Multifrequency-Signaling-Related Parameters: page 2

These fields define call category and ANI information. For India, the ANI can be requested without the call category information.

### **Address Digits Include End-of-Digits Signal**

If enabled, indicates that an outgoing forward Group I end-of-digit signal is always sent after completion of address digits upon request from the local telephone company central office for outgoing calls.

#### **ANI Source for Forwarded & Covered Calls**

| Valid Entry | Usage                                                      |
|-------------|------------------------------------------------------------|
| caller      | Send the calling party's ANI when calls are redirected.    |
| forwarder   | Send the forwarding party's ANI when calls are redirected. |

## **Call Category for Vector ii-digits**

If enabled, allows the use of the call category digit, which is part of ANI, as the ii-digits on call vector steps.

### Do Not Send Group B Signals to CO

Available only if the **Incoming Call Type** is group-ii-mfc.

| Valid Entry | Usage                                                              |
|-------------|--------------------------------------------------------------------|
| у           | Does <i>not</i> send Group-B signals to complete an incoming call. |
| n           | Sends Group-B signals to complete an incoming call.                |

#### **Related topics:**

**Incoming Call Type** on page 617

# **Number of Incoming ANI Digits**

| Valid Entry | Usage                                            |
|-------------|--------------------------------------------------|
| 0 to 15     | The number of ANI digits for incoming MFC calls. |

# **Number of Outgoing ANI Digits**

| Valid Entry | Usage                                                                                                    |
|-------------|----------------------------------------------------------------------------------------------------|
| 0 to 15     | The number of ANI digits for outgoing MFC calls. In India or any country where end-of-ani and end-of-digits are not defined for Tones to CO on Outgoing Forward Calls - Group I, Avaya Communication Manager appends ANI-Not-Available digits to ANI digits if the actual ANI length is less than the number entered in this field. If end-of-ani or end-of-digits are defined, this field is used in conjunction with Truncate Station Number in ANI as a maximum ANI length. For India, even if the length of ANI is defined, if the timeout occurs during the ANI collection, the call is routed with the ANI digits already collected. Applies to Russian shuttle trunks, and MFC and MFE trunks. |

# **Outgoing II by COR**

Available only if either Use COR for Calling Party Category or Use COR for All Group II Responses are enabled.

| Valid Entry | Usage                                                                                                    |
|-------------|----------------------------------------------------------------------------------------------------|
| 1 to 10     | The Group II signal sent to the local telephone company central office on outgoing calls can be administered per COR (Class of Restriction) and per trunk group. The Group II signal is administered per COR. That per-COR value in turn can be mapped into a different outgoing signaling parameter set. The values for this field administer that outgoing mapping. |

#### Related topics:

Use COR for All Group II Responses on page 622 Use COR for Calling Party Category on page 623

### **Request Call Category at Start of Call**

Indicates that the Send-ANI backward signal requesting for the caller-category information is sequenced differently in the MFC signaling flow. The Caller-category Request backward signal is disjointed from the ANI request.

If enabled, the Send-ANI backward signal corresponds exclusively to the caller-category request. In response to this signal, Communication Manager sends a forward signal containing the caller-category information on outgoing calls. On incoming calls, Communication Manager sends the Send-ANI backward signal upon receipt of the first address signal.

### **Request CPN at Start of Call**

Allows Communication Manager to collect ANI and call category immediately after receipt of the first address digit.

If enabled, provides ANI Calling Party Number (CPN) and call category immediately after receiving the first address digit.

Available only if the **Incoming Call Type** is group-ii-mfc.

#### Related topics:

**Incoming Call Type** on page 617

### **Restart ANI from Caller Category**

If enabled, Avaya Communication Manager sends the caller-category signal later again when the signals for Caller-Category and ANI requests are the same and this signal is received after the Next-Digit forward signals have been received.

#### **Truncate Station Number in ANI**

Applies to Russian shuttle trunks, and MFC and MFE trunks.

| Valid Entry               | Usage                                                                                                    |
|---------------------------|----------------------------------------------------------------------------------------------------|
| beginning<br>ending<br>no | Defines the side of the extension number from which to truncate when station ANI is sent to the local telephone company central office and the combined length of the ANI prefix and extension number is greater than the administered Number of Outgoing ANI Digits. The ANI prefix (either MFC or COR) is not truncated. There is no effect if ANI for switch or server is sent. |

#### **Related topics:**

Number of Outgoing ANI Digits on page 625

#### **INCOMING / OUTGOING**

#### **ANI Available**

| Valid Entry      | Usage                                              |
|------------------|----------------------------------------------------|
| 1 to 15<br>blank | The signal number used for incoming ANI-Available. |

#### **ANI Not Available**

Required if the **Default ANI** is not administered.

| Valid Entry      | Usage                                                                                                    |
|------------------|----------------------------------------------------------------------------------------------------|
| 1 to 15<br>blank | The signal number used for outgoing ANI-Available. Communication Manager outpulses the End-of-Dial backward signal when the ANI-Not-Available forward signal is received on incoming calls. Communication Manager outpulses the ANI-Not-Available forward signal to the local telephone company central office on outgoing calls where ANI is not possible. |

# Multifrequency-Signaling-Related Parameters: page 3

These fields define the meaning of MFC tones for calls originated at the local telephone company central office.

When the screen initially appears, either of two sets of default values is possible. One set is for the Group II call type; the other set is for non-Group II call type. In each set, the default value for each field is set to the most common value.

Available only if the **Incoming Call Type** is group-ii-mfc or non-group-ii-mfc.

#### Related topics:

**Incoming Call Type on page 617** 

# **INCOMING FORWARD SIGNAL TYPES (Tones from CO)**

### **Group I**

Displays message codes 11 to 15. (Numbers 1 through 10 are assigned to the digits of the destination telephone number.) A Group I signal type can be administered for each code.

Group I signals are a set of forward signals generated by the originating server.

| Valid Entry   | Usage                                                                                                    |
|---------------|----------------------------------------------------------------------------------------------------|
| ani-avail     | Used in Hungary. If this signal is defined and Automatic Number Identification (ANI) is requested on outgoing R2-MFC calls, ANI is sent to the local telephone central office before ANI caller digits are sent. This signal is sent after the ANI caller category signal.  Available if <b>Incoming Call Type</b> is group-ii-mfc.                |
| ani-not-avail | Used on Direct Outward Dialing calls in Brazil and Columbia. Communication Manager sends this signal to the local telephone company central office when it receives an Automatic Number Identification (ANI) request and the caller's number is not available. Available if <b>Incoming Call Type</b> is group-ii-mfc.                             |
| drop          | When this signal is received from the local telephone company central office, Avaya Communication Manager starts the disconnect sequence and drops the call.  Available if <b>Incoming Call Type</b> is group-ii-mfc or non-group-ii-mfc.                                                                                                    |
| end-of-ani    | This signal is used on Direct Outward Dialing and Direct Inward Dialing calls. Communication Manager sends this signal to indicate the end-of-ANI digits when Automatic Number Identification (ANI) digits are sent to the local telephone company central office.  Available if <b>Incoming Call Type</b> is group-ii-mfc.                        |
| end-of-dial   | This signal is used when open numbering is used on Direct Inward Dialing calls. The local telephone company central office sends this signal to indicate the end-of-dial digits and Communication Manager responds with a request for a Group II signal.  Available if Incoming Call Type is group-ii-mfc.                                         |
| ignored       | If this signal is received from the local telephone company central office, Communication Manager sends a corresponding signal (A.1, and so on) but no action is taken in the response and it is not counted as a digit. In Belgium, this signal is not acknowledged.  Available if <b>Incoming Call Type</b> is group-ii-mfc or non-group-ii-mfc. |
| maint-call    | The local telephone company central office (CO) sends a signal to indicate that a call is a maintenance call and Communication Manager prepares the special maintenance call sequences for the CO. This signal can be used on Direct Inward Dialing calls in Saudi Arabia.                                                                         |

| Valid Entry  | Usage                                                                                                    |
|--------------|----------------------------------------------------------------------------------------------------|
|              | Available if Incoming Call Type is group-ii-mfc.                                                                                                    |
| send-congest | When Communication Manager receives this signal from the local telephone company central office (CO) on a Direct Inward Dialing call, it returns a congestion signal (Group A), in compel (not pulse) mode, to the CO.  Available if <b>Incoming Call Type</b> is group-ii-mfc. |

# **Group II**

Displays message codes 1 to 15. A Group II signal type can be administered for each code.

Group II signals are a more elaborate set of forward signals generated by the originating server.

| Valid Entry  | Usage                                                                                                    |
|--------------|----------------------------------------------------------------------------------------------------|
| attendant    | If Communication Manager receives this signal on Direct Inward Dialing (DID) calls, the call terminates at an attendant regardless of the extension dialed. On Direct Outward Dialing (DOD) calls, this signal is sent to the local telephone company central office (CO) if the CO requests calling-category information and the originating extension is an attendant. This signal is used on both DID and DOD calls.                 |
| busy-rt-attd | If Communication Manager receives this signal on Direct Inward Dialing (DID) calls, the call terminates at an attendant if the called extension is busy or at the called extension if it is not busy. This signal is used on DID calls.                                                                                                    |
| data-call    | If Communication Manager receives this signal on Direct Inward Dialing (DID) calls, it sends intercept treatment. On Direct Outward Dialing (DOD) calls, this signal is sent to the local telephone company central office (CO) if the CO requests calling-category information and the originating extension is a data extension. This signal is used on both DID and DOD calls.                                                       |
| data-verify  | If Communication Manager receives this signal on Direct Inward Dialing (DID) calls and the terminating extension is not a data extension, it sends intercept treatment. On Direct Outward Dialing (DOD) calls, this signal is sent to the local telephone company central office (CO) if the CO requests calling-category information and the originating extension is a data extension. This signal is used on both DID and DOD calls. |
| drop         | When this signal is received from the local telephone company central office (CO), Communication Manager starts the disconnect sequence and drops the call.                                                                                                    |
| maint-call   | The local telephone company central office (CO) sends a signal to indicate that a call is a maintenance call and Avaya Communication Manager prepares the special maintenance call sequences for the CO.                                                                                                    |

| Valid Entry    | Usage                                                                                                    |
|----------------|----------------------------------------------------------------------------------------------------|
| normal         | This signal indicates that the caller is a normal subscriber. If it is received on a Direct Inward Dialing (DID) call, the call is terminated at the called extension. For an outgoing MF signaling call that uses Group II signaling, this signal is sent to the local telephone company central office (CO) when the CO requests calling-category information and the originating extension is a station. This signal is used in both DID and Direct Outward Dialing calls. |
| send-intercept | If Communication Manager receives this signal from the local telephone company central office (CO) on a Direct Inward Dialing call, it returns Group B intercept signal to the CO.                                                                                                    |
| toll-auto      | This signal is used in China. This signal indicates that a call is an automatic toll call. When the call terminates at a busy station and a special busy signal is defined, the busy signal is sent to the local telephone company central office. A special busy signal can be defined by choosing the option toll-busy on the incoming Group B signals.                                                                                                    |
| toll-operator  | This signal, used in China, is treated as a normal subscriber signal. See the normal definition.                                                                                                    |

# **INCOMING BACKWARD SIGNAL TYPES (Tones to CO)**

### **Group A**

Displays message codes 11 to 15. (Numbers 1 through 10 are assigned to the digits of the destination telephone number.) A Group A signal type can be administered for each code.

Group A signals are backward signals generated by the destination server or switch.

| Valid Entry | Usage                                                                                                    |
|-------------|----------------------------------------------------------------------------------------------------|
| congestion  | The local telephone company central office sends this signal to indicate that it is experiencing network congestion. When Communication Manager receives this signal on Direct Outward Dialing (DOD) calls, it drops the trunk and plays reorder tone to the calling party. This signal is used on DOD calls.               |
| end-of-dial | This signal is sent to indicate the end of the address digit string. For MF Group II calls, this signal requests a Group II signal and switches the sender over to the Group B signaling mode. This signal is used on both Direct Inward Dialing and Direct Outward Dialing calls.                                          |
| intercept   | The local telephone company central office sends this signal to indicate the call has been terminated to an invalid destination. When Communication Manager receives this signal on Direct Outward Dialing (DOD) calls, it drops the trunk and plays intercept tone to the calling party. This signal is used on DOD calls. |

| Valid Entry    | Usage                                                                                                    |
|----------------|----------------------------------------------------------------------------------------------------|
| next-ani-digit | Communication Manager sends this signal to request the next ANI digit. This signal is used on Direct Inward Dialing and Direct Outward Dialing calls.                                                                                                    |
| next-digit     | Communication Manager sends this signal to request the next digit. This signal is used on both Direct Inward Dialing and Direct Outward Dialing calls.                                                                                                    |
| send-ani       | The local telephone company central office (CO) sends this signal to request calling-party category and sends additional signals to request ANI digits. This signal is sent to the CO when Avaya Communication Manager requests ANI digits on Direct Inward Dialing (DID) calls. This signal is used on both Direct Outward Dialing and DID calls. |
| setup-sppath   | The local telephone company central office sends this signal to Communication Manager to set up a speech path. This signal is used on Direct Outward Dialing calls and on Direct Inward Dialing calls in Belgium.                                                                                                    |

### **Group B**

Displays message codes between 1 and 15. A Group B signal type can be administered for each code

Group B signals enhance Group A signals for backward signaling from the destination end by providing the status of the called party. In addition, if the originating server uses Group II signals, the destination end answers with Group B signals.

Not available if **Do Not Send Group B Signals to CO** is enabled.

| Valid Entry | Usage                                                                                                    |
|-------------|----------------------------------------------------------------------------------------------------|
| busy        | This signal is sent to indicate that the called party is busy. On Direct Inward Dialing calls, the signal is sent to the local telephone company central office if there is no coverage point to terminate the call. If Communication Manager receives this signal on Direct Outward Dialing calls, it plays busy tone to the calling party and drops the trunk.                                                  |
| congestion  | This signal is sent to indicate that the system is congested and the call cannot be terminated successfully. On Direct Inward Dialing calls, the signal is sent to the local telephone company central office to indicate that a resource is not available. On Direct Outward Dialing calls, if Communication Manager receives this signal, reorder tone is played to the calling party and the trunk is dropped. |
| free        | This signal indicates that the called party is idle. On Direct Inward Dialing calls, the signal is sent to the local telephone company central office to indicate that the called party is idle and the call is terminated successfully. If Communication Manager receives this signal on Direct Outward Dialing calls, it connects the trunk to the calling party.                                               |

| Valid Entry | Usage                                                                                                    |
|-------------|----------------------------------------------------------------------------------------------------|
| intercept   | This signal indicates that the called party number is not in service or is not correct. On Direct Inward Dialing calls, if intercept treatment is set to provide a tone, tone is sent to the local telephone company central office to indicate that the called number is not valid. If Communication Manager receives the signal on Direct Outward Dialing calls, it plays intercept tone to the calling party and drops the trunk.                                                                                                    |
| mct         | This signal identifies the call as one that needs to be traced by the local telephone company central office (CO). Avaya Communication Manager then generates an MFC Call Trace Backward Signal administered for multifrequency signaling during call setup instead of the "free" signal. If the terminating station's Class of Restriction (COR) is enabled, the CO collects trace information before releasing the calling party. If the station's COR has MF Incoming Call Trace enabled and the "mct" signal is not defined, then the "free" signal is sent. |
| tariff-free | This signal is sent when the trunk group provides an 800 service. Avaya Communication Manager generates an MFC tariff-free backward signal during call setup instead of the "free" signal, facilitating local telephone company central office billing. If the trunk is administered as a tariff-free trunk and the "tariff-free" signal is not defined, then the "free" signal is sent.                                                                                                    |
| tie-free    | This signal is used only when an incoming call is received and defined and the incoming facility is a tie trunk. Otherwise, the free signal is used.                                                                                                    |
| toll-busy   | This signal, used in China, is sent to indicate that the called party is busy if the call is an automatic toll call.                                                                                                    |

#### Related topics:

Do Not Send Group B Signals to CO on page 624

# Multifrequency - Signaling- Related Parameters: page 4

The fields shown on this page define the meaning of MFC tones for calls originated at the switch or server.

This screen appears only if **Outgoing Call Type** is group-ii-mfc or mfe.

#### Related topics:

Outgoing Call Type on page 620

# **OUTGOING FORWARD SIGNAL TYPES (Tones to CO)**

#### Group I

Displays message codes 11 to 15. (Numbers 1 through 10 are assigned to the digits of the destination telephone number.) A Group I signal type can be administered for each code.

Group I signals are a set of forward signals generated by the originating server.

| Valid Entry   | Usage                                                                                                    |
|---------------|----------------------------------------------------------------------------------------------------|
| ani-avail     | Used in Hungary. If this signal is defined and Automatic Number Identification (ANI) is requested on outgoing R2-MFC calls, ANI is sent to the local telephone central office before ANI caller digits are sent. This signal is sent after the ANI caller category signal.                                                                                                    |
| ani-not-avail | Used on Direct Outward Dialing calls in Brazil and Columbia. Communication Manager sends this signal to the local telephone company central office when it receives an Automatic Number Identification (ANI) request and the caller's number is not available.                                                                                                    |
| end-of-ani    | This signal is used on Direct Outward Dialing and Direct Inward Dialing calls. Communication Manager sends this signal to indicate the end-of-ANI digits when Automatic Number Identification (ANI) digits are sent to the local telephone company central office.                                                                                                    |
| end-of-digits | This signal is sent by the originating server that makes outgoing calls, sends digits, and receives a next-digit Group A signal from the destination server or switch when there are no more digits to be sent. This signal is also sent when Communication Manager does not have end-of-ani assigned, makes an outgoing call, sends ANI, and receives a call-info-ani Group A signal from the destination end when there are no more Automatic Number Identification (ANI) digits to be sent. If both end-of-digits and end-of-ani are assigned, Communication Manager uses end-of-ani after it sends the last ANI digit and end-of-digits after sending the last called-number digit. |

### **Group II**

Displays message codes between 1 and 15. A Group II signal type can be administered for each code. Each entry can only appear once in the Group II column.

Group II signals are a more elaborate set of forward signals generated by the originating server.

| Valid Entry | Usage                                                                                                    |
|-------------|----------------------------------------------------------------------------------------------------|
| attendant   | If Communication Manager receives this signal on Direct Inward Dialing (DID) calls, the call terminates at an attendant regardless of the extension dialed. On Direct Outward Dialing (DOD) calls, this signal is sent to the local telephone company central office (CO) if the CO requests calling-category information and the originating extension is an attendant. This signal is used on both DID and DOD calls.                                                       |
| data-call   | If Communication Manager receives this signal on Direct Inward Dialing (DID) calls, it sends intercept treatment. On Direct Outward Dialing (DOD) calls, this signal is sent to the local telephone company central office (CO) if the CO requests calling-category information and the originating extension is a data extension. This signal is used on both DID and DOD calls.                                                                                             |
| normal      | This signal indicates that the caller is a normal subscriber. If it is received on a Direct Inward Dialing (DID) call, the call is terminated at the called extension. For an outgoing MF signaling call that uses Group II signaling, this signal is sent to the local telephone company central office (CO) when the CO requests calling-category information and the originating extension is a station. This signal is used in both DID and Direct Outward Dialing calls. |
| toll-auto   | This signal is used in China. This signal indicates that a call is an automatic toll call. When the call terminates at a busy station and a special busy signal is defined, the busy signal is sent to the local telephone company central office. A special busy signal can be defined by choosing the option toll-busy on the incoming Group B signals.                                                                                                    |

# **OUTGOING BACKWARD SIGNAL TYPES (Tones from CO)**

### **Group A**

Displays message codes between 1 and 15. A Group A signal type can be administered for each code.

Group A signals are backward signals generated by the destination server or switch.

| Valid Entry | Usage                                                                                                    |
|-------------|----------------------------------------------------------------------------------------------------|
| congestion  | The local telephone company central office sends this signal to indicate that it is experiencing network congestion. When Communication Manager receives this signal on Direct Outward Dialing (DOD) calls, it drops the trunk and plays reorder tone to the calling party. This signal is used on DOD calls. |
| drop        | When this signal is sent, the receiving end starts the disconnect sequence.                                                                                                    |

| Valid Entry    | Usage                                                                                                    |
|----------------|----------------------------------------------------------------------------------------------------|
| end-of-dial    | This signal is sent to indicate the end of the address digit string. For MF Group II calls, this signal requests a Group II signal and switches the sender over to the Group B signaling mode. This signal is used on both Direct Inward Dialing and Direct Outward Dialing calls.                                                                 |
| intercept      | The local telephone company central office sends this signal to indicate the call has been terminated to an invalid destination. When Communication Manager receives this signal on Direct Outward Dialing (DOD) calls, it drops the trunk and plays intercept tone to the calling party. This signal is used on DOD calls.                        |
| last-2-digits  | Communication Manager sends this signal to adjust the outpulsing pointer so that the last three digits can be resent. This signal is used on Direct Outward Dialing calls.                                                                                                    |
| last-3-digits  | Communication Manager sends this signal to adjust the outpulsing pointer so that the last four digits can be resent. This signal is used on Direct Outward Dialing calls.                                                                                                    |
| last-digit     | Communication Manager sends this signal to adjust the outpulsing pointer so that the last two digits can be resent. This signal is used on Direct Outward Dialing calls.                                                                                                    |
| next-ani-digit | Communication Manager sends this signal to request the next ANI digit. This signal is used on Direct Inward Dialing and Direct Outward Dialing calls.                                                                                                    |
| next-digit     | Communication Manager sends this signal to request the next digit. This signal is used on both Direct Inward Dialing and Direct Outward Dialing calls.                                                                                                    |
| restart        | Communication Manager sends this signal to request the whole digit string again. This signal is used on Direct Outward Dialing calls.                                                                                                    |
| resend-digit   | Communication Manager sends this signal to adjust the outpulsing pointer so that the last digit can be resent again. This signal is used on Direct Outward Dialing calls.                                                                                                    |
| send-ani       | The local telephone company central office (CO) sends this signal to request calling-party category and sends additional signals to request ANI digits. This signal is sent to the CO when Avaya Communication Manager requests ANI digits on Direct Inward Dialing (DID) calls. This signal is used on both Direct Outward Dialing and DID calls. |
| setup-sppath   | The local telephone company central office sends this signal to Communication Manager to set up a speech path. This signal is used on Direct Outward Dialing calls and on Direct Inward Dialing calls in Belgium.                                                                                                    |

### **Group B**

Displays message codes between 1 and 15. A Group B signal type can be administered for each code.

Group B signals enhance Group A signals for backward signaling from the destination end by providing the status of the called party. In addition, if the originating server uses Group II signals, the destination end answers with Group B signals.

| Valid Entry | Usage                                                                                                    |
|-------------|----------------------------------------------------------------------------------------------------|
| busy        | This signal is sent to indicate that the called party is busy. On Direct Inward Dialing calls, the signal is sent to the local telephone company central office if there is no coverage point to terminate the call. If Communication Manager receives this signal on Direct Outward Dialing calls, it plays busy tone to the calling party and drops the trunk.                                                                                                    |
| congestion  | This signal is sent to indicate that the system is congested and the call cannot be terminated successfully. On Direct Inward Dialing calls, the signal is sent to the local telephone company central office to indicate that a resource is not available. On Direct Outward Dialing calls, if Communication Manager receives this signal, reorder tone is played to the calling party and the trunk is dropped.                                                                                                    |
| free        | This signal indicates that the called party is idle. On Direct Inward Dialing calls, the signal is sent to the local telephone company central office to indicate that the called party is idle and the call is terminated successfully. If Communication Manager receives this signal on Direct Outward Dialing calls, it connects the trunk to the calling party.                                                                                                    |
| intercept   | This signal indicates that the called party number is not in service or is not correct. On Direct Inward Dialing calls, if intercept treatment is set to provide a tone, tone is sent to the local telephone company central office to indicate that the called number is not valid. If Communication Manager receives the signal on Direct Outward Dialing calls, it plays intercept tone to the calling party and drops the trunk.                                                                                                    |
| mct         | This signal identifies the call as one that needs to be traced by the local telephone company central office (CO). Avaya Communication Manager then generates an MFC Call Trace Backward Signal administered for multifrequency signaling during call setup instead of the "free" signal. If the terminating station's Class of Restriction (COR) is enabled, the CO collects trace information before releasing the calling party. If the station's COR has MF Incoming Call Trace enabled and the "mct" signal is not defined, then the "free" signal is sent. |
| tariff-free | This signal is sent when the trunk group provides an 800 service. Avaya Communication Manager generates an MFC tariff-free backward signal during call setup instead of the "free" signal, facilitating local telephone company central office billing. If the trunk is administered as a tariff-free trunk and the "tariff-free" signal is not defined, then the "free" signal is sent.                                                                                                    |

| Valid Entry | Usage                                                                                                    |
|-------------|----------------------------------------------------------------------------------------------------|
| toll-busy   | This signal, used in China, is sent to indicate that the called party is busy if the call is an automatic toll call. |

Multifrequency-Signaling-Related Parameters

# Chapter 88: Multiple Level Precedence & **Preemption (MLPP) Parameters**

Use this screen to set up system parameters for the Multiple Level Precedence & Preemption feature.

Example command: change system-parameters mlpp

### **ANNOUNCEMENTS**

#### **Blocked Precedence Level**

The extension of the Blocked Precedence Level announcement.

# **Busy, Not Equipped**

The extension of the Busy, Not Equipped for Preemption announcement.

# **Service Interruption**

The extension of the Service Interruption announcement.

#### **Unauthorized Precedence Level**

The extension of the Unauthorized Precedence Level announcement.

### **Vacant Code**

The extension of the Vacant Code announcement.

#### PRECEDENCE CALLING-DIALED DIGIT ASSIGNMENT

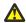

### **A** Caution:

Avaya recommends that you do not change the default Precedence Calling dialed digits unless you are coordinating this change with other companion networks in your system. If the Precedence Calling digits do not match across networks, the system does not properly process the calls. Each of the Precedence Calling digits must be different. You cannot use the same digit for two different precedence levels.

### **Attendant Diversion Timing (sec)**

| Valid Entry       | Usage                                                                                                    |
|-------------------|----------------------------------------------------------------------------------------------------|
| 10 to 99<br>blank | Controls how many seconds this type of call rings before the call is routed to the Remote Attendant Route String that consists of any valid telephone number on the network. Attendant Diversion Timing is usually a backup answering position for the remote attendant console. The Remote Attendant Route String does not raise the precedence level of the call. |

# **Default Route Digit**

Available only if Worldwide Numbering Dial Plan is enabled. A valid digit is required in this field.

| Valid Entry | Usage                          |
|-------------|--------------------------------|
| 0           | Voice call (the default value) |
| 1           | Circuit switched data call     |
| 2           | Satellite avoidance call       |
| 3           | (reserved)                     |
| 4           | (reserved)                     |
| 5           | Hotline voice grade call       |
| 6           | Hotline data grade call        |
| 7           | (reserved)                     |
| 8           | (reserved)                     |
| 9           | (reserved)                     |

#### **Related topics:**

Worldwide Numbering Dial Plan Active on page 643

#### **Default Service Domain**

| Valid Entry   | Usage                                                                                                    |
|---------------|----------------------------------------------------------------------------------------------------|
| 0 to 16777215 | The system service domain number. This number must be unique within a switching network. The system uses the system service domain to determine eligibility for precedence calling when interswitch precedence calls over non-ISDN trunks occur. |

#### **Flash**

The digit assignment for Flash precedence level calls. The default is 1.

#### Flash Override

The digit assignment for Flash Override precedence level calls. The default is 0.

### **Immediate**

The digit assignment for Immediate precedence level calls. The default is 2.

# **ISDN Precedence Call Timeout (sec)**

| Valid Entry | Usage                                                                                                    |
|-------------|----------------------------------------------------------------------------------------------------|
| 4 to 30     | The timeout seconds used instead of the Precedence Call Timeout when the call is from a Multiple Level Precedence and Preemption (MLPP) ISDN-PRI trunk. Default is 30 seconds. |

#### **Line Load Control Restriction Level**

Determines what stations, based on their COR, are restricted from originating calls.

| Valid Entry | Usage                                                            |
|-------------|------------------------------------------------------------------|
| 0           | Feature not active (no restrictions). This is the default.       |
| 2           | Restrict stations with a COR assigned to LLC levels 2, 3, and 4. |
| 3           | Restrict stations with a COR assigned to LLC levels 3 and 4.     |
| 4           | Restrict stations with a COR assigned to LLC level 4.            |

# **Precedence Call Timeout (sec)**

| Valid Entry | Usage                                                                                                    |
|-------------|----------------------------------------------------------------------------------------------------|
| 4 to 30     | The number of seconds a precedence call remains in call waiting status before it is diverted. A busy user receives a precedence call waiting tone only if the incoming call cannot be connected and cannot preempt the user. The called party hears the tone every 10 seconds until answered or the administered time-out occurs. If ignored, the caller is diverted to an attendant or a call-forwarded station. The default is 30 seconds. |

### **Preempt Emergency Call**

If enabled, allows preemption of an Emergency 911 call made from a preemptable station by a higher precedence call.

# **Priority**

The digit assignment for Priority precedence level calls. The default is 3.

# **Remote Attendant Route String**

A user-defined telephone to which a precedence call can be routed when no console or night telephone is administered. Accepts from 1 to 24 digits.

### **Routine**

The digit assignment for Routine precedence level calls. The default is 4.

### **WNDP Emergency 911 Route String**

This route string is outpulsed when a user dials either 911 and waits for the interdigit timeout, or dials 911 followed by #. This dialing option only works when the WNDP Flash FAC is 91. Use a trunk access code (TAC), the AAR or the ARS access code, a WNDP access code, or an extension. For a WNDP access code, use the access code for the lowest precedence calling level in the system. Accepts from 1 to 24 digits.

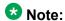

An Emergency/911 call is a call that routes using the ARS table with the call type defined as either "alrt" or "emer".

### **Worldwide Numbering Dial Plan Active**

Enables or disables the Worldwide Numbering Dial Plan. Disabled by default.

Multiple Level Precedence & Preemption (MLPP) Parameters

# **Chapter 89: Music Sources**

Use this screen to define music sources for Tenant Partitions. Each music source defined on this screen can be used by one or more Tenant Partitions. However, a partition can have only one music source.

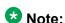

If you use equipment that rebroadcasts music or other copyrighted materials, you might be required to obtain a copyright license from, or pay fees to, a third party. You can purchase a Magic Hold system, which does not require such a license, from Avaya Inc. or Avaya's business partners.

Available only if **Tenant Partitioning** is enabled for the system.

Example command: change music-sources

# **Description**

A description of the administered music source. Accepts up to 20 alphanumeric characters. Available only if music or tone is administered for treatment for hold.

#### Related topics:

Type (Column) on page 646

### Source

Available only if music is administered for treatment for hold.

| Valid Entry | Usage                                                      |
|-------------|------------------------------------------------------------|
| ext         | Audio source extension for a single or group audio source. |
| group       | A Music-on-Hold analog group number.                       |
| port        | An analog or auxiliary trunk source location.              |

#### **Related topics:**

Type (Column) on page 646

# **Source No**

The number assigned to this music source.

# Type (Column)

| Valid Entry           | Usage                                                                                                   |
|-----------------------|----------------------------------------------------------------------------------------------------|
| music<br>tone<br>none | The type of treatment to be provided by the music source. Only one music source can use the tone value. |

# Type (field)

Available only if music is administered for treatment for hold.

| Valid Entry          | Usage                                                                                                    |
|----------------------|----------------------------------------------------------------------------------------------------|
| ext<br>group<br>port | The source for the music on hold. The source can be an announcement extension, an audio group, or a port on a VAL board.  ** Note: |
|                      | A source identifier (extension number, audio group number, or port number) must be administered with the source type.              |

#### Related topics:

Type (Column) on page 646

# **Chapter 90: Network Facilities**

Used to administer new network-provided service or feature names and corresponding ISDN PRI (network specific facilities information element) encodings, for call-by-call trunk groups. Values for pre-defined facilities are displayed at the top of the screen and are display-only. User-defined facilities and services can be entered in the fields below.

When Usage Allocation Enhancements is enabled for the system, this screen appears, allowing for administration of additional user-defined entries.

Example command: change isdn network-facilities

# **Facility Coding**

The ISDN-specified value for this service or feature.

# **Facility Type**

The facility type. For types 2 and 3, **Usage Allocation Enhancements** must be enabled for the system.

| Valid Entry  | Usage                                |
|--------------|--------------------------------------|
| 0 - feature  | Predefined features.                 |
| 1 - service  | Predefined services.                 |
| 2 - incoming | An incoming-type user-defined entry. |
| 3 - outgoing | An outgoing-type user-defined entry. |

#### **Related topics:**

Usage Allocation Enhancements on page 871

## Name

The name for the feature or service.

**Network Facilities** 

# **Chapter 91: Node Number Routing**

Specifies the routing pattern associated with each node in a public or private network. Node Number Routing is a required capability for Extension Number Portability (ENP) and is associated with the Uniform Dial Plan (UDP).

**Example command**: change node-routing *n*, where *n* is the node number.

### **Node Number**

The node number.

### **Partitioned Group Number**

The partitioned group number associated with the node numbers being administered.

### **Route Pat**

| Valid Entry       | Usage                                                              |
|-------------------|--------------------------------------------------------------------|
| 1 to 254<br>blank | The routing pattern associated with the corresponding node number. |

Node Number Routing

# **Chapter 92: Numbering-Private Format**

Supports Private Numbering Plans (PNP). The screen specifies the digits to be put in the Calling Number information element (IE), the Connected Number IE, and the QSIG Party Number for extensions in the Private Numbering Plan.

Communication Manager supports private-network numbers up to 15 digits long. If the total number including the level 1 and 2 prefixes, the PBX identifier, and the extension — is more than 15 digits long, neither QSIG Party Numbers nor the information elements are created or sent.

Example command: change private-numbering *n*, where *n* is the extension length.

#### **Ext Code**

In the case of a four-digit Ext Len, an Ext Code of 12 is the equivalent of all extensions of the screen 12xx, excluding any explicitly listed longer codes. If a code of 123 is also listed, the 12 code is equivalent of all extensions of the screen 12xx except extensions of the screen 123x. The coding precludes having to list all the applicable 12xx extensions.

| Valid Entry      | Usage                                                                                                    |
|------------------|----------------------------------------------------------------------------------------------------|
| 0 to 13<br>blank | Accepts up to 13 digits depending on the administered extension length. When 0 alone is entered, the administered extension length must be 1 and the DDD number must be 10 digits. |
| attd             | Generates a private calling number for a call from the attendant group.                                                                                                    |

#### **Related topics:**

Ext Len on page 651

### **Ext Len**

| Valid Entry | Usage                                                          |
|-------------|----------------------------------------------------------------|
| 0 to 13     | The number of digits the extension can have.                   |
| blank       | Corresponds to the extension lengths allowed by the dial plan. |

### **Maximum Entries**

The maximum number of private numbering entries that can be administered on the system.

### **Private Prefix**

The number that is added to the beginning of the extension to form a Private Identification Number. The length of the prefix and the extension must at least equal the total length.

### **Total Administered**

The number of private numbering entries currently administered on the system.

### **Total Len**

| Valid Entry | Usage                               |
|-------------|-------------------------------------|
| 0 to 13     | The total number of digits to send. |

# Trk Grp(s)

Communication Manager generates the station's identification number if **Ext Code** is administered, and this field is administered with the trunk group number carrying the call. Accepts one to seven digits. If blank, the identification numbers are not dependent on the trunk group carrying the call.

#### Related topics:

Ext Code on page 651

# Chapter 93: Numbering — Public/Unknown **Format**

Specifies the desired digits for the Calling Number IE and the Connected Number IE (in addition to the QSIG Party Number) for any extension in the Public and/or Unknown Number Plans.

This screen is used for ARS public trunks as well as SIP trunks. It supports the ISDN Call Identification Display feature. The feature provides a name/number display for display-equipped stations within an ISDN network. The system uses the caller's name and number and displays it on the called party's display. Likewise, the called party's name and number can be displayed on the caller's display.

Administer this screen if either Send Calling Number or Send Connected Number is specified, or **Supplementary Service Protocol** is b on the Trunk Group screen.

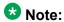

If the table is not properly administered and Send Calling Number or Send Connected Number is y or r and Numbering Format on the ISDN Trunk Group screen is public or unknown, the Calling Number and Connected Number IE are not sent. If the table is not administered, but the Send Calling Number or Send Connected Number is public or unknown, the Identification Number (PartyNumber data type) is not sent for QSIG PartyNumbers. In this case, the ASN.1 data type containing the PartyNumber (PresentedAddressScreened, PresentedAddressUnscreened, PresentedNumberScreened, or PresentedNumberUnscreened) will be sent marked as PresentationRestricted with NULL for the associated digits.

**Example command**: change public-unknown-numbering *n*, where *n* is the extension length.

### **CPN Prefix**

The number that is added to the beginning of the extension to form a Calling or Connected Number.

Only digits are allowed. Leading spaces, or spaces in between the digits, are not allowed. Accepts up to 15 digits.

- If the length of the CPN Prefix matches the Total CPN Length, the extension number is not used to formulate the CPN number.
- If the number of digits in the CPN Prefix plus the extension length exceeds the administered Total CPN Length, excess leading digits of the extension are deleted when formulating the CPN number.

- If the number of CPN Prefix digits plus the extension length is less than the Total CPN Length, the entry is not allowed.
- If the Total CPN Length is 0, no calling party number information is provided to the called party and no connected party number information is provided to the calling party.

If blank, the extension is sent unchanged. This is useful in countries where the public network is able to insert the appropriate CPN Prefix to form an external DID number.

#### **Ext Code**

In the case of a four-digit **Ext Len**, an **Ext Code** of 12 is the equivalent of all extensions of the screen 12xx, excluding any explicitly listed longer codes. If a code of 123 is also listed, the 12 code is equivalent of all extensions of the screen 12xx except extensions of the screen 123x. The coding precludes having to list all the applicable 12xx extensions.

| Valid Entry      | Usage                                                                                                    |
|------------------|----------------------------------------------------------------------------------------------------|
| 0 to 13<br>blank | Accepts up to 13 digits depending on the administered extension length. When 0 alone is entered, the administered extension length must be 1 and the DDD number must be 10 digits. |
| attd             | Generates a private calling number for a call from the attendant group.                                                                                                    |

#### **Related topics:**

Ext Len on page 651

### **Ext Len**

| Valid Entry      | Usage                                                                                                    |
|------------------|----------------------------------------------------------------------------------------------------|
| 0 to 13<br>blank | The number of digits the extension can have.  Corresponds to the extension lengths allowed by the dial plan. |

### **Total CPN Len**

| Valid Entry | Usage                                        |
|-------------|----------------------------------------------|
| 0 to 15     | The number of digits the extension can have. |

| Valid Entry | Usage                                             |
|-------------|---------------------------------------------------|
| blank       | Used when deleting an entry. This is the default. |

# Trk Grp(s)

Communication Manager generates the station's identification number if **Ext Code** is administered, and this field is administered with the trunk group number carrying the call. Accepts one to seven digits. If blank, the identification numbers are not dependent on the trunk group carrying the call.

#### Related topics:

Ext Code on page 651

Numbering — Public/Unknown Format

# **Chapter 94: Off-PBX Telephone Mobile Feature Extensions**

Example command: change off-pbx-telephone mobile-feature-ext

### Mobile Call (CTI) Extension

A CTI call to this Mobile Feature Extension (MCE) creates an OPTIM call under CTI influence. A call to the MCE triggers an OPTIM extend-call from a desk phone to its mapped cell phone number and to the destination. All calls made using the MCE appear to the destination as if they were dialed from the desk phone.

Off-PBX Telephone Mobile Feature Extensions

# **Chapter 95: Partition Routing Table**

Identifies routing for partition groups associated with an ARS analysis entry.

**Example command:** change partition-route-table *n*, where *n* is the routing index.

# **PGN 1 (through PGN 8)**

The routing for each partition group associated with each route index number.

| Valid Entry                                                                                              | Usage                                                             |
|----------------------------------------------------------------------------------------------------|-------------------------------------------------------------------|
| 1 to 999 for all<br>templates<br>except 254 for<br>Avaya Aura <sup>™</sup><br>Main Embedded<br>template. | The route pattern used to route the call.                         |
| r1 to r32                                                                                                | The remote home numbering plan area table used to route the call. |
| node                                                                                                    | Node number routing.                                              |
| deny                                                                                                    | Blocks the call.                                                  |

Partition Routing Table

# **Chapter 96: Personal CO Line Group**

Sets up a personal central office line group.

Example command: add personal-co-line *n*, where *n* is the personal central office line group number.

# Personal CO Line Group: page 1

### **CDR Reports**

| Valid Entry    | Usage                                                                                                    |
|----------------|----------------------------------------------------------------------------------------------------|
| У              | All outgoing calls on this personal central office line group generate call detail records. If <b>Record Outgoing Calls Only</b> is disabled for CDR, incoming calls on this personal central office line group also generate call detail records. |
| n              | Calls over this personal central office line group do not generate call detail records.                                                                                                    |
| r (ring-intvl) | CDR records are generated for both incoming and outgoing calls. In addition, the following ringing interval CDR records are generated:                                                                                                    |
|                | Abandoned calls: The system creates a record with a condition code of "H" indicating the time until the call was abandoned.                                                                                                    |
|                | Answered calls: The system creates a record with a condition code of "G" indicating the interval from start of ring to answer.                                                                                                    |
|                | Calls to busy stations: The system creates a record with a condition code of "I" indicating a recorded interval of 0.                                                                                                    |

#### Related topics:

Record Outgoing Calls Only on page 115

### **Coverage Path**

| Valid Entry | Usage                                                                                                    |
|-------------|----------------------------------------------------------------------------------------------------|
| digits      | The number of the call coverage path to use for incoming calls. For valid entries, see <i>Avaya Aura</i> <sup>™</sup> <i>Communication Manager System Capacities Table</i> , 03-300511. |
| t1 to t999  | The number of a time-of-day coverage table.                                                                                                    |
| blank       | No coverage path is assigned. Assigning a coverage path is optional.                                                                                                    |

#### **Data Restriction**

Enables or disables data restriction that is used to prevent tones, such as call-waiting tones, from interrupting data calls. Data restriction provides permanent protection and cannot be changed by the telephone user. Cannot be assigned if **Auto Answer** is administered as all or acd. If enabled, whisper page to this station is denied.

#### Related topics:

Auto Answer on page 763

### **Group Name**

A unique name that provides information about the personal CO line group. Accepts up to 27 characters.

This field should contain names that identify the vendor and function of the personal CO line group rather than the group type (WATS).

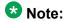

Supported by Unicode language display for the 4610SW, 4620SW, 4621SW, and 4622SW, Sage, Spark, and 9600-series Spice telephones. Unicode is also an option for the 2420J telephone when the **Display Character Set** is katakana. For more information on the 2420J, see *2420 Digital Telephone User's Guide*.

Avaya BRI stations support only ASCII characters. Non-ASCII characters, such as Eurofont or Kanafont, do not display correctly on a BRI station.

#### Related topics:

**Display Character Set** on page 849

### **Group Number**

The personal CO line group number.

### **Group Type**

The type of personal central office line group. The fields that are displayed and available might change according to the personal central office line group type selected.

| Valid Entry | Usage                                                                                                    |
|-------------|----------------------------------------------------------------------------------------------------|
| Access      | Used to connect satellite servers to the main switch in Electronic Tandem Networks (ETN). Access trunks do not carry traveling class marks (TCM) and thus allow satellite callers unrestricted access to out-dial trunks on the main server. This entry allows Inband ANI.                                                                           |
| APLT        | Advanced Private Line Termination (APLT) trunks. Used in private networks. This entry allows Inband ANI.                                                                                                    |
| CAMA        | Used to route emergency calls to the local community's Enhanced 911 systems.                                                                                                    |
| СО          | Typically used to connect Communication Manager to the local telephone company central office, but can also connect adjuncts such as external paging systems and data modules.                                                                                                    |
| CPE         | Used to connect adjuncts, such as paging systems and announcement or music sources, to the server running Communication Manager.                                                                                                    |
| DMI-BOS     | Digital Multiplexed Interface - Bit-Oriented Signaling (DMI-BOS) trunks allow communication with systems using DMI-BOS protocol. This entry also allows Inband ANI.                                                                                                    |
| FX          | A local telephone company central office (CO) trunk that connects the server running Communication Manager directly to a CO outside the local exchange area. Used to reduce long-distance charges if the organization averages a high volume of long-distance calls to a specific area code.                                                         |
| ISDN        | Used when digital trunks are needed that can integrate voice, data, and video signals and provide the bandwidth needed for applications such as high-speed data transfer and video conferencing. ISDN trunks can also efficiently combine multiple services on one personal central office line group.  Also used for <b>Network Call Transfer</b> . |
|             | Note:                                                                                                    |
|             | Available only if <b>ISDN-PRI</b> , <b>ISDN-BRI Trunks</b> , or both have been enabled for the system.                                                                                                    |
| RLT         | Used with Centralized Attendant Service in a private network.                                                                                                    |

| Valid Entry | Usage                                                                                                    |
|-------------|----------------------------------------------------------------------------------------------------|
| SIP         | Used to connect a server running Communication Manager to a Session Manager (SM), or to connect two Communication Manager servers.                                                                                                    |
|             | ❸ Note:                                                                                                    |
|             | The Automatic CallBack, Priority Calling, and Whisper Page features do not work correctly if each of the call's parties is using a SIP endpoint administered on and managed by a different instance of Communication Manager.                                                                                 |
| Tandem      | Used to connect tandem nodes in a private network. This entry allows Inband ANI.                                                                                                    |
| Tie         | Used to connect a server running Communication Manager to a local telephone company central office or to another server or switch in a private network. Tie trunks transmit dialed digits with both outgoing and incoming calls. This entry also allows Inband ANI.                                           |
| WATS        | Used to reduce long-distance bills when your organization regularly places many calls to a specific geographical area in North America. Outgoing WATS service allows calls to certain areas ("WATS band") for a flat monthly charge. Incoming WATS trunks allow toll-free calling to customers and employees. |

**Local Country Code** on page 327

International Access Code on page 328

**Carrier Medium** on page 510

Supplementary Service Protocol on page 528

SBS on page 537

Path Replacement on page 544

ISDN-BRI Trunks on page 866

ISDN-PRI on page 866

### **Outgoing Display**

Allows display telephones to show the name and number of the personal central office line group used for an outgoing call before the call is connected.

| Valid Entry | Usage                                                            |
|-------------|------------------------------------------------------------------|
| у           | Displays the personal central office line group name and number. |
| n           | Displays the digits the caller dials.                            |

### **Security Code**

The code users must dial to retrieve voice messages and to use the Demand Print Message feature. Accepts from three to eight digits.

#### **TAC**

The trunk access code (TAC) that must be dialed to access the personal central office line group. A different TAC must be assigned to each personal central office line group. CDR reports use the TAC to identify each personal central office line group. The characters "\*" and "#" can be used as the first character in a TAC. Accepts a one- to four-digit number.

#### TRUNK PARAMETERS

### **Analog Loss Group**

Determines which administered two-party row in the loss plan applies to this personal central office line group if the call is carried over an analog signaling port in the personal central office line group.

| Valid Entry | Usage                                                                                                    |
|-------------|----------------------------------------------------------------------------------------------------|
| 1 to 17     | The index into the loss plan and tone plan. If values are administered other than in between 6 and 10 or 15 and 17, a warning message displays stating that the loss group may not be appropriate for this personal central office line group. |

### **Answer Supervision Timeout**

| Valid Entry | Usage                                                                                                    |
|-------------|----------------------------------------------------------------------------------------------------|
| 0 to 250    | The number of seconds Communication Manager waits before it acts as though answer supervision has been received from the far-end. During a cut-through operation, timing begins after each outgoing digit is sent and timing ceases after the far-end sends answer supervision. On senderized operation, the timer begins after the last digit collected is sent. |

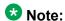

This field's setting does not override answer supervision sent from the network or from DS1 port circuit timers.

#### Related topics:

Administer Timers on page 523
Receive Answer Supervision on page 670

#### Call Still Held

If enabled, the system prevents glare by extending the Incoming Glare Guard timer and delaying an outgoing seizure of a trunk for at least 140 seconds after it is released from an incoming call. This field is used when the receiving end media server or switch initiates the disconnection of incoming calls. This field affects only TN438B, TN465B, and TN2147 ports and is used primarily when the **Country** code is 2.

Available only for co or fx personal central office line groups.

#### Related topics:

**Group Type** on page 514

### **Charge Conversion**

Available only for outgoing or two-way CO, FX, and WATS trunk groups. Also available for isdn personal central office line groups, if the **Charge Advice** field is set to a value other than none.

| Valid Entry    | Usage                                                                                                    |
|----------------|----------------------------------------------------------------------------------------------------|
| 1 to 64<br>500 | Communication Manager multiplies the number of charge units by the value of this field and displays it as a currency amount. Without a value in this field, Communication Manager displays the number of charge units without converting it to currency. |

#### Related topics:

<u>Direction</u> on page 513 <u>Trunk Direction</u> on page 670

### **Charge Type**

Text string used to describe charges related to a telephone call. These words or characters appear on telephone displays after the charge amount. Typically uses either the currency

symbol or the charge type, but not both. Accepts up to seven characters. Embedded spaces count as characters.

Available only for outgoing or two-way CO, FX, and WATS personal central office line groups.

#### Related topics:

Direction on page 513

### Country

The country code that corresponds to the protocol used by the local telephone company central office (CO) where the personal central office line group terminates.

Available only for personal central office line groups that connect Communication Manager to a CO in the public network — CO, FX, and WATS personal central office line groups.

| Valid Entry               | Usage                                                    |
|---------------------------|----------------------------------------------------------|
| 1 to 25, except<br>for 19 | For a list of country codes, see the Country code table. |

#### **Related topics:**

Trunk Gain on page 671

Trunk Termination on page 672

Country options table on page 845

### **Currency Symbol**

The symbol that appears on telephone displays before the charge amount. Accepts from one to three characters. Leading and embedded spaces count as characters.

Available only for outgoing or two-way CO, FX, and WATS personal central office line groups.

#### Related topics:

Direction on page 513

**Trunk Direction** on page 670

### **Decimal Point**

The appropriate representation for a decimal point as it appears on telephone displays. Available only with outgoing or two-way CO, FX, and WATS personal central office line groups. Also available for isdn personal central office line groups, if the **Charge Advice** field is set to a value other than none.

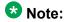

If the received charge contains no decimals, no decimal point is displayed (that is, the administered decimal point is ignored for charge information received with no decimals). On a QSIG personal central office line group, unlike other personal central office line groups, the **Decimal Point** field does not drive whether a decimal point appears on the calling display. Instead, it tells what symbol should be displayed if the QSIG AOC received has a 1/10 or 1/100 or 1/1000 Multiplier.

| Valid Entry | Usage                                                                                                    |
|-------------|----------------------------------------------------------------------------------------------------|
| comma       | If the received charge contains decimals, the charge is displayed at the calling endpoint's display with a comma as the decimal point. Divides the charge value by 100.                       |
| period      | This is the default. If the received charge contains decimals, the charge is displayed at the calling endpoint's display with a period as the decimal point. Divides the charge value by 100. |
| none        | No decimal point is displayed.                                                                                                    |

#### Related topics:

<u>Charge Advice</u> on page 511 Direction on page 513

**Trunk Direction** on page 670

### **Digital Loss Group**

| Valid Entry | Usage                                                                                                    |
|-------------|----------------------------------------------------------------------------------------------------|
| 1 to 19     | Determines which administered two-party row in the loss plan applies to this personal central office line group if the call is carried over a digital signaling port in the personal central office line group. If values other than 18 or between 11 and 15 are administered, a warning message displays stating that the loss group may not be appropriate for this personal central office line group. |

### **Disconnect Supervision-In**

Indicates whether Communication Manager receives disconnect supervision for incoming calls over this personal central office line group.

Available only for incoming or two-way personal central office line groups.

| Valid Entry | Usage                                                                                                    |
|-------------|----------------------------------------------------------------------------------------------------|
| У           | Allows trunk-to-trunk transfers involving trunks in this group. The far-end server or switch sends a release signal when the calling party releases an incoming call, and the far-end server or switch is responsible for releasing the trunk. Enhances Network Call Redirection. |
| n           | The far-end server or switch does not provide a release signal, the hardware cannot recognize a release signal, or timers are preferred for disconnect supervision on incoming calls. Prevents trunk-to-trunk transfers involving trunks in this group.                           |

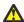

#### A Caution:

In general, U.S. local telephone company central offices provide disconnect supervision for incoming calls but not for outgoing calls. Public networks in most other countries do not provide disconnect supervision for incoming or outgoing calls. Check with the network services provider.

#### Related topics:

**Direction** on page 513 **Trunk Direction** on page 670

### **Outgoing Dial Type**

Sets the method used to transmit digits for an outgoing call. Usually, this method should match what the local telephone company central office provides.

Available for Access, APLT, CO, DMI-BOS, FX, RLT, and WATS personal central office line groups. Also available for Tie personal central office line groups when the Trunk Signaling Type is blank, cont, or dis.

| Valid Entry | Usage                                                                                                    |
|-------------|----------------------------------------------------------------------------------------------------|
| tone        | Uses Dual Tone Multifrequency (DTMF) addressing, also known as "touchtone" in the U.S. Allows the personal central office line group to support both DTMF and rotary signals. For pulsed and continuous E&M signaling in Brazil and for discontinuous E&M signaling in Hungary, use tone or mf. |
| rotary      | Allows only the dial pulse addressing method used by non-touch tone telephones. For example, this value is appropriate for an internal full touch tone system and for a connection to a local telephone company central office that only supports rotary dialing.                               |
| automatic   | For tie trunks if the <b>Trunk Signaling Type</b> is not administered. This provides "cut-through" operation to outgoing callers who dial a trunk access code, connecting them directly to local telephone company                                                                              |

| Valid Entry | Usage                                                                                               |
|-------------|----------------------------------------------------------------------------------------------------|
|             | central office dial tone and bypassing any toll restrictions administered on Communication Manager. |

Group Type on page 514

Multifrequency Signaling on page 867

Trunk Signaling Type on page 946

#### Prefix-1

If enabled, the prefix "1" is added to the beginning of the digit string for outgoing calls. Use this field for outgoing and two-way personal central office line groups handling long distance service. Do not enable for personal central office line groups in AAR or ARS route patterns.

Available only for CO and FX personal central office line groups.

### **Receive Answer Supervision**

If enabled, the Communication Manager provides answer supervision for a trunk group. For Outbound Call Management applications, use for trunks supporting network answer supervision. For trunks that do not receive a real answer, this field determines when the CallVisor Adjunct-Switch Application Interface (ASAI) connect event is sent.

#### Related topics:

Administer Timers on page 523

Answer Supervision Timeout on page 523

### **Trunk Direction**

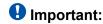

This setting must match the provider's settings.

The direction of the traffic on this personal central office line group.

| Valid Entry | Usage                                                           |
|-------------|-----------------------------------------------------------------|
| incoming    | Traffic on this personal central office line group is incoming. |
| outgoing    | Traffic on this personal central office line group is outgoing. |

| Valid Entry | Usage                                                                                                    |
|-------------|----------------------------------------------------------------------------------------------------|
| two-way     | Traffic on this personal central office line group is incoming and outgoing. Required for <b>Network Call Redirection</b> . |

Charge Conversion on page 531

#### **Trunk Gain**

Specifies the amplification applied to the trunks in this group. With the values administered for Trunk Termination and Country code, the value in this field also determines the input and trans-hybrid balance impedance for TN465B, TN2146, TN2147, and TN2184 ports. All other CO circuit packs are set automatically to high.

| Valid Entry | Usage                                         |
|-------------|-----------------------------------------------|
| high        | Used if users complain of low volume.         |
| low         | Used if users complain of squeal or feedback. |

#### Related topics:

Country on page 667

**Trunk Termination** on page 672

### **Trunk Port**

The port to which the trunk is connected.

### **Trunk Type**

Controls the seizure and start-dial signaling used on this personal central office line group. Entries in this field vary according to the function of the personal central office line group and must match the corresponding setting on the far-end server or switch.

Available only for CO, FX, and WATS personal central office line groups.

| Valid Entry  | Usage                                                                                                    |
|--------------|----------------------------------------------------------------------------------------------------|
| ground-start | Use ground-start signaling for two-way trunks whenever possible. Ground-start signaling avoids glare and provides answer supervision from the far end. |

| Valid Entry                           | Usage                                                                                                    |
|---------------------------------------|----------------------------------------------------------------------------------------------------|
| loop-start                            | In general, loop-start signaling is used only for one-way trunks. Loop-start signaling is susceptible to glare and does not provide answer supervision.                                                                                                    |
| auto/auto<br>auto/delay<br>auto/immed | The term before the slash tells Communication Manager how and when it receives incoming digits. The term after the slash tells Communication Manager how and when it should send outgoing digits.                                                                     |
| auto/wink                             | auto — Used for immediate connection to a single preset destination (incoming central office trunks, for example). No digits are sent, because all calls terminate at the same place.                                                                                 |
|                                       | delay — The sending server running Communication Manager does<br>not send digits until it receives a delay dial signal (an off-hook signal<br>followed by an on-hook signal) from the far-end server or switch,<br>indicating that it is ready to receive the digits. |
|                                       | immed — The sending server running Communication Manager sends digits without waiting for a signal from the far-end server or switch.                                                                                                    |
|                                       | wink — The sending server running Communication Manager does not<br>send digits until it receives a wink start (momentary off-hook) signal<br>from the far-end server or switch, indicating that it is ready to receive<br>the digits.                                |
| 2-wire-ac<br>2-wire-dc<br>3-wire      | These entries are used with local telephone company central office (CO) trunks in Russia. The specific CO should match one of these values. Available only if the <b>Country</b> code is 15 and the CO trunks use ports on a TN2199 circuit board.                    |

**Country** on page 667

### **Trunk Termination**

Adjusts the impedance of the personal central office line group for optimal transmission quality.

| Valid Entry | Usage                                                                                                    |
|-------------|----------------------------------------------------------------------------------------------------|
| 600ohm      | The distance to the local telephone company central office (CO) or to the server at the other end of the trunk is less than 3,000 feet. |
| rc          | The distance to the CO or to the server at the other end of the trunk is more than 3,000 feet.                                          |

# Personal CO Line Group: page 2

### Ext

The extension of telephones that have a **CO Line** button.

#### Name

The name assigned to telephones that have a **CO Line** button.

Personal CO Line Group

# **Chapter 97: Pickup Group**

Implements call pickup groups. A pickup group is a group of users authorized to answer calls to a telephone extension within that group of users. A telephone extension can belong to only one pickup group, and a pickup group can have up to 50 extensions.

Example command: add pickup-group n, where n is the pickup group number.

### **GROUP MEMBER ASSIGNMENTS**

#### Ext

The extension of the pickup group number. A VDN cannot be assigned to a Call Pickup group.

#### Name

The name assigned to the pickup group number extension.

### **Extended Group Number**

Available only if the **Extended Group Call Pickup** is administered as flexible.

| Valid Entry       | Usage                                                                                                    |
|-------------------|----------------------------------------------------------------------------------------------------|
| 1 to 100<br>blank | The Extended Group number. The extended group is a collection of pickup groups that can answer calls to a telephone extension within that other pickup group. |

#### Related topics:

Extended Group Call Pickup on page 300

# **Group Number**

The pickup group number.

# **Chapter 98: Policy Routing Table**

Allows you to distribute calls among a set of call centers based on specified percent allocation. Various types of incoming calls that arrive at a particular VDN can be directed to a Policy Routing Table (PRT) instead of to a vector. The PRT then distributes the calls to the administered Route-to VDNs based on the specified percent allocation targets. Use this screen to implement and monitor percentage allocation routing by assigning destination routes and target percentages.

Example command: change policy-routing-table n, where *n* is the policy routing table number.

### **Actual %**

The actual percent of total calls routed to a VDN. Calculated to six decimal places, but only the first decimal place is displayed.

### **Call Counts**

The current number of calls routed to a VDN.

### Index

The sequential number of the row in a Policy Routing Table.

### Name

The name of the Policy Routing Table (PRT). Accepts a string of up to 15 alphanumeric characters.

### Number

The number of the Policy Routing Table (PRT).

### **Period**

The period for resetting the call counts and actual percentages.

| Valid Entry | Usage                                                                                                    |
|-------------|----------------------------------------------------------------------------------------------------|
| 100_count   | Resets the call counts (and displayed %) when total calls for the PRT reach 100. At this point, the total calls match the target routing pattern percentages. This ensures that the routing points have equal distribution of calls all the time. This is the default.      |
| max_count   | Call counts are maintained until calls delivered to at least one of the VDNs exceed 65,400. At this point, calls continue to be distributed over the VDNs but the call counts are reset when the actual percentages equal the targets for all of the VDNs at the same time. |
| Half-hour   | Resets the call counts at the top of the hour and at the 30–minute point.                                                                                                    |
| hour        | Resets the call counts at the top of the hour.                                                                                                    |
| daily       | Resets the call counts at midnight, every night.                                                                                                    |
| weekly      | Resets the call counts at midnight on Saturday.                                                                                                    |

### **Route-to VDN**

VDN extension to which calls are to be routed. Accepts up to 15 extensions containing 1 to 13 digits.

# **Target %**

| Valid Entry | Usage                                                                                                  |
|-------------|----------------------------------------------------------------------------------------------------|
| 0 to 100    | The target percent of total calls to be routed to a VDN. Use whole numbers only, no decimal fractions. |

### **Totals**

Displays totals for Target % and Call Counts for all the assigned VDNs in the PRT. The total for Target % is always 100 for form submittal.

# **Type**

The type of algorithm the Policy Routing Table (PRT) supports.

### **VDN Name**

The name of a VDN, if a name has been assigned previously.

Policy Routing Table

# Chapter 99: Precedence Routing Digit Analysis Table

Communication Manager compares dialed numbers with the dialed strings in this table and determines the route pattern of an outgoing Multiple Level Precedence and Preemption (MLPP) call.

Example command: change precedence-routing analysis n, where n is the precedence-routing digit analysis table number.

### **Dialed String**

Dialed numbers are matched to the dialed string entry that most closely matches the dialed number. For example, if 297-1234 is dialed and the table has dialed string entries of 297-1 and 297-123, the match is on the 297-123 entry.

An exact match is made on a user-dialed number and dialed string entries with wildcard characters and an equal number of digits. For example, if 424 is dialed, and there is a 424 entry and an X24 entry, the match is on the 424 entry.

Accepts up to 18 digits that the call-processing server analyzes. Also accepts x and X wildcard characters.

### Max

The maximum number of user-dialed digits the system collects to match to the dialed string.

### Min

The minimum number of user-dialed digits the system collects to match to the dialed string.

### **Percent Full**

| Value    | Comments                                                                    |
|----------|-----------------------------------------------------------------------------|
| 0 to 100 | The percentage of system memory resources that have been used by the table. |

# **Preempt Method**

The preemption method used by the server running Communication Manager for this dialed string.

| Valid Entry | Usage                                                                                                    |
|-------------|----------------------------------------------------------------------------------------------------|
| group       | The system checks the first trunk group in the route pattern to determine if any trunks are idle. If the system finds an idle trunk, the system connects the call. This is the default. |
| route       | The system checks each trunk group in the route pattern to determine if any trunks are idle. If the system finds an idle trunk, the call is connected.                                  |

# **Chapter 100: Precedence Routing Digit Conversion Table**

Assigns the Precedence Routing digit conversion. Digit conversion takes digits dialed on incoming calls and converts the digits to local telephone numbers, usually extension numbers.

Example command: change precedence-routing digit-conversion n, where n is the precedence routing digit conversion table number.

#### Conv

Allows or prohibits additional digit conversion.

#### Del

Number of digits the system deletes from the beginning of the dialed string.

### **Matching Pattern**

The number that the server running Communication Manager uses to match dialed numbers. Accepts up to 18 digits and the x and X wildcard characters.

### Max

The maximum number of user-dialed digits the system collects to match to the dialed string.

### Min

The minimum number of user-dialed digits the system collects to match to the dialed string.

### Net

| Valid Entry | Usage                                                                      |
|-------------|----------------------------------------------------------------------------|
| ext         | Extension. Uses ARS tables or AAR tables to route the call.                |
| pre         | Precedence routing. Uses the Precedence Analysis Tables to route the call. |

# **Replacement String**

| Valid Entry | Usage                                                                                      |
|-------------|--------------------------------------------------------------------------------------------|
| 0 to 9, *   | The digits that replace the deleted portion of the dialed number. Accepts up to 18 digits. |
| #           | Indicates end-of-dialing used at the end of the digit string.                              |
| blank       | Deletes the digits without replacement.                                                    |

### **Route Pattern**

|  | Valid Entry | Usage                                                                                                    |
|--|-------------|----------------------------------------------------------------------------------------------------|
|  | 1 to 999    | The number of the route pattern used by Communication Manager to route calls that match the dialed string. |
|  | deny        | Blocks the call.                                                                                           |

# **Chapter 101: PRI Endpoint**

Administers PRI Endpoints for the Wideband Switching feature.

### W Note:

A PRI Endpoint with a width greater than 1 can be administered only if Wideband Switching has been enabled for the system.

A PRI Endpoint is an endpoint application connected to line-side ISDN-PRI facilities and has standard ISDN-PRI signaling interfaces to the system.

A PRI Endpoint is defined as 1 to 31 adjacent DS0s/B-channels, addressable via a single extension, and signaled via a D-channel (Signaling Group) over a standard T1 or E1 ISDN-PRI interface.

**Example command**: add pri-endpoint *n*, where *n* is the extension number.

### COR

| Valid Entry | Usage                                                                                 |
|-------------|---------------------------------------------------------------------------------------|
| 0 to 995    | The class of restriction (COR) used to determine calling and called party privileges. |

## COS

| Valid Entry | Usage                                                                                                    |
|-------------|----------------------------------------------------------------------------------------------------|
| 0 to 15     | The Class of Service (COS) used to determine the features that can be activated by, or on behalf of, the endpoint. |

#### **Extension**

The extension number used to access the PRI endpoint.

## **Maintenance Tests**

If enabled, runs hourly maintenance tests on this PRI Endpoint.

#### **Name**

The name of the endpoint. Accepts up to 27 alphanumeric characters.

# **Originating Auto Restoration**

If enabled, automatically restores calls originating from this PRI Endpoint (while maintaining endpoint call status) in the case of network failure if the call is over SDDN network facilities.

# **Signaling Group**

| Valid Entry     | Usage                                                                                                    |
|-----------------|----------------------------------------------------------------------------------------------------|
| digits or blank | The D-channel or D-channel pair that provides the signaling information for the set of B-channels that make up the PRI Endpoint. For valid entries, see <i>Avaya Aura</i> <sup>™</sup> <i>Communication Manager System Capacities Table</i> , 03-300511. |

# **Simultaneous Calls**

If enabled, specifies that multiple simultaneous calls can be placed to/from the PRI Endpoint.

# (Starting) Port

The seven-character starting port of the PRI Endpoint.

| Valid Entry                                 | Usage                                               |
|---------------------------------------------|-----------------------------------------------------|
| 1 to 64                                     | First and second characters are the cabinet number. |
| A to E                                      | Third character is the carrier.                     |
| 0 to 20                                     | Fourth and fifth character are the slot number.     |
| 01 to 04 (Analog<br>TIE trunks)<br>01 to 31 | Six and seventh characters are the circuit number.  |

# TN

| Valid Entry | Usage                        |
|-------------|------------------------------|
| 1 to 100    | The Tenant Partition number. |

# Width

| Valid Entry | Usage                                                                                                    |
|-------------|----------------------------------------------------------------------------------------------------|
| 1 to 31     | The number of adjacent DS0 ports beginning with the administered Starting Port, that make up the PRI Endpoint. This field cannot be blank. A width of 6 defines a PRI Endpoint that can support data rates up to 384 Kbps. |

#### Related topics:

(Starting) Port on page 687

### WIDEBAND SUPPORT OPTIONS

# **Contiguous**

Available only if "N by DS-zero" (NXDS0) multi-rate service is enabled.

| Valid Entry | Usage                                                                                                    |
|-------------|----------------------------------------------------------------------------------------------------|
| У           | Specifies the "floating" scheme. NXDS0 calls are placed on a contiguous group of B-channels large enough to satisfy the requested bandwidth without constraint on the starting channel (no fixed starting point trunk). Not available with H0 ISDN information transfer rate. |
| n           | Specifies the "flexible" scheme. NXDS0 calls are placed on any set of B-channels on the same facility as long as the requested bandwidth is satisfied. There are no constraints, such as contiguity of B-channels or fixed starting points                                    |

#### Related topics:

NxDS0 on page 554 NXDS0 on page 689

#### **H0**

If enabled, specifies the ISDN information transfer rate for 384 Kbps of data, which is comprised of six B-channels. When a PRI Endpoint is administered to support H0, the hunt algorithm to satisfy a call requiring 384 Kbps of bandwidth uses a fixed allocation scheme.

#### **H11**

If enabled, specifies the ISDN information transfer rate for 1536 Kbps of data, which is comprised of 24 B-channels. When a PRI Endpoint is administered to support H11, the hunt algorithm to satisfy a call requiring 1536 Kbps of bandwidth uses a fixed allocation scheme.

### H12

If enabled, specifies the ISDN information transfer rate for 1920 Kbps data, which includes 30 B-channels. When a PE is administered to support H12, the hunt algorithm to satisfy a call requiring 1920 Kbps of bandwidth uses a fixed allocation scheme.

# NXDS0

If enabled, specifies the NXDS0 multi-rate service.

PRI Endpoint

# **Chapter 102: Processor Channel Assignment**

Assigns each local processor channel to an interface link channel, and defines the information associated with each processor channel on an Ethernet link.

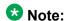

You cannot remove a service from this screen if that service has overrides defined on the Survivable Processor screen.

Example command: change communication-interface processor-channels

# **Appl**

Specifies the server application type or adjunct connection used on this channel.

| Valid Entry | Usage                                                                                                    |
|-------------|----------------------------------------------------------------------------------------------------|
| audix       | Voice Messaging.                                                                                                    |
| ccr         | Contact Center Reporting, now known as Avaya IQ.                                                                                                    |
| dcs         | Distributed Communication System.                                                                                                    |
| fp-mwi      | ISDN Feature Plus Message Waiting Indication. This channel passes message waiting light information for subscribers on the messaging system, from a messaging adjunct on a main switch for a phone on a satellite switch. The terminating location (far end) of this channel must be a Communication Manager system compatible with ISDN Feature Plus proprietary protocol. |
| gateway     | Supports an X.25 connected AUDIX connected to an ISDN DCS network.                                                                                                    |
| gateway-tcp | Supports a TCP-connected voice messaging system connected to an ISDN DCS network.                                                                                                    |
| mis         | Management Information System, otherwise known as the Call Management System.                                                                                                    |
| qsig-mwi    | QSIG Message Waiting Indication. Used with a QSIG-based interface to a messaging system, this channel passes message waiting light information for subscribers on the messaging system.                                                                                                    |

# **Destination Node**

Identifies the server or adjunct at the far end of this link. The destination node can be an adjunct name, server name, far end IP address, or node name for services local to the Avaya server. For ppp connections, match the Destination Node Name administered for the ppp data module.

### **Destination Port**

| Valid Entry   | Usage                               |
|---------------|-------------------------------------|
| 5000 to 64500 | The number of the destination port. |
| 0             | Any port can be used.               |

## **Enable**

Enables or disables this processor channel on the main server.

# **Gtwy to**

A number that identifies the processor channel to which the specified processor channel is serving as a gateway.

# **Interface Channel**

The channel number or the TCP/IP listen port channel to carry this processor (virtual) channel.

| Valid Entry   | Usage                                                                                                    |
|---------------|----------------------------------------------------------------------------------------------------|
| 5000 to 64500 | For ethernet or ppp. For TCP/IP, interface channel numbers are in the range 5000 to 64500. The value 5001 is recommended for CMS, and 5003 is recommended for DCS. |
| 0             | Any port can be used.                                                                                                    |

# **Interface Link**

| Valid Entry   | Usage                                                                                  |
|---------------|----------------------------------------------------------------------------------------|
| 1 to 254      | The physical link carrying this processor (virtual) channel.                           |
| p (processor) | Communication Manager's Processor Ethernet interface is used for adjunct connectivity. |
| blank         | Not administered.                                                                      |

# Mach ID

| Valid Entry                                                                   | Usage                                                                         |
|-------------------------------------------------------------------------------|-------------------------------------------------------------------------------|
| 1 to 63 for MWI<br>1 to 63 for DCS<br>1 to 99 for voice<br>messaging<br>blank | The destination server ID defined on the dial plan of the destination server. |

#### Related topics:

Mach ID on page 751

# Mode

| Valid Entry                   | Usage                                                                                                    |
|-------------------------------|----------------------------------------------------------------------------------------------------|
| c(lient)<br>s(erver)<br>blank | Indicates whether the IP session is passive (client) or active (server). This field must be blank if the interface link is procr-intf. This field cannot be blank if the type of interface link is ethernet or ppp. |

# **Proc Chan**

The number assigned to each processor channel.

# Session - Local/Remote

| Valid Entry       | Usage                                                                                                    |
|-------------------|----------------------------------------------------------------------------------------------------|
| 1 to 384<br>blank | The Local and Remote Session numbers. For each connection, the Local Session number on the Avaya server must equal the Remote Session number on the remote server and vice versa. It is allowed, and sometimes convenient, to use the same number for the Local and Remote Session numbers for two or more connections. Local and Remote Session numbers must be consistent between endpoints. |

# Chapter 103: QSIG to DCS TSC Gateway

This screen determines when and how to convert messages from a QSIG NCA-TSC to an administered AUDIX NCA-TSC. This screen maps the QSIG subscriber number to the appropriate AUDIX signaling group and TSC index.

Available only if **Interworking with DCS** is enabled for the system.

Example command: change isdn qsig-dcs-tsc-gateway

# Sig Grp

| Valid Entry | Usage                                                                                                    |
|-------------|----------------------------------------------------------------------------------------------------|
| digits      | The assigned signaling group number. For valid entries, see <i>Avaya Aura</i> ™ <i>Communication Manager System Capacities Table</i> , 03-300511. |

# **Subscriber Number**

A subscriber number up to 20 characters in length. Accepts \*, x, and X as wildcard characters.

### **TSC Index**

The TSC Index for each machine ID.

| Valid Entry | Usage                                                                  |
|-------------|------------------------------------------------------------------------|
| 1 to 64     | The assigned signaling group number for the qsig-mwi application type. |

QSIG to DCS TSC Gateway

# **Chapter 104: Reason Code Names**

Assigns names to reason codes. Each reason code can have a different name for Aux Work and for Logout. These screens appear when the Two-Digit Aux Work Reason Codes is enabled for the system.

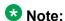

Logout reason codes can only be in the range of 0 to 9, even if Two-Digit Aux Work Reason Codes

Example command: change reason-code-names

#### **Aux Work**

The name associated with a reason code when the agent uses the reason code to enter Aux Work mode. Accepts up to 16 alphanumeric characters.

### **Default Reason Code**

The default reason code names. A separate name can be administered for the Aux Work Reason Code of 0 and for the Logout Reason Code of 0. If an agent changes to Aux Work mode and the Aux Work Reason Code Type is set to none, the agent is put into Aux Work mode with the default Aux Work reason code, even if a different reason code is administered for the **Aux** button. If an agent logs out when the Logout Reason Code Type is set to none, the agent is logged out with the default Logout reason code.

Accepts up to 16 alphanumeric characters.

## Interruptible

Specifies whether or not each reason code is interruptible.

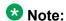

The Default Reason Code, Auto-answer IP Failure Aux Work Reason Code, and Maximum Agent Occupancy Aux Work Reason Code cannot be made interruptible.

# Logout

The name associated with a reason code when the agent uses the reason code to log out. Accepts up to 16 alphanumeric characters.

# **Chapter 105: Remote Access**

Implements the Remote Access feature. Remote Access permits a caller located outside the system to access the system through the public or private network and then use the features and services of the system.

## Security alert:

The Remote Access feature, when properly administered, enables the customer to minimize the ability of unauthorized persons to gain access to the network. It is the customer's responsibility to take the appropriate steps to properly implement the features, evaluate and administer the various restriction levels, protect access codes, and distribute them only to individuals who have been advised of the sensitive nature of the access information. Each authorized user should be instructed concerning the proper use and handling of access codes.

In rare instances, unauthorized individuals make connections to the telecommunications network through use of remote access features. In such an event, applicable tariffs require the customer pay all network charges for traffic. Avaya cannot be responsible for such charges, and will not make any allowance or give any credit for charges that result from unauthorized access.

Example command: change remote-access

## **Authorization Code Required**

If enabled, requires an authorization code be dialed by Remote Access users to access the system's Remote Access facilities. The use of an authorization code in conjunction with a barrier code increases the security of the Remote Access feature.

### **Barrier Code**

The number users must dial to use Remote Access. Can be used with an authorization code. Accepts a four- to seven-digit number in any combination of digits. Must conform to the administered Barrier Code Length. The none value is required if a Barrier Code Length is not administered.

#### **Related topics:**

Barrier Code Length on page 700

# **Barrier Code Length**

| Valid Entry     | Usage                                                                                 |
|-----------------|---------------------------------------------------------------------------------------|
| 4 to 7<br>blank | The length of the barrier code. A barrier code length of 7 provides maximum security. |

## **Calls Used**

The number of calls placed using the corresponding barrier code. A usage that exceeds the expected rate indicates improper use.

### **COR**

| Valid Entry | Usage                                                                                                    |
|-------------|----------------------------------------------------------------------------------------------------|
| 0 to 995    | The number of the class of restriction (COR) associated with the barrier code. To provide maximum security, assign the most restrictive COR that provides only the level of service required. |

# COS

| Valid Entry | Usage                                                                                                    |
|-------------|----------------------------------------------------------------------------------------------------|
| 0 to 15     | The number of the class of service (COS) associated with the barrier code. To provide maximum security, assign the most restrictive COS that provides only the level of service required. |

# **Disable Following a Security Violation**

Available only if SVN Authorization Code Violation Notification is enabled for the system.

| Valid Entry | Usage                                                                                                    |
|-------------|----------------------------------------------------------------------------------------------------|
| У           | Disables the Remote Access feature following detection of a Remote Access security violation. The system administrator can re-enable Remote Access using the enable remote-access command. |
| n           | Enables the Remote Access feature following detection of a Remote Access security violation.                                                                                               |

#### Related topics:

SVN Authorization Code Violation Notification Enabled on page 720

# **Expiration Date**

The date the barrier code expires. Assign an expiration date based on the expected length of time the barrier code is needed. For example, if the barrier code is expected to be used for a two-week period, assign a date two weeks from the current date. If both an Expiration Date and No. of Calls are assigned, the corresponding barrier code expires when the first of these criteria is satisfied.

### No. of Calls

| Valid Entr         | у | Usage                                                                                                    |
|--------------------|---|----------------------------------------------------------------------------------------------------|
| 1 to 9999<br>blank |   | The number of Remote Access calls that can be placed using the associated barrier code. If both an <b>Expiration Date</b> and <b>No. of Calls</b> are assigned, the corresponding barrier code expires when the first of these criteria is satisfied. |

#### **Related topics:**

**Expiration Date on page 701** 

# **Permanently Disable**

If enabled, permanently blocks remote access to the administration interface. Reactivation of remote access to the interface requires the intervention of Avaya Services.

### **Remote Access Dial Tone**

Enables or disables the user hearing dial tone as a prompt for entering the authorization code. Disabling this feature provides maximum security. Available only if Authorization Codes are required for Remote Access.

#### **Related topics:**

Authorization Code Required on page 699

### **Remote Access Extension**

The extension assigned to handle Remote Access calls. The remote access extension is used as if it was a DID extension. Only one DID extension can be assigned as the remote access extension. Calls to that number are treated the same as calls on the remote access trunk.

When a trunk group is dedicated to Remote Access, the remote access extension number is administered as the trunk group's incoming destination.

A Vector Directory Number (VDN) extension cannot be used as the remote access extension.

Can be blank if no barrier codes are administered.

#### **Related topics:**

**Incoming Destination** on page 940

#### TN

| Valid Entry | Usage                        |
|-------------|------------------------------|
| 1 to 100    | The Tenant Partition number. |

# **Chapter 106: Remote Call Coverage Table**

Provides automatic redirection of certain calls to alternate non-local answering positions in a coverage path.

Non-local numbers can be any ARS or AAR number, any number on the public network, any international number, or a UDP/DCS extension up to 16 digits or blank, which includes any ARS/AAR facility access code, any trunk dial access code (TAC), long distance dialing code, or international dial code.

Example command: change coverage remote *n*, where *n* is the remote coverage number.

### 01-1000

The identifier for the destination coverage point. Accepts up to 16 digits. Two places are used for L, D, ',', and %.

| Valid Entry | Usage                                                                               |
|-------------|-------------------------------------------------------------------------------------|
| *           | DTMF digit asterisk                                                                 |
| #           | DTMF digit pound                                                                    |
| L           | Uses a coverage point only when in Survivable Remote or Survivable Core Server mode |
| D           | Represents the called extension digits                                              |
| ,           | Pauses for 1.5 seconds                                                              |
| %           | Remaining digits are for end-to end signaling                                       |
| blank       | Not administered                                                                    |

Remote Call Coverage Table

# **Chapter 107: Remote Office**

Supports the Remote Office feature, an arrangement whereby a user can set up a remote office without having an on-premises physical desk-set. An R300 is issued to connect remote DCP and analog telephones, IP telephones, and H.323 trunks to the Communication Manager server using IP.

**Example command:** change remote-office *n*, where *n* is the assigned remote office number.

### Location

| Valid Entry | Usage                                                                                                    |
|-------------|----------------------------------------------------------------------------------------------------|
| 1 to 250    | (Depending on your server configuration, see <i>Avaya Aura</i> <sup>™</sup> <i>Communication Manager System Capacities Table</i> , 03-300511.) Assigns the location number to the remote office comprised of the associated time zone and the appropriate numbering plan. See the Location sections in <i>Avaya Aura</i> Communication Manager Feature Description and Implementation, 555-245-205, for the other ways to assign a location, and for a list of features that use location. |
| blank       | Obtains the location from the cabinet containing the CLAN or the media gateway that the endpoint registered with. By default, the value is blank.                                                                                                    |

# **Network Region**

| Valid Entry       | Usage                                                                        |
|-------------------|------------------------------------------------------------------------------|
| 1 to 250<br>blank | The network region assigned to all stations supported at this remote office. |

### **Node Name**

The node name of the remote office.

# **Site Data**

Any desired site information. Accepts up to 30 alphanumeric characters.

# **Chapter 108: RHNPA Table**

Defines route patterns for specific three-digit codes, usually direct distance dialing (DDD) prefix numbers.

**Example command**: change rhnpa *n*, where *n* is the prefix number.

## **CODES**

The 100-block of codes being administered.

# **Code-Pattern Choice Assignments**

| Valid Entry | Usage                                                     |
|-------------|-----------------------------------------------------------|
| 1 to 24     | A pattern choice number associated with each office code. |

## **Pattern Choices**

| Valid Entry       | Usage                                                                                                    |
|-------------------|----------------------------------------------------------------------------------------------------|
| 1 to 999<br>blank | The route pattern number associated with each code. If you use one pattern for most of the codes, assign that pattern to choice 1. |

#### RHNPA TABLE

The RHNPA table number.

RHNPA Table

# **Chapter 109: Route Pattern**

Defines the route patterns used by the server running Communication Manager. Each route pattern contains a list of trunk groups that can be used to route the call. The maximum number of route patterns and trunk groups allowed depends on the configuration and memory available in the system.

This screen is used to:

- Insert or delete digits so AAR or ARS calls route over different trunk groups.
- Convert an AAR number into an international number.
- Insert an area code in an AAR number to convert an on-network number to a public network number.
- Insert the dial access code for an alternative carrier into the digit string when a call directly accesses a local telephone company central office (CO), if the long-distance carrier provided by the CO is not available.

Example command: change route-pattern *n*, where *n* is the route pattern number.

#### **Band**

A number that represents the OUTWATS band number (US only).

Available only if Services/Features is administered as outwats-bnd and ISDN-PRI or ISDN-**BRI Trunks** are enabled for the system. **Band** is required by Call-by-Call Service Selection.

#### **Related topics:**

Service/Feature on page 717 ISDN-BRI Trunks on page 866 ISDN-PRI on page 866

#### **BCC Value**

Identifies the type of call appropriate for a trunk group. Available only if ISDN-PRI or ISDN-BRI **Trunks** are enabled for the system.

| Valid Entry | Usage                                                                                                    |
|-------------|----------------------------------------------------------------------------------------------------|
| y/n         | If enabled, (0, 1, 2, 3, 4, or W) indicates the BCC value is valid for the routing preference. A trunk group preference can have more than one BCC. |

#### BCC values:

| BCC Value | Description                      |
|-----------|----------------------------------|
| 0         | Voice-Grade Data and Voice       |
| 1         | 56-kbps Data (Mode 1)            |
| 2         | 64-kbps Data (Mode 2)            |
| М         | Multimedia call                  |
| 4         | 64-kbps Data (Mode 0)            |
| W         | 128 to 1984-kbps Data (Wideband) |

#### Related topics:

ISDN-BRI Trunks on page 866 ISDN-PRI on page 866

# **BCIE** (Bearer Capability Information Element)

Determines how to create the ITC codepoint in the setup message. Applies to ISDN trunks. Available only if the Information Transfer Capability (ITC) is administered as both.

| Valid Entry | Usage        |
|-------------|--------------|
| ept         | endpoint     |
| unr         | unrestricted |

#### Related topics:

ITC (Information Transfer Capability) on page 713

# **CA-TSC Request**

CA-TSC is used for ISDN B-channel connections.

| Valid Entry | Usage                                                                                                    |
|-------------|----------------------------------------------------------------------------------------------------|
| as-needed   | The <b>CA-TSC</b> is set up only when needed. This causes a slight delay. Avaya recommends this entry for most situations. |
| at-setup    | The <b>CA-TSC</b> is automatically set up for every B-channel call whether or not it is needed.                            |
| none        | No <b>CA-TSC</b> is set up. Permits tandeming of NCA-TSC setup requests.                                                   |

# **DCS/QSIG Intw**

Enables or disables DCS/QSIG Voice Mail Interworking. Available only if Interworking with **DCS** is enabled for the system.

#### Related topics:

Interworking with DCS on page 880

### **FRL**

| Valid Entry | Usage                                                                                                    |
|-------------|----------------------------------------------------------------------------------------------------|
| 0 to 7      | The Facility Restriction Level (FRL) associated with the group routing preference. 0 is the least restrictive, and 7 is the most restrictive. The calling party's FRL must be greater than or equal to this FRL to access the associated trunk group. |

## Security alert:

For system security reasons, use the most restrictive FRL possible.

# **Grp No**

| Valid Entry | Usage                                                          |
|-------------|----------------------------------------------------------------|
| 1 to 2000   | The trunk group number associated with the routing preference. |

# **Hop Lmt**

The number of hops for each routing preference. Communication Manager blocks a hop equal to or greater than the number entered.

| Valid Entry | Usage                                                                  |
|-------------|------------------------------------------------------------------------|
| blank       | There is no limit to the number of hops for this preference.           |
| 1 to 9      | Valid for limiting the number of hops if using the tandem hop feature. |
| 1 to 32     | Valid for limiting the number of hops if using the transit feature.    |

# **Inserted Digits**

The digits to insert for routing. Communication Manager can send up to 52 digits. This includes up to 36 digits entered here plus up to 18 digits originally dialed. Special symbols count as two digits each.

| Valid Entry | Usage                                                                                                    |
|-------------|----------------------------------------------------------------------------------------------------|
| *           | When * is in the route pattern and the outgoing trunk is signaling type "mf", the MFC tone for the "end-of-digits" is sent out to the local telephone company central office (CO) in place of the *.                                   |
| #           | When # is in the route pattern and the outgoing trunk is signaling type "mf", the MFC tone for the "end-of-digits" is sent out to the CO in place of the #.                                                                            |
| , (comma)   | Creates a 1.5 second pause between digits being sent. Do not use as the first character in the string unless absolutely necessary. Misuse can result in some calls, such as Abbreviated Dialing or Last Number Dialed, not completing. |
| +           | Wait for dial tone up to the Off Premises Tone Detection Timer and then send digits or intercept tone depending on system-wide feature administration.                                                                                 |
| %           | Start End-to-End Signaling.                                                                                                    |
| !           | Wait for dial tone without timeout and then send DTMF digits.                                                                                                    |
| &           | Wait for ANI that is used for Russian pulse trunks.                                                                                                    |
| p           | The associated trunk group must be of type sip. The single digit $p$ is used for fully qualified E.164 numbers. The $p$ is translated to $a$ + and is prepended to the digit string.                                                   |

#### **Related topics:**

Off-Premises Tone Detect Timeout Interval (seconds) on page 290 Outpulse Without Tone on page 332

# **ITC (Information Transfer Capability)**

Identifies the type of data transmission or traffic that this routing preference can carry. The ITC applies only to data calls (BCC 1 through 4).

This field must be both or unre for a **BCC Value** of W.

| Valid Entry    | Usage                                                                          |
|----------------|--------------------------------------------------------------------------------|
| both           | Calls from restricted and unrestricted endpoints can access the route pattern. |
| rest(ricted)   | Calls from restricted endpoints can access the route pattern.                  |
| unre(stricted) | Calls from unrestricted endpoints can access the route pattern.                |

#### **Related topics:**

**BCC Value** on page 709

### IXC

Identifies the carrier, such as AT&T, used for calls that route using an Inter-Exchange Carrier (IXC), and for Call Detail Recording (CDR).

Available only if ISDN-PRI or ISDN-BRI Trunks are enabled for the system.

| Valid Entry        | Usage                                                                                                    |
|--------------------|----------------------------------------------------------------------------------------------------|
| Valid carrier code | Identifies the carrier for IXC calls.                                                                                                    |
| user               | For presubscribed carrier. Used when an IXC is not specified.                                                                                                    |
| none               | Must be none for non-ISDN trunk groups and for Telcordia Technologies NI-2 Operator Service Access. If it is necessary to send an IXC code for a non-ISDN trunk group, the IXC code can be entered as <b>Inserted Digits</b> . |

#### Related topics:

**Inserted Digits** on page 712 ISDN-BRI Trunks on page 866 ISDN-PRI on page 866

## **LAR**

The routing-preference for Look Ahead Routing.

| Valid Entry | Usage                                                                                      |
|-------------|--------------------------------------------------------------------------------------------|
| next        | Go to the next routing preference and attempt the call again.                              |
| rehu        | Re-hunt within the current routing preference for another trunk to attempt the call again. |
| none        | Look Ahead Routing is not enabled for the preference.                                      |

# No. Del. Digits

Modifies the dialed number so an AAR or ARS call routes over different trunk groups that terminate in servers or switches with different dial plans.

| Valid Entry      | Usage                                                                                                    |
|------------------|----------------------------------------------------------------------------------------------------|
| 0 to 28<br>blank | Inter-Exchange Carrier (IXC) digits are deleted if the field is administered to any non-blank value. If the field is blank, no IXC digits are deleted. Communication Manager administers the IXC digits on the Inter-Exchange Carrier (IXC) Codes screen.  Use for calls that route: |
|                  | To or through a remote server.                                                                                                    |
|                  | Over tie trunks to a private network server.                                                                                                    |
|                  | Over local telephone company central office (CO) trunks to the serving CO.                                                                                                    |

# No. Dgts Subaddress

Available only if **ISDN Feature Plus** is enabled for the system.

| Valid Entry     | Usage                                                                                                    |
|-----------------|----------------------------------------------------------------------------------------------------|
| 1 to 5<br>blank | The number of dialed digits to send in the calling party subaddress IE. Allows a caller to reach a number where the media server's digit |

| Valid Entry | Usage                                                                                                    |  |
|-------------|----------------------------------------------------------------------------------------------------|--|
|             | processing deletes the dialed number and inserts the listed directory number (LDN). The LDN then is sent to the destination address and the dialed extension is sent in the calling party subaddress information element (IE). At the receiving end, the call terminates to the user indicated by the subaddress number instead of the attendant. |  |

#### Related topics:

ISDN Feature Plus on page 866

### **NPA**

The three-digit Numbering Plan Area (NPA) or area code for the terminating endpoint of the trunk group. Not required for AAR.

The local telephone company can verify this number. For WATS trunks, the terminating NPA is the same as the home NPA unless the Local Exchange Carrier requires 10 digits for local NPA calls.

Leave blank for AAR calls and for tie trunks.

# **Numbering Format**

Use this field to specify the numbering format for calls routed over the trunk group of the routing preference. This field applies to ISDN and SIP trunk groups.

| Valid entry | Numbering Plan Identifier                                                                            | Type of Numbering                                                                                             |
|-------------|----------------------------------------------------------------------------------------------------|----------------------------------------------------------------------------------------------------|
| blank       | Derived from the value of the Call Type field on the ARS Analysis screen or the AAR Analysis screen. | Derived from the value of the<br>Call Type field on the ARS<br>Analysis screen or the AAR<br>Analysis screen. |
| natl-pub    | E.164(1)                                                                                             | national(2)                                                                                                   |
| intl-pub    | E.164(1)                                                                                             | international(1)                                                                                              |
| locl-pub    | E.164(1)                                                                                             | local/subscriber(4)                                                                                           |
| pub-unk     | E.164(1)                                                                                             | unknown(0)                                                                                                    |
| lev0-pvt    | Private Numbering Plan - PNP(9)                                                                      | local(4)                                                                                                    |
| lev1-pvt    | Private Numbering Plan - PNP(9)                                                                      | Regional Level 1(2)                                                                                           |
| lev2-pvt    | Private Numbering Plan - PNP(9)                                                                      | Regional Level 2(1)                                                                                           |

| Valid entry | Numbering Plan Identifier | Type of Numbering |
|-------------|---------------------------|-------------------|
| unk-unk     | unknown(0)                | unknown(0)        |

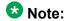

To access Telcordia Technologies NI-2 Operator Service Access, you must enter unk-unk in the Inserted Digits field.

For Network Call Redirection or Transfer, you must enter lev0-pvt in the **Numbering** Format field.

#### **Pattern Name**

An alphanumeric name for the route pattern.

#### **Pattern Number**

The route pattern number.

# **Prefix Mark**

Sets the requirements for sending a prefix digit 1, indicating a long-distance call. Prefix Marks apply to 7- or 10-digit Direct Distance Dialing (DDD) public network calls. A prefix digit 1 is sent only when call type is foreign number plan area (FNPA) or home numbering plan area (HNPA) in the ARS Digit Analysis table.

Not required for AAR. ARS requires a number from 0 to 4 or blank.

For a WATS trunk, the **Prefix Mark** is the same as the local telephone company central office (CO) trunk.

| Valid Entry | Usage                                                                      |
|-------------|----------------------------------------------------------------------------|
| 0           | Suppresses a user-dialed prefix digit 1 for 10-digit FNPA calls.           |
|             | Leaves a user-dialed prefix digit 1 for 7-digit HNPA calls.                |
|             | Leaves a prefix digit 1 on 10-digit calls that are not FNPA or HNPA calls. |

| Valid Entry | Usage                                                                                                    |  |
|-------------|----------------------------------------------------------------------------------------------------|--|
|             | Should not be used in those areas where all long-distance calls must be dialed as 1+10 digits. Check with the local network provider.                                                                                                    |  |
| 1           | Sends a 1 on 10-digit calls, but not on 7-digit calls. Used for HNPA calls that require a 1 to indicate long-distance calls.                                                                                                    |  |
| 2           | Sends a 1 on all 10-digit and 7-digit long-distance calls. Refers to a Toll Table to define long-distance codes.                                                                                                    |  |
| 3           | Sends a 1 on all long-distance calls and keep or insert the NPA (area code) so that all long-distance calls are 10-digit calls. The NPA is inserted when a user dials a prefix digit 1 plus 7 digits.  Refers to a Toll Table to define long-distance codes. |  |
| 4           | Always suppress a user-dialed prefix digit 1. Used, for example, when ISDN calls route to a server that rejects calls with a prefix digit 1.                                                                                                    |  |
| blank       | For tie trunks.                                                                                                    |  |

## **SCCAN**

If enabled, indicates that the route pattern supports incoming SCCAN calls. Available only if Enhanced EC500 is enabled for the system.

#### Related topics:

Enhanced EC500 on page 863

### **Secure SIP**

If enabled, specifies using the SIP or SIPS prefix when the call is routed to a SIP trunk preference. If SES trunks are not specified, the call is routed over whatever trunk is specified.

## Service/Feature

An identifier of the Service/Feature carried by the information element (IE) in a call in this route preference. Required by Call-by-Call Service Selection, and Network Call Redirection Transfer. Accepts up to 15 characters.

#### Note:

User-defined service types for network facilities can also be used. Any user-defined **Facility Type** of 0 (feature), 1 (service), or 3 (outgoing) is allowed.

Available only if **ISDN-PRI** or **ISDN-BRI Trunks** are enabled for the system.

| Valid Entry |                                    |                                                   |
|-------------|------------------------------------|---------------------------------------------------|
| accunet     | multiquest                         | sdn (allows Network Call<br>Redirection/Transfer) |
| i800        | operator                           | sub-operator                                      |
| Ids         | oper-meg<br>(operator and megacon) | sub-op-meg (sub-operator and megacom)             |
| mega800     | oper-sdn<br>(operator and sdn)     | sub-op-sdn<br>(sub-operator and sdn)              |
| megacom     | outwats-bnd                        | wats-max-bnd                                      |

#### Related topics:

Facility Type on page 647

ISDN-BRI Trunks on page 866

ISDN-PRI on page 866

# **Toll List**

| Valid Entry      | Usage                                                                                                    |
|------------------|----------------------------------------------------------------------------------------------------|
| 1 to 32<br>blank | The number of the ARS Toll Table associated with the terminating NPA of the trunk group. Required for <b>Prefix Mark</b> 2 or 3. Not required for AAR. |

#### **Related topics:**

Prefix Mark on page 716

## **TSC**

If enabled, allows Call-Associated TSCs and incoming Non-Call-Associated TSC requests to be tandemed out for each routing preference. Also allows feature transparency on DCS+ calls and QSIG Call Completion.

# Chapter 110: Security related system parameters

Determines when Avaya Communication Manager reports a security violation. Many of the fields on this screen repeat for each type of security violation. They are explained once here, but the usage is the same for all.

Example command: change system-parameters security

# Security related system parameters: page 1

#### SECURITY VIOLATION NOTIFICATION PARAMETERS

#### **Announcement Extension**

The announcement extension where the Security Violation Notification (SVN) announcement resides. The server running Communication Manager calls the referral destination, then plays this announcement upon answer.

### **Originating Extension**

The extension that initiates the referral call in the event of a security violation. It also sends the appropriate alerting message or display to the referral destination. If notification for more than one type of security violation is established, a different extension must be assigned to each one. When Communication Manager generates a referral call, this extension and the type of violation appear on the display at the referral destination.

#### **Referral Destination**

The extension that receives the referral call when a security violation occurs. The referral destination telephone must have a display, unless it is an Announcement Extension. The extension can be the telephone, attendant console, or vector directory number (VDN) that receives the referral call for each type of violation. This can be the same extension for all type of violations.

The **Announcement Extension** field is used for a VDN. Call Vectoring Time-of-Day routing is used to route the referral call to different destinations based on the time of day or the day of the week.

#### **Related topics:**

**Announcement Extension on page 719** 

#### **SVN Authorization Code Violation Notification Enabled**

Enables or disables Authorization Code Violation Security Notification. Use with **SVN Remote Access Violation Notification Enabled** to establish parameters for remote access security violations. A remote access violation occurs if a user enters incorrect barrier codes. The system cannot disable remote access following a security violation unless this field has been enabled.

#### Related topics:

SVN Remote Access Violation Notification Enabled on page 720

#### SVN Login (Violation Notification, Remote Access, Authorization Code) Enabled

Enables or disables login violation notification. If enabled, Communication Manager sends a notification when a login violation occurs.

#### SVN Remote Access Violation Notification Enabled

Enables or disables Remote Access Violation Notification. Use with **SVN Authorization Code Violation Notification Enabled** to establish parameters for remote access security violations. A remote access violation occurs if a user enters incorrect barrier codes. The system cannot disable remote access following a security violation unless this field is enabled.

#### Related topics:

SVN Authorization Code Violation Notification Enabled on page 720

### **Time Interval**

| Valid Entry  | Usage                                                                                                    |
|--------------|----------------------------------------------------------------------------------------------------|
| 0:01 to 7:59 | This time range, in conjunction with <b>Login Threshold</b> , determines if a security violation has occurred.  The range for the time interval is one minute to eight hours, entered in the screen x:xx. For example, one minute is entered as 0:01 and seven and one-half hours is entered as 7:30. |

## Security related system parameters: page 2

#### **ACCESS SECURITY GATEWAY PARAMETERS**

These fields are available only if Access Security Gateway (ASG) is enabled for the system.

#### **Related topics:**

Access Security Gateway (ASG) on page 858

#### **EPN**

Indicates whether or not any entry attempt through a port that is a direct connection to the Expansion Port Network receives a challenge response.

#### **INADS**

Indicates whether or not any entry attempt through a port that is a direct connection to the Initialization and Administration System (INADS) receives a challenge response. INADS is used to remotely initialize and administer Communication Manager

#### MGR1

Indicates whether or not any entry attempt through a port that is a direct connection to the system administration and maintenance access interface located on the processor circuit pack receives a challenge response.

#### **NET**

Indicates whether or not any entry attempt through a port that is a dialed-in or dialed-out connection to the Network Controller circuit pack receives a challenge response.

### **Translation-ID Number Mismatch Interval (days)**

| Valid Entry | Usage                                                                                                    |
|-------------|----------------------------------------------------------------------------------------------------|
| 1 to 90     | The number of days the system allows access to system administration commands. When this interval expires, only init logins have the ability to execute system administration commands to modify translation data. |

### **REMOTE MANAGED SERVICES**

### **Port Board Security Notification**

Enables or disables port board denial of service notification. Available only if **RMS Feature Enabled** is enabled.

#### Related topics:

RMS Feature Enabled on page 723

## **Port Board Security Notification Interval**

| Valid Entry                    | Usage                                                                                                    |
|--------------------------------|----------------------------------------------------------------------------------------------------|
| 60 to 3600 in increments of 10 | The interval in seconds between port board Denial of Service notifications (traps). Default is 60.                                                    |
|                                | Note:                                                                                                    |
|                                | There is no delay before the first trap is sent. The interval administered in this field applies only to the period between the sending of the traps. |
|                                | Available only if Remote Managed Services and Port Board Security Notification are enabled.                                                           |

#### Related topics:

REMOTE MANAGED SERVICES on page 722
Port Board Security Notification on page 722

#### **RMS Feature Enabled**

Enables or disables Remote Managed Services.

### SECURITY VIOLATION NOTIFICATION PARAMETERS

### **SVN Station Security Code Violation Notification Enabled**

Enables or disables station security code parameters. Station Security codes are used to validate logins to a particular extension.

### STATION SECURITY CODE VERIFICATION PARAMETERS

### **Minimum Station Security Code Length**

| Valid Entry | Usage                                                                                                    |
|-------------|----------------------------------------------------------------------------------------------------|
| 3 to 8      | The minimum required length of the station security codes. Longer codes are more secure. If station security codes are used for external access to telecommuting features, the minimum length should be seven or eight. |

### **Receive Unencrypted from IP Endpoints**

Allows or blocks unencrypted data from IP endpoints.

### **Security Code for Terminal Self Administration Required**

Specifies whether or not a Personal Station Access code is required to enter the Self-Administration mode.

#### Related topics:

Personal Station Access (PSA) on page 868

Security related system parameters

# **Chapter 111: Service Hours Table**

Specifies office service hours using up to 99 different tables. Available only if basic vectoring is enabled.

Example command: change service-hours-table *n*, where *n* is the service hours table number.

## **Description**

A name that provides a description of the table. Accepts up to 27 characters. The default is blank.

#### **Example**

Call-ahead Reservations

### Number

The table number.

### Start/End

The range of office hours for each day of the week.

A time is considered to be in the table from the first second of the start time (for example, 08:00:00) until the last second of the end time (for example, 17:00:59).

| Valid Entr | Usage                                                                                           |
|------------|-------------------------------------------------------------------------------------------------|
| 0 to 23    | Hour range. The hour range must be within the specified day, from 00:00 (midnight) until 23:59. |
| 0 to 59    | Minute range.                                                                                   |

## **Use Time Adjustments from Location**

The location number that specifies how time zone offset and daylight savings rule adjustments are performed.

#### Related topics:

Loc Number on page 578

## **Chapter 112: Signaling group**

Establishes signaling group parameters for ISDN-PRI, H.323, and SIP trunks. Because these trunk types vary in the types of parameters needed, the fields that appear on this screen change depending on the **Group Type.** 

Example command: add signaling-group *n*, where *n* is the signaling group number.

## Signaling group: page 1

### **Alternate Route Timer**

Available only if **Group Type** is sip.

| Valid Entry | Usage                                                                                                    |
|-------------|----------------------------------------------------------------------------------------------------|
| 2 to 30     | The time in seconds Communication Manager waits before trying for an alternate route to establish a call. The default value is 6 seconds. |

#### **Related topics:**

Group Type on page 734

## **Associated Signaling**

Available only if **Group Type** field is isdn-pri.

| Valid Entry | Usage                                      |
|-------------|--------------------------------------------|
| у           | Enables associated signaling.              |
| n           | Enables non-facility associated signaling. |

#### Related topics:

Group Type on page 734

## **Bypass If IP Threshold Exceeded**

Available only if **Group Type** is h.323 or sip.

| Valid Entry | Usage                                                                                                    |
|-------------|----------------------------------------------------------------------------------------------------|
| у           | Automatically remove from service the trunks assigned to this signaling group when IP transport performance falls below administered systemwide limits. |
| n           | Signaling group trunks stay in service when IP transport performance falls below limits.                                                                |

#### **Related topics:**

<u>IP options system parameters: page 1</u> on page 473 <u>Group Type</u> on page 734

## **Calls Share IP Signaling Connection**

Available only if **Group Type** is h.323 or sip.

| Valid Entry | Usage                                                                                                    |
|-------------|----------------------------------------------------------------------------------------------------|
| у           | Enables inter-connection between servers running Avaya Communication Manager. Not available if a RAS-Location Request (LRQ) is enabled.                                    |
|             | Note:                                                                                                    |
|             | When the near and far-end servers are running Avaya Communication Manager, this value must match the value administered for enabling the Layer 3 test.                     |
| n           | Disables inter-connection between servers running Avaya<br>Communication Manager. Used if the local or remote server is <i>not</i><br>running Avaya Communication Manager. |

#### **Related topics:**

Enable Layer 3 Test on page 731
Group Type on page 734
LRQ Required on page 739

## **Circuit Type**

Available only if **Group Type** is atm.

| Valid Entry | Usage                                                     |
|-------------|-----------------------------------------------------------|
| T1          | U.S., Canadian, and Japanese digital transmission format. |
| E1          | European digital transmission format.                     |

#### Related topics:

Group Type on page 734

### Connect

To control communications at layers 2 and 3 of the ISDN-PRI protocol, this field specifies what is on the far end of the link.

Available only if **Group Type** is atm.

| Valid Entry | Usage                                                                                                    |
|-------------|----------------------------------------------------------------------------------------------------|
| host        | The link connects Communication Manager to a computer.                                                                  |
| network     | The link connects Communication Manager to a local telephone company central office or any other public network switch. |
| pbx         | The link is connected to another switch in a private network.                                                           |

#### Related topics:

Group Type on page 734

## **Country Protocol**

The country protocol used by the local telephone company central office where the link terminates. This value must match the country protocol used by the far-end server. For connections to a public network, the network service provider can tell you which country protocol they are using.

Available only if **Group Type** is atm.

| Valid Entry | Usage                                                                                                    |
|-------------|----------------------------------------------------------------------------------------------------|
| 1 to 25     | The country code.                                                                                                    |
| etsi        | The network service provider uses the protocol of the European Telecommunications Standards Institute (ETSI). Used only if the <b>Signaling Mode</b> is isdn-pri. |

#### Related topics:

Group Type on page 734 Signaling Mode on page 745 Country options table on page 845

### **D** Channel

Available only if the **Group Type** is atm.

| Valid Entry                                 | Usage                                              |
|---------------------------------------------|----------------------------------------------------|
| 1 to 64                                     | First and second characters are the cabinet number |
| A to E                                      | Third character is the carrier                     |
| 0 to 20                                     | Fourth and fifth character are the slot number     |
| 01 to 04 (Analog<br>TIE trunks)<br>09 to 32 | Six and seventh characters are the circuit number  |

#### **Related topics:**

Group Type on page 734

## **DCP/Analog Bearer Capability**

Sets the information transfer capability in a bearer capability IE of a setup message to speech or 3.1kHz. Available only if **Group Type** is atm or h.323.

| Valid Entry | Usage                                                                                       |
|-------------|---------------------------------------------------------------------------------------------|
| 3.1kHz      | Provides 3.1kHz audio encoding in the information transfer capability. This is the default. |
| speech      | Provides speech encoding in the information transfer capability.                            |

#### Related topics:

Group Type on page 734

### **Direct IP-IP Audio Connections**

Allows or disallows direct audio connections between H.323 endpoints. Direct audio connections save bandwidth resources and improve sound quality of voice over IP (VoIP) transmissions. For SIP trunk groups, allows direct audio connections between SES endpoints. Available only if **Group Type** is h.323 or sip.

#### **Related topics:**

Group Type on page 734

### **DTMF Over IP**

Specifies the touchtone signals that are used for dual-tone multifrequency (DTMF) telephone signaling. Available only if Group Type is sip.

| Valid Entry  | Usage                                                                                                    |
|--------------|----------------------------------------------------------------------------------------------------|
| in-band      | All G711 and G729 calls pass DTMF in-band. DTMF digits encoded within existing RTP media stream for G.711/G.729 calls. G.723 is sent out-of-band.                                                                             |
| in-band-g711 | Only G711 calls pass DTMF in-band.                                                                                                    |
| out-of-band  | All IP calls pass DTMF out-of-band. For IP trunks, the digits are done with either Keypad IEs or H245 indications. This value is not supported for SIP signaling. This is the default for newly added H.323 signaling groups. |
| rtp-payload  | This is the method specified by RFC1533. This is the default for newly added SIP signaling groups. Support for SIP trunks requires the default entry of rtp-payload.                                                          |

#### **Related topics:**

Group Type on page 734

## **Enable Layer 3 Test**

Enables or disables a Layer 3 test. Communication Manager runs the Layer 3 test to verify that all connections known at the near-end are recognized at the far-end. Available only if Group Type is h.323.

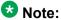

The Layer 3 test should be enabled for an H.323 signaling group type when the Calls Share IP Signaling Connection is enabled and the far-end is Communication Manager. Requires administration of a Far-end Node Name.

#### Related topics:

Calls Share IP Signaling Connection on page 728 Far-end Node Name on page 734 Group Type on page 734

## **Enforce SIPS URI for SRTP**

Appears when the **Group Type** field is sip. Use this field to enable or disable Communication Manager to enforce SIPS URI for any incoming SIP message with security descriptions (used for SRTP negotiation) in SDP.

| Valid Entry | Usage                                                                                                    |
|-------------|----------------------------------------------------------------------------------------------------|
| У           | Enable Communication Manager to enforce SIPS URI for any incoming SIP message with security descriptions (used for SRTP negotiation) in SDP. Note: The system displays y as the default value for the <b>Enforce SIPS URI for SRTP</b> field. |
| n           | Disable Communication Manager from enforcing SIPS URI for any incoming SIP message with security descriptions (used for SRTP negotiation) in SDP.                                                                                             |

## **ETSI CCBS Support**

Available only if **Group Type** is isdn-pri and **TSC Supplementary Service Protocol** is set to c for ETSI.

| Valid Entry     | Usage                                                                                                 |
|-----------------|----------------------------------------------------------------------------------------------------|
| none            | Interface supports neither incoming nor outgoing ETSI CCBS. This is the default.                      |
| incoming        | Interface supports only incoming ETSI CCBS.                                                           |
| outgoing        | Interface supports only outgoing ETSI CCBS.                                                           |
| both directions | Interface supports incoming and outgoing ETSI CCBS.                                                   |
|                 | <b>❖</b> Note:                                                                                        |
|                 | When upgrading from a version of Communication Manager that is earlier than 5.1, this is the default. |

#### Related topics:

Group Type on page 734

TSC Supplementary Service Protocol on page 746

### **Far-end Domain**

The name of the IP domain that is assigned to the far-end of the signaling group. For example, to route SES calls within an enterprise, the domain assigned to the proxy server is used. For

external SES calling, the domain name could be that of the SES service provider. Available only if **Group Type** is sip.

| Valid Entry      | Usage                                                                                                    |
|------------------|----------------------------------------------------------------------------------------------------|
| Character string | A maximum of 40 characters used to define the name of the IP domain for which the far-end proxy is responsible, if different than the near-end domain. |
| blank            | <b>Far-end domain</b> is unspecified and the far-end IP address is used. Use if the domains are the same.                                              |

#### Related topics:

Group Type on page 734

### **Far-end Listen Port**

Available only if **Group Type** is h.323 or sip.

| Valid Entry | Usage                                                                                                    |
|-------------|----------------------------------------------------------------------------------------------------|
| 1 to 65535  | Must match the number administered for <b>Near-end Listen Port</b> . Typically, this is the default of 5061 for SIP over TLS. |
| blank       | Far-end listen port is unspecified.                                                                                           |

#### Related topics:

Group Type on page 734 Near-end Listen Port on page 741

## **Far-end Network Region**

Available only if **Group Type** is h.323 or sip.

| Valid Entry | Usage                                                                                                    |
|-------------|----------------------------------------------------------------------------------------------------|
| 1 to 250    | The number of the network region that is assigned to the far-end of the signaling group. The region is used to obtain the codec set used for negotiation of trunk bearer capability. |
| blank       | Selects the region of the near-end node and the far-end network region is unspecified.                                                                                               |

#### Related topics:

Group Type on page 734

### **Far-end Node Name**

The node name for the far-end Control LAN (C-LAN) IP interface used for trunks assigned to this signaling group. The node name must be previously administered.

Available only if **Group Type** is atm or sip.

#### Related topics:

Node Name on page 448 Group Type on page 734

## **Group Number**

The signaling group number.

## **Group Type**

The type of protocol used with the signaling group.

| Valid Entry | Usage                                                     |
|-------------|-----------------------------------------------------------|
| h.323       | h.323 protocols or SBS signaling trunks                   |
| isdn-pri    | Integrated Service Digital Network Primary Rate Interface |
| sip         | For SIP                                                   |

## H.235 Annex H Required

Enables or disables the requirement that the Communication Manager server uses the H.235 Annex H (now called H.235.5) protocol for authentication during registration. Available only if **Group Type** is h.323. Requires that RAS-Location Request (LRQ) is enabled.

#### **Related topics:**

Group Type on page 734 LRQ Required on page 739

## **H.245 DTMF Signal Tone Duration (msec)**

Available only if **DTMF over IP** is set to out-of-band.

| Valid Entry        | Usage                                                                                     |
|--------------------|-------------------------------------------------------------------------------------------|
| 80 to 350<br>blank | Specifies the duration of DTMF tones sent in H.245-signal messages. The default is blank. |

#### Related topics:

**DTMF Over IP** on page 731 Group Type on page 734

## **H.323 Station Outgoing Direct Media**

Available only if **Group Type** is h.323 and **Direct IP-IP Audio Conections** is enabled.

| Valid Entry | Usage                                                                                                    |
|-------------|----------------------------------------------------------------------------------------------------|
| У           | A call from an H.323 station over a trunk that uses this signaling group starts as a direct media call. The IP address and port of the H.323 station are sent as the media and media control channel addresses in the SETUP/INVITE message. |
|             | Note:                                                                                                    |
|             | On an outgoing Direct Media call from an IP (H.323) telephone over this trunk, if an attempt is made to transfer the call, conference another party, or put the call on hold while the call is still in ringing state, the operation fails. |
| n           | The IP address of the MEDPRO board is sent in the SETUP/INVITE message. This is the default.                                                                                                    |

#### Related topics:

**Direct IP-IP Audio Connections** on page 730 Group Type on page 734

### **Idle Code**

An eight-digit string that is compatible with the protocol used by the far-end switch or server. Sets the signal sent out over idle DS0 channels.

Available only if **Group Type** is atm.

#### Related topics:

Group Type on page 734

### **IMS Enabled**

Enables or disables accepting SIP requests that match the domain in the **Far-End Domain**. This field enables the signaling group to use the IMS signaling. Available only if **Group Type** is sip.

#### **Related topics:**

<u>Far-end Domain</u> on page 732 <u>Group Type</u> on page 734

## **Incoming Dialog Loopbacks**

Appears on the Signaling Group screen when the **Group Type** field is sip.

| Valid entries | Usage                                                                                                    |
|---------------|----------------------------------------------------------------------------------------------------|
| allow         | Communication Manager software connects the call and allows the SIP trunks to remain in the looparound connection. Avaya recommends that if the trunk group controlled by this SIP signaling group is used for IGAR calls, the value be set to allow. |
| eliminate     | Communication Manager software connects the call and eliminates the SIP trunks from the looparound connection. The default value is eliminate.                                                                                                    |

#### **Related topics:**

IGAR Over IP Trunks on page 305

### **Initial IP-IP Direct Media**

Appears when the **Group Type** field is sip and the value of the **Direct IP-IP Audio Connections** field is set to y. The **Initial IP-IP Direct Media** field enables the SIP Direct Media feature between SIP endpoints. The default value for this field is n.

| Valid Entry | Usage                                                                                                    |
|-------------|----------------------------------------------------------------------------------------------------|
| n           | The default value is n. If you do not want to enable the SIP Direct Media feature, do not change the default value. |
| у           | If you want to enable the SIP Direct Media feature, set the value to y.                                             |

#### **Related topics:**

<u>Direct IP-IP Audio Connections</u> on page 730 <u>Group Type</u> on page 734

### Interface

Controls how your server negotiates glare with the far-end switch. Available only for a far-end PBX connection.

| Valid entry                                                              | Usage                                                                                                    |  |
|--------------------------------------------------------------------------|----------------------------------------------------------------------------------------------------|--|
| U.S. private netw                                                        | U.S. private network applications                                                                                             |  |
| network                                                                  | The server overrides the other end when glare occurs. For servers connected to a host computer.                               |  |
| user                                                                     | The server releases the contested circuit and looks for another when glare occurs. For servers connected to a public network. |  |
| Private networks, including QSIG networks, applications outside the U.S. |                                                                                                    |  |
| peer-master                                                              | The switch overrides the other end when glare occurs.                                                                         |  |
| peer-slave                                                               | The switch releases the contested circuit and looks for another when glare occurs.                                            |  |

#### Related topics:

Connect on page 729

## **Interface Companding**

The companding algorithm expected by the system at the far end.

| Valid Entry | Usage                                             |
|-------------|---------------------------------------------------|
| a-law       | Algorithm expected at the far-end for E1 service. |
| mu-law      | Algorithm expected at the far-end for T1 service. |

## **Interworking Message**

Determines what message Communication Manager sends when an incoming ISDN trunk call is routed over a non-ISDN trunk group.

| Valid Entry | Usage                                                                                                    |
|-------------|----------------------------------------------------------------------------------------------------|
| PROGress    | Requests the public network to cut through the B-channel and let the caller hear tones such as ringback or busy tone provided over the non-ISDN trunk. Normally-selected value. |

| Valid Entry | Usage                                                                                                    |
|-------------|----------------------------------------------------------------------------------------------------|
| ALERTing    | Causes the public network in many countries to play ringback tone to the caller. This value is used only if the DS1 is connected to the public network, and it is determined that callers hear silence (rather than ringback or busy tone) when a call incoming over the DS1 interworks to a non-ISDN trunk. |

## **IP Audio Hairpinning**

Enables or disables hairpinning for H.323 or SIP trunk groups. H.323 and SES-enabled endpoints are connected through the IP circuit pack without going through the time division multiplexing (TDM) bus. Available only if **Group Type** is h.323 or sip.

#### Related topics:

Group Type on page 734

#### IP Video

Enables or disables IP video capability for this signaling group. Available only if the signaling group type h.323 and sip.

## **Link Loss Delay Timer (sec)**

Specifies how long to hold the call state information in the event of an IP network failure or disruption. Communication Manager preserves calls and starts this timer at the onset of network disruption (signaling socket failure). If the signaling channel recovers before the timer expires, all call state information is preserved and the signaling channel is recovered. If the signaling channel does not recover before the timer expires, the system:

- Raises an alarm against the signaling channel
- Maintains all connections with the signaling channel
- Discards all call state information about the signaling channel

| Valid Entry | Usage                                                                                               |
|-------------|----------------------------------------------------------------------------------------------------|
| 1 to 180    | The number of seconds to delay the reaction of the call controller to a link bounce. Default is 90. |

## **Location for Routing Incoming Calls**

Appears only when the Group Type field on the Signaling Group screen is h.323 and Multiple Locations field on the Optional Feature screen is y.

| Valid Entry | Usage                                                                                                    |
|-------------|----------------------------------------------------------------------------------------------------|
| 1 to 250    | (Depending on your server configuration, see <i>Avaya Aura</i> <sup>™</sup> <i>Communication Manager System Capacities Table</i> , 03-300511.) Determines the location-based digit analysis which is applied to the destination digits dialed by the incoming trunk call. |
| blank       | The location of CLAN's cabinet or the location of the Processor Ethernet (PE) is taken for routing the call, depending on whether CLAN or PE is being used to carry that H.323 signaling channel. By default, the value is blank.                                         |

## **LRQ** Required

Enables or disables RAS-Location Request (LRQ) messages. Available only if Group Type is h.323.

| Valid Entry | Usage                                                                                                    |
|-------------|----------------------------------------------------------------------------------------------------|
| У           | Allows IP trunk availability to be determined on a per call basis. An LRQ message is sent to the far-end gatekeeper prior to each call over the IP trunk. The far-end gatekeeper responds with a RAS-Location Confirm (LCF) message, and the call proceeds. Required if <b>H.235 Annex H Required</b> is enabled. <b>Calls Share IP Signaling Connection</b> must be disabled. |
| n           | For far-end servers running Communication Manager, unless <b>H.235 Annex H Required</b> is enabled.                                                                                                    |

#### Related topics:

Calls Share IP Signaling Connection on page 728 Group Type on page 734 H.235 Annex H Required on page 734

## Max number of CA TSC

Available only if **Group Type** is atm, h.323, or isdn-pri.

| Valid Entry | Usage                                                                                                    |
|-------------|----------------------------------------------------------------------------------------------------|
| 0 to 619    | The maximum number of simultaneous call-associated Temporary Signaling Connections that can exist in the signaling group. Typically this is the number of ISDN-PRI trunk group members controlled by this signaling group. |

#### **Related topics:**

Group Type on page 734

### Max number of NCA TSC

Available only if **Group Type** is atm, h.323, or isdn-pri.

| Valid Entry | Usage                                                                                                    |
|-------------|----------------------------------------------------------------------------------------------------|
| 0 to 256    | The maximum number of simultaneous non-call-associated Temporary Signaling Connections. The TSCs carry signaling for features not associated with a specific call, for example, signals to turn on Leave Word Calling. |

#### Related topics:

Group Type on page 734

## **Media Encryption**

Enables or disables encryption for trunk calls assigned to this signaling group. If encryption for the signaling group is not enabled, then trunk calls using this signaling group do not get encrypted regardless of IP Codec Set administration. Available only if Media Encryption is enabled in Communication Manager and the **Group Type** is h.323.

#### Related topics:

Group Type on page 734

### Name

A name that identifies the signaling group. Accepts up to 15 alphanumeric characters.

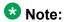

Avaya BRI stations support only ASCII characters. Non-ASCII characters, such as Eurofont or Kanafont, do not display correctly on a BRI station.

#### **Related topics:**

Group Type on page 734

### **Near-end Listen Port**

Available only if **Group Type** is h.323 or sip.

| Valid Entry  | Usage                                               |
|--------------|-----------------------------------------------------|
| 5000 to 9999 | An unused port number for the near-end listen port. |
| 1719         | For LRQ-enabled ports                               |
| 1720         | For h.323-enabled ports                             |

#### **Related topics:**

Group Type on page 734

H.323 Station Outgoing Direct Media on page 735

LRQ Required on page 739

### **Near-end Node Name**

The node name for the Control LAN (C-LAN) IP interface in the Avaya S8XXX Server. The node name must be previously administered.

Available only if **Group Type** is atm or sip.

#### Related topics:

Node Name on page 448

Name on page 471

Group Type on page 734

### **Network Call Transfer**

Enables or disables Network Call Transfer so that D-channels support Explicit Network Call Transfer (ENCT). Available only if **Group Type** is atm.

#### Related topics:

Group Type on page 734

### **Passphrase**

The passphrase used to generate a shared "secret" for symmetric encryption of the media session key. The same passphrase must be assigned to the corresponding signaling groups at both ends of an IP trunk. The passphrase:

- Consists of 8 to 30 alphanumeric characters
- · Is case sensitive
- Must contain at least one alphabetic and at least one numeric
- Valid characters also include letters, numbers, and these symbols: !&\*?;'^(),.:-

The passphrase is used for both Media Encryption and authentication. This field cannot be left blank.

Available only if Media Encryption is enabled or the **H.235 Annex H Required** is enabled.

#### Related topics:

H.235 Annex H Required on page 734

## **Primary D Channel**

Available only if **Group Type** is isdn-pri.

| Valid Entry                                 | Usage                                              |
|---------------------------------------------|----------------------------------------------------|
| 1 to 64                                     | First and second characters are the cabinet number |
| A to E                                      | Third character is the carrier                     |
| 0 to 20                                     | Fourth and fifth character are the slot number     |
| 01 to 04 (Analog<br>TIE trunks)<br>09 to 32 | Six and seventh characters are the circuit number  |

#### **Related topics:**

Group Type on page 734

## **Priority Video**

Enables or disables the priority video function that specifies that incoming video calls have an increased likelihood of receiving bandwidth, and are also allocated a larger maximum bandwidth per call.

#### Available only if:

- Group Type is h.323 or sip
- Multimedia SIP trunking is enabled for the system

#### Related topics:

Group Type on page 734 Multimedia IP SIP Trunking on page 868

### **Protocol Version**

Available only if **Group Type** is atm.

| Valid Entry | Usage                                                                 |
|-------------|-----------------------------------------------------------------------|
| а           | In countries whose public networks allow multiple layer-3 signaling   |
| b           | protocols for ISDN-PRI service. Selects the protocol that matches the |
| С           | network service provider's protocol.                                  |
| d           |                                                                       |

#### Related topics:

Group Type on page 734

### Q-SIP

Appears only when the **Group Type** field is h.323 or sip.

| Valid Entry | Usage                                                              |
|-------------|--------------------------------------------------------------------|
| у           | Enables the QSIG over SIP (Q-SIP) feature for the signaling group. |
| n           | The QSIG over SIP feature is disabled. By default, the value is n. |

## **QSIG Signaling Group**

Appears only when the **Group Type** field is sip and the **Q-SIP** field is set to y.

| Valid Entry | Usage                                                                |
|-------------|----------------------------------------------------------------------|
| 1 to 999    | Assigns a number for the QSIG signaling group.                       |
| blank       | No QSIG signaling group is assigned. By default, the value is blank. |

### **Remote Office**

Enables or disables administering this signaling group for a remote office. Available only if **Group Type** is h.323.

#### Related topics:

Group Type on page 734

### **RFC 3389 Comfort Noise**

Appears on the Signaling Group screen when the **Group Type** field is sip.

| Valid entries | Usage                                                                                                    |
|---------------|----------------------------------------------------------------------------------------------------|
| У             | This enables SIP signaling for comfort noise. If <b>RFC 3389 Comfort Noise</b> field is set to y, this field overrides the <b>Silence Suppression</b> field on the IP Codec Set screen. |
| n             | This disables SIP signaling for comfort noise. Default is n.                                                                                                    |

## **RRQ** Required

Enables or disables the requirement that a vendor registration be sent. Available only if **Group Type** is h.323.

#### Related topics:

Group Type on page 734

### **SBS**

Enables or disables the Separation of Bearer and Signaling (SBS) trunk groups. If this field is enabled, both the **Trunk Group for NCA TSC** and the **Trunk Group for Channel Selection** must be set to the signaling group number administered for the SBS trunk group. Available only if **Group Type** is set to h.323.

#### **Related topics:**

Group Type on page 734

Trunk Group for Channel Selection on page 746

Trunk Group for NCA TSC on page 746

## **Session Establishment Timer (min)**

Available only if **Group Type** is sip.

| Valid Entry | Usage                                                                                                    |
|-------------|----------------------------------------------------------------------------------------------------|
| 3 to 120    | The time in minutes Communication Manager waits before tearing down a ring no answer call. The default is 3 minutes. |

#### Related topics:

Group Type on page 734

## **Signaling Mode**

Displays the isdn-pri signaling mode. Available only if **Group Type** is atm.

#### Related topics:

Group Type on page 734

## **SIP Signaling Group**

Appears only when the **Group Type** field is h.323 and the **Q-SIP** field is set to y.

| Valid Entry | Usage                                                               |
|-------------|---------------------------------------------------------------------|
| 1 to 999    | Assigns a number for the SIP signaling group.                       |
| blank       | No SIP signaling group is assigned. By default, the value is blank. |

## T303 Timer (sec)

Available only if **Group Type** is h.323.

| Valid Entry | Usage                                                                                                    |
|-------------|----------------------------------------------------------------------------------------------------|
| 2 to 10     | The number of seconds the system waits for a response from the far end before invoking Look Ahead Routing. Default is 10. |

#### Related topics:

Group Type on page 734

## **Transport Method**

Available only if **Group Type** is sip.

| Valid Entry | Usage                                                                                |
|-------------|--------------------------------------------------------------------------------------|
| tcp         | Transport is accomplished using Transmission Control Protocol (TCP).                 |
| tls         | Transport is accomplished using Transport Layer Security (TLS). This is the default. |

#### **Related topics:**

Group Type on page 734

## **Trunk Group for Channel Selection**

Available only if **Group Type** is atm, h.323, or isdn-pri.

| Valid Entry | Usage                                          |
|-------------|------------------------------------------------|
| 1 to 2000   | Trunk group number used for channel selection. |

### Related topics:

Group Type on page 734

## **Trunk Group for NCA TSC**

Available only if **Group Type** is atm, h.323, or isdn-pri.

| Valid Entry        | Usage                                                                            |
|--------------------|----------------------------------------------------------------------------------|
| 1 to 2000<br>blank | Trunk group number used for non-call-associated Temporary Signaling Connections. |

#### **Related topics:**

Group Type on page 734

## **TSC Supplementary Service Protocol**

The supplementary service protocol used for temporary signaling connections.

Available only if **Group Type** is atm, h.323, or isdn-pri.

| Valid Entry | Usage                                                                                                    |
|-------------|----------------------------------------------------------------------------------------------------|
| а           | AT&T, Telcordia Technologies, Nortel.                                                                                              |
| b           | ISO QSIG. Also, for SBS signaling groups.                                                                                          |
| С           | ETSI. Available only if <b>Group Type</b> is isdn-pri.                                                                             |
| d           | ECMA QSIG                                                                                                    |
| е           | Allows DCS with rerouting. <b>DCS with Rerouting</b> must be enabled, and <b>Used for DCS</b> must be enabled for the trunk group. |
| f           | Feature Plus                                                                                                    |
| g           | ANSI. Available only if <b>ISDN-PRI</b> , or <b>ISDN-BRI</b> , or <b>Used for DCS</b> are enabled for the system.                  |

#### Related topics:

Group Type on page 734

DCS with Rerouting on page 862

ISDN-BRI Trunks on page 866

ISDN-PRI on page 866

Used for DCS on page 985

## **Virtual Channel Identifier**

Available only if **Group Type** is atm.

| Valid Entry         | Usage                                            |
|---------------------|--------------------------------------------------|
| 32 to 1023<br>blank | The number used as a Virtual Channel Identifier. |

#### Related topics:

Group Type on page 734

### **Virtual Path Identifier**

Available only if **Group Type** is atm.

| Valid Entry         | Usage                                         |
|---------------------|-----------------------------------------------|
| 32 to 1023<br>blank | The number used as a Virtual Path Identifier. |

#### Related topics:

**Group Type** on page 734

## X-Mobility/Wireless Type

The type of X-Mobile endpoints allowed. Available only if **Group Type** is isdn-pri.

| Valid Entry | Usage                                                                                                    |
|-------------|----------------------------------------------------------------------------------------------------|
| DECT        | The remote end of the trunk group controlled by the signaling group is a DECT mobility controller. This allows X-Mobility to work over ISDN-PRI trunks between the server/switch and adjunct. |
| none        | Not administered.                                                                                                    |

#### Related topics:

Group Type on page 734

## Signaling group: page 2

This screen must be filled in for ATM signaling groups. It provides two functions:

- Defines fractional T1 and fractional E1 facilities, specifying how many and which channels to use.
- Specifies the port numbers to use. Port numbers must be unique for all signaling boards on the same ATM board.

Available only if **Group Type** is atm.

### **LIMIT SIGNALING GROUP USAGE**

Controls where H.323 trunks are used. Available only if **Group Type** is h.323 and the **Near-end Name** is procr.

#### **Related topics:**

<u>Group Type</u> on page 734 <u>Near-end Node Name</u> on page 741

### **Enable on Survivable Processors (ESS and LSP)**

| Valid Entry | Usage                                                                                                    |
|-------------|----------------------------------------------------------------------------------------------------|
| all         | Enables both Survivable Core Server (Enterprise Survivable Server) and Survivable Remote Server (Local Survivable Processor) survivable processors.                      |
| ess-all     | Enables H.323 trunks on Survivable Core processors but not Survivable Remote processors.                                                                                 |
| none        | Blocks H.323 trunks on survivable processors.                                                                                                    |
| selected    | Specifies which survivable processors are allowed to use H.323 trunks. Additional fields are made available in order to specify the node names of survivable processors. |

### **Enable on the Main Processor(s)?**

Enables or disables the use of H.323 trunks on only the main server.

#### **Selected Survivable Processor Node Names**

The node names of the survivable processors that can use H.323 trunks. Available only if survivable processors are enabled for selection.

#### Related topics:

Enable on Survivable Processors (ESS and LSP) on page 749

### SIGNALING GROUP

#### **Chan Port**

| Valid Entry         | Usage                                                                                                    |
|---------------------|----------------------------------------------------------------------------------------------------|
| 009 to 256<br>blank | The port number for non-signaling channels. The signaling channel (port 16 for an E1 and port 24 for a T1) must be a port between 9 and 32. A port number used here cannot be used on any other ATM signaling group on the same board. The channels used must match exactly the channels used on the other end of the signaling group. For example, if your T1 is set up to use |

| Valid Entry | Usage                                                                                                    |
|-------------|----------------------------------------------------------------------------------------------------|
|             | channels 1 through 5, 7, and 24 (the signaling channel), the far end must also use channels 1 through 5, 7, and 24. |

## Signaling group: NCA-TSC Assignment page

## Appl.

Specifies the application for this administered NCA-TSC.

| Valid Entry | Usage                                                                                                    |
|-------------|----------------------------------------------------------------------------------------------------|
| audix       | The ISDN-PRI D-channel DCS Audix feature                                                                         |
| dcs         | The DCS Over ISDN-PRI D-channel feature.                                                                         |
| gateway     | The administered NCA-TSC is used as one end in the gateway channel.                                              |
| masi        | The NCA-TSC is one end of a multimedia application server interface.                                             |
| qsig-mwi    | Message conversion from an administered AUDIX NCA-TSC to a QSIG CISC. A Machine ID between 1 and 20 is required. |

## **As-needed Inactivity Time-out (min)**

| Valid Entry       | Usage                               |
|-------------------|-------------------------------------|
| 10 to 90<br>blank | Applies only to as-needed NCA-TSCs. |

## **Dest. Digits**

An ISDN interface extension number. Accepts up to 15 characters including \* and #.

### **Enabled**

Enables or disables the administered NCA-TSC.

## **Established**

The strategy for establishing this administered NCA-TSC.

| Valid Entry | Usage                                                                                                    |
|-------------|----------------------------------------------------------------------------------------------------|
| permanent   | The administered NCA-TSC can be established by either the near end or the far end.                                                                             |
| as-needed   | The administered NCA-TSC is established the first time the administered NCA-TSC is needed. The NCA-TSC can be set up either by the near end or far end switch. |

### **Local Ext**

The local extension of the ISDN interface.

## Mach ID

| Valid Entry                                                                                    | Usage                                                                                                    |
|------------------------------------------------------------------------------------------------|----------------------------------------------------------------------------------------------------|
| 1 to 63 for DCS,<br>1 to 99 for<br>AUDIX, 1 to 15<br>for MASI, and 1<br>to 63 for QSIG-<br>MWI | A unique machine ID. The system does not allow you to specify an ID that you already administered for the Processor Channel. |

### Related topics:

Mach ID on page 693

## Service/Feature

| Valid Entry                                        | Usage                                                                                                    |
|----------------------------------------------------|----------------------------------------------------------------------------------------------------|
| accunet i800 inwats Ids mega800 megacom multiquest | The assigned service or feature. In addition to pre-defined services or features, any user-defined Facility Type of 0 (feature) or 1 (service) is allowed. |

### Signaling group

| Valid Entry                                      | Usage |
|--------------------------------------------------|-------|
| operator<br>sdn<br>sub-operator<br>wats-max-band |       |

# **Chapter 113: SIT Treatment for Call** Classification

The treatment of Special Information Tones (SITs) used for Outbound Call Management type calls with USA tone characteristics. The port network TN744 Call Classifier circuit pack ports or H.248 Media Gateway internal tone detector resources in classified mode are used to detect SITs. The classifiers are capable of detecting the following SITs:

- SIT Ineffective Other
- SIT Intercept
- SIT No Circuit
- SIT Reorder
- SIT Vacant Code
- SIT Unknown
- AMD (Answering Machine Detected) Treatment

Available only if ASAI Link Core Capabilities and ASAI Link Plus Capabilities are enabled for the system.

Example command: change sit-treatment

### **AMD Treatment**

Specifies the treatment for Answering Machine Detected. An ASAI adjunct can request AMD for a call. If Answering Machine is detected, one of two treatments is specified.

| Valid Entry | Usage                                                                                              |
|-------------|----------------------------------------------------------------------------------------------------|
| answered    | Calls are classified as answered, and are therefore sent to an agent.                              |
| dropped     | Calls are classified as not answered, and are therefore not sent to an agent. This is the default. |

### **Pause Duration**

Fractions of a second pause duration, as opposed to **Talk Duration** that is for full seconds.

| Valid Entry                                     | Usage                                                                                                    |
|-------------------------------------------------|----------------------------------------------------------------------------------------------------|
| 0.1 to 2.0 seconds in increments of 0.1 seconds | The amount of time Communication Manager looks for a pause before it classifies the call as a live person.  The Pause Duration timer should be set longer than the typical silence between words in an answering machine greeting, but shorter than the typical space between words in a live greeting.  Defaults to 0.5 seconds. |

## **SIT Ineffective Other**

The treatment for "Ineffective Other" messages. An example of an Ineffective Other message is "You are not required to dial a 1 when calling this number".

| Valid Entry | Usage                                                                                              |
|-------------|----------------------------------------------------------------------------------------------------|
| answered    | Calls are classified as answered, and are therefore sent to an agent.                              |
| dropped     | Calls are classified as not answered, and are therefore not sent to an agent. This is the default. |

## **SIT Intercept**

The treatment for intercept messages that direct callers to another number or extension.

| Valid Entry | Usage                                                                                      |
|-------------|--------------------------------------------------------------------------------------------|
| answered    | Calls are classified as answered, and are therefore sent to an agent. This is the default. |
| dropped     | Calls are classified as not answered, and are therefore not sent to an agent.              |

#### **Example**

An example of an intercept message is "XXX-XXXX has been changed to YYY-YYYY, please make a note of it" .

## **SIT No Circuit**

The treatment for calls with circuit problems, such as busy.

| Valid Entry | Usage                                                                                              |
|-------------|----------------------------------------------------------------------------------------------------|
| answered    | Calls are classified as answered, and are therefore sent to an agent.                              |
| dropped     | Calls are classified as not answered, and are therefore not sent to an agent. This is the default. |

## **SIT Reorder**

The treatment for reorder calls.

| Valid Entry | Usage                                                                                              |
|-------------|----------------------------------------------------------------------------------------------------|
| answered    | Calls are classified as answered, and are therefore sent to an agent.                              |
| dropped     | Calls are classified as not answered, and are therefore not sent to an agent. This is the default. |

## **SIT Unknown**

The treatment for calls when a situation or condition that is unknown to the network is encountered.

| Valid Entry | Usage                                                                                              |
|-------------|----------------------------------------------------------------------------------------------------|
| answered    | Calls are classified as answered, and are therefore sent to an agent.                              |
| dropped     | Calls are classified as not answered, and are therefore not sent to an agent. This is the default. |

## **SIT Vacant Code**

The treatment for calls when a vacant code is encountered.

| Valid Entry | Usage                                                                                              |
|-------------|----------------------------------------------------------------------------------------------------|
| answered    | Calls are classified as answered, and are therefore sent to an agent.                              |
| dropped     | Calls are classified as not answered, and are therefore not sent to an agent. This is the default. |

## **Talk Duration**

Full second talk duration, as opposed to Pause Duration that is for fractions of a second.

| Valid Entry                                     | Usage                                                                                                    |
|-------------------------------------------------|----------------------------------------------------------------------------------------------------|
| 0.1 to 5.0 seconds in increments of 0.1 seconds | The amount of time Communication Manager looks for voice energy. If it finds that much continuous speech, Communication Manager classifies the call as an answering machine.  The Talk Duration timer should be set to a time longer than it takes to say a typical live greeting.  Defaults to 2.0 seconds. |

# **Chapter 114: Site Data**

Provides descriptive information about the buildings, floors and telephone set colors. Values must be supplied here before site data can be entered for the station.

Example command: change site-data

Site Data

# **Chapter 115: Station**

Administers individual telephone sets or virtual telephones. All of the fields that can appear on the Station screens are included. Some of the fields are used for specific telephone types; others are used for all telephone types.

**Example command**: add station *n*, where *n* is the extension number.

### 1-Step Clearing

Enables or disables call termination at the WCBRI terminal when the user drops from the call.

# Abbreviated Dialing List 1, List 2, List 3

Assigns up to three abbreviated dialing lists to each telephone.

| Valid Entry | Usage                                                                                                    |
|-------------|----------------------------------------------------------------------------------------------------|
| enhanced    | Allows the telephone user to access the enhanced system abbreviated dialing list.                                                           |
| group       | Allows the telephone user to access the specified group abbreviated dialing list. Requires administration of a group number.                |
| personal    | Allows the telephone user to access and program their personal abbreviated dialing list. Requires administration of a personal list number. |
| system      | Allows the telephone user to access the system abbreviated dialing list.                                                                    |

### **Access Code**

A five-digit access code used to place a wireless terminal into service. The access code is a temporary, shorter version of the complete User Authentication Key (UAK) required by the system when the terminal is first put into service. It is used to automatically generate a unique UAK for that wireless terminal over-the-air.

Available only if a wireless terminal model number is selected as the station type.

#### Related topics:

Type on page 805

# **Active Station Ringing**

Defines how calls ring to the telephone when it is off-hook without affecting how calls ring at this telephone when the telephone is on-hook.

| Valid Entry    | Usage                                                                                                    |
|----------------|----------------------------------------------------------------------------------------------------|
| continuous     | All calls to this telephone ring continuously.                                                                                                    |
| single         | Calls to this telephone receive one ring cycle and then ring silently.                                                                                                    |
| if-busy-single | Calls to this telephone ring continuously when the telephone is off-hook and idle. Calls to this telephone receive one ring cycle and then ring silently when the telephone is off-hook and active. |
| silent         | All calls to this station ring silently.                                                                                                    |

# **Adjunct Supervision**

Available only if the station type is 500, 2500, k2500, 8110, ops, ds1fd, ds1sa, VRU, VRUFD, or VRUSA.

| Valid Entry | Usage                                                                                                    |
|-------------|----------------------------------------------------------------------------------------------------|
| У           | An analog disconnect signal is sent automatically to the port after a call terminates. Analog devices, such as answering machines and speakerphones, use this signal to turn the devices off after a call terminates.                         |
| n           | Required hunt group agents are alerted to incoming calls. In a hunt group environment, the disconnect signal blocks the reception of zip tone and incoming call notification by an auto-answer station when a call is queued for the station. |

#### **Related topics:**

Type on page 805

### **Always Use**

Enables or disables the following emergency call handling settings:

- A softphone can register no matter what emergency call handling settings the user has entered into the softphone. If a softphone dials 911, the administered **Emergency Location Extension** is used. The softphone's user-entered settings are ignored.
- If an IP telephone dials 911, the administered **Emergency Location Extension** is used.
- If a call center agent dials 911, the physical station extension is displayed, overriding the administered LoginID for ISDN Display.

Does not apply to SCCAN wireless telephones, or to extensions administered as type h.323.

#### **Related topics:**

Emergency Location Ext on page 777

### **Assigned Member — Ext**

The extension of the user who has an associated **Data Extension** button and shares the module

### **Assigned Member — Name**

The name associated with the extension of the user who has an associated **Data Extension** button and shares the module.

### **Att. Call Waiting Indication**

Attendant call waiting allows attendant-originated or attendant-extended calls to a busy singleline telephone to wait and sends distinctive call-waiting tone to the single-line user.

| Valid Entry | Usage                                                                                                    |
|-------------|----------------------------------------------------------------------------------------------------|
| У           | Activates Call Waiting for the telephone without Caller ID information. This feature must be enabled when the <b>Type</b> is set to H.323. This is the default.         |
| n           | Call Waiting is not enabled for the station. Disable this feature if:                                                                                                   |
|             | Data Restriction is enabled                                                                                                    |
|             | Switchhook Flash field is disabled                                                                                                    |
|             | Data Privacy is enabled for the telephone's class of service (COS)                                                                                                    |
| С           | Enables the Caller ID Delivery with Call Waiting feature, which displays CID information on for the waiting call. Available only if the station <b>Type</b> is CallrID. |

<u>Data Privacy</u> on page 145
<u>Data Restriction</u> on page 774
<u>Switchhook Flash</u> on page 803
<u>Type</u> on page 805

# **Audible Message Waiting**

Enables or disables an audible message waiting tone indicating the user has a waiting message consisting of a stutter dial tone when the user goes off-hook.

This field does *not* control the Message Waiting lamp.

Available only if **Audible Message Waiting** is enabled for the system.

#### Related topics:

**Audible Message Waiting on page 861** 

#### **AUDIX Name**

The voice messaging system associated with the station. Must contain a user-defined adjunct name that was previously administered.

#### **Related topics:**

Name on page 471

#### Auto-A/D

Enables or disables automatic abbreviated/delayed ringing for a call appearance. Available only if Per Button Ring Control is enabled.

#### Related topics:

Per Button Ring Control on page 791

#### **Auto Answer**

In EAS environments, the auto answer setting for the Agent LoginID can override a station's setting when an agent logs in.

| Valid Entry | Usage                                                                                                    |
|-------------|----------------------------------------------------------------------------------------------------|
| all         | All ACD and non-ACD calls terminated to an idle station cut through immediately. Does not allow automatic hands-free answer for intercom calls. With non-ACD calls, the set is also rung while the call is cut through. The ring can be prevented by activating the ringer-off feature button when the Allow Ringer-off with Auto-Answer is enabled for the system.                               |
| acd         | Only ACD split /skill calls and direct agent calls to auto answer. Non-ACD calls terminated to a station ring audibly.  For analog stations, the station is off-hook and idle, only the ACD split/skill calls and direct agent calls auto answer; non-ACD calls receive busy treatment. If the station is active on an ACD call and a non-ACD call arrives, the Agent receives call-waiting tone. |
| none        | All calls terminated to this station receive an audible ringing treatment.                                                                                                    |
| icom        | Allows a telephone user to answer an intercom call from the same intercom group without pressing the <b>intercom</b> button.                                                                                                    |

#### Related topics:

Allow Ringer-off with Auto-Answer on page 347

### **Automatic Moves**

Allows a DCP telephone to be unplugged from one location and moved to a new location without additional Communication Manager administration. Communication Manager automatically associates the extension to the new port.

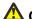

#### Caution:

When a DCP telephone is unplugged and moved to another physical location, the Emergency Location Extension must be changed for that extension or the USA Automatic Location Identification data base must be manually updated. If the Emergency Location Extension is not changed or if the USA Automatic Location Identification data base is not updated, the DID number sent to the Public Safety Network could send emergency response personnel to the wrong location.

| Valid Entry | Usage                                                                                                    |
|-------------|----------------------------------------------------------------------------------------------------|
| always      | The DCP telephone can be moved anytime without additional administration by unplugging from one location and plugging into a new location.                                                                                                    |
| once        | The DCP telephone can be unplugged and plugged into a new location once. After a move, the field is set to done the next time that routine maintenance runs on the DCP telephone.  Use when moving a large number of DCP telephones so each extension is removed from the move list. Also use to prevent automatic maintenance replacement. |
| no          | Requires administration to move the DCP telephone.                                                                                                    |
| done        | Communication Manager sets the field to done after the telephone is moved and routine maintenance runs on the DCP telephone.                                                                                                    |
| error       | Communication Manager sets the field to error, after routine maintenance runs on the DCP telephone, when a non-serialized telephone is set as a movable telephone.                                                                                                    |

#### **Related topics:**

**Emergency Location Ext on page 777** 

# **Auto Select Any Idle Appearance**

Enables or disables automatic selection of any idle appearance for transferred or conferenced calls. Communication Manager first attempts to find an idle appearance that has the same extension number as the call being transferred or conferenced has. If that attempt fails, Communication Manager selects the first idle appearance.

#### **Automatic Selection of DID Numbers**

Enables or disables the Automatic Selection of DID Numbers for Guest Rooms feature. This feature assigns a two- to five-digit extension from a predetermined list of numbers to a hotel room telephone number that is not associated with the room number.

#### **BCC**

Indicates voice or voice-grade data when the value is set to 0. The Bearer Capability Classes (BCC) value is used to determine compatibility when non-ISDN facilities are connected to ISDN facilities (ISDN Interworking). Available only if **ISDN-PRI** or **ISDN-BRI Trunks** are enabled for the system.

#### **Bearer**

Used when Secure Terminal Equipment (STE) telephones are administered as 8510 telephones. This field appears for 8503, 8510, and 8520 stations in Communication Manager 2.1 and 2.2 only. **Secure Terminal Equip** is for Bearer functionality in Communication Manager 3.0 and later.

| Valid Entry | Usage                                                                                                    |
|-------------|----------------------------------------------------------------------------------------------------|
| speech      | Forces the Bearer Cap IE to "speech" before a call is delivered to the 85xx BRI station.                                             |
| 3.1khz      | Leaves the Bearer Cap IE unchanged. Use 3.1khz to let secure calls from Secure Terminal Equipment (STE) telephones to work properly. |

#### **Related topics:**

Secure Terminal Equip on page 798

# **Bridged Appearance Origination Restriction**

Restricts or allows call origination on the bridged appearance.

| Valid Entry | Usage                                                                                                |
|-------------|----------------------------------------------------------------------------------------------------|
| у           | Call origination on the bridged appearance is restricted.                                            |
| n           | Call origination ion the bridged appearance is allowed. This is normal behavior, and is the default. |

# **Bridged Call Alerting**

Controls how the user is alerted to incoming calls on a bridged appearance.

| Valid Entry | Usage                                                                                                    |
|-------------|----------------------------------------------------------------------------------------------------|
| у           | The bridged appearance rings when a call arrives at the primary telephone.                                                                                                    |
| n           | The bridged appearance flashes but does not ring when a call arrives at the primary telephone. This is the default. If disabled and <b>Per Button Ring Control</b> is also disabled, audible ringing is suppressed for incoming calls on bridged appearances of another telephone's primary extension. |

#### Related topics:

Per Button Ring Control on page 791

# **Bridged Idle Line Preference**

Use this field to specify that the line that the system selects by going off-hook is always an idle call appearance for incoming bridged calls.

| Valid entry | Usage                                                                     |
|-------------|---------------------------------------------------------------------------|
| у           | The user connects to an idle call appearance instead of the ringing call. |
| n           | The user connects to the ringing bridged appearance.                      |

# **Building**

A valid building location.

Site Data on page 757

### **Busy Auto Callback without Flash**

Enables or disables automatic callback for a calling analog station without flashing the hook. Available for analog telephones only if Without Flash is enabled for the system.

#### **Related topics:**

Without Flash on page 319

#### **BUTTON ASSIGNMENTS**

The feature assigned to each button on the station. Feature buttons are assigned by entering the abbreviated feature. For a list of feature buttons, see Telephone Feature Buttons Table in Administering Avaya Aura<sup>™</sup> Communication Manager, 03-300509.

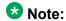

To use Terminal Translation Initialization (TTI), a call appearance (call-appr) must be assigned to the first button position. TTI needs the button on the first call appearance to get dial tone.

### Cable

Identifies the cable that connects the telephone jack to the system.

### **Call Appearance Display Format**

Specifies the display format for the station. Bridged call appearances are not affected by this field. This field is available only on telephones that support downloadable call appearance buttons, such as the 2420 and 4620 telephones.

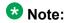

This field sets the administered display value only for an individual station.

| Valid Entry           | Usage                                                                                                    |
|-----------------------|----------------------------------------------------------------------------------------------------|
| loc-param-<br>default | The system uses the administered system-wide default value. This is the default.                                 |
| inter-location        | The system displays the complete extension on downloadable call appearance buttons.                              |
| intra-location        | The system displays a shortened or abbreviated version of the extension on downloadable call appearance buttons. |

**Display Parameters** on page 221

### **Caller ID Message Waiting Indication**

Allows or prevents aliasing of various non-Avaya telephones and adjuncts. Available only if **Type** is CallrID. For CallrID type telephones or analog telephones with Caller ID adjuncts only.

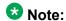

The Caller ID Message Waiting Indication administration is independent of the administration of LED or NEON-lamp Communication Manager Message Waiting Indication (MWI). For example, it is possible to administer a Caller ID telephone with **Caller ID Message Waiting Indication** is disabled and **Message Waiting Indicator** set to neon.

#### Related topics:

Message Waiting Indicator on page 787
Type on page 805

#### Calls Allowed

Identifies the Extension to Cellular call filter type for an XMOBILE station. This field allows an XMOBILE station to function as a bridge and still be restricted. Available only with an EC500-type XMOBILE station and with a **Mapping Mode** of termination or both.

| Valid Entry | Usage                                                                                                    |
|-------------|----------------------------------------------------------------------------------------------------|
| internal    | External calls are blocked. Internal calls terminate to the XMOBILE station. Attendant-originated and attendant-delivered calls are not delivered |

| Valid Entry | Usage                                                                                                    |
|-------------|----------------------------------------------------------------------------------------------------|
| external    | Internal calls are blocked. External calls terminate to the XMOBILE station.                                                                                                    |
| all         | All calls terminate to the XMOBILE station.                                                                                                    |
| none        | Prevents calls from terminating to the XMOBILE station. Can be used to prevent business-related calls from accruing telephone charges on cellular telephones that are lost, being transferred to a new user, or being disabled for other business reasons. |

#### W Note:

Interswitch calls on DCS trunks are treated as internal calls. When this field is set to:

- internal or all, DCS calls are delivered to the cell telephone
- external or none, DCS calls are not delivered

Incoming calls from other Extension to Cellular users are internal if office caller ID is enabled for the XMOBILE station associated with the cell telephone. When this field is set to:

- internal or all, calls from other Extension to Cellular users are delivered
- external or none, calls from other Extension to Cellular users are not delivered

#### Related topics:

Mapping Mode on page 786 XMOBILE Type on page 810

# **Call Waiting Indication**

Allows user, attendant-originated, and outside calls to a busy single-line telephone to wait and sends a distinctive call-waiting tone to the single-line user. Not available if Data Restriction is enabled, Switchhook Flash is disabled, or if Data Privacy is active by way of the telephone COS assignment.

| Valid Entry | Usage                                                                                                    |
|-------------|----------------------------------------------------------------------------------------------------|
| у           | Activates Call Waiting without Caller ID information for the telephone. This is the default.                                                                                       |
| n           | Call Waiting is not enabled for the station.                                                                                                    |
| С           | Enables the Caller ID Delivery with Call Waiting feature, which displays CID information on for the waiting call. This value can only be entered when the station type is CallrID. |

<u>Data Privacy</u> on page 145
<u>Data Restriction</u> on page 774
<u>Switchhook Flash</u> on page 803
<u>Type</u> on page 805

# **CDR Privacy**

Enables or disables Call Privacy for each station. Allows digits in the called number field of an outgoing call record to be blanked on a per-station basis. The number of blocked digits is administered system-wide as CDR parameters.

#### **Related topics:**

Privacy — Digits to Hide on page 114

#### **Cell Phone Number**

The unformatted cell telephone's published external number consisting of 1 to 15 digits. This field can contain a three-digit area code plus the seven-digit main number. If the same Cell Phone Number is administered for multiple XMOBILE stations, then the Dial Prefix associated with each instance of the Cell Phone Number must be the same. Avaya recommends that this number consist of a full 10-digit Cell Phone Number regardless of whether the cell telephone is local or not.

# **Configuration Set**

| Valid Entry | Usage                                                                                                    |
|-------------|----------------------------------------------------------------------------------------------------|
| 1 to 10     | The configuration set number that contains the call treatment options desired for the XMOBILE station. This field must be administered if: |
|             | The XMOBILE Type is EC500.                                                                                                    |
|             | The <b>Mobility Trunk Group</b> is a trunk group number and the administered trunk group is non-DECT or non-PHS.                           |
|             | The Mobility Trunk Group is aar or ars.                                                                                                    |
| blank       | If the <b>Mobility Trunk Group</b> is a trunk group number and the administered trunk group is DECT or PHS, this field can be left blank.  |

Configuration Set on page 151 Mobility Trunk Group on page 789 XMOBILE Type on page 810

### **Conf/Trans On Primary Appearance**

Enables or disables the forced use of a primary appearance when the held call to be conferenced or transferred is a bridge. This is regardless of the administered value for Auto Select Any Idle Appearance.

#### Related topics:

Auto Select Any Idle Appearance on page 764

#### COR

Class of Restriction (COR) number with the desired restriction.

### **Cord Length**

The length of the cord attached to the receiver. This is a free-form entry, and can be in any measurement units.

### COS

The Class of Service (COS) number used to select allowed features.

### **Country Protocol**

The protocol that corresponds to the supported initialization and codesets. The Country Protocol must match any previously-administered endpoint on the same port.

Country options table on page 845

# **Coverage After Forwarding**

Governs whether an unanswered forwarded call is provided coverage treatment.

| Valid Entry | Usage                                                                                                    |
|-------------|----------------------------------------------------------------------------------------------------|
| у           | Coverage treatment is provided after forwarding regardless of the administered system-wide coverage parameters.    |
| n           | No coverage treatment is provided after forwarding regardless of the administered system-wide coverage parameters. |
| s(ystem)    | Administered system-wide coverage parameters determine treatment.                                                  |

#### Related topics:

Coverage After Forwarding on page 841

# **Coverage Module**

Indicates whether or not a coverage module is connected to the station.

# **Coverage Msg Retrieval**

Allows or denies users in the telephone's Coverage Path to retrieve Leave Word Calling (LWC) messages for this telephone. Applies only if the telephone is enabled for LWC Reception.

# **Coverage Path 1 or Coverage Path 2**

The coverage-path number or time-of-day table number assigned to the station.

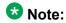

If Modified Misoperation is active, a Coverage Path must be assigned to all stations on Communication Manager.

Misoperation Alerting on page 331

### **CRV Length**

| Vá | alid Entry | Usage                                                                                    |
|----|------------|------------------------------------------------------------------------------------------|
| 1  | or 2       | The length of the Call Reference Value (CRV) for each interface. Only for ASAI stations. |

#### **Custom Selection of VIP DID Numbers**

Allows or disallows the selection of a DID number assigned to a room when a guest checks in. Available only if **Automatic Selection of DID Numbers** is enabled.

#### **Related topics:**

Automatic Selection of DID Numbers on page 383

#### **Customizable Labels**

Enables or disables the Increase Text for Feature Buttons feature for this station. This feature expands the text labels associated with Abbreviated Dial buttons from the current five uppercase alphanumeric characters to a maximum of 13 upper and lower case alphanumeric characters. Ensures that there will always be sufficient customized button resources to support VIP users. Available only when the station type is one of the following:

- 2410 (Release 2 or later)
- 2420 (Release 4 or later)
- 4610 (IP Telephone Release 2.2 or later)
- 4620 (IP Telephone Release 2.2 or later)
- 4621 (IP Telephone Release 2.2 or later)
- 4622 (IP Telephone Release 2.2 or later)
- 4625 (IP Telephone Release 3.1 or later)

Type on page 805

### **Data Extension**

The extension number assigned to the data module. This value must agree with the system dial plan. Accepts a one- to five-digit number.

#### **Data Module**

Indicates whether or not this telephone has an associated data module.

### **Data Option**

| Valid Entry | Usage                                                                         |
|-------------|-------------------------------------------------------------------------------|
| analog      | A second line on the telephone is administered on the I-2 channel.            |
| data module | A second line on the telephone is <i>not</i> administered on the I-2 channel. |
| none        | The data option is not administered.                                          |

### **Data Restriction**

Enables or disables data restriction that is used to prevent tones, such as call-waiting tones, from interrupting data calls. Data restriction provides permanent protection and cannot be changed by the telephone user. Cannot be assigned if **Auto Answer** is administered as all or acd. If enabled, whisper page to this station is denied.

#### Related topics:

Auto Answer on page 763

## **Default Dialing Abbreviated Dialing Dial Code**

The list number associated with the abbreviated dialing list.

When the user goes off-hook for a data call and presses the **Enter** button following the DIAL prompt, the system dials the AD number.

Available only if the **Special Dialing Option** is set to default.

#### Related topics:

Special Dialing Option on page 801

#### **Dial Prefix**

The unformatted sequence of up to four digits or characters that are prepended to the cell telephone's published cell telephone number before dialing. Accepts the \* and # characters. If the same Cell Phone Number is administered on multiple XMOBILE stations, then the Dial Prefix associated with each instance of the Cell Phone Number must be the same.

### **Direct IP-IP Audio Connections**

Allows or denies direct audio connections between IP endpoints that saves on bandwidth resources and improves sound quality of voice over IP transmissions.

### **Display Caller ID**

Enables or disables transmission of calling party information to the Caller ID telephone or adjunct. For CallrID type telephones or analog telephones with Caller ID adjuncts only. Available only if the station type is CallrID.

#### **Related topics:**

Type on page 805

## **Display Cartridge**

Enables or disables displaying the cartridge associated with the station. For 7404 D telephones only.

# **Display Client Redirection**

Enables or disables the display of redirection information for a call originating from a station with Client Room Class of Service and terminating to this station. When disabled, only the client name and extension or room display. Available only if Hospitality is enabled for the system.

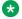

#### W Note:

This field must be enabled for stations administered for any type of voice messaging that needs display information.

#### **Related topics:**

Hospitality (Basic) on page 865

Hospitality (G3V3 Enhancements) on page 865

# **Display Language**

| Valid Entry                                             | Usage                                                                                                    |
|---------------------------------------------------------|----------------------------------------------------------------------------------------------------|
| english<br>french<br>italian<br>spanish<br>user-defined | The language that displays on stations. Time of day is displayed in 24-hour format (00:00 - 23:59) for all languages except English, which is displayed in 12-hour format (12:00 a.m. to 11:59 p.m.).                                                                     |
| unicode                                                 | Displays English messages in a 24-hour format . If no Unicode file is installed, displays messages in English by default.                                                                                                    |
|                                                         | Note:                                                                                                    |
|                                                         | Unicode display is only available for Unicode-supported telephones. Currently, 4610SW, 4620SW, 4621SW, 4622SW, 16xx, 96xx, 96x1, and 9600-series telephones (Avaya one-X Deskphone Edition SIP R2 or later) support Unicode display. Unicode is also an option for DP1020 |

| Valid Entry | Usage                                                                              |
|-------------|------------------------------------------------------------------------------------|
|             | (aka 2420J) and SP1020 (Toshiba SIP Phone) telephones when enabled for the system. |

#### **Distinctive Audible Alert**

Enables or disables distinctive audible alerts that allow telephones to receive three different types of ringing patterns that identify the type of incoming calls. Distinctive ringing might not work properly for off-premises telephones.

### **Emergency Location Ext**

The Emergency Location Extension for this station. This extension identifies the street address or nearby location when an emergency call is made. Defaults to the telephone's extension. Accepts up to thirteen digits.

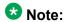

On the ARS Digit Analysis Table in Communication Manager, 911 must be administered to be call type emer or airt for the E911 Emergency feature to work properly.

#### **Related topics:**

Remote Softphone Emergency Calls on page 795

# **EMU Login Allowed**

Enables or disables using the station as a visited station by an Enterprise Mobility User (EMU).

### **Endpt ID**

Available only if Endpt Init is enabled.

| Valid Entry | Usage                                                                                                    |
|-------------|----------------------------------------------------------------------------------------------------|
| 00 to 62    | A unique two-digit number for this endpoint. Each Endpt ID field must have a unique value for each endpoint on the same port. |

Endpt Init on page 778

### **Endpt Init**

Indicates the terminal's endpoint initialization capability. Endpoint initialization is a procedure, required for multipoint operation, by which User Service Order Profile (USOP) is associated with an endpoint on the ISDN-BRI. This association is made through the SPID, administered into the system, and entered into the ISDN-BRI terminal.

Available only if **MIM Support** is enabled.

| Valid Entry | Usage                                                                                   |
|-------------|-----------------------------------------------------------------------------------------|
| У           | The terminal supports Telcordia Technologies ISDN-1 terminal initialization procedures. |
| n           | For all other country protocols.                                                        |

#### Related topics:

MIM Support (Management Information Message Support) on page 788

### **Expansion Module**

Indicates whether or not this telephone has an expansion module. Enables the administration of the buttons for the expansion module.

#### **Extension**

The extension for this station.

For a virtual extension, a valid physical extension or a blank can be entered. Blank allows an incoming call to the virtual extension to be redirected to the virtual extension "busy" or "all" coverage path.

#### **Feature Module**

Indicates whether or not the station is connected to a feature module.

#### **Fixed TEI**

Indicates whether or not the endpoint has a fixed Terminal Endpoint Identifier (TEI). The TEI identifies a unique access point within a service. TEIs must be administered for fixed TEI terminals. Must be enabled for ASAI.

Available only for ISDN-BRI data modules, NI-BRI telephones, WCBRI data modules, and ASAI links.

#### **Floor**

A valid floor location.

#### **Forwarded Destination**

A destination extension for both internal and external calls for each of the three types of enhanced call forwarding (Unconditional, Busy, and No Reply). Accepts up to 18 digits. The first digit can be an asterisk \*.

Requires administration to indicate whether the specific destination is active (enabled) or inactive (disabled).

### **H.320 Conversion**

Enables or disables the conversion of H.320 compliant calls made to this telephone to voiceonly. Because the system can handle only a limited number of conversion calls, the number of telephones with H.320 conversion should be limited.

#### **Headset**

Indicates whether or not the telephone has a headset.

#### Home

Indicates the roaming status of the wireless user. Available only when a wireless terminal model number is selected as the station type.

| Valid Entry | Usage                                 |
|-------------|---------------------------------------|
| у           | The user's home. This is the default. |
| n           | The roaming system.                   |

#### **Related topics:**

Type on page 805

# **HOT LINE DESTINATION — Abbreviated Dialing Dial Code**

Available only if **Special Dialing Option** is hot-line.

Hot Line Service is used when very fast service is required and when a telephone is used only for accessing a certain facility.

# **HOT LINE DESTINATION** — Abbreviated Dialing List Number

The abbreviated dialing list where the hotline destination number is stored.

### **HOT LINE DESTINATION — Dial Code**

The dial code in the specified abbreviated dialing list where the hotline destination number is stored.

#### **Hunt-to Station**

The extension the system should hunt to for this telephone when the telephone is busy. A station hunting chain can be created by assigning a hunt-to station to a series of telephones.

# **Idle/Active Ringing (Callmaster)**

Defines how a call rings to the telephone when it is on-hook. Applies to CALLMASTER telephones.

| Valid Entry    | Usage                                                                                                    |
|----------------|----------------------------------------------------------------------------------------------------|
| continuous     | All calls to this telephone ring continuously.                                                                                                    |
| if-busy-single | Calls to this telephone ring continuously when the telephone is off-hook and idle, and calls to this telephone receive one ring cycle and then ring silently when the telephone is off-hook and active. |
| silent-if-busy | Calls ring silently when this station is busy.                                                                                                    |
| single         | Calls to this telephone receive one ring cycle and then ring silently.                                                                                                    |

# **Idle Appearance Preference**

Indicates which call appearance is selected when the user lifts the handset and there is an incoming call.

| Valid Entry | Usage                                                                                           |
|-------------|-------------------------------------------------------------------------------------------------|
| у           | The user connects to an idle call appearance instead of the ringing call.                       |
| n           | The Alerting Appearance Preference is set and the user connects to the ringing call appearance. |

# **Ignore Rotary Digits**

Indicates whether or not rotary digits from the set are ignored. If enabled, the short switch-hook flash (50 to 150) from a 2500-type set is ignored.

#### **IPEI**

Available when a wireless terminal model number is selected as the station type.

| Valid Entry                | Usage                                                                                                    |
|----------------------------|----------------------------------------------------------------------------------------------------|
| 0 to 9<br>a to f<br>A to F | The International Portable Equipment Identifier of the wireless terminal.  Accepts a unique nine-character hexadecimal ID number. |
| blank                      |                                                                                                    |

# **IP Audio Hairpinning**

Indicates whether or not IP endpoints are allowed to connect through the IP circuit pack in the server without going through the time division multiplexing (TDM) bus.

Available only if the station type is one of the several h.323 or sip types.

### **IP Phone Group ID**

Available only for H.323 station types.

| Valid Entry       | Usage                                 |
|-------------------|---------------------------------------|
| 0 to 999<br>blank | The Group ID number for this station. |

# **IP Softphone**

Indicates whether or not this extension is either a PC-based multifunction station or part of a telecommuter complex with a call-back audio connection.

Available only for DCP station types and IP Telephones.

#### **IP Video**

Indicates whether or not this extension has IP video capability. Available only for station type h.323.

# **IP Video Softphone**

Indicates whether or not this extension is a video softphone. Available only if **IP Softphone** is enabled.

# **ITC (Information Transfer Capability)**

The type of transmission facilities used for ISDN calls originating from this endpoint. Not available for voice-only or BRI stations.

| Valid Entry  | Usage                                                                                                    |
|--------------|----------------------------------------------------------------------------------------------------|
| restricted   | Either restricted or unrestricted transmission facilities are used to complete the call. A restricted facility is a transmission facility that enforces 1's density digital transmission. In other words, a sequence of eight digital zeros are converted to a sequence of seven zeros and a digital one. |
| unrestricted | Only unrestricted transmission facilities are used to complete the call. An unrestricted facility is a transmission facility that does not enforce 1's density digital transmission. In other words, digital information is sent exactly as is.                                                           |

### **Jack**

Alpha-numeric identification of the jack used for this station.

### Location

This field appears only when the **Multiple Locations** field is set to y and the **Type** field is set to H.323 or SIP station types.

| Valid entry | Usage                                                                                                    |
|-------------|----------------------------------------------------------------------------------------------------|
| 1 to 250    | (Depending on your server configuration, see <i>Avaya Aura</i> <sup>™</sup> <i>Communication Manager System Capacities Table</i> , 03-300511.) Assigns the location number to a particular station. Allows IP telephones and softphones connected through a VPN to be associated with the branch an employee is assigned to. This field is one way to associate a location with a station. For the other ways and for a list of features that use location, see the Location sections in <i>Avaya Aura</i> <sup>™</sup> <i>Communication Manager Feature Description and Implementation</i> , 555-245-205. |
| blank       | Indicates that the existing location algorithm applies. By default, the value is blank.                                                                                                    |

#### Related topics:

Multiple Locations on page 868

# **Lock Messages**

Controls access to voice messages by other users.

| Valid Entry | Usage                                                                                                    |
|-------------|----------------------------------------------------------------------------------------------------|
| у           | Restricts other users from reading or canceling the voice messages, or retrieving messages using Voice Message Retrieval. |
| n           | Allows other users to read, cancel, or retrieve messages.                                                                 |

### **Loss Group**

| Valid Entry | Usage                                                                                                    |
|-------------|----------------------------------------------------------------------------------------------------|
| 1 to 17     | Determines which administered two-party row in the loss plan applies to each station. Does not appear for stations that do not use loss — such as x-mobile stations and MASI terminals. |

#### **LWC Activation**

Activates or deactivates the Leave Word Calling (LWC) feature. LWC allows internal telephone users on this extension to leave short pre-programmed messages for other internal users.

LWC should be used if:

- The system has hospitality and the guest-room telephones require LWC messages indicating that wakeup calls failed
- LWC messages are stored in a voice-messaging system

# **LWC Log External Calls**

Determines whether or not unanswered external call logs are available to end users. When external calls are not answered, Communication Manager keeps a record of up to 15 calls provided information on the caller identification is available. Each record consists of the latest call attempt date and time.

# **LWC Reception**

Indicates where Leave Word Calling (LWC) messages are stored.

| Valid Entry | Usage                                                  |
|-------------|--------------------------------------------------------|
| audix       | LWC messages are stored on the voice messaging system. |
| none        | LWC messages are not be stored.                        |

| Valid Entry | Usage                                                                           |
|-------------|---------------------------------------------------------------------------------|
| spe         | LWC messages are stored in the system or on the switch processor element (spe). |

**AUDIX Name** on page 411

### **Mapping Mode**

Controls the mode of operation in which the cell telephone operates when mapped to this XMOBILE extension. An XMOBILE station can be bridged to a deskset. These restrictions or modes exist because the COR of a bridge is ignored; instead the principal's COR is used. This field allows an XMOBILE station to function as a bridge and still be restricted.

When a cell telephone is mapped to more than one XMOBILE station, then only one of the mapped XMOBILE station can have origination or both as its Mapping Mode. Therefore, only one of the XMOBILE stations mapped to the cell telephone number is permitted to originate calls.

| Valid Entry | Usage                                                                                                    |
|-------------|----------------------------------------------------------------------------------------------------|
| both        | The cell telephone can be used to originate and terminate calls from its associated XMOBILE extension. This is the default when the XMOBILE type is PHS or DECT.       |
| none        | The XMOBILE station is disabled administratively and cannot originate and terminate calls from its associated internal extension.                                      |
| origination | The cell telephone can be used only to originate calls from its associated internal XMOBILE extension by dialing into the office server running Communication Manager. |
| termination | The cell telephone can be used only to terminate calls from its associated internal XMOBILE extension. This is the default when the XMOBILE type is EC500.             |

### **Map-to Station**

The extension of a physical telephone used for calls to a virtual extension. Cannot be used with an xmobile, xdid or any other virtual extension.

### **Media Complex Ext**

When used with Multi-media Call Handling, indicates which extension is assigned to the data module of the multimedia complex. Users can dial this extension to place either a voice or a data call, and voice conversion, coverage, and forwarding apply as if the call were made to the 1-number.

| Valid Entry                | Usage                                                                                                    |
|----------------------------|----------------------------------------------------------------------------------------------------|
| A valid BRI data extension | For MMCH, enter the extension of the data module that is part of this multimedia complex.                                                                                                    |
| H.323 station extension    | For 4600 series IP Telephones, enter the corresponding H.323 station. For IP Softphone, enter the corresponding H.323 station. If you enter a value in this field, you can register this station for either a road-warrior or telecommuter/Avaya IP Agent application. |
| blank                      | Leave this field blank for single-connect IP applications.                                                                                                    |

### Message Lamp Ext

The extension of the station tracked with the message waiting lamp.

### **Message Server Name**

Specifies which Message Server is associated with the station. Must contain a user-defined adjunct name that was previously administered. Names must be administered in alphabetical order.

### **Message Waiting Indicator**

Specifies the type of message waiting indicator. This field is independent of the administration of the Caller ID Message Waiting Indication for CallrID telephones. Must be set to a value other than none when the station type is set to H.323.

Available only for ISDN-BRI data modules and for 500, 2500, K2500, 7104A, 6210, 6218, 6220, 8110, H.323 and VRU telephones.

| Valid Entries | Usage                                                                                                    |
|---------------|----------------------------------------------------------------------------------------------------|
| led           | The message waiting indicator is a light-emitting diode (LED).                                                                                                    |
| neon          | The message waiting indicator is a neon indicator.                                                                                                    |
|               | Note:                                                                                                    |
|               | The neon message waiting indicator is supported only on a small subset of boards, including older US-only boards, such as the TN746 and the TN793. Check the documentation for your board to see if neon is supported. Available only if the <b>Analog Ringing Cadence</b> is set to 1 (US) for the location parameters. |
| none          | No message waiting indicator is selected. This is the default.                                                                                                    |

# **Message Waiting Type**

| Valid Entry | Usage                                                                                    |
|-------------|------------------------------------------------------------------------------------------|
| DISPL       | The MW text is added to the end of the display line during an incoming or outgoing call. |
| ICON        | The MWI message is used to update to the Wireless Terminal.                              |
| NONE        | No MWI message is sent to the Wireless Terminal                                          |

# MIM Mtce/Mgt

Indicates if the telephone supports MIM Maintenance and Management capabilities other than endpoint initialization. Available only if **MIM Support** is enabled.

#### **Related topics:**

MIM Support (Management Information Message Support) on page 788

# MIM Support (Management Information Message Support)

Enables or disables MIM endpoint initialization (SPID support) and other Maintenance or Management capabilities. Available only for ISDN-BRI data modules and ASAI. Must be disabled for ASAI.

# **Mobility Trunk Group**

Associates the XMOBILE station to a trunk.

| Valid Entries | Usage                                                                                                    |
|---------------|----------------------------------------------------------------------------------------------------|
| 2000          | A valid trunk group number for mobility routing. This trunk group is used for routing.                                                                                                    |
| aar           | The Automatic Alternate Routing (AAR) capabilities of Communication Manager are used to direct the call to an ISDN trunk. If no ISDN trunk is available, the call is not extended out of the server. It provides ringback to the calling company and might eventually go to coverage. |
| ars           | The Automatic Route Selection (ARS) capabilities of Communication Manager are used to direct the call to an ISDN trunk. If no ISDN trunk is available, the call is not extended out of the server. It provides ringback to the calling company and might eventually go to coverage.   |
| blank         | Not administered.                                                                                                    |

### Model

The model of the NI-BRI telephone.

| Valid Entry                 | Usage                                                                |
|-----------------------------|----------------------------------------------------------------------|
| L-3<br>Communication<br>STE | The NI-BRI telephone is a model L-3 Communication STE.               |
| Tone<br>Commander           | The NI-BRI telephone is a model 6210 and 6220 Tone Commander.        |
| Other                       | The NI-BRI telephone is another model (for example, a Nortel 5317T). |

# **Mounting**

Indicates whether the station mounting is d(esk) or w(all).

## **Multimedia Early Answer**

Enables or disables multimedia early answer on a station-by-station basis.

The station should be enabled for this feature if the station receives coverage calls for multimedia complexes, but is not multimedia-capable. This ensures that calls are converted and the talk path is established before ringing at this station.

#### **Mute Button Enabled**

Enables or disables the mute button on the station.

### **MWI Served User Type**

Controls the auditing or interrogation of a served user's message waiting indicator (MWI).

| Valid Entries | Usage                                                                                                    |
|---------------|----------------------------------------------------------------------------------------------------|
| fp-mwi        | The station is a served user of an fp-mwi message center.                                                                |
| qsig-mwi      | The station is a served user of a qsig-mwi message center.                                                               |
| blank         | The served user's MWI is not audited or if the user is not a served user of either an fp-mwi or qsig-mwi message center. |

#### Name

The name of the person associated with this telephone or data module. The system uses this value to create the system directory.

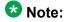

This field is supported by Unicode language display for the 4610SW, 4620SW, 4621SW, and 4622SW telephones.

For more information on Unicode language display, see *Administering Unicode*.

#### Note:

Avaya BRI stations support only ASCII characters. Non-ASCII characters, such as Eurofont or Kanafont, do not display correctly on a BRI station.

#### Note:

Consider the display for emergency notification when completing the **Name** field. Put the most important identifying information at the beginning of the field. When an emergency call is made and a crisis alert station with a 27-character display is notified, only 17 characters of the **Name** field appear on the first display line, followed by the extension. The second line contains the last three characters of the **Name** field, followed by the word EMERGENCY. Characters 18 through 24 of the **Name** field do not appear at all.

#### **Off Premises Station**

Available only for analog telephones.

| Valid Entries | Usage                                                                                                    |
|---------------|----------------------------------------------------------------------------------------------------|
| у             | This telephone is <i>not</i> located in the same building with the system. Requires administration of R Balance Network. |
| n             | The telephone is located in the same building with the system.                                                           |

#### Related topics:

R Balance Network on page 794

### **PCOL/TEG Call Alerting**

Enables or disables alerting at the station for Personal CO Line/Terminating Extension Group calls.

Available only for 510 telephones.

# **Per Button Ring Control**

Enables or disables per button ring control by the station user.

| Valid Entries | Usage                                                                                                    |
|---------------|----------------------------------------------------------------------------------------------------|
| У             | Allows users to select ring behavior individually for each call-appr, brdg-appr, or abrdg-appr on the station and to enable Automatic Abbreviated and Delayed ring transition for each call-appr on the station.  Prevents the system from automatically moving the line selection to a silently alerting call unless that call was audibly ringing earlier. |
| n             | Calls on <b>call-appr</b> buttons always ring the station and calls on <b>brdg-appr</b> or <b>abrdg-appr</b> buttons always ring or not ring based on the <b>Bridged Call Alerting</b> value.  Allows the system to move line selection to a silently alerting call if there is no call audibly ringing the station.                                         |

Bridged Call Alerting on page 766

### **Personalized Ringing Pattern**

Defines the personalized ringing pattern for the station. Personalized Ringing allows users of some telephones to have one of 8 ringing patterns for incoming calls. For virtual stations, this field dictates the ringing pattern on its mapped-to physical telephone.

L = 530 Hz, M = 750 Hz, and H = 1060 Hz

| Valid Entries | Usage                  |
|---------------|------------------------|
| 1             | MMM (standard ringing) |
| 2             | ннн                    |
| 3             | LLL                    |
| 4             | LHH                    |
| 5             | HHL                    |
| 6             | HLL                    |
| 7             | HLH                    |
| 8             | LHL                    |

# Per Station CPN - Send Calling Number

Determines Calling Party Number (CPN) information sent on outgoing calls from this station.

| Valid Entries | Usage                                                                                                    |
|---------------|----------------------------------------------------------------------------------------------------|
| У             | All outgoing calls from the station deliver the CPN information as "Presentation Allowed."                                     |
| n             | No CPN information is sent for the call.                                                                                       |
| r             | Outgoing non-DCS network calls from the station delivers the Calling Party Number information as "Presentation Restricted."    |
| blank         | The sending of CPN information for calls is controlled by administration on the outgoing trunk group the calls are carried on. |

# **Port**

The port assigned to the station.

| Valid Entry | Usage                                                                                                    |
|-------------|----------------------------------------------------------------------------------------------------|
| 01 to 64    | First and second numbers are the cabinet number                                                                                                    |
| A to E      | Third character is the carrier                                                                                                    |
| 01 to 20    | Fourth and fifth characters are the slot number                                                                                                    |
| 01 to 32    | Sixth and seventh characters are the circuit number                                                                                                    |
| x or X      | Indicates that there is no hardware associated with the port assignment since the switch was set up, and the administrator expects that the extension would have a non-IP set. Or, the extension had a non-IP set, and it dissociated. Use x for Administered WithOut Hardware (AWOH) and Computer Telephony (CTI) stations, as well as for SBS Extensions.     |
| IP          | Indicates that there is no hardware associated with the port assignment since the switch was set up, and the administrator expects that the extension would have an IP set. This is automatically entered for certain IP station set types, but you can enter for a DCP set with softphone permissions. This changes to the s00000 type when the set registers. |
| xxxVmpp     | Specifies the media gateway.                                                                                                    |
|             | • xxx is the gateway number, which is in the range 001 to 250.                                                                                                    |
|             | • m is the module number, which is in the range 1 to 9.                                                                                                    |
|             | • pp is the port number, which is in the range 01 to 32.                                                                                                    |

# **Precedence Call Waiting**

Activates or deactivates Precedence Call Waiting for this station.

### **R** Balance Network

| Valid Entry | Usage                                                                                                    |
|-------------|----------------------------------------------------------------------------------------------------|
| у           | Selects the R Balance Capacitor network. Use all cases except for those listed under ${\tt n}.$                                                                                                    |
| n           | Selects the standard resistor capacitor network. Required if administered for an off-premise station. Use when the station port circuit is connected to terminal equipment, such as SLC carriers or impedance compensators, optioned for 600-ohm input impedance and the distance to the equipment from the system is less than 3,000 feet. |

#### **Related topics:**

Off Premises Station on page 791

# **Recall Rotary Digit**

Enables or disables the Recall Rotary Digit dialing that enables this user to perform conference and transfer operations.

Available only if the station type is 500 or 2500.

#### **Related topics:**

Recall Rotary Digit on page 357

Type on page 805

## **Redirect Notification**

Enables or disables redirection notification that gives a half ring at this telephone when calls to this extension are redirected through Call Forwarding or Call Coverage. Must be enabled if LWC messages are stored on a voice-messaging system.

#### **Related topics:**

**LWC Reception** on page 47

### **Remote Office Phone**

Indicates whether or not this station is used as an endpoint in a remote office configuration.

# **Remote Softphone Emergency Calls**

TellsCommunication Manager how to handle emergency calls from the IP telephone.

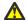

#### Caution:

An Avaya IP endpoint can dial emergency calls (for example, 911 calls in the U.S.). It only reaches the local emergency service in the Public Safety Answering Point area where the telephone system has local trunks. Please be advised that an Avaya IP endpoint cannot dial to and connect with local emergency service when dialing from remote locations that do not have local trunks. Do not use an Avaya IP endpoint to dial emergency numbers for emergency services when dialing from remote locations. Avaya Inc. is not responsible or liable for any damages resulting from misplaced emergency calls made from an Avaya endpoint. Your use of this product indicates that you have read this advisory and agree to use an alternative telephone to dial all emergency calls from remote locations. Please contact your Avaya representative if you have questions about emergency calls from IP telephones.

Available only if the station is an IP Softphone or a remote office station.

| Valid Entry | Usage                                                                                                    |
|-------------|----------------------------------------------------------------------------------------------------|
| as-on-local | If the emergency location extension that corresponds to this station's IP address is not administered (left blank), the value as-on-local sends the station emergency location extension to the Public Safety Answering Point (PSAP).  If the administrator populates the IP address mapping with emergency numbers, the value as-on-local functions as follows: |
|             | <ul> <li>If the station emergency location extension is the same as the IP<br/>address mapping emergency location extension, the value as-on-<br/>local sends the station's own extension to the Public Safety Answering<br/>Point (PSAP).</li> </ul>                                                                                                    |
|             | <ul> <li>If the station emergency location extension is different from the IP<br/>address mapping emergency location extension, the value as-on-<br/>local sends the IP address mapping extension to the Public Safety<br/>Answering Point (PSAP).</li> </ul>                                                                                                    |

| Valid Entry | Usage                                                                                                    |
|-------------|----------------------------------------------------------------------------------------------------|
| block       | Prevents the completion of emergency calls. Use this entry for users who move around but always have a circuit-switched telephone nearby, and for users who are farther away from the server than an adjacent area code served by the same 911 Tandem office. When users attempt to dial an emergency call from an IP Telephone and the call is blocked, they can dial 911 from a nearby circuit-switched telephone instead.                                                                                                    |
| cesid       | Allows Communication Manager to send the CESID information supplied by the IP Softphone to the PSAP. The end user enters the emergency information into the IP Softphone.  Use this entry for IP Softphones with road warrior service that are near enough to the server that an emergency call routed over the it's trunk reaches the PSAP that covers the server or switch. If the server uses ISDN trunks for emergency calls, the digit string is the telephone number, provided that the number is a local direct-dial number with the local area code, at the physical location of the IP Softphone. If the server uses CAMA trunks for emergency calls, the end user enters a specific digit string for each IP Softphone location, based on advice from the local emergency response personnel. |
| option      | Allows the user to select the option (extension, block, or cesid) that the user selected during registration and the IP Softphone reported. This entry is used for extensions that can be swapped back and forth between IP Softphones and a telephone with a fixed location.  The user chooses between block and cesid on the softphone. A DCP or IP telephone in the office automatically selects the extension.                                                                                                    |

#### Related topics:

Emergency Location Extension on page 435
Emergency Location Ext on page 777
IP Softphone on page 783
Remote Office Phone on page 795

# **Restrict Last Appearance**

If the Type field is set to 9640SIP, the system does not display the Restrict Last Appearance field.

| Valid Entries | Usage                                                                                                    |
|---------------|----------------------------------------------------------------------------------------------------|
| у             | Restricts the last idle call appearance used for incoming priority calls and outgoing call originations only. |
| n             | Last idle call appearance is used for incoming priority calls and outgoing call originations.                 |

# Rg

| Valid Entry                                                     | Usage                                                                                                    |
|-----------------------------------------------------------------|----------------------------------------------------------------------------------------------------|
| a(bbreviated-<br>ring)<br>d(elayed-ring)<br>n(o-ring)<br>r(ing) | The type of automatic abbreviated/delayed ringing for each call appearance when per button ring control is enabled. Default is r. |

#### Related topics:

Per Button Ring Control on page 791

### Room

| Valid Entry           | Usage                                                                                                    |
|-----------------------|----------------------------------------------------------------------------------------------------|
| Telephone<br>location | Identifies the telephone location. Accepts up to 10 characters.                                                                                                    |
| Guest room<br>number  | Identifies the guest room number if this station is one of several to be assigned a guest room and the <b>Display Room Information in Call Display</b> is enabled for the system. Accepts up to five digits. |

#### Related topics:

Display Room Information in Call Display on page 384

### **SAC/CF Override**

Allows the user of a station with a **Team** button administered, who is monitoring another station, to directly reach the monitored station by pushing the **Team** button. This overrides any currently active rerouting, such as Send All Calls and Call Forwarding, on the monitored station.

| Valid Entries | Usage                                                                                                    |
|---------------|----------------------------------------------------------------------------------------------------|
| Ask           | The system asks if the user wants to follow the rerouting or override it. When the user has the option to decide whether rerouting should take place or not, a message is sent to the station that displays the active rerouting and the number of the forwarded to station. |

| Valid Entries | Usage                                                                                                    |
|---------------|----------------------------------------------------------------------------------------------------|
| No            | Cannot override rerouting. The station does not have the ability to override the rerouting of a monitored station.                                            |
| Yes           | Can override rerouting. The station has the ability to override the rerouting the monitored station has set, as long as one incoming call appearance is free. |

# **Secure Terminal Equip**

Used when Secure Terminal Equipment (STE) telephones are administered as 8510 telephones. Available only for 8503, 8510, and 8520 stations in Communication Manager 3.0 and later.

| Valid Entries | Usage                                                                                                    |
|---------------|----------------------------------------------------------------------------------------------------|
| у             | Leave the Bearer Cap IE unchanged. 3.1khz is used to let secure calls from Secure Terminal Equipment (STE) telephones work properly. |
| n             | Force the Bearer Cap IE to "speech" before a call is delivered to the 85xx BRI station.                                              |

# **Security Code**

The security code required by users for specific system features and functions, including the following: Personal Station Access, Redirection of Calls Coverage Off-Net, Leave Word Calling, Extended Call Forwarding, Station Lock, Message Retrieval, Terminal Self-Administration, and Demand Printing. The required security code length is administered system-wide.

#### **Related topics:**

Minimum Station Security Code Length on page 723

## **Select Last Used Appearance**

| Valid Entry | Usage                                                                                                    |
|-------------|----------------------------------------------------------------------------------------------------|
| у           | Indicates a station's line selection is not to be moved from the currently selected line button to a different, non-alerting line button. The line |

| Valid Entry | Usage                                                                                                    |
|-------------|----------------------------------------------------------------------------------------------------|
|             | selection on an on-hook station only moves from the last used line button to a line button with an audibly alerting call. If there are no alerting calls, the line selection remains on the button last used for a call. |
| n           | The line selection on an on-hook station with no alerting calls can be moved to a different line button that might be serving a different extension.                                                                     |

### **Service Link Mode**

Determines the duration of the service link connection. The service link is the combined hardware and software multimedia connection between an Enhanced mode complex's H.320 DVC system and a server running Avaya Communication Manager that terminates the H.320 protocol. When the user receives or makes a call during a multimedia or IP Softphone or IP Telephone session, a "service link" is established.

| Valid Entry | Usage                                                                                                    |
|-------------|----------------------------------------------------------------------------------------------------|
| as-needed   | Used for most multimedia, IP Softphone, or IP Telephone users. Setting the Service Link Mode to as-needed leaves the service link connected for 10 seconds after the user ends a call so that they can immediately place or take another call. After 10 seconds the link is dropped and a new link would have to be established to place or take another call. |
| permanent   | Used for busy call center agents and other users who are constantly placing or receiving multimedia, IP Softphone, or IP Telephone calls. In permanent mode, the service link stays up for the duration of the multimedia, IP Softphone, or IP Telephone application session.                                                                                  |

## **Set Color**

Indicates the set color. Valid entries include the following colors: beige, black, blue, brown, burg (burgundy), gray, green, ivory, orng (orange), red, teak, wal (walnut), white, and yel (yellow).

You can change the list of allowed set colors by using the Valid Set Color fields on the sitedata screen.

#### Related topics:

Site Data on page 757

# **Short/Prefixed Registration Allowed**

If the **IP Stations** or the **IP Softphone** field is set to y, the **Short/Prefixed Registration Allowed** field appears for this H.323 IP set types: 1603, 1608, 1616, 4601, 4601P, 4602, 4602P, 4606, 4610, 4612, 4620, 4622, 4624, 4630, 9610, 9620, 9630, and 9650.

| Valid Entry | Usage                                                                                                    |
|-------------|----------------------------------------------------------------------------------------------------|
| У           | Call processing allows the short registration to proceed per station basis. This entry overrides the System Parameters IP Options screen field value for that station.            |
| n           | Call processing rejects the short registration per station basis. This entry overrides the System Parameters IP Options screen field value for that station.                      |
| default     | Call processing uses the <b>Short/Prefixed Registration Allowed</b> field option on the System Parameters IP Options screen for short registration. The default value is default. |

#### **Related topics:**

**Short/Prefixed Registration Allowed** on page 475

# **Speaker**

Indicates whether or not the station is equipped with a speaker.

# **Speakerphone**

Controls the behavior of speakerphones.

| Valid Entry | Usage                                                                                                    |
|-------------|----------------------------------------------------------------------------------------------------|
| 1-way       | Indicates that the speakerphone listen-only.                                                                                                    |
| 2-way       | Indicates that the speakerphone is both talk and listen.                                                                                                    |
| grp-listen  | Group Listen allows a telephone user to talk and listen to another party with the handset or headset while the telephone's two-way speakerphone is in the listen-only mode. Others in the room can listen, but cannot speak to the other party through the speakerphone. The person talking on the handset acts as the spokesperson for the group. Group Listen provides |

| Valid Entry | Usage                                                                                                    |
|-------------|----------------------------------------------------------------------------------------------------|
|             | reduced background noise and improves clarity during a conference call when a group needs to discuss what is being communicated to another party.  Available only with 6400-series and 2420/2410 telephones. |
| none        | Not administered for a speakerphone.                                                                                                    |

# **Special Dialing Option**

Identifies the type of dialing for calls when this data module originates calls.

| Valid Entry | Usage                                                                                                    |
|-------------|----------------------------------------------------------------------------------------------------|
| hot-line    | The Hot Line Service destination number is stored in an Abbreviated Dialing List. When the user goes off-hook on a Data Hot Line call, the system dials the AD number. |
| default     | The system dials the default dialing AD number.                                                                                                    |
| blank       | Normal keyboard dialing.                                                                                                    |

# SPID — (Service Profile Identifier)

The Service Profile IDentifier (SPID) for this station. The SPID is a variable length parameter required for ISDN-BRI stations.

The SPID is a numeric string, which means that the value of 00 is different from 000. The SPID must be different for all terminals on the BRI and from the Service SPID. The SPID should always be assigned. If the SPID is not assigned for the first BRI on a port, any other BRI assignment to that port is blocked.

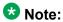

If you have not administered a port for an ISDN-BRI extension and intend to use Terminal Translation Initialization (TTI) to assign the port, then the SPID number must equal the station number.

Available only if the terminal supports ISDN terminal initialization procedures.

#### Related topics:

Endpt ID on page 777

### Survivable COR

Sets a level of restriction for stations to be used with the survivable dial plan to limit certain users to only to certain types of calls. You can list the restriction levels in order from the most restrictive to least restrictive. Each level assumes the calling ability of the ones above it. This field is used by PIM module of the Integrated Management to communicate with the Communication Manager administration tables and obtain the class of service information. PIM module builds a managed database to send for Standard Local Survivability (SLS) on the H.248 gateways.

Available for all analog and IP station types.

| Valid Entries | Usage                                                                                                    |
|---------------|----------------------------------------------------------------------------------------------------|
| emergency     | This station can only be used to place emergency calls.                                                                                                    |
| internal      | This station can only make intra-switch calls. This is the default.                                                                                                    |
| local         | This station can only make calls that are defined as locl, op, svc, or hnpa in the Survivable Gateway Call Controller's routing tables.                                      |
| toll          | This station can place any national toll calls that are defined as fnpa or natl on the Survivable Gateway Call Controller's routing tables.                                  |
| unrestricted  | This station can place a call to any number defined in the Survivable Gateway Call Controller's routing tables. Those strings marked as deny are also denied to these users. |

#### **Related topics:**

Survivable ARS Analysis Table on page 819

### Survivable GK Node Name

Any valid previously-administered IP node name. Identifies the existence of other H.323 gatekeepers located within gateway products that offer survivable call features. For example, the MultiTech MVPxxx-AV H.323 gateway family and the SLS function within the H.248 gateways. When a valid IP node name is entered into this field, Communication Manager adds the IP address of this gateway to the bottom of the Alternate Gatekeeper List for this IP network region. As H.323 IP stations register with Communication Manager, this list is sent down in the registration confirm message. This allows the IP station to use the IP address of this Survivable Gatekeeper as the call controller of last resort.

If blank, there are no external gatekeeper nodes within a customer's network. This is the default value.

Available only if the station type is an H.323 station for the 46xx or 96xx models.

#### **Related topics:**

Name on page 471 Type on page 805

### **Survivable Trunk Dest**

Designates certain telephones as not being allowed to receive incoming trunk calls when the Media Gateway is in survivable mode. This field is used by the PIM module of the Integrated Management to successfully interrogate the Communication Manager administration tables and obtain the class of service information. PIM module builds a managed database to send for SLS on the H.248 gateways.

Available for all analog and IP station types.

| Valid Entry | Usage                                                                                                    |
|-------------|----------------------------------------------------------------------------------------------------|
| У           | Allows this station to be an incoming trunk destination while the Media Gateway is running in survivability mode. This is the default. |
| n           | Prevents this station from receiving incoming trunk calls when in survivable mode.                                                     |

## **Switchhook Flash**

| Valid Entry | Usage                                                                                                    |
|-------------|----------------------------------------------------------------------------------------------------|
| у           | Allows users to use the switchhook flash function to activate Conference/<br>Transfer/Hold and Call Waiting. Required for H.323 station types.                |
| n           | Disables the flash function so that when the switchhook is pressed while active on a call, the call drops. Requires that Call Waiting Indication is disabled. |

#### Related topics:

Call Waiting Indication on page 769

## **TEI**

Available only if the station has a fixed Terminal Endpoint Identifier (TEI).

| Valid Entry | Usage                                                              |
|-------------|--------------------------------------------------------------------|
| 0 to 63     | A one- or two-digit number that identifies the TEI of the station. |

#### Related topics:

Fixed TEI on page 779

# **Tests**

| Valid Entry | Usage                                                                                                    |
|-------------|----------------------------------------------------------------------------------------------------|
| у           | Enables port maintenance tests.                                                                                             |
| n           | Disables port maintenance tests. Required if the equipment (dictaphone) connected to the port does not support these tests. |

# **Time of Day Lock Table**

| Valid Entry | Usage                                                                                                    |
|-------------|----------------------------------------------------------------------------------------------------|
| 1 to 5      | Assigns the station to a Time of Day (TOD) Lock/Unlock table. The assigned table must be administered and active. |
| blank       | Indicates no TOD Lock/Unlock feature is active. This is the default.                                              |

# TN

| Valid Entry | Usage                        |
|-------------|------------------------------|
| 1 to 100    | The Tenant Partition number. |

# **Type**

The type of telephone. A station type must be administered for each station added to the system.

The following table lists the telephones, virtual telephones, and personal computers that can be administered on Communication Manager. Telephones that are not in the table, require an alias to a supported set type.

### **™** Note:

Analog telephones administered with hardware to a virtual extension cannot be changed if TTI is enabled for the system. Contact your Avaya representative for more information.

| Telephone type         | Model                                    | Administer as |
|------------------------|------------------------------------------|---------------|
| Single-line            | 500                                      | 500           |
| analog                 | 2500, 2500 with Message Waiting Adjunct  | 2500          |
|                        | 6210                                     | 6210          |
|                        | 6211                                     | 6210          |
|                        | 6218                                     | 6218          |
|                        | 6219                                     | 6218          |
|                        | 6220                                     | 6220          |
|                        | 6221                                     | 6220          |
| CallerID               | Analog telephone w/Caller ID             | CallrID       |
|                        | 7101A, 7102A                             | 7101A         |
|                        | 7103A Programmable and Original          | 7103A         |
|                        | 7104A                                    | 7104A         |
|                        | 8110                                     | 8110          |
|                        | DS1FD                                    | DS1FD         |
|                        | 7302H, 7303H                             | 7303S         |
|                        | VRU (voice response unit) with C&D tones | VRU           |
|                        | VRU without C&D tones                    | 2500          |
| Single-line<br>DS1/DSO | DS1 device without forward disconnect    | ops           |

| Telephone type        | Model                                         | Administer as       |
|-----------------------|-----------------------------------------------|---------------------|
| (Lineside T1/<br>DS1) | VRU with forward disconnect without C&D tones | ds1fd or ds1sa      |
|                       | VRU with forward disconnect without C&D tones | VRUFD or VRUSA      |
| Terminals             | 510D                                          | 510                 |
|                       | 515BCT                                        | 515                 |
| Multi-                | 7303S                                         | 7303S, 7313H        |
| appearance<br>hybrid  | 7305H                                         | 7305S               |
|                       | 7305S                                         | 7305S, 7316H, 7317H |
|                       | 7309H                                         | 7309H, 7313H        |
|                       | 7313H                                         | 7313H               |
|                       | 7314H                                         | 7314H               |
|                       | 7315H                                         | 7315H               |
|                       | 7316H                                         | 7316H               |
|                       | 7317H                                         | 7317H               |
| Multi-                | 2402                                          | 2402                |
| appearance<br>digital | 2410                                          | 2410                |
| 3                     | 2420                                          | 2420                |
|                       | 6402                                          | 6402                |
|                       | 6402D                                         | 6402D               |
|                       | 6408                                          | 6408                |
|                       | 6408+                                         | 6408+               |
|                       | 6408D                                         | 6408D               |
|                       | 6408D+                                        | 6408D+              |
|                       | 6416D+                                        | 6416D+              |
|                       | 6424D+                                        | 6424D+              |
|                       | 7401D                                         | 7401D               |
|                       | 7401+                                         | 7401+               |
|                       | 7403D                                         | 7403D               |
| Multi-                | 7404D                                         | 7404D               |
| appearance digital    | 7405D                                         | 7405D               |
|                       | 7406D                                         | 7406D               |

| Telephone type | Model                  | Administer as              |
|----------------|------------------------|----------------------------|
|                | 7406+                  | 7406+                      |
|                | 7407D                  | 7407D                      |
|                | 7407+                  | 7407+                      |
|                | 7410D                  | 7410D                      |
|                | 7410+                  | 7410+                      |
|                | 7434D                  | 7434D                      |
|                | 7444D                  | 7444D                      |
|                | 8403B                  | 8403B                      |
|                | 8405B                  | 8405B                      |
|                | 8405B+                 | 8405B+                     |
|                | 8405D                  | 8405D                      |
|                | 8405D+                 | 8405D+                     |
|                | 8410B                  | 8410B                      |
|                | 8410D                  | 8410D                      |
|                | 8411B                  | 8411B                      |
|                | 8411D                  | 8411D                      |
|                | 8434D                  | 8434D                      |
|                | CALLMASTER I           | 602A1                      |
|                | CALLMASTER II, III, IV | 603A1, 603D1, 603E1, 603F1 |
|                | CALLMASTER VI          | 606A1                      |
|                | IDT1                   | 7403D                      |
|                | IDT2                   | 7406D                      |

| IP Telephone | 4601+                                                                                                    | 4601+ |
|--------------|----------------------------------------------------------------------------------------------------|-------|
|              | Note:                                                                                                    |       |
|              | When adding a new 4601 IP telephone, you must use the 4601+ station type. This station type enables the Automatic Callback feature. |       |
|              | 4602+                                                                                                    | 4602+ |

|                     | When adding a new 4602 IP telephone, you must use the 4602+ station type. This station type enables the Automatic Callback feature.                                                                                                    |         |
|---------------------|----------------------------------------------------------------------------------------------------|---------|
|                     | 4606                                                                                                    | 4606    |
|                     | 4610                                                                                                    | 4610    |
|                     | 4612                                                                                                    | 4612    |
|                     | 4620SW IP (G3.5 hardware)                                                                                                    | 4620    |
|                     | 4621                                                                                                    | 4621    |
|                     | 4622                                                                                                    | 4622    |
|                     | 4624                                                                                                    | 4624    |
|                     | 4625                                                                                                    | 4625    |
|                     | 4690                                                                                                    | 4690    |
|                     | 9610                                                                                                    | 9610    |
|                     | 9620                                                                                                    | 9620    |
|                     | 9630                                                                                                    | 9630    |
|                     | 9640                                                                                                    | 9640    |
|                     | 9650                                                                                                    | 9650    |
| SIP IP<br>Telephone | • 4602SIP with SIP firmware  • 4610SIP with SIP firmware  • 4620SIP with SIP firmware  • 4620SIPCC (Call Center)  • SIP Softphone/Avaya one-X Desktop  • Toshiba SP-1020A   * Note:  Any model telephone that has SIP firmware and is being used for SIP networking must be administered as a 4620SIP telephone, 96xxSIP telephone, or 16CC SIP telephone. | 4620SIP |

|                                                     | Avaya one-X (tm) Deskphone<br>9620, 9630, 9630G 9640, 9640G<br>with SIP firmware | 96xx or 96xxSIP telephone                                                                                                    |
|-----------------------------------------------------|----------------------------------------------------------------------------------|----------------------------------------------------------------------------------------------------|
|                                                     | 1616SIP (Call Center)                                                            | 1616 or 16CC telephone                                                                                                    |
| H.323                                               | Road-warrior application                                                         | H.323 or DCP type                                                                                                    |
| SoftPhone                                           | Native H.323                                                                     | H.323                                                                                                    |
|                                                     | Single-connect                                                                   | H.323 or DCP type                                                                                                    |
| ISDN-BRI                                            | _                                                                                | asai                                                                                                    |
| station                                             | Any NI-BRI (N1 and N2) telephone                                                 | NI-BRI                                                                                                    |
|                                                     | 7505D                                                                            | 7505D                                                                                                    |
|                                                     | 7506D                                                                            | 7506D                                                                                                    |
|                                                     | 7507D                                                                            | 7507D                                                                                                    |
|                                                     | 8503D                                                                            | 8503D                                                                                                    |
|                                                     | 8510T                                                                            | 8510T                                                                                                    |
|                                                     | 8520T                                                                            | 8520T                                                                                                    |
| Personal computer                                   | 6300/7300                                                                        | PC                                                                                                    |
| (voice/data)                                        | 6538/9                                                                           | Constellation                                                                                                    |
| Test Line                                           | ATMS                                                                             | 105TL                                                                                                    |
| No hardware assigned at the time of administration. |                                                                                  | XDID (use when Communication<br>Manager later assigns a DID<br>number to this station)                                                                                  |
| auriiiiistiatiori.                                  |                                                                                  | XDIDVIP (use when the<br>administrator later assigns a DID<br>number to this station) virtual<br>(use to map this and other<br>extensions to one physical<br>telephone) |
| Key telephone system interface                      | _                                                                                | K2500                                                                                                    |
| ASAI                                                | asai link computer telephony adjunct link                                        | asai<br>adjlk                                                                                                    |
| AWOH                                                | any digital set                                                                  | same as "Multi-appearance Digital"                                                                                                    |
|                                                     | CTI station                                                                      | СТІ                                                                                                    |
| СТІ                                                 | CTI station                                                                      | СТІ                                                                                                    |
| XMOBILE                                             | EC500, DECT, PHS                                                                 | XMOBILE                                                                                                    |

| ISDN-BRI data module | 7500                             | 7500 |
|----------------------|----------------------------------|------|
| SBS Extension        | SBS test extension (no hardware) | sbs  |

# Type of 3PCC Enabled

Indicates if the telephone can be controlled by an Avaya 3rd Party Call Control (3PCC) adjunct or a Computer Telephony Integration (CTI) adjunct. Default is none.

## Voice mail Number

| Valid Entries                                                            | Usage                                                                                                    |
|--------------------------------------------------------------------------|----------------------------------------------------------------------------------------------------|
| digits (1 to 9)  *  #  ~p (pause)  ~w/~ (wait)  ~m (mark)  ~s (suppress) | Provides a voice mail retrieval AUX dial button on 4xx, 46xx, and 96xx telephones. When a number is entered in this field, the telephone's fixed voice mail retrieval button acts as an autodial button, dialing the number entered in this field to access voice mail. Accepts up to 24 digits.  Note:  If this field is left blank, the telephone's fixed voice mail retrieval button acts as a "transfer to voice mail" button that only works for INTUITY AUDIX or QSIG-integrated voice mail systems. Avaya recommends that for INTUITY AUDIX and QSIG-integrated voice mail systems, this field should be left blank. For non-QSIG integrated voice mail systems, this field should be filled in with the appropriate number. |

## **XID**

Identifies Layer 2 XID testing capability. Available only for an ISDN-BRI data module or an ASAI link.

# **XMOBILE Type**

The type of XMOBILE station. Available only if the **Type** field is XMOBILE and the **Mobility Trunk Group** field is administered.

| Valid Entry | Usage                                                                                                    |
|-------------|----------------------------------------------------------------------------------------------------|
| DECT        | The DECT Access System or the AGCS (ROAMEO) IS-136 (TDMA cellular). This represent the ISDN-based DECT system. |
| EC500       | Any public cellular networks.                                                                                  |
| IPDECT      | The H.323 IP-based DECT system. This can either be the ASCOM or the DeTeWe product.                            |
| PHS         | The DENSO 300M.                                                                                                |

### Related topics:

Mobility Trunk Group on page 789 Type on page 805

# **XOIP Endpoint type**

Available only for 500, 2500, K2500 and CallrID station types.

| Valid Entries               | Usage                                                                                                    |
|-----------------------------|----------------------------------------------------------------------------------------------------|
| auto<br>modem<br>fax<br>tty | Identifies the endpoint type of the analog station. Use this field for older or non-standard external equipment such as modems, fax, and TTY devices that are not easily recognized by VoIP resources within Communication Manager. By identifying this external equipment through administration, VoIP firmware can determine whether to immediately attempt to put a call in pass-through mode, or allow the system to handle it normally. Default is auto. |
|                             | Note:                                                                                                    |
|                             | This field is intended for exception cases only. For the majority of stations, use the default setting of auto.                                                                                                    |

#### Related topics:

Type on page 805

Station

# **Chapter 116: Stations With Off-PBX Telephone Integration**

Maps an office phone to a cell phone through the Extension to Cellular feature. The office phone can be a standard office number or an administration without hardware (AWOH) station.

Example command: add off-pbx-telephone station-mapping

# Stations With Off-PBX Telephone Integration: page 1

## **Application**

The type of off-PBX application that is associated with the office phone. More than one application can be assigned to an office phone.

| Valid Entry | Usage                                                                           |
|-------------|---------------------------------------------------------------------------------|
| blank       | Default is blank.                                                               |
| CSP         | cell phone with Extension to Cellular provided by the cellular service provider |
| EC500       | cell phone with Extension to Cellular                                           |
| HEMU        | Home Enterprise Mobility User                                                   |
| OPS         | SIP enabled phone                                                               |
| PBFMC       | Public Fixed Mobile Convergence                                                 |
| PVFMC       | Private Fixed Mobile Convergence                                                |
| SCCAN       | wireless SIP phone and cell phone                                               |
| VEMU        | Visited Enterprise Mobility User                                                |
| VIEMU       | Visited Initial Enterprise Mobility User                                        |

### CC

The country code associated with the extension. Accepts up to three digits. Multiple entries that use the same phone number must also have the same country code.

Country code changes made to existing stations or XMOBILE entries are applied to all instances of the phone number.

SAFE (Self-Administered Feature Access Code for EC500) is not recommended on an extension that has an administered country code. Origination mapping can occur with or without a country code. Default is blank.

## **Configuration Set**

| Valid Entry | Usage                                                                                                    |
|-------------|----------------------------------------------------------------------------------------------------|
| 1 to 99     | The Configuration Set number that contains the desired call treatment options for the Extension to Cellular station.  The SCCAN application requires two different configuration sets selected for each station. The first set is the value for the WLAN followed by a slash. The second is the value for the cellular network. |
| blank       | Shows blank for Enterprise Mobility User (EMU). Default is blank.                                                                                                    |

### **Dial Prefix**

The dial prefix the system prepends to the off-switch phone number before dialing the off-switch phone. The system deletes the dial prefix when a user enters their cell phone number using the Self Administration Feature (SAFE) access code. The routing tables must be set properly so that the dial prefix "1" is not necessary for correct routing.

- "\*" or "#" must be in the first digit position
- "1" must be used if the phone number is long-distance
- "011" must be used if the phone number is international

### **Phone Number**

The telephone number of the off-switch phone.

#### May be blank for:

- The first EC500, CSP or PBFMC phones administered
- EC500, CSP, PBFMC, which support Self-Administered Feature Access Code for EC500 (SAFE)

#### **Station Extension**

The number of the office telephone that is mapped to the cell telephone. Accepts up to thirteen digits. This number must be an administered extension. Default is blank.

### **Trunk Selection**

| Valid Entry                         | Usage                                                                                                    |
|-------------------------------------|----------------------------------------------------------------------------------------------------|
| ars<br>aar<br>trunk group<br>number | Indicates the trunk group selection method used for the outgoing call to Session Manager. In the half-call model, indicates a different trunk group than the one that eventually connects the call to the telephone network. |

# Stations With Off-PBX Telephone Integration: page 2

## **Bridged Calls**

Determines if bridged call appearances extend to the Extension to Cellular cell telephone.

| Valid Entry | Usage                                                                                                    |
|-------------|----------------------------------------------------------------------------------------------------|
| termination | Users can use their Extension to Cellular cell telephone to only receive calls from the associated office telephone. Users cannot use the cell phone to originate calls from the associated office phone. Calls originating from the cell phone independent of the office phone are independent of Extension to Cellular and behave exactly as before enabling Extension to Cellular. |
| origination | Users can originate Extension to Cellular cell telephone calls only from the associated office phone. Users cannot use the cell phone to receive calls from the associated office phone.                                                                                                    |

| Valid Entry | Usage                                                                                                    |
|-------------|----------------------------------------------------------------------------------------------------|
| both        | Users can originate Extension to Cellular cell telephone calls from the associated office telephone, as well as receive calls from the associated office telephone. |
| none        | Users cannot originate or receive calls from the office telephone with the cell telephone.                                                                          |

## **Call Limit**

| Valid Entry      | Usage                                                                                                    |
|------------------|----------------------------------------------------------------------------------------------------|
| 1 to 10<br>blank | The maximum number of Extension to Cellular (EC500) calls that can be active simultaneously at a single station. Default is 2 for EC500, CSP, OPS, PBFMC, PVFMC. |

## **Calls Allowed**

Identifies the call filter type for an Extension to Cellular station. Determines the type of calls to the office telephone that a user can receive on an Extension to Cellular cell telephone.

| Valid Entry | Usage                                                                                  |
|-------------|----------------------------------------------------------------------------------------|
| all         | The cell telephone receives both internal and external calls.  Default is all.         |
| internal    | The cell telephone receives only internal calls.                                       |
| external    | The cell telephone receives only external calls.                                       |
| none        | The cell telephone does not receive any calls made to the associated office telephone. |

## Location

| Valid entry | Usage                                                                                                    |
|-------------|----------------------------------------------------------------------------------------------------|
| 1 to 250    | (Depending on your server configuration, see <i>Avaya Aura</i> ™ <i>Communication Manager System Capacities Table</i> , 03-300511.)  The location value for each administered OPS, PBFMC, SPFMC or PVFMC application. Typically, set this to the same location number being used by the desk set. For more information on location, see <i>Avaya Aura</i> ™ <i>Communication Manager Feature Description</i> , 555-245-205. |

| Valid entry | Usage                                                                                                    |
|-------------|----------------------------------------------------------------------------------------------------|
| blank       | Trunk location is used for the outgoing calls from Off-PBX endpoints and location of station is used for incoming calls to Off-PBX endpoints. Blank is the default. |

#### Related topics:

Loc Number on page 578 **Application** on page 813

# **Mapping Mode**

The mode of operation for the Extension to Cellular cell phone. These modes control the degree of integration between the cell phone and the office telephone. The modes are valid for Extension to Cellular calls only. For each office telephone, only one cell telephone can be assigned as the origination mode. A cell telephone cannot be assigned as either the origination or both mode more than once.

| Valid Entry | Usage                                                                                                    |
|-------------|----------------------------------------------------------------------------------------------------|
| termination | Users can use their Extension to Cellular cell telephone to only receive calls from the associated office telephone. Users cannot use the cell phone to originate calls from the associated office phone. Calls originating from the cell phone independent of the office phone are independent of Extension to Cellular and behave exactly as before enabling Extension to Cellular. |
| origination | Users can originate Extension to Cellular cell telephone calls only from the associated office phone. Users cannot use the cell phone to receive calls from the associated office phone.                                                                                                    |
| both        | Users can originate Extension to Cellular cell telephone calls from the associated office telephone, as well as receive calls from the associated office telephone.                                                                                                    |
| none        | Users cannot originate or receive calls from the office telephone with the cell telephone.                                                                                                    |

Stations With Off-PBX Telephone Integration

# **Chapter 117: Survivable ARS Analysis Table**

Communication Manager compares dialed numbers with the dialed strings in this table and determines the route pattern for the number.

Example command: change survivable-ars-analysis

# **Call Type**

| Valid Entry | Usage                                     |
|-------------|-------------------------------------------|
| emer        | The call type used for the dialed string. |
| npa         |                                           |
| hnpa        |                                           |
| intl        |                                           |
| iop         |                                           |
| locl        |                                           |
| natl        |                                           |
| ор          |                                           |
| svc         |                                           |

## Deny

Indicates whether or not the dialed string should be blocked. The system denies a dialed string that does not match an entered pattern.

# **Dialed String**

Dialed numbers are matched to the dialed string entry that most closely matches the dialed number. For example, if 297-1234 is dialed and the table has dialed string entries of 297-1 and 297-123, the match is on the 297-123 entry.

An exact match is made on a user-dialed number and dialed string entries with wildcard characters and an equal number of digits. For example, if 424 is dialed, and there is a 424 entry and an X24 entry, the match is on the 424 entry.

Accepts up to 18 digits that the call-processing server analyzes. Also accepts x and X wildcard characters.

# **Total Length**

| Valid Entry | Usage                                                                                                    |
|-------------|----------------------------------------------------------------------------------------------------|
| 0 to 28     | The minimum number of digits required to validate the route. The minimum value when the dial string is populated is the length of the dialed string entry with a maximum value up to 28. Default is blank. |

# **Trunk Grp No**

The trunk group number that specifies the destination route for the dial plan analysis of this dialed string.

# **Chapter 118: Survivable Processor**

Adds information specific to a Survivable Remote Server (Local Survivable Processor) or to connect certain adjuncts to a Survivable Remote or Survivable Core server (Enterprise Survivable Server). Before administering this screen, you must first assign node names for each Survivable Remote and Survivable Core media server on the IP Node Names screen.

While this screen is administered on the active main server, the information entered applies only to Survivable Remote and Survivable Core servers and does not apply to main servers. When translations are copied to a Survivable Remote or Survivable Core server, the Survivable Remote Server/Survivable Core Server replaces like translations for the main server with the overrides administered on the Survivable Processor screens. That is, use the Survivable Processor screen to administer overrides against adjunct links that have already been administered for the main servers. For more information about survivable core server, see *Avaya Aura*<sup>™</sup> *Communication Manager Survivable Options*, 03-603633.

**Example command**: add survivable-processor *n*, where *n* is the assigned node name.

## Survivable processor: page 1

### Cluster ID

| Valid Entry | Usage                                                                                                    |
|-------------|----------------------------------------------------------------------------------------------------|
| 1 to 999    | The Cluster ID for the survivable core server. The Cluster ID corresponds to the Module ID from the license file of the survivable core server. |
|             | <b>★</b> Note:                                                                                                    |
|             | The statuslicense -v shell command on the survivable core server displays the Module ID in RFA Module ID.                                       |

## **Community**

A community is a virtual group consisting of a survivable core server and one or more port networks. Assigning a survivable core server to a community associates the survivable core server with each IPSI in each port network for that community. Each IPSI is assigned to communities system-wide. The association affects how the survivable core server is prioritized for the IPSI in that community, if the survivable core server is administered with a Local

Preferred or Local Only preference. The Community number for an S8400 survivable core server must be set to 2 or greater and must be unique.

#### Related topics:

System Parameters Port Networks on page 893

# **Community Size**

| Valid Entry | Usage                                                           |
|-------------|-----------------------------------------------------------------|
| Sngl_PN     | For an S8400 survivable core server, the value must be Sngl_PN. |
| all         | Default is all.                                                 |

### **Enable PE for H.248 Gateways**

Enables or disables using the PE interface of the survivable core server for gateways.

## **Enable PE for H.323 Endpoints**

Enables or disables using the PE interface of the survivable core server for H.323 devices such as telephones.

### **IP Address**

The IP address that corresponds to the node name.

There are three IP addresses, one for each node name if the survivable processor is a duplicated survivable core.

#### Related topics:

Name on page 471

## **Local Only**

Enables or disables the survivable core server accepting a request for service from an IPSI. Can be enabled only if the IPSI is located in the same community as the survivable core server. Automatically enabled for S8400 survivable core servers and cannot be changed. Otherwise, this field defaults to disabled.

#### Related topics:

**Local Preferred** on page 823 **System Preferred** on page 824

### **Local Preferred**

| Valid | d Entry | Usage                                                                                                    |
|-------|---------|----------------------------------------------------------------------------------------------------|
| у     |         | The survivable core server accepts a request for service from IPSIs colocated in the same geographical region, WAN segment, LAN segment, district, or business unit. |
| n     |         | Default when the community size is set to Sngl_PN for an S8400 survivable core server and cannot be changed.                                                         |

#### Related topics:

Community Size on page 822 Local Only on page 822 System Preferred on page 824

### **Node Name**

The previously-administered name used to identify the server. If the survivable processor is duplicated, there are three node names, one each for the duplicated server pair and one for the server that is active at a given point.

## **Priority Score**

| Valid Entry | , | Usage                                                             |
|-------------|---|-------------------------------------------------------------------|
| 1 to 100    |   | The priority score for this survivable core server. Default is 1. |

### **Processor Ethernet Network**

| Valid Entry | Usage                                                                                                    |
|-------------|----------------------------------------------------------------------------------------------------|
| 1 to 250    | The network region in which the PE interface of the Survivable Remote or Survivable Core server resides. |

# Server A — Server ID

| Valid Entry | Usage                                                                                                    |
|-------------|----------------------------------------------------------------------------------------------------|
| 1 to 256    | Server A ID corresponds to the Server ID configured on the survivable core server. The administration on the main server and the configuration on the survivable core server must match for the survivable core server to register to the main server. |

## Server B — Server ID

| Valid Entry | Usage                                                                       |
|-------------|-----------------------------------------------------------------------------|
| 1 to 256    | For duplicated survivable core servers, displays the node name of Server B. |

# **System Preferred**

| Valid Entry | Usage                                                                                                    |
|-------------|----------------------------------------------------------------------------------------------------|
| У           | Allows one survivable core server to replace the main server in order to keep as much of the system network intact as possible. Disables <b>Local Preferred</b> and <b>Local Only</b> and cannot be changed. This is the default except for an S8400 survivable core server. |
| n           | The default for an S8400 survivable core server and cannot be changed.                                                                                                    |

#### Related topics:

<u>Local Only</u> on page 822 <u>Local Preferred</u> on page 823

# **Type**

| Valid Entry                      | Usage                          |
|----------------------------------|--------------------------------|
| lsp<br>simplex_ess<br>duplex_ess | The survivable processor type. |

# Survivable Processor: page 2 (Processor Channels page)

Most fields on this page turn to display only when data for the processor channel is inherited from the main server.

## Appl

Identifies the server application type or adjunct connection used on this channel.

| Valid Entry | Usage                                       |
|-------------|---------------------------------------------|
| mis         | Call Management System channel assignments. |
| ccr         | Avaya IQ channel assignments.               |

#### **Destination Node**

The server or adjunct at the far end of this link consisting of an administered adjunct name, server name, far end IP address, or node name. Leave blank for services local to this server.

### **Destination Port**

| Valid Entry        | Usage                                                                           |
|--------------------|---------------------------------------------------------------------------------|
| 0<br>5000 to 64500 | The far-end port number of this link. An entry of 0 means any port can be used. |

### **Enable**

Specifies how data for this processor channel is transferred to the survivable processor.

| Valid Entry | Usage                                                                                                    |
|-------------|----------------------------------------------------------------------------------------------------|
| i(nherit)   | This link is to be inherited by the Survivable Remote or Survivable Core server. The survivable processor inherits this processor channel just as it is administered on the main server. Used in the following situations: |

| Valid Entry | Usage                                                                                                    |
|-------------|----------------------------------------------------------------------------------------------------|
|             | The main server connects to the adjuncts using a CLAN and you want<br>the Survivable Core server to use the same connectivity                                                                                                    |
|             | The main server connects to the adjuncts using the PE interface of the main server, and you want the Survivable Remote or Survivable Core server to connect to the adjunct using its PE interface.                                                    |
| n(o)        | This processor channel is disabled on the Survivable Remote or Survivable Core server. The survivable processor does not use this channel. This is the default.                                                                                       |
| o(verwrite) | The survivable processor overwrites the processor channel information sent in the file sync from the main server. Allows the administered adjunct attributes to be modified uniquely for each individual Survivable Remote or Survivable Core server. |

## **Interface Channel**

The channel number or the TCP/IP listen port channel to carry this processor (virtual) channel.

| Valid Entry   | Usage                                                                                                    |
|---------------|----------------------------------------------------------------------------------------------------|
| 5000 to 64500 | For ethernet or ppp. For TCP/IP, interface channel numbers are in the range 5000 to 64500. The value 5001 is recommended for CMS, and 5003 is recommended for DCS. |
| 0             | Any port can be used.                                                                                                    |

## **Interface Link**

| Valid Entry   | Usage                                                                                  |
|---------------|----------------------------------------------------------------------------------------|
| 1 to 254      | The physical link carrying this processor (virtual) channel.                           |
| p (processor) | Communication Manager's Processor Ethernet interface is used for adjunct connectivity. |
| blank         | Not administered.                                                                      |

### Mode

| Valid Entry | Usage                      |
|-------------|----------------------------|
| c(lient)    | The IP session is passive. |
| s(erver)    | The IP session is active.  |

### **Proc Chan**

Displays the processor channel number used for this link.

#### Related topics:

Proc Chan on page 694

#### Session - Local/Remote

| Valid Entry       | Usage                                                                                                    |
|-------------------|----------------------------------------------------------------------------------------------------|
| 1 to 384<br>blank | The Local and Remote Session numbers. For each connection, the Local Session number on the Avaya server must equal the Remote Session number on the remote server and vice versa. It is allowed, and sometimes convenient, to use the same number for the Local and Remote Session numbers for two or more connections. Local and Remote Session numbers must be consistent between endpoints. |

# Survivable Processor: page 3 (IP Services page)

Used when an AESVCS or a CDR connects to the Survivable Remote or Survivable Core server.

## **Enabled**

Specifies how data for each specified service type is transferred to the survivable processor.

| Valid Entry | Usage                                                                                                    |
|-------------|----------------------------------------------------------------------------------------------------|
| i(nherit)   | This link is to be inherited by the Survivable Remote or Survivable Core server. The survivable processor inherits this service type just as it is administered on the main server. Used in the following situations:                   |
|             | The main server connects to the adjuncts using a CLAN and you want<br>the Survivable Core Server to use the same connectivity                                                                                                    |
|             | The main server connects to the adjuncts using the main server's PE interface and you want the Survivable Remote or Survivable Core server to connect to the adjunct using its PE interface                                             |
| n(o)        | This IP services link is disabled on the Survivable Remote or Survivable Core server. This is the default.                                                                                                    |
| o(verwrite) | Overwrites the processor channel information sent in the file sync from the main server. Allows the administered CDR or AE Services attributes to be modified uniquely for each individual Survivable Remote or Survivable Core server. |

## **Local Node**

Displays the previously-administered node name.

#### Related topics:

Name on page 471

### **Local Port**

The originating port number. For client applications such as Call Detail Recording (CDR), this field defaults to 0.

### **Remote Node**

The name at the far end of the link for the CDR. Does not apply for AESVCS.

### **Remote Port**

| Valid Entry   | Usage                                                                                                    |
|---------------|----------------------------------------------------------------------------------------------------|
| 5000 to 65500 | The port number of the destination for CDR or AESVCS. This number must match the port administered on the CDR or AESVCS server. |

# **Service Type**

| Valid Entry            | Usage                 |
|------------------------|-----------------------|
| CDR1<br>CDR2<br>AESVCS | The service provided. |

#### Related topics:

Service Type on page 500

#### Store to dsk

Enables or disables the storage of the CDR data on the local hard drive of the Survivable Remote or Survivable Core server. Pertains only to service types set to CDR1 or CDR2.

# Survivable Processor: page 4 (IP Services — Session Layer Timers page)

Available only if CDR1 or CDR2 is administered, and if processor channel information is administered to be overwritten.

#### Related topics:

Enabled on page 827 Service Type on page 829

# **Connectivity Time**

| Valid Entry | Usage                                                                                                    |
|-------------|----------------------------------------------------------------------------------------------------|
| 1 to 255    | The amount of time that the link can be idle before Communication Manager sends a connectivity message to ensure the link is still up. Default is 60. |

# **Packet Resp Timer**

| Valid Entry | Usage                                                                                                    |
|-------------|----------------------------------------------------------------------------------------------------|
| 1 to 255    | The number of seconds to wait from the time a packet is sent until a response (acknowledgement) is received from the far-end, before trying to resend the packet. Default is 30. |

#### **Reliable Protocol**

Enables or disables using a reliable protocol over this link. A reliable protocol should be used if the adjunct on the far end of the link supports it.

# **Service Type**

Displays the previously-administered service type.

#### Related topics:

Service Type on page 829

# **Session Connect Message Cntr**

| Valid Entry | Usage                                                                                               |
|-------------|----------------------------------------------------------------------------------------------------|
| 1 to 5      | The number of times Communication Manager tries to establish a connection with the far-end adjunct. |

#### **SPDU Cntr**

| Valid Entry | Usage                                                                                                   |
|-------------|----------------------------------------------------------------------------------------------------|
| 1 to 5      | The number of times Communication Manager transmits a unit of protocol data before generating an error. |

# **Chapter 119: System Capacity**

Provides a status of administered capacity information and a snapshot status of system resources. For more information, see *Maintenance Commands for Avaya Aura*<sup>™</sup> Communication Manager, Media Gateways and Servers, 03-300431. Detailed system capacity information can be found in Avaya Aura™ Communication Manager System Capacities Table, 03-300511.

System Capacity

# **Chapter 120: System Configuration**

The System Configuration screen shows all the boards on the system that are available for connecting telephones. Used to view the board number, board type, circuit-pack type, and status of each board's ports.

System Configuration

# **Chapter 121: System Parameters Call Coverage/Call Forwarding**

Sets the system-wide parameters for call coverage and call forwarding.

Example command: change system-parameters coverage-forwarding

# **CALL COVERAGE / FORWARDING PARAMETERS**

# **Coverage - Caller Response Interval (seconds)**

| Valid Entry | Usage                                                                                                    |
|-------------|----------------------------------------------------------------------------------------------------|
| 0 to 10     | The time in seconds an internal caller has before a call redirects to the called party's first coverage point. |

## **COR/FRL** check for Covered and Forwarded Calls

| Valid Entry | Usage                                                                                                    |
|-------------|----------------------------------------------------------------------------------------------------|
| у           | Communication Manager checks the following:                                                                                     |
|             | COR of the calling and forwarded-to parties for local forwarding.                                                               |
|             | COR and FRL of the calling party and outgoing trunk for remote forwarding and remote coverage calls.                            |
| n           | Communication Manager does not check the following:                                                                             |
|             | COR of the calling and forwarded-to parties for local forwarding.                                                               |
|             | COR and FRL of the calling party and outgoing trunk for remote forwarding and remote coverage calls. This is the default value. |

# Local Cvg Subsequent Redirection/CFWD No Ans Interval (rings)

| Valid Entry | Usage                                                                                                    |
|-------------|----------------------------------------------------------------------------------------------------|
| 1 to 99     | Specifies:                                                                                                    |
|             | The number of rings applied at a local coverage point before a call redirects to the next coverage point                                                                                                    |
|             | The number of rings applied at the principal before a call forwards when Call Forwarding Busy/Don't Answer is activated                                                                                                    |
|             | <b>⊗</b> Note:                                                                                                    |
|             | When ringing local destinations, such as an office environment, a short interval often is appropriate because the intended party either is near the telephone or not present. However, if the call is left at an off-net destination for only a short interval, the call can be redirected to the next destination before the intended party has any real chance of answering the call. |

#### **Location for Covered and Forwarded Calls**

Determines the location number used for coverage and forwarding.

| Valid Entry | Usage                                                                                                    |
|-------------|----------------------------------------------------------------------------------------------------|
| called      | If the called party is registered or in-service, coverage and forwarding use the called party's physical phone's location number.                                                                                                    |
|             | If the called party is AWOH (x-port) or unregistered, coverage and forwarding use a location based on the type of set.                                                                                                    |
|             | - IP set: location 1                                                                                                    |
|             | - DCP set: location 0 (all)                                                                                                    |
|             | When the forwarding or coverage destination is to UDP instead of to<br>an external destination starting with the ARS FAC, routing is always<br>based on the caller's physical phone's location regardless of how this<br>field is administered. |
|             | This is the default.                                                                                                    |
| caller      | Coverage and forwarding use the caller's physical phone's location number.                                                                                                    |

#### Related topics:

ARS FAC on page 577

# Off-Net Cvg Subsequent Redirection/CFWD No Ans Interval (rings)

| Valid Entry | Usage                                                                                                    |
|-------------|----------------------------------------------------------------------------------------------------|
| 1 to 99     | Specifies:                                                                                                    |
|             | The number of rings applied at an off-net coverage point before a call is redirected to the next coverage point                                                                                                    |
|             | The number of rings applied at an off-net forwarded-to destination before the call is redirected to coverage.                                                                                                    |
|             | <b>⊗</b> Note:                                                                                                    |
|             | When ringing local destinations, such as an office environment, a short interval often is appropriate because the intended party either is near the telephone or not present. However, if the call is left at an off-net destination for only a short interval, the call can be redirected to the next destination before the intended party has any real chance of answering the call. |

## **PGN/TN/COR** for Covered and Forwarded Calls

| Valid Entry | Usage                                                                                                    |
|-------------|----------------------------------------------------------------------------------------------------|
| called      | Communication Manager checks for permissions (tenant number, partition group number, and COR) between the actual called party (forwarding party) and forwarded-to party. When the check is successful, the call is routed to the forwarded-to party. Permission check for COR is only done if the COR/FRL check for Covered and Forwarded Calls field is set to y.   |
| caller      | Communication Manager checks for permissions (tenant number, partition group number, and COR) between the calling party and forwarded-to party. When the check is successful, the call is routed to the forwarded-to party. Permission check for COR is only done if the COR/FRL check for Covered and Forwarded Calls field is set to y. This is the default value. |

# Threshold for Blocking Off-Net Redirection of Incoming Trunk Calls

| Valid Entry | Usage                                                                                                    |
|-------------|----------------------------------------------------------------------------------------------------|
| 1 to 7      | If the number of incoming trunk calls routes within the Call Forward timer, the block commences. Applies for those occasions when an incoming call to a station redirects off-net. At that time, the Call Forward timer activates to block any further incoming calls to that station from being redirected off-net until the timer expires. |
| n (all)     | Call processing never activates the Call Forward timer. Therefore, any number of calls to a principal can be redirected off-net.                                                                                                    |

#### **COVERAGE**

## Criteria for Logged Off/PSA/TTI Stations

Enables or disables the call coverage criteria for logged-off IP/PSA/TTI stations. By default, the value is n.

#### Related topics:

**COVERAGE CRITERIA** on page 174

# **External Coverage Treatment for Transferred Incoming Trunk Calls**

Enables or disables external coverage treatment for incoming trunk calls that redirect to coverage.

# Immediate Redirection on Receipt of PROGRESS Inband Information

Determines if a call is immediately redirected to coverage when an ISDN PROGRESS message is received. Pertains only to CCRON and QSIG VALU coverage calls redirected over end-to-end ISDN facilities.

However, the message might indicate that the cell telephone is not available to receive calls and should be redirected.

#### Available only if:

- Coverage of Calls Redirected Off-Net is enabled
- The Value-Added Avaya (VALU) feature is enabled for the system.

| Valid Entry | Usage                                                                                                    |
|-------------|----------------------------------------------------------------------------------------------------|
| У           | Immediately redirect an off-net coverage/forwarded call to the next coverage point. Users in European countries following the ETSI standard and redirecting to GSM cellular telephones should consider enabling this field.                                                                                                    |
| n           | Does not immediately redirect an off-net coverage/forwarded call to the next coverage point. Users in the United States should consider disabling this field because PROGRESS messages with the <b>Progress Indicator</b> field set to inband information are sent for a variety of reasons that are not associated with unavailable cellular telephones. |

#### Related topics:

Cvg Of Calls Redirected Off-net on page 862 Value Added (VALU) on page 880

# **Keep Held SBA at Coverage Point**

Determines how a covering user who has placed an answered coverage call on hold is treated if the original principal bridges onto the call.

| Valid Entry | Usage                                                                                                    |
|-------------|----------------------------------------------------------------------------------------------------|
| У           | Keeps the coverage party on the call. The coverage party remains on hold, but might enter the call along with the principal and the calling party. |
| n           | Drops the coverage party from the call.                                                                                                    |

## **Maintain SBA At Principal**

Allows a user to maintain a simulated bridged appearance (SBA) when a call redirects to coverage.

| Valid Entry | Usage                                                                                                    |
|-------------|----------------------------------------------------------------------------------------------------|
| У           | Maintains a simulated bridged appearance on the principal's telephone when a call redirects to coverage. DCS with rerouting will not be attempted after coverage. |

| Valid Entry | Usage                                                                                                    |
|-------------|----------------------------------------------------------------------------------------------------|
| n           | No SBA is maintained on the principal's telephone. DCS with rerouting is attempted, and if successful, the principal loses the bridged appearance and the ability to bridge onto the coverage call. |

# **QSIG VALU Coverage Overrides QSIG Diversion with Rerouting**

Specifies whether or not, with both QSIG Diversion with Rerouting and QSIG VALU turned on, Coverage After Forwarding for the station works for calls that go to remote coverage.

Available only if **Basic Supplementary Services** and **Supplementary Services with Rerouting** are both enabled for the system.

| Valid Entry | Usage                                                                                                    |
|-------------|----------------------------------------------------------------------------------------------------|
| у           | QSIG VALU call coverage takes precedence. If Coverage After Forwarding is enabled for a station, the call can receive coverage after rerouting.                                                                                                    |
| n           | With QSIG Diversion with Rerouting turned on, the local system passes control of a forwarded call to the remote QSIG server on which the forwarding destination resides. The forwarded call cannot return to coverage for the user who originally received the call. |

#### Related topics:

<u>Basic Supplementary Services</u> on page 879 Supplementary Services with Rerouting on page 880

# **Station Hunt Before Coverage**

Determines whether or not a call to a busy station performs station hunting before going to coverage.

## **FORWARDING**

### **Call Forward Override**

Specifies how to treat a call from a forwarded-to party to the forwarded-from party.

| Valid Entry | Usage                                                                                                    |
|-------------|----------------------------------------------------------------------------------------------------|
| у           | Overrides the Call Forwarding feature by allowing a forwarded-to station to complete a call to the forwarded-from station. |
| n           | Directs the system to forward calls to the forward-to station even when the calls are from the forwarded-to station.       |

## **Coverage After Forwarding**

Determines whether or not an unanswered forwarded call is provided coverage treatment.

| Valid Entry | Usage                                                                                                    |
|-------------|----------------------------------------------------------------------------------------------------|
| у           | Coverage treatment is provided to unanswered forwarded calls.                                                      |
| n           | No coverage treatment is provided to unanswered forwarded calls. The call remains at the forwarded-to destination. |

# **COVERAGE OF CALLS REDIRECTED OFF-NET (CCRON)**

## **Activate Answer Detection (Preserves SBA) On Final CCRON Cvg Point**

Determines whether or not a simulated bridge appearance (SBA) is maintained on the principal when a call is directed to a final off-net coverage point. This field has no consequence when the off-net call is carried end-to-end by ISDN facilities; the SBA is maintained and there is no cut-through delay.

Available only if Coverage of Calls Redirected Off-Net Enabled is enabled.

| Valid Entry | Usage                                                                                                    |
|-------------|----------------------------------------------------------------------------------------------------|
| У           | Maintains a simulated bridged appearance on the principal when redirecting to a final off-net coverage point.                                                                                                    |
| n           | Drops the SBA on the principal's telephone when the call redirects off-<br>net at the last coverage point, eliminating the cut-through delay inherent<br>in CCRON calls, but sacrificing the principal's ability to answer the call. |

#### Related topics:

Coverage Of Calls Redirected Off-Net Enabled on page 842

## **Coverage Of Calls Redirected Off-Net Enabled**

Controls the Coverage of Calls Redirected Off-Net (CCRON) feature. Disables this feature if the demand on the call classifier port resources degrades other services provided by Communication Manager.

Available only if Coverage of Calls Redirected Off-Net is enabled for the system.

| Valid Entry | Usage                                                                                                    |
|-------------|----------------------------------------------------------------------------------------------------|
| у           | Communication Manager monitors off-net coverage/forwarded calls and provides further coverage treatment for unanswered calls.                    |
| n           | Communication Manager does not monitor off-net coverage/ forwarded calls. No further coverage treatment is provided if the calls are unanswered. |

#### **Related topics:**

Cvg Of Calls Redirected Off-net on page 862

#### Disable call classifier for CCRON over ISDN trunks

Enables or disables the use of a call classifier on a CCRON call over ISDN facilities. When a CCRON call routes offnet over ISDN end-to-end facilities, no call classifier is attached to the call. If, subsequently during the call, an ISDN PROGRESS or ALERT message is received that indicates that interworking has occurred, a call classifier is normally attached to the call and assumes precedence over ISDN trunk signalling. This field can direct Communication Manager to dispense with the call classifier on interworked calls and rely on the ISDN trunk signalling messages.

| Valid Entry | Usage                                                                           |
|-------------|---------------------------------------------------------------------------------|
| у           | Disables the call classifier for CCRON calls over interworked trunk facilities. |
| n           | Enables the call classifier for CCRON calls over interworked trunk facilities.  |

#### Disable call classifier for CCRON over SIP trunks

| Valid Entry | Usage                                                                                                    |
|-------------|----------------------------------------------------------------------------------------------------|
| У           | Disables the call classifier for CCRON calls over interworked trunk facilities. Directs Communication Manager to dispense with the call |

| Valid Entry | Usage                                                                          |
|-------------|--------------------------------------------------------------------------------|
|             | classifier on interworked calls and rely on the SIP trunk signalling messages. |
| n           | Enables the call classifier for CCRON calls over interworked trunk facilities. |

## **Ignore Network Answer Supervision**

Administers whether or not a call classifier for network answer supervision is used to determine when a call is answered. CCRON might use a call classifier port to determine whether an offnet coverage or forwarded call has been answered, discarding other information that might indicate an answered state.

Available only if Coverage of Calls Redirected Off-Net Enabled is enabled.

| Valid Entry | Usage                                                                                                    |
|-------------|----------------------------------------------------------------------------------------------------|
| У           | Ignore network answer supervision and rely on the call classifier to determine when a call is answered. Provides accurate answer supervision for tandem calls redirected to the public network. |
| n           | Treat network answer supervision as a true answer. Preserves network answer supervision information.                                                                                            |

#### Related topics:

Coverage Of Calls Redirected Off-Net Enabled on page 842

## CHAINED CALL FORWARDING

# **Maximum Number of Call Forwarding Hops**

Available only if Chained Call Forwarding is enabled.

| Valid Entry | Usage                                               |
|-------------|-----------------------------------------------------|
| 3 to 10     | The number of hops allowed in the forwarding chain. |

#### Related topics:

Chained Call Forwarding on page 354

# Station Coverage Path For Coverage After Forwarding

Specifies what coverage path the call follows. Available only if Chained Call Forwarding is enabled.

#### Related topics:

**Chained Call Forwarding** on page 354

# **Chapter 122: System Parameters Country Options**

This screen implements parameters associated with certain international, including North American, call characteristics. This screen cannot be changed. See Avaya technical support representative to modify any of the values here. This table shows the country codes that are used in Communication Manager. The Country Code is used by various fields and screens throughout the system.

Example command: change system-parameters customer-options

# **Country options table**

| Code | Country                                | Ringing Signal Voltage, Frequency, and Cadence                                                                                                    |
|------|----------------------------------------|----------------------------------------------------------------------------------------------------|
| 1    | United States, Canada,<br>Korea, India | 300v peak to peak, < 200v peak to ground; < 70 Hz; < 5s on > 1s off Korea: 20 Hz, 75 to 85 Volts (AC), Cadence: 1 sec on, 2 sec off                                                                                                    |
| 2    | Australia, New Zealand                 | 75 +/- 20 VRMS superimposed on 48 V dc at 14.5 to 55 Hz with cadence 400ms on, 200ms off, 400ms on, 2000ms off New Zealand: Ringing voltage at the customer's premises not less than 38 V rms (25Hz) on top of 50V d.c; 20 Hz; 400ms on, 200ms off, 400ms on, 2000ms off |
| 3    | Japan                                  | 75 VRMS(75-10VRMS <= x <= 75+8VRMS),<br>15-20 Hz and cadence of 1second on and 2<br>seconds off is required                                                                                                    |
| 4    | Italy                                  | 20 to 50 Hz, 26 to 80 Volts rms superimposed on 48 V dc, 1 sec on, 4 sec off ETSI countries: 30 Volts rms, superimposed on a DC voltage of 50 Volts, 25 or 50 hz, cadence of 1 sec on, 5 sec off                                                                         |
| 5    | Netherlands                            | 25 Hz, 35 to 90 Volts rms superimposed on 66 V dc, 1 sec on, 4 sec off. Note that 50 Hz is recommended, and another cadence may be 0.4 sec on, 0.2 sec off, 0.4 sec on, 4 sec off                                                                                        |

| Code | Country                       | Ringing Signal Voltage, Frequency, and Cadence                                                                                                    |
|------|-------------------------------|----------------------------------------------------------------------------------------------------|
|      |                               | ETSI countries: 30 Volts rms, superimposed on a DC voltage of 50 Volts, 25 or 50 hz, cadence of 1 sec on, 5 sec off                                                                                                    |
| 6    | Singapore                     | 75V at 24Hz with a cadence of 0.4 seconds on, 0.2 seconds off, 0.4 seconds on and 2.0 seconds off.                                                                                                    |
| 7    | Mexico                        | 25 Hz, 70 +/- 20 Vrms superimposed on 48Vdc Cadence 1 sec on, 4 sec off, flashhook is 100 ms                                                                                                    |
| 8    | Belgium, Luxembourg,<br>Korea | 25 Hz, 25 to 75 Volts rms superimposed on 48 V dc, 1 sec on, 3 sec off Korea: 20 Hz, 75 to 85 Volts (AC), Cadence: 1 sec on, 2 sec off ETSI countries: 30 Volts rms, superimposed on a DC voltage of 50 Volts, 25 or 50 hz, cadence of 1 sec on, 5 sec off                                                                                                    |
| 9    | Saudi Arabia                  |                                                                                                    |
| 10   | United Kingdom                | U.K.: 15 to 26.25 Hz, 25 to 100 Volts rms superimposed on 48 V dc, 0.35 on, 0.22 off then start in at any point in: 0.4 sec on, 0.2 sec off, 0.4 sec on, 2 sec off. Note 1: 48v DC may be present during the whole cadence or may be confined to silent periods. Note 2: Some exchanges provide a facility known as immediate ring; in this case an initial burst of ringing 20 msec to 1 sec in length immediately precedes switching to any point in the normal ringing cycle.  Ireland: 25 Hz, 30 to 90 Volts rms superimposed on 50 V dc, 0.4 sec on, 0.2 sec off, 0.4 sec on, 2 sec off another possible cadence is 0.375 sec on, 0.250 sec off, 0.375 sec on, 2 sec off.  ETSI countries: 30 Volts rms, superimposed on a DC voltage of 50 Volts, 25 or 50 hz, cadence of 1 sec on, 5 sec off |
| 11   | Spain                         | 20 to 30 Hz, 35 to 75 Volts rms superimposed on 48 V dc, 1 to 1.5 sec on, 3 sec off ETSI countries: 30 Volts rms, superimposed on a DC voltage of 50 Volts, 25 or 50 hz, cadence of 1 sec on, 5 sec off                                                                                                    |
| 12   | France                        | 50 Hz, 28 to 90 Volts rms superimposed on 0.45 to 54 V dc, 1.5 sec on, 3.5 sec off                                                                                                    |

| Code | Country                  | Ringing Signal Voltage, Frequency, and Cadence                                                                                                    |
|------|--------------------------|----------------------------------------------------------------------------------------------------|
|      |                          | ETSI countries: 30 Volts rms, superimposed on a DC voltage of 50 Volts, 25 or 50 hz, cadence of 1 sec on, 5 sec off                                                                                                    |
| 13   | Germany                  | Germany: 25 Hz, 32 to 75 Volts rms superimposed on 0 to 85 V dc, 1 sec on, 4 sec off Austria: 40 to 55 Hz, 25 to 60 Volts rms superimposed on 20 to 60 V dc, 1 sec on, 5 sec off +/- 20% ETSI countries: 30 Volts rms, superimposed on a DC voltage of 50 Volts, 25 or 50 hz, cadence of 1 sec on, 5 sec off |
| 14   | Czech Republic, Slovakia |                                                                                                    |
| 15   | Russia (CIS)             | 25+\-2 Hz, 95+\-5 Volts eff, local call cadence: first ring 0.3-4.5 sec then 1 second on 4 seconds Off toll automatic cadence 1 sec On 2 sec Off toll operator: manual sending                                                                                                    |
| 16   | Argentina                | 25Hz; 75 Vrms superimposed on 48 Vdc; 1s on 4s off                                                                                                    |
| 17   | Greece                   |                                                                                                    |
| 18   | China                    | 25Hz +/- 3Hz; 75 +/- 15 Vrms; Harmonic<br>Distortion <= 10%; 1 sec ON, 4 secs OFF                                                                                                    |
| 19   | Hong Kong                | 75 +/- 20 VRMS superimposed on -40 to -48 V dc at 25 Hz +/- 10% with cadence 0.4 s on, 0.2 s off, 0.4 s on, 3.0 s off                                                                                                    |
| 20   | Thailand                 |                                                                                                    |
| 21   | Macedonia                |                                                                                                    |
| 22   | Poland                   |                                                                                                    |
| 23   | Brazil                   | 25Hz +/-2.5Hz; minimum of 40 Vrms; 1s on, 4s off for equipment supporting up to six trunks only otherwise 25Hz +/-2.5Hz; minimum of 70+/-15 Vrms at a continuous emitting condition under no load, overlapping a DC level.                                                                                   |
| 24   | Nordic                   | Finland: 25 Hz, 35 to 75 Volts rms superimposed on 44 to 58 V dc, 1 sec on, 4 sec off 25 Hz, 40 to 120 Volts rms superimposed on 44 to 56 V dc, 0,75 on, 7,5 off +/- 20 % 25 Hz, 28 to 90 Volts rms superimposed on 24 to 60 V dc, 1 sec on, 4 sec off                                                       |

| Code | Country      | Ringing Signal Voltage, Frequency, and Cadence                                                                                                    |
|------|--------------|----------------------------------------------------------------------------------------------------|
|      |              | 25 and 50 Hz, 30 to 90 Volts rms superimposed on 33 to 60 V dc, 1 sec off, 5 sec off ETSI countries: 30 Volts rms, superimposed on a DC voltage of 50 Volts, 25 or 50 hz, cadence of 1 sec on, 5 sec off |
| 25   | South Africa |                                                                                                    |

#### **Related topics:**

Analog Line Transmission on page 581

# **Dial Tone Validation Timer (sec)**

Available only when Tone Detection Mode is 4 or 5. Valid with TN420C or later Tone Detector circuit pack.

| Valid Entry | Usage                                                                                                    |
|-------------|----------------------------------------------------------------------------------------------------|
| 0 to 6375   | Displays number of milliseconds in increments of 25 that the dial tone validation routine uses to sample transmissions. |

#### Related topics:

Tone Detection Mode on page 850

# **Disconnect on No Answer by Call Type**

Enables or disables the system from disconnecting calls that are not answered. Drops outgoing trunk calls, except DCS and AAR, that users leave unanswered too long.

# **Directory Search Sort Order**

Available only for the Cyrillic or Ukrainian display character set.

| Valid Entry | Usage                                                                                                    |
|-------------|----------------------------------------------------------------------------------------------------|
| Cyrillic    | Cyrillic Collation is used for integrated directory name search and result sorting. This is the default value. |

| Valid Entry | Usage                                                                                                    |
|-------------|----------------------------------------------------------------------------------------------------|
| Roman       | Eurofont Latin Collation is used for directory name search and result sorting. The letters to be searched in the specified order for dial pad button presses are defined in the row for each key. |

#### Related topics:

**Display Character Set on page 849** 

# **Display Character Set**

| Valid Entry                               | Usage                                                                                             |
|-------------------------------------------|---------------------------------------------------------------------------------------------------|
| Cyrillic<br>Katakana<br>Roman<br>Ukranian | The character set used for all non-native name values that do not have an ASCII-only restriction. |

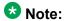

Cyrillic, Roman, and Ukrainian map to the Eurofont character set. For Katakana, the Optrex font is used. If a Communication Manager server uses non-English in any name field, characters on a BRI station are not displayed correctly.

#### **Marning:**

Changing the value in this field might cause some telephones to perform improperly, and can cause non-ASCII data in non-native names to display incorrectly on telephones. To correct this, non-native names of previously administered stations must be removed and readministered using non-ASCII characters. This includes any display messages that have been administered.

# **Enable Busy Tone Disconnect for Analog Loop-start Trunks**

Enables or disables Busy Tone Disconnect. When enabled, Communication Manager recognizes a busy tone from the local telephone company central office as a disconnect signal.

# **Howler After Busy**

Enables or disables howler tone when users leave their analog telephone off-hook too long.

# Set Layer 1 timer T1 to 30 seconds

Specifies whether or not the Layer 1 timer is set to 30 seconds.

#### TONE DETECTION PARAMETERS

### **Interdigit Pause**

Specifies the maximum length of the inter-digit pause. Breaks lasting less than this range will be bridged or ignored. (Valid with TN420C or later Tone Detector circuit pack.)

| Valid Entry | Usage   |
|-------------|---------|
| short       | 5–30ms  |
| long        | 20–40ms |

# **Tone Detection Mode**

Use this field to specify the type of tone-detection algorithm that Communication Manager uses for a TN420B or later tone-detection circuit pack.

| Valid entry | Usage                                                                                                    |
|-------------|----------------------------------------------------------------------------------------------------|
| 1           | The precise Italian tone-detection algorithm.                                                                                                |
| 2           | The precise Australian tone-detection algorithm.                                                                                             |
| 3           | The precise UK tone-detection algorithm.                                                                                                    |
| 4           | The imprecise normal broadband-filter tone-detection algorithm. This option is valid only for a TN420C or later tone-detection circuit pack. |

| Valid entry | Usage                                                                                                    |
|-------------|----------------------------------------------------------------------------------------------------|
| 5           | The imprecise wide broadband-filter tone-detection algorithm. This option is valid only for a TN420C or later tone-detection circuit pack. |
| 6           | The precise USA tone-detection algorithm.                                                                                                  |

System Parameters Country Options

# **Chapter 123: System Parameters Customer Options**

Shows which optional features are enabled for the system, as determined by the installed license file. All fields on this screen are display only. For questions about disabling or enabling one of these features, contact an Avaya representative.

Example command: display system-parameters customer-options

# System parameters customer options: page 1

#### **G3 Version**

Identifies the version of Avaya Communication Manager being used.

#### Location

Indicates the location of this Avaya server or switch.

| Valid Entry | Usage                                                                                           |
|-------------|-------------------------------------------------------------------------------------------------|
| 1           | Canada or the United States                                                                     |
| 2           | Any other location. Allows the use of International Consolidation circuit packs and telephones. |

#### **Maximum Off-PBX Telephones - EC500**

Stations that are administered for any Extension to Cellular (EC500/ CSP) application count against this limit.

The "license max" value is defined as follows:

- On legacy systems, the upper limit is 1/2 of the maximum number of administrable stations. Legacy platforms do not support SIP trunks.
- On Linux systems, the upper limit is the maximum number of administrable stations.

# **Maximum Off-PBX Telephones - OPS**

Stations that are administered for any SIP Extension to Cellular/OPS application count against this limit. The "license max" value is defined as follows:

- On legacy systems, the upper limit is 1/2 of the maximum number of administrable stations. Note that legacy platforms do not support SIP trunks.
- On Linux systems, the maximum number of administrable stations.

#### Maximum Off-PBX Telephones — PBFMC

Number of stations administered for Public Fixed-Mobile Convergence. Each station is allowed only one PBFMC application. The "license max" value is defined as follows:

- On legacy systems, the upper limit is 1/2 of the maximum number of administrable stations. Legacy platforms do not support SIP trunks.
- On Linux systems, the upper limit is the maximum number of administrable stations.

### **Maximum Off-PBX Telephones - PVFMC**

Number of stations administered for Private Fixed-Mobile Convergence. Each station is allowed only one PVFMC application. The "license max" upper limit is:

- On legacy systems, 1/2 of the maximum number of administrable stations. Legacy platforms do not support SIP trunks.
- On Linux systems, the maximum number of administrable stations.

#### **Maximum Off-PBX Telephones - SCCAN**

The "license max" value is defined as follows:

• SCCAN is only available on Linux systems. The upper limit is the maximum number of administrable stations.

#### **Maximum Stations**

Displays the maximum number of stations allowed in the system.

#### **Maximum XMOBILE Stations**

Specifies the maximum number of allowable XMOBILE stations. In general, each XMOBILE station is assigned to a wireless handset. Each XMOBILE station counts as a station and a port in terms of system configuration.

#### **Platform**

Displays the platform being used.

| Valid Entry | Usage   |
|-------------|---------|
| 28          | VCM     |
| 29          | VCM_ESS |
| 30          | VCM_LSP |

## **Platform Maximum Ports**

Number of active ports.

# **Software Package**

Indicates whether the software package license is Standard or Enterprise.

#### **Used**

The actual current usage as compared to the system maximum.

# System parameters customer options: page 2

## Maximum Administered Ad-hoc Video Conferencing Ports

Defines the number of ad-hoc ports allowed for the system; one for each simultaneous active conference port. The maximum number of ad-hoc video conferencing ports allowed is the sum of the maximum allowed IP trunks and the maximum allowed SIP trunks on your system.

#### **Maximum Administered IP Trunks**

Defines the maximum number of IP trunks administered.

#### **Maximum Administered Remote Office Trunks**

Defines the maximum number of IP endpoints based on the endpoint.

#### **Maximum Administered SIP Trunks**

Defines the maximum number of SIP trunks administered.

#### **Maximum Concurrently Registered IP eCons**

Specifies the maximum number of IP SoftConsoles that can be registered at one time. The maximum number depends on the type of system.

### **Maximum Concurrently Registered IP Stations**

Specifies the maximum number of IP stations that can be registered at one time.

#### Maximum G250/G350/G700 VAL Sources

Specifies the maximum number of VAL announcement sources.

#### Maximum Number of DS1 Boards with Echo Cancellation

Displays the number of DS1 circuit packs that can have echo cancellation.

## **Maximum Number of Expanded Meet-me Conference Ports**

The maximum number of Expanded Meet-me Conference ports on the system.

#### Maximum TN2501 VAL Boards

The maximum number of TN2501AP (Voice Announcement over LAN) boards allowed in this system.

#### Maximum TN2602 Boards with 80 VolP Channels

The total number of TN2602AP boards that can be administered with 80 VoIP channels.

#### Maximum TN2602 Boards with 320 VolP Channels

The total number of TN2602AP boards that can be administered with 320 VoIP channels.

## **Maximum Video Capable IP Softphones**

The maximum number of IP Softphones that are video-capable. The maximum number depends on the type of system.

# **Maximum Video Capable Stations**

The maximum number of stations that are video-capable. The maximum number depends on the type of system.

#### **Used**

For each item with a capacity listed, the USED value is the actual number of units currently in use.

# System parameters customer options: page 3

#### **Abbreviated Dialing Enhanced List**

Provides the capability to store and retrieve dialing lists that simplify or eliminate dialing. The stored entries are organized in number lists. There are three types of number lists: personal, group, and enhanced.

# **Access Security Gateway (ASG)**

Provides an additional level of security for remote administration.

### A/D Grp/Sys List Dialing Start at 01

Allows for numbering of Abbreviated Dialing group or system lists starting with 01, rather than simply 1.

#### **Analog Trunk Incoming Call ID**

Allows collection and display of the name and number of an incoming call on analog trunks.

# **Answer Supervision by Call Classifier**

Indicates if the system can use a call classifier to do answer supervision. If the system has a call classification resource, the field is set to y. The field can be set to y even if the system has no call classifier circuit packs. This circuit pack detects tones and voice-frequency signals on the line and determines whether a call has been answered.

#### **ARS**

Provides access to public and private communications networks. Long-distance calls can be routed over the best available and most economical routes. Provides partitioning of ARS routing patterns.

## ARS/AAR Dialing without FAC

Provides for Automatic Alternate Routing (AAR) and Automatic Route Selection (ARS) calls without dialing a feature access code (FAC).

# **ARS/AAR Partitioning**

Provides the ability to partition AAR and ARS into eight user groups within a single server running Avaya Communication Manager. Can establish individual routing treatment for each group.

### **ASAI Link Core Capabilities**

Provides linkage between Avaya Communication Manager and adjuncts. CallVisor ASAI improves the call handling efficiency of ACD agents and other system users by allowing an adjunct to monitor, initiate, control, and terminate calls on the server running Communication Manager.

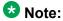

This field applies only to links administered as type asai.

#### **ASAI Link Plus Capabilities**

Provides linkage between Avaya Communication Manager and adjuncts. If enabled, then the following ASAI capability groups are also enabled:

- Adjunct Routing
- Answering Machine Detection
- Selective Listening

- Switch Classified Outbound Calls
- ISDN Redirecting Number Information the original dialed number information is provided within the ASAI messages if it arrives in ISDN SETUP messages from the public networks as either Original Dialed Number or Redirecting Party Number.

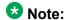

This field applies only to links administered as type asai.

#### **Asynch. Transfer Mode (ATM) PNC**

PNC ATM PNC can be enabled only if:

- · All prior fiber-link administration has been removed
- All "switch-node" and "dup-switch-node" carrier types have been removed.

# Asynch. Transfer Mode (ATM) Trunking

If ATM trunking is enabled, multiple ISDN-PRI T1 or E1 trunks can be emulated on one ATM pipe. Enables circuit emulation service (CES).

#### Related topics:

**Carrier Medium** on page 510

#### **ATMS**

Provides for voice and data trunk facilities to be measured for satisfactory transmission performance.

#### **ATM WAN Spare Processor**

Indicates whether or not an ATM WAN spare processor is part of the system. An ATM WAN spare processor acts as a PPN in the event of network failure, and can function as an SPE if the main PPN is not functional.

# **Attendant Vectoring**

Enables or disables Attendant Vectoring.

## **Audible Message Waiting**

Enables or disables audible message waiting.

#### **Authorization Codes**

Enables or disables the use of Authorization Codes. Authorization Codes provide levels of calling privileges that override in-place restrictions. In addition to facilities access, authorization codes are used for unique identification for billing security purposes.

#### **CAS Branch**

Enables or disables Centralized Attendant Service - Branch.

#### **CAS Main**

Enables or disables multi-location customers served by separate switching vehicles to concentrate attendant positions at a single, main Avaya Communication Manager location. The main Avaya Communication Manager is served by an attendant queue that collects calls from all locations (main and branch). Each branch location switches all of its incoming calls to the centralized attendant positions over release link trunks (RLTs). The calls are then extended back to the requested extension at the branch server/switch over the same RLT. When the call is answered, the trunks to the main server are dropped and can be used for another call.

# Change COR by FAC

Provides certain users the ability to change the class of restriction of local extensions and local attendants via a telephone by using a feature access code (FAC).

# **Computer Telephony Adjunct Links**

Provides linkage between Avaya Communication Manager and adjuncts. Includes both the ASAI Link Core and ASAI Link Plus capabilities, plus the Phantom Calls and CTI Stations.

Note:

This field only applies to links administered as type adjlk.

## **Cvg Of Calls Redirected Off-net**

Provides continued monitoring for calls redirected to off-network (remote) coverage points. Uses call classification via call classifier circuit pack or ISDN trunk signaling.

### DCS (Basic)

Provides transparent operation of selected features across a Distributed Communications System (DCS). Users on one server running Communication Manager can use features located on another server. Includes 4- and 5-digit uniform dialing and 1 to 4 digit steering. Does not support a 6/7-digit dial plan.

#### **DCS Call Coverage**

Provides DCS-based transparency of the call coverage feature across a DCS network of media servers or switches.

## **DCS** with Rerouting

Provides for rerouting calls transferred among DCS nodes, enabling rerouting of the call for more effective use of facilities.

#### Related topics:

Group Type on page 734

TSC Supplementary Service Protocol on page 746

ISDN-BRI Trunks on page 866

ISDN-PRI on page 866

Used for DCS on page 985

## **Digital Loss Plan Modification**

Allows or disallows permission to customize the digital loss and digital tone plans.

#### **DS1 MSP**

Allows or disallows permission to administer values for the DS1 circuit pack without removing the related translations of all trunks from the trunk group.

#### **DS1 Echo Cancellation**

Removes perceivable echo from the system.

# System parameters customer options: page 4

#### **Emergency Access to Attendant**

Provides for emergency calls to be placed to an attendant. These calls can be placed automatically by Avaya Communication Manager or dialed by users.

## **Enable 'dadmin' Login**

Provides business partners the ability to install, administer, and maintain Avaya servers and switches. The dadmin login has access to all the same commands as other logins with the exception of Go and WP. Go is used for go tom and go debug as well as go server. WP is for writing memory.

### **Enhanced Conferencing**

Enables or disables the use of Meet-me Conference, Expanded Meet-me Conference, Selective Conference Party Display, Drop, Mute, and the No Hold Conference features.

#### **Enhanced EC500**

Indicates if Extension to Cellular is enabled. EC500 refers to the Extension to Cellular feature.

### **Enterprise Survivable Server**

Identifies the server is a Survivable Core Server (Enterprise Survivable Server).

#### **ESS Administration**

Indicates if administration of survivable core server (Enterprise Survivable Servers) is enabled.

### **Extended Cvg/Fwd Admin**

Enables or disables Extended Coverage and Forwarding Administration.

#### **External Device Alarm Admin**

Provides for analog line ports to be used for external alarm interfaces. Allows identification of port location, adjunct associated with port location, and the alarm level to report.

#### **Enterprise Wide Licensing**

Enterprise Wide Licensing. See an Avaya representative for more information.

#### **Five Port Networks Max Per MCC**

Allows system administrator to create five port networks in a multi-carrier cabinet. Available only for duplex server Multi-Connect.

### Flexible Billing

Provides an internationally accepted standard interface for end-to-end digital connectivity. Used with a T1 interface and supports twenty-three 64-KBPS voice or data B-Channels and one 64-Kbps signaling D Channel for total bandwidth of 1.544 Mbps.

#### **Forced Entry of Account Codes**

Allows system administration to force account users to enter account codes based on user or trunk class of restriction, or by an option on the Toll Analysis table. FEAC provides an easy method of allocating the costs of specific calls to the correct project, department, and so on.

#### **Global Call Classification**

Provides call classification outside of North America. Listens for tones and classifies tones detected. Required for Call Coverage Off Net and Outgoing Call Management.

#### **Hospitality (Basic)**

Provides access to basic features including: Attendant Crisis Alert, Attendant Room Status, Automatic Wakeup, Custom Selection of VIP DID Numbers, Do Not Disturb, Names Registration, Single-Digit Dialing, and Mixed Station Numbering.

### **Hospitality (G3V3 Enhancements)**

Software required for Property Management System and Automatic Wakeup. Property Management System Interface activates Forward PMS Messages to INTUITY Lodging and PMS Protocol Mode (transmit in ASCII mode).

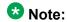

Standard hospitality features are included in basic system software.

#### **IP Attendant Consoles**

Controls permission to administer the IP Attendant Console.

#### **IP Stations**

Controls permission to administer H.323 and/or SoftPhone stations. Must be enabled for IP telephones.

#### **IP Trunks**

Controls permission to administer H.323 trunks. Must be enabled for IP trunks.

#### **ISDN-BRI Trunks**

Provides the capability to add ISDN-BRI trunks to Communication Manager.

#### Related topics:

Facility Type on page 647

Service/Feature on page 717

Group Type on page 734

TSC Supplementary Service Protocol on page 746

DCS with Rerouting on page 862

ISDN-PRI on page 866

ISDN-PRI on page 866

Used for DCS on page 985

#### **ISDN Feature Plus**

Provides ISDN Feature Plus signaling.

#### **ISDN-PRI**

Provides Integrated Services Digital Network (ISDN-PRI) software for either a switching-hardware platform migration only or a switching-hardware platform migration in combination with a software release upgrade. Also provides signaling support for H.323 signaling. Must be enabled for IP trunks.

#### **Related topics:**

Facility Type on page 647

Service/Feature on page 717

Group Type on page 734

TSC Supplementary Service Protocol on page 746

DCS with Rerouting on page 862

ISDN-BRI Trunks on page 866

ISDN-BRI Trunks on page 866

Used for DCS on page 985

#### ISDN/SIP Network Call Redirection

Redirects an incoming ISDN/SIP call from a server running Avaya Communication Manager to another PSTN endpoint. It is used in call centers with Best Service Routing and Lookahead Interflow.

#### **Local Survivable Processor**

Indicates that the server is a Survivable Remote Server (Local Survivable Processor). The Survivable Remote Server is configured to provide standby call processing in case the primary media server is unavailable.

#### **Malicious Call Trace**

Provides the ability to retrieve certain information related to a malicious call.

#### Mode Code for Centralized Voice Mail

Provides the ability to share a Voice Mail System (VMS) among several servers/ switches using the Mode Code - Voice Mail System Interface.

#### **Multifrequency Signaling**

Provides for multi-frequency signaling between Communication Manager and the local telephone company central office.

#### Multimedia Appl. Server Interface (MASI)

Allows users of the Multimedia Communications Exchange (MMCX) to take advantage of certain Avaya Communication Manager telephony features.

#### Multimedia Call Handling (Basic)

Allows administration of desktop video-conferencing systems as data modules associated with Avaya Communication Manager voice stations in a multimedia complex. Users can dial one

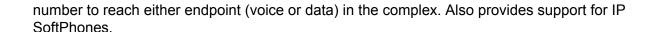

#### Multimedia Call Handling (Enhanced)

Allows a multifunction telephone to control a multimedia call like a standard voice call.

#### **Multimedia IP SIP Trunking**

Extends applicability of the H.323 video station licensing/control to all non-IP Softphones.

# System parameters customer options: page 5

#### **Multinational Locations**

Provides the ability to use a single Enterprise Communication Server (ECS) with stations, port networks, remote offices, or gateways in multiple countries. Allows administration of location parameters such as companding, loss plans, and tone generation per location, instead of system-wide.

#### **Multiple Level Precedence and Preemption**

Multiple Level Precedence and Preemption (MLPP) provides users the ability to assign levels of importance to callers, and when activated, to give higher-priority routing to individual calls based on the level assigned to the caller.

#### **Multiple Locations**

Allows numbering plans and time zone and daylight savings plans that are specific for each cabinet in a port network.

### **Personal Station Access (PSA)**

Provides basic telecommuting package capability for Personal Station Access.

#### **PNC Duplication**

Indicates whether or not Port Network Connectivity (PNC) Duplication can be enabled. This feature provides non-standard reliability levels (high, critical, or ATM PNC Network Duplication).

#### **Port Network Support**

| Valid Entry | Usage                                                                              |
|-------------|------------------------------------------------------------------------------------|
| У           | The server is operating as a stand-alone Internal Communications Controller (ICC). |
| n           | Traditional Avaya port networks are in use.                                        |

#### **Posted Messages**

Supports the ability for users to post messages, selected from among a set of as many as 30 (15 fixed, 15 administrable), and shown on display telephones.

#### **Private Networking**

Indicates upgrading of PNA or ETN software RTU purchased with earlier systems.

#### **Processor and System MSP**

Allows for maintenance of the processor and system circuit packs.

#### **Processor Ethernet**

Indicates if the Ethernet card resident in the processor cabinet is used by the Communication Manager Call Processing software in place of a C-LAN card (located in a port network). Appears only on S8300D, S8510, and S8800 Media Servers. The Processor Ethernet interface is always enabled for duplex media servers.

#### **Remote Office**

Allows administration of a remote office.

#### **Restrict Call Forward Off Net**

Allows the system to monitor the disposition of an off-call and, if it detects busy, bring the call back for further processing, including call coverage.

#### **Secondary Data Module**

Provides the ability to use any data module as a secondary data module.

#### Station and Trunk MSP

Allows for maintenance of the station and trunk circuit packs.

#### Station as Virtual Extension

Allows multiple virtual extensions to be mapped to a single physical analog telephone. A specific ringing pattern can be administered for each virtual extension. Useful in environments such as college dormitories, where three occupants can have three different extensions for one physical telephone.

#### **System Management Data Transfer**

Indicates Communication Manager is accessible by network administration.

# **Tenant Partitioning**

Provides for partitioning of attendant groups and/or stations and trunk groups. Typically this is used for multiple tenants in a building or multiple departments within a company or organization.

# **Terminal Trans. Init. (TTI)**

Allows administrators of Terminal Translation Initialization (TTI) to merge an station administered with X in the Port field, to a valid port by dialing a system-wide TTI security code and the extension from a terminal connected to that port.

#### **Time of Day Routing**

Provides AAR and ARS routing of calls based on the time of day and day of the week to take advantage of lower calling rates during specific times.

#### **Related topics:**

Time of Day Chart on page 133

#### **TN2501 VAL Maximum Capacity**

Allows up to 60 minutes storage capacity per pack and multiple integrated announcement circuit packs. This is the Enhanced offer.

#### **Uniform Dialing Plan**

Enables or disables three- to seven-digit Uniform Dial Plan (UDP) and one- to seven-digit steering. Also allows use of Extended Trunk Access and Extension Number Portability features.

#### **Usage Allocation Enhancements**

Provides for assigning ISDN-PRI or ISDN-BRI Services/Features for Usage Allocation Plans.

#### Wideband Switching

Provides wideband data software for switching video or high-speed data. DSO channels can be aggregated up to the capacity of the span. Wideband supports H0, H11, and H12 standards, where applicable, as well as customer-defined data rates.

#### **Wireless**

Provides right to use for certain wireless applications.

### System parameters customer options: page 6

#### **ACD**

Provides the software required for the Call Center Basic, Plus, Deluxe, and Elite features for the number of agents specified. Automatic Call Distribution (ACD) automatically distributes incoming calls to specified splits or skills.

#### **BCMS** (Basic)

Provides real-time and historical reports about agent, ACD split, Vector Directory Number (VDN) and trunk group activity.

#### **BCMS/VuStats Service Level**

Provides for hunt groups or Vector Directory Numbers (VDNs) with an acceptable service level. An acceptable service level defines the number of seconds within which a call must be answered to be considered acceptable.

#### **Business Advocate**

Enables or disables Avaya Business Advocate. Business Advocate establishes different levels of service for different types of calls. For example, a company may decide that a premium customer gets faster service than other types of customers.

#### **Call Center Release**

The call center release installed on the system.

#### **Call Work Codes**

Allows agents to enter digits for an ACD call to record customer-defined events such as account codes or social security numbers.

#### **DTMF Feedback Signals For VRU**

Provides support for the use of C and D Tones to voice response units (VRUs).

#### **Dynamic Advocate**

Enables or disables the Dynamic Advocate feature. While Business Advocate assigns reserve agents and sets overload thresholds to determine when those reserve agents get engaged, the Dynamic Advocate feature, also known as Dynamic Threshold Adjustment, takes this a step further. Dynamic Advocate automatically adjusts the thresholds as needed to help maintain defined service levels.

#### **EAS-PHD**

Increases the number of skills an agent can log in to from 4 to 20. Increases the number of agent skill preference levels from 2 to 16.

#### **Expert Agent Selection (EAS)**

Enables or disables skills-based routing of calls to the best-qualified agent.

#### Forced ACD Calls

See Multiple Call Handling.

#### **Least Occupied Agent**

Allows call center calls to be routed to the agent who has been the least busy, regardless of when the agent last answered a call.

#### **Lookahead Interflow (LAI)**

Provides Look-Ahead Interflow to balance the load of ACD calls across multiple locations.

#### **Multiple Call Handling (Forced)**

Forces an agent to be interrupted with an additional ACD call while active on an ACD call. Splits or skills can be one forced, one per skill, or many forced.

#### Multiple Call Handling (On Request)

Allows agents to request additional calls when active on a call.

#### **PASTE (Display PBX Data on Phone)**

Provides an interface between the display of a DCP telephone set and PC-based applications.

#### **Reason Codes**

Allows agents to enter a numeric code that describes their reason for entering the AUX work state or for logging out of the system.

#### **Service Level Maximizer**

Allows an administrator to define a service level whereby X% of calls are answered in Y seconds. When Service Level Maximizer (SLM) is active, the software verifies that inbound calls are matched with agents in a way that ensures that the administered service level is met.

#### Service Observing (Basic)

Allows a specified user to observe an in-progress call on a listen-only or listen-and-talk basis.

#### Service Observing (Remote/By FAC)

Allows users to service observe calls from a remote location or a local station using this feature's access codes.

#### Service Observing (VDNs)

Provides the option of observing and/or monitoring another user's Vector Directory Number (VDN).

#### Timed ACW

Places an auto-in agent in ACW for an administered length of time after completion of the currently active ACD call.

### **Vectoring (ANI/II-Digits Routing)**

Provides for ANI and II-Digits vector routing used to make vector routing decisions based on caller identity and the originating line.

# **Vectoring (Basic)**

Provides basic call vectoring capability.

#### **Related topics:**

Basic on page 101

#### **Vectoring (Best Service Routing)**

Enables or disables the Best Service Routing feature. Through special vector commands, Best Service Routing allows the system to compare splits or skills at local and remote locations and queue a call to the resource that will give the caller the best service.

#### **Vectoring (CINFO)**

Enables or disables the Caller Information Forwarding (CINFO) feature that allows the collection of caller-entered digits (ced) and customer database provided digits (cdpd) for a call from the network.

#### Related topics:

**CINFO** on page 101

#### **Vectoring (G3V4 Advanced Routing)**

Provides for Rolling Average Speed of Answer Routing, Expected Wait Time Routing, and VDN Calls Routing.

#### **Vectoring (G3V4 Enhanced)**

Allows the use of enhanced comparators, wildcards in digit strings for matching on collected digits and ANI or II-digits, use of Vector Routing Tables, multiple audio/music sources for use with wait-time command and priority level with the oldest-call-wait conditional.

#### **Vectoring (Holidays)**

Indicates if the Holiday Vectoring feature is enabled or disabled that simplifies vector writing for holidays.

#### **Vectoring (Prompting)**

Allows flexible handling of incoming calls based on information collected from the calling party or from an ISDN-PRI message.

# System parameters customer options: page 7

#### **Logged-In ACD Agents**

The total number of ACD agents that can be logged in simultaneously.

The limit applies to ACD agents on ACD and EAS calls. Auto-Available Split (AAS) agent ports are counted when they are assigned. AAS split or skill members are also counted. If the port for an AAS split/skill member is logged out, (for example, when a ringing call is redirected) the logged-in agent count is not updated. These counts are updated only during administration.

#### Logged-In Advocate Agents

The total number of Business Advocate Agents logged in simultaneously. The number of logged-in Business Advocate agents counts towards the total number of logged-in ACD agents.

#### **Logged-In IP Softphone Agents**

The total number of IP Softphone agents that can be logged-in simultaneously.

#### **VDN of Origin Announcement**

Provides a short voice message to an agent indicating the city of origin of the caller or the service requested by the caller based on the VDN used to process the call.

#### **VDN Return Destination**

Allows an incoming trunk call to be placed back in vector processing after all parties, except the originator, drop.

#### **VuStats**

Puts call center statistics on agents, splits or skills, Vector Directory Numbers (VDNs), and trunk groups on telephone displays.

#### VuStats (G3V4 Enhanced)

Provides G3V4 VuStats enhancements including historical data and thresholds.

# System parameters customer options: page 8 (ASAI FEATURES)

#### **Agent States**

Provides proprietary information used by Avaya applications. For more information, contact an Avaya technical support representative.

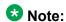

This field applies only to links administered as type adjlk.

#### **CTI Stations**

Enables or disables any application using a link of Type ASAI that uses a CTI station to receive calls.

#### **Phantom Calls**

Indicates if phantom calls are enabled. This field only applies to links administered as type ASAI.

# System parameters customer options: page 8 (QSIG **OPTIONAL FEATURES)**

#### **Basic Call Setup**

Provides basic QSIG services: basic connectivity and calling line ID number. Either ISDN-PRI or ISDN-BRI Trunks must be enabled for the system.

#### Related topics:

ISDN-BRI Trunks on page 866 ISDN-PRI on page 866

#### **Basic Supplementary Services**

Provides the following QSIG Supplementary Services:

- Name ID
- Transit Capabilities; that is, the ability to tandem QSIG information elements
- Support of Notification Information Elements for interworking between QSIG and non-**QSIG** tandemed connections
- Call Forwarding (Diversion) by forward switching. No reroute capabilities are provided
- Call Transfer by join. No path replacement capabilities are provided.
- Call Completion (also known as Automatic Callback)

Either ISDN-PRI or ISDN-BRI Trunks must be enabled for the system.

#### Related topics:

ISDN-BRI Trunks on page 866 ISDN-PRI on page 866

#### **Centralized Attendant**

Allows all attendants in one location to serve users in multi locations. All signaling is done over QSIG ISDN lines.

#### Interworking with DCS

Allows the following features to work between a user on a DCS-enabled media server or switch in a network and a QSIG-enabled media server or switch:

- Calling/Called/Busy/Connected Name
- Voice Mail/Message Waiting
- Leave Word Calling

#### **Supplementary Services with Rerouting**

Provides the following QSIG Supplementary Services:

- Transit Capabilities; that is, the ability to tandem QSIG information elements.
- Support of Notification Information Elements for interworking between QSIG and non-QSIG tandemed connections.
- Call Forwarding (Diversion) by forward switching. In addition, reroute capabilities are provided.
- Call Transfer by join. In addition, path replacement capabilities are provided.

#### **Transfer Into QSIG Voice Mail**

Allows transfer directly into the voice-mail box on the voice-mail system when a QSIG link connects Avaya Communication Manager and the voice-mail system.

#### Value Added (VALU)

Provides additional QSIG functionality, including the ability to send and display calling party information during call alerting.

# System parameters customer options: page 9 (MAXIMUM IP **REGISTRATIONS BY PRODUCT ID)**

#### Limit

| Valid Entry  | Usage                                                                          |
|--------------|--------------------------------------------------------------------------------|
| 1000<br>5000 | Maximum number of IP registrations allowed, depending on server configuration. |

#### **Product ID**

Identifies the product using the IP (internet protocol) registration.

These are just a few examples of valid Product IDs. The valid Product IDs for a system are controlled by the license file.

| Product ID example | Description                  |
|--------------------|------------------------------|
| Avaya_IR           | Interactive Response product |
| IP_Agent           | IP Agents                    |
| IP_eCons           | SoftConsole IP attendant     |
| IP_Phone           | IP Telephones                |
| IP_ROMax<br>R300   | Remote Office telephones     |
| IP_Soft            | IP Softphones                |

### Rel

| Valid Entry      | Usage                              |
|------------------|------------------------------------|
| 0 to 99<br>blank | Release number of the IP endpoint. |

System Parameters Customer Options

# Chapter 124: System parameters -**Duplication**

Use the System Parameters Duplication screen to enable PNC or IPSI duplication.

Example command: change system-parameters duplication

# **Enable Operation of IPSI Duplication**

Enables or disables IPSI duplication.

# **Enable Operation of PNC Duplication**

Enables or disables PNC duplication. Available only if PNC Duplication is enabled for the system.

#### **Related topics:**

PNC Duplication on page 869

System parameters - Duplication

# **Chapter 125: System parameters** maintenance

This screen is described in *Maintenance Commands for Avaya Aura*™ *Communication Manager, Media* Gateways and Servers, 03-300431.

System parameters maintenance

# **Chapter 126: System Parameters Media Gateway Automatic Recovery** Rule

This screen defines rules for returning a fragmented network, where a number of H.248 Media Gateways are being serviced by one or more Survivable Remote Server (Local Survivable Processors) automatically to the primary media server. The system displays a different warning message or time window grid depending on the option selected for the Migrate H.248 MG to primary field.

In the time window grid, an x or X can be specified for each hour. Leave blank to disable. This method helps with overlapping time issues between days of the week. There is no limit on intervals.

For more information on Auto Fallback for H.248 Gateways, see Administering Network Connectivity on Avaya Aura<sup>™</sup> Communication Manager, 555-233-504.

Example command: change system-parameters mg-recovery-rule n, where n is the assigned recovery rule number.

# Migrate H.248 MG to primary

Indicates auto-fallback preferences.

| Valid Entry                            | Usage                                                                                                    |
|----------------------------------------|----------------------------------------------------------------------------------------------------|
| immediately                            | The first media gateway registration that comes from the media gateway is honored, regardless of call count or time of day. This is the default.                                                                                                    |
| 0-active calls                         | The first media gateway registration reporting 0 active calls is honored.                                                                                                    |
| time-day-<br>window                    | A valid registration message received during any part of this interval is honored. When this option is selected the system displays a grid for defining desired hours or days for the time window.                                                                                                   |
| time-window-<br>OR-0 -active-<br>calls | A valid registration is accepted anytime, when a 0 active call count is reported or if a valid registration with any call count is received during the specified time/day intervals. When this option is selected the system displays a grid for defining desired hours or days for the time window. |

# Minimum time of network stability

| Valid Entry | Usage                                                                                                    |
|-------------|----------------------------------------------------------------------------------------------------|
| 3 to 15     | Administers the time interval for stability in the H.248 link before autofallback is attempted. Default is 3. |

# **Recovery Rule Number**

The number of the recovery rule up to the server maximum.

#### **Rule Name**

The name for the recovery rule in alpha-numeric characters. The recovery rule is an aid for associating rules with media gateways.

# Chapter 127: System parameters OCM call classification

Administers the country tone characteristics for Outbound Call Management (OCM) applications. It is not required for United States OCM applications. This screen defines the busy tone and cadence and can be administered with up to four on and off steps, which is four valid cycles to determine busy tone.

Use a minimum of two on and off steps to determine a valid busy tone. If the cadence is administered with one on and off step, any time the classifier hears the cadence it is considered BTD signal.

Available only if Global Call Classification is enabled for the system, or when Enable Busy Tone **Disconnect for Analog loop-start Trunks** is enabled for the system.

Example command: change system-parameters ocm-call-classification

# System parameters OCM call classification: page 1

#### Cadence Classification After Answer

| Valid Entry | Usage                                                                                                    |
|-------------|----------------------------------------------------------------------------------------------------|
| У           | Communication Manager puts call classifiers into modes that listen for call progress tones while listening the voice, with or without Answering Machine Detection (AMD).                                                                                                    |
| n           | No-cadence call classification modes detect live voice with or without AMD whenever Communication Manager receives a connect or answer supervision message from an outbound trunk. These modes do not detect any call progress tone cadence.  Communication Manager puts call classifiers into modes that do not listen for call progress tones while listening the voice, with or without AMD. These modes apply only after Communication Manager receives a connect or answer supervision message from an outbound trunk. |

# Global Classifier Adjustment (dB)

| Valid Entry | Usage                                                                                             |
|-------------|---------------------------------------------------------------------------------------------------|
| 0 to 15     | Specifies the dB loss adjustment. where 0 is the least adjustment, and 15 is the most adjustment. |

### **USA Default Algorithm**

Enables or disables the use of the default United States tone detection.

# **USA SIT Algorithm**

| Valid Entry | Usage                                                                                                    |
|-------------|----------------------------------------------------------------------------------------------------|
| у           | Uses the United States (SIT) tone characteristics for SIT tone detection.                                                                                                    |
| n           | The system treats tones with the administered tone name intercept as if they were SIT VACANT, and treats tones with the administered tone name information as if they were SIT UNKNOWN. |

# System parameters OCM call classification: page 2

#### **Cadence Step**

Identifies the number of each tone cadence step and indicates whether the tone is on or off during this cadence step.

#### **Duration Maximum**

| Valid Entry | Usage                                                                     |
|-------------|---------------------------------------------------------------------------|
| 75 to 6375  | The upper limit in milliseconds of the tone duration in increments of 25. |

# **Duration Minimum**

| Valid Entry | Usage                                                                            |
|-------------|----------------------------------------------------------------------------------|
| 75 to 6375  | The lower limit in milliseconds (msec) of the tone duration in increments of 25. |

#### Instance

| Valid Entry | Usage                                                                                                    |
|-------------|----------------------------------------------------------------------------------------------------|
| 1 to 8      | The number distinguishes tones that have the same name but more than one definition of silence and tone-on characteristics. |

#### **Tone Continuous**

| Valid Entry | Usage                            |
|-------------|----------------------------------|
| у           | Indicates a continuous tone.     |
| n           | Indicates a non-continuous tone. |

#### **Tone Name**

| Valid Entry                                             | Usage                                                                                                    |
|---------------------------------------------------------|----------------------------------------------------------------------------------------------------|
| busy<br>information<br>intercept<br>reorder<br>ringback | The name of the tone. Busy is required when <b>Busy Tone Disconnect for Analog Loop-start Trunks</b> is enabled or <b>Global Call Classification</b> is disabled for the system.  Required for tone definition outside of the U.S. and Canada. |

#### Related topics:

Enable Busy Tone Disconnect for Analog Loop-start Trunks on page 849 Global Call Classification on page 865

System parameters OCM call classification

# **Chapter 128: System Parameters Port Networks**

These screens assign port networks to communities and specify recovery rules for port networks to return to the main server.

**Example command:** change system-parameters port-networks

# System parameters port networks: page 1

# **Community**

| Valid Entry | Usage                                                                                                    |
|-------------|----------------------------------------------------------------------------------------------------|
| 1 to 64     | The Network Community number associated with this port network.                                                                                                    |
|             | Note:                                                                                                    |
|             | If the port network is administered in the system, the default community is 1 and administrable with a value between 1 and 64. If the port network is not administered in the system, the community value is 1 and not administrable. |

#### PN

| Valid Entry | Usage                      |
|-------------|----------------------------|
| 1 to 64     | Displays the port network. |

# System parameters port networks: page 2

#### **Auto Return**

The Auto Return functionality is used to schedule a day and time for all port networks to return to the control of the main server after a failover occurs. The schedule can be set up to seven days prior the its activation.

| Valid Entry | Usage                                                                                                    |
|-------------|----------------------------------------------------------------------------------------------------|
| У           | Enables the Auto Return feature. The port networks can automatically return to the main server after the value set in the <b>IPSI Connection up time</b> expires.       |
| n           | Disables the Auto Return feature. The port networks cannot automatically return to the control of the main server.                                                      |
| s(cheduled) | Enables the Auto Return feature. A day and time also needs to be administered to schedule a day and time to return the port networks to the control of the main server. |

# Day

| Valid Entry           | Usage                                                                                                    |
|-----------------------|----------------------------------------------------------------------------------------------------|
| Monday through Sunday | The day of the week the port networks return to the control of the main server if Auto Return is administered on a schedule. |

# **IPSI** Connection up time

| Valid Entry | Usage                                                                                                    |
|-------------|----------------------------------------------------------------------------------------------------|
| 3 to 120    | The number of minutes that the IP Server Interface (IPSI) waits to return to the main server after communication with the main server is restored. |

# **No Service Time Out Interval**

| Valid Entry | Usage                                                                                                    |
|-------------|----------------------------------------------------------------------------------------------------|
| 3 to 15     | The time in minutes that the IP Server Interfaces (IPSIs) wait before requesting service from the highest survivable core server on its priority list. Default is 5 minutes. |

# PN Cold Reset Delay Timer (sec)

| Valid Entry | Usage                                                                                                    |
|-------------|----------------------------------------------------------------------------------------------------|
| 60 to 120   | Time in seconds before a PN cold reset occurs. This value is retained after an upgrade event. Default is 60 seconds. |

#### **Time**

| Valid Entry    | Usage                                                                                                    |
|----------------|----------------------------------------------------------------------------------------------------|
| 00:00 to 23:59 | The time of day the port networks return to the control of the main server if Auto Return is administered on a schedule. This field uses a 24-hour military format. |

System Parameters Port Networks

# **Chapter 129: System Parameters - SCCAN**

Example command: change system-parameters sccan

#### **Announcement**

The extension of the announcement played during call hand-in or handout.

#### **H1 Handover**

The primary handover extension called to facilitate handover of a cellular call to the WAN or WLAN. Depending on whether the user is entering or exiting the Enterprise space, Communication Manager replaces the active call with the new call made using the hand-off H1 or H2 number.

# **H2 Handover**

A secondary handover extension used when no acknowledgement is received from the H1 Handover number.

# MM (WSM) Route Pattern

A route pattern number that is SCCAN-enabled. Partition route pattern indexes, RHNPA indexes, deny, or nodes are not allowed. If this field is left blank, the feature is turned off. Blank is the default.

# **Special Digit Conversion**

| Valid Entry | Usage                                                                                                    |
|-------------|----------------------------------------------------------------------------------------------------|
| У           | Allows a user to call a cellular telephone number and get the same treatment as calling an extension that is running Communication Manager. ARS checks the dialed string to determine if the dialed string is a SCCAN telephone number. If the number is a SCCAN telephone number, the cellular telephone number is replaced with the extension number that the cellular telephone is mapped to. |
| n           | The feature is turned off. This is the default.                                                                                                    |

# **Chapter 130: Telecommuting Access**

Administers the extension which allows remote users to use the Telecommuting Access feature.

Example command: change telecommuting-access

# **Telecommuting Access Extension**

An extension that allows only remote access to the Telecommuting Access feature. This extension must consist of one to 13 digits that conforms to the system dial plan and is not assigned to any other system object.

**Telecommuting Access** 

# **Chapter 131: Tenant**

This screen defines tenants to the system. If your server running Communication Manager uses tenant partitioning, see Tenant Partitioning in Avaya Aura™ Communication Manager Feature Description and Implementation, 555-245-205.

**Example command:** change tenant *n*, where *n* is the tenant partitioning number.

# Tenant: page 1

#### **Attendant Group**

| Valid Entry | Usage                                                                       |
|-------------|-----------------------------------------------------------------------------|
| digits      | The attendant group assigned to the tenant. For valid entries, see Avaya    |
|             | Aura <sup>™</sup> Communication Manager System Capacities Table, 03-300511. |

#### **Attendant Vectoring VDN**

Assigns the VDN extension for Attendant Vectoring to a console. Available only if Attendant Vectoring is enabled for the system and Tenant Partitioning is disabled.

#### Related topics:

Attendant Vectoring on page 860 **Tenant Partitioning on page 870** 

#### **COS Group**

| Valid Entry | Usage                                                                                                    |
|-------------|----------------------------------------------------------------------------------------------------|
| digits      | The Class of Service (COS) group assigned to the tenant. Available only if Tenant Partitioning is enabled for the system. For valid entries, see |

| Valid Entry | Usage                                                                             |
|-------------|-----------------------------------------------------------------------------------|
|             | Avaya Aura <sup>™</sup> Communication Manager System Capacities Table, 03-300511. |

#### Related topics:

**Tenant Partitioning** on page 870

#### **Ext Alert Port (TAAS)**

The Trunk Answer Any Station (TAAS) alert port assigned to this tenant, if any. The port type and the object type must be consistent. The port can be assigned to only one tenant.

| Valid Entry                                 | Usage                                              |
|---------------------------------------------|----------------------------------------------------|
| A valid port<br>address or X<br>1 to 64     | First and second characters are the cabinet number |
| A to E                                      | Third character is the carrier                     |
| 0 to 20                                     | Fourth and fifth character are the slot number     |
| 01 to 04 (Analog<br>TIE trunks)<br>01 to 31 | Six and seventh characters are the circuit number  |
| 1 to 250                                    | Gateway                                            |

#### **Ext Alert (TAAS) Extension**

The extension of the external alert TAAS extension. A system installer can then use the Terminal Translation Initialization (TTI) feature from a telephone plugged into any port to assign this extension number to that port. Doing so makes that port the external alert TAAS port.

Available only if Ext Alert Port (TAAS) is administered without hardware.

#### **Related topics:**

Ext Alert Port (TAAS) on page 902

#### **Music Source**

| Valid Entry | Usage                                                                                                    |
|-------------|----------------------------------------------------------------------------------------------------|
| digits      | The music or tone source for this tenant partition. For valid entries, see<br>Avaya Aura™ Communication Manager System Capacities Table,<br>03-300511. |

# **Night Destination**

The night service station extension, if night service is wanted for this tenant.

#### **Tenant**

Displays the tenant number.

#### **Tenant Description**

A description of the tenant that consists of up to 40 alpha-numeric characters.

#### **DISTINCTIVE AUDIBLE ALERTING**

#### **Attendant Originated Calls**

Indicates which type of ringing applies to attendant-originated calls.

Available only if Tenant Partitioning is *not* enabled for the system.

| Valid Entry | Usage                                                                        |
|-------------|------------------------------------------------------------------------------|
| internal    | Internal ringing applies to attendant-originated calls.                      |
| external    | External ringing applies to attendant-originated calls. Default is external. |
| priority    | Priority ringing applies to attendant-originated calls.                      |

#### Related topics:

**Tenant Partitioning** on page 870

#### **Distinctive Audible Alerting (Internal, External, Priority)**

The number of rings for Internal, External, and Priority calls. For virtual stations, this applies to the mapped-to physical telephone. This is also known as Distinctive Ringing. Defaults are as follows:

- 1. Internal calls
- 2. External and attendant calls
- 3. Priority calls

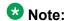

SIP messaging includes the ring types internal, external, intercom, auto-callback, hold recall, transfer recall, or priority. In Communication Manager, types intercom, auto-callback, hold recall, and transfer recall are treated as priority.

| Valid Entry | Usage                                                     |
|-------------|-----------------------------------------------------------|
| 1           | 1 burst, meaning one burst of ringing signal per period   |
| 2           | 2 bursts, meaning two bursts of ringing signal per period |
| 3           | 3 bursts, meaning two bursts of ringing signal per period |

## Tenant: page 2

This screen is used to enable additional tenant-to-tenant calling permissions.

#### **Calling permissions**

Establishes or blocks calling permission between the tenant being administered and any other tenant. The system default allows each tenant to call only itself and Tenant 1.

#### **Tenant**

Displays the tenant number.

# **Chapter 132: Terminal Parameters**

Administers system-level parameters and audio levels for the 603 CALLMASTER telephones and the 4600-series, 6400-series, 8403, 8405B, 8405B+, 8405D, 8405D+, 8410B, 8410D, 8411B, 8411D, 8434D, and 2420/2410 telephones. Only authorized Avaya personnel can administer this screen.

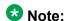

With the Multinational Locations feature enabled, terminal parameters can be administered per location, rather than system-wide.

Example command: change terminal-parameters

#### **Base Parameter Set**

Determines which default set of telephone options and levels will be used. This field corresponds to the country codes.

#### **Related topics:**

Country options table on page 845

# **Customize Parameters**

Allows or disallows permission for the administrator to change one or more of the default parameters.

#### **ADJUNCT LEVELS**

#### **Touch Tone Sidetone (dB)**

Determines the touchtone volume fed back from the telephone when a user presses a button.

#### Voice Receive (dB)

Determines the volume of voice inbound to the adjunct.

# Voice Sidetone (dB)

Determines the volume of voice fed back from the handset voice microphone to the user's ear.

#### Voice Transmit (dB)

Determines the volume of voice outbound from the adjunct.

## **OPTIONS**

#### **Display Mode**

Determines how the # and ~ characters appear on the telephone's display.

| Valid Entry | Usage                                                                                        |
|-------------|----------------------------------------------------------------------------------------------|
| 1           | The # and ~ do not change.                                                                   |
| 2           | The telephone displays a # as a British pound sterling symbol and a ~ as a straight overbar. |

#### **DLI Voltage Level**

Determines whether DCP Line Voltage used by the telephones is forced high, forced low, or allowed to automatically adjust.

#### **Handset Expander Enabled**

Determines whether or not the telephone reduces background noise on the handset.

# **Volume for DCP Types**

Determines what volume adjustments are retained. Allows the DCP telephone volume to be adjusted while the call is in-progress.

| Valid Entry                                    | Usage                                                                                      |
|------------------------------------------------|--------------------------------------------------------------------------------------------|
| default speaker,<br>handset<br>unchangeable    | The speaker resets to the default settings while the adjusted handset setting is retained. |
| default settings<br>used to begin<br>each call | No adjusted handset and speaker settings are retained.                                     |
| retain handset<br>and speaker<br>between calls | The adjusted handset and speaker settings are retained                                     |
| retain speaker,<br>handset<br>unchangeable     | Only the adjusted speaker setting is retained.                                             |

## **Volume for IP Types**

Determines what volume adjustments are retained. Allows the IP telephone volume to be adjusted while the call is in progress.

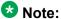

Avaya recommends that values for PRIMARY LEVELS or BUILT-IN SPEAKER LEVELS are not changed.

| Valid Entry                                    | Usage                                                                                      |
|------------------------------------------------|--------------------------------------------------------------------------------------------|
| default speaker,<br>handset<br>unchangeable    | The speaker resets to the default settings while the adjusted handset setting is retained. |
| default settings<br>used to begin<br>each call | No adjusted handset and speaker settings are retained                                      |
| retain handset<br>and speaker<br>between calls | The adjusted handset and speaker settings are retained                                     |

| Valid Entry                                | Usage                                         |
|--------------------------------------------|-----------------------------------------------|
| retain speaker,<br>handset<br>unchangeable | Only the adjusted speaker setting is retained |

# **Touch Tone Transmit (dB)**

Determines the touchtone volume fed outbound from the telephone.

#### Voice Receive (dB)

Determines the volume of voice inbound to the adjunct.

#### Voice Transmit (dB)

Determines the volume of voice outbound from the adjunct.

#### **PRIMARY LEVELS**

The system displays the default setting from the Base Parameter Set for all fields. Also, these fields all require the same input; valid entries are from -44.0 db through +14.0 db in 0.5 increments. For example, -44.0, -43.5, -43.0 and so on.

#### **Touch Tone Sidetone (dB)**

Determines the touchtone volume fed back from the telephone when a user presses a button.

#### **Touch Tone Transmit (dB)**

Determines the touchtone volume fed outbound from the telephone.

# Voice Receive (dB)

Determines the volume of voice inbound to the adjunct.

# **Voice Sidetone (dB)**

Determines the volume of voice fed back from the handset voice microphone to the user's ear.

# **Voice Transmit (dB)**

Determines the volume of voice outbound from the adjunct.

**Terminal Parameters** 

# **Chapter 133: Terminating Extension Group**

Defines a Terminating Extension Group (TEG). Any telephone can be assigned as a TEG member; however, only a multi-appearance telephone can be assigned a TEG button with associated status lamp. The TEG button allows the telephone user to select a TEG call appearance for answering or for bridging onto an existing call.

The TEG members are assigned on an extension number basis. Call reception restrictions applicable to the group are specified by the group class of restriction (COR). The group COR takes precedence over an individual member's COR. The members could all be termination restricted but still receive calls if the group is not restricted.

An extension number can be assigned to more than one TEG but can have only one appearance of each group.

Example command: change term-ext-group *n*, where *n* is the assigned group number.

#### **AUDIX Name**

The name of the AUDIX machine. Must be the same name as the IP Node name and administered after the IP Node is configured.

#### Related topics:

IP Node Names on page 471

#### COR

| Valid Entry | Usage                                                                         |
|-------------|-------------------------------------------------------------------------------|
| 0 to 995    | The class of restriction (COR) number that reflects the desired restrictions. |

# **Coverage Path**

The call coverage path number for this group. A TEG cannot serve as a coverage point; however, calls to a TEG can redirect to coverage.

| Valid Entry | Usage                                                                                                    |
|-------------|----------------------------------------------------------------------------------------------------|
| digits      | Path number. For valid entries, see <i>Avaya Aura</i> ™ <i>Communication Manager System Capacities Table</i> , 03-300511. |
| t1 to t999  | Time of day table                                                                                                    |
| blank       | Not administered                                                                                                    |

## **Group Extension**

The extension of the terminating extension group. The extension can consist of one to seven digits and cannot be a Vector Directory Number (VDN). This field cannot be left blank.

# **Group Name**

The name used to identify the terminating extension group.

# **Group Number**

Displays the terminating extension group number.

## **ISDN Caller Disp**

Specifies whether the TEG group name or member name (member of TEG where call terminated) is sent to the originating user. Required if **ISDN-PRI** or **ISDN-BRI Trunks** are enabled for the system.

| Valid Entry | Usage                   |
|-------------|-------------------------|
| grp-name    | TEG group name is sent. |
| mbr-name    | Member name is sent.    |
| blank       | Not administered.       |

#### Related topics:

ISDN-BRI Trunks on page 866 ISDN-PRI on page 866

# **LWC Reception**

Indicates where Leave Word Calling (LWC) messages are stored.

| Valid Entry | Usage                                                                           |
|-------------|---------------------------------------------------------------------------------|
| audix       | LWC messages are stored on the voice messaging system.                          |
| none        | LWC messages are not be stored.                                                 |
| spe         | LWC messages are stored in the system or on the switch processor element (spe). |

#### Related topics:

**AUDIX Name** on page 411

# **Security Code**

The four-digit security code (password) for the Demand Print messages feature.

## TN

| Valid Entry | Usage                        |
|-------------|------------------------------|
| 1 to 100    | The Tenant Partition number. |

# **GROUP MEMBER ASSIGNMENTS**

#### Ext

The extension number of one to seven digits assigned to a group number. The extension cannot be a Vector Directory Number (VDN).

#### **Name**

Displays the name assigned to the group number.

# **Chapter 134: TFTP Server**

The Trivial File Transfer Protocol screen allows specification of the TFTP server that Avaya Communication Manager uses to get download files.

Example command: change tftp-server

## **Filename in Memory**

Displays the name of the file currently in Communication Manager memory.

## File Size

Displays the number of bytes transferred.

#### File Status

Displays the download status as Download In Progress, Download Failed, File Not Found, or Download Completed.

#### File to Retrieve

The name of the file to retrieve using up to 32 alphanumeric, case sensitive, characters for identification.

# **Local Node Name**

A previously-administered local node name. The node must be assigned to a CLAN IP interface or procr (processor CLAN).

| Valid Entry | Usage                           |
|-------------|---------------------------------|
| 1 to 15     | The node name.                  |
| procr       | Processor CLAN for S8300 Server |

#### Related topics:

Name on page 471

## **TFTP Server Node Name**

A previously-administered TFTP server node name from 1 to 15 characters.

#### Related topics:

Name on page 471

## **TFTP Server Port**

| Valid Entry | Usage                               |
|-------------|-------------------------------------|
| 1 to 64500  | The number for the remote TCP port. |

# **Chapter 135: Time of Day Coverage Table**

This screen allows administration of up to five different coverage paths, associated with five different time ranges, for each day of the week. Only one coverage path can be in effect at any one time.

Example command: change coverage time-of-day n, where n is the assigned time of day coverage table.

#### **Act Time**

| Valid Entry  | Usage                                                                                                    |
|--------------|----------------------------------------------------------------------------------------------------|
| 00:01- 23:59 | Specifies the activation time of the associated coverage path. Information must be entered in 24-hour time format.  If there are time gaps in the table, there will be no coverage path in effect during those periods. The first activation time for a day is set to 00:00 and cannot be changed. Activation times for a day must be in ascending order from left to right. |

#### **CVG Path**

| Valid Entry        | Usage                     |
|--------------------|---------------------------|
| 1 to 9999<br>blank | The coverage path number. |

# **Time of Day Coverage Table**

Displays the Time of Day Coverage Table number.

Time of Day Coverage Table

# **Chapter 136: Time of Day Routing Plan**

This screen is used to set up Time of Day Routing Plans.

- AAR and ARS calls can be routed based on the time of day each call is made.
- Up to eight Time of Day Routing Plans can be designed, each scheduled to change up to six times a day for each day in the week.
- The Time of Day Routing Plan PGN# is matched with the PGN# field on the Partition Routing Table for the correct route pattern.

Available only if Automatic Route Selection (ARS) or Private Networking, AAR/ARS Partitioning, and Time of Day Routing are enabled for the system.

Example command: change time-of-day n, where n is the time of day routing plans.

#### **Act Time**

| Valid Entry    | Usage                                                                                                    |
|----------------|----------------------------------------------------------------------------------------------------|
| 00:00 to 23:59 | Specifies the time of day the route pattern, identified by PGN#, begins. Time is represented using a 24 hour clock. List times for the same day in increasing order. There must be at least one entry for each day. |

#### PGN#

The route pattern for the activation time listed. The PGN must match a previously-administered PGN and route pattern on the Partition Routing Table. There must be at least one entry for each day.

| Valid Entry | Usage                                                                                                    |
|-------------|----------------------------------------------------------------------------------------------------|
| 1 to 8      | The route pattern range when SA9050 is not active.                                                                   |
| 8 to 32     | The route pattern range when SA9050 is active. The range depends on the type of CM template. The default value is 8. |

# **Time of Day Routing Plan**

Displays the Time of Day Routing Plan number.

# **Chapter 137: Time of Day Station Lock Table**

This screen administers the ability to lock stations automatically by a time of day schedule.

Example command: change tod-station-lock *n*, where *n* is the assigned time of day station lock table number.

# **Begin Time**

| Valid Entry    | Usage                                                                                                    |
|----------------|----------------------------------------------------------------------------------------------------|
| 00:00 to 23:59 | When the time of day station lock interval begins for each day of the week. Time is represented using a 24-hour clock. |

#### **End Time**

| Valid Entry    | Usage                                                                                                    |
|----------------|----------------------------------------------------------------------------------------------------|
| 00:00 to 23:59 | When the time of day station lock interval ends for each day of the week. Time is represented using a 24-hour clock. |

# **INTERVAL 1, 2, 3**

Three separate time of day station lock intervals can be administered. The system imposes validation of overlapping intervals or invalid blank entries.

## **Manual Unlock allowed**

Indicates whether or not the user can manually unlock the TOD-locked station using either a **sta-lock** button or a Feature Access Code followed by an SSC.

#### **Table Active**

Activates or deactivates time of day lock for all stations associated with this table.

# **Chapter 138: Toll Analysis**

This screen associates dialed strings to the system's Restricted Call List (RCL), Unrestricted Call List (UCL), and Toll List. Users can be forced to dial an account code if you associate dialed strings with CDR Forced Entry of Account Codes.

To maximize system security, Avaya recommends that toll calling areas be restricted as much as possible through the use of the RCL (Restricted Call List) and Toll List fields on this screen.

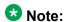

The Toll List field on this screen does not interact with or relate to the ARS Toll Table.

Example command: change toll *n*, where *n* is the dialed digits.

#### **CDR FEAC**

| Valid Entry | Usage                                                                                            |
|-------------|--------------------------------------------------------------------------------------------------|
| X           | Requires an account code from a call whose facility COR requires a Forced Entry of Account Code. |

# **Dialed String**

Dialed numbers are matched to the dialed string entry that most closely matches the dialed number. For example, if 297-1234 is dialed and the table has dialed string entries of 297-1 and 297-123, the match is on the 297-123 entry.

An exact match is made on a user-dialed number and dialed string entries with wildcard characters and an equal number of digits. For example, if 424 is dialed, and there is a 424 entry and an X24 entry, the match is on the 424 entry.

Accepts up to 18 digits that the call-processing server analyzes. Also accepts x and X wildcard characters.

## Location

| Valid Entry | Usage                                                                                                    |
|-------------|----------------------------------------------------------------------------------------------------|
| 1 to 250    | (Depending on your server configuration, see <i>Avaya Aura</i> <sup>™</sup> <i>Communication Manager System Capacities Table</i> , 03-300511.) The location of the endpoint that is dialing the digits. Available only if <b>ARS</b> and <b>Multiple Locations</b> are enabled for the system. See the Location sections in <i>Avaya Aura</i> <sup>™</sup> <i>Communication Manager Feature Description and Implementation</i> , 555-245-205, for the other ways, and for a list of features that use location. |
| all         | Indicates that this Toll Analysis Table is the default for all locations.                                                                                                    |

#### Related topics:

ARS on page 859

Multiple Locations on page 868

#### Max

The maximum number of user-dialed digits the system collects to match to the dialed string.

#### Min

The minimum number of user-dialed digits the system collects to match to the dialed string.

## **Percent Full**

| Value    | Comments                                                                    |  |
|----------|-----------------------------------------------------------------------------|--|
| 0 to 100 | The percentage of system memory resources that have been used by the table. |  |

# **RCL**

| Valid Entry Usage |   | Usage                                                                                                    |
|-------------------|---|----------------------------------------------------------------------------------------------------|
|                   | Х | Assigns the Dialed String to the Restricted Call List (RCL). All entries marked with x and their associated dialed strings are referred to as the System's Restricted Call List. The RCL can be assigned to any COR. |

# **Toll List**

| Valid Entry | Usage                                       |
|-------------|---------------------------------------------|
| x           | Assigns the Dialed String to the Toll List. |

| Dialed String | Minimum | Maximum | Toll List |
|---------------|---------|---------|-----------|
| 0             | 1       | 23      | Х         |
| 1             | 4       | 23      | Х         |
| 20            | 10      | 10      | Х         |
| 21            | 10      | 10      | X         |
| 30            | 10      | 10      | Х         |
| 31            | 10      | 10      | X         |
| 40            | 10      | 10      | X         |
| 41            | 10      | 10      | Х         |
| 50            | 10      | 10      | X         |
| 51            | 10      | 10      | Х         |
| 60            | 10      | 10      | Х         |
| 70            | 10      | 10      | Х         |
| 71            | 10      | 10      | Х         |
| 80            | 10      | 10      | Х         |
| 81            | 10      | 10      | X         |
| 90            | 10      | 10      | X         |
| 91            | 10      | 10      | X         |

# **Unrestricted Call List**

| Valid Entry | Usage                                                                           |  |
|-------------|---------------------------------------------------------------------------------|--|
| х           | Assigns the dialed string to one of the system's Unrestricted Call Lists (UCL). |  |

# **Chapter 139: Tone Generation**

This screen administers the tone characteristics that parties on a call hear under various circumstances.

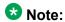

With the Multinational Locations feature enabled, tone generation can be administered per location, rather than system-wide.

Example command: change tone-generation

# **Tone Generation: page 1**

#### 440Hz PBX-dial Tone

| Valid Entry | Usage                                                                  |
|-------------|------------------------------------------------------------------------|
| у           | The switch primary dial tone is changed to a continuous 440Hz-17 tone. |
| n           | A customized tone defaults to the <b>Base Tone Generation Set</b> .    |

#### **Related topics:**

Base Tone Generator Set on page 928

# 440Hz Secondary-dial Tone

| Valid Entry | Usage                                                                                                    |  |
|-------------|----------------------------------------------------------------------------------------------------|--|
| у           | The secondary local telephone company central office dial tone is changed to a continuous 440Hz-17 tone. |  |
| n           | A customized tone defaults to the <b>Base Tone Generation Set</b> .                                      |  |

#### Related topics:

Base Tone Generator Set on page 928

#### **Base Tone Generator Set**

| Valid Entry | Usage                                                                     |  |
|-------------|---------------------------------------------------------------------------|--|
| 1 to 25     | The country code that identifies the base tone generation set to be used. |  |

#### Related topics:

Country options table on page 845

# Tone generation: page 2 (TONE GENERATION CUSTOMIZED TONES page)

#### **Cadence Step**

Displays the number of each tone cadence step.

# **Duration (msec)**

| Valid Entry | Usage                                                                           |
|-------------|---------------------------------------------------------------------------------|
| 50 to 12750 | The duration of this step in the tone sequence. Values are in increments of 50. |

#### Step

The number of the cadence step for this goto command.

#### **Tone (Frequency/Level)**

Available only if Tone/Frequency Level is a goto command.

| Valid Entry                                                                                                    | Usage                                                                                                    |
|----------------------------------------------------------------------------------------------------|----------------------------------------------------------------------------------------------------|
| silence                                                                                                    | No tone. A final step of silence with an infinite duration will be added internally to any tone sequence that does not end in a goto. |
| goto                                                                                                    | Repeats all or part of the sequence, beginning at the specified cadence step.                                                         |
| 350/-17.25<br>350+425/-4.0<br>350+440/-13.75<br>375+425/-15.0<br>404/-11.0<br>404/-16.0<br>404+425/-11.0<br>425/-4.0<br>425/-11.0<br>425/-17.25<br>440/-17.25<br>440/-17.25<br>440/-17.25<br>480+620/-24.0<br>525/-11.0<br>620/-17.25<br>697/-8.5<br>770/-8.5<br>770/-8.5<br>941/-8.5<br>1000/0.0<br>1004/-16.0<br>1209/-7.5<br>1336/-7.5<br>1400/-11.0<br>1477/-7.5<br>1633/-7.5<br>2025/-12.1<br>2100/-12.1<br>2225/-12.1<br>2804/-16.0 | Specifies the frequency and level of the tone.                                                                                        |

# **Tone Name**

| Valid Entry | Usage                                                                |
|-------------|----------------------------------------------------------------------|
| 1-call-wait | Indicates which of the individually administrable tones is modified. |

#### **Tone Generation**

| Valid Entry            | Usage |
|------------------------|-------|
| 2-call-wait            |       |
| 3-call-wait            |       |
| busy                   |       |
| busy-verify            |       |
| call-wait-             |       |
| ringback               |       |
| conference             |       |
| confirmation           |       |
| disable-dial           |       |
| hold                   |       |
| hold-recall            |       |
| immed-ringback         |       |
| intercept<br>intrusion |       |
| mntr/rec-              |       |
| warning                |       |
| PBX-dial               |       |
| recall-dial            |       |
| recall-dont-ans        |       |
| redirect               |       |
| reorder                |       |
| rep-confirmation       |       |
| reset-shift            |       |
| ringback               |       |
| secondary-dial         |       |
| special-dial           |       |
| whisper-page           |       |
| zip                    |       |

# **Chapter 140: Trunk Group**

#### **Trunk Group**

Sets basic characteristics for every type of trunk group and assigns ports to the group. Many fields are dependent on the settings of other fields and only appear when certain values are entered in other fields on the screen. For example, the entry in Group Type might significantly change the content and appearance of the Trunk Group screen.

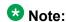

For descriptions of the screens and fields that are unique to ISDN trunks, see ISDN Trunk Group.

**Example command:** add trunk-group *n*, where *n* is the trunk group number.

#### Trunk Group: page 1

#### **Analog Gain**

Reduces the strength of incoming signals on TN2199 ports if users regularly experience echo, distortion, or unpleasantly loud volume.

Available only if the country code is 15 and the Trunk Type (in/out) value is 2-wire-ac, 2-wiredc, or 3-wire.

| Valid Entry | Usage                                                                                                  |
|-------------|----------------------------------------------------------------------------------------------------|
| а           | Reduces the incoming signal by -3dB.                                                                   |
| b           | Reduces the incoming signal by -6dB.                                                                   |
| С           | Reduces the incoming signal by -8dB.                                                                   |
| none        | No reduction. This setting should not be changed unless the trunk group sound quality is unacceptable. |

#### **Related topics:**

Country on page 936

Trunk Type (in/out) on page 947

#### **Auth Code**

The **Auth Code** field is available only for incoming or two-way trunk groups if you enable the **Authorization Codes** feature. If you enable the **Auth Code** field, Communication Manager performs an auth code check for the incoming trunk call that is routed over another trunk.

The following table provides the situations when the caller must enter an auth code.

| Called party   | Calling party | Facility Restriction Level (FRL) check?  | Auth Code, required if                                                                                                    |
|----------------|---------------|------------------------------------------|----------------------------------------------------------------------------------------------------|
| Station        | Station       | No                                       | No                                                                                                    |
|                | Trunk         | Yes, if Route Pattern accesses the trunk | the FRL of the calling station is less than the FRL of the outgoing route pattern                                                                                    |
| Incoming trunk | Station       | No                                       | the <b>Auth Code</b> field is enabled on the incoming trunk group                                                                                                    |
|                | Trunk         | Yes, if Route Pattern accesses the trunk | the FRL of the incoming<br>trunk is less than the FRL of<br>the outgoing route pattern or<br>the <b>Auth Code</b> field is<br>enabled on the incoming<br>trunk group |

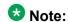

The Auth Code field is unavailable if:

- the **Group Type** field is tandem
- the **Group Type** field is ISDN and the **Service Type** field is tandem.

In these situations, permissions of the caller are transmitted using Traveling Class Mark.

#### **Related topics:**

<u>Direction</u> on page 513
<u>Authorization Codes</u> on page 861

#### **BCC**

Generalized Route Selection uses the Bearer Capability Class (BCC) to select the appropriate facilities for routing voice and data calls. Far-end tandem servers/switches use the BCC to select outgoing routing facilities with equivalent BCC classes. The **BCC** entry is used to select the appropriate facilities for incoming ISDN calls. Communication Manager compares the **BCC** 

entry to the value of the Bearer Capability information element for the incoming call and routes the call over appropriate facilities.

Available only if all of the following conditions are true:

- ISDN-BRI Trunks or ISDN-PRI are enabled for the system.
- The trunk group type is access, co, fx, tandem, tie, or wats.
- The **Comm Type** is data, avd, or rbavd.

| Valid Entry | Usage                                                          |
|-------------|----------------------------------------------------------------|
| 0           | Voice and voice-grade data                                     |
| 1           | 56 kbps synchronous data transmitted with robbed-bit signaling |
| 2           | Less than 19.2 kbps synchronous or asynchronous data           |
| 4           | 64 kbps data on unrestricted channels                          |

#### Related topics:

Group Type on page 514

ISDN-BRI Trunks on page 866

ISDN-PRI on page 866

Comm Type on page 934

#### **Busy Threshold**

| Valid Entry | Usage                                                                                                    |
|-------------|----------------------------------------------------------------------------------------------------|
| 1 to 255    | The number of trunks that must be busy to alert attendants to control access to outgoing and two-way trunk groups during periods of high use. When the threshold is reached and the warning lamp for that trunk group lights, the attendant can activate trunk group control: internal callers who dial out using a trunk access code are connected to the attendant. Calls handled by AAR and ARS route patterns go out normally. |

#### **CDR Reports**

| Valid Entry | Usage                                                                                                    |
|-------------|----------------------------------------------------------------------------------------------------|
| У           | All outgoing calls on this trunk group generate call detail records. If <b>Record Outgoing Calls Only</b> is disabled for CDR, incoming calls on this trunk group also generate call detail records. |
| n           | Calls over this trunk group do not generate call detail records.                                                                                                    |

| Valid Entry    | Usage                                                                                                    |
|----------------|----------------------------------------------------------------------------------------------------|
| r (ring-intvl) | CDR records are generated for both incoming and outgoing calls. In addition, the following ringing interval CDR records are generated:              |
|                | <ul> <li>Abandoned calls: The system creates a record with a condition code<br/>of "H" indicating the time until the call was abandoned.</li> </ul> |
|                | • <b>Answered calls</b> : The system creates a record with a condition code of "G" indicating the interval from start of ring to answer.            |
|                | Calls to busy stations: The system creates a record with a condition code of "I" indicating a recorded interval of 0.                               |

#### **Related topics:**

Record Outgoing Calls Only on page 115

#### **CESID I Digits Sent**

For emergency 911 service, Communication Manager might send Caller's Emergency Service Identification (CESID) information to the local telephone company central office or E911 tandem server or switch. This digit string is part of the E911 signaling protocol. Determine the correct entry for this field by talking to the E911 provider. Accepts from one to three digits.

Available only for a cama trunk group.

#### Related topics:

Group Type on page 514

#### **Comm Type**

Indicates whether the trunk group carries voice, data, or both.

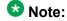

**Comm Types** of avd, rbavd, and data require trunk member ports on a DS1 circuit pack.

| Valid Entry | Usage                                                                                                    |
|-------------|----------------------------------------------------------------------------------------------------|
| avd         | For applications that mix voice and Digital Communication Protocol data, such as video conferencing applications. The receiving end server discriminates voice calls from data calls and directs each to an appropriate endpoint. Neither originating nor terminating ends insert a modem pool for any calls. The <b>Signaling Mode</b> for the DS1 circuit pack must be set to either common-chan or CAS signaling. |
| data        | All calls across the trunk group originate and terminate at Communication Manager digital data endpoints. Public networks don't support data: supported by Avaya's DCP protocol, this entry is used almost exclusively                                                                                                    |

| Valid Entry | Usage                                                                                                    |
|-------------|----------------------------------------------------------------------------------------------------|
|             | for the data trunk group supporting DCS signaling channels. The <b>Signaling Mode</b> for the DS1 circuit pack must be set to either robbed-bit or common-chan.                                                                                                    |
| rbavd       | For digital trunk groups that carry voice and data with robbed-bit signaling. The <b>Signaling Mode</b> for the DS1 circuit pack must be set to robbed-bit unless mixed mode signaling is allowed on the DS1 circuit pack. In that case, the <b>Signaling Mode</b> must be isdn-ext or isdn-pri. |
| voice       | For trunk groups that carry only voice traffic and voice-grade data (that is, data transmitted by modem). Analog trunk groups must use voice.                                                                                                    |

#### Related topics:

Signaling Mode on page 237

#### COR

| Valid Entry | Usage                                                                                                    |
|-------------|----------------------------------------------------------------------------------------------------|
| 0 to 995    | The Class of Restriction (COR) for the trunk group. Classes of restriction control access to trunk groups, including trunk-to-trunk transfers. Decisions regarding the use of Class of Restriction (COR) and Facility Restriction Levels (FRLs) should be made with an understanding of their implications for allowing or denying calls when AAR/ARS/WCR route patterns are accessed. |

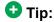

Remember that FRLs are assigned to classes of restriction. Even if two trunk groups have classes of restriction that allow a connection, different facility restriction levels might prevent operations such as off-net call forwarding or outgoing calls by remote access users.

#### **CO Type**

Available only if the country code is 14. Used only by trunk group members administered on a TN464D vintage 2 or later DS1 circuit pack.

| Valid Entry       | Usage                                                                                                    |
|-------------------|----------------------------------------------------------------------------------------------------|
| analog<br>digital | Specifies whether the trunk group is connected to analog or digital facilities at the local telephone company central office (CO). |

#### Related topics:

Country on page 936

#### Country

The country code that corresponds to the protocol used by the local telephone company central office (CO) where the trunk group terminates.

Available only for trunk groups that connect Communication Manager to a CO in the public network — CO, DID, DIOD, FX, and WATS trunk groups.

| Valid Entry               | Usage                                                                                                    |
|---------------------------|----------------------------------------------------------------------------------------------------|
| 1 to 25, except<br>for 19 | For a list of country codes, see the Country code table.                                                                          |
| 11                        | Communication Manager is administered for Public Network Call Priority (Call Retention and Re-ring).                              |
| 14                        |                                                                                                    |
| 15                        | Communication Manager is administered for Public Network Call Priority (Intrusion and Re-ring).                                   |
| 18                        | Communication Manager is administered for Public Network Call Priority (Mode of Release Control, Forced Disconnect, and Re-ring). |
| 23                        | If the trunk Group Type is either CO or DID, Communication Manager is administered for Block Collect Calls.                       |

#### Related topics:

Country options table on page 845

Trunk Gain on page 965

**Trunk Termination** on page 965

#### **Dial Access**

Controls whether users can route outgoing calls through an outgoing or two-way trunk group by dialing its trunk access code. Allowing dial access does not interfere with the operation of AAR/ARS.

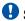

#### Security alert:

Calls dialed with a trunk access code over WATS trunks bypass AAR/ARS and are not restricted by facility restriction levels. For security, leave this field disabled unless dial access is needed to test the trunk group.

| Valid Entry | Usage                                                              |
|-------------|--------------------------------------------------------------------|
| у           | Allows users to access the trunk group by dialing its access code. |

| Valid Entry | Usage                                                                                                    |
|-------------|----------------------------------------------------------------------------------------------------|
| n           | Does not allow users to access the trunk group by dialing its access code. Attendants can still select this trunk group with a <b>Trunk Group Select</b> button. |

# **Digit Absorption List**

| Valid Entry     | Usage                                                                                                    |
|-----------------|----------------------------------------------------------------------------------------------------|
| 0 to 4<br>blank | Assigns a digit absorption list, when used, to a trunk group that terminates at a local telephone company central office. |

# W Note:

In a DCS network, DCS features that use the **remote-tgs** button (on telephones at a remote end) do not work when the incoming trunk group at your end deletes or inserts digits on incoming calls. If you need to manipulate digits in a DCS network (for example, to insert an AAR feature access code), do it on the outgoing side based on the routing pattern.

### Direction

The direction of the traffic on this trunk group.

Available for all trunk groups except DID and CPE.

| Valid Entry | Usage                                                                                                |
|-------------|----------------------------------------------------------------------------------------------------|
| incoming    | Traffic on this trunk group is incoming.                                                             |
| outgoing    | Traffic on this trunk group is outgoing                                                              |
| two-way     | Traffic on this trunk group is incoming and outgoing. Required for <b>Network Call Redirection</b> . |

### Related topics:

**Answer Supervision Timeout** on page 523 **Disconnect Supervision-Out** on page 526 Receive Answer Supervision on page 670

# **Group Name**

A unique name that provides information about the trunk group. Accepts up to 27 characters.

This field should contain names that identify the vendor and function of the trunk group rather than the group type (DID, WATS).

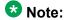

Supported by Unicode language display for the 4610SW, 4620SW, 4621SW, and 4622SW, Sage, Spark, and 9600-series Spice telephones. Unicode is also an option for the 2420J telephone when the **Display Character Set** is katakana. For more information on the 2420J, see *2420 Digital Telephone User's Guide*.

Avaya BRI stations support only ASCII characters. Non-ASCII characters, such as Eurofont or Kanafont, do not display correctly on a BRI station.

#### **Related topics:**

**Display Character Set** on page 849

# **Group Number**

The trunk group number.

# **Group Type**

The type of trunk group. The fields that are displayed and available might change according to the trunk group type selected.

| Valid Entry | Usage                                                                                                    |
|-------------|----------------------------------------------------------------------------------------------------|
| Access      | Used to connect satellite servers to the main switch in Electronic Tandem Networks (ETN). Access trunks do not carry traveling class marks (TCM) and thus allow satellite callers unrestricted access to out-dial trunks on the main server. This entry allows Inband ANI. |
| APLT        | Advanced Private Line Termination (APLT) trunks. Used in private networks. This entry allows Inband ANI.                                                                                                    |
| CAMA        | Used to route emergency calls to the local community's Enhanced 911 systems.                                                                                                    |
| СО          | Typically used to connect Communication Manager to the local telephone company central office, but can also connect adjuncts such as external paging systems and data modules.                                                                                             |
| CPE         | Used to connect adjuncts, such as paging systems and announcement or music sources, to the server running Communication Manager.                                                                                                    |
| DID         | Used to direct callers directly to individuals within an organization without going through an attendant or some other central point. This entry allows Inband ANI.                                                                                                    |

| Valid Entry | Usage                                                                                                    |
|-------------|----------------------------------------------------------------------------------------------------|
| DIOD        | Two-way trunks that are used to transmit dialed digits in both directions. In North America, tie trunks are used for applications that require two-way transmission of dialed digits. This entry allows Inband ANI.                                                                                                    |
| DMI-BOS     | Digital Multiplexed Interface - Bit-Oriented Signaling (DMI-BOS) trunks allow communication with systems using DMI-BOS protocol. This entry also allows Inband ANI.                                                                                                    |
| FX          | A local telephone company central office (CO) trunk that connects the server running Communication Manager directly to a CO outside the local exchange area. Used to reduce long-distance charges if the organization averages a high volume of long-distance calls to a specific area code.                                  |
| ISDN        | Used when digital trunks are needed that can integrate voice, data, and video signals and provide the bandwidth needed for applications such as high-speed data transfer and video conferencing. ISDN trunks can also efficiently combine multiple services on one trunk group.  Also used for <b>Network Call Transfer</b> . |
|             | Note:                                                                                                    |
|             | Available only if <b>ISDN-PRI</b> , <b>ISDN-BRI Trunks</b> , or both have been enabled for the system.                                                                                                    |
| RLT         | Used with Centralized Attendant Service in a private network.                                                                                                    |
| SIP         | Used to connect a server running Communication Manager to a Session Manager (SM), or to connect two Communication Manager servers.                                                                                                    |
|             | Note:                                                                                                    |
|             | The Automatic CallBack, Priority Calling, and Whisper Page features do not work correctly if each of the call's parties is using a SIP endpoint administered on and managed by a different instance of Communication Manager.                                                                                                 |
| Tandem      | Used to connect tandem nodes in a private network. This entry allows Inband ANI.                                                                                                    |
| Tie         | Used to connect a server running Communication Manager to a local telephone company central office or to another server or switch in a private network. Tie trunks transmit dialed digits with both outgoing and incoming calls. This entry also allows Inband ANI.                                                           |
| WATS        | Used to reduce long-distance bills when your organization regularly places many calls to a specific geographical area in North America. Outgoing WATS service allows calls to certain areas ("WATS band") for a flat monthly charge. Incoming WATS trunks allow toll-free calling to customers and employees.                 |

Local Country Code on page 327 International Access Code on page 328 **Carrier Medium** on page 510

Supplementary Service Protocol on page 528

SBS on page 537

Path Replacement on page 544

Call Still Held on page 666

ISDN-BRI Trunks on page 866

ISDN-PRI on page 866

Call Still Held on page 950

# **Incoming Destination**

Sets the destination for all incoming calls on trunk groups such as CO, FX, and WATS that must terminate at a single destination. The destination entered here is also the default night service destination. Available only for incoming or two-way trunk groups.

| Valid Entry               | Usage                                                                                                    |
|---------------------------|----------------------------------------------------------------------------------------------------|
| Valid extension<br>number | Calls go to this extension number. You can enter any type of extension, though typically the extension entered here identifies a VDN, a voice response unit, or a voice messaging system. Night service overrides this setting when it is active.                                                                                                    |
|                           | <b>❖</b> Note:                                                                                                    |
|                           | When entering a Multi-Location Dial Plan shortened extension in a field designed for announcement extensions, certain administration end validations that are normally performed on announcement extensions are not done, and resultant warnings or submittal denials do not occur. The shortened extensions also do not appear in any display or list that shows announcement extensions. Extra care should be taken to administer the correct type of announcement for the application if assigning shortened extensions. |
| attd                      | Calls go to the attendant and are recorded as Listed Directory Number (LDN) calls on call detail records.                                                                                                    |
| blank                     | Leave this field blank if <b>Trunk Type (in/out)</b> is not administered as auto/                                                                                                    |

### **Related topics:**

<u>Direction</u> on page 513 <u>Night Service</u> on page 941 <u>Trunk Type</u> on page 966

### ITC

Determines the line coding the Generalized Route Selection feature uses for comparison to select appropriate routes for voice and data calls.

Available only when the **Comm Type** is data, avd, or rbavd and a **BCC** value is administered.

| Valid Entry   | Usage                                                                                                    |
|---------------|----------------------------------------------------------------------------------------------------|
| rest(tricted) | Restricted trunks use ami-basic or ami-zcs line coding and can carry only restricted calls.                                                                                                 |
| unre(stricted | Unrestricted trunks use b8zs, hdb3, or cmi line coding and can carry restricted or unrestricted calls. A trunk group with an unrestricted ITC can have only unrestricted trunks as members. |

### Related topics:

Comm Type on page 934

# **Night Service**

Sets the destination for incoming calls when **Night Service** is operating. If a night service destination is administered for an individual trunk that is a member of this group, that entry overrides the group destination for that trunk. CPE, DID, and DIOD trunk groups do not support night service.

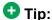

Whenever possible, use a night service destination on your switch; otherwise, some features do not function correctly over a DCS network.

| Valid Entry                 | Usage                                                                                                    |
|-----------------------------|----------------------------------------------------------------------------------------------------|
| An extension number (can be | The extension of your night service destination.                                                                                                    |
| a VDN)                      | Note:                                                                                                    |
|                             | When entering a Multi-Location Dial Plan shortened extension in a field designed for announcement extensions, certain administration end validations that are normally performed on announcement extensions are not done, and resultant warnings or submittal denials do not occur. The shortened extensions also do not appear in any display or list that shows announcement extensions. Extra care should be taken to administer the correct type of announcement for the application if assigning shortened extensions. |
| attd                        | Calls go to the attendant and are recorded as Listed Directory Number (LDN) calls on call detail records.                                                                                                    |

| Valid Entry | Usage                                                                             |
|-------------|-----------------------------------------------------------------------------------|
| blank       | Leave this field blank if <b>Trunk Type (in/out)</b> is not administered as auto/ |
|             |                                                                                   |

Trunk Type (in/out) on page 947

### **Number of Members**

Available only for sip trunk groups.

| V | alid Entry | Usage                                                                                                    |
|---|------------|----------------------------------------------------------------------------------------------------|
| 1 | to 255     | The number of SIP trunks that are members of the trunk group. All members of an SES trunk group will have the same characteristics. |

### Related topics:

Group Type on page 514

# **Outgoing Display**

Allows display telephones to show the name and number of the trunk group used for an outgoing call before the call is connected.

| Valid Entry | Usage                                     |
|-------------|-------------------------------------------|
| у           | Displays the trunk group name and number. |
| n           | Displays the digits the caller dials.     |

### Prefix-1

If enabled, the prefix "1" is added to the beginning of the digit string for outgoing calls. Use this field for outgoing and two-way trunk groups handling long distance service. Do not enable for trunk groups in AAR or ARS route patterns.

Available only for CO, FX, and DIOD trunk groups.

# **Protocol Type**

The type of line signaling protocol used by the local telephone company central office for DID and DIOD trunk groups.

Available only if the **Country** code is 15. Used only by trunk group members administered on a TN2199 or TN464D vintage 3 or later circuit pack.

| Valid Entry | Usage                                                 |
|-------------|-------------------------------------------------------|
| inloc       | Incoming local. Only the inloc protocol provides ANI. |
| intol       | Incoming toll.                                        |

# Related topics:

Country options table on page 845 Country on page 936

# **Queue Length**

Available only for outgoing or two-way trunk groups.

| Valid Entry | Usage                                                                                                    |
|-------------|----------------------------------------------------------------------------------------------------|
| 1 to 100    | The number of outgoing calls that can wait in queue when all trunks in a trunk group are busy. Calls wait in queue in the order in which they were made. If a queue is administered, a caller hears a confirmation tone when no trunk is available for the outgoing call. The caller can then hang up and wait; when a trunk becomes available, Communication Manager calls the extension that placed the original call. Communication Manager remembers the number the caller dialed and automatically completes the call. |
| 0           | Callers receive a busy signal when no trunks are available. Use for DCS trunks.                                                                                                    |

#### Related topics:

**Direction** on page 513

# **Service Type**

The service for which this trunk group is dedicated. In addition to the predefined services or features listed as valid entries, any previously administered user-defined Network Facility **Facility Type** of 0 (feature) or 1 (service) is allowed.

| Valid Entry | Usage                                                                              |
|-------------|------------------------------------------------------------------------------------|
| access      | A tie trunk giving access to an Electronic Tandem Network.                         |
| accunet     | ACCUNET Switched Digital Service — part of ACI (AT&T Communications ISDN) phase 2. |

| Valid Entry  | Usage                                                                                                    |
|--------------|----------------------------------------------------------------------------------------------------|
| cbc          | Call-by-Call service — provides different dial plans for different services on an ISDN trunk group. Indicates this trunk group is used by the Call-By-Call Service Selection feature.                                                                           |
| dmi-mos      | Digital multiplexed interface — message-oriented signaling.                                                                                                    |
| i800         | International 800 Service — allows a subscriber to receive international calls without a charge to the call originating party.                                                                                                    |
| inwats       | INWATS — provides OUTWATS-like pricing and service for incoming calls.                                                                                                    |
| lds          | Long-Distance Service — part of ACI (AT&T Communications ISDN) phase 2.                                                                                                    |
| megacom      | MEGACOM Service — an AT&T communications service that provides unbanded long-distance services using special access (switch to 4ESS switch) from an AT&T communications node.                                                                                   |
| mega800      | MEGACOM 800 Service — an AT&T communications service that provides unbanded 800 service using special access (4ESS switch to switch) from an AT&T communications node.                                                                                          |
| multiquest   | AT&T MULTIQUEST Telecommunications Service — dial 700 service. A terminating-user's service that supports interactive voice service between callers at switched-access locations and service provides directly connected to the AT&T Switched Network (ASN).    |
| operator     | Network Operator — provides access to the network operator.                                                                                                    |
| outwats-bnd  | OUTWATS Band — WATS is a voice-grade service providing both voice and low speed data transmission capabilities from the user location to defined service areas referred to as bands; the widest band is 5.                                                      |
| public-ntwrk | Public network calls — It is the equivalent of CO (outgoing), DID, or DIOD trunk groups. If Service Type is public-ntwrk, <b>Dial Access</b> can be enabled.                                                                                                    |
| sddn         | Software Defined Data Network — provides a virtual private line connectivity via the AT&T switched network (4ESS switches). Services include voice, data, and video applications. These services complement the SDN service. Do not use for DCS with Rerouting. |
| sdn          | Software Defined Network (SDN) — an AT&T communications offering that provides a virtual private network using the public switched network. SDN can carry voice and data between customer locations as well as offnet locations.                                |
| sub-operator | Presubscribed Common Carrier Operator — provides access to the presubscribed common carrier operator.                                                                                                    |
| tandem       | Tandem tie trunks integral to an ET.                                                                                                    |
| tie          | Tie trunks — general purpose.                                                                                                    |

| Valid Entry  | Usage                                                                                                    |
|--------------|----------------------------------------------------------------------------------------------------|
| wats-max-bnd | Maximum Banded Wats — a WATS-like offering for which a user's calls are billed at the highest WATS band subscribed to by users. |

Facility Type on page 647

# **Signaling Group**

Available only for sip trunk groups.

| Valid Entry | Usage                                                                   |
|-------------|-------------------------------------------------------------------------|
| 1 to 650    | The number of the SIP signaling group associated with this trunk group. |

## Related topics:

Group Type on page 514 Group Number on page 734

# **TAC**

The trunk access code (TAC) that must be dialed to access the trunk group. A different TAC must be assigned to each trunk group. CDR reports use the TAC to identify each trunk group. The characters "\*" and "#" can be used as the first character in a TAC. Accepts a one- to fourdigit number.

# TN

| Valid Entry | Usage                                                                                                    |
|-------------|----------------------------------------------------------------------------------------------------|
| 1 to 100    | A tenant partition number assigned to this trunk group.                                                                |
|             | Tip:                                                                                                    |
|             | If an unassigned tenant partition number is used, the system accepts the entry but calls cannot go to the trunk group. |

# **Toll Restricted**

If enabled, restricts toll-restricted users from using a trunk access code to make restricted outgoing calls over this trunk group.

### **Trunk Flash**

Enables or disables multifunction telephones to access local telephone company central office (CO) customized services that are provided by servers at the far-end or CO. These CO customized services are electronic features, such as conference and transfer, that are accessed by a sequence of flash signal and dial signals from the Communication Manager telephone on an active trunk call.

# **Trunk Signaling Type**

Controls the signaling used by members in private network trunk groups, mainly in Italy, Brazil, and Hungary. This field also controls the signaling used by members in public network digital trunk groups.

Available only for access, aplt, rlt, tandem, or tie trunk groups.

E&M trunks in Italy, Brazil, and Hungary can use either continuous or discontinuous signaling. Each entry specifies a set of signals and available timers used in the process of setting up and releasing connections. The type of signaling must match the signaling type administered on the far-end server. Use these values only when all trunk group members are assigned to ports on a TN464F, TN2464, or TN2140 circuit pack.

| Valid Entry | Usage         |
|-------------|---------------|
| cont        | Continuous    |
| dis         | Discontinuous |

The following entries are for tie trunks in Main-Satellite/Tributary networks. Use these values only when all trunk group members are assigned to a TN497 circuit pack.

| Valid Entry | Usage                                                                                                    |
|-------------|----------------------------------------------------------------------------------------------------|
| tgu         | For outgoing trunks, tgu at the main server running Communication Manager administers a tie trunk group connected to a satellite server. (This same group should be administered as tge at the satellite.)   |
| tge         | For incoming trunks, tge at a satellite server administers a tie trunk group connected to the main server running Communication Manager. (This same group should be administered as tgu at the main server.) |
| tgi         | For internal trunks, tgi administers a two-way tie trunk group between two satellites or between the main server and a satellite. (This trunk group should be administered as tgi on both servers.)          |

DIOD trunks support pulsed and continuous E&M signaling in Brazil and discontinuous E&M signaling in Hungary. The following entries are for DIOD trunks. Use these values only when all trunk group members are assigned to a TN464F (or later version) or TN2464 circuit pack.

| Valid Entry | Usage                         |
|-------------|-------------------------------|
| cont        | Continuous E&M signaling.     |
| pulsed      | Pulsed E&M signaling.         |
| discont     | Discontinuous E&M signaling.  |
| blank       | Leave blank for R2 signaling. |

**Group Type** on page 514

# Trunk Type (in/out)

Controls the seizure and start-dial signaling used on this trunk group. Settings might differ for incoming and outgoing trunks.

| Valid Entry                      | Usage                                                                                                    |
|----------------------------------|----------------------------------------------------------------------------------------------------|
| auto                             | Used for immediate connection to a single preset destination (incoming local telephone company central office trunks, for example). No digits are sent, because all calls terminate at the same place.                                                                                                    |
| cont                             | Continuous signaling is used with Italian E&M tie trunks. The server/<br>switch seizes a trunk by sending a continuous seizure signal for at least<br>the duration specified by the Incoming Seizure Timer.                                                                                                    |
| delay                            | The sending switch does not send digits until it receives a delay dial signal (an off-hook signal followed by an on-hook signal) from the far-end switch, indicating that it is ready to receive the digits.                                                                                                    |
| disc                             | Discontinuous signaling is used with Italian tie trunks that use E&M signaling. The Avaya server can seize a trunk by sending a single, short signal for the duration specified by the <b>Normal Outgoing Seize Send</b> value. However, with the Three-Way Seizure option, the calling end can also send routing information to the called end by sending one or a series of brief seizure signals. |
| wink                             | The sending server or switch does not send digits until it receives a wink start (momentary off-hook) signal from the far-end server or switch, indicating that it is ready to receive the digits.                                                                                                    |
| immed                            | The sending server or switch sends digits without waiting for a signal from the far-end server or switch.                                                                                                    |
| 2-wire-ac<br>2-wire-dc<br>3-wire | Used with local telephone company central office (CO) trunks in Russia. Select the type of connection to the CO. Check with the network service provider for the type of connection. To use these entries, the <b>Country</b> code must be 15 and the CO trunks must use ports on a TN2199 circuit board.                                                                                            |

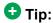

When incoming trunks use the setting immed/immed, the far-end server seizes the trunk and sends digits without waiting for acknowledgment from the receiving end. When traffic is heavy, the receiving server or switch might not immediately attach a Touch Tone Receiver to a call and therefore lose digits. Use wink-start trunks or increase the dial-guard timer value on the far-end server or switch to avoid this problem.

#### Related topics:

Country on page 936

Normal Outgoing Seize Send (msec) on page 991

### Version

Adjusts the signaling on multi-country local telephone company central office (CO) trunk circuit packs. Entries adjust signaling characteristics on these circuit packs to match the signaling characteristics of the public network in a specific country.

Available only for CO, FX, and WATS trunk groups when the Country code is 5, 16, or 23.

If the **Country** code is 5, this field controls only TN2147 ports.

| Valid Entry | Usage                                                                                                    |
|-------------|----------------------------------------------------------------------------------------------------|
| а           | Uses standard signaling for the Netherlands public network.                                                                               |
| b           | Uses country 1 (U.S.) signaling. This value is appropriate if Communication Manager is connected to a CO using an Ericcson AXE-10 switch. |

If the **Country** code is 16 or 23, this field sets the input impedance value and only controls TN465C (vintage 2 or later) ports.

| Valid Entry | Usage                                                                  |
|-------------|------------------------------------------------------------------------|
| а           | Sets input impedance to 600 Ohms.                                      |
| b           | Sets input impedance to 900 Ohms. This value is appropriate in Brazil. |

### **Related topics:**

Country on page 936

# Trunk Group: page 2

### **Administer Timers**

Enables or disables administration of timers on this trunk group. The default for the ISDN trunk group type is disabled. All other trunk group types are enabled by default.

Available for all trunk group types except cpe, h.323, and sip.

### **Related topics:**

Group Type on page 514

# **Analog Loss Group**

Determines which administered two-party row in the loss plan applies to this trunk group if the call is carried over an analog signaling port in the trunk group.

| Valid Entry | Usage                                                                                                    |
|-------------|----------------------------------------------------------------------------------------------------|
| 1 to 17     | The index into the loss plan and tone plan. If values are administered other than in between 6 and 10 or 15 and 17, a warning message displays stating that the loss group may not be appropriate for this trunk group. |

# **Answer Supervision Timeout**

| Valid Entry | Usage                                                                                                    |
|-------------|----------------------------------------------------------------------------------------------------|
| 0 to 250    | The number of seconds Communication Manager waits before it acts as though answer supervision has been received from the far-end. During a cut-through operation, timing begins after each outgoing digit is sent and timing ceases after the far-end sends answer supervision. On senderized operation, the timer begins after the last digit collected is sent. |

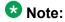

This field's setting does not override answer supervision sent from the network or from DS1 port circuit timers.

# Related topics:

Administer Timers on page 523 Receive Answer Supervision on page 670

#### **Auto Guard**

Enables or disables Auto Guard, which prevents repeated seizures of a defective trunk. Communication Manager does a maintenance busy-out on these trunks. This field controls ports only on TN438B, TN465B, and TN2147 circuit packs. TN438B ports have hardware support for detecting a defective trunk. TN465B and TN2147 ports consider a trunk defective if no dial tone is detected on an outgoing call, and the **Outpulse Without Tone** feature is disabled for the system.

Available only for co or fx trunk groups.

#### **Related topics:**

Outpulse Without Tone on page 332 Group Type on page 514

### **Bit Rate**

Available when the **Comm Type** is avd or rbavd. Also available if the **Comm Type** is data, but only if **ISDN-PRI** is enabled for the system.

| Valid Entry                                  | Usage                                      |
|----------------------------------------------|--------------------------------------------|
| 300<br>1200<br>2400<br>4600<br>9600<br>19200 | The baud rate to be used by pooled modems. |

### **Related topics:**

ISDN-PRI on page 866 Comm Type on page 934

### **Call Still Held**

If enabled, the system prevents glare by extending the Incoming Glare Guard timer and delaying an outgoing seizure of a trunk for at least 140 seconds after it is released from an incoming call. This field is used when the receiving end media server or switch initiates the disconnection of incoming calls. This field affects only TN438B, TN465B, and TN2147 ports and is used primarily when the **Country** code is 2.

Available only for co or fx trunk groups.

#### **Related topics:**

Group Type on page 514

# **Cut-Through**

Available only if the **Outgoing Dial Type** field is rotary or tone.

# Security alert:

Enabling this field reduces the ability to prevent toll fraud.

| Valid Entry | Usage                                                                                                    |
|-------------|----------------------------------------------------------------------------------------------------|
| у           | Users get dial tone directly from the far end of the trunk. If you set the <b>Cut-Through</b> field to y, some administered restrictions are bypassed.       |
| n           | Users receive switch dial tone. Instead of digits being sent to the central office, they are collected, and sent all at once when the user finishes dialing. |

### Related topics:

Outgoing Dial Type on page 960

# **Cyclical Hunt**

Controls the starting point Communication Manager uses to search for an available trunk when a call is sent to the trunk group. Cyclical hunts can be enabled or disabled at any time, however, all the trunks in the group must be idle or busied out.

Available only for two-way loop-start trunks.

| Valid Entry | Usage                                                                                                    |
|-------------|----------------------------------------------------------------------------------------------------|
| у           | Communication Manager starts its search from the last trunk seized. This method is faster, and thus better suited for high-traffic trunk groups. |
| n           | Communication Manager starts each search at member 1 (the first trunk administered as a group member).                                           |

### Related topics:

**Direction** on page 513 Trunk Type on page 966

# **Delay Call Setup When Accessed Via IGAR**

Appears when the **Group Type** field is isdn or sip. If a user in one network region accesses an ISDN or SIP trunk in another network region through IGAR, the Delay Call Setup When Accessed Via IGAR field determines whether the IGAR trunk and the outgoing trunk are initiated in sequence or parallel.

| Valid Entry | Usage                                                               |
|-------------|---------------------------------------------------------------------|
| у           | The outgoing trunk call waits until the IGAR trunk call is active.  |
| n           | The two trunk calls are set up in parallel. The default value is n. |

# **Dial Detection**

Indicates whether digit pulses are detected by observing the A-wire (default) or the B-wire only. Applies only to TN2199 ports. The **Country** code must be 15.

### **Related topics:**

Country on page 936

# **Digital Loss Group**

| Valid Entry | Usage                                                                                                    |
|-------------|----------------------------------------------------------------------------------------------------|
| 1 to 19     | Determines which administered two-party row in the loss plan applies to this trunk group if the call is carried over a digital signaling port in the trunk group. If values other than 18 or between 11 and 15 are administered, a warning message displays stating that the loss group may not be appropriate for this trunk group. |

# **Digits**

If the **Digit Treatment** is absorption, this field specifies how many digits are deleted. If the **Digit Treatment** is insertion, this field identifies the specific digits that are added.

| Valid Entry                       | Usage                                                                       |
|-----------------------------------|-----------------------------------------------------------------------------|
| 1 to 5                            | The number of digits to be deleted (absorbed).                              |
| Up to 4 digits, including * and # | The actual digits to be added (inserted).                                   |
| blank                             | This field can be blank only if <b>Digit Treatment</b> is not administered. |

### **Related topics:**

**Digit Treatment** on page 952

# **Digit Treatment**

Modifies an incoming digit string by adding or deleting digits. This is required if the number of digits received does not match the dial plan.

Requires administration of the **Digits** to add or delete.

| Valid Entry | Usage                                                    |
|-------------|----------------------------------------------------------|
| absorption  | Deletes digits, starting at the beginning of the string. |
| insertion   | Adds digits, starting at the beginning of the string.    |
| blank       | The incoming digit string is not changed.                |

#### **Related topics:**

Digits on page 952

# **Disconnect Supervision-In**

Indicates whether Communication Manager receives disconnect supervision for incoming calls over this trunk group.

Available only for incoming or two-way trunk groups.

| Valid Entry | Usage                                                                                                    |
|-------------|----------------------------------------------------------------------------------------------------|
| У           | Allows trunk-to-trunk transfers involving trunks in this group. The far-end server or switch sends a release signal when the calling party releases an incoming call, and the far-end server or switch is responsible for releasing the trunk. Enhances Network Call Redirection. |
| n           | The far-end server or switch does not provide a release signal, the hardware cannot recognize a release signal, or timers are preferred for disconnect supervision on incoming calls. Prevents trunk-to-trunk transfers involving trunks in this group.                           |

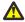

### Caution:

In general, U.S. local telephone company central offices provide disconnect supervision for incoming calls but not for outgoing calls. Public networks in most other countries do not provide disconnect supervision for incoming or outgoing calls. Check with the network services provider.

#### **Related topics:**

Direction on page 513

**Trunk Direction** on page 670

# **Disconnect Supervision-Out**

Indicates whether Communication Manager receives disconnect supervision for outgoing calls over this trunk group. Available for outgoing or two-way trunk groups.

| Valid Entry | Usage                                                                                                    |
|-------------|----------------------------------------------------------------------------------------------------|
| У           | Allows trunk-to-trunk transfers involving trunks in this group. The far-end sends a release signal when the called party releases an outgoing call, and the far-end is responsible for releasing the trunk. Enhances Network Call Redirection. Available only if <b>Answer Supervision Timeout</b> is 0 and <b>Receive Answer Supervision</b> is enabled. |
| n           | The far-end server or switch does not provide a release signal, the hardware cannot recognize a release signal, or timers are preferred for disconnect supervision on outgoing calls. Prevents trunk-to-trunk transfers involving trunks in this group.                                                                                                   |

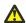

# 🕰 Caution:

Verify that the far-end server or switch provides answer supervision and disconnect supervision. Most public networks do not provide disconnect supervision over analog trunks. Check with the network services provider.

### Related topics:

**Direction** on page 513

**Answer Supervision Timeout** on page 523

Receive Answer Supervision on page 670

# **Disconnect Timing (msec)**

| Valid Entry                              | Usage                                                                                                    |
|------------------------------------------|----------------------------------------------------------------------------------------------------|
| 140 to 2550 ms<br>in increments of<br>10 | Specifies the minimum time in milliseconds that the local telephone company central office or far-end server requires to recognize that this server has disconnected from a call. This timer does not affect ports on a circuit pack that uses the administrable Incoming Disconnect and Outgoing Disconnect timers. Settings on those two timers override this field.  The default of 500 is an industry standard and should not be changed. If this field is set too high, the server or switch does not disconnect sometimes when it should; too low, and it disconnects when it should not. |

# **Disconnect Type**

Indicates which side or user controls the disconnect. A refers to the calling party, and B refers to the called party.

Available only if the Country code is 15 and the Trunk Type is 2-wire-ac, 2-wire-dc, or 3wire. Applies only to the TN2199 port.

| Valid Entry | Usage                                 |
|-------------|---------------------------------------|
| AandB       | Both parties control the disconnect.  |
| AorB        | Either party controls the disconnect. |

Country on page 936 Trunk Type on page 966

# **Drop Treatment**

| Valid Entry                  | Usage                                                                                                    |
|------------------------------|----------------------------------------------------------------------------------------------------|
| intercept<br>busy<br>silence | Determines what the calling party hears when the called party terminates an incoming call. For security reasons, it is better to apply a tone; silence can provide an opening for hackers. Applies only to DID trunks. |

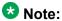

In Italy, **Drop Treatment** must be administered as intercept for all DID trunk groups.

# **Duplex**

Available if the **Comm Type** is avd or rbavd. Also available if the **Comm Type** is data, but only if ISDN-PRI is enabled for the system.

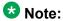

Even if the trunk group supports full-duplex transmission, other equipment in a circuit might not.

| Valid Entry | Usage                                                                                         |
|-------------|-----------------------------------------------------------------------------------------------|
| full        | Allows simultaneous two-way transmission, which is most efficient. Recommended in most cases. |
| half        | Supports only one transmission direction at a time.                                           |

### Related topics:

ISDN-PRI on page 866 Comm Type on page 934

# **End-to-End Signaling**

Available only for a cpe (customer-provided equipment) trunk group.

| Valid Entry                      | Usage                                                                                                    |
|----------------------------------|----------------------------------------------------------------------------------------------------|
| 60 to 360 ms in increments of 10 | The duration of the touch tone signal sent to auxiliary equipment. Equipment such as paging equipment and music sources might be connected to Communication Manager by auxiliary trunks. Communication Manager might send DTMF signals (touch tones) to these devices. This field sets the duration of these tones. |

### Related topics:

Group Type on page 514

# **Expected Digits**

| Valid Entry | Usage                                                                                                    |
|-------------|----------------------------------------------------------------------------------------------------|
| 1 to 18     | The number of digits that the far-end server sends for an incoming connection. If the end is absorbing digits on this trunk group, the entry in this field must be larger than the value administered for the number of digits to be absorbed.                                                                                    |
| blank       | Required if <b>Digit Treatment</b> is insert and <b>Digits</b> is a feature access code (for example, AAR or ARS) followed by digits. In this case, the number of digits expected are set on the AAR and ARS Digit Analysis Table and AAR and ARS Digit Conversion Table. If left blank, digit absorption cannot be administered. |

# Related topics:

Digits on page 952

**Digit Treatment** on page 952

# **Extended Loop Range**

Available only for a DID trunk group. This field is used only with the TN459A circuit pack.

| Valid Entry | Usage                                                                                                    |  |
|-------------|----------------------------------------------------------------------------------------------------|--|
| У           | The distance between the local telephone company central office (CO) and the server is greater than the required distance. |  |
| n           | The distance between the CO and the server is not greater than the required distance.                                      |  |

### **Format**

Specifies the encoding of Numbering Plan Indicator for identification purposes in the Calling Number and/or Connected Number IEs, and in the QSIG Party Number.

Available only if **Send Calling Number** or r or the **Send Connected Number** is enabled or restricted.

| Valid Entry | Usage                                                                                                    |
|-------------|----------------------------------------------------------------------------------------------------|
| public      | Indicates that the number plan according to CCITT Recommendation E.164 is used.                                      |
| unknown     | Indicates the Numbering Plan Indicator is unknown.                                                                   |
| private     | Indicates the <b>Numbering Plan Indicator</b> is PNP.                                                                |
| unk-pvt     | Determines the type of number from the private numbering format, but the <b>Numbering Plan Indicator</b> is unknown. |

### Related topics:

Send Calling Number on page 538 Send Connected Number on page 539

# **Group Type**

Displays the type of trunk group.

### Related topics:

Group Type on page 514 ISDN-BRI Trunks on page 866 ISDN-PRI on page 866

# **Incoming Calling Number - Delete**

Available only for incoming or two-way trunk groups.

| Valid Entry             | Usage                                                                                                    |
|-------------------------|----------------------------------------------------------------------------------------------------|
| 1 to 15<br>all<br>blank | The number of digits, if any, to delete from the calling party number for all incoming calls on this trunk group. |

### Related topics:

**Direction** on page 513

# **Incoming Calling Number - Format**

The TON/NPI encoding applied to CPN information modified by the CLI Prefix feature. This encoding does not apply to calls originating locally.

If this field is blank, Communication Manager passes on the encoding received in the incoming setup message. If the incoming setup message did not contain CPN information and digits are added, the outgoing message will contain these digits. If a numbering format is not administered in this case, the value defaults to pub-unk. If the numbering format is administered as unknown, the trunk group is modified to unk-unk encoding of the TON/NPI. Therefore, this field also must contain a value other than unknown.

The values for this field map to the Type of Numbering (TON) and Numbering Plan Identifier (NPI) values shown below.

| Valid Entry | Type of Numbering (TON) | Numbering Plan Identifier (NPI) |
|-------------|-------------------------|---------------------------------|
| blank       | incoming TON unmodified | incoming NPI unmodified         |
| natl-pub    | national(2)             | E.164(1)                        |
| intl-pub    | international(1)        | E.164(1)                        |
| locl-pub    | local/subscriber(4)     | E.164(1)                        |
| pub-unk     | unknown(0)              | E.164(1)                        |
| lev0-pvt    | local(4)                | Private Numbering Plan - PNP(9) |
| lev1-pvt    | Regional Level 1(2)     | Private Numbering Plan - PNP(9) |
| lev2-pvt    | Regional Level 2(1)     | Private Numbering Plan - PNP(9) |
| unk-unk     | unknown(0)              | unknown(0)                      |

# Related topics:

Numbering Format on page 535 Format on page 957

# **Incoming Calling Number - Insert**

| Valid Entry            | Usage                                                                                                    |
|------------------------|----------------------------------------------------------------------------------------------------|
| 0 to 9<br>all<br>blank | Up to 15 digits added to the beginning of the digit string of incoming calls when the calling party is a member of this trunk group. |

# **Incoming Dial Tone**

Indicates whether or not the server running Communication Manager gives dial tone in response to far-end seizures of the trunk group.

| Valid Entry | Usage                                                                                                    |  |
|-------------|----------------------------------------------------------------------------------------------------|--|
| У           | Used if the incoming trunk group transmits digits. For example, this option is used for two-way, dial-repeating tie trunks that users select by dialing a trunk access code. |  |
| n           | Used for trunks that are not sending digits, such as tandem or incoming local telephone company central office trunks.                                                       |  |

# **Incoming Dial Type**

Indicates the type of pulses required on an incoming trunk group. This value should match what the local telephone company central office provides.

Available for Access, APLT, DID, DIOD, DMI-BOS, FX, RLT, Tandem, or WATS trunk groups. Also available for tie trunk groups when the **Trunk Signaling Type** is blank, cont, or dis.

| Valid Entry | Usage                                                                                                    |  |
|-------------|----------------------------------------------------------------------------------------------------|--|
| tone        | Used for Dual Tone Multifrequency (DTMF) addressing, also known as "touchtone" in the U.S. Allows the trunk group to support both DTMF and rotary signals. Used for the Inband ANI feature. Also used for pulsed and continuous E&M signaling in Brazil and for discontinuous E&M signaling in Hungary. |  |
| rotary      | Allows only the dial pulse addressing method used by non-touch tone telephones. Though the tone entry supports rotary dialing as well, it is inefficient to reserve touch tone registers for calls that do not use DTMF.                                                                                |  |
| mf          | Used if a <b>Trunk Signaling Type</b> is not administered. Available only if <b>Multifrequency Signaling</b> is enabled for the system. Not available if this trunk is used for DCS. Required for pulsed and continuous E&M signaling in Brazil and for discontinuous E&M signaling in Hungary.         |  |

### Related topics:

Group Type on page 514

# **Incoming Rotary Timeout (sec)**

| Valid Entry      | Usage                                                                                |
|------------------|--------------------------------------------------------------------------------------|
| 5 to 99<br>blank | Sets the maximum time to wait to receive all incoming digits from the farend switch. |

#### **Related topics:**

**Incoming Dial Type** on page 959

# **Line Length**

Available only for trunk groups with a **Trunk Signaling Type** of tge, tgi, or tgu.

| Valid Entry   | Usage            |
|---------------|------------------|
| short<br>long | The line length. |

### Related topics:

**Group Type** on page 514

Trunk Signaling Type on page 946

# **Outgoing Dial Type**

Sets the method used to transmit digits for an outgoing call. Usually, this method should match what the local telephone company central office provides.

DIOD trunks support pulsed and continuous E&M signaling in Brazil and discontinuous E&M signaling in Hungary.

Available for Access, APLT, CO, DIOD, DMI-BOS, FX, RLT, and WATS trunk groups. Also available for Tie trunk groups when the **Trunk Signaling Type** is blank, cont, or dis.

| Valid Entry | Usage                                                                                                    |
|-------------|----------------------------------------------------------------------------------------------------|
| tone        | Uses Dual Tone Multifrequency (DTMF) addressing, also known as "touchtone" in the U.S. Allows the trunk group to support both DTMF and rotary signals. For pulsed and continuous E&M signaling in Brazil and for discontinuous E&M signaling in Hungary, use tone or mf. |
| rotary      | Allows only the dial pulse addressing method used by non-touch tone telephones. For example, this value is appropriate for an internal full touch tone system and for a connection to a local telephone company central office that only supports rotary dialing.        |

| Valid Entry | Usage                                                                                                    |
|-------------|----------------------------------------------------------------------------------------------------|
| automatic   | For tie trunks if the <b>Trunk Signaling Type</b> is not administered. This provides "cut-through" operation to outgoing callers who dial a trunk access code, connecting them directly to local telephone company central office dial tone and bypassing any toll restrictions administered on Communication Manager. |

Group Type on page 514 Multifrequency Signaling on page 867 Trunk Signaling Type on page 946

# **Preferred Minimum Session Refresh Interval (sec)**

The system displays this field only for SIP trunk groups that do not support Seamless Converged Communications Across Network (SCCAN) calls.

Use this field to set the value of the session refresh timer for non-SCCAN applications. The timer starts once Communication Manager establishes a session with the far-end SIP entities. Communication Manager then sends a session refresh request as a Re-INVITE or an UPDATE message after every timer interval to the SIP entities. If the SIP entities do not receive a session refresh request before the interval passes, the session terminates.

| Valid entry | Usage                                                                  |
|-------------|------------------------------------------------------------------------|
| 90 to 64800 | Sets the value of the session refresh timer. The default value is 600. |

#### Related topics:

Group Type on page 514 SCCAN on page 962

# **Receive Answer Supervision**

If enabled, the Communication Manager provides answer supervision for a trunk group. For Outbound Call Management applications, use for trunks supporting network answer supervision. For trunks that do not receive a real answer, this field determines when the CallVisor Adjunct-Switch Application Interface (ASAI) connect event is sent.

#### Related topics:

Administer Timers on page 523 **Answer Supervision Timeout** on page 523

### Receive Release Ack

If enabled, Communication Manager receives a release acknowledgment in response to a forward or backward release signal. Available only if the **Trunk Signaling Type** is cont or dis. Only applies to TN2140 ports (used for Italian and Hungarian tie trunks).

### **Related topics:**

Trunk Signaling Type on page 946

### Redirect on OPTIM failure

| Valid Entry                  | Usage                                                                                                    |
|------------------------------|----------------------------------------------------------------------------------------------------|
| 250 to 32000<br>milliseconds | Calls are redirected by ROOF (Redirect on OPTIM Failure) procedures, if a call terminates to an Extension to Cellular user cell phone (of any application type) that does not have an associated office phone (or other method of terminating to a physical phone), or the office phone is out of order and Communication Manager receives a disconnect prior to the call being answered. The procedure redirects the call so that the caller does not hear ringback forever. |

# **SCCAN**

If enabled, this trunk group provides support for incoming SCCAN calls. Available only for sip type trunk groups when **Enhanced EC500** is enabled for the system.

#### **Related topics:**

Group Type on page 514
Enhanced EC500 on page 863

# **Send Answer Supervision**

If enabled, Communication Manager signals the calling server when an incoming call is answered. Available only if the **Trunk Signaling Type** is cont or dis. The field applies only to TN2140 ports. Available only for incoming or two-way trunks.

#### Related topics:

<u>Direction</u> on page 513 Trunk Signaling Type on page 946

### Send Release Ack

Indicates whether a release acknowledgment is sent in response to a forward or backward release signal. Available only if the **Trunk Signaling Type** is cont or dis. This field applies only to TN2140 ports (used for Italian and Hungarian tie trunks).

### Related topics:

**Trunk Signaling Type** on page 946

# Sig Bit Inversion

Indicates which bits in bit-oriented signaling should be inverted, if any. For trunk ports on TN2242 and TN464B and later circuit packs, this field inverts the A- and B-bits as necessary so that the far-end server or switch can understand seizure and release signals from Communication Manager. If the far-end server, such as a local telephone company central office, on this trunk group interprets the A- and B-bits differently from the default, invert one or both bits — to change "1" to "0" and vice-versa in the A-bit.

| Valid Entry | Usage                                      |
|-------------|--------------------------------------------|
| A<br>B      | For the TN464B and later circuit packs.    |
| A&B         |                                            |
| none        |                                            |
| A and none  | For the Japanese 2Mbit trunk circuit pack. |

### **Related topics:**

Country Protocol on page 224

# **Supplementary Service Protocol**

Available only for ISDN trunk groups.

| Valid Entry | Usage                                                                                                    |
|-------------|----------------------------------------------------------------------------------------------------|
| а           | Allows ASAI Flexible Billing. AT&T, Telcordia Technologies, Nortel. When the <b>Country</b> code for the DS1 circuit pack is 1A, SSA selects AT&T custom supplementary services.  When the <b>Country</b> code for the DS1 circuit pack is 1B, SSA selects Telcordia Technologies Supplementary Services.  When the <b>Country</b> code for the DS1 circuit pack is 1C, SSA selects Nortel Proprietary Supplementary Services. |
| b           | QSIG; also used for SBS signaling trunk groups when full QSIG functionality is needed.                                                                                                    |

| Valid Entry | Usage                                                                                                    |
|-------------|----------------------------------------------------------------------------------------------------|
| С           | ETSI; used for Network Call Deflection.                                                                                                    |
| d           | ECMA QSIG                                                                                                    |
| е           | Allows ASAI Flexible Billing. Allows DCS with rerouting when the trunk is used for DCS and <b>DCS with Rerouting</b> is enabled.                           |
| f           | Feature Plus                                                                                                    |
| g           | ANSI. Available only if <b>ISDN-PRI</b> or <b>ISDN-BRI Trunks</b> is enabled for the system, or the trunk is used for DCS. Used for Network Call Transfer. |

**Country Protocol** on page 224

DCS with Rerouting on page 862 ISDN-BRI Trunks on page 866

ISDN-PRI on page 866

Used for DCS on page 985

# **Synchronization**

Available only if the Group Type is:

- · dmi-bos or isdn
- access, co, fx, tandem, tie, or wats; and the **Comm Type** is avd or rbavd
- access, co, fx, tandem, tie, or wats; the Comm Type is data; and ISDN-PRI or ISDN-BRI Trunks is enabled for the system

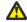

### 🕰 Caution:

Do not change this field without the assistance of Avaya or your network service provider.

| Valid Entry   | Usage                                                                               |
|---------------|-------------------------------------------------------------------------------------|
| async<br>sync | Determines whether the trunk group uses synchronous or asynchronous communications. |

### Related topics:

Group Type on page 514

ISDN-BRI Trunks on page 866

ISDN-PRI on page 866

Comm Type on page 934

### **Trunk Gain**

Specifies the amplification applied to the trunks in this group. With the values administered for **Trunk Termination** and **Country** code, the value in this field also determines the input and trans-hybrid balance impedance for TN465B, TN2146, TN2147, and TN2184 ports. All other CO and DID circuit packs are set automatically to high.

| Valid Entry | Usage                                         |
|-------------|-----------------------------------------------|
| high        | Used if users complain of low volume.         |
| low         | Used if users complain of squeal or feedback. |

### Related topics:

Country on page 936

**Trunk Termination** on page 965

## **Trunk Hunt**

Defines the trunk hunt search order. Communication Manager performs a trunk hunt when searching for available channels within a facility in an ISDN trunk group. The search can be administered per ISDN-PRI trunk group, but it infers the direction of search within all ISDN-PRI facilities (or portions of those facilities) administered within the trunk group.

| Valid Entry | Usage                                                                                                    |
|-------------|----------------------------------------------------------------------------------------------------|
| ascend      | Enables a linear trunk hunt search from the lowest to highest numbered channels. All trunks within an ISDN trunk group are selected without regard to the order in which trunks are administered within the trunk group.                                                                 |
| cyclical    | Enables a circular trunk hunt based on the sequence the trunks were administered within the trunk group. When using ISDN-BRI interfaces, only cyclical is allowed. The cyclical option cannot be set if the trunk group using ISDN-PRI interfaces is to be used for Wideband operations. |
| descend     | Enables a linear trunk hunt search from the highest to lowest numbered channels. All trunks within an ISDN trunk group are selected without regard to the order in which trunks are administered within the trunk group.                                                                 |

#### Related topics:

Wideband Support on page 542

### **Trunk Termination**

Adjusts the impedance of the trunk group for optimal transmission quality.

| Valid Entry | Usage                                                                                                    |
|-------------|----------------------------------------------------------------------------------------------------|
| 600ohm      | The distance to the local telephone company central office (CO) or to the server at the other end of the trunk is less than 3,000 feet. |
| rc          | The distance to the CO or to the server at the other end of the trunk is more than 3,000 feet.                                          |

# **Trunk Type**

Controls the seizure and start-dial signaling used on this trunk group. Entries in this field vary according to the function of the trunk group and must match the corresponding setting on the far-end server or switch.

Available only for CO, DID, FX, and WATS trunk groups.

| Valid Entry                           | Usage                                                                                                    |
|---------------------------------------|----------------------------------------------------------------------------------------------------|
| ground-start                          | Use ground-start signaling for two-way trunks whenever possible. Ground-start signaling avoids glare and provides answer supervision from the far end.                                                                                                    |
| loop-start                            | In general, loop-start signaling is used only for one-way trunks. Loop-start signaling is susceptible to glare and does not provide answer supervision.                                                                                                    |
| auto/auto<br>auto/delay<br>auto/immed | The term before the slash tells Communication Manager how and when it receives incoming digits. The term after the slash tells Communication Manager how and when it should send outgoing digits.                                                                                            |
| auto/wink                             | auto — Used for immediate connection to a single preset destination (incoming central office trunks, for example). No digits are sent, because all calls terminate at the same place.                                                                                                    |
|                                       | <ul> <li>delay — The sending server running Communication Manager does<br/>not send digits until it receives a delay dial signal (an off-hook signal<br/>followed by an on-hook signal) from the far-end server or switch,<br/>indicating that it is ready to receive the digits.</li> </ul> |
|                                       | • immed — The sending server running Communication Manager sends digits without waiting for a signal from the far-end server or switch.                                                                                                    |
|                                       | wink — The sending server running Communication Manager does not<br>send digits until it receives a wink start (momentary off-hook) signal<br>from the far-end server or switch, indicating that it is ready to receive<br>the digits.                                                       |
| 2-wire-ac<br>2-wire-dc<br>3-wire      | These entries are used with local telephone company central office (CO) trunks in Russia. The specific CO should match one of these values. Available only if the <b>Country</b> code is 15 and the CO trunks use ports on a TN2199 circuit board.                                           |

**Country** on page 936

#### **Unicode Name**

Used to determine whether to send Name1 (legacy name) or Name2 (Unicode name). The value for this field is only examined for calls to SIP stations over an SES trunk group. Available only for sip trunk groups.

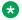

#### W Note:

Avaya BRI stations support only ASCII characters. Non-ASCII characters, such as Eurofont or Kanafont, do not display correctly on a BRI station.

| Valid Entry | Usage                                                                                                    |
|-------------|----------------------------------------------------------------------------------------------------|
| у           | Uses the Unicode name.                                                                                                    |
| n           | Uses the name as specified on the station form.                                                                                                    |
|             | <b>❖</b> Note:                                                                                                    |
|             | Any non-ASCII characters in the name may not appear correctly on a SIP phone.                                                                        |
| auto        | The choice to use the station name or the Unicode name is automatically determined based on the called phone's capability and the user's preference. |

#### Related topics:

Group Type on page 514

# Wink Timer (msec)

Sets the wink timer as follows:

- Sets the maximum duration of the wink signal (wait-for-wink-to-end) when Trunk Type (in/out) is administered as .../wink.
- Sets the maximum interval after trunk seizure for the wink to begin (wait-for-wink-to-start) when Trunk Type (in/out) is administered as .../delay.

Requirements for the United States domestic network specify that the wink signal for wink-start trunks must begin within 5 seconds after a trunk is seized. For trunks with a delay-dial start, the wink must not last longer than 5 seconds. While some circuit packs are hard-coded to allow the full 5 seconds in both cases, other circuit packs allow you reduce the allowed start time and duration, thus reducing the window in which glare can occur.

Available only for wink-type trunks.

Trunk Type (in/out) on page 947

# Trunk Group: page 3

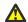

### 🔼 Caution:

Customers: Do not change fields on this page without assistance from Avaya or your network service provider.

# **Abandoned Call Search**

Indicates whether this trunk group conducts an Abandoned Call Search to identify ghost calls. Abandoned Call Search is designed to work with analog ground-start local telephone company central office (CO) trunks that do not provide disconnect supervision. The CO must support Abandoned Call Search for the feature to work properly. If the CO provides disconnect supervision, the Abandoned Call Search feature is not needed.

Available only for ground-start type trunks.

### Related topics:

Trunk Type on page 966

# **ACA Assignment**

Indicates whether Automatic Circuit Assurance (ACA) measurements are taken for this trunk group.

# **Charge Conversion**

Available only for outgoing or two-way CO, DIOD, FX, and WATS trunk groups. Also available for isdn trunk groups, if the Charge Advice field is set to a value other than none.

| Valid Entry    | Usage                                                                                                    |
|----------------|----------------------------------------------------------------------------------------------------|
| 1 to 64<br>500 | Communication Manager multiplies the number of charge units by the value of this field and displays it as a currency amount. Without a value in this field, Communication Manager displays the number of charge units without converting it to currency. |

#### **Related topics:**

**Direction** on page 513 Trunk Direction on page 670

# **Charge Type**

Text string used to describe charges related to a telephone call. These words or characters appear on telephone displays after the charge amount. Typically uses either the currency symbol or the charge type, but not both. Accepts up to seven characters. Embedded spaces count as characters.

Available only for outgoing or two-way CO, DIOD, FX, and WATS trunk groups.

### **Related topics:**

**Direction** on page 513

### Connected to CO

Enables or disables overlap sending to a local telephone company central office (CO).

Available only for tie trunk groups.

### Related topics:

Group Type on page 514

# **Currency Symbol**

The symbol that appears on telephone displays before the charge amount. Accepts from one to three characters. Leading and embedded spaces count as characters.

Available only for outgoing or two-way CO, DIOD, FX, and WATS trunk groups.

#### **Related topics:**

Direction on page 513 **Trunk Direction** on page 670

#### **Data Restriction**

Enables or disables data restriction that is used to prevent tones, such as call-waiting tones, from interrupting data calls. Data restriction provides permanent protection and cannot be changed by the telephone user. Cannot be assigned if Auto Answer is administered as all or acd. If enabled, whisper page to this station is denied.

#### **Related topics:**

Auto Answer on page 763

### **Decimal Point**

The appropriate representation for a decimal point as it appears on telephone displays. Available only with outgoing or two-way CO, DIOD, FX, and WATS trunk groups. Also available for isdn trunk groups, if the **Charge Advice** field is set to a value other than none.

# Note:

If the received charge contains no decimals, no decimal point is displayed (that is, the administered decimal point is ignored for charge information received with no decimals). On a QSIG trunk group, unlike other trunk groups, the **Decimal Point** field does not drive whether a decimal point appears on the calling display. Instead, it tells what symbol should be displayed if the QSIG AOC received has a 1/10 or 1/100 or 1/1000 Multiplier.

| Valid Entry | Usage                                                                                                    |
|-------------|----------------------------------------------------------------------------------------------------|
| comma       | If the received charge contains decimals, the charge is displayed at the calling endpoint's display with a comma as the decimal point. Divides the charge value by 100.                       |
| period      | This is the default. If the received charge contains decimals, the charge is displayed at the calling endpoint's display with a period as the decimal point. Divides the charge value by 100. |
| none        | No decimal point is displayed.                                                                                                    |

### Related topics:

<u>Charge Advice</u> on page 511 Direction on page 513

#### **DS1 Echo Cancellation**

Enables or disables echo cancellation on a per port basis. If enabled, reduces voice call echo.

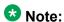

Changes to the DS1 Echo Cancellation field do not take effect until one of the following occurs:

- · Port is busied-out or released.
- Trunk group is busied-out or released.
- SAT command test trunk group is performed.
- Periodic maintenance runs.

### **DSN Term**

Enables or disables the trunk group as a DSN termination telephone. The default is disabled.

### **Format**

Specifies the encoding of Numbering Plan Indicator for identification purposes in the Calling Number and/or Connected Number IEs, and in the QSIG Party Number.

Available only if **Send Calling Number** or r or the **Send Connected Number** is enabled or restricted.

| Valid Entry | Usage                                                                                                    |
|-------------|----------------------------------------------------------------------------------------------------|
| public      | Indicates that the number plan according to CCITT Recommendation E.164 is used.                                      |
| unknown     | Indicates the Numbering Plan Indicator is unknown.                                                                   |
| private     | Indicates the <b>Numbering Plan Indicator</b> is PNP.                                                                |
| unk-pvt     | Determines the type of number from the private numbering format, but the <b>Numbering Plan Indicator</b> is unknown. |

### Related topics:

Send Calling Number on page 538 Send Connected Number on page 539

# **Glare Handling**

Determines the reaction of Communication Manager to glare.

The following circuit packs can detect glare:

- TN767 (all releases)
- TN760C (or later releases)
- TN464C (or later releases)

Available only for two-way trunks when the outgoing side of the **Trunk Type** is either ..../ wink or .../delay.

| Valid Entry | Usage                                                                                                    |
|-------------|----------------------------------------------------------------------------------------------------|
| control     | Communication Manager seizes the trunk and proceeds with call setup. The other switch finds another trunk. |

| Valid Entry | Usage                                                                                                    |
|-------------|----------------------------------------------------------------------------------------------------|
| backoff     | The other server or switch seizes the trunk and proceeds with call setup. The server or switch finds another trunk. |
| none        | Not administered.                                                                                                   |

Direction on page 513 Trunk Type on page 966

### **Hold/Unhold Notifications**

If enabled, hold and unhold messages are sent over the isdn trunk when a user places a call on hold/unhold. Default is enabled.

Available only for isdn trunk groups.

#### Related topics:

Group Type on page 514

# **Incoming Tone (DTMF) ANI**

Digits received through Automatic Number Identification (ANI) are printed on a CDR record, passed to the INTUITY AUDIX and ASAI interfaces, and displayed on the telephone (and on tandem calls if the outgoing trunk requires ANI). Then the digits are sent to the outgoing

Available only if the **Incoming Dial Type** is tone.

| Valid Entry | Usage                                                                                                    |
|-------------|----------------------------------------------------------------------------------------------------|
| *ANI*DNIS*  | If 555-3800 calls extension 81120, the trunk group receives *55538000*81120*. The telephone displays Call from 555-3800. |
| ANI*DNIS*   | If 555-3800 calls extension 81120, the trunk group receives 55538000*81120*. The telephone displays Call from 555-3800.  |
| no          | Not administered.                                                                                                    |

### Related topics:

**Incoming Dial Type** on page 959

### **Internal Alert**

Indicates if internal ringing and coverage is used for incoming calls.

### **Long Holding Time (hours)**

Available only if Automatic Circuit Assurance measurements are taken for the trunk group.

| Valid Entry | Usage                                                                                                    |
|-------------|----------------------------------------------------------------------------------------------------|
| 0 to 10     | The number of hours that the system considers a long holding time. A value of 0 indicates that the system does not consider long holding calls. |

### Related topics:

**ACA Assignment** on page 530

### **Maintenance Tests**

Enables or disables hourly maintenance tests on this trunk group.

Available only for aplt, isdn, sip, or tie trunk groups.

### Related topics:

Group Type on page 514

#### Measured

Indicates if the system transmits data for this trunk group to the Call Management System.

| Valid Entry | Usage                                                                                                    |
|-------------|----------------------------------------------------------------------------------------------------|
| internal    | Sends the data to the Basic Call Management System (BCMS), the VuStats data display, or both. Available only if <b>BCMS (Basic)</b> or <b>VuStats</b> is enabled for the system. |
| external    | Sends the data to the CMS.                                                                                                    |
| both        | Collects data internally and sends it to the CMS. Available only if <b>BCMS (Basic)</b> or <b>VuStats</b> is enabled for the system.                                             |
| none        | Trunk group measurement reports are not required.                                                                                                    |

#### Related topics:

BCMS (Basic) on page 872

**VuStats** on page 878

### **MF Tariff Free**

If enabled, Communication Manager generates an MFC Tariff-Free Backward Signal during call setup instead of the "free" signal. This aids local telephone company central office billing.

Available only for Access, APLT, DID, DIOD, DMI-BOS, and Tandem trunk groups when the **Incoming Dial Type** is mf or for tie trunk groups when the **Trunk Signaling Type** is blank, cont, or dis, and the **Incoming Dial Type** is mf.

### Related topics:

Group Type on page 514

Trunk Signaling Type on page 946

Incoming Dial Type on page 959

### **Modify Tandem Calling Number**

Appears when the **Group Type** field is sip. Available with outgoing or two-way trunks.

| Valid Entry      | Usage                                                                                                    |
|------------------|----------------------------------------------------------------------------------------------------|
| natl-intl-prefix | Adds the national or international prefixes from the Feature Related System Parameters screen when the calling party number is appropriate. |
| tandem-cpn-form  | Modifies the calling party number IE in the previously administered format specified for the Tandem Calling Party Number.                   |
| no               | Does not modify the calling party number.                                                                                                   |

#### **Related topics:**

Modify Tandem Calling Number on page 534

#### **Network Call Redirection**

| Valid Entry     | Usage                                                                   |
|-----------------|-------------------------------------------------------------------------|
| deflect         | Allows Network Call Deflection.                                         |
| ANSI-transfer   | Allows Network Call Transfer for MCI DEX 600 ISDN trunks.               |
| Nortel-transfer | Allows Network Call Transfer for MCI DMS 250 switches.                  |
| telcordia-tbct  | Allows Network Call Transfer for Lucent 5ESS or Nortel DMS100 switches. |

### **Outgoing ANI**

The digit string sent in place of normal ANI. Overrides the normal ANI if this trunk group is used for an outgoing call with ANI. The ANI is sent exactly as administered, except for the normal truncation to seven digits for Russian ANI. This ANI override works both for calls originated in Communication Manager and calls tandemed through it. Accepts up to 15 digits.

Available only for CO, DIOD, FX, and WATS trunk groups.

### **Path Replacement Method**

Available only if the Group Type is ISDN, the Supplementary Service Protocol is b or e, and Supplementary Services with Rerouting or DCS with Rerouting is enabled for the system. Not available if **Path Replacement with Retention** is enabled.

| Valid Entry       | Usage                                                                                                    |
|-------------------|----------------------------------------------------------------------------------------------------|
| always            | Use any QSIG (SSB) trunk group as the replacement trunk group. A new call is always originated, even when the original trunk group is determined to be the replacement trunk group.                                                                                                    |
| BR (better route) | Route pattern preferences help determine trunk group path replacement. The original trunk group is retained if <b>Path Replacement with Retention</b> is enabled. Path replacement fails (and the original trunk group is retained) if <b>Path Replacement with Retention</b> is disabled. |

#### Related topics:

Group Type on page 514

Supplementary Service Protocol on page 528

Path Replacement with Retention on page 545

DCS with Rerouting on page 862

Supplementary Services with Rerouting on page 880

### Path Replacement with Retention

Available only if the Group Type is ISDN, the Supplementary Service Protocol is b or e, and Supplementary Services with Rerouting or DCS with Rerouting is enabled for the system.

| Valid Entry | Usage                                                                                  |
|-------------|----------------------------------------------------------------------------------------|
| У           | Retains the original trunk group.                                                      |
| n           | Allows path replacement according to settings for the <b>Path Replacement Method</b> . |

Group Type on page 514

Supplementary Service Protocol on page 528

DCS with Rerouting on page 862

Supplementary Services with Rerouting on page 880

### **PBX ID**

| Valid Entry      | Usage                                                                                                    |
|------------------|----------------------------------------------------------------------------------------------------|
| 1 to 63<br>blank | Identifies the remote switch in the network with which the trunk communicates on a DCS signaling link. Available only for trunks that are used for DCS. |

#### **Related topics:**

Used for DCS on page 985

### **Per Call CPN Blocking Code**

A one- to four-digit number used for access, APLT, CO, DIOD, FX, tandem, tie, and WATS trunk groups only. The characters \* and # can be used as the first digit.

## Per Call CPN Unblocking Code

A one- to four-digit number used for access, APLT, CO, DIOD, FX, tandem, tie, and WATS trunk groups only. The characters \* and # can be used as the first digit.

### **Precedence Incoming**

Available only when the trunk group is a DSN termination telephone and the trunk group type is tie.

| Valid Entry | Usage                                                                                                    |
|-------------|----------------------------------------------------------------------------------------------------|
| digit       | Precedence level for dual-tone multifrequency (DTMF) or tone trunks is received as digits (rotary pulses).    |
| dtmf (a-d)  | Precedence level for dual-tone multifrequency (DTMF) or tone trunks is received as DTMF signals (touchtones). |

#### **Related topics:**

Group Type on page 514 DSN Term on page 533

# **Precedence Outgoing**

Available only when the trunk group is a DSN termination telephone and the trunk group type is tie.

| Valid Entry | Usage                                                                                                    |
|-------------|----------------------------------------------------------------------------------------------------|
| digit       | Precedence level for dual-tone multifrequency (DTMF) or tone trunks is sent as digits (rotary pulses).    |
| dtmf (a-d)  | Precedence level for dual-tone multifrequency (DTMF) or tone trunks is sent as DTMF signals (touchtones). |

### **R2 MFC Signaling**

Available only if:

- Multinational Locations is enabled for the system, and either of the following:
  - Outgoing Dial Type is mf.
  - Incoming Dial Type or Outgoing Dial Type is rotary, and Country code is 15 (Russia).

| Valid Entry | Usage                                                      |
|-------------|------------------------------------------------------------|
| 1 to 8      | The MFC signaling parameters set used by this trunk group. |

#### Related topics:

Multinational Locations on page 868

Country on page 936

**Incoming Dial Type** on page 959

Outgoing Dial Type on page 960

### **Receive Analog Incoming Call ID**

Enables or disables the collection of incoming call ID information on analog trunks. Fifteen characters of name and number information associated with an incoming call (ICLID, or incoming call line identification information) is stored and displays.

Available for CO, DID, and DIOD trunk groups when **Analog Trunk Incoming Call ID** is enabled. The trunk must be incoming or two-way.

| Valid Entry | Usage                                  |
|-------------|----------------------------------------|
| Bellcore    | Collects ICLID information in the U.S. |

| Valid Entry | Usage                                                                                             |
|-------------|---------------------------------------------------------------------------------------------------|
| NTT         | Collects ICLID information in Japan.                                                              |
| disabled    | Stops the collection of ICLID information on analog trunks.                                       |
| V23–Bell    | For Telcordia Technologies protocol with V.23 modem tones. Used in Bahrain and similar countries. |

<u>Direction</u> on page 513

<u>Analog Trunk Incoming Call ID</u> on page 858

### **Replace Unavailable Numbers**

If enabled, replaces unavailable numbers with administrable strings for incoming and outgoing calls assigned to the specified trunk group. Applies to BRI/PRI, H.323, and SIP trunks. Also applies to analog trunks if **Analog Trunk Incoming Call ID** is enabled for the system and **Receive Analog Incoming Call ID** for the trunk is set to any value except disabled.

Available only if the group type is isdn or sip.

#### Related topics:

Group Type on page 514

Analog Trunk Incoming Call ID on page 858

Receive Analog Incoming Call ID on page 977

### **Request Category**

Indicates if Communication Manager should request a call category from the local telephone company central office (CO).

Available only if the **Country** code is 15 and MF shuttle signaling is enabled.

#### **Related topics:**

Country on page 936
Shuttle on page 983

### **Seize When Maintenance Busy**

Indicates whether this server generates an outgoing seizure when a trunk in this trunk group is maintenance busied and whether the far-end server or switch is administered to do likewise. This supports the Electronic Tandem Network Busyout feature, which is intended to prevent a far-end server or switch from reporting problems with a trunk that has been removed from

service. This field does not affect the behavior of the far-end server or switch. It controls the behavior of your server and defines the expected far-end behavior.

This field only affects ports on TN760C (or later release), TN767, and TN464C (or later release) circuit packs. For DIOD trunks using TN464F (or later release) or TN2464 circuit packs, available only for diod trunk groups when the **Trunk Signaling Type** is pulsed, cont, or dis.

| Valid Entry | Usage                                                                                                    |
|-------------|----------------------------------------------------------------------------------------------------|
| near-end    | Communication Manager generates an outgoing seizure when a trunk is maintenance busied, but the far-end server or switch does not. The seizure is maintained until the maintenance busyout is released. |
| far-end     | The far-end server or switch generates an outgoing seizure when a trunk is maintenance busied, but this server running Communication Manager does not.                                                  |
| both-ends   | Both this server running Communication Manager and the far-end server or switch generate an outgoing seizure when a trunk is maintenance busied.                                                        |

If a server generates an outgoing seizure when a trunk is busied out, the seizure will probably cause alarms at the far-end server or switch, perhaps leading to a far-end maintenance busy out, unless the far-end server or switch is administered to expect this behavior.

If the administered value of this field is either far-end or both-ends, any abnormally long incoming seizure (including failure to drop from a completed call) is assumed to be the result of a far-end maintenance busy condition. This assumption might be incorrect, since the abnormally long seizure might actually be due to failure of the trunk circuit.

#### Related topics:

Group Type on page 514
Trunk Signaling Type on page 946

Trunk Signaling Type on page 940

## Send Called/Busy/Connected Number

Specifies if the dialed number, whether called (ringing), busy (busy tone), or connected (answered) is sent on incoming or tandemed ISDN calls.

Available only if **QSIG Value-Added** is enabled for the trunk group.

| Valid Entry | Usage                                                                                                    |
|-------------|----------------------------------------------------------------------------------------------------|
| У           | The dialed number is sent on incoming or tandemed ISDN calls. This field must be enabled in order for the Calling Party Number of an incoming ISDN call to display at the transferred-to station after a QSIG transfer operation. If enabled, the Numbering - Public/Unknown Format is accessed to construct the actual number sent, or the Numbering - Private Format is used. |

| Valid Entry | Usage                                                                         |
|-------------|-------------------------------------------------------------------------------|
| n           | Disables the sending of the dialed number on incoming or tandemed ISDN calls. |
| r           | Restricted. The connected number is sent "presentation restricted".           |

**QSIG Value-Added** on page 545

Numbering-Private Format on page 651

Numbering — Public/Unknown Format on page 653

### **Send Calling Number**

Specifies whether the calling party's number is sent on outgoing or tandemed ISDN calls.

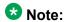

The Numbering - Public/Unknown Format can override the Send Calling Number administration

| Valid Entry | Usage                                                                                                    |
|-------------|----------------------------------------------------------------------------------------------------|
| У           | The calling party's number is sent on outgoing or tandemed ISDN calls. If enabled, the Numbering - Public/Unknown Format is accessed to construct the actual number sent, or the Numbering - Private Format is used. |
| n           | Disables the sending of the calling party's number on outgoing or tandemed ISDN calls. If disabled, an incoming number is not tandemed out again. This applies to all Supplementary Service Protocols.               |
| r           | Restricted. The calling number is sent "presentation restricted". If set to restricted, an incoming number is marked restricted when it is tandemed out again. This applies to all Supplementary Service Protocols.  |

### Related topics:

Number Format on page 506

Numbering-Private Format on page 651

Numbering — Public/Unknown Format on page 653

#### **Send Connected Number**

Specifies if the connected party's number is sent on incoming or tandemed ISDN calls.

Available only if **QSIG Value-Added** is disabled for the trunk group.

| Valid Entry | Usage                                                                                                    |
|-------------|----------------------------------------------------------------------------------------------------|
| У           | The connected party's number is sent on outgoing or tandemed ISDN calls. If enabled, the Numbering - Public/Unknown Format is accessed to construct the actual number sent, or the Numbering - Private Format is used. This field must be enabled for the Calling Party Number of an incoming ISDN call to display at the transferred-to station after a QSIG transfer operation. |
| n           | Disables the sending of the connected party's number on outgoing or tandemed ISDN calls. If disabled, an incoming number is not tandemed out again. This applies to all Supplementary Service Protocols.                                                                                                    |
| r           | Restricted. The connected number is sent "presentation restricted". If this field is set to r, an incoming number is marked restricted when it is tandemed out again. This applies to all Supplementary Service Protocols.                                                                                                    |

### **3** Note:

The AT&T Switched Network Protocol does not support restricted displays of connected numbers. Therefore, if you administer the 1a country-protocol/ protocol-version combination for the DS1 Circuit Pack, you should not administer the Send Connected Number as restricted, as this causes display problems. The Numbering - Public/Unknown Format overrides the Send Connected Number administration for any administrable block of extensions.

#### Related topics:

QSIG Value-Added on page 545

Numbering-Private Format on page 651

Numbering — Public/Unknown Format on page 653

#### Send EMU Visitor CPN

Controls which calling party identification (extension of the primary telephone or extension of the visited telephone) is used when a call is made from a visited telephone. There are areas where public network trunks disallow a call if the calling party information is invalid. In this case, there can be instances where the extension of the primary telephone is considered invalid and the extension of the visited telephone must be used.

| Valid Entry | Usage                                                                                        |
|-------------|----------------------------------------------------------------------------------------------|
| У           | Sends calling party identification information on the extension of the EMU user's telephone. |
| n           | Sends calling party identification information on the primary telephone.                     |

#### **Send Name**

Specifies whether the calling, connected, called, or busy party's administered name is sent to the network on outgoing or incoming calls. Available only for isdn or sip trunk groups.

| Valid Entry    | Usage                                                                                                    |
|----------------|----------------------------------------------------------------------------------------------------|
| У              | When the <b>Supplementary Service Protocol</b> is e (DCS with Rerouting), only values of y and n are permitted.                                                                                                    |
| n              | When the <b>Supplementary Service Protocol</b> is e (DCS with Rerouting), only values of y and n are permitted.                                                                                                    |
| r (restricted) | The calling/connected name will be sent by Communication Manager, but will be marked "presentation restricted". This value is valid only if the <b>Supplementary Service Protocol</b> is a (national supplementary service), b (for called/busy only), or d for the QSIG Global Networking Supplementary Service Protocol. |

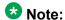

If name information is not administered for the calling station or the connected, called, or busy station; the system sends the extension number instead of the name.

#### Related topics:

Group Type on page 514

Supplementary Service Protocol on page 963

## **Short Holding Threshold**

Available only if Automatic Circuit Assurance measurements are taken for this trunk group.

| Valid Entry | Usage                                                                                                    |
|-------------|----------------------------------------------------------------------------------------------------|
| 0 to 30     | The number of times the system will record a short holding call before alerting an attendant to the possibility of a faulty trunk.  If 0 is entered, no short holding calls are recorded. |

#### **Related topics:**

**ACA Assignment** on page 530

### **Short Holding Time (seconds)**

Available only if Automatic Circuit Assurance measurements are taken for this trunk group.

| Valid Entry | Usage                                                                                                    |
|-------------|----------------------------------------------------------------------------------------------------|
| 0 to 160    | The length of time that the system considers as being a short holding time.  If 0 is entered, the system does not consider short holding calls. |

**ACA Assignment** on page 530

### **Show ANSWERED BY on Display**

Available only for isdn pri/bri and sip trunk groups.

| Valid Entry | Usage                                                                                                    |
|-------------|----------------------------------------------------------------------------------------------------|
| у           | The words "ANSWERED BY" display in addition to the connected telephone number on calls over this trunk. This is the default.         |
|             | <b>♥</b> Note:                                                                                                    |
|             | Based on display language settings for stations, "ANSWERED BY" is translated into and displayed in the appropriate language.         |
| n           | Only the connected telephone number displays. This might be preferred when outgoing calls are over a trunk that might be redirected. |

### **Shuttle**

Enables or disables MF shuttle signaling. It can be administered on TN464D (or later release) or TN2199 circuit packs.

Available only for co, fx, or wats trunk groups, with a Country code of 15, when the Outgoing **Dial Type** is rotary.

#### Related topics:

Group Type on page 514

Country on page 936

Outgoing Dial Type on page 960

# **Signaling Group**

The signaling group number.

### **Start B Signal**

Indicates which B-signal should be used to start a call. The value administered in this field must be coordinated with the local telephone company central office.

Available only when the **Country** code is 15 and MF shuttle signaling is enabled.

| Valid Entry | Usage                                        |
|-------------|----------------------------------------------|
| 1           | Start calls with signal B1 (first digit).    |
| 2           | Start calls with signal B2 (next digit).     |
| 3           | Start calls with signal B3 (previous digit). |

#### **Related topics:**

Country on page 936 Shuttle on page 983

### **Start Position**

Available only when the **Country** code is 15 and MF shuttle signaling is enabled.

| Valid Entry | Usage                                                                                                    |
|-------------|----------------------------------------------------------------------------------------------------|
| 1 to 9      | Indicates which digit in the digit string is considered to be the "previously sent" digit. The value administered in this field must be coordinated with the local telephone company central office. |

#### **Related topics:**

Country on page 936 Shuttle on page 983

### **Suppress # Outpulsing**

Indicates whether or not to suppress the final "#" in cases where the system would normally outpulse it. Used if end-to-end signaling begins with (and includes) "#". This field should be enabled when the local telephone company central office or any other facility treats "#" as an error.

### Time (sec) to Drop Call on No Answer

Available only for co or diod trunk groups when the **Outgoing Dial Type** is mf, or for co, diod, fx, or wats trunk groups when the **Country** code is 15.

| Valid Entry | Usage                                                                                                    |
|-------------|----------------------------------------------------------------------------------------------------|
| 0 to 1200   | The duration in seconds that Communication Manager should wait for outgoing calls to be answered. If the call is not answered in the specified number of seconds, the call drops.  If 0 is entered, the timer is not set and no calls drop. |

Group Type on page 514 Country on page 936

Outgoing Dial Type on page 960

### **Used for DCS**

If enabled, this trunk group sends and receive messages on a DCS signaling link.

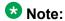

This field cannot be enabled if the trunk group number is greater than 255 or if the Trunk Access code is more than 3 digits long.

#### Related topics:

Group Type on page 734

TSC Supplementary Service Protocol on page 746

DCS with Rerouting on page 862

ISDN-BRI Trunks on page 866

ISDN-PRI on page 866

### **Used Only for Paging**

Indicates whether or not this trunk is used only for paging. Default is disabled.

Available only for wats trunk groups when **Port Network Support** is disabled for the system.

#### Related topics:

Group Type on page 514

Port Network Support on page 869

### **Voice Paging Timeout (sec)**

Available only if the trunk is used only for paging.

| Valid Entry | Usage                                                                 |
|-------------|-----------------------------------------------------------------------|
| 10 to 6000  | The number of seconds before a paged trunk call drops. Default is 10. |

Used Only for Paging on page 985

### **Wideband Support**

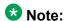

This feature is not supported on the DS1 interfaces on H.248 gateways (G700/G350).

Enables or disables wideband switching on this trunk group. Only trunk members from TN464C or later circuit packs can use wideband switching.

Available only if **Wideband Switching** is enabled for the system.

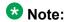

Wideband trunk calls are treated as a single trunk call when Automatic Circuit Assurance (ACA) measurements are taken. This way, if an ACA referral call is generated (for short or long holding time), the wideband call only triggers a single referral call using the lowest Bchannel trunk member associated with the wideband channel.

#### **Related topics:**

Wideband Switching on page 871

# **Administrable Timers**

This screen might not appear for all trunk group types.

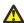

### 🛕 Caution:

Customers: Do not change fields on this page without assistance from Avaya or your network service provider.

# **Answer Send (msec)**

Available only for incoming or two-way trunk groups when the **Trunk Type** is dis. Only TN2140 and TN2199 ports receive this timer.

| Valid Entry                    | Usage                                    |
|--------------------------------|------------------------------------------|
| 10 to 2550 in increments of 10 | The duration of the answer signal pulse. |

**Direction** on page 513 Trunk Type on page 966

# **Busy Tone Disconnect**

If enabled, Communication Manager recognizes a busy tone signal as a disconnect on this trunk group.

Available only if Enable Busy Tone Disconnect for Analog loop-start Trunks is enabled for the system country options.

### Related topics:

Enable Busy Tone Disconnect for Analog Loop-start Trunks on page 849

# **Cama Outgoing Dial Guard (msec)**

Available only for cama trunk groups (the trunk group type used for emergency 911 service).

| Valid Entry                    | Usage                                                                                                    |
|--------------------------------|----------------------------------------------------------------------------------------------------|
| 25 to 6375 in increments of 25 | Minimum interval between the seizure acknowledgment on the receiving server or switch and the outpulsing of digits by this server. |

#### Related topics:

Group Type on page 514

# **Cama Wink Start Time (msec)**

Available only for cama trunk groups.

| Valid Entry                    | Usage                                                                                                    |
|--------------------------------|----------------------------------------------------------------------------------------------------|
| 20 to 5100 in increments of 20 | The duration (the wait-for-wink-to-end time) for a wink-start CAMA trunk. The wink must begin before the Outgoing Seizure Response timer expires. |

#### Related topics:

Group Type on page 514

# **Disconnect Signal Error (sec)**

Available only for ground-start trunk groups.

| Valid Entry                 | Usage                                                                                                    |
|-----------------------------|----------------------------------------------------------------------------------------------------|
| 1 to 255 in increments of 1 | The maximum interval that Communication Manager waits to receive a disconnect signal from the far-end after the local party (a telephone or tie trunk) goes on-hook. If the timer expires, Communication Manager assumes a disconnect failure. |

# Flash Length (msec)

| Valid Entry                    | Usage                                                                                                    |
|--------------------------------|----------------------------------------------------------------------------------------------------|
| 10 to 2550 in increments of 10 | The duration of a flash signal generated toward the local telephone company central office. This timer is sent to TN436B, TN459B, TN464C (or later), TN465B (or later), TN753 (if <b>Country</b> code is 23), TN2146, TN2147, TN2184, and TN2199 circuit boards. |

### **Glare**

Available only for two-way or outgoing trunk groups when the **Trunk Type** is cont. Only TN2140 ports receive this timer.

| Valid Entry                   | Usage                                                                                                    |
|-------------------------------|----------------------------------------------------------------------------------------------------|
| 40 to 100 in increments of 10 | The minimum acceptable interval between the moment your server running Communication Manager sends an outgoing seizure and the moment it receives a seizure acknowledgment. If acknowledgment is received before the timer expires, glare is assumed. |

### Related topics:

<u>Direction</u> on page 513 <u>Trunk Type</u> on page 966

# **Incoming Dial Guard (msec)**

| Valid Entry                    | Usage                                                                                                    |
|--------------------------------|----------------------------------------------------------------------------------------------------|
| 10 to 2550 in increments of 10 | The minimum acceptable interval between the detection of an incoming seizure and the acceptance of the first digit. Communication Manager does not accept digits before this timer expires. This timer is never sent to TN429 ports. |

# **Incoming Disconnect (msec)**

Available only for incoming or two-way trunk groups when the **Trunk Type** is blank or cont.

| Valid Entry                    | Usage                                                                                                    |
|--------------------------------|----------------------------------------------------------------------------------------------------|
| 50 to 2550 in increments of 10 | The minimum valid duration of a disconnect signal for an incoming call. Communication Manager does not recognize shorter disconnect signals. This field cannot be blank. For Brazil pulsed E&M signaling, use 600. |

### **Related topics:**

**Direction** on page 513 Trunk Type on page 966

# **Incoming Disconnect Send (msec)**

Available only for incoming or two-way trunk groups when the Trunk Type is dis. Only TN2140 ports receive this timer.

| Valid Entry                      | Usage                                                                                                    |
|----------------------------------|----------------------------------------------------------------------------------------------------|
| 500 to 1200 in increments of 100 | The duration of the backward release signal the server running Communication Manager sends at the end of an incoming call. |

#### **Related topics:**

**Direction** on page 513 Trunk Type on page 966

### **Incoming Glare Guard (msec)**

Available only for two-way trunk groups.

| Valid Entry                       | Usage                                                                                                    |
|-----------------------------------|----------------------------------------------------------------------------------------------------|
| 100 to 25500 in increments of 100 | The minimum interval that must elapse between a trunk's release from an incoming call and its seizure for an outgoing call. This delay gives the far-end time to release all equipment after the trunk is released. This field cannot be blank. |

**Direction** on page 513

# **Incoming Incomplete Dial Alarm (sec)**

| Valid Entry                 | Usage                                                                                                    |
|-----------------------------|----------------------------------------------------------------------------------------------------|
| 1 to 255 in increments of 1 | The maximum acceptable interval between an incoming seizure and receipt of all digits. Intervals greater than this limit generate an inline error. Only the TN436 (all), TN459 (all), TN464C (or later), TN767, TN2140, TN2146, TN2184, TN2199, and TN2242 circuit packs use this timer. |

# **Incoming Partial Dial (sec)**

Available only if the **Incoming Dial Type** is rotary. This timer is never sent to TN429 ports.

| Valid Entry                 | Usage                                                    |
|-----------------------------|----------------------------------------------------------|
| 5 to 255 in increments of 1 | The maximum time allowed between incoming rotary digits. |

#### **Related topics:**

**Incoming Dial Type** on page 959

## **Incoming Seizure (msec)**

Available only for incoming or two-way trunk groups, and, when applicable, the **Trunk Type** is cont. Only TN429, TN438 (any release), TN 447, TN464C (or later), TN465 (any release), TN767, TN2138, TN2140, TN2147, TN2184, and TN2199 ports receive this timer. For DID trunks, only TN2199 and TN429D (or later) receive this timer.

| Valid Entry                    | Usage                                                                                                    |
|--------------------------------|----------------------------------------------------------------------------------------------------|
| 20 to 2550 in increments of 10 | The duration of the shortest incoming seizure signal the server running Communication Manager can recognize. For ICLID, set this field to 120. The field cannot be blank. |

**Direction** on page 513 Trunk Type on page 966

# **Normal Outgoing Seize Send (msec)**

Available only for two-way or outgoing trunk groups when the **Trunk Type** is dis. Only TN2140 ports receive this timer.

| Valid Entry                   | Usage                                                                                              |
|-------------------------------|----------------------------------------------------------------------------------------------------|
| 10 to 990 in increments of 10 | The duration of the signal the server running Communication Manager sends for an outgoing seizure. |

### Related topics:

**Direction** on page 513 Trunk Type on page 966

# **Outgoing Dial Guard (msec)**

| Valid Entry                       | Usage                                                                                                    |
|-----------------------------------|----------------------------------------------------------------------------------------------------|
| 100 to 25500 in increments of 100 | The minimum interval between seizure acknowledgment of a trunk and the outpulsing of digits. For trunks that do not provide seizure acknowledgment, the timer specifies the minimum time between seizure and the outpulsing of digits. Any digit the caller dials after lifting the receiver, but before the timer expires, is not outpulsed until the timer expires. This field cannot be blank. |

# **Outgoing Disconnect (msec)**

| Valid Entry                    | Usage                                                                                                    |
|--------------------------------|----------------------------------------------------------------------------------------------------|
| 50 to 2550 in increments of 10 | The minimum valid duration of a disconnect signal for an outgoing call. Communication Manager does not recognize shorter disconnect signals. This timer begins timing when a disconnect signal is detected on an outgoing call and resets when the signal is no longer detected. If the timer expires, the trunk drops.  This field cannot be blank. For Brazil pulsed E&M signaling, use 600. |

# **Outgoing Disconnect Send (msec)**

Available only for two-way or outgoing trunk groups when the **Trunk Type** is dis. Only TN2140 ports receive this timer.

| Valid Entry                      | Usage                                                                                                    |
|----------------------------------|----------------------------------------------------------------------------------------------------|
| 100 to 9900 in increments of 100 | The duration of the forward release signal the server running Communication Manager sends at the end of outgoing calls. |

#### Related topics:

<u>Direction</u> on page 513 <u>Trunk Type</u> on page 966

# **Outgoing End of Dial (sec)**

Available for outgoing or two-way trunk groups when the network does not provide answer supervision.

| Valid Entry                 | Usage                                                                                                    |
|-----------------------------|----------------------------------------------------------------------------------------------------|
| 1 to 254 in increments of 1 | The maximum time Communication Manager waits to receive answer supervision for outgoing calls on the ports controlled by firmware timers. Controls firmware answer supervision timers on circuit packs that have them.  During a cut-through operation, timing begins after Communication Manager sends each outgoing digit and ceases when answer supervision is received. If the timer expires, Communication Manager acts as if it has received answer supervision. On senderized operation, the timer begins after the switch sends the last digit collected. The timer ceases when answer supervision is received. If the timer expires, Communication Manager acts as if it has received answer supervision.  For Brazil pulsed E&M signaling, use 40. |

#### Related topics:

**Direction** on page 513

Receive Answer Supervision on page 670

# **Outgoing Glare Guard (msec)**

Available only for outgoing and two-way trunk groups.

| Valid Entry                       | Usage                                                                                                    |
|-----------------------------------|----------------------------------------------------------------------------------------------------|
| 100 to 25500 in increments of 100 | The minimum interval that must elapse between a trunk's release from an outgoing call and its seizure for another outgoing call. This delay gives the far-end time to release all equipment after the outgoing trunk is released. This field cannot be blank. |

**Direction** on page 513

# **Outgoing Last Digit (sec)**

Available only for two-way or outgoing trunk groups when the **Trunk Type** is dis or cont. Only TN497 and TN2140 ports receive this timer.

| Valid Entry                | Usage                                                                                                    |
|----------------------------|----------------------------------------------------------------------------------------------------|
| 1 to 40 in increments of 1 | The maximum time that Communication Manager waits for the next digit dialed. After the timer expires, no more digits are accepted by the circuit pack. |

#### Related topics:

Direction on page 513 Trunk Type on page 966

# **Outgoing Rotary Dial Interdigit (msec)**

Available only if:

- The trunk **Group Type** is access, aplt, co, diod, dmi-bos, fx, rlt, tandem, or wats, and the Outgoing Dial Type is rotary.
- The trunk **Group Type** is tie, the **Trunk Type** is blank, cont, or dis, and the **Outgoing Dial Type** is rotary.
- The trunk **Group Type** is tie, and the **Trunk Type** is tge, tgi, or tru.

| Valid Entry                     | Usage                                                                |
|---------------------------------|----------------------------------------------------------------------|
| 150 to 2550 in increments of 10 | The minimum time between outpulsed digits on outgoing rotary trunks. |

#### **Related topics:**

Group Type on page 514 Outgoing Dial Type on page 960 Trunk Type on page 966

# **Outgoing Seizure (msec)**

Available only if the **Country** code is 15, for outgoing or two-way trunk groups, when the **Trunk Type** is 2-wire-ac, 2-wire-dc, or 3-wire. This timer is sent only to the TN2199 circuit pack.

| Valid Entry                    | Usage                                        |
|--------------------------------|----------------------------------------------|
| 20 to 2550 in increments of 10 | The duration of the outgoing seizure signal. |

### Related topics:

<u>Direction</u> on page 513 <u>Country</u> on page 936 <u>Trunk Type</u> on page 966

# **Outgoing Seizure Response (sec)**

| Valid Entry                 | Usage                                                                                                    |
|-----------------------------|----------------------------------------------------------------------------------------------------|
| 1 to 255 in increments of 1 | The maximum interval that Communication Manager waits after sending a seizure signal to receive seizure acknowledgment from the far-end. If the acknowledgment is not received in this time, a seizure failure response is uplinked. This timer is sent to the TN438B, TN439, TN447, TN458, TN464B (or later), TN465B (or later), TN767, TN2140, TN2147, TN2184, TN2199, and TN2242 circuit packs. For Brazil pulsed E&M signaling, use 255. |

# **Programmed Dial Pause (msec)**

| Valid Entry                       | Usage                                                                                                    |
|-----------------------------------|----------------------------------------------------------------------------------------------------|
| 100 to 25500 in increments of 100 | The exact duration of the pause used during abbreviated dialing, ARS outpulsing, and terminal dialing operations. This timer is administrable for all outgoing and two-way trunk groups. This timer works with the TN464B (or later), TN767, TN458, TN2140, and TN2242 tie circuit packs. All central office (CO) circuit packs that accept administrable timers accept this timer. |

# Release Ack Send (msec)

Available only for incoming and two-way trunk groups when the **Trunk Type** is dis. Only TN2140 ports receive this timer.

| Valid Entry                      | Usage                                                                                                    |
|----------------------------------|----------------------------------------------------------------------------------------------------|
| 500 to 1200 in increments of 100 | The duration of the signal the server running Communication Manager sends for a forward release acknowledgment. After the server running Communication Manager receives a forward release signal, it must send a forward release acknowledgment signal. |

### Related topics:

**Direction** on page 513 Trunk Type on page 966

# **Ringing Monitor (msec)**

| Valid Entry                       | Usage                                                                                                    |
|-----------------------------------|----------------------------------------------------------------------------------------------------|
| 200 to 51000 in increments of 200 | The minimum time Communication Manager requires to determine if a trunk disconnects. If the ringing signal disappears for a duration longer than the time specified in this field, Communication Manager assumes the call has been disconnected. This timer is sent to TN464C (or later), TN767, TN438 (all), TN447, TN465 (all), TN2138, TN2147, TN2184, and TN2199 CO circuit packs. The field cannot be blank. |

# Seize Ack Delay (msec)

Available only for incoming or two-way trunk groups if the **Trunk Type** is dis. Only TN2140 ports receive this timer.

| Valid Entry      | Usage                                                                |
|------------------|----------------------------------------------------------------------|
| 40 to 120 in     | The maximum interval the server running Communication Manager waits  |
| increments of 10 | after receipt of an incoming seizure to send seizure acknowledgment. |

### Related topics:

**Direction** on page 513 Trunk Type on page 966

# Seize Ack Send (msec)

Available only for incoming or two-way trunk groups if the **Trunk Type** is dis. Only TN2140 ports receive this timer.

| Valid Entry                   | Usage                                                                                                    |
|-------------------------------|----------------------------------------------------------------------------------------------------|
| 10 to 990 in increments of 10 | The duration of the seizure acknowledgment signal the server running Communication Manager sends in response to an incoming seizure. |

#### **Related topics:**

<u>Direction</u> on page 513 <u>Trunk Type</u> on page 966

# **Send Incoming/Outgoing Disconnect Timers to TN465 Ports**

If enabled, the incoming disconnect and outgoing disconnect timer values are sent to the trunk group ports that are on a TN465 board. Available only for a co, fx, or wats trunk group.

### **END TO END SIGNALING**

### Pause (msec)

Available only if the **Trunk Type** is blank.

| Valid Entry                    | Usage                                                                                                    |
|--------------------------------|----------------------------------------------------------------------------------------------------|
| 20 to 2550 in increments of 10 | The interval (pause) between DTMF tones sent from a hybrid telephone. All CO, DIOD, and tie circuit packs that accept administrable timers accept this timer. However, this timer is sent only to the following circuit packs: TN464B (or later), TN767, TN436B, TN459B, TN2146, TN2199, and TN2242, and TN429 and TN2184 ports in a DID trunk group. |

#### **Related topics:**

Trunk Type on page 529
Trunk Type on page 966

# Tone (msec)

Available only if the **Trunk Type** is blank.

| Valid Entry                    | Usage                                                                                                    |
|--------------------------------|----------------------------------------------------------------------------------------------------|
| 20 to 2550 in increments of 10 | The duration of the DTMF tone sent when a button on a hybrid telephone is pressed. All CO, DIOD, and Tie circuit packs that accept administrable timers accept this timer. This timer is also sent to the following circuit packs: TN464B (or later), TN767, TN436B, TN459B, TN2146, TN2199, TN429, TN2184 ports in a DID trunk group. |

Trunk Type on page 529 Trunk Type on page 966

### **OUTPULSING INFORMATION**

### Break (msec)

The duration of the break interval (the pulse duration) while the system is outpulsing digits using dial pulse signaling. The field cannot be blank.

| Valid Entry                 | Usage                                                                                                    |
|-----------------------------|----------------------------------------------------------------------------------------------------|
| 20 to 80 in increments of 5 | If the PPS (pulses per second) value is 10, the sum of the Make (msec) and Break (msec) values must equal 100. |
| 10 to 40 in increments of 5 | If the PPS (pulses per second) value is 20, the sum of the Make (msec) and Break (msec) values must equal 50.  |

#### Related topics:

Make (msec) on page 998 PPS on page 999

### **Frequency**

Identifies the Periodical Pulse Metering (PPM) pulse frequency, or frequencies, sent by the public network. Circuit packs can detect up to three different frequencies (12kHz, 16kHz, and 50Hz), plus two frequency combinations (50Hz/12kHz and 50Hz/16kHz). This field controls TN465B, TN2138, and TN2184 circuit packs. Available for outgoing or two-way trunk groups if **PPM** is enabled.

| Valid Entry | Usage                                                                                                    |
|-------------|----------------------------------------------------------------------------------------------------|
| 12k         | The TN465B (or later) and TN2184 can only detect 12k and 16kHz PPM. Therefore, if 12k is administered, the circuit pack will be set to detect 12kHz. |

| Valid Entry | Usage                                                                                                    |
|-------------|----------------------------------------------------------------------------------------------------|
| 16k         | The TN465B (or later) and TN2184 can only detect 12k and 16kHz PPM. Therefore, if 16k is administered, the circuit pack will be set to detect 16kHz.    |
| 50          | The TN465B (or later) and TN2184 can only detect 12k and 16kHz PPM. Therefore, if 50 is administered, the circuit pack will be set to detect 16kHz.     |
| 50/12k      | The TN465B (or later) and TN2184 can only detect 12k and 16kHz PPM. Therefore, if 50/12k is administered, the circuit pack will be set to detect 12kHz. |
| 50/16k      | The TN465B (or later) and TN2184 can only detect 12k and 16kHz PPM. Therefore, if 50/16k is administered, the circuit pack will be set to detect 16kHz. |

<u>Direction</u> on page 513 <u>PPM</u> on page 998

### Make (msec)

The duration of the make interval (the pause between pulses) while the system is outpulsing digits using dial pulse signaling. The field cannot be blank.

| Valid Entry                 | Usage                                                                                                    |
|-----------------------------|----------------------------------------------------------------------------------------------------|
| 20 to 80 in increments of 5 | If the PPS (pulses per second) value is 10, the sum of the Make (msec) and Break (msec) values must equal 100. |
| 10 to 40 in increments of 5 | If the PPS (pulses per second) value is 20, the sum of the Make (msec) and Break (msec) values must equal 50.  |

#### **Related topics:**

Break (msec) on page 997 PPS on page 999

### **PPM**

Determines if Periodical Pulse Metering (PPM) pulses should be collected from the public network to determine call cost. For CO, DIOD, FX, PCOL, and WATS trunks. Available only for outgoing or two-way trunk groups.

#### **Related topics:**

<u>Direction</u> on page 513 <u>Direction</u> on page 513 Frequency on page 997

#### **PPS**

Available only for cama trunk groups.

| Valid Entry | Usage                                                                                                    |
|-------------|----------------------------------------------------------------------------------------------------|
| 10          | The rate (pulses per second) at which outgoing rotary pulses are sent                                                            |
| 20          | over this trunk group. The TN439, TN458, TN497, TN747Bv12 (or later), and TN767 circuit packs send rotary pulses at 10 pps only. |

#### **Related topics:**

Break (msec) on page 997 Make (msec) on page 998

# **Trunk Group: ATMS Thresholds**

Available for outgoing or two-way trunk groups when **ATMS** is enabled for the system.

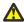

#### A Caution:

Customers: Do not change fields on this page without assistance from Avaya or your network service provider.

#### Related topics:

Direction on page 513 ATMS on page 860

### **Far-End Test No**

The access number dialed to reach the terminating test line (TTL). Accepts up to 16 digits.

### **Trunk Contact**

The name or telephone number of someone from the trunk vendor who can be contacted if there are problems with the trunks. Accepts up to 25 alphanumeric characters.

# **Trunk Length**

This field is not required. Since noise on a trunk increases with the length of the trunk, however, this information might be useful.

| Valid Entry | Usage                                        |
|-------------|----------------------------------------------|
| 0 to 4 k    | The length of the trunk group in kilometers. |
| 0 to 4 m    | The length of the trunk group in miles.      |

### **Trunk Vendor**

The name of the vendor providing service over this trunk group that needs to be notified in the event of problems with the trunks in this trunk group. Accepts up to 22 alphanumeric characters.

### **TTL Contact**

The name or telephone number of someone from the TTL vendor who can be contacted in the event of problems with the terminating test line. Accepts up to 25 alphanumeric characters.

# **TTL Type**

Type of terminating test line (TTL) selected for testing trunks. The TTL type determines what ATMS tests can be completed and thus which threshold values need to be administered.

| Valid Entry | Usage                                                                                            |
|-------------|--------------------------------------------------------------------------------------------------|
| 105-w-rl    | 105 with return loss. Full range of 18 measurements or some defaults for return loss used (56A). |
| 105-wo-rl   | 105 without return loss. Cannot return default values for far-end return loss.                   |
| high-lts    | High-level tone source. Sends a fixed sequence of tones at 0 dBm.                                |
| low-lts     | Low-level tone source. Sends a fixed sequence of tones at -16dBm.                                |
| 100         | 100 type. Up to 5 measurements that sends a 1004 Hz tone, then a quiet termination.              |
| 102         | 102 type. One measurement that sends a 1004 Hz tone.                                             |

### **TTL Vendor**

The name of the vendor supplying the terminating test line (TTL). Accepts up to 22 alphanumeric characters.

### MARGINAL / UNACCEPTABLE

### **Allow ATMS Busyout, Error Logging and Alarming**

Enables or disables ATMS error logging and alarming.

### Marginal Threshold -- Dev - 404 Hz Loss

| Valid Entry | Usage                                                                                                    |
|-------------|----------------------------------------------------------------------------------------------------|
| 0 to 9      | The maximum negative deviation of measured loss at 404 Hz from the 1004 Hz test tone noise level (in dB) allowed before reporting a trunk as out of tolerance. Smaller dB values are more restrictive. |

# Marginal Threshold -+Dev - 404 Hz Loss

| Valid Entry | Usage                                                                                                    |
|-------------|----------------------------------------------------------------------------------------------------|
| 0 to 9      | The maximum positive deviation of measured loss at 404 Hz from the 1004 Hz test tone loss level (in dB) allowed before reporting a trunk as out of tolerance. Smaller dB values are more restrictive. |

### Marginal Threshold -- Dev - 2804 Hz

| Valid Entry | Usage                                                                                                    |
|-------------|----------------------------------------------------------------------------------------------------|
| 0 to 9      | The maximum negative deviation of measured loss at 2804 Hz from the 1004 Hz test tone loss level (in dB) allowed before reporting a trunk as out of tolerance. Smaller dB values are more restrictive. |

# Marginal Threshold -+Dev - 2804 Hz

| Valid Entry | Usage                                                                                                    |
|-------------|----------------------------------------------------------------------------------------------------|
| 0 to 9      | The maximum positive deviation of measured loss at 2804 Hz from the 1004 Hz test tone loss level (in dB) allowed before reporting a trunk as out of tolerance. Smaller dB values are more restrictive. |

# Marginal Threshold - Max - 1004 Hz Loss

| Valid Entry | у | Usage                                                                                                    |
|-------------|---|----------------------------------------------------------------------------------------------------|
| 0 to 21     |   | The maximum signal loss allowed for a 1004 Hz test tone (in dB) before a trunk is reported as out of tolerance. A smaller dB value is more restrictive. |

## Marginal Threshold - Maximum C Message Noise

| Valid Entry | Usage                                                                                                    |
|-------------|----------------------------------------------------------------------------------------------------|
| 15 to 55    | The maximum C-message noise telephone as measured within the voice band frequency range (500 to 2500 Hz) allowed before reporting a trunk as out of tolerance. Smaller values are more restrictive. |

### **Marginal Threshold - Maximum C Notched Noise**

| Valid Entry | Usage                                                                                                    |
|-------------|----------------------------------------------------------------------------------------------------|
| 34 to 74    | The maximum C-notched signal dependent noise interference in dBmC allowed before reporting a trunk as out of tolerance. Smaller values are more restrictive. |

### Marginal Threshold - Min -1004 Hz Loss

| Valid Entry | Usage                                                                                                    |
|-------------|----------------------------------------------------------------------------------------------------|
| –2 to 21    | The minimum signal loss allowed for a 1004 Hz test tone (in dB) before a trunk is reported as out of tolerance. A larger dB value is more restrictive. |

# **Marginal Threshold - Minimum ERL**

| Valid Entry | Usage                                                                                                    |
|-------------|----------------------------------------------------------------------------------------------------|
| 0 to 40     | The minimum low-frequency echo return loss in dB allowed before reporting a trunk as out of tolerance. Larger values are more restrictive. |

### Marginal Threshold - Minimum SRL-HI

| Valid Entry | Usage                                                                                                    |
|-------------|----------------------------------------------------------------------------------------------------|
| 0 to 40     | The minimum high-frequency signaling return loss in dB allowed before reporting a trunk as out of tolerance. Larger values are more restrictive. |

## Marginal Threshold - Minimum SRL-LO

| Valid Entry | Usage                                                                                                    |
|-------------|----------------------------------------------------------------------------------------------------|
| 0 to 40     | The minimum low-frequency signaling return loss in dB allowed before reporting a trunk as out of tolerance. Larger values are more restrictive. |

### Maximum Percentage of Trunks Which Can Be Removed From Service by **ATMS**

Available only if Allow ATMS Busyout, Error Logging, and Alarming are enabled.

| Valid Entry           | Usage                                                                                                    |
|-----------------------|----------------------------------------------------------------------------------------------------|
| 0, 25, 50, 75,<br>100 | The highest percentage of trunks from the trunk group that can be removed from service at one time because of unacceptable transmission measurement results. |

### Related topics:

Allow ATMS Busyout, Error Logging and Alarming on page 1001

# **Unacceptable Threshold --Dev - 404 Hz**

| Valid Entry | Usage                                                                                                    |
|-------------|----------------------------------------------------------------------------------------------------|
| 0 to 9      | The maximum negative deviation of measured loss at 404 Hz from the 1004 Hz test tone loss level (in dB) allowed before reporting a trunk as unacceptable. Smaller dB values are more restrictive. |

# **Unacceptable Threshold -+Dev - 404 Hz**

| Valid Entry | Usage                                                                                                    |
|-------------|----------------------------------------------------------------------------------------------------|
| 0 to 9      | The maximum positive deviation of measured loss at 404 Hz from the 1004 Hz test tone loss level (in dB) allowed before reporting a trunk as unacceptable. Smaller dB values are more restrictive. |

## Unacceptable Threshold -- Dev - 2804 Hz

| Valid Entry | Usage                                                                                                    |
|-------------|----------------------------------------------------------------------------------------------------|
| 0 to 9      | The maximum negative deviation of measured loss at 2804 Hz from the 1004 Hz test tone loss level (in dB) allowed before reporting a trunk as unacceptable. Smaller dB values are more restrictive. |

### Unacceptable Threshold -+Dev - 2804 Hz

| Valid Entry | Usage                                                                                                    |
|-------------|----------------------------------------------------------------------------------------------------|
| 0 to 9      | The maximum positive deviation of measured loss at 2804 Hz from the 1004 Hz test tone loss level (in dB) allowed before reporting a trunk as unacceptable. Smaller dB values are more restrictive. |

### **Unacceptable Threshold - Max - 1004 Hz Loss**

| Valid Entry | Usage                                                                                                    |
|-------------|----------------------------------------------------------------------------------------------------|
| 0 to 21     | The maximum signal loss allowed for a 1004 Hz test tone (in dB) before a trunk is reported as unacceptable. A smaller dB value is more restrictive. |

# **Unacceptable Threshold - Maximum C Message Noise**

| Valid Entry | Usage                                                                                                    |
|-------------|----------------------------------------------------------------------------------------------------|
| 15 to 55    | The maximum C-message noise interference in dBmC above reference noise terminating on a telephone as measured within the voice band frequency range (500 to 2500 Hz) allowed before reporting a trunk as unacceptable. Smaller values are more restrictive. |

### **Unacceptable Threshold - Maximum C Notched Noise**

| Valid Entry | Usage                                                                                                    |
|-------------|----------------------------------------------------------------------------------------------------|
| 34 to 74    | The maximum C-notched signal dependent noise interference in dBmC allowed before reporting a trunk as unacceptable. Smaller values are more restrictive. |

# Unacceptable Threshold - Min - 1004 Hz Loss

| Valid Ent | ry Usage |                                                                                                    |
|-----------|----------|----------------------------------------------------------------------------------------------------|
| –2 to 21  |          | nimum signal loss allowed for a 1004 Hz test tone (in dB) before is reported as unacceptable. A larger dB value is more ve. |

### **Unacceptable Threshold - Minimum ERL**

| Valid Entry | Usage                                                                                                    |
|-------------|----------------------------------------------------------------------------------------------------|
| 0 to 40     | The minimum low-frequency echo return loss in dB allowed before reporting a trunk as unacceptable. Larger values are more restrictive. |

# **Unacceptable Threshold - Minimum SRL-HI**

| Valid Entry | Usage                                                                                                    |
|-------------|----------------------------------------------------------------------------------------------------|
| 0 to 40     | The minimum high-frequency signaling return loss in dB allowed before reporting a trunk as unacceptable. Larger values are more restrictive. |

# **Unacceptable Threshold - Minimum SRL-LO**

| Valid Entry | Usage                                                                                                    |
|-------------|----------------------------------------------------------------------------------------------------|
| 0 to 40     | The minimum low-frequency signaling return loss in dB allowed before reporting a trunk as unacceptable. Larger values are more restrictive. |

# **Trunk Group: Group Member Assignments**

For SIP trunks, the group member-assignment pages are not individually administrable. The system automatically populates and displays these fields based on the number of members of SIP trunk groups previously specified.

### Administered Members (min/max)

The minimum and maximum member numbers that have been administered for this trunk group.

## **Ans Delay**

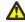

#### Caution:

Customers should not attempt to administer this field. Please contact your Avaya technical support representative for assistance.

| Valid Entry                    | Usage                                                                                                    |
|--------------------------------|----------------------------------------------------------------------------------------------------|
| 20 to 5100 in increments of 20 | The length of time the server running Communication Manager waits before it sends answer supervision for incoming calls on tie trunks using the TN722A or later, TN760 (B, C, or D), TN767, TN464 (any suffix), TN437, TN439, TN458, or TN2140 circuit packs. |
| blank                          | Same as setting the field to zero.                                                                                                    |

### Code

The type of circuit pack physically installed or logically administered at the location to which this member is assigned. If no circuit pack is installed or administered at the port address, the field is blank.

### Mode

The signaling mode used on tie trunks with TN722A or later, TN760B or later, TN767, TN464 (any suffix), TN437, TN439, TN458, or TN2140 circuit packs. This entry must correspond to associated dip-switch settings on the circuit pack.

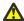

#### Caution:

Customers should not attempt to administer this field. Please contact your Avaya technical support representative for assistance.

| Valid Entry | Usage                                                                                                    |
|-------------|----------------------------------------------------------------------------------------------------|
| e&m         | For six-wire connections that pair two signaling wires with four voice wires. This configuration is used in the vast majority of systems in the United States. |
| simplex     | For four-wire connections that do not use an additional signaling pair. This configuration is very rare in the United States.                                  |

### **Name**

The name of the trunk group member. The name should identify the trunk unambiguously. Accepts up to 10 characters.

### **Example**

- The telephone number assigned to incoming trunks
- The Trunk Circuit Identification number assigned by the service provider

# **Night**

The night service destination for this trunk group member if different from the night service destination administered for the trunk group. Incoming calls are routed to this destination when the system is placed in night service mode.

| Valid Entry       | Usage                                                   |
|-------------------|---------------------------------------------------------|
| A valid extension | The extension of the night destination for the trunk.   |
| attd              | Calls go to the attendant when night service is active. |
| blank             | Not administered                                        |

Night Service on page 941

### **Port**

| Valid Entry                                 | Usage                                               |
|---------------------------------------------|-----------------------------------------------------|
| 1 to 64                                     | First and second characters are the cabinet number. |
| A to E                                      | Third character is the carrier.                     |
| 0 to 20                                     | Fourth and fifth characters are the slot number.    |
| 01 to 04 (Analog<br>TIE trunks)<br>01 to 31 | Six and seventh characters are the circuit number.  |
| 1 to 250                                    | Gateway                                             |
| V1 to V9                                    | Module                                              |
| 01 to 31                                    | Circuit                                             |

### Sfx

The model suffix for the type of circuit pack physically installed at the location to which this member is assigned. If no circuit pack is installed at the port address, the field is blank.

### **Total Administered Members**

The total number of members administered in the trunk group.

# **Type**

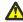

### Caution:

Customers should not attempt to administer this field. Please contact your Avaya technical support representative for assistance.

| Valid Entry        | Usage                                                                                                    |
|--------------------|----------------------------------------------------------------------------------------------------|
| t1-stan<br>t1-comp | Specifies the signaling type to be used with TN760B (or later release), TN722 (with any suffix), TN767, TN2140 (when the <b>Trunk Type</b> is cont), |

| Valid Entry      | Usage                                                                                                    |
|------------------|----------------------------------------------------------------------------------------------------|
| t5-rev<br>type-5 | TN437, TN439, TN464 with any suffix, or TN458 circuit packs. Available only if the <b>Trunk Type</b> is blank or cont. t5-rev is allowed only for the TN760D vintage 10 or later. When <b>Type</b> is t5 rev, <b>Mode</b> must be e&m. |

Trunk Type on page 966

## **Trunk Group: Protocol Variations**

Available only for sip trunk groups.

#### **Related topics:**

Group Type on page 514

## Always Use re-INVITE for Display Updates

Appears only when the **Group Type** field is sip.

| Valid Entry | Usage                                                                                                  |
|-------------|----------------------------------------------------------------------------------------------------|
| У           | In SIP messages, Communication Manager sends re-invite message to display update.                      |
| n           | In SIP messages, Communication Manager sends update message to display update. The default value is n. |

## Convert 180 to 183 for Early Media

Used for early media and direct media cut-through. When SDP answer is returned by Communication Manager in 18x messages, some entities have a problem receiving the SDP in a 180 Ringing message. If you set the Convert 180 to 183 for Early Media field to y, Communication Manager puts the SDP into a 183 Session Progress message. The default value is n.

### **Enable Q-SIP**

Appears only when the **Group Type** field is sip.

| Valid Entry | Usage                                                                                                    |
|-------------|----------------------------------------------------------------------------------------------------|
| у           | Enables the QSIG over SIP (Q-SIP) feature for the trunk group. If trunk members are already assigned to this trunk group, you must not change the value of <b>Enable Q-SIP</b> field. If you change the value of <b>Enable Q-SIP</b> field, the system displays an error message and prompts you to remove all assigned members before enabling Q-SIP. |
| n           | The QSIG over SIP feature for the trunk group is disabled. By default, the value is n.                                                                                                    |

### Mark Users as Phone

Enables or disables the encoding of URIs in call control signaling messages originated at the gateway with the "user=phone" parameter. No subscription messages are encoded with the "user=phone" parameter, even when the field is set to y. Default is n.

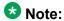

Do not change the default of n for this field unless you are sure that every recipient of SIP calls using this trunk can accept and properly interpret the optional "user=phone" parameter. Enterprise users without support for "user=phone" in their SIP endpoints will experience adverse effects, including rejected calls.

#### **Network Call Redirection**

If enabled, Network Call Redirection (NCR) service is signaled over this trunk group. NCR only works on trunk groups connected to Service Providers that support NCR.

## Prepend "+" to Calling Number

If enabled, the calling party number in the header of the SIP message is prepended with a plus sign (+). Available only for sip trunk groups.

#### **Related topics:**

Group Type on page 514

### **QSIG Reference Trunk Group**

Appears only when the **Group Type** field is sip and the **Enable Q-SIP** is set to y.

| Valid Entry | Usage                                                                                                    |
|-------------|----------------------------------------------------------------------------------------------------|
| 1 to 2000   | (For Avaya S8510 Server) Assigns a number for the QSIG trunk group. If trunk members are already assigned to this trunk group, you must not change the value of <b>QSIG Reference</b> Trunk Group field. If you change the value of this field, the system displays an error message and prompts you to remove all assigned members before enabling Q-SIP.  |
| 1 to 99     | (For Avaya S8300D Server) Assigns a number for the QSIG trunk group. If trunk members are already assigned to this trunk group, you must not change the value of <b>QSIG Reference Trunk Group</b> field. If you change the value of this field, the system displays an error message and prompts you to remove all assigned members before enabling Q-SIP. |
| blank       | No QSIG trunk group is assigned. By default, the value is blank.                                                                                                    |

## **Send Transferring Party Information**

Enables or disables sending the transferring party information on a transferred call. Default is disabled.

## **Telephone Event Payload Type**

| Valid Entry        | Usage                                                                                                    |
|--------------------|----------------------------------------------------------------------------------------------------|
| 96 to 127<br>blank | The default payload type offered by Communication Manager for SIP trunks. The payload type number encoding for originating (offering) the RFC 2833 RTP "telephone-event" payload format is based on the administered number from this field. This value is used only for Communication Manager originations (outgoing offers). Default is 127. |

Trunk Group

# **Chapter 141: Uniform Dial Plan Table**

The **UDP** provides a common dial plan length — or a combination of extension lengths — that can be shared among a group of Avaya servers. Additionally, UDP can be used alone to provide uniform dialing between two or more private switching systems without ETN, DCS, or Main/Satellite/Tributary configurations.

Available only if **Uniform Dialing Plan** is enabled for the system.

Example command: change uniform-dialplan n, where n is the uniform dial plan length.

#### Conv

Enables or disables additional digit conversion.

## Del

| Valid Entry | Usage                                                                                                    |
|-------------|----------------------------------------------------------------------------------------------------|
| 0 to 9      | The number of digits to delete before routing the call. This number must be less than or equal to the number of user dialed digits the system collects to match to the matching pattern. |

#### **Related topics:**

Len on page 1014

## **Insert Digits**

Use this field to specify the digits or the number of digits of the location prefix that Communication Manager must insert in the dialed string before routing the call.

| Valid entry | Usage                                                                                                    |
|-------------|----------------------------------------------------------------------------------------------------|
| 0 to 9      | The digits that replace the deleted portion of the dialed number. You can enter up to 10 digits.  Leave the field blank to delete the digits. |

| Valid entry | Usage                                                                                                    |
|-------------|----------------------------------------------------------------------------------------------------|
| Lx          | The variable <i>x</i> is a number from 1 to 11 and represents the number of leading digits of the administered location prefix. Communication Manager prepends the digits to the dialed string. The value of <i>x</i> must be less than the value of the <b>Prefix</b> field on the Location screen. |

**Locations** on page 577

### Len

| Valid Entry | Usage                                                                                                    |
|-------------|----------------------------------------------------------------------------------------------------|
| 1 to 18     | The number of user-dialed digits the system collects to match to this Matching Pattern. This number must be greater than or equal to the <b>Matching Pattern</b> value. The value 2 can be used only when <b>Insert Digits</b> contains an Lx value. |

#### Related topics:

**Insert Digits** on page 1013 Matching Pattern on page 1014

## **Matching Pattern**

Use this field to enter a number that Communication Manager matches to the dialed numbers.

| Valid entries         | Usage                              |
|-----------------------|------------------------------------|
| 0 to 9<br>or<br>blank | Enter a number of up to 13 digits. |

## Net

| Valid Entry              | Usage                                                                                                    |
|--------------------------|----------------------------------------------------------------------------------------------------|
| aar<br>ars<br>enp<br>ext | The server or switch network used to analyze the converted number. The converted digit-string is routed either as an extension number or through its converted AAR address, its converted ARS address, or its ENP node number.  For enp, the ENP node number must be administered, digit conversion must be disabled, and the <b>Insert Digits</b> must not be administered. |

### Related topics:

Conv on page 1013 **Insert Digits** on page 1013 Node Num on page 1015

### **Node Num**

| Valid Entry | Usage                                               |
|-------------|-----------------------------------------------------|
| 1 to 999    | The ENP (Extension Number Portability) Node Number. |

## **Percent Full**

Displays the percentage (0 to 100) of the memory resources allocated for the uniform dial plan data that are currently being used.

Uniform Dial Plan Table

# **Chapter 142: User Profile**

This screen is described in *Maintenance Commands for Avaya Aura*<sup>™</sup> *Communication Manager, Media Gateways and Servers*, 03-300431. For more information on administering user profiles and logins, see AAA Services in Avaya Aura<sup>™</sup> Communication Manager Feature Description and Implementation, 555-245-205.

User Profile

# **Chapter 143: Variables for Vectors**

This screen creates variables and defines the necessary parameters for each variable type. Specifies the variable type, the name to use for the variable, the size of the variable, how the variable gets set or assigned, and whether the variable is local or global. Up to 702 variables can be supported using A to Z and AA to ZZ rows.

Example command: change variables

## **Assignment**

A number to pre-assign to the variable. This field displays the current value for global values. Administration is optional. Available only when the type is value or collect G.

#### **Related topics:**

Type on page 1020

## **Description**

An identifying name or description of the vector variable. Administration is optional. Default is blank. Accepts up to 27 characters.

## Length

| Valid Entry | Usage                                                                                                    |
|-------------|----------------------------------------------------------------------------------------------------|
| 1 to 16     | The maximum number of digits from the data to assign to the variable. This field does not apply to the doy, dow, and tod variables. This entry is required for all types to which it applies. |

# Scope

| Valid Entry | Usage                          |
|-------------|--------------------------------|
| G           | The variable is used globally. |
| L           | The variable is used locally.  |

## **Start**

| Valid Entry | Usage                                                                                                    |
|-------------|----------------------------------------------------------------------------------------------------|
| 1 to 96     | Specifies the beginning character position of the data digits string to be used for assigning to the variable. The combination of the <b>Start</b> position and maximum length of the digits string defines what is to be assigned to the variable. If the number of digits to be used is less than the maximum length specified, only that portion is assigned to the variable. |

# Type

| Valid Entry                                               | Usage                     |
|-----------------------------------------------------------|---------------------------|
| ani asaiuui collect dow doy stepcnt tod value vdn vdntime | The vector variable type. |

## VAC

| Valid Entry | Usage                                                                 |
|-------------|-----------------------------------------------------------------------|
| 1 to 9      | The Vector Variable Feature Access Code (FAC) to use for changing the |
| blank       | value.                                                                |

## Var

| Valid Entry      | Usage                                                         |
|------------------|---------------------------------------------------------------|
| A to Z, AA to ZZ | The letter identifying the row of a specific vector variable. |

Variables for Vectors

# **Chapter 144: Vector Directory Number**

Defines vector directory numbers (VDN) for the Call Vectoring feature. A VDN is an extension number used to access a call vector. Each VDN is mapped to one call vector. VDNs are software extension numbers (that is, not assigned to physical equipment). A VDN is accessed through direct dial local telephone company central office trunks mapped to the VDN (incoming destination or night service extension), DID trunks, and LDN calls. The VDN can be the Night Destination for a LDN.

An asterisk (\*) next to a field indicates that the field follows VDN override rules when the system changes the active VDN for a call.

Example command: add vdn n, where n is the VDN extension number.

## **Vector Directory Numbers: page 1**

#### 1st/2nd/3rd Skill

This field follows VDN override rules when the system changes the "active" VDN for a call. Available only if Expert Agent Selection (EAS) is enabled for the system and Meet-me Conferencing is disabled.

| Valid Entry | Usage                                  |
|-------------|----------------------------------------|
| 1 to 999    | The skill number for each skill.       |
| blank       | Not administered. This is the default. |

#### **Related topics:**

Expert Agent Selection (EAS) on page 873 Meet-me Conference on page 1025

### Acceptable Service Level (sec)

Available only if BCMS/VuStats Service Level is enabled for the system and the VDN is measured by BCMS.

| Valid Entry | Usage                                                                                                    |
|-------------|----------------------------------------------------------------------------------------------------|
| 0 to 9999   | The number of seconds within which calls to this VDN should be answered. This allows BCMS to report the percentage of calls that were answered within the specified time. |
| blank       | Not administered. This is the default.                                                                                                    |

BCMS/VuStats Service Level on page 872 Measured on page 1025

### **Allow VDN Override**

Available only if **Meet-me Conferencing** is disabled for the system.

| Valid Entry | Usage                                                                                                    |
|-------------|----------------------------------------------------------------------------------------------------|
| У           | Allows the system to change the routed-to VDN to the "active" VDN for a call. The "active" VDN is the VDN to be used for parameters associated with the call such as VDN name, skills, tenant number, BSR application, VDN variables, and so on. The field follows VDN override rules when the system changes the "active" VDN for a call. |
| n           | The routed-to VDN does not become the active VDN. The parameters of the original VDN are used. This is the default.                                                                                                    |

#### Related topics:

Meet-me Conference on page 1025

## **Attendant Vectoring**

Indicates whether or not Attendant Vectoring is optioned on this VDN. Attendant Vectoring does not support Call Center features.

#### Related topics:

Attendant Vectoring on page 860

### **COR**

| Valid Entry | Usage                                                                                                    |
|-------------|----------------------------------------------------------------------------------------------------|
| 0 to 995    | The class of restriction (COR) of the VDN consisting of a one- or two-digit number. This field cannot be blank. |

#### **Destination**

Specifies if the calls are routed using a Vector Number or Policy Routing Table.

#### **Extension**

The extension number of the VDN. The extension is a number that starts with a valid first digit and length as defined by the system's dial plan.

#### Measured

Enables measurement data collection for this VDN. Data can be collected for reporting by BCMS or the Call Management System. Available only if **Meet-me Conferencing** is disabled. **BCMS** must be enabled for the system for this field to be set to internal or both. In addition, the appropriate CMS release must be administered for the system if this field is external or both.

| Valid Entry | Usage                                             |
|-------------|---------------------------------------------------|
| internal    | Data is measured internally by BCMS.              |
| external    | Data is measured internally by CMS.               |
| both        | Data is measured internally by both BCMS and CMS. |
| none        | Data is not measured. This is the default.        |

#### Related topics:

BCMS (Basic) on page 872 Meet-me Conference on page 1025

### **Meet-me Conference**

Enables or disables Meet-me Conferencing for this VDN. Determines if the VDN is a Meet-me Conference VDN.

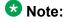

If the VDN extension is part of your DID block, external users are able to access the conference VDN. If the VDN extension is not part of the DID block, only internal callers on the network (including DCS or QSIG) or remote access callers can access the conference VDN.

Available only if **Enhanced Conferencing** is enabled for the system. If **Enhanced Conferencing** is enabled, but no other vectoring options are enabled, only Meet-me Conference vectors can be assigned.

#### Related topics:

**Enhanced Conferencing** on page 863

#### Name

The name associated with the VDN. When **Meet-me Conferencing** is disabled, this field follows VDN override rules when the system changes the "active" VDN for a call. Accepts up to 27 alphanumeric characters.

The name might be truncated on agents' displays depending on the application. When information is forwarded with an interflowed call, only the first 15 characters are sent.

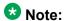

Supported by Unicode language display for the 4610SW, 4620SW, 4621SW, and 4622SW, Sage, Spark, and 9600-series Spice telephones. Unicode is also an option for the 2420J telephone when the **Display Character Set** is katakana. For more information on the 2420J, see *2420 Digital Telephone User's Guide*.

Avaya BRI stations support only ASCII characters. Non-ASCII characters, such as Eurofont or Kanafont, do not display correctly on a BRI station.

#### **Related topics:**

<u>Display Character Set</u> on page 849 <u>Meet-me Conference</u> on page 1025

### Number

| Valid Entry | Usage                                                                                        |
|-------------|----------------------------------------------------------------------------------------------|
| 1 to 8000   | The number of the vector or the Policy Routing Table (PRT) to which the calls are allocated. |

## **Service Objective**

Use this field to assign a service level to the VDN. The system displays this field only if you set the **Dynamic Advocate** field to y. The range of the acceptable value is between 1 to 9999. The default value is 20. For more information on **Service Objective**, see *Avaya Business Advocate User Guide*.

BCMS/VuStats Service Level on page 872 Dynamic Advocate on page 873

### TN

| Valid Entry | Usage                        |
|-------------|------------------------------|
| 1 to 100    | The Tenant Partition number. |

### **VDN of Origin Annc. Extension**

The extension number of the VDN of Origin announcement. A VDN of Origin announcement is a short recording that identifies something about the call originating from the VDN. The agent hears the recording just prior to the delivery of the call. This field follows VDN override rules when the system changes the "active" VDN for a call.

Available only if VDN of Origin Announcement is enabled for the system and Meet-me Conferencing is disabled.

#### **Related topics:**

VDN of Origin Announcement on page 877 Meet-me Conference on page 1025

### **Vector Number**

An identifying number that specifies the call vector that is accessed through the VDN. This field cannot be blank.

## Vector Directory Number: page 2 (Meet-me Conference disabled)

#### **Related topics:**

Meet-me Conference on page 1025

### **AUDIX Name**

The name of the AUDIX machine if this VDN is associated with the AUDIX vector.

## **BSR Application**

Available only if **Lookahead Interflow (LAI)** and **Vectoring (Best Service Routing)** are enabled for the system. When **Meet-me Conferencing** is disabled, this field follows VDN override rules when the system changes the "active" VDN for a call.

| Valid Entry       | Usage                                                                                                    |
|-------------------|----------------------------------------------------------------------------------------------------|
| 1 to 511<br>blank | A one- to three-digit number that specifies an application plan for the VDN when using multi-site Best Service Routing with this VDN. |

#### **Related topics:**

<u>Lookahead Interflow (LAI)</u> on page 874 <u>Vectoring (Best Service Routing)</u> on page 875

## **BSR Available Agent Strategy**

Determines how Best Service Routing identifies the best split or skill to service a call in an agent surplus situation. Available only if **Vectoring (Best Service Routing)** is enabled for the system. When **Meet-me Conferencing** is disabled, this field follows VDN override rules when the system changes the "active" VDN for a call.

| Valid Entry | Usage                                                                                                    |
|-------------|----------------------------------------------------------------------------------------------------|
| 1st-found   | BSR uses the first selection for routing; that is, the current best selected from the previous consider commands.                                                                               |
| UCD-LOA     | The call is routed to the least occupied agent, without regard to skill level.  Can be set only if <b>Least Occupied Agent (LOA)</b> or <b>Business Advocate</b> is enabled for the system.     |
| UCD-MIA     | The call is routed to the most idle agent, without regard to skill level. This type of call distribution ensures a high degree of equity in agent workloads even when call-handling times vary. |
| EAD-LOA     | The call is routed to the highest skill level agent with the lowest occupancy. Can be set only if <b>Least Occupied Agent (LOA)</b> or <b>Business Advocate</b> is enabled for the system.      |
| EAD-MIA     | The call is routed to the highest skill level, most idle agent. Can be set only if <b>Expert Agent Selection (EAS)</b> is enabled for the system.                                               |

**Business Advocate** on page 872

Expert Agent Selection (EAS) on page 873

Least Occupied Agent on page 873

Vectoring (Best Service Routing) on page 875

#### **BSR Local Treatment**

Enables or disables local server control of BSR treatment. In a multi-site BSR configuration, a call that arrives at a local communication server can be rerouted to a remote server located in a different part of the world. This feature maintains control at the local server and allows the server to provide local audio feedback for IP and ISDN calls, or to take back the call while the call waits in queue on a remote server. When **Meet-me Conferencing** is disabled, this field follows VDN override rules when the system changes the "active" VDN for a call.

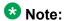

This field must be enabled on both the local and remote vdns, or else call interflow attempts might result in dropped calls.

## **BSR Tie Strategy**

Available only if Vectoring (Best Service Routing) is enabled for the system. When Meetme Conferencing is disabled, this field follows VDN override rules when the system changes the "active" VDN for a call.

| Valid Entry | Usage                                                                                                    |
|-------------|----------------------------------------------------------------------------------------------------|
| system      | System-wide settings apply.                                                                                                    |
| 1st-found   | BSR uses the previously selected best choice as the best skill or location. This is the default setting.                                                                                                    |
| alternate   | Alternates the BSR selection algorithm when a tie in EWT or available agent criteria occurs. Every other time a tie occurs for calls from the same VDN, the consider step with the tie is selected to send the call instead of the first selected split, skill, or location. This helps balance the routing when the cost of routing remotely is not a concern. |

#### **Related topics:**

Vectoring (Best Service Routing) on page 875

## **Display VDN for Route-To DAC**

Enables or disables the display of the VDN when a call arrives as a result of a route-to at an agent terminal under the following conditions:

- A route-to number with coverage is enabled, or route-to digits with coverage is enabled and the vector command routes a call to an agent as an EAS direct agent call.
- Adjunct routing routes a direct agent call to the agent.

When **Meet-me Conferencing** is disabled, this field follows VDN override rules when the system changes the "active" VDN for a call.

Available only if Expert Agent Selection (EAS) is enabled for the system.

#### **Related topics:**

Expert Agent Selection (EAS) on page 873

### **Observe an Agent Answer**

Enables or disables a service observer to start observing a call to the VDN when the call is delivered to the agent or station.

## Send VDN as Called Ringing Name Over QSIG

| Valid Entry | Usage                                                                                         |
|-------------|-----------------------------------------------------------------------------------------------|
| у           | If the ISDN trunk call is made, receiver can view the VDN name when the telephone is ringing. |
| n           | The receiver cannot view the VDN name when the telephone is ringing. The default value is n.  |

### **Return Destination**

The VDN extension number to which an incoming trunk call is routed if it returns to vector processing after the agent drops the call. When **Meet-me Conferencing** is disabled, this field follows VDN override rules when the system changes the "active" VDN for a call.

### **VDN Override for ASAI Messages**

Determines if the active VDN is sent as the called number for ISDN Trunk ASAI messages. When **Meet-me Conferencing** is disabled, this field follows VDN override rules when the

system changes the "active" VDN for a call. The "active" VDN is the VDN receiving the call and will be changed to a routed-to VDN if Allow VDN Override is enabled. Available only if ASAI **Link Core Capabilities** is enabled for the system.

| Valid Entry | Usage                                                                                                    |
|-------------|----------------------------------------------------------------------------------------------------|
| n           | The "Called Number" information is sent for the "Call Offered", "Alerting", "Queued", and "Connect" ASAI event notification messages. The adjunct-request message is always the called VDN extension in the Called Number IE sent in the incoming ISDN SETUP message or the local call's called number and does not change after routing to the called VDN and subsequent routed-to VDNs. |
| ISDN Trunk  | When an incoming ISDN trunk call is routed to this VDN, the "Called Number" information sent in the ASAI event and "Adjunct Route Request" ASAI messages is the "active VDN" extension. This extension becomes associated with the call based on the VDN Override rules. This option does not apply to local/internal calls.                                                              |
| all         | The active VDN is used for the called number for all types of calls to the VDN, including local/internal calls as well as external incoming ISDN trunk calls.                                                                                                    |

#### Related topics:

ASAI Link Core Capabilities on page 859 Allow VDN Override on page 1024

### **VDN Timed ACW Interval**

| Valid Entry        | Usage                                                                                                    |
|--------------------|----------------------------------------------------------------------------------------------------|
| 1 to 9999<br>blank | Sets the length of the timed ACW Interval. When a value is entered in this field, an agent in auto-in work mode who receives a call from this VDN is automatically placed into After Call Work (ACW) when the call drops. When the administered time is over, the agent automatically becomes available. This field takes precedence over the hunt group Timed ACW Interval. When Meet-me Conferencing is disabled, this field follows VDN override rules when the system changes the "active" VDN for a call. |

#### Related topics:

Timed ACW Interval (sec) on page 407

## **Vector Directory Number: page 2 (Meet-me Conference** enabled)

#### **Related topics:**

Meet-me Conference on page 1025

#### **Conference Access Code**

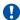

### Security alert:

To ensure conference security, always assign an access code to a Meet-me Conference

The Meet-Me Conference VDN access code. Accepts up to six digits.

#### **Conference Controller**

Controls which user is allowed to change the access code for a Meet-me Conference VDN using a feature access code. This can be a local user or someone dialing in from remote access trunks.

| Valid Entry      | Usage                                                                                                    |
|------------------|----------------------------------------------------------------------------------------------------|
| Extension number | Only a user at this extension can change the access code for that VDN using a feature access code.                              |
| blank            | Any station user that is assigned with console permissions can change the access code for that VDN using a feature access code. |

## **Conference Type**

The conference type that is appropriate for the call.

| Valid Entry | Usage                                                                                              |
|-------------|----------------------------------------------------------------------------------------------------|
| 6-party     | For six or fewer participants. Default is 6-party.                                                 |
| expanded    | Enables the Expanded Meet-me Conference feature. For a conference with more than six participants. |

#### **Route-to Number**

The ARS or AAR Feature Access Code (FAC) followed by the routing digits. Alternately, the unique UDP extension. Accepts up to 16 digits. Allows administration of the routing digits (the ARS/AAR Feature Access Code with the routing digits and the Conference ID digits for the VDN). Available only for expanded conference types.

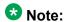

The Route-to Number must be unique across all Expanded Meet-me Conference VDNs.

#### **Related topics:**

Conference Type on page 1032

## **Vector Directory Number: page 3**

### **VDN VARIABLES**

When **Meet-me Conferencing** is disabled, an asterisk (\*) appears next to the heading, indicating that variables V1 through V9 follow VDN override rules when the system changes the "active" VDN for a call.

#### **Related topics:**

Meet-me Conference on page 1025

### **Assignment**

| Valid Entry | Usage                                                                                            |
|-------------|--------------------------------------------------------------------------------------------------|
| 0 to 9      | Assigns an up to 16-digit unvalidated decimal number to each of the VDN variables V1 through V5. |
| blank       | No decimal number is assigned to the VDN variable.                                               |

### **Description**

A description of the VDN variable. Accepts up to 15 characters.

#### Var

The number assigned to the VDN variable.

## **Daylight Savings Rule**

Defines the daylight saving time rule. The daylight saving time rule is applied to <code>goto time-of-day</code> commands in the vector that is assigned to the VDN. The time-of-day calculations are based on the local time of the receiving call's VDN. The assigned rule number applies start and stop rules that are administered for the system for that rule.

| Valid Entry | Usage                                                                                                    |
|-------------|----------------------------------------------------------------------------------------------------|
| system      | The system uses the same daylight saving time rule as the system clock.                                                                                                    |
| 0           | No daylight saving rule is applied. If the system time has a daylight saving rule specified, this rule is removed before evaluating the <code>goto if time-of-day</code> conditional.                                                                                                    |
| 1 to 15     | The <b>Daylight Savings Rule</b> number. When you use a number other than 0, the rule associated with the main server clock display time and the main server offset are not used. The offset and rule assigned to the active VDN for the call are applied to the operating system standard time so that local time for the VDN is used to test the time-of-day step. |

#### Related topics:

<u>Daylight Savings Rules</u> on page 205 <u>VDN Time Zone Offset</u> on page 1034

### **VDN Time Zone Offset**

| Valid Entry                            | Usage                                                                                                    |
|----------------------------------------|----------------------------------------------------------------------------------------------------|
| +, -<br>00-23 - hour<br>00-59 - minute | This field is applied against the switch clock when a time of day vector command is executed. Daylight savings time changes are handled by the switch clock using the existing operation.  When <b>Meet-me Conferencing</b> is disabled, this field follows VDN override rules when the system changes the "active" VDN for a call. The valid entries are based on a syntax of +HH:MM. The default is +00:00. When the default is set, the system switch time is used without modification. |

Meet-me Conference on page 1025

Vector Directory Number

# **Chapter 145: Video Bridge**

Used to configure available ad-hoc conferencing resources. For more detailed information on Avaya Video Telephony, see Avaya Video Telephony Solution Networking Guide, 16-601423.

**Example command**: add video-bridge *n*, where *n* is the video bridge number.

## **Bridge ID**

The ID number for this video bridge.

### **Call Rate**

The maximum allowable call rate for the conference. Available only when Far End Resource **Info** is disabled and **Type** is not administered.

#### Related topics:

Far End Resource Info on page 1037

Type on page 1040

## Far End Resource Info

Enables or disables far end resource tracking and reporting.

| Valid Entry | Usage                                                                        |
|-------------|------------------------------------------------------------------------------|
| у           | The far end tracks port usage and provides updates on resource availability. |
| n           | No resource information is provided from the far end.                        |

## **ID Range Start/End**

A range of conference IDs that this video bridge can use. There must be enough IDs so that all ports can be used — one ID for every six ports. Accepts up to nine digits.

The default is blank.

Available only for h.323 trunk groups.

#### Related topics:

Group Type on page 514

### **Max Ports**

| Valid Entry     | Usage                                                                                  |
|-----------------|----------------------------------------------------------------------------------------|
| 3 to system max | The maximum number of video conferencing ports for this video bridge. Default is none. |

## Name

The name that identifies this video bridge. Accepts up to 30 alphanumeric characters.

## **Priority Factory Number**

Priority versus Standard factory number depends on who creates the conference; if a user with Priority Video permissions creates the conference, the **Priority Factory Number** is used. **Priority Factory Number** can have a dedicated video bridge or a bridge with better bandwidth than the **Standard Factory Number**. Available only for h.323 or sip trunk groups when the **Far End Resource Info** is enabled.

| Valid Entry         | Usage                                                                                                    |
|---------------------|----------------------------------------------------------------------------------------------------|
| 1 to 9 digits (0,9) | At least one of <b>Priority Factory Number</b> or <b>Standard Factory Number</b> must be filled in. Standard and Priority factory numbers can be the same. |

| Valid Entry | Usage                                                                                                |
|-------------|----------------------------------------------------------------------------------------------------|
| blank       | Priority calls can use the bridge, but prefer a bridge with a priority factory. This is the default. |

Group Type on page 514 Far End Resource Info on page 1037 Standard Factory Number on page 1039

## **Standard Factory Number**

Priority versus Standard factory number depends on who creates the conference; if a user with Priority Video permissions creates the conference, the **Priority Factory Number** is used. Priority Factory Number may have a dedicated video bridge or a bridge with better bandwidth than the Standard Factory Number. Available only for h.323 or sip trunk groups. For h.323, the Far End Resource Info must be enabled.

| Valid Entry         | Usage                                                                                                    |
|---------------------|----------------------------------------------------------------------------------------------------|
| 1 to 9 digits (0,9) | At least one of <b>Priority Factory Number</b> or <b>Standard Factory Number</b> must be filled in. Standard and Priority factory numbers can be the same. |
| blank               | Non-priority conferences are unable to use this video bridge. Default is blank.                                                                            |

#### Related topics:

Group Type on page 514 Far End Resource Info on page 1037 Priority Factory Number on page 1038

## **Trunk Groups**

| Valid Entry        | Usage                                                                                                    |
|--------------------|----------------------------------------------------------------------------------------------------|
| 1 to 2000<br>blank | Assigns trunk groups to this video bridge. At least one incoming and one outgoing trunk, or a two-way trunk, must be assigned. All trunks on a given video bridge must be the same type; H.323 and SIP trunks cannot be mixed.  The default is blank. |

Group Type on page 514

## **Type**

The type of video bridge. Can be administered for existing or new video bridges. Available only if **Far End Resource Info** is disabled.

| Valid Entry | Usage                                                                                                    |
|-------------|----------------------------------------------------------------------------------------------------|
| Exact       | All participants in the conference must use the exact rate specified or be in the audio-only mode.                       |
| Maximum     | <b>Call Rate</b> is enabled, and any call rate up to the configured rate is allowed in a conference. Default is Maximum. |
| Region      | The initial entry for an existing video bridge. Call Rate is not available.                                              |

#### Related topics:

Call Rate on page 1037

Far End Resource Info on page 1037

# **Chapter 146: Virtual MAC Addresses**

Lists the virtual Media Access Control (MAC) addresses on the system.

Example command: display virtual-mac-address n, where n is the virtual MAC addresses table number.

### **MAC Address**

Virtual MAC address shared by duplicated TN2602AP circuit packs. Accepts up to 15 alphanumeric characters.

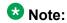

The 4606, 4612, and 4624 telephones do not support the bearer duplication feature of the TN2602AP circuit pack. If these telephones are used while an interchange from archive to standby media processor is in process, calls might be dropped.

### **Used**

Indicates whether or not the associated virtual MAC address has been assigned in the system.

Virtual MAC Addresses